THE EXPERT'S VOICE® IN OPEN SOURCE

# Linux Kernel Networking

FRAANSKA

Ý,

**Implementation and Theory** 

<u>TAANIN IN IN IN IN IN IN IN</u>

A COMPLETE, IN-DEPTH REFERENCE **GUIDE TO UNDERSTANDING LINUX KERNEL NETWORKING** 

**Rami Rosen** 

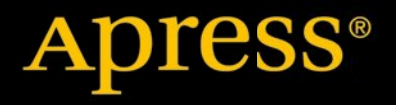

*For your convenience Apress has placed some of the front matter material after the index. Please use the Bookmarks and Contents at a Glance links to access them.* 

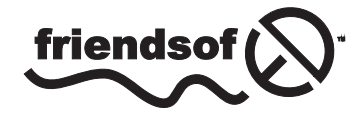

**Apress**<sup>®</sup>

# **Contents at a Glance**

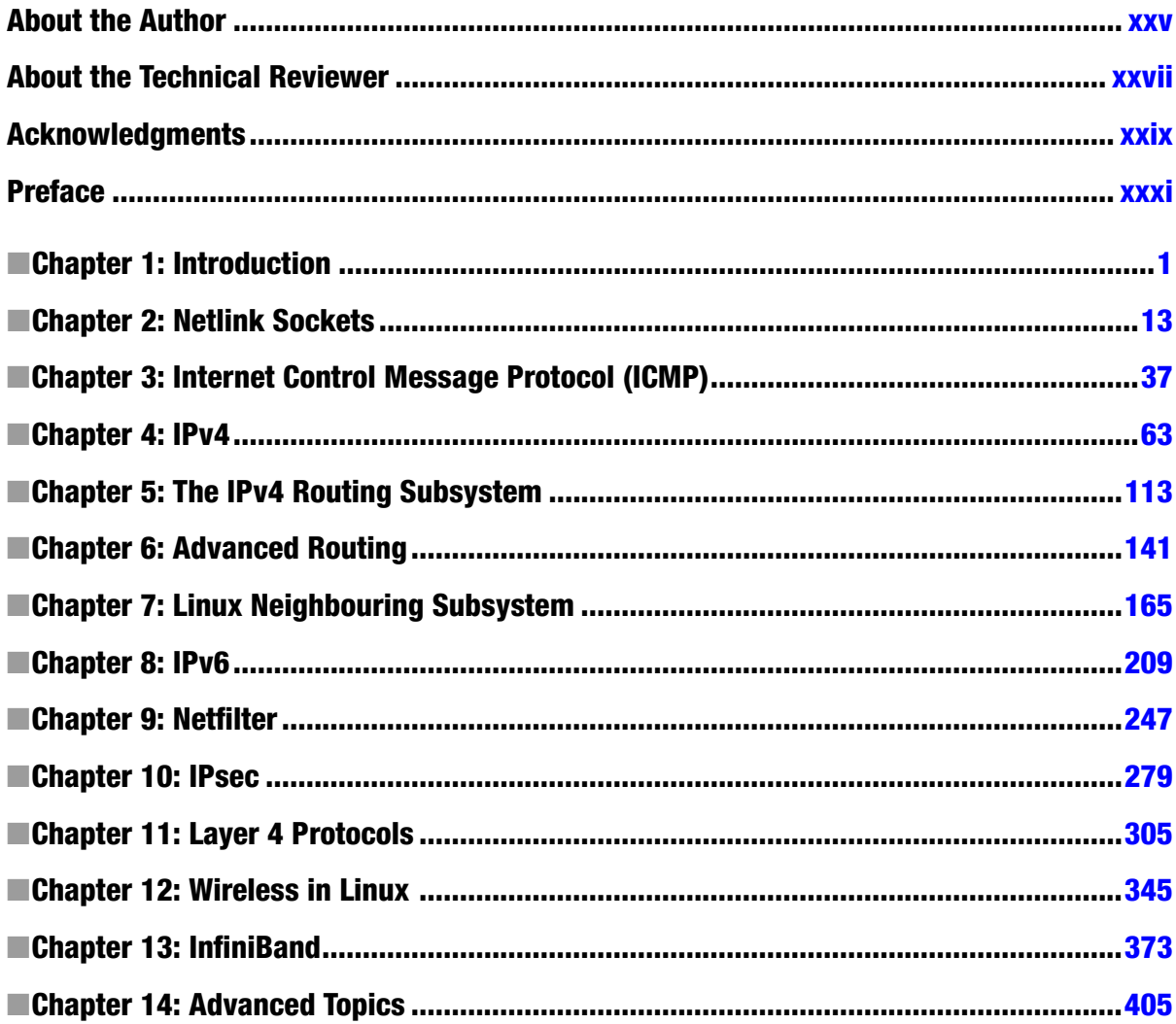

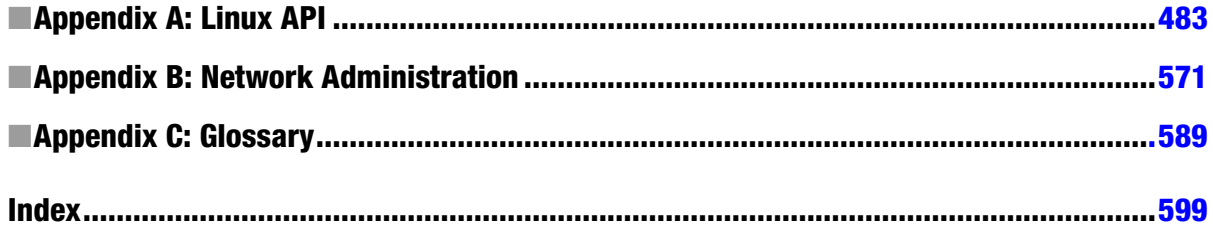

#### <span id="page-4-0"></span>**Chapter 1**

# **Introduction**

This book deals with the implementation of the Linux Kernel Networking stack and the theory behind it. You will find in the following pages an in-depth and detailed analysis of the networking subsystem and its architecture. I will not burden you with topics not directly related to networking, which you may encounter while reading kernel networking code (for example, locking and synchronization, SMP, atomic operations, and so on). There are plenty of resources about such topics. On the other hand, there are very few up-to-date resources that focus on kernel networking proper. By this I mean primarily describing the traversal of the packet in the Linux Kernel Networking stack and its interaction with various networking layers and subsystems—and how various networking protocols are implemented.

This book is also not a cumbersome, line-by-line code walkthrough. I focus on the essence of the implementation of each network layer and the theory guidelines and principles that led to this implementation. The Linux operating system has proved itself in recent years as a successful, reliable, stable, and popular operating system. And it seems that its popularity is growing steadily, in a wide variety of flavors, from mainframes, data centers, core routers, and web servers to embedded devices like wireless routers, set-top boxes, medical instruments, navigation equipment (like GPS devices), and consumer electronics devices. Many semiconductor vendors use Linux as the basis for their Board Support Packages (BSPs). The Linux operating system, which started as a project of a Finnish student named Linus Torvalds back in 1991, based on the UNIX operating system, proved to be a serious and reliable operating system and a rival for veteran proprietary operating systems.

Linux began as an Intel x86-based operating system but has been ported to a very wide range of processors, including ARM, PowerPC, MIPS, SPARC, and more. The Android operating system, based upon the Linux kernel, is common today in tablets and smartphones, and seems likely to gain popularity in the future in smart TVs. Apart from Android, Google has also contributed some kernel networking features that were merged into the mainline kernel.

Linux is an open source project, and as such it has an advantage over other proprietary operating systems: its source code is freely available under the General Public License (GPL). Other open source operating systems, like the different types of BSD, have much less popularity. I should also mention in this context the OpenSolaris project, based on the Common Development and Distribution License (CDDL). This project, started by Sun Microsystems, has not achieved the popularity that Linux has. Among the large community of active Linux developers, some contribute code on behalf of the companies they work for, and some contribute code voluntarily. All of the kernel development process is accessible via the kernel mailing lists. There is one central mailing list, the Linux Kernel Mailing List (LKML), and many subsystems have their own mailing lists. Contributing code is done via sending patches to the appropriate kernel mailing lists and to the maintainers, and these patches are discussed over the mailing lists.

The Linux Kernel Networking stack is a very important subsystem of the Linux kernel. It is quite difficult to find a Linux-based system, whether it is a desktop, a server, a mobile device or any other embedded device, that does not use any kind of networking. Even in the rare case when a machine doesn't have any hardware network devices, you will still be using networking (maybe unconsciously) when you use X-Windows, as X-Windows itself is based upon client-server networking. A wide range of projects are related to the Linux Networking stack, from core routers to small embedded devices. Some of these projects deal with adding vendor-specific features. For example, some hardware vendors implement Generic Segmentation Offload (GSO) in some network devices. GSO is a networking feature of the kernel network stack that divides a large packet into smaller ones in the Tx path. Many hardware vendors implement checksumming in hardware in their network devices. *Checksum* is a mechanism to verify that a packet was not

damaged on transit by calculating some hash from the packet and attaching it to the packet. Many projects provide some security enhancements for Linux. Sometimes these enhancements require some changes in the networking subsystem, as you will see, for example, in Chapter 3, when discussing the Openwall GNU/\*/Linux project. In the embedded device arena there are, for example, many wireless routers that are Linux based; one example is the WRT54GL Linksys router, which runs Linux. There is also an open source, Linux-based operating system that can run on this device (and on some other devices), named OpenWrt, with a large and active community of developers (see <https://openwrt.org/>). Learning about how the various protocols are implemented by the Linux Kernel Networking stack and becoming familiar with the main data structures and the main paths of a packet in it are essential to understanding it better.

# The Linux Network Stack

There are seven logical networking layers according to the Open Systems Interconnection (OSI) model. The lowest layer is the physical layer, which is the hardware, and the highest layer is the application layer, where userspace software processes are running. Let's describe these seven layers:

- 1. *The physical layer:* Handles electrical signals and the low level details.
- 2. *The data link layer:* Handles data transfer between endpoints. The most common data link layer is Ethernet. The Linux Ethernet network device drivers reside in this layer.
- 3. *The network layer:* Handles packet forwarding and host addressing. In this book I discuss the most common network layers of the Linux Kernel Networking subsystem: IPv4 or IPv6. There are other, less common network layers which Linux implements, like DECnet, but they are not discussed.
- 4. *The protocol layer/transport layer:* Handles data sending between nodes. The TCP and UDP protocols are the best-known protocols.
- 5. *The session layer:* Handles sessions between endpoints.
- 6. *The presentation layer:* Handles delivery and formatting.
- 7. *The application layer:* Provides network services to end-user applications.

Figure [1-1](#page-6-0) shows the seven layers according to the OSI model.

<span id="page-6-0"></span>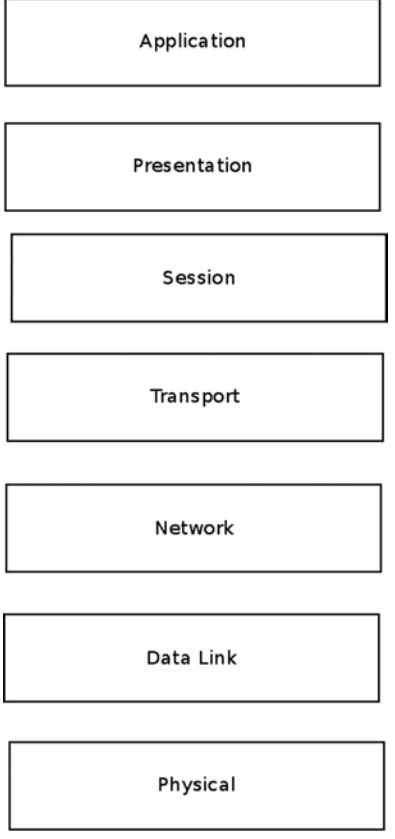

*Figure 1-1. The OSI seven-layer model*

Figure [1-2](#page-7-0) shows the three layers that the Linux Kernel Networking stack handles. The L2, L3, and L4 layers in this figure correspond to the data link layer, the network layer, and the transport layer in the seven-layer model, respectively. The essence of the Linux kernel stack is passing incoming packets from L2 (the network device drivers) to L3 (the network layer, usually IPv4 or IPv6) and then to L4 (the transport layer, where you have, for example, TCP or UDP listening sockets) if they are for local delivery, or back to L2 for transmission when the packets should be forwarded. Outgoing packets that were locally generated are passed from L4 to L3 and then to L2 for actual transmission by the network device driver. Along this way there are many stages, and many things can happen. For example:

- The packet can be changed due to protocol rules (for example, due to an IPsec rule or to a NAT rule).
- The packet can be discarded.
- The packet can cause an error message to be sent.
- The packet can be fragmented.
- The packet can be defragmented.
- • A checksum should be calculated for the packet.

<span id="page-7-0"></span>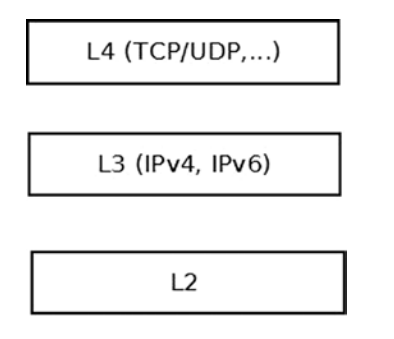

*Figure 1-2. The Linux Kernel Networking layers*

The kernel does not handle any layer above L4; those layers (the session, presentation, and application layers) are handled solely by userspace applications. The physical layer (L1) is also not handled by the Linux kernel.

If you feel overwhelmed, don't worry. You will learn a lot more about everything described here in a lot more depth in the following chapters.

## The Network Device

The lower layer, Layer 2 (L2), as seen in Figure 1-2, is the link layer. The network device drivers reside in this layer. This book is not about network device driver development, because it focuses on the Linux kernel networking stack. I will briefly describe here the net device structure, which represents a network device, and some of the concepts that are related to it. You should have a basic familiarity with the network device structure in order to better understand the network stack. Parameters of the device—like the size of MTU, which is typically 1,500 bytes for Ethernet devices—determine whether a packet should be fragmented. The net device is a very large structure, consisting of device parameters like these:

- The IRO number of the device.
- The MTU of the device.
- The MAC address of the device.
- The name of the device (like eth0 or eth1).
- The flags of the device (for example, whether it is up or down).
- • A list of multicast addresses associated with the device.
- The promiscuity counter (discussed later in this section).
- The features that the device supports (like GSO or GRO offloading).
- An object of network device callbacks (net device ops object), which consists of function pointers, such as for opening and stopping a device, starting to transmit, changing the MTU of the network device, and more.
- An object of ethtool callbacks, which supports getting information about the device by running the command-line ethtool utility.
- The number of Tx and Rx queues, when the device supports multiqueues.
- The timestamp of the last transmit of a packet on this device.
- The timestamp of the last reception of a packet on this device.

The following is the definition of some of the members of the net device structure to give you a first impression:

```
struct net device {
    unsigned int irq; /* device IRQ number */
    . . .
   const struct net device ops *netdev ops;
    . . .
   unsigned int mtu;
    . . .
   unsigned int promiscuity;
    . . .
    unsigned char *dev_addr;
    . . .
};
(include/linux/netdevice.h)
```
Appendix A of the book includes a very detailed description of the net device structure and most of its members. In that appendix you can see the irq, mtu, and other members mentioned earlier in this chapter.

When the promiscuity counter is larger than 0, the network stack does not discard packets that are not destined to the local host. This is used, for example, by packet analyzers ("sniffers") like tcpdump and wireshark, which open raw sockets in userspace and want to receive also this type of traffic. It is a counter and not a Boolean in order to enable opening several sniffers concurrently: opening each such sniffer increments the counter by 1. When a sniffer is closed, the promiscuity counter is decremented by 1; and if it reaches 0, there are no more sniffers running, and the device exits the promiscuous mode.

When browsing kernel networking core source code, in various places you will probably encounter the term NAPI (New API), which is a feature that most network device drivers implement nowadays. You should know what it is and why network device drivers use it.

#### New API (NAPI) in Network Devices

The old network device drivers worked in interrupt-driven mode, which means that for every received packet, there was an interrupt. This proved to be inefficient in terms of performance under high load traffic. A new software technique was developed, called New API (NAPI), which is now supported on almost all Linux network device drivers. NAPI was first introduced in the 2.5/2.6 kernel and was backported to the 2.4.20 kernel. With NAPI, under high load, the network device driver works in polling mode and not in interrupt-driven mode. This means that each received packet does not trigger an interrupt. Instead the packets are buffered in the driver, and the kernel polls the driver from time to time to fetch the packets. Using NAPI improves performance under high load. For sockets applications that need the lowest possible latency and are willing to pay a cost of higher CPU utilization, Linux has added a capability for Busy Polling on Sockets from kernel 3.11 and later. This technology is discussed in Chapter 14, in the "Busy Poll Sockets" section.

With your new knowledge about network devices under your belt, it is time to learn about the traversal of a packet inside the Linux Kernel Networking stack.

#### Receiving and Transmitting Packets

The main tasks of the network device driver are these:

- To receive packets destined to the local host and to pass them to the network layer (L3), and from there to the transport layer (L4)
- • To transmit outgoing packets generated on the local host and sent outside, or to forward packets that were received on the local host

For each packet, incoming or outgoing, a lookup in the routing subsystem is performed. The decision about whether a packet should be forwarded and on which interface it should be sent is done based on the result of the lookup in the routing subsystem, which I describe in depth in Chapters 5 and 6. The lookup in the routing subsystem is not the only factor that determines the traversal of a packet in the network stack. For example, there are five points in the network stack where callbacks of the netfilter subsystem (often referred to as netfilter hooks) can be registered. The first netfilter hook point of a received packet is NF\_INET\_PRE\_ROUTING, before a routing lookup was performed. When a packet is handled by such a callback, which is invoked by a macro named NF\_HOOK(), it will continue its traversal in the networking stack according to the result of this callback (also called verdict). For example, if the verdict is NF\_DROP, the packet will be discarded, and if the verdict is NF\_ACCEPT, the packet will continue its traversal as usual. Netfilter hooks callbacks are registered by the nf\_register\_hook() method or by the nf register hooks() method, and you will encounter these invocations, for example, in various netfilter kernel modules. The kernel netfilter subsystem is the infrastructure for the well-known iptables userspace package. Chapter 9 describes the netfilter subsystem and the netfilter hooks, along with the connection tracking layer of netfilter.

Besides the netfilter hooks, the packet traversal can be influenced by the IPsec subsystem—for example, when it matches a configured IPsec policy. IPsec provides a network layer security solution, and it uses the ESP and the AH protocols. IPsec is mandatory according to IPv6 specification and optional in IPv4, though most operating systems, including Linux, implemented IPsec also in IPv4. IPsec has two modes of operation: transport mode and tunnel mode. It is used as a basis for many virtual private network (VPN) solutions, though there are also non-IPsec VPN solutions. You learn about the IPsec subsystem and about IPsec policies in Chapter 10, which also discusses the problems that occur when working with IPsec through a NAT, and the IPsec NAT traversal solution.

Still other factors can influence the traversal of the packet—for example, the value of the ttl field in the IPv4 header of a packet being forwarded. This ttl is decremented by 1 in each forwarding device. When it reaches 0, the packet is discarded, and an ICMPv4 message of "Time Exceeded" with "TTL Count Exceeded" code is sent back. This is done to avoid an endless journey of a forwarded packet because of some error. Moreover, each time a packet is forwarded successfully and the ttl is decremented by 1, the checksum of the IPv4 header should be recalculated, as its value depends on the IPv4 header, and the ttl is one of the IPv4 header members. Chapter 4, which deals with the IPv4 subsystem, talks more about this. In IPv6 there is something similar, but the hop counter in the IPv6 header is named hop limit and not ttl. You will learn about this in Chapter 8, which deals with the IPv6 subsystem. You will also learn about ICMP in IPv4 and in IPv6 in Chapter 3, which deals with ICMP.

A large part of the book discusses the traversal of a packet in the networking stack, whether it is in the receive path (Rx path, also known as *ingress* traffic) or the transmit path (Tx path, also known as *egress* traffic). This traversal is complex and has many variations: large packets could be fragmented before they are sent; on the other hand, fragmented packets should be assembled (discussed in Chapter 4). Packets of different types are handled differently. For example, multicast packets are packets that can be processed by a group of hosts (as opposed to unicast packets, which are destined to a specified host). Multicast can be used, for example, in applications of streaming media in order to consume less network resources. Handling IPv4 multicast traffic is discussed in Chapter 4. You will also learn how a host joins and leaves a multicast group; in IPv4, the Internet Group Management Protocol (IGMP) protocol handles multicast membership. Yet there are cases when the host is configured as a multicast router, and multicast traffic should be forwarded and not delivered to the local host. These cases are more complex as they should be handled in conjunction with a userspace multicast routing daemon, like the pimd daemon or the mrouted daemon. These cases, which are called multicast routing, are discussed in Chapter 6.

To better understand the packet traversal, you must learn about how a packet is represented in the Linux kernel. The sk buff structure represents an incoming or outgoing packet, including its headers (include/linux/skbuff.h). I refer to an sk buff object as SKB in many places along this book, as this is the common way to denote sk buff objects (SKB stands for *socket buffer*). The socket buffer (sk\_buff) structure is a large structure—I will only discuss a few members of this structure in this chapter.

#### The Socket Buffer

The sk buff structure is described in depth in Appendix A. I recommend referring to this appendix when you need to know more about one of the SKB members or how to use the SKB API. Note that when working with SKBs, you must adhere to the SKB API. Thus, for example, when you want to advance the skb->data pointer, you do not do it directly, but with the skb pull inline() method or the skb pull() method (you will see an example of this later in this section). And if you want to fetch the L4 header (transport header) from an SKB, you do it by calling the skb transport header() method. Likewise if you want to fetch the L3 header (network header), you do it by calling the skb network header() method, and if you want to fetch the L2 header (MAC header), you do it by calling the skb mac header() method. These three methods get an SKB as a single parameter.

Here is the (partial) definition of the sk buff structure:

```
struct sk buff {
```

```
 . . .
struct sock *sk:
 struct net_device *dev;
 . . .
_u8 pkt type:3,
\cdot . .<br>_be16
                   protocol;
 . . .
sk buff data t tail;
sk buff data tend;
 unsigned char *head,
                    *data;
sk buff data t transport header;
sk buff data t network header;
sk buff data t mac header;
 . . .
```

```
};
```

```
(include/linux/skbuff.h)
```
When a packet is received on the wire, an SKB is allocated by the network device driver, typically by calling the netdev alloc skb() method (or the dev alloc skb() method, which is a legacy method that calls the netdev alloc skb() method with the first parameter as NULL). There are cases along the packet traversal where a packet can be discarded, and this is done by calling kfree\_skb() or dev\_kfree\_skb(), both of which get as a single parameter a pointer to an SKB. Some members of the SKB are determined in the link layer (L2). For example, the pkt type is determined by the eth type trans() method, according to the destination Ethernet address. If this address is a multicast address, the pkt\_type will be set to PACKET\_MULTICAST; if this address is a broadcast address, the pkt\_type will be set to PACKET\_BROADCAST; and if this address is the address of the local host, the pkt\_type will be set to PACKET\_HOST. Most Ethernet network drivers call the eth type trans() method in their Rx path. The eth type trans() method also sets the protocol field of the SKB according to the ethertype of the Ethernet header. The eth type trans() method also advances the data pointer of the SKB by 14 (ETH\_HLEN), which is the size of an Ethernet header, by calling the skb\_pull\_inline() method. The reason for this is that the skb->data should point to the header of the layer in which it currently resides. When the packet was in L2, in the network device driver Rx path, skb->data pointed to the L2 (Ethernet) header; now that the packet is going to be moved to Layer 3, immediately after the call to the eth type trans() method,  $skb$ ->data should point to the network (L3) header, which starts immediately after the Ethernet header (see Figure [1-3\)](#page-11-0).

<span id="page-11-0"></span>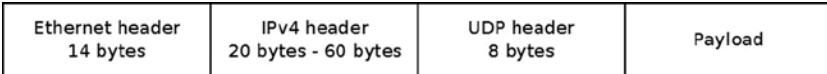

#### *Figure 1-3. An IPv4 packet*

The SKB includes the packet headers (L2, L3, and L4 headers) and the packet payload. In the packet traversal in the network stack, a header can be added or removed. For example, for an IPv4 packet generated locally by a socket and transmitted outside, the network layer (IPv4) adds an IPv4 header to the SKB. The IPv4 header size is 20 bytes as a minimum. When adding IP options, the IPv4 header size can be up to 60 bytes. IP options are described in Chapter 4, which discusses the IPv4 protocol implementation. Figure 1-3 shows an example of an IPv4 packet with L2, L3, and L4 headers. The example in Figure 1-3 is a UDPv4 packet. First is the Ethernet header (L2) of 14 bytes. Then there's the IPv4 header (L3) of a minimal size of 20 bytes up to 60 bytes, and after that is the UDPv4 header (L4), of 8 bytes. Then comes the payload of the packet.

Each SKB has a dev member, which is an instance of the net\_device structure. For incoming packets, it is the incoming network device, and for outgoing packets it is the outgoing network device. The network device attached to the SKB is sometimes needed to fetch information which might influence the traversal of the SKB in the Linux Kernel Networking stack. For example, the MTU of the network device may require fragmentation, as mentioned earlier. Each transmitted SKB has a sock object associated to it (sk). If the packet is a forwarded packet, then sk is NULL, because it was not generated on the local host.

Each received packet should be handled by a matching network layer protocol handler. For example, an IPv4 packet should be handled by the ip\_rcv() method, and an IPv6 packet should be handled by the ipv6\_rcv() method. You will learn about the registration of the IPv4 protocol handler with the dev add pack() method in Chapter 4, and about the registration of the IPv6 protocol handler also with the dev\_add\_pack() method in Chapter 8. Moreover, I will follow the traversal of incoming and outgoing packets both in IPv4 and in IPv6. For example, in the ip\_rcv() method, mostly sanity checks are performed, and if everything is fine the packet proceeds to an NF\_INET\_PRE\_ROUTING hook callback, if such a callback is registered, and the next step, if it was not discarded by such a hook, is the ip\_rcv\_finish() method, where a lookup in the routing subsystem is performed. A lookup in the routing subsystem builds a destination cache entry (dst\_entry object). You will learn about the dst\_entry and about the input and output callback methods associated with it in Chapters 5 and 6, which describe the IPv4 routing subsystem.

In IPv4 there is a problem of limited address space, as an IPv4 address is only 32 bit. Organizations use NAT (discussed in Chapter 9) to provide local addresses to their hosts, but the IPv4 address space still diminishes over the years. One of the main reasons for developing the IPv6 protocol was that its address space is huge compared to the IPv4 address space, because the IPv6 address length is 128 bit. But the IPv6 protocol is not only about a larger address space. The IPv6 protocol includes many changes and additions as a result of the experience gained over the years with the IPv4 protocol. For example, the IPv6 header has a fixed length of 40 bytes as opposed to the IPv4 header, which is variable in length (from a minimum of 20 bytes to 60 bytes) due to IP options, which can expand it. Processing IP options in IPv4 is complex and quite heavy in terms of performance. On the other hand, in IPv6 you cannot expand the IPv6 header at all (it is fixed in length, as mentioned). Instead there is a mechanism of extension headers which is much more efficient than the IP options in IPv4 in terms of performance. Another notable change is with the ICMP protocol; in IPv4 it was used only for error reporting and for informative messages. In IPv6, the ICMP protocol is used for many other purposes: for Neighbour Discovery (ND), for Multicast Listener Discovery (MLD), and more. Chapter 3 is dedicated to ICMP (both in IPv4 and IPv6). The IPv6 Neighbour Discovery protocol is described in Chapter 7, and the MLD protocol is discussed in Chapter 8, which deals with the IPv6 subsystem.

As mentioned earlier, received packets are passed by the network device driver to the network layer, which is IPv4 or IPv6. If the packets are for local delivery, they will be delivered to the transport layer (L4) for handling by listening sockets. The most common transport protocols are UDP and TCP, discussed in Chapter 11, which discusses Layer 4, the transport layer. This chapter also covers two newer transport protocols, the Stream Control Transmission Protocol (SCTP) and the Datagram Congestion Control Protocol (DCCP). Both SCTP and DCCP adopted some TCP features and some UDP features, as you will find out. The SCTP protocol is known to be used in conjunction with the Long Term Evolution (LTE) protocol; the DCCP has not been tested so far in larger-scale Internet setups.

Packets generated by the local host are created by Layer 4 sockets—for example, by TCP sockets or by UDP sockets. They are created by a userspace application with the Sockets API. There are two main types of sockets: **datagram** sockets and **stream** sockets. These two types of sockets and the POSIX-based socket API are also discussed in Chapter 11, where you will also learn about the kernel implementation of sockets (struct socket, which provides an interface to userspace, and struct sock, which provides an interface to Layer 3). The packets generated locally are passed to the network layer, L3 (described in Chapter 4, in the section "Sending IPv4 Packets") and then are passed to the network device driver (L2) for transmission. There are cases when fragmentation takes place in Layer 3, the network layer, and this is also discussed in chapter 4.

Every Layer 2 network interface has an L2 address that identifies it. In the case of Ethernet, this is a 48-bit address, the MAC address which is assigned for each Ethernet network interface, provided by the manufacturer, and said to be unique (though you should consider that the MAC address for most network interfaces can be changed by userspace commands like ifconfig or ip). Each Ethernet packet starts with an Ethernet header, which is 14 bytes long. It consists of the Ethernet type (2 bytes), the source MAC address (6 bytes), and the destination MAC address (6 bytes). The Ethernet type value is 0x0800, for example, for IPv4, or 0x86DD for IPv6. For each outgoing packet, an Ethernet header should be built. When a userspace socket sends a packet, it specifies its destination address (it can be an IPv4 or an IPv6 address). This is not enough to build the packet, as the destination MAC address should be known. Finding the MAC address of a host based on its IP address is the task of the neighbouring subsystem, discussed in Chapter 7. Neighbor Discovery is handled by the ARP protocol in IPv4 and by the NDISC protocol in IPv6. These protocols are different: the ARP protocol relies on sending broadcast requests, whereas the NDISC protocol relies on sending ICMPv6 requests, which are in fact multicast packets. Both the ARP protocol and the NDSIC protocol are also discussed in Chapter 7.

The network stack should communicate with the userspace for tasks such as adding or deleting routes, configuring neighboring tables, setting IPsec policies and states, and more. The communication between userspace and the kernel is done with netlink sockets, described in Chapter 2. The iproute2 userspace package, based on netlink sockets, is also discussed in Chapter 2, as well as the generic netlink sockets and their advantages.

The wireless subsystem is discussed in Chapter 12. This subsystem is maintained separately, as mentioned earlier; it has a git tree of its own and a mailing list of its own. There are some unique features in the wireless stack that do not exist in the ordinary network stack, such as power save mode (which is when a station or an access point enters a sleep state). The Linux wireless subsystem also supports special topologies, like Mesh network, ad-hoc network, and more. These topologies sometimes require using special features. For example, Mesh networking uses a routing protocol called Hybrid Wireless Mesh Protocol (HWMP), discussed in Chapter 12. This protocol works in Layer 2 and deals with MAC addresses, as opposed to the IPV4 routing protocol. Chapter 12 also discusses the mac80211 framework, which is used by wireless device drivers. Another very interesting feature of the wireless subsystem is the block acknowledgment mechanism in IEEE 802.11n, also discussed in Chapter 12.

In recent years InfiniBand technology has gained in popularity with enterprise datacenters. InfiniBand is based on a technology called Remote Direct Memory Access (RDMA). The RDMA API was introduced to the Linux kernel in version 2.6.11. In Chapter 13 you will find a good explanation about the Linux Infiniband implementation, the RDMA API, and its fundamental data structures.

Virtualization solutions are also becoming popular, especially due to projects like Xen or KVM. Also hardware improvements, like VT-x for Intel processors or AMD-V for AMD processors, have made virtualization more efficient. There is another form of virtualization, which may be less known but has its own advantages. This virtualization is based on a different approach: process virtualization. It is implemented in Linux by namespaces. There is currently support for six namespaces in Linux, and there could be more in the future. The namespaces feature is already used by projects like Linux Containers (<http://lxc.sourceforge.net/>) and Checkpoint/Restore In Userspace (CRIU). In order to support namespaces, two system calls were added to the kernel: unshare() and setns(); and six new flags were added to the CLONE\_\* flags, one for each type of namespace. I discuss namespaces and network namespaces in particular in Chapter 14. Chapter 14 also deals with the Bluetooth subsystem and gives a brief overview about the PCI subsystem, because many network device drivers are PCI devices. I do not delve into the PCI subsystem internals, because that is out of the scope of this book. Another interesting subsystem discussed in Chapter 14 is the IEEE 8012.15.4, which is for low-power and low-cost devices. These devices are sometimes mentioned in conjunction with the *Internet of Things* (IoT) concept, which involves connecting IP-enabled embedded devices

to IP networks. It turns out that using IPv6 for these devices might be a good idea. This solution is termed IPv6 over Low Power Wireless Personal Area Networks (6LoWPAN). It has its own challenges, such as expanding the IPv6 Neighbour Discovery protocol to be suitable for such devices, which occasionally enter sleep mode (as opposed to ordinary IPv6 networks). These changes to the IPv6 Neighbour Discovery protocol have not been implemented yet, but it is interesting to consider the theory behind these changes. Apart from this, in Chapter 14 there are sections about other advanced topics like NFC, cgroups, Android, and more.

To better understand the Linux Kernel Network stack or participate in its development, you must be familiar with how its development is handled.

# The Linux Kernel Networking Development Model

The kernel networking subsystem is very complex, and its development is quite dynamic. Like any Linux kernel subsystem, the development is done by git patches that are sent over a mailing list (sometimes over more than one mailing list) and that are eventually accepted or rejected by the maintainer of that subsystem. Learning about the Kernel Networking Development Model is important for many reasons. To better understand the code, to debug and solve problems in Linux Kernel Networking–based projects, to implement performance improvements and optimizations patches, or to implement new features, in many cases you need to learn many things such as the following:

- How to apply a patch
- How to read and interpret a patch
- How to find which patches could cause a given problem
- How to revert a patch
- • How to find which patches are relevant to some feature
- How to adjust a project to an older kernel version (backporting)
- How to adjust a project to a newer kernel version (upgrading)
- How to clone a git tree
- How to rebase a git tree
- • How to find out in which kernel version a specified git patch was applied

There are cases when you need to work with new features that were just added, and for this you need to know how to work with the latest, bleeding-edge tree. And there are cases when you encounter some bug or you want to add some new feature to the network stack, and you need to prepare a patch and submit it. The Linux Kernel Networking subsystem, like the other parts of the kernel, is managed by git, a source code management (SCM) system, developed by Linus Torvalds. If you intend to send patches for the mainline kernel, or if your project is managed by git, you must learn to use the git tool.

Sometimes you may even need to install a git server for development of local projects. Even if you are not intending to send any patches, you can use the git tool to retrieve a lot of information about the code and about the history of the development of the code. There are many available resources on the web about git; I recommend the free online book *Pro Git*, by Scott Chacon, available at <http://git-scm.com/book>. If you intend to submit your patches to the mainline, you must adhere to some strict rules for writing, checking, and submitting patches so that your patch will be applied. Your patch should conform to the kernel coding style and should be tested. You also need to be patient, as sometimes even a trivial patch can be applied only after several days. I recommend learning to configure a host for using the git send-email command to submit patches (though submitting patches can be done with other mail clients, even with the popular Gmail webmail client). There are plenty of guides on the web about how to use git to prepare and send kernel patches. I also recommend reading Documentation/SubmittingPatches and Documentation/CodingStyle in the kernel tree before submitting your first patch.

And I recommended using the following PERL scripts:

- • scripts/checkpatch.pl to check the correctness of a patch
- scripts/get maintainer.pl to find out to which maintainers a patch should be sent

One of the most important resources of information is the Kernel Networking Development mailing list, netdev: netdev@vger.kernel.org, archived at [www.spinics.net/lists/netdev](http://www.spinics.net/lists/netdev). This is a high volume list. Most of the posts are patches and Request for Comments (RFCs) for new code, along with comments and discussions about patches. This mailing list handles the Linux Kernel Networking stack and network device drivers, except for cases when dealing with a subsystem that has a specific mailing list and a specific git repository (such as the wireless subsystem, discussed in Chapter 12). Development of the iproute2 and the ethtool userspace packages is also handled in the netdev mailing list. It should be mentioned here that not every networking subsystem has a mailing list of its own; for example, the IPsec subsystem (discussed in Chapter 10), does not have a mailing list, nor does the IEEE 802.15.4 subsystem (Chapter 14). Some networking subsystems have their own specific git tree, maintainer, and mailing list, such as the wireless mailing list and the Bluetooth mailing list. From time to time the maintainers of these subsystems send a pull request for their git trees over the netdev mailing list. Another source of information is Documentation/networking in the kernel tree. It has a lot of information in many files about various networking topics, but keep in mind that the file that you find there is not always up to date.

The Linux Kernel Networking subsystem is maintained in two git repositories. Patches and RFCs are sent to the netdev mailing list for both repositories. Here are the two git trees:

- *net*: <http://git.kernel.org/?p=linux/kernel/git/davem/net.git>: for fixes to existing code already in the mainline tree
- *net-next:* <http://git.kernel.org/?p=linux/kernel/git/davem/net-next.git>: new code for the future kernel release

From time to time the maintainer of the networking subsystem, David Miller, sends pull requests for mainline for these git trees to Linus over the LKML. You should be aware that there are periods of time, during merge with mainline, when the net-next git tree is closed, and no patches should be sent. An announcement about when this period starts and another one when it ends is sent over the netdev mailing list.

■ **Note** This book is based on kernel 3.9. All the code snippets are from this version, unless explicitly specified otherwise. The kernel tree is available from [www.kernel.org](http://www.kernel.org/) as a tar file. Alternatively, you can download a kernel git tree with git clone (for example, using the URLs of the git net tree or the git net-next tree, which were mentioned earlier, or other git kernel repositories). There are plenty of guides on the Internet covering how to configure, build, and boot a Linux kernel. You can also browse various kernel versions online at <http://lxr.free-electrons.com/>. This website lets you follow where each method and each variable is referenced; moreover, you can navigate easily with a click of a mouse to previous versions of the Linux kernel. In case you are working with your own version of a Linux kernel tree, where some changes were made locally, you can locally install and configure a Linux Cross-Referencer server (LXR) on a local Linux machine. See <http://lxr.sourceforge.net/en/index.shtml>.

# Summary

This chapter is a short introduction to the Linux Kernel Networking subsystem. I described the benefits of using Linux, a popular open source project, and the Kernel Networking Development Model. I also described the network device structure (net device) and the socket buffer structure (sk buff), which are the two most fundamental structures of the networking subsystem. You should refer to Appendix A for a detailed description of almost all the members of these structures and their uses. This chapter covered other important topics related to the traversal of a packet in the kernel networking stack, such as the lookup in the routing subsystem, fragmentation and defragmentation, protocol handler registration, and more. Some of these protocols are discussed in later chapters, including IPv4, IPv6, ICMP4 and ICMP6, ARP, and Neighbour Discovery. Several important subsystems, including the wireless subsystem, the Bluetooth subsystem, and the IEEE 812.5.4 subsystem, are also covered in later chapters. Chapter 2 starts the journey in the kernel network stack with netlink sockets, which provide a way for bidirectional communication between the userspace and the kernel, and which are talked about in several other chapters.

#### <span id="page-16-0"></span>**Chapter 2**

#### <u>a sa Barata</u>

# **Netlink Sockets**

Chapter 1 discusses the roles of the Linux kernel networking subsystem and the three layers in which it operates. The netlink socket interface appeared first in the 2.2 Linux kernel as AF\_NETLINK socket. It was created as a more flexible alternative to the awkward IOCTL communication method between userspace processes and the kernel. The IOCTL handlers cannot send asynchronous messages to userspace from the kernel, whereas netlink sockets can. In order to use IOCTL, there is another level of complexity: you need to define IOCTL numbers. The operation model of netlink is quite simple: you open and register a netlink socket in userspace using the socket API, and this netlink socket handles bidirectional communication with a kernel netlink socket, usually sending messages to configure various system settings and getting responses back from the kernel.

This chapter describes the netlink protocol implementation and API and discusses its advantages and drawbacks. I also talk about the new generic netlink protocol, discuss its implementation and its advantages, and give some illustrative examples using the libnl library. I conclude with a discussion of the socket monitoring interface.

## The Netlink Family

The netlink protocol is a socket-based Inter Process Communication (IPC) mechanism, based on RFC 3549, "Linux Netlink as an IP Services Protocol." It provides a bidirectional communication channel between userspace and the kernel or among some parts of the kernel itself. Netlink is an extension of the standard socket implementation. The netlink protocol implementation resides mostly under net/netlink, where you will find the following four files:

- af\_netlink.c
- af netlink.h
- • genetlink.c
- diag.c

Apart from them, there are a few header files. In fact, the af netlink module is the most commonly used; it provides the netlink kernel socket API, whereas the genetlink module provides a new generic netlink API with which it should be easier to create netlink messages. The diag monitoring interface module (diag.c) provides an API to dump and to get information about the netlink sockets. I discuss the diag module later in this chapter in the section "Socket monitoring interface."

I should mention here that theoretically netlink sockets can be used to communicate between two userspace processes, or more (including sending multicast messages), though this is usually not used, and was not the original goal of netlink sockets. The UNIX domain sockets provide an API for IPC, and they are widely used for communication between two userspace processes.

Netlink has some advantages over other ways of communication between userspace and the kernel. For example, there is no need for polling when working with netlink sockets. A userspace application opens a socket and then calls recvmsg(), and enters a blocking state if no messages are sent from the kernel; see, for example, the rtnl\_listen() method of the iproute2 package (lib/libnetlink.c). Another advantage is that the kernel can be the initiator of

sending asynchronous messages to userspace, without any need for the userspace to trigger any action (for example, by calling some IOCTL or by writing to some sysfs entry). Yet another advantage is that netlink sockets support multicast transmission.

You create netlink sockets from userspace with the socket() system call. The netlink sockets can be SOCK\_RAW sockets or SOCK\_DGRAM sockets.

Netlink sockets can be created in the kernel or in userspace; kernel netlink sockets are created by the netlink kernel create() method; and userspace netlink sockets are created by the socket() system call. Creating a netlink socket from userspace or from the kernel creates a netlink sock object. When the socket is created from userspace, it is handled by the netlink create() method. When the socket is created in the kernel, it is handled by

netlink\_kernel\_create(); this method sets the NETLINK\_KERNEL\_SOCKET flag. Eventually both methods call netlink create() to allocate a socket in the common way (by calling the sk alloc() method) and initialize it. Figure 2-1 shows how a netlink socket is created in the kernel and in userspace.

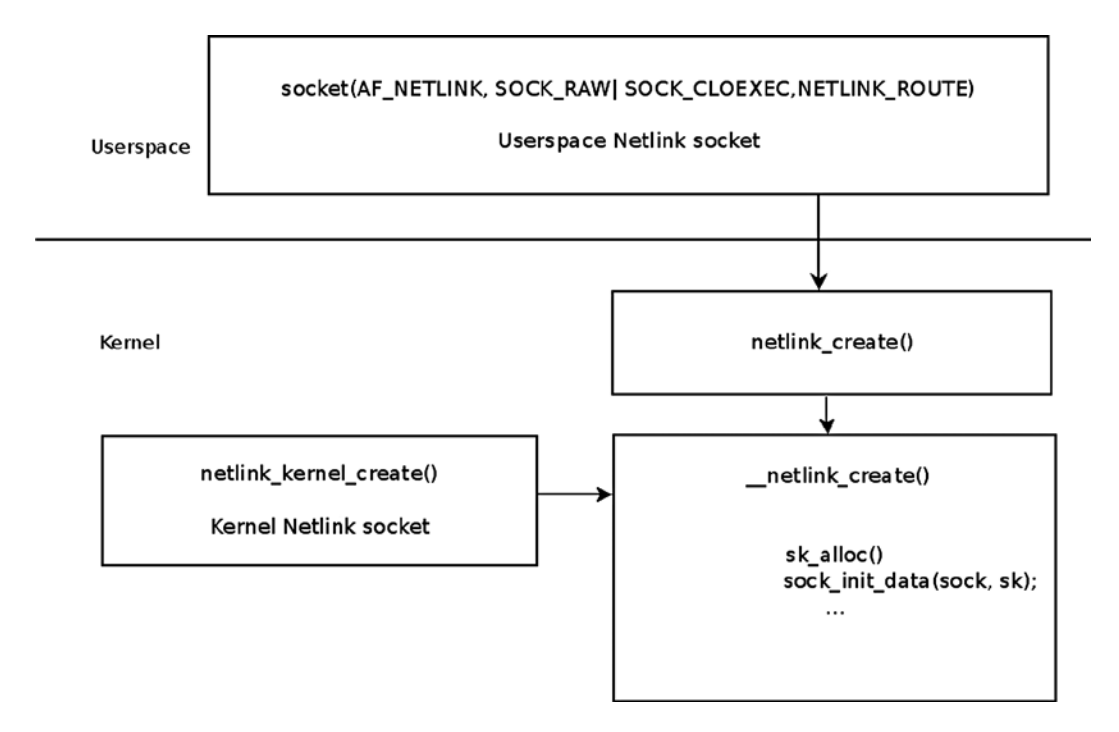

*Figure 2-1. Creating a netlink socket in the kernel and in userspace*

You can create a netlink socket from userspace in a very similar way to ordinary BSD-style sockets, like this, for example: socket(AF\_NETLINK, SOCK\_RAW, NETLINK\_ROUTE). Then you should create a sockaddr\_nl object (instance of the netlink socket address structure), initialize it, and use the standard BSD sockets API (such as bind(), sendmsg(), recvmsg(), and so on). The sockaddr nl structure represents a netlink socket address in userspace or in the kernel.

Netlink socket libraries provide a convenient API to netlink sockets. I discuss them in the next section.

#### Netlink Sockets Libraries

I recommend you use the libnl API to develop userspace applications, which send or receive data by netlink sockets. The libnl package is a collection of libraries providing APIs to the netlink protocol-based Linux kernel interfaces. The iproute2 package uses the libnl library, as mentioned. Besides the core library (libnl), it includes support for the generic netlink family (libnl-genl), routing family (libnl-route), and netfilter family (libnl-nf). The package was

developed mostly by Thomas Graf ([www.infradead.org/~tgr/libnl/](http://www.infradead.org/~tgr/libnl/)). I should mention here also that there is a library called libmnl, which is a minimalistic userspace library oriented to netlink developers. The libmnl library was mostly written by Pablo Neira Ayuso, with contributions from Jozsef Kadlecsik and Jan Engelhardt. (<http://netfilter.org/projects/libmnl/>).

#### The sockaddr\_nl Structure

Let's take a look at the sockaddr\_nl structure, which represents a netlink socket address:

```
struct sockaddr nl {
          __kernel_sa_family_t nl_family; /* AF_NETLINK */
        unsigned short \begin{array}{ccc} \n n1_p \text{rad}; \\
 n2 & \text{nd} \text{rad}; \\
 n32 & \text{nd} \text{rad}; \\
 n4_p \text{rad}; \\
 n5_p \text{rad}; \\
 n8_p \text{rad}; \\
 n9_p \text{rad}; \\
 n1_p \text{rad}; \\
 n1_p \text{rad}; \\
 n2_p \text{rad}; \\
 n3_p \text{rad}; \\
 n4_p \text{rad}; \\
 n5_p \text{rad}; \\
 n1_p \text{rad}; \\
 n2_p \text{rad}; \\
 n3_p \text{rad}; \\
 n4_p \text{rad}; \\
 n5_p \text{rad}; \\
 n1_p \text{rad}; \\
 n2_p \text{rad}; \\
 n3_p \text{u32 nl pid; /* port ID */
         __u32 nl_groups; /* multicast groups mask */
};
```
(include/uapi/linux/netlink.h)

- nl family: Should always be AF\_NETLINK.
- nl pad: Should always be 0.
- nl pid: The unicast address of a netlink socket. For kernel netlink sockets, it should be 0. Userspace applications sometimes set the nl\_pid to be their process id (pid). In a userspace application, when you set nl\_pid explicitly to 0, or don't set it at all, and afterwards call bind(), the kernel method netlink autobind() assigns a value to nl pid. It tries to assign the process id of the current thread. If you're creating two sockets in userspace, then you are responsible that their nl\_pids are unique in case you don't call bind. Netlink sockets are not used only for networking; other subsystems, such as SELinux, audit, uevent, and others, use netlink sockets. The rtnelink sockets are netlink sockets specifically used for networking; they are used for routing messages, neighbouring messages, link messages, and more networking subsystem messages.
- nl groups: The multicast group (or multicast group mask).

The next section discusses the iproute2 and the older net-tools packages. The iproute2 package is based upon netlink sockets, and you'll see an example of using netlink sockets in iproute2 in the section "Adding and deleting a routing entry in a routing table", later in this chapter. I mention the net-tools package, which is older and might be deprecated in the future, to emphasize that as an alternative to iproute2, it has less power and less abilities.

#### Userspace Packages for Controlling TCP/IP Networking

There are two userspace packages for controlling TCP/IP networking and handling network devices: net-tools and iproute2. The iproute2 package includes commands like the following:

- • ip: For management of network tables and network interfaces
- • tc: For traffic control management
- ss: For dumping socket statistics
- lnstat: For dumping linux network statistics
- bridge: For management of bridge addresses and devices

The iproute2 package is based mostly on sending requests to the kernel from userspace and getting replies back over netlink sockets. There are a few exceptions where IOCTLs are used in iproute2. For example, the ip tuntap command uses IOCTLs to add/remove a TUN/TAP device. If you look at the TUN/TAP software driver code, you'll find that it defines some IOCTL handlers, but it does not use the rtnetlink sockets. The net-tools package is based on IOCTLs and includes known commands like these:

- • ifconifg
- • arp
- • route
- • netstat
- • hostname
- • rarp

Some of the advanced functionalities of the iproute2 package are not available in the net-tools package.

The next section discusses kernel netlink sockets—the core engine of handling communication between userspace and the kernel by exchanging netlink messages of different types. Learning about kernel netlink sockets is essential for understanding the interface that the netlink layer provides to userspace.

#### Kernel Netlink Sockets

You create several netlink sockets in the kernel networking stack. Each kernel socket handles messages of different types: so for example, the netlink socket, which should handle NETLINK\_ROUTE messages, is created in rtnetlink net init():

```
static int __net_init rtnetlink_net_init(struct net *net) {
 ...
    struct netlink kernel cfg cfg = {
        \texttt{.groups} = \texttt{RTNLGRP} \texttt{MAX},.input = rtnetlink rcv,
        .cb mutex = &rtnl mutex,
        .flags = NL_CFG_F_NONROOT RECV,
     };
    sk = netlink kernel create(net, NETLINK ROUTE, &cfg);
     ...
}
```
Note that the rtnetlink socket is aware of network namespaces; the network namespace object (struct net) contains a member named rtnl (rtnetlink socket). In the rtnetlink\_net\_init() method, after the rtnetlink socket was created by calling netlink kernel create(), it is assigned to the rtnl pointer of the corresponding network namespace object.

Let's look in netlink kernel create() prototype:

struct sock \*netlink kernel create(struct net \*net, int unit, struct netlink kernel cfg \*cfg)

- The first parameter (net) is the network namespace.
- The second parameter is the netlink protocol (for example, NETLINK\_ROUTE for rtnetlink\_ messages, or NETLINK\_XFRM for IPsec or NETLINK\_AUDIT for the audit subsystem). There are over 20 netlink protocols, but their number is limited by 32 (MAX\_LINKS). This is one of the reasons for creating the generic netlink protocol, as you'll see later in this chapter. The full list of netlink protocols is in include/uapi/linux/netlink.h.
- The third parameter is a reference to netlink kernel cfg, which consists of optional parameters for the netlink socket creation:

```
struct netlink kernel cfg {
    unsigned int groups;
    unsigned int flags;
   void (*input)(struct sk buffer *skb);struct mutex *cb mutex;
    void (*bind)(int group);
};
(include/uapi/linux/netlink.h)
```
The groups member is for specifying a multicast group (or a mask of multicast groups). It's possible to join a multicast group by setting nl\_groups of the sockaddr\_nl object (you can also do this with the nl\_join\_groups() method of libnl). However, in this way you are limited to joining only 32 groups. Since kernel version 2.6.14, you can use the NETLINK\_ADD\_MEMBERSHIP/ NETLINK\_DROP\_MEMBERSHIP socket option to join/leave a multicast group, respectively. Using the socket option enables you to join a much higher number of groups. The nl\_socket\_add\_memberships()/nl\_socket\_drop\_membership() methods of libnl use this socket option.

The flags member can be NL\_CFG\_F\_NONROOT\_RECV or NL\_CFG\_F\_NONROOT\_SEND.

When CFG\_F\_NONROOT\_RECV is set, a non-superuser can bind to a multicast group; in netlink bind() there is the following code:

```
static int netlink_bind(struct socket *sock, struct sockaddr *addr,
                           int addr_len)
 {
 ...
   if (nladdr->nl_groups) {
          if (!netlink_capable(sock, NL_CFG_F_NONROOT_RECV))
                           return -EPERM;
     }
```
For a non-superuser, if the NL\_CFG\_F\_NONROOT\_RECV is not set, then when binding to a multicast group the netlink capable() method will return 0, and you get –EPRM error.

When the NL\_CFG\_F\_NONROOT\_SEND flag is set, a non-superuser is allowed to send multicasts.

The input member is for a callback; when the input member in netlink kernel cfg is NULL, the kernel socket won't be able to receive data from userspace (sending data from the kernel to userspace is possible, though). For the rtnetlink kernel socket, the rtnetlink  $rcv()$  method was declared to be the input callback; as a result, data sent from userspace over the rtnelink socket will be handled by the rtnetlink rcv() callback.

For uevent kernel events, you need only to send data from the kernel to userspace; so, in lib/kobject uevent.c, you have an example of a netlink socket where the input callback is undefined:

```
static int uevent net init(struct net *net)
{
    struct uevent sock *ue sk;
    struct netlink kernel cfg cfg = {
        \text{groups} = 1,flags = NL CFG F NONROOT RECV, };
     ...
    ue sk->sk = netlink kernel create(net, NETLINK KOBJECT UEVENT, &cfg);
     ...
}
(lib/kobject_uevent.c)
```
The mutex (cb\_mutex) in the netlink\_kernel\_cfg object is optional; when not defining a mutex, you use the default one, cb\_def\_mutex (an instance of a mutex structure; see net/netlink/af\_netlink.c). In fact, most netlink kernel sockets are created without defining a mutex in the netlink kernel cfg object. For example, the uevent kernel netlink socket (NETLINK\_KOBJECT\_UEVENT), mentioned earlier. Also, the audit kernel netlink socket (NETLINK\_AUDIT) and other netlink sockets don't define a mutex. The rtnetlink socket is an exception—it uses the rtnl\_mutex. Also the generic netlink socket, discussed in the next section, defines a mutex of its own: genl\_mutex.

The netlink kernel create() method makes an entry in a table named nl table by calling the netlink insert() method. Access to the nl\_table is protected by a read write lock named nl\_table\_lock; lookup in this table is done by the netlink lookup() method, specifying the protocol and the port id. Registration of a callback for a specified message type is done by rtnl\_register(); there are several places in the networking kernel code where you register such callbacks. For example, in rtnetlink init() you register callbacks for some messages, like RTM\_NEWLINK (creating a new link), RTM\_DELLINK (deleting a link), RTM\_GETROUTE (dumping the route table), and more. In net/core/neighbour.c, you register callbacks for RTM\_NEWNEIGH messages (creating a new neighbour), RTM\_DELNEIGH (deleting a neighbour), RTM\_GETNEIGHTBL message (dumping the neighbour table), and more. I discuss these actions in depth in Chapters 5 and 7. You also register callbacks to other types of messages in the FIB code (ip  $f$ ib  $init()$ ), in the multicast  $code (ip mr init())$ , in the IPv6 code, and in other places.

The first step you should take to work with a netlink kernel socket is to register it. Let's take a look at the rtnl\_register() method prototype:

```
extern void rtnl register(int protocol, int msgtype,
                   rtnl_doit_func,
                  rtnl dumpit func,
                  rtnl calcit func);
```
The first parameter is the protocol family (when you don't aim at a specific protocol, it is PF\_UNSPEC); you'll find a list of all the protocol families in include/linux/socket.h.

The second parameter is the netlink message type, like RTM\_NEWLINK or RTM\_NEWNEIGH. These are private netlink message types which the rtnelink protocol added. The full list of message types is in include/uapi/linux/rtnetlink.h*.*

The last three parameters are callbacks: doit, dumpit, and calcit. The callbacks are the actions you want to perform for handling the message, and you usually specify only one callback.

The doit callback is for actions like addition/deletion/modification; the dumpit callback is for retrieving information, and the calcit callback is for calculation of buffer size. The rtnetlink module has a table named rtnl\_msg\_handlers. This table is indexed by protocol number. Each entry in the table is a table in itself, indexed by message type. Each element in the table is an instance of rtnl\_link, which is a structure that consists of pointers for these three callbacks. When registering a callback with rtnl register(), you add the specified callback to this table.

Registering a callback is done like this, for example: rtnl register(PF\_UNSPEC, RTM\_NEWLINK, rtnl\_newlink, NULL, NULL) in net/core/rtnetlink.c*.* This adds rtnl\_newlink as the doit callback for RTM\_NEWLINK messages in the corresponding rtnl msg handlers entry.

Sending of rtnelink messages is done with rtmsg\_ifinfo(). For example, in dev\_open() you create a new link, so you call: rtmsg\_ifinfo(RTM\_NEWLINK, dev, IFF\_UP|IFF\_RUNNING); in the rtmsg\_ifinfo() method, first the nlmsg\_new() method is called to allocate an sk\_buff with the proper size. Then two objects are created: the netlink message header (nlmsghdr) and an ifinfomsg object, which is located immediately after the netlink message header. These two objects are initialized by the rtnl  $fill$  ifinfo() method. Then rtnl notify() is called to send the packet; sending the packet is actually done by the generic netlink method, nlmsg\_notify() (in net/netlink/af\_netlink.c). Figure 2-2 shows the stages of sending rtnelink messages with the rtmsg ifinfo() method.

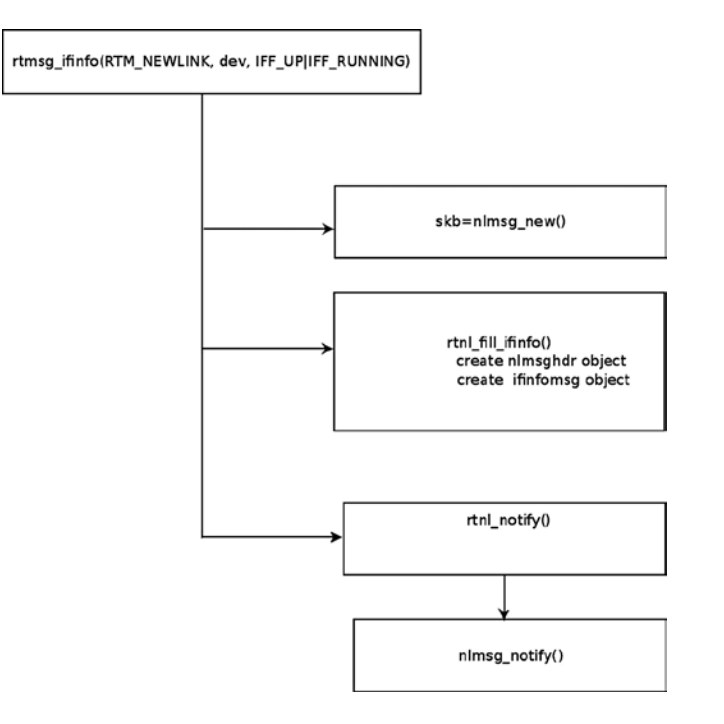

*Figure 2-2. Sending of rtnelink messages with the rtmsg\_ifinfo() method*

The next section is about netlink messages, which are exchanged between userspace and the kernel. A netlink message always starts with a netlink message header, so your first step in learning about netlink messages will be to study the netlink message header format.

#### The Netlink Message Header

A netlink message should obey a certain format, specified in RFC 3549, "Linux Netlink as an IP Services Protocol", section 2.2, "Message Format." A netlink message starts with a fixed size netlink header, and after it there is a payload. This section describes the Linux implementation of the netlink message header.

The netlink message header is defined by struct nlmsghdr in include/uapi/linux/netlink.h:

```
struct nlmsghdr
{
   __u32 nlmsg_len;
   __u16 nlmsg_type;
```

```
 __u16 nlmsg_flags;
   __u32 nlmsg_seq;
     __u32 nlmsg_pid;
};
(include/uapi/linux/netlink.h)
```
Every netlink packet starts with a netlink message header, which is represented by struct nlmsghdr*.* The length of nlmsghdr is 16 bytes. It contains five fields:

- nlmsg len is the length of the message including the header.
- nlmsg type is the message type; there are four basic netlink message header types:
	- NLMSG\_NOOP: No operation, message must be discarded.
	- • NLMSG\_ERROR: Error occurred.
	- NLMSG\_DONE: A multipart message is terminated.
	- NLMSG\_OVERRUN: Overrun notification: error, data was lost.

(include/uapi/linux/netlink.h)

However, families can add netlink message header types of their own. For example, the rtnetlink protocol family adds message header types such as RTM\_NEWLINK, RTM\_DELLINK, RTM\_NEWROUTE, and a lot more (see include/uapi/linux/ rtnetlink.h). For a full list of the netlink message header types that were added by the rtnelink family with detailed explanation on each, see: man 7 rtnetlink. Note that message type values smaller than NLMSG\_MIN\_TYPE (0x10) are reserved for control messages and may not be used.

- nlmsg flags field can be as follows:
	- NLM\_F\_REQUEST: When it's a request message.
	- NLM\_F\_MULTI: When it's a multipart message. Multipart messages are used for table dumps. Usually the size of messages is limited to a page (PAGE\_SIZE). So large messages are divided into smaller ones, and each of them (except the last one) has the NLM F\_MULTI flag set. The last message has the NLMSG\_DONE flag set.
	- NLM F\_ACK: When you want the receiver of the message to reply with ACK. Netlink ACK messages are sent by the netlink  $ack()$  method (net/netlink/af netlink.c).
	- NLM\_F\_DUMP: Retrieve information about a table/entry.
	- NLM F\_ROOT: Specify the tree root.
	- NLM\_F\_MATCH: Return all matching entries.
	- NLM\_F\_ATOMIC: This flag is deprecated.

The following flags are modifiers for creation of an entry:

- NLM\_F\_REPLACE: Override existing entry.
- NLM\_F\_EXCL: Do not touch entry, if it exists.
- NLM F CREATE: Create entry, if it does not exist.
- NLM F APPEND: Add entry to end of list.
- NLM\_F\_ECHO: Echo this request.

I've shown the most commonly used flags. For a full list, see include/uapi/linux/netlink.h.

- nlmsg seq is the sequence number (for message sequences). Unlike some Layer 4 transport protocols, there is no strict enforcement of the sequence number.
- nlmsg pid is the sending port id. When a message is sent from the kernel, the nlmsg pid is 0. When a message is sent from userspace, the nlmsg pid can be set to be the process id of that userspace application which sent the message.

0 31 length flags type sequence number port number

Figure 2-3 shows the netlink message header.

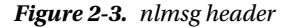

After the header comes the payload. The payload of netlink messages is composed of a set of attributes which are represented in Type-Length-Value (TLV) format. With TLV, the type and length are fixed in size (typically 1–4 bytes), and the value field is of variable size. The TLV representation is used also in other places in the networking code—for example, in IPv6 (see RFC 2460). TLV provides flexibility which makes future extensions easier to implement. Attributes can be nested, which enables complex tree structures of attributes.

Each netlink attribute header is defined by struct nlattr:

```
struct nlattr {
    __u16 nla_len;
     __u16 nla_type;
};
(include/uapi/linux/netlink.h)
```
- nla len: The size of the attribute in bytes.
- nla type: The attribute type. The value of nla type can be, for example, NLA\_U32 (for a 32-bit unsigned integer), NLA\_STRING for a variable length string, NLA\_NESTED for a nested attribute, NLA\_UNSPEC for arbitrary type and length, and more. You can find the list of available types in include/net/netlink.h.

Every netlink attribute must be aligned by a 4-byte boundary (NLA\_ALIGNTO).

Each family can define an attribute validation policy, which represents the expectations regarding the received attributes. This validation policy is represented by the nla\_policy object. In fact, the nla\_policy struct has exactly the same content as struct nlattr:

```
struct nla policy {
   u16 type;
   u16 len;
};
(include/uapi/linux/netlink.h)
```
The attribute validation policy is an array of nla\_policy objects; this array is indexed by the attribute number. For each attribute (except the fixed-length attributes), if the value of len in the nla\_policy object is 0, no validation should be performed. If the attribute is one of the string types (such as NLA\_STRING), len should be the maximum length of the string, without the terminating NULL byte. If the attribute type is NLA\_UNSPEC or unknown, len should be set to the exact length of the attribute's payload. If the attribute type is NLA\_FLAG, len is unused. (The reason is that the presence of the attribute itself implies a value of true, and the absence of the attribute implies a value of false).

Receiving a generic netlink message in the kernel is handled by genl\_rcv\_msg(). In case it is a dump request (when the NLM\_F\_DUMP flag is set), you dump the table by calling the netlink\_dump\_start() method. If it's not a dump request, you parse the payload by the nlmsg\_parse() method. The nlmsg\_parse() method performs attribute validation by calling validate  $nla()$  (lib/nlattr.c). If there are attributes with a type exceeding maxtype, they will be silently ignored for backwards compatibility. In case validation fails, you don't continue to the next step in genl  $rcv$  msg() (which is running the doit() callback), and the genl  $rcv$  msg() returns an error code.

The next section describes the NETLINK\_ROUTE messages, which are the most commonly used messages in the networking subsystem.

#### NETLINK\_ROUTE Messages

The rtnetlink (NETLINK\_ROUTE) messages are not limited to the networking routing subsystem: there are neighbouring subsystem messages as well, interface setup messages, firewalling message, netlink queuing messages, policy routing messages, and many other types of rtnetlink messages, as you'll see in later chapters.

The NETLINK\_ROUTE messages can be divided into families:

- LINK (network interfaces)
- ADDR (network addresses)
- ROUTE (routing messages)
- NEIGH (neighbouring subsystem messages)
- RULE (policy routing rules)
- ODISC (queueing discipline)
- • TCLASS (traffic classes)
- ACTION (packet action API, see net/sched/act\_api.c)
- NEIGHTBL (neighbouring table)
- ADDRLABEL (address labeling)

Each of these families has three types of messages: for creation, deletion, and retrieving information. So, for routing messages, you have the RTM\_NEWROUTE message type for creating a route, the RTM\_DELROUTE message type for deleting a route, and the RTM\_GETROUTE message type for retrieving a route. With LINK messages there is, apart from the three methods for creation, deletion and information retrieval, an additional message for modifying a link: RTM\_SETLINK.

There are cases in which an error occurs, and you send an error message as a reply. The netlink error message is represented by the nlmsgerr struct:

```
struct nlmsgerr {
    int error;
    struct nlmsghdr msg;
};
(include/uapi/linux/netlink.h)
```
In fact, as you can see in Figure 2-4, the netlink error message is built from a netlink message header and an error code. When the error code is not 0, the netlink message header of the original request which caused the error is appended after the error code field.

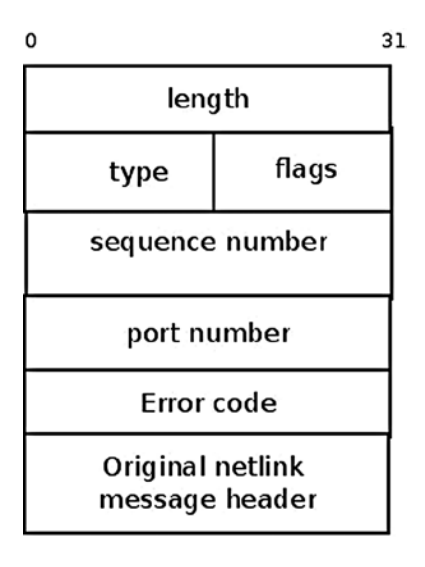

*Figure 2-4. Netlink error message*

If you send a message that was constructed erroneously (for example, the nlmsg\_type is not valid) then a netlink error message is sent back, and the error code is set according to the error that occurred. For example, when the nlmsg type is not valid (a negative value, or a value higher than the maximum value permitted) the error code is set to-EOPNOTSUPP. See the rtnetlink rcv msg() method in net/core/rtnetlink.c. In error messages, the sequence number is set to be the sequence number of the request that caused the error.

The sender can request to get an ACK for a netlink message. This is done by setting the netlink message header type (nlmsg\_type) to be NLM\_F\_ACK. When the kernel sends an ACK, it uses an error message (the netlink message header type of this message is set to be NLMSG\_ERROR) with an error code of 0. In this case, the original netlink header of the request is not appended to the error message. For implementation details, see the netlink ack() method implementation in net/netlink/af\_netlink.c.

After learning about NETLINK\_ROUTE messages, you're ready to look at an example of adding and deleting a routing entry in a routing table using NETLINK\_ROUTE messages.

#### Adding and Deleting a Routing Entry in a Routing Table

Behind the scenes, let's see what happens in the kernel in the context of netlink protocol when adding and deleting a routing entry. You can add a routing entry to the routing table by running, for example, the following:

#### ip route add 192.168.2.11 via 192.168.2.20

This command sends a netlink message from userspace (RTM\_NEWROUTE) over an rtnetlink socket for adding a routing entry. The message is received by the rtnetlink kernel socket and handled by the rtnetlink rcv() method. Eventually, adding the routing entry is done by invoking inet rtm newroute() in net/ipv4/fib frontend.c. Subsequently, insertion into the Forwarding Information Base (FIB), which is the routing database, is accomplished with the fib table insert() method; however, inserting into the routing table is not the only task of fib table insert(). You should notify all listeners who performed registration for RTM\_NEWROUTE messages. How? When inserting a new routing entry, you call the rtmsg fib() method with RTM\_NEWROUTE. The rtmsg fib() method builds a netlink message and sends it by calling  $rtnl$  notify() to notify all listeners who are registered to the RTNLGRP\_IPV4\_ROUTE group. These RTNLGRP\_IPV4\_ROUTE listeners can be registered in the kernel as well as in userspace (as is done in iproute2, or in some userspace routing daemons, like xorp). You'll see shortly how userspace daemons of iproute2 can subscribe to various rtnelink multicast groups.

When deleting a routing entry, something quite similar happens. You can delete the routing entry earlier by running the following:

#### ip route del 192.168.2.11

That command sends a netlink message from userspace (RTM\_DELROUTE) over an rtnetlink socket for deleting a routing entry. The message is again received by the rtnetlink kernel socket and handled by the rtnetlink  $rcv()$ callback. Eventually, deleting the routing entry is done by invoking inet\_rtm\_delroute() callback in net/ipv4/ fib frontend.c. Subsequently, deletion from the FIB is done with fib table delete(), which calls rtmsg fib(), this time with the RTM\_DELROUTE message.

You can monitor networking events with iproute2 ip command like this:

#### ip monitor route

For example, if you open one terminal and run ip monitor route there, and then open another terminal and run ip route add 192.168.1.10 via 192.168.2.200, on the first terminal you'll see this line: 192.168.1.10 via 192.168.2.200 dev em1. And when you run, on the second terminal, ip route del 192.168.1.10, on the first terminal the following text will appear: Deleted 192.168.1.10 via 192.168.2.200 dev em1.

Running ip monitor route runs a daemon that opens a netlink socket and subscribes to the RTNLGRP\_IPV4\_ROUTE multicast group. Now, adding/deleting a route, as done in this example, will result in this: the message that was sent with rtnl\_notify() will be received by the daemon and displayed on the terminal.

You can subscribe to other multicast groups in this way. For example, to subscribe to the RTNLGRP\_LINK multicast group, run ip monitor link. This daemon receives netlink messages from the kernel—when adding/deleting a link, for example. So if you open one terminal and run ip monitor link, and then open another terminal and add a VLAN interface by vconfig add eth1 200, on the first terminal you'll see lines like this:

```
4: eth1.200@eth1: <BROADCAST,MULTICAST> mtu 1500 qdisc noop state DOWN
     link/ether 00:e0:4c:53:44:58 brd ff:ff:ff:ff:ff:ff
```
And if you will add a bridge on the second terminal by brctl addbr mybr, on the first terminal you'll see lines like this:

```
5: mybr: <BROADCAST,MULTICAST> mtu 1500 qdisc noop state DOWN
     link/ether a2:7c:be:62:b5:b6 brd ff:ff:ff:ff:ff:ff
```
You've seen what a netlink message is and how it is created and handled. You've seen how netlink sockets are handled. Next you'll learn why the generic netlink family (introduced in kernel 2.6.15) was created, and you'll learn about its Linux implementation.

### Generic Netlink Protocol

One of the drawbacks of the netlink protocol is that the number of protocol families is limited to 32 (MAX\_LINKS). This is one of the main reasons that the generic netlink family was created—to provide support for adding a higher number of families. It acts as a netlink multiplexer and works with a single netlink family (NETLINK\_GENERIC). The generic netlink protocol is based on the netlink protocol and uses its API.

To add a netlink protocol family, you should add a protocol family definition in include/linux/netlink.h. But with generic netlink protocol, there is no need for that. The generic netlink protocol is also intended to be used in other subsystems besides networking, because it provides a general purpose communication channel. For example, it's used also by the acpi subsystem (see the definition of acpi event genl  $family$  in drivers/acpi/event.c), by the task stats code (see kernel/taskstats.c), by the thermal events code, and more.

The generic netlink kernel socket is created by the netlink kernel create() method like this:

```
static int __net init genl pernet init(struct net *net) {
     ..
```

```
 struct netlink_kernel_cfg cfg = {
\texttt{.input} = genl_rcv,
 .cb_mutex = &genl_mutex,
              .flags = NL CFG F NONROOT RECV,
        };
       net->genl sock = netlink kernel create(net, NETLINK GENERIC, &cfg);
  ...
 }
(net/netlink/genetlink.c)
```
Note that, like the netlink sockets described earlier, the generic netlink socket is also aware of network namespaces; the network namespace object (struct net) contains a member named genl\_sock (a generic netlink socket). As you can see, the network namespace genl sock pointer is assigned in the genl pernet init() method.

The genl  $rcv()$  method is defined to be the input callback of the genl sock object, which was created earlier by the genl pernet init() method. As a result, data sent from userspace over generic netlink sockets is handled in the kernel by the genl  $rcv()$  callback.

You can create a generic netlink userspace socket with the socket() system call, though it is better to use the libnl-genl API (discussed later in this section).

Immediately after creating the generic netlink kernel socket, register the controller family (genl\_ctrl):

```
static struct genl family genl ctrl = {id = GENL ID CTRL,
          .name = "nlctrl",
```

```
version = 0x2,
         .maxattr = CTRL ATTR MAX,
          .netnsok = true,
};
static int __net init genl pernet init(struct net *net) {
...
err = genl register family with ops(&genl ctrl, &genl ctrl ops, 1)
...
```
The genl ctrl has a fixed id of 0x10 (GENL ID CTRL); it is in fact the only instance of genl family that's initialized with a fixed id; all other instances are initialized with GENL\_ID\_GENERATE as an id, which subsequently is replaced by a dynamically assigned value.

There is support for registering multicast groups in generic netlink sockets by defining a genl\_multicast\_group object and calling genl\_register\_mc\_group(); for example, in the Near Field Communication (NFC) subsystem, you have the following:

```
static struct genl multicast group nfc genl event mcgrp = {
         .name = NFC GENL MCAST EVENT NAME,
 };
int init nfc genl init(void)
{
...
 rc = genl_register_mc_group(&nfc_genl_family, &nfc_genl_event_mcgrp);
...
}
(net/nfc/netlink.c)
```
The name of a multicast group should be unique, because it is the primary key for lookups.

In the multicast group, the id is also generated dynamically when registering a multicast group by calling the find first zero bit() method in genl register mc group(). There is only one multicast group, the notify grp, that has a fixed id, GENL\_ID\_CTRL.

To work with generic netlink sockets in the kernel, you should do the following:

- Create a genl family object and register it by calling genl register family().
- Create a genl ops object and register it by calling genl register ops().

Alternatively, you can call genl register family with ops() and pass to it a genl family object, an array of genl\_ops, and its size. This method will first call genl\_register\_family() and then, if successful, will call genl register ops() for each genl ops element of the specified array of genl ops.

The genl register  $f$ amily() and genl register  $ops()$  as well as the genl  $f$ amily and genl  $ops$  are defined in include/net/genetlink.h.

The wireless subsystem uses generic netlink sockets:

```
int nl80211 init(void)
{
     int err;
```

```
err = genl register family with ops(&nl80211 fam,
        nl80211_ops, ARRAY_SIZE(nl80211_ops));
...
}
(net/wireless/nl80211.c)
```
The generic netlink protocol is used by some userspace packages, such as the hostapd package and the iw package. The hostapd package ([http://hostap.epitest.fi](http://hostap.epitest.fi/)) provides a userspace daemon for wireless access point and authentication servers. The iw package is for manipulating wireless devices and their configuration (see <http://wireless.kernel.org/en/users/Documentation/iw>).

The iw package is based on nl80211 and the libnl library. Chapter 12 discusses nl80211 in more detail. The old userspace wireless package is called wireless-tools and is based on sending IOCTLs.

Here are the genl family and genl ops definitions in nl80211:

```
static struct genl family nl80211 fam = {
    .id = GENL ID GENERATE, /* don't bother with a hardcoded ID */.name = "nl80211", \prime* have users key off the name instead */
    .hdrsize = 0, \frac{1}{2} no private header \frac{k}{2}version = 1, \frac{1}{2} /* no particular meaning now */
    .maxattr = NLS0211 ATTR MAX,
     .netnsok = true,
    .pre doit = n180211 pre doit,
    .post doit = n180211 post doit,
```

```
};
```
• name: Must be a unique name.

- id: id is GENL\_ID\_GENERATE in this case, which is in fact 0. GENL\_ID\_GENERATE tells the generic netlink controller to assign the channel a unique channel number when you register the family with genl register  $f$ amily(). The genl register  $f$ amily() assigns an id in the range 16 (GENL\_MIN\_ID, which is 0x10) to 1023 (GENL\_MAX\_ID).
- hdrsize: Size of a private header.
- maxattr: NL80211\_ATTR\_MAX, which is the maximum number of attributes supported.

The nl80211 policy validation policy array has NL80211\_ATTR\_MAX elements (each attribute has an entry in the array):

- netnsok: true, which means the family can handle network namespaces.
- pre doit: A hook that's called before the doit() callback.
- post doit: A hook that can, for example, undo locking or any required private tasks after the doit() callback.

You can add a command or several commands with the genl ops structure. Let's take a look at the definition of genl ops struct and then at its usage in nl80211:

```
struct genl_ops {
 u8 cmd;
 u8 internal flags;
 unsigned int flags;
  const struct nla_policy *policy;
 int (*dot)(struct sk buffer *skb,
```

```
struct genl info *info);
  int (*dumpit)(struct sk buffer *skb,struct netlink callback *cb);
  int (*done)(struct netlink callback *cb);
  struct list head ops list;
};
```
- cmd: Command identifier (the genl ops struct defines a single command and its doit/dumpit handlers).
- internal flags: Private flags which are defined and used by the family. For example, in nl80211, there are many operations that define internal flags (such as NL80211\_FLAG NEED\_NETDEV\_UP, NL80211\_FLAG\_NEED\_RTNL, and more). The nl80211\_pre\_doit() and post doit() callbacks perform actions according to these flags. See net/wireless/nl80211.
- flags: Operation flags. Values can be the following:
	- GENL\_ADMIN\_PERM: When this flag is set, it means that the operation requires the CAP\_NET\_ADMIN privilege; see the genl\_rcv\_msg() method in net/netlink/genetlink.c.
	- GENL\_CMD\_CAP\_DO: This flag is set if the genl ops struct implements the doit() callback.
	- • GENL\_CMD\_CAP\_DUMP: This flag is set if the genl\_ops struct implements the dumpit() callback.
	- • GENL\_CMD\_CAP\_HASPOL: This flag is set if the genl\_ops struct defines attribute validation policy (nla\_policy array).
- policy: Attribute validation policy is discussed later in this section when describing the payload.
- doit: Standard command callback.
- dumpit: Callback for dumping.
- done: Completion callback for dumps.
- ops list: Operations list.

```
static struct genl ops nl80211 ops[] = {
     {
     ...
       {
        cmd = NL80211 CMD GET SCAN,
        policy = n180211 policy,
        .dumpit = n180211 dump scan,
       },
     ...
}
```
Note that either a doit or a dumpit callback must be specified for every element of genl\_ops (nl80211\_ops in this case) or the function will fail with -EINVAL.

This entry in genl ops adds the nl80211 dump scan() callback as a handler of the NL80211\_CMD\_GET\_SCAN command. The nl80211 policy is an array of nla policy objects and defines the expected datatype of the attributes and their length.

When running a scan command from userspace, for example by iw dev wlan0 scan, you send from userspace a generic netlink message whose command is NL80211\_CMD\_GET\_SCAN over a generic netlink socket. Messages are sent by the nl\_send\_auto\_complete() method or by nl\_send\_auto() in the newer libnl versions. nl\_send\_auto() fills the missing bits and pieces in the netlink message header. If you don't require any of the automatic message completion functionality, you can use nl\_send() directly.

The message is handled by the nl80211 dump scan() method, which is the dumpit callback for this command  $(\text{net}/\text{wireless}/\text{n}180211.c)$ . There are more than 50 entries in the nl80211 ops object for handling commands, including NL80211\_CMD\_GET\_INTERFACE, NL80211\_CMD\_SET\_INTERFACE, NL80211\_CMD\_START\_AP, and so on.

To send commands to the kernel, a userspace application should know the family id. The family name is known in the userspace, but the family id is unknown in the userspace because it's determined only in runtime in the kernel. To get the family id, the userspace application should send a generic netlink CTRL\_CMD\_GETFAMILY request to the kernel. This request is handled by the ctrl\_getfamily() method. It returns the family id as well as other information, such as the operations the family supports. Then the userspace can send commands to the kernel specifying the family id that it got in the reply. I discuss this more in the next section.

#### Creating and Sending Generic Netlink Messages

A generic netlink message starts with a netlink header, followed by the generic netlink message header, and then there is an optional user specific header. Only after all that do you find the optional payload, as you can see in Figure 2-5.

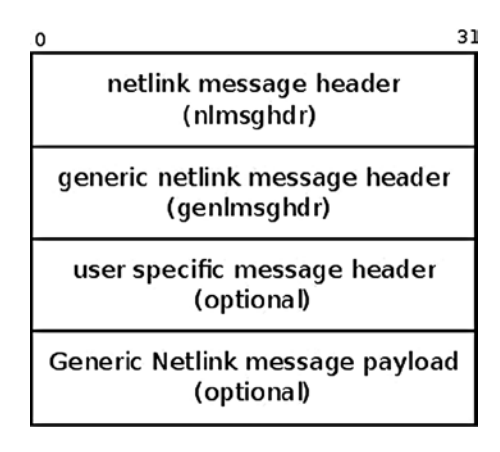

*Figure 2-5. Generic netlink message.*

This is the generic netlink message header:

```
struct genlmsghdr {
   __u8 cmd;
     __u8 version;
   u16 reserved;
};
(include/uapi/linux/genetlink.h)
```
- cmd is a generic netlink message type; each generic family that you register adds its own commands. For example, for the nl80211\_fam family mentioned above, the commands it adds (like NL80211\_CMD\_GET\_INTERFACE) are represented by the nl80211\_commands enum. There are more than 60 commands (see include/linux/nl80211.h).
- version can be used for versioning support. With nl80211 it is 1, with no particular meaning. The version member allows changing the format of a message without breaking backward compatibility.
- • reserved is for future use.

Allocating a buffer for a generic netlink message is done by the following method:

```
sk buff *genlmsg new(size t payload, gfp t flags)
```
This is in fact a wrapper around nlmsg new().

After allocating a buffer with genlmsg\_new(), the genlmsg\_put() is called to create the generic netlink header, which is an instance of genlmsghdr. You send a unicast generic netlink message with genlmsg\_unicast(), which is in fact a wrapper around nlmsg\_unicast(). You can send a multicast generic netlink message in two ways:

- genlmsg multicast(): This method sends the message to the default network namespace, net\_init.
- genlmsg multicast allns(): This method sends the message to all network namespaces.

(All prototypes of the methods mentioned in this section are in include/net/genetlink.h.)

You can create a generic netlink socket from userspace like this: socket (AF\_NETLINK, SOCK\_RAW, NETLINK\_GENERIC); this call is handled in the kernel by the netlink create() method, like an ordinary, non-generic netlink socket, as you saw in the previous section. You can use the socket API to perform further calls like bind() and sendmsg() or recvmsg(); however, using the libnl library instead is recommended.

libnl-genl provides generic netlink API, for management of controller, family, and command registration. With libnl-genl, you can call genl\_connect() to create a local socket file descriptor and bind the socket to the NETLINK\_GENERIC netlink protocol.

Let's take a brief look at what happens in a short typical userspace-kernel session when sending a command to the kernel via generic netlink sockets using the libnl library and the libnl-genl library.

The iw package uses the libnl-genl library. When you run a command like iw dev wlan0 list, the following sequence occurs (omitting unimportant details):

state->nl sock = nl socket alloc()

Allocate a socket (note the use here of libnl core API and not the generic netlink family (libnl-genl) yet.

genl\_connect(state->nl\_sock)

Call socket() with NETLINK\_GENERIC and call bind() on this socket; the genl\_connect() is a method of the libnl-genl library.

```
genl ctrl resolve(state->nl sock, "nl80211");
```
This method resolves the generic netlink family name ("nl80211") to the corresponding numeric family identifier. The userspace application must send its subsequent messages to the kernel, specifying this id.

The genl\_ctrl\_resolve() method calls genl\_ctrl\_probe\_by\_name(), which in fact sends a generic netlink message to the kernel with the CTRL\_CMD\_GETFAMILY command.

In the kernel, the generic netlink controller ("nlctrl") handles the CTRL\_CMD\_GETFAMILY command by the ctrl\_getfamily() method and returns the family id to userspace. This id was generated when the socket was created.

■ **Note** You can get various parameters (such as generated id, header size, max attributes, and more) of all the registered generic netlink families with the userspace tool genl (of iproute2) by running genl ctrl list.

You're now ready to learn about the socket monitoring interface, which lets you get information about sockets. The socket monitoring interface is used in userspace tools like ss, which displays socket information and statistics for various socket types, and in other projects, as you'll see in the next section.

#### Socket Monitoring Interface

The sock diag netlink sockets provide a netlink-based subsystem that can be used to get information about sockets. This feature was added to the kernel to support checkpoint/restore functionality for Linux in userspace (CRIU). To support this functionality, additional data about sockets was needed. For example, /procfs doesn't say which are the peers of a UNIX domain socket (AF\_UNIX), and this info is needed for checkpoint/restore support. This additional data is not exported via /proc, and to make changes to procfs entries isn't always desirable because it might break userspace applications. The sock diag netlink sockets give an API which enables access to this additional data. This API is used in the CRIU project as well as in the ss util. Without the sock diag, after *checkpointing* a process (saving the state of a process to the filesystem), you can't reconstruct its UNIX domain sockets because you don't know who the peers are.

To support the monitoring interface used by the ss tool, a netlink-based kernel socket is created (NETLINK\_SOCK\_DIAG). The ss tool, which is part of the iproute2 package, enables you to get socket statistics in a similar way to netstat. It can display more TCP and state information than other tools.

You create a netlink kernel socket for sock diag like this:

```
static int net init diag net init(struct net *net)
{
    struct netlink kernel cfg cfg = {
        .input = sock diag rcv,
    };
    net->diag_nlsk = netlink kernel create(net, NETLINK SOCK DIAG, &cfg);
    return net->diag_nlsk == NULL ? -ENOMEM : 0;
}
(net/core/sock_diag.c)
```
The sock diag module has a table of sock diag handler objects named sock diag handlers. This table is indexed by the protocol number (for the list of protocol numbers, see include/linux/socket.h).

The sock diag handler struct is very simple:

```
struct sock diag handler {
 __u8 family;
int (*dump)(struct sk buff *skb, struct nlmsghdr *nlh);
};
(net/core/sock_diag.c)
```
Each protocol that wants to add a socket monitoring interface entry to this table first defines a handler and then calls sock diag register(), specifying its handler. For example, for UNIX sockets, there is the following in net/unix/diag.c:

The first step is definition of the handler:

```
static const struct sock_diag_handler unix_diag_handler = {
     .family = AF_UNIX,
    .dump = unix diag handler dump,
};
```
The second step is registration of the handler:

```
static int __ init unix diag_init(void)
{
     return sock_diag_register(&unix_diag_handler);
}
```
Now, with ss –x or ss --unix, you can dump the statistics that are gathered by the UNIX diag module. In quite a similar way, there are diag modules for other protocols, such as UDP (net/ipv4/udp\_diag.c), TCP (net/ipv4/ tcp\_diag.c), DCCP (/net/dccp/diag.c), and AF\_PACKET (net/packet/diag.c).

There's also a diag module for the netlink sockets themselves. The /proc/net/netlink entry provides information about the netlink socket (netlink sock object) like the portid, groups, the inode number of the socket, and more. If you want the details, dumping /proc/net/netlink is handled by netlink seq show() in net/netlink/ af netlink.c. There are some netlink sock fields which /proc/net/netlink doesn't provide—for example, dst group or dst portid or groups above 32. For this reason, the netlink socket monitoring interface was added (net/netlink/diag.c). You should be able to use the ss tool of iproute2 to read netlink sockets information. The netlink diag code can be built also as a kernel module.

## Summary

This chapter covered netlink sockets, which provide a mechanism for bidirectional communication between the userspace and the kernel and are widely used by the networking subsystem. You've seen some examples of netlink sockets usage. I also discussed netlink messages, how they're created and handled. Another important subject the chapter dealt with is the generic netlink sockets, including their advantages and their usage. The next chapter covers the ICMP protocol, including its usage and its implementation in IPv4 and IPv6.

#### Quick Reference

I conclude this chapter with a short list of important methods of the netlink and generic netlink subsystems. Some of them were mentioned in this chapter:

#### int netlink rcv skb(struct sk\_buff \*skb, int (\*cb)(struct sk\_buff \*, struct nlmsghdr \*))

This method handles receiving netlink messages. It's called from the input callback of netlink families (for example, in the rtnetlink  $rcv()$  method for the rtnetlink family, or in the sock diag  $rcv()$  method for the sock diag family. The method performs sanity checks, like making sure that the length of the netlink message header does not exceed the permitted max length (NLMSG\_HDRLEN). It also avoids invoking the specified callback in case that the message is a control message. In case the ACK flag (NLM\_F\_ACK) is set, it sends an error message by invoking the netlink ack() method.
#### struct sk\_buff \*netlink\_alloc\_skb(struct sock \*ssk, unsigned int size, u32 dst\_portid, gfp\_t gfp\_mask)

This method allocates an SKB with the specified size and gfp\_mask; the other parameters (ssk, dst\_portid) are used when working with memory mapped netlink IO (NETLINK\_MMAP). This feature is not discussed in this chapter, and is located here: net/netlink/af\_netlink.c.

#### struct netlink\_sock \*nlk\_sk(struct sock \*sk)

This method returns the netlink sock object, which has an sk as a member, and is located here: net/netlink/af\_netlink.h.

#### struct sock \*netlink\_kernel\_create(struct net \*net, int unit, struct netlink\_kernel\_cfg \*cfg)

This method creates a kernel netlink socket.

#### struct nlmsghdr \*nlmsg\_hdr(const struct sk\_buff \*skb)

This method returns the netlink message header pointed to by skb->data.

#### struct nlmsghdr \*\_\_nlmsg\_put(struct sk\_buff \*skb, u32 portid, u32 seq, int type, int len, int flags)

This method builds a netlink message header according to the specified parameters, and puts it in the skb, and is located here: include/linux/netlink.h.

#### struct sk\_buff \*nlmsg\_new(size\_t payload, gfp\_t flags)

This method allocates a new netlink message with the specified message payload by calling alloc\_skb(). If the specified payload is 0, alloc skb() is called with NLMSG HDRLEN (after alignment with the NLMSG\_ALIGN macro).

#### int nlmsg msg size(int payload)

This method returns the length of a netlink message (message header length and payload), not including padding.

#### void rtnl\_register(int protocol, int msgtype, rtnl\_doit\_func doit, rtnl\_dumpit\_func dumpit, rtnl\_calcit\_func calcit)

This method registers the specified rtnetlink message type with the three specified callbacks.

#### static int rtnetlink\_rcv\_msg(struct sk\_buff \*skb, struct nlmsghdr \*nlh)

This method processes an rtnetlink message.

#### static int rtnl\_fill\_ifinfo(struct sk\_buff \*skb, struct net\_device \*dev, int type, u32 pid, u32 seq, u32 change, unsigned int flags, u32 ext\_filter\_mask)

This method creates two objects: a netlink message header (nlmsghdr) and an ifinfomsg object, located immediately after the netlink message header.

#### void rtnl\_notify(struct sk\_buff \*skb, struct net \*net, u32 pid, u32 group, struct nlmsghdr \*nlh, gfp\_t flags)

This method sends an rtnetlink message.

#### int genl\_register\_mc\_group(struct genl\_family \*family, struct genl\_multicast\_group \*grp)

This method registers the specified multicast group, notifies the userspace, and returns 0 on success or a negative error code. The specified multicast group must have a name. The multicast group id is generated dynamically in this method by the find first zero bit() method for all multicast groups, except for notify grp, which has a fixed id of 0x10 (GENL\_ID\_CTRL).

#### void genl\_unregister\_mc\_group(struct genl\_family \*family, struct genl\_multicast\_group \*grp)

This method unregisters the specified multicast group and notifies the userspace about it. All current listeners on the group are removed. It's not necessary to unregister all multicast groups before unregistering the family unregistering the family causes all assigned multicast groups to be unregistered automatically.

#### int genl\_register\_ops(struct genl\_family \*family, struct genl\_ops \*ops)

This method registers the specified operations and assigns them to the specified family. Either a doit() or a dumpit() callback must be specified or the operation will fail with -EINVAL. Only one operation structure per command identifier may be registered. It returns 0 on success or a negative error code.

## int genl\_unregister\_ops(struct genl\_family \*family, struct genl\_ops \*ops)

This method unregisters the specified operations and unassigns them from the specified family. The operation blocks until the current message processing has finished and doesn't start again until the unregister process has finished. It's not necessary to unregister all operations before unregistering the family—unregistering the family causes all assigned operations to be unregistered automatically. It returns 0 on success or a negative error code.

### int genl\_register\_family(struct genl\_family \*family)

This method registers the specified family after validating it first. Only one family may be registered with the same family name or identifier. The family id may equal GENL\_ID\_GENERATE, causing a unique id to be automatically generated and assigned.

#### int genl\_register\_family\_with\_ops(struct genl\_family \*family, struct genl\_ops \*ops, size\_t n\_ops)

This method registers the specified family and operations. Only one family may be registered with the same family name or identifier. The family id may equal GENL\_ID\_GENERATE, causing a unique id to be automatically generated and assigned. Either a doit or a dumpit callback must be specified for every registered operation or the function will fail. Only one operation structure per command identifier may be registered. This is equivalent to calling genl register  $family()$  followed by genl register  $ops()$  for every operation entry in the table, taking care to unregister the family on the error path. The method returns 0 on success or a negative error code.

#### int genl\_unregister\_family(struct genl\_family \*family)

This method unregisters the specified family and returns 0 on success or a negative error code.

#### void \*genlmsg\_put(struct sk\_buff \*skb, u32 portid, u32 seq, struct genl family \*family, int flags, u8 cmd)

This method adds a generic netlink header to a netlink message.

#### int genl\_register\_family(struct genl\_family \*family) int genl\_unregister family(struct genl\_family \*family)

This method registers/unregisters a generic netlink family.

#### int genl\_register\_ops(struct genl\_family \*family, struct genl\_ops \*ops) int genl\_ unregister\_ops(struct genl\_family \*family, struct genl\_ops \*ops)

This method registers/unregisters generic netlink operations.

#### void genl\_lock(void) void genl\_unlock(void)

This method locks/unlocks the generic netlink mutex (genl\_mutex). Used for example in net/l2tp/l2tp\_netlink.c.

#### **Chapter 3**

# **Internet Control Message Protocol (ICMP)**

Chapter 2 discusses the netlink sockets implementation and how netlink sockets are used as a communication channel between the kernel and userspace. This chapter deals with the ICMP protocol, which is a Layer 4 protocol. Userspace applications can use the ICMP protocol (to send and receive ICMP packets) by using the sockets API (the best-known example is probably the ping utility). This chapter discusses how these ICMP packets are handled in the kernel and gives some examples.

The ICMP protocol is used primarily as a mandatory mechanism for sending error and control messages about the network layer (L3). The protocol enables getting feedback about problems in the communication environment by sending ICMP messages. These messages provide error handling and diagnostics. The ICMP protocol is relatively simple but is very important for assuring correct system behavior. The basic definition of ICMPv4 is in RFC 792, "Internet Control Message Protocol." This RFC defines the goals of the ICMPv4 protocol and the format of various ICMPv4 messages. I also mention in this chapter RFC 1122 ("Requirements for Internet Hosts—Communication Layers") which defines some requirements about several ICMP messages; RFC 4443, which defines the ICMPv6 protocol; and RFC 1812, which defines requirements for routers. I also describe which types of ICMPv4 and ICMPv6 messages exist, how they are sent, and how they are processed. I cover ICMP sockets, including why they were added and how they are used. Keep in mind that the ICMP protocol is also used for various security attacks; for example, the Smurf Attack is a denial-of-service attack in which large numbers of ICMP packets with the intended victim's spoofed source IP are sent as broadcasts to a computer network using an IP broadcast address.

## ICMPv4

ICMPv4 messages can be classified into two categories: error messages and information messages (they are termed "query messages" in RFC 1812). The ICMPv4 protocol is used in diagnostic tools like ping and traceroute. The famous ping utility is in fact a userspace application (from the iputils package) which opens a raw socket and sends an ICMP\_ECHO message and should get back an ICMP\_REPLY message as a response. Traceroute is a utility to find the path between a host and a given destination IP address. The traceroute utility is based on setting varying values to the Time To Live (TTL), which is a field in the IP header representing the hop count. The traceroute utility takes advantage of the fact that a forwarding machine will send back an ICMP\_TIME\_EXCEED message when the TTL of the packet reaches 0. The traceroute utility starts by sending messages with a TTL of 1, and with each received ICMP\_DEST\_UNREACH with code ICMP\_TIME\_EXCEED as a reply, it increases the TTL by 1 and sends again to the same destination. It uses the returned ICMP "Time Exceeded" messages to build a list of the routers that the packets traverse, until the destination is reached and returns an ICMP "Echo Reply" message. Traceroute uses the UDP protocol by default. The ICMPv4 module is net/ipv4/icmp.c. Note that ICMPv4 cannot be built as a kernel module.

#### ICMPv4 Initialization

ICMPv4 initialization is done in the inet\_init() method, which is invoked in boot phase. The inet\_init() method invokes the icmp\_init() method, which in turn calls the icmp\_sk\_init() method to create a kernel ICMP socket for sending ICMP messages and to initialize some ICMP procfs variables to their default values. (You will encounter some of these procfs variables later in this chapter.)

Registration of the ICMPv4 protocol, like registration of other IPv4 protocols, is done in inet\_init():

```
static const struct net protocol icmp protocol = {
   .handler = icmp_rcv,
   .err handler = icmp err,
   .no policy = 1,
   .netns ok = 1,};
```

```
(net/ipv4/af_inet.c)
```
- icmp\_rcv: The handler callback. This means that for incoming packets whose protocol field in the IP header equals IPPROTO\_ICMP  $(0x1)$ , icmp\_rcv() will be invoked.
- no policy: This flag is set to 1, which implies that there is no need to perform IPsec policy checks; for example, the xfrm4\_policy\_check() method is not called in ip\_local\_deliver finish() because the no policy flag is set.
- netns ok: This flag is set to 1, which indicates that the protocol is aware of network namespaces. Network namespaces are described in Appendix A, in the net\_device section. The inet add protocol() method will fail for protocols whose netns ok field is 0 with an error of -EINVAL.

```
static int __ init inet init(void) {
. . .
     if (inet_add_protocol(&icmp_protocol, IPPROTO_ICMP) < 0)
        pr_crit("%s: Cannot add ICMP protocol\n", func );
. . .
int net init icmp sk init(struct net *net)
{
 . . .
    for each possible cpu(i) {
         struct sock *sk;
        err = inet ctl sock_create(&sk, PF_INET,
                       SOCK RAW, IPPROTO ICMP, net);
        if (err < 0)
             goto fail;
                net\rightarrowipv4.icmp sk[i] = sk;
              . . .
                sock set flag(sk, SOCK USE WRITE QUEUE);
        inet sk(sk)->pmtudisc = IP PMTUDISC DONT;
     }
     . . .
}
```
In the icmp\_sk\_init() method, a raw ICMPv4 socket is created for each CPU and is kept in an array. The current sk can be accessed with the icmp\_sk(struct\_net \*net) method. These sockets are used in the icmp\_push\_reply() method. The ICMPv4 procfs entries are initialized in the icmp\_sk\_init() method; I mention them in this chapter and summarize them in the "Quick Reference" section at the end of this chapter. Every ICMP packet starts with an ICMPv4 header. Before discussing how ICMPv4 messages are received and transmitted, the following section describes the ICMPv4 header, so that you better understand how ICMPv4 messages are built.

#### ICMPv4 Header

The ICMPv4 header consists of type (8 bits), code (8 bits), and checksum (16 bits), and a 32 bits variable part member (its content varies based on the ICMPv4 type and code), as you can see in Figure 3-1. After the ICMPv4 header comes the payload, which should include the IPv4 header of the originating packet and a part of its payload. According to RFC 1812, it should contain as much of the original datagram as possible without the length of the ICMPv4 datagram exceeding 576 bytes. This size is in accordance to RFC 791, which specifies that "All hosts must be prepared to accept datagrams of up to 576 octets."

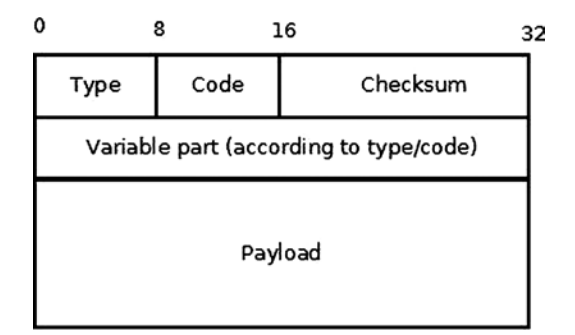

*Figure 3-1. The ICMPv4 header*

The ICMPv4 header is represented by struct icmphdr:

```
struct icmphdr {
  u8 type;
    __u8 code;
   sum16 checksum;
  union {
    struct {
         be16 id;
        be16 sequence;
    } echo;
      __be32 gateway;
    struct {
        be16 unused;
        be16 mtu;
    } frag;
  } un;
};
```

```
(include/uapi/linux/icmp.h)
```
You'll find the current complete list of assigned ICMPv4 message type numbers and codes at [www.iana.org/assignments/icmp-parameters/icmp-parameters.xml](http://www.iana.org/assignments/icmp-parameters/icmp-parameters.xml).

The ICMPv4 module defines an array of icmp\_control objects, named icmp\_pointers, which is indexed by ICMPv4 message type. Let's take a look at the icmp\_control structure definition and at the icmp\_pointers array:

```
struct icmp_control {
    void (*handler)(struct sk buff *skb);
    short error; \frac{1}{2} /* This ICMP is classed as an error message */
};
```

```
static const struct icmp control icmp pointers[NR_ICMP_TYPES+1];
```
NR\_ICMP\_TYPES is the highest ICMPv4 type, which is 18.

```
(include/uapi/linux/icmp.h)
```
The error field of the icmp\_control objects of this array is 1 only for error message types, like the "Destination" Unreachable" message (ICMP\_DEST\_UNREACH), and it is 0 (implicitly) for information messages, like echo (ICMP\_ECHO). Some handlers are assigned to more than one type. Next I discuss handlers and the ICMPv4 message types they manage.

ping\_rcv() handles receiving a ping reply (ICMP\_ECHOREPLY). The ping\_rcv() method is implemented in the ICMP sockets code, net/ipv4/ping.c*.* In kernels prior to 3.0, in order to send ping, you had to create a raw socket in userspace. When receiving a reply to a ping (ICMP\_ECHOREPLY message), the raw socket that sent the ping processed it. In order to understand how this is implemented, let's take a look in ip\_local\_deliver\_finish(), which is the method which handles incoming IPv4 packets and passes them to the sockets which should process them:

```
static int ip local deliver finish(struct sk buff *skb)
{
 . . .
        int protocol = ip \text{hdr}(\text{skb})->protocol;
        const struct net protocol *ipprot;
         int raw;
     resubmit:
        raw = raw local deliver(skb, protocol);
        ipprot = rcu dereference(inet protos[protocol]);
              if (ipprot != NULL) {
                      int ret;
                      . . .
                      ret = ipprot->handler(skb);
                      . . .
```

```
(net/ipv4/ip_input.c)
```
When the ip\_local\_deliver\_finish() method receives an ICMP\_ECHOREPLY packet, it first tries to deliver it to a listening raw socket, which will process it. Because a raw socket that was opened in userspace handles the ICMP\_ECHOREPLY message, there is no need to do anything further with it. So when the ip\_local\_deliver\_finish() method receives ICMP\_ECHOREPLY, the raw local deliver() method is invoked first to process it by a raw socket, and afterwards the ipprot->handler(skb) is invoked (this is the icmp\_rcv() callback in the case of ICMPv4 packet). And because the packet was already processed by a raw socket, there is nothing more to do with it. So the packet is discarded silently by calling the icmp\_discard() method, which is the handler for ICMP\_ECHOREPLY messages.

When the ICMP sockets ("ping sockets") were integrated into the Linux kernel in kernel 3.0, this was changed. Ping sockets are discussed in the "ICMP Sockets ("Ping Sockets")" section later in this chapter. In this context I should note that with ICMP sockets, the sender of ping can be also *not a raw socket*. For example, you can create a socket like this: socket (PF\_INET, SOCK\_DGRAM, PROT\_ICMP) and use it to send ping packets. This socket is not a raw socket. As a result, the echo reply is not delivered to any raw socket, since there is no corresponding raw socket which listens. To avoid this problem, the ICMPv4 module handles receiving ICMP\_ECHOREPLY messages with the ping\_rcv() callback. The ping module is located in the IPv4 layer ( $net/ipv4/ping.c$ ). Nevertheless, most of the code in net/ ipv4/ping.c is a dual-stack code (intended for both IPv4 and IPv6). As a result, the ping\_rcv() method also handles ICMPV6\_ECHO\_REPLY messages for IPv6 (see icmpv6\_rcv() in net/ipv6/icmp.c). I talk more about ICMP sockets later in this chapter.

icmp\_discard() is an empty handler used for nonexistent message types (message types whose numbers are without corresponding declarations in the header file) and for some messages that do not need any handling, for example ICMP\_TIMESTAMPREPLY. The ICMP\_TIMESTAMP and the ICMP\_TIMESTAMPREPLY messages are used for time synchronization; the sender sends the originate timestamp in an ICMP\_TIMESTAMP request; the receiver sends ICMP\_TIMESTAMPREPLY with three timestamps: the originating timestamp which was sent by the sender of the timestamp request, as well as a receive timestamp and a transmit timestamp. There are more commonly used protocols for time synchronization than ICMPv4 timestamp messages, like the Network Time Protocol (NTP). I should also mention the Address Mask request (ICMP\_ADDRESS), which is normally sent by a host to a router in order to obtain an appropriate subnet mask. Recipients should reply to this message with an address mask reply message. The ICMP\_ADDRESS and the ICMP\_ADDRESSREPLY messages, which were handled in the past by the icmp\_address() method and by the icmp\_address\_reply() method, are now handled also by icmp\_discard(). The reason is that there are other ways to get the subnet masks, such as with DHCP.

icmp\_unreach() handles ICMP\_DEST\_UNREACH, ICMP\_TIME\_EXCEED, ICMP\_PARAMETERPROB, and ICMP\_QUENCH message types.

An ICMP\_DEST\_UNREACH message can be sent under various conditions. Some of these conditions are described in the "Sending ICMPv4 Messages: Destination Unreachable" section in this chapter.

An ICMP TIME EXCEEDED message is sent in two cases:

In ip\_forward(), each packet decrements its TTL. According to RFC 1700, the recommended TTL for the IPv4 protocol is 64. If the TTL reaches 0, this is indication that the packet should be dropped because probably there was some loop. So, if the TTL reaches 0 in ip forward(), the icmp\_send() method is invoked:

icmp\_send(skb, ICMP\_TIME\_EXCEEDED, ICMP\_EXC\_TTL, 0);

(net/ipv4/ip\_forward.c)

In such a case, an ICMP\_TIME\_EXCEEDED message with code ICMP\_EXC\_TTL is sent, the SKB is freed, the InHdrErrors SNMP counter (IPSTATS\_MIB\_INHDRERRORS) is incremented, and the method returns NET RX DROP.

In  $ip$  expire(), the following occurs when a timeout of a fragment exists:

icmp\_send(head, ICMP\_TIME\_EXCEEDED, ICMP\_EXC\_FRAGTIME, 0);

#### (net/ipv4/ip\_fragment.c)

An ICMP\_PARAMETERPROB message is sent when parsing the options of an IPv4 header fails, in the ip\_options\_compile() method or in the ip\_options\_rcv\_srr() method (net/ipv4/ip\_options.c). The options are an optional, variable length field (up to 40 bytes) of the IPv4 header. IP options are discussed in Chapter 4.

An ICMP\_QUENCH message type is in fact deprecated. According to RFC 1812, section 4.3.3.3 (Source Quench): "A router SHOULD NOT originate ICMP Source Quench messages", and also, "A router MAY ignore any ICMP Source Quench messages it receives." The ICMP\_QUENCH message was intended to reduce congestion, but it turned out that this is an ineffective solution.

icmp\_redirect() handles ICMP\_REDIRECT messages; according to RFC 1122, section 3.2.2.2, hosts should not send an ICMP redirect message; redirects are to be sent only by gateways. icmp\_redirect() handles ICMP\_REDIRECT messages. In the past, icmp\_redirect() called ip\_rt\_redirect(), but an ip\_rt\_redirect()

invocation is not needed anymore as the protocol handlers now all properly propagate the redirect back into the routing code. In fact, in kernel 3.6, the ip\_rt\_redirect() method was removed. So the icmp\_redirect() method first performs sanity checks and then calls icmp\_socket\_deliver(), which delivers the packet to the raw sockets and invokes the protocol error handler (in case it exists). Chapter 6 discusses ICMP\_REDIRECT messages in more depth.

icmp\_echo() handles echo ("ping") requests (ICMP\_ECHO) by sending echo replies (ICMP\_ECHOREPLY) with icmp\_reply(). If case net->ipv4.sysctl\_icmp\_echo\_ignore\_all is set, a reply will not be sent. For configuring ICMPv4 procfs entries, see the "Quick Reference" section at the end of this chapter, and also Documentation/ networking/ip-sysctl.txt*.*

icmp\_timestamp() handles ICMP Timestamp requests (ICMP\_TIMESTAMP) by sending ICMP\_ TIMESTAMPREPLY with icmp\_reply().

Before discussing sending ICMP messages by the icmp\_reply() method and by the icmp\_send() method, I should describe the icmp\_bxm ("ICMP build xmit message") structure, which is used in both methods:

```
struct icmp_bxm {
   struct sk buff *skb;
     int offset;
     int data_len;
     struct {
        struct icmphdr icmph;
        be32 times[3];
     } data;
     int head_len;
     struct ip_options_data replyopts;
```

```
};
```
- skb: For the icmp\_reply() method, this skb is the request packet; the icmp\_param object (instance of icmp\_bxm) is built from it (in the icmp\_echo() method and in the icmp\_timestamp() method). For the icmp\_send() method, this skb is the one that triggered sending an ICMPv4 message due to some conditions; you will see several examples of such messages in this section.
- offset: Difference (offset) between skb\_network\_header(skb) and skb->data.
- data len: ICMPv4 packet payload size.
- icmph: The ICMP v4 header.
- $\bullet$  times[3]: Array of three timestamps, filled in icmp timestamp().
- head len: Size of the ICMPv4 header (in case of icmp timestamp(), there are additional 12 bytes for the timestamps).
- replyopts: An ip options data object. IP options are optional fields after the IP header, up to 40 bytes. They enable advanced features like strict routing/loose routing, record routing, time stamping, and more. They are initialized with the ip options echo() method. Chapter 4 discusses IP options.

#### Receiving ICMPv4 Messages

The ip\_local\_deliver\_finish() method handles packets for the local machine. When getting an ICMP packet, the method delivers the packet to the raw sockets that had performed registration of ICMPv4 protocol. In the icmp\_rcv() method, first the InMsgs SNMP counter (ICMP\_MIB\_INMSGS) is incremented. Subsequently, the

checksum correctness is verified. If the checksum is not correct, two SNMP counters are incremented, InCsumErrors and InErrors (ICMP\_MIB\_CSUMERRORS and ICMP\_MIB\_INERRORS, respectively), the SKB is freed, and the method returns 0. The icmp  $rcv()$  method does not return an error in this case. In fact, the icmp  $rcv()$  method always returns 0; the reason for returning 0 in case of checksum error is that no special thing should be done when receiving an erroneous ICMP message except to discard it; when a protocol handler returns a negative error, another attempt to process the packet is performed, and it is not needed in this case. For more details, refer to the implementation of the ip\_local\_deliver\_finish() method. Then the ICMP header is examined in order to find its type; the corresponding procfs message type counter is incremented (each ICMP message type has a procfs counter), and a sanity check is performed to verify that it is not higher than the highest permitted value (NR\_ICMP\_TYPES). According to section 3.2.2 of RFC 1122, if an ICMP message of unknown type is received, it must be silently discarded. So if the message type is out of range, the InErrors SNMP counter (ICMP\_MIB\_INERRORS) is incremented, and the SKB is freed.

In case the packet is a broadcast or a multicast, and it is an ICMP\_ECHO message or an ICMP\_TIMESTAMP message, there is a check whether broadcast/multicast echo requests are permitted by reading the variable net->ipv4.sysctl\_icmp\_echo\_ignore\_broadcasts. This variable can be configured via procfs by writing to /proc/sys/net/ipv4/icmp\_echo\_ignore\_broadcasts, and by default its value is 1. If this variable is set, the packet is dropped silently. This is done according to section 3.2.2.6 of RFC 1122: "An ICMP Echo Request destined to an IP broadcast or IP multicast address MAY be silently discarded." And according to section 3.2.2.8 of this RFC, "An ICMP Timestamp Request message to an IP broadcast or IP multicast address MAY be silently discarded." Then a check is performed to detect whether the type is allowed for broadcast/multicast (ICMP\_ECHO, ICMP\_TIMESTAMP, ICMP\_ADDRESS, and ICMP\_ADDRESSREPLY). If it is not one of these message types, the packet is dropped and 0 is returned. Then according to its type, the corresponding entry in the icmp\_pointers array is fetched and the appropriate handler is called. Let's take a look in the ICMP\_ECHO entry in the icmp\_control dispatch table:

```
static const struct icmp control icmp pointers[NR_ICMP_TYPES + 1] = {
```

```
...
  [ICMP ECHO] = {.handler = icmp echo,
     },
...
}
```
So when receiving a ping (the type of the message is "Echo Request," ICMP\_ECHO), it is handled by the icmp\_echo() method. The icmp\_echo() method changes the type in the ICMP header to be ICMP\_ECHOREPLY and sends a reply by calling the icmp\_reply() method. Apart from ping, the only other ICMP message which requires a response is the timestamp message (ICMP\_TIMESTAMP); it is handled by the icmp\_timestamp() method, which, much like in the ICMP\_ECHO case, changes the type to ICMP\_TIMESTAMPREPLY and sends a reply by calling the icmp\_reply() method. Sending is done by ip\_append\_data() and by ip\_push\_pending\_frames(). Receiving a ping reply (ICMP\_ECHOREPLY) is handled by the ping\_rcv() method.

You can disable replying to pings with the following:

#### echo 1 > /proc/sys/net/ipv4/icmp\_echo\_ignore\_all

There are some callbacks that handle more than one ICMP type. The icmp\_discard() callback, for example, handles ICMPv4 packets whose type is not handled by the Linux ICMPv4 implementation, and messages like ICMP\_TIMESTAMPREPLY, ICMP\_INFO\_REQUEST , ICMP\_ADDRESSREPLY, and more.

#### Sending ICMPv4 Messages: "Destination Unreachable"

There are two methods for sending an ICMPv4 message: the first is the icmp\_reply() method, which is sent as a response for two types of ICMP requests, ICMP\_ECHO and ICMP\_TIMESTAMP. The second one is the icmp\_send() method, where the local machine initiates sending an ICMPv4 message under certain conditions (described in this section). Both these methods eventually invoke icmp\_push\_reply() for actually sending the packet. The icmp\_reply() method is called as a response to an ICMP\_ECHO message from the icmp\_echo() method, and as a response to an ICMP\_TIMESTAMP message from the icmp\_timestamp() method. The icmp\_send() method is invoked from many places in the IPv4 network stack—for example, from netfilter, from the forwarding code (ip forward.c), from tunnels like ipip and ip gre, and more.

This section looks into some of the cases when a "Destination Unreachable" message is sent (the type is ICMP\_DEST\_UNREACH).

## Code 2: ICMP\_PROT\_UNREACH (Protocol Unreachable)

When the protocol of the IP header (which is an 8-bit field) is a nonexistent protocol, an ICMP\_DEST\_UNREACH/ ICMP\_PROT\_UNREACH is sent back to the sender because there is no protocol handler for such a protocol (the protocol handler array is indexed by the protocol number, so for nonexistent protocols there will be no handler). By *nonexistent* protocol I mean either that because of some error indeed the protocol number of the IPv4 header does not appear in the protocol number list (which you can find in include/uapi/linux/in.h*,* for IPv4), or that the kernel was built without support for that protocol, and, as a result, this protocol is not registered and there is no entry for it in the protocol handlers array. Because such a packet can't be handled, an ICMPv4 message of "Destination Unreachable" should be replied back to the sender; the ICMP\_PROT\_UNREACH code in the ICMPv4 reply signifies the cause of the error, "protocol is unreachable." See the following:

```
static int ip local deliver finish(struct sk buff *skb)
  {
     ...
    int protocol = ip \text{hdr}(\text{skb})->protocol;
    const struct net protocol *ipprot;
     int raw;
resubmit:
    raw = raw local deliver(skb, protocol);
    ipprot = rcu dereference(inet protos[protocol]);
    if (ipprot != NULL) {
         ...
     } else {
     if (!raw) {
    if (xfrm4 policy check(NULL, XFRM POLICY IN, skb)) {
            IP INC STATS BH(net, IPSTATS MIB INUNKNOWNPROTOS);
            icmp_send(skb, ICMP_DEST_UNREACH,ICMP_PROT_UNREACH, 0);
 }
         ...
   }
```

```
(net/ipv4/ip input.c)
```
In this example, a lookup in the inet\_protos array by protocol is performed; and because no entry was found, this means that the protocol is not registered in the kernel.

#### Code 3: ICMP\_PORT\_UNREACH ("Port Unreachable")

When receiving UDPv4 packets, a matching UDP socket is searched for. If no matching socket is found, the checksum correctness is verified. If it is wrong, the packet is dropped silently. If it is correct, the statistics are updated and a "Destination Unreachable"/"Port Unreachable" ICMP message is sent back:

```
int __udp4_lib_rcv(struct sk_buff *skb, struct udp_table *udptable, int proto)
{
         struct sock *sk;
         ...
        sk = udp4 lib lookup skb(skb, uh->source, uh->dest, udptable)
 ...
        if (sk != NULL) {
         ...
         }
         /* No socket. Drop packet silently, if checksum is wrong */
    if (udp lib checksum complete(skb))
        goto csum_error;
        UDP_INC_STATS_BH(net, UDP_MIB_NOPORTS, proto == IPPROTO_UDPLITE);
        icmp_send(skb, ICMP_DEST_UNREACH, ICMP_PORT_UNREACH, 0);
         ...
         }
...
}
```
(net/ipv4/udp.c)

A lookup is being performed by the udp4\_lib\_lookup\_skb() method, and if there is no socket, the statistics are updated and an ICMP\_DEST\_UNREACH message with ICMP\_PORT\_UNREACH code is sent back.

#### Code 4: ICMP\_FRAG\_NEEDED

When forwarding a packet with a length larger than the MTU of the outgoing link, if the don't fragment (DF) bit in the IPv4 header (IP\_DF) is set, the packet is discarded and an ICMP\_DEST\_UNREACH message with ICMP\_FRAG\_NEEDED code is sent back to the sender:

```
int ip_forward(struct sk_buff *skb)
{
         ...
        struct rtable *rt; /* Route we use */
 ...
        if (unlikely(skb->len > dst_mtu(&rt->dst) && !skb_is_gso(skb) &&
                    (ip hdr(skb)->frag off & htons(IP DF))) && !skb->local df) {
               IP INC STATS(dev net(rt->dst.dev), IPSTATS MIB FRAGFAILS);
```

```
icmp_send(skb, ICMP_DEST_UNREACH, ICMP_FRAG_NEEDED,
                            htonl(dst mtu(&rt->dst)));
                  goto drop;
         }
         ...
}
```

```
(net/ipv4/ip_forward.c)
```
#### Code 5: ICMP\_SR\_FAILED

When forwarding a packet with the strict routing option and gatewaying set, a "Destination Unreachable" message with ICMP\_SR\_FAILED code is sent back, and the packet is dropped:

```
int ip_forward(struct sk_buff *skb)
 {
        struct ip options *opt = &(IPCB(skb)->opt); ...
        if (opt->is strictroute && rt->rt uses gateway)
                 goto sr_failed;
 ...
sr_failed:
         icmp_send(skb, ICMP_DEST_UNREACH, ICMP_SR_FAILED, 0);
          goto drop;
}
```

```
(net/ipv4/ip_forward.c)
```
For a full list of all IPv4 "Destination Unreachable" codes, see Table [3-1](#page-52-0) in the "Quick Reference" section at the end of this chapter. Note that a user can configure some rules with the iptables REJECT target and the --reject-with qualifier, which can send "Destination Unreachable" messages according to the selection; more in the "Quick Reference" section at the end of this chapter.

Both the icmp\_reply() and the icmp\_send() methods support rate limiting; they call icmpv4\_xrlim\_allow(), and if the rate limiting check allows sending the packet (the icmpv4\_xrlim\_allow() returns true), they send the packet. It should be mentioned here that rate limiting is not performed automatically on all types of traffic. Here are the conditions under which rate limiting check will not be performed:

- The message type is unknown.
- The packet is of PMTU discovery.
- The device is a loopback device.
- The ICMP type is not enabled in the rate mask.

If all these conditions are not matched, rate limiting is performed by calling the inet\_peer\_xrlim\_allow() method. You'll find more info about rate mask in the "Quick Reference" section at the end of this chapter. Let's look inside the icmp\_send() method. First, this is its prototype:

void icmp send(struct sk buff \*skb in, int type, int code, be32 info)

skb\_in is the SKB which caused the invocation of the icmp\_send() method*,* type and code are the ICMPv4 message type and code, respectively. The last parameter, info, is used in the following cases:

- For the ICMP\_PARAMETERPROB message type it is the offset in the IPv4 header where the parsing problem occurred.
- For the ICMP\_DEST\_UNREACH message type with ICMP\_FRAG\_NEEDED code, it is the MTU.
- For the ICMP\_REDIRECT message type with ICMP\_REDIR\_HOST code, it is the IP address of the destination address in the IPv4 header of the provoking SKB.

When further looking into the icmp\_send() method, first there are some sanity checks. Then multicast/broadcast packets are rejected. A check of whether the packet is a fragment is performed by inspecting the frag\_off field of the IPv4 header. If the packet is fragmented, an ICMPv4 message is sent, but only for the first fragment. According to section 4.3.2.7 of RFC 1812, an ICMP error message must not be sent as the result of receiving an ICMP error message. So first a check is performed to find out whether the ICMPv4 message to be sent is an error message, and if it is so, another check is performed to find out whether the provoking SKB contained an error ICMPv4 message, and if so, then the method returns without sending the ICMPv4 message. Also if the type is an unknown ICMPv4 type (higher than NR\_ICMP\_TYPES), the method returns without sending the ICMPv4 message, though this isn't specified explicitly by the RFC. Then the source address is determined according to the value of net->ipv4.sysctl\_icmp errors use inbound ifaddr value (more details in the "Quick Reference" section at the end of this chapter). Then the ip options  $echo()$  method is invoked to copy the IP options of the IPv4 header of the invoking SKB. An icmp\_bxm object (icmp\_param) is being allocated and initialized, and a lookup in the routing subsystem is performed with the icmp\_route\_lookup() method. Then the icmp\_push\_reply() method is invoked.

Let's take a look at the icmp\_push\_reply() method, which actually sends the packet. The icmp\_push\_reply() first finds the socket on which the packet should be sent by calling:

sk = icmp\_sk(dev\_net((\*rt)->dst.dev));

The dev\_net() method returns the network namespace of the outgoing network device. (The dev\_net() method and network namespaces are discussed in chapter 14 and in Appendix A.) Then, the icmp\_sk() method fetches the socket (because in SMP there is a socket per CPU). Then the ip append data() method is called to move the packet to the IP layer. If the ip append data() method fails, the statistics are updated by incrementing the ICMP\_MIB\_ OUTERRORS counter and the ip\_flush\_pending\_frames() method is called to free the SKB. I discuss the ip append data() method and the ip flush pending frames() method in Chapter 4.

Now that you know all about ICMPv4, it's time to move on to ICMPv6.

## ICMPv6

ICMPv6 has many similarities to ICMPv4 when it comes to reporting errors in the network layer (L3). There are additional tasks for ICMPv6 which are not performed in ICMPv4. This section discusses the ICMPv6 protocol, its new features (which are not implemented in ICMPv4), and the features which are similar. ICMPv6 is defined in RFC 4443. If you delve into ICMPv6 code you will probably encounter, sooner or later, comments that mention RFC 1885. In fact, RFC 1885, "Internet Control Message Protocol (ICMPv6) for the Internet Protocol Version 6 (IPv6)," is the base ICMPv6 RFC. It was obsoleted by RFC 2463, which was in turn obsoleted by RFC 4443. The ICMPv6 implementation is based upon IPv4, but it is more complicated; the changes and additions that were added are discussed in this section.

The ICMPv6 protocol has a next header value of 58, according to RFC 4443, section 1 (Chapter 8 discusses IPv6 next headers). ICMPv6 is an integral part of IPv6 and must be fully implemented by every IPv6 node. Apart from error handling and diagnostics, ICMPv6 is used for the Neighbour Discovery (ND) protocol in IPv6, which replaces and enhances functions of ARP in IPv4, and for the Multicast Listener Discovery (MLD) protocol, which is the counterpart of the IGMP protocol in IPv4, shown in Figure [3-2](#page-50-0).

<span id="page-50-0"></span>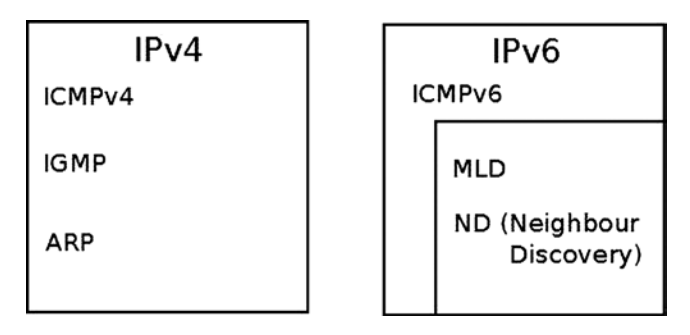

*Figure 3-2. ICMP in IPv4 and IPv6. The counterpart of the IGMP protocol in IPv6 is the MLD protocol, and the counterpart of the ARP protocol in IPv6 is the ND protocol*

This section covers the ICMPv6 implementation. As you will see, it has many things in common with the ICMPv4 implementation in the way messages are handled and sent. There are even cases when the same methods are called in ICMPv4 and in ICMPv6 (for example, ping\_rcv() and inet\_peer\_xrlim\_allow()). There are some differences, and some topics are unique to ICMPv6. The ping6 and traceroute6 utilities are based on ICMPv6 and are the counterparts of ping and traceroute utilities of IPv4 (mentioned in the ICMPv4 section in the beginning of this chapter). ICMPv6 is implemented in net/ipv6/icmp.c and in net/ipv6/ip6\_icmp.c*.* As with ICMPv4, ICMPv6 cannot be built as a kernel module.

#### ICMPv6 Initialization

ICMPv6 initialization is done by the icmpv6\_init() method and by the icmpv6\_sk\_init() method. Registration of the ICMPv6 protocol is done by icmpv6 init() (net/ipv6/icmp.c):

```
static const struct inet6_protocol icmpv6_protocol = {
       .handler = icmpv6 rcv,
       .err handler = icmpv6 err,
       .flags = INET6 PROTO_NOPOLICY|INET6_PROTO_FINAL,
 };
```
The handler callback is icmpv6 rcv(); this means that for incoming packets whose protocol field equals IPPROTO\_ICMPV6 (58), icmpv6\_rcv() will be invoked.

When the INET6\_PROTO\_NOPOLICY flag is set, this implies that IPsec policy checks should not be performed; for example, the xfrm6 policy check() method is not called in ip6 input finish() because the INET6\_PROTO\_NOPOLICY flag is set:

```
int __init icmpv6_init(void)
 {
          int err;
 ...
          if (inet6_add_protocol(&icmpv6_protocol, IPPROTO_ICMPV6) < 0)
                  goto fail;
          return 0;
  }
```

```
static int __net_init icmpv6_sk_init(struct net *net)
{
     struct sock *sk;
          ...
    for each possible cpu(i) {
        err = inet ctl sock create(&sk, PF_INET6,
                         SOCK RAW, IPPROTO ICMPV6, net);
          ...
        net\rightarrow ipv6.icmp sk[i] = sk; ...
}
```
As in ICMPv4, a raw ICMPv6 socket is created for each CPU and is kept in an array. The current sk can be accessed by the icmpv6\_sk() method.

#### ICMPv6 Header

The ICMPv6 header consists of type (8 bits), code (8 bits), and checksum (16 bits), as you can see in Figure 3-3.

| 0       |      | 16<br>32 |  |
|---------|------|----------|--|
| Type    | Code | Checksum |  |
| Payload |      |          |  |

*Figure 3-3. ICMPv6 header*

The ICMPv6 header is represented by struct icmp6hdr:

```
struct icmp6hdr {
   u8 icmp6 type;
    __u8 icmp6_code;
    __sum16 icmp6_cksum;
    ...
}
```
There is not enough room to show all the fields of struct icmp6hdr because it is too large (it is defined in include/uapi/linux/icmpv6.h). When the high-order bit of the type field is 0 (values in the range from 0 to 127), it indicates an error message; when the high-order bit is 1 (values in the range from 128 to 255), it indicates an information message. Table [3-1](#page-52-0) shows the ICMPv6 message types by their number and kernel symbol.

#### <span id="page-52-0"></span>*Table 3-1. ICMPv6 Messages*

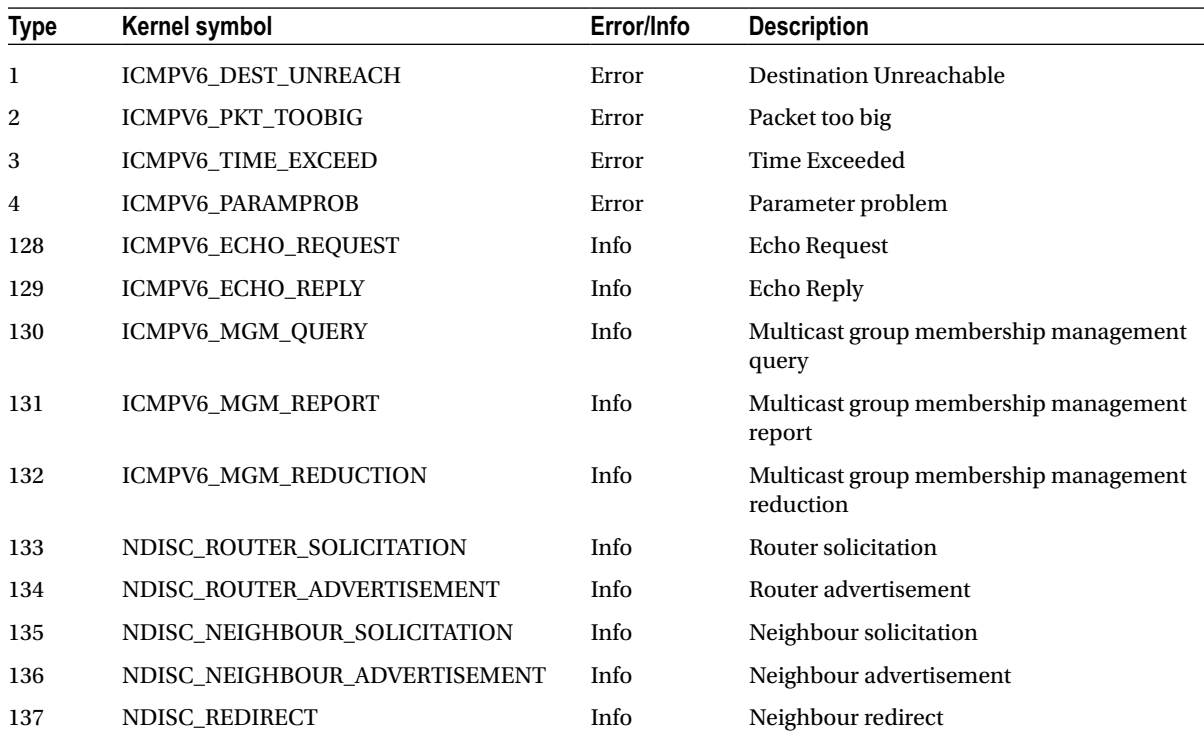

The current complete list of assigned ICMPv6 types and codes can be found at [www.iana.org/assignments/icmpv6-parameters/icmpv6-parameters.xml](http://www.iana.org/assignments/icmpv6-parameters/icmpv6-parameters.xml).

ICMPv6 performs some tasks that are not performed by ICMPv4. For example, Neighbour Discovery is done by ICMPv6, whereas in IPv4 it is done by the ARP/RARP protocols. Multicast group memberships are handled by ICMPv6 in conjunction with the MLD (Multicast Listener Discovery) protocol, whereas in IPv4 this is performed by IGMP (Internet Group Management Protocol). Some ICMPv6 messages are similar in meaning to ICMPv4 messages; for example, ICMPv6 has these messages: "Destination Unreachable," (ICMPV6\_DEST\_UNREACH), "Time Exceeded" (ICMPV6\_TIME\_EXCEED), "Parameter Problem" (ICMPV6\_PARAMPROB), "Echo Request" (ICMPV6\_ECHO\_REQUEST), and more. On the other hand, some ICMPv6 messages are unique to IPv6, such as the NDISC\_NEIGHBOUR\_SOLICITATION message.

#### Receiving ICMPv6 Messages

When getting an ICMPv6 packet, it is delivered to the  $i$ cmpv6  $rcv()$  method, which gets only an SKB as a parameter. Figure [3-4](#page-53-0) shows the Rx path of a received ICMPv6 message.

<span id="page-53-0"></span>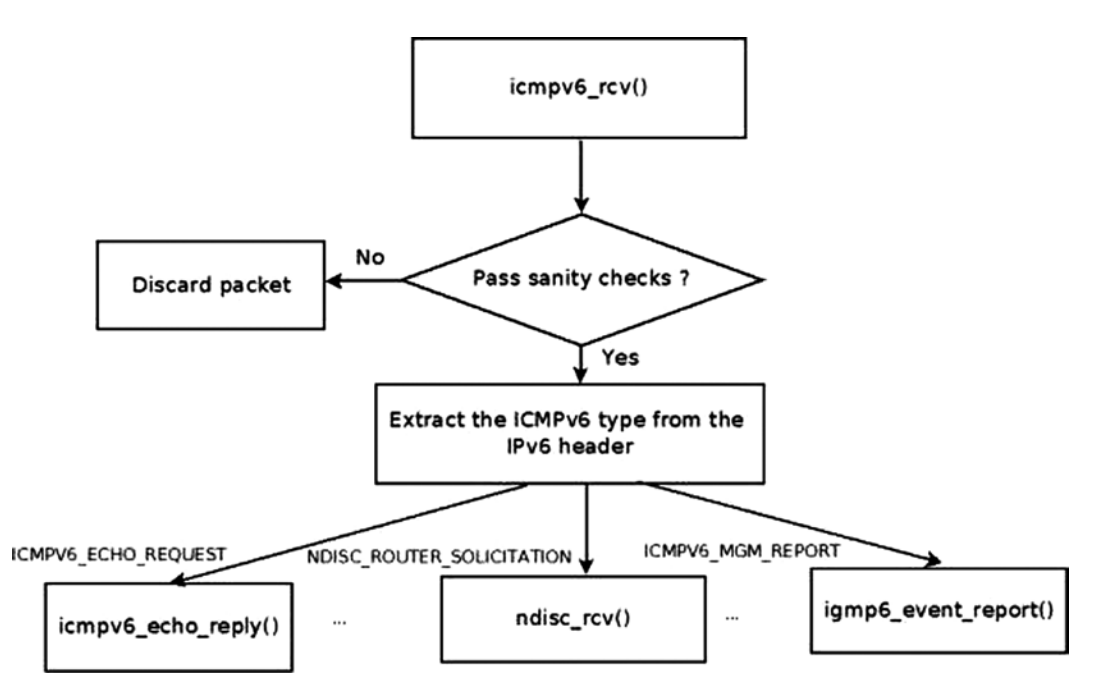

*Figure 3-4. Receive path of ICMPv6 message*

In the icmpv6\_rcv() method, after some sanity checks, the InMsgs SNMP counter (ICMP6\_MIB\_INMSGS) is incremented. Subsequently, the checksum correctness is verified. If the checksum is not correct, the InErrors SNMP counter (ICMP6\_MIB\_INERRORS) is incremented, and the SKB is freed*.* The icmpv6\_rcv() method does not return an error in this case (in fact it always returns 0, much like its IPv4 counterpart, icmp  $rcv()$ ).Then the ICMPv6 header is read in order to find its type; the corresponding procfs message type counter is incremented by the ICMP6MSGIN\_ INC\_STATS\_BH macro (each ICMPv6 message type has a procfs counter). For example, when receiving ICMPv6 ECHO requests ("pings"), the /proc/net/snmp6/Icmp6InEchos counter is incremented, and when receiving ICMPv6 Neighbour Solicitation requests, the /proc/net/snmp6/Icmp6InNeighborSolicits counter is incremented.

In ICMPv6, there is no dispatch table like the icmp\_pointers table in ICMPv4. The handlers are invoked according to the ICMPv6 message type, in a long switch(type) command:

- "Echo Request" (ICMPV6\_ECHO\_REQUEST) is handled by the icmpv6 echo\_reply() method.
- "Echo Reply" (ICMPV6\_ECHO\_REPLY) is handled by the ping\_rcv() method. The ping  $rcv()$  method is in the IPv4 ping module (net/ipv4/ping.c); this method is a dualstack method (it handles both IPv4 and IPv6—discussed in the beginning of this chapter).
- Packet too big (ICMPV6\_PKT\_TOOBIG).
	- First a check is done to verify that the data block area (pointed to by  $\frac{1}{2}$  skb- $\frac{1}{2}$  contains a block of data whose size is at least as big as an ICMP header. This is done by the pskb\_may\_pull() method. If this condition is not met, the packet is dropped.
	- Then the icmpv6  $notify()$  method is invoked. This method eventually calls the raw6 icmp error() method so that the registered raw sockets will handle the ICMP messages.
- • "Destination Unreachable," "Time Exceeded," and "Parameter Problem" (ICMPV6\_DEST\_UNREACH, ICMPV6\_TIME\_EXCEED, and ICMPV6\_PARAMPROB respectively) are also handled by icmpv6 notify().
- Neighbour Discovery (ND) messages:
	- NDISC\_ROUTER\_SOLICITATION: Messages which are sent usually to the all-routers multicast address of FF02::2, and which are answered by router advertisements. (Special IPv6 multicast addresses are discussed in Chapter 8).
	- NDISC\_ROUTER\_ADVERTISEMENT: Messages which are sent periodically by routers or as an immediate response to router solicitation requests. Router advertisements contain prefixes that are used for on-link determination and/or address configuration, a suggested hop limit value, and so on.
	- NDISC\_NEIGHBOUR\_SOLICITATION: The counterpart of ARP request in IPv4.
	- NDISC\_NEIGHBOUR\_ADVERTISEMENT: The counterpart of ARP reply in IPv4.
	- NDISC\_REDIRECT: Used by routers to inform hosts of a better first hop for a destination.
	- All the Neighbour Discovery (ND) messages are handled by the neighbour discovery method, ndisc\_rcv() (net/ipv6/ndisc.c). The ndisc\_rcv() method is discussed in Chapter 7.
- ICMPV6\_MGM\_QUERY (Multicast Listener Report) is handled by igmp6 event query().
- ICMPV6 MGM REPORT (Multicast Listener Report) is handled by igmp6 event report(). Note: Both ICMPV6\_MGM\_QUERY and ICMPV6\_MGM\_REPORT are discussed in more detail in Chapter 8.
- Messages of unknown type, and the following messages, are all handled by the icmpv6\_notify() method:
	- ICMPV6 MGM REDUCTION: When a host leaves a multicast group, it sends an MLDv2 ICMPV6\_MGM\_REDUCTION message; see the igmp6\_leave\_group() method in net/ ipv6/mcast.c.
	- • ICMPV6\_MLD2\_REPORT: MLDv2 Multicast Listener Report packet; usually sent with destination address of the all MLDv2-capable routers Multicast Group Address (FF02::16).
	- • ICMPV6\_NI\_QUERY- ICMP: Node Information Query.
	- ICMPV6\_NI\_REPLY: ICMP Node Information Response.
	- ICMPV6\_DHAAD\_REQUEST: ICMP Home Agent Address Discovery Request Message; see section 6.5, RFC 6275, "Mobility Support in IPv6."
	- ICMPV6\_DHAAD\_REPLY: ICMP Home Agent Address Discovery Reply Message; See section 6.6, RFC 6275.
	- • ICMPV6\_MOBILE\_PREFIX\_SOL: ICMP Mobile Prefix Solicitation Message Format; see section 6.7, RFC 6275.
	- ICMPV6 MOBILE PREFIX ADV: ICMP Mobile Prefix Advertisement Message Format; see section 6.8, RFC 6275.

Notice that the switch(type) command ends like this:

```
 default:
    LIMIT_NETDEBUG(KERN_DEBUG "icmpv6: msg of unknown type\n");
     /* informational */
     if (type & ICMPV6_INFOMSG_MASK)
         break;
     /*
      * error of unknown type.
      * must pass to upper level
      */
    icmpv6 notify(skb, type, hdr->icmp6 code, hdr->icmp6 mtu);
 }
```
Informational messages fulfill the condition (type & ICMPV6\_INFOMSG\_MASK), so they are discarded, whereas the other messages which do not fulfill this condition (and therefore should be error messages) are passed to the upper layer. This is done in accordance with section 2.4 ("Message Processing Rules") of RFC 4443.

#### Sending ICMPv6 Messages

The main method for sending ICMPv6 messages is the icmpv6\_send() method. The method is called when the local machine initiates sending an ICMPv6 message under conditions described in this section. There is also the icmpv6\_echo\_reply() method, which is called only as a response to an ICMPV6\_ECHO\_REQUEST ("ping") message. The icmp6 send() method is invoked from many places in the IPv6 network stack. This section looks at several examples.

#### Example: Sending "Hop Limit Time Exceeded" ICMPv6 Messages

When forwarding a packet, every machine decrements the Hop Limit Counter by 1. The Hop Limit Counter is a member of the IPv6 header—it is the IPv6 counterpart to Time To Live in IPv4. When the value of the Hop Limit Counter header reaches 0, an ICMPV6\_TIME\_EXCEED message is sent with ICMPV6\_EXC\_HOPLIMIT code by calling the icmpv6 send() method, then the statistics are updated and the packet is dropped:

```
int ip6 forward(struct sk buff *skb)
{
     ...
        if (hdr->hop limit \leq 1) {
                   /* Force OUTPUT device used as source address */
                  skb->dev = dst->dev;
                   icmpv6_send(skb, ICMPV6_TIME_EXCEED, ICMPV6_EXC_HOPLIMIT, 0);
                  IP6_INC_STATS_BH(net,
                                    ip6 dst idev(dst), IPSTATS MIB INHDRERRORS);
                  kfree_skb(skb);
                  return -ETIMEDOUT;
          }
     ...
}
(net/ipv6/ip6_output.c)
```
#### Example: Sending "Fragment Reassembly Time Exceeded" ICMPv6 Messages

When a timeout of a fragment occurs, an ICMPV6\_TIME\_EXCEED message with ICMPV6\_EXC\_FRAGTIME code is sent back, by calling the icmpv6 send() method:

```
void ip6 expire frag queue(struct net *net, struct frag queue *fq,
                              struct inet_frags *frags)
 {
         ...
         icmpv6_send(fq->q.fragments, ICMPV6_TIME_EXCEED, ICMPV6_EXC_FRAGTIME, 0);
         ...
 }
```
### (net/ipv6/reassembly.c)

#### Example: Sending "Destination Unreachable"/"Port Unreachable" ICMPv6 Messages

When receiving UDPv6 packets, a matching UDPv6 socket is searched for. If no matching socket is found, the checksum correctness is verified. If it is wrong, the packet is dropped silently. If it is correct, the statistics (UDP\_MIB\_NOPORTS MIB counter, which is exported to procfs by /proc/net/snmp6/Udp6NoPorts) is updated and a "Destination Unreachable"/"Port Unreachable" ICMPv6 message is sent back with icmpv6 send():

```
int udp6 lib rcv(struct sk buff *skb, struct udp table *udptable, int proto)
{
         ...
       sk = udp6 lib lookup skb(skb, uh->source, uh->dest, udptable);
        if (sk != NULL) {
         ...
         }
         ...
        if (udp lib checksum complete(skb))
                 goto discard;
        UDP6 INC STATS BH(net, UDP MIB NOPORTS, proto == IPPROTO UDPLITE);
        icmpv6_send(skb, ICMPV6_DEST_UNREACH, ICMPV6_PORT_UNREACH, 0);
         ...
}
```
This case is very similar to the UDPv4 example given earlier in this chapter.

#### Example: Sending "Fragmentation Needed" ICMPv6 Messages

When forwarding a packet, if its size is larger than the MTU of the outgoing link, and the local df bit in the SKB is not set, the packet is discarded and an ICMPV6\_PKT\_TOOBIG message is sent back to the sender. The information in this message is used as part of the Path MTU (PMTU) discovery process.

Note that as opposed to the parallel case in IPv4, where an ICMP\_DEST\_UNREACH message with ICMP\_ FRAG\_NEEDED code is sent, in this case an ICMPV6\_PKT\_TOOBIG message is sent back, and not a "Destination" Unreachable" (ICMPV6\_DEST\_UNREACH) message. The ICMPV6\_PKT\_TOOBIG message has a message type number of its own in ICMPv6:

```
int ip6_forward(struct sk_buff *skb)
{
...
         if ((!skb->local df && skb->len > mtu && !skb is gso(skb)) ||
             (IPGCB(skb)-frag max size 8& IP6CB(skb)-frag max size > mtu) /* Again, force OUTPUT device used as source address */
                  skb->dev = dst->dev;
                 icmpv6 send(skb, ICMPV6 PKT TOOBIG, 0, mtu);
                  IP6_INC_STATS_BH(net,
                                    ip6_dst_idev(dst), IPSTATS_MIB_INTOOBIGERRORS);
                  IP6_INC_STATS_BH(net,
                                   ip6 dst idev(dst), IPSTATS MIB FRAGFAILS);
                  kfree_skb(skb);
                  return -EMSGSIZE;
          }
...
}
```
#### Example: Sending "Parameter Problem" ICMPv6 Messages

When encountering a problem in parsing extension headers, an ICMPV6\_PARAMPROB message with ICMPV6\_UNK\_OPTION code is sent back:

```
static bool ip6 tlvopt unknown(struct sk buff *skb, int optoff) {
        switch ((skb network header(skb)[optoff] & 0xC0) >> 6) {
         ...
         case 2: /* send ICMP PARM PROB regardless and drop packet */
                 icmpv6 param prob(skb, ICMPV6 UNK OPTION, optoff);
                  return false;
          }
```

```
(net/ipv6/exthdrs.c)
```
(net/ipv6/ip6\_output.c)

The icmpv6 send() method supports rate limiting by calling icmpv6  $x1im$  allow(). I should mention here that, as in ICMPv4, rate limiting is not performed automatically in ICMPv6 on all types of traffic. Here are the conditions under which rate limiting check will not be performed:

- • Informational messages
- PMTU discovery
- Loopback device

If all these conditions are not matched, rate limiting is performed by calling the inet\_peer\_xrlim\_allow() method, which is shared between ICMPv4 and ICMPv6. Note that unlike IPv4, you can't set a rate mask in IPv6. It is not forbidden by the ICMPv6 spec, RFC 4443, but it was never implemented.

Let's look inside the icmp6 send() method. First, this is its prototype:

```
static void icmp6 send(struct sk buff *skb, u8 type, u8 code, u32 info)
```
The parameters are similar to those of the icmp\_send() method of IPv4, so I won't repeat the explanation here. When further looking into the icmp6 send() code, you find some sanity checks. Checking whether the provoking message is an ICMPv6 error message is done by calling the is\_ineligible() method; if it is, the icmp6\_send() method terminates. The length of the message should not exceed 1280, which is IPv6 minimum MTU (IPV6\_MIN\_MTU, defined in include/linux/ipv6.h). This is done in accordance with RFC 4443, section 2.4 (c), which says that every ICMPv6 error message must include as much of the IPv6 offending (invoking) packet (the packet that caused the error) as possible without making the error message packet exceed the minimum IPv6 MTU. Then the message is passed to the IPv6 layer, by the ip6\_append\_data() method and by the icmpv6\_push\_pending\_frame() method, to free the SKB.

Now I'll turn to the icmpv6 echo reply() method; as a reminder, this method is called as a response to an ICMPV6\_ECHO message. The icmpv6\_echo\_reply() method gets only one parameter, the SKB. It builds an icmpv6\_msg object and sets its type to ICMPV6\_ECHO\_REPLY. Then it passes the message to the IPv6 layer, by the ip6 append data() method and by the icmpv6 push pending frame() method. If the ip6 append data() method fails, an SNMP counter (ICMP6\_MIB\_OUTERRORS) is incremented, and ip6\_flush\_pending\_frames() is invoked to free the SKB.

Chapters 7 and 8 also discuss ICMPv6. The next section introduces ICMP sockets and the purpose they serve.

## ICMP Sockets ("Ping sockets")

A new type of sockets (IPPROTO\_ICMP) was added by a patch from the Openwall GNU/\*/Linux distribution (Owl), which provides security enhancements over other distributions. The ICMP sockets enable a setuid-less "ping." For Openwall GNU/\*/Linux, it was the last step on the road to a setuid-less distribution. With this patch, a new ICMPv4 ping socket (which is not a raw socket) is created with:

```
socket(PF_INET, SOCK_DGRAM, IPPROTO_ICMP);
```
instead of with:

```
socket(PF_INET, SOCK_RAW, IPPROTO_ICMP);
```
There is also support for IPPROTO\_ICMPV6 sockets, which was added later, in net/ipv6/icmp.c*.* A new ICMPv6 ping socket is created with:

```
socket(PF_INET6, SOCK_DGRAM, IPPROTO_ICMPV6);
```
instead of with:

```
socket(PF_INET6, SOCK_RAW, IPPROTO_ICMP6);
```
Similar functionality (non-privileged ICMP) is implemented in Mac OS X; see: [www.manpagez.com/man/4/icmp/](http://www.manpagez.com/man/4/icmp/). Most of the code for ICMP sockets is in net/ipv4/ping.c; in fact, large parts of the code in net/ipv4/ping.c are dual-stack (IPv4 and IPv6). In net/ipv6/ping.c there are only few IPv6-specific bits. Using ICMP sockets is disabled by default. You can enable ICMP sockets by setting the following procfs entry: /proc/sys/net/ipv4/ ping group range. It is "1 0" by default, meaning that nobody (not even root) may create ping sockets. So, if you want to allow a user with uid and gid of 1000 to use the ICMP socket, you should run this from the command line (with root privileges): echo 1000 1000 > /proc/sys/net/ipv4/ping\_group\_range, and then you can ping from this user

account using ICMP sockets. If you want to set privileges for a user in the system, you should run from the command line echo 0 2147483647 > /proc/sys/net/ipv4/ping\_group\_range. (2147483647 is the value of GID\_T\_MAX; see include/net/ping.h.) There are no separate security settings for IPv4 and IPv6; everything is controlled by / proc/sys/net/ipv4/ping\_group\_range. The ICMP sockets support only ICMP\_ECHO for IPv4 or ICMPV6\_ECHO REQUEST for IPv6, and the code of the ICMP message must be 0 in both cases.

The ping\_supported() helper method checks whether the parameters for building the ICMP message (both for IPv4 and IPv6) are valid. It is invoked from ping\_sendmsg():

```
static inline int ping supported(int family, int type, int code)
{
   return (family == AF_INET && type == ICMP_ECHO && code == 0) ||
           (family == AF_INET6 && type == ICMPV6 ECHO_REQUEST && code == 0);
}
```

```
(net/ipv4/ping.c)
```
ICMP sockets export the following entries to procfs: /proc/net/icmp for IPv4 and /proc/net/icmp6 for IPv6. For more info about ICMP sockets see <http://openwall.info/wiki/people/segoon/ping> and <http://lwn.net/Articles/420799/>.

## Summary

This chapter covered the implementation of ICMPv4 and ICMPv6. You learned about the ICMP header format of both protocols and about receiving and sending messages with both protocols. The new features of ICMPv6, which you will encounter in upcoming chapters, were also discussed. The Neighbouring Discovery protocol, which uses ICMPv6 messages, is discussed in Chapter 7, and the MLD protocol, which also uses ICMPv6 messages, is covered in Chapter 8. The next chapter, Chapter 4, talks about the implementation of the IPv4 network layer.

In the "Quick Reference" section that follows, I cover the top methods related to the topics discussed in this chapter, ordered by their context. Then two tables mentioned in the chapter, some important relevant procfs entries and a short section about ICMP messages usage in iptables reject rules are all covered.

## Quick Reference

I conclude this chapter with a short list of important methods of ICMPv4 and ICMPv6, 6 tables, a section about procfs entries, and a short section about using a reject target in iptables and ip6tables to create ICMP "Destination Unreachable" messages.

#### Methods

The following methods were covered in this chapter.

#### int icmp\_rcv(struct sk\_buff \*skb);

This method is the main handler for processing incoming ICMPv4 packets.

#### extern void icmp\_send(struct sk\_buff \*skb\_in, int type, int code, \_\_be32 info);

This method sends an ICMPv4 message. The parameters are the provoking SKB, ICMPv4 message type, ICMPv4 message code, and info (which is dependent on type).

#### struct icmp6hdr \*icmp6\_hdr(const struct sk\_buff \*skb);

This method returns the ICMPv6 header, which the specified skb contains.

#### void icmpv6\_send(struct sk\_buff \*skb, u8 type, u8 code, \_\_u32 info);

This method sends an ICMPv6 message. The parameters are the provoking SKB, ICMPv6 message type, ICMPv6 message code, and info (which is dependent on type).

#### void icmpv6\_param\_prob(struct sk\_buff \*skb, u8 code, int pos);

This method is a convenient version of the icmp6\_send() method, which all it does is call icmp6\_send() with ICMPV6\_PARAMPROB as a type, and with the other specified parameters, skb, code and pos, and frees the SKB afterwards.

### Tables

The following tables were covered in this chapter.

| Code           | <b>Kernel Symbol</b>  | <b>Description</b>                                      |
|----------------|-----------------------|---------------------------------------------------------|
| $\bf{0}$       | ICMP_NET_UNREACH      | Network Unreachable                                     |
| 1              | ICMP_HOST_UNREACH     | <b>Host Unreachable</b>                                 |
| $\overline{2}$ | ICMP_PROT_UNREACH     | Protocol Unreachable                                    |
| 3              | ICMP_PORT_UNREACH     | Port Unreachable                                        |
| 4              | ICMP_FRAG_NEEDED      | Fragmentation Needed, but the DF flag is set.           |
| 5              | <b>ICMP_SR_FAILED</b> | Source route failed                                     |
| 6              | ICMP_NET_UNKNOWN      | Destination network unknown                             |
| 7              | ICMP_HOST_UNKNOWN     | Destination host unknown                                |
| 8              | ICMP_HOST_ISOLATED    | Source host isolated                                    |
| 9              | <b>ICMP_NET_ANO</b>   | The destination network is administratively prohibited. |
| 10             | ICMP_HOST_ANO         | The destination host is administratively prohibited.    |
| 11             | ICMP_NET_UNR_TOS      | The network is unreachable for Type Of Service.         |
| 12             | ICMP_HOST_UNR_TOS     | The host is unreachable for Type Of Service.            |
| 13             | ICMP_PKT_FILTERED     | Packet filtered                                         |
| 14             | ICMP_PREC_VIOLATION   | Precedence violation                                    |
| 15             | ICMP_PREC_CUTOFF      | Precedence cut off                                      |
| 16             | NR_ICMP_UNREACH       | Number of unreachable codes                             |

*Table 3-2. ICMPv4 "Destination Unreachable" (ICMP\_DEST\_UNREACH) Codes*

| Code     | <b>Kernel Symbol</b>     | <b>Description</b>           |
|----------|--------------------------|------------------------------|
| $\theta$ | <b>ICMP REDIR NET</b>    | <b>Redirect Net</b>          |
| 1        | ICMP REDIR HOST          | <b>Redirect Host</b>         |
| 2        | <b>ICMP REDIR NETTOS</b> | <b>Redirect Net for TOS</b>  |
| 3        | ICMP REDIR HOSTTOS       | <b>Redirect Host for TOS</b> |

*Table 3-3. ICMPv4 Redirect (ICMP\_REDIRECT) Codes*

*Table 3-4. ICMPv4 Time Exceeded (ICMP\_TIME\_EXCEEDED) Codes*

| Code     | <b>Kernel Symbol</b> | <b>Description</b>                |
|----------|----------------------|-----------------------------------|
| $\Omega$ | ICMP EXC TTL         | TTL count exceeded                |
|          | ICMP EXC FRAGTIME    | Fragment Reassembly time exceeded |

*Table 3-5. ICMPv6 "Destination Unreachable" (ICMPV6\_DEST\_UNREACH) Codes*

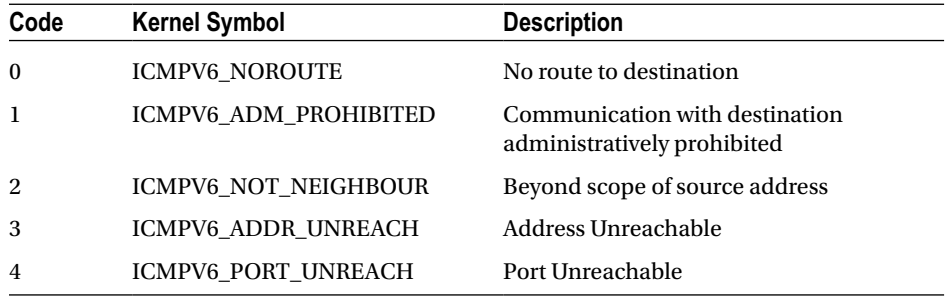

Note that ICMPV6\_PKT\_TOOBIG, which is the counterpart of IPv4 ICMP\_DEST\_UNREACH /ICMP\_FRAG\_ NEEDED, is not a code of ICMPV6\_DEST\_UNREACH, but an ICMPv6 type in itself.

*Table 3-6. ICMPv6 Time Exceeded (ICMPV6\_TIME\_EXCEED) Codes*

| Code     | <b>Kernel Symbol</b> | <b>Description</b>                |
|----------|----------------------|-----------------------------------|
| $\Omega$ | ICMPV6 EXC HOPLIMIT  | Hop limit exceeded in transit     |
|          | ICMPV6 EXC FRAGTIME  | Fragment reassembly time exceeded |

*Table 3-7. ICMPv6 Parameter Problem (ICMPV6\_PARAMPROB) Codes*

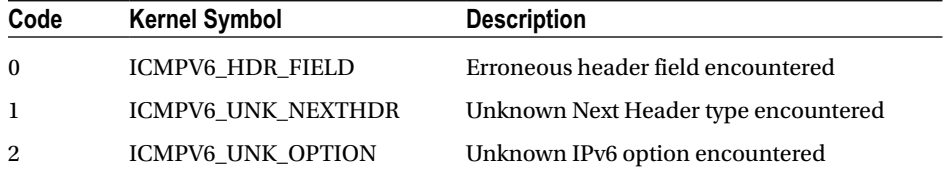

#### procfs entries

The kernel provides a way of configuring various settings for various subsystems from the userspace by way of writing values to entries under /proc. These entries are referred to as procfs entries. All of the ICMPv4 procfs entries are represented by variables in the netns\_ipv4 structure (include/net/netns/ipv4.h), which is an object in the network namespace (struct net). Network namespaces and their implementation are discussed in Chapter 14. The following are the names of the sysctl variables that correspond to the ICMPv4 netns\_ipv4 elements, explanations about their usage, and the default values to which they are initialized, specifying also in which method the initialization takes place.

#### sysctl\_icmp\_echo\_ignore\_all

```
When icmp_echo_ignore_all is set, echo requests (ICMP_ECHO) will not be replied.
    procfs entry: /proc/sys/net/ipv4/icmp_echo_ignore_all
    Initialized to 0 in icmp_sk_init()
```
#### sysctl icmp echo ignore broadcasts

When receiving a broadcast or a multicast echo (ICMP\_ECHO) message or a timestamp (ICMP\_TIMESTAMP) message, you check whether broadcast/multicast requests are permitted by reading sysctl icmp\_echo\_ignore broadcasts. If this variable is set, you drop the packet and return 0.

```
procfs entry: /proc/sys/net/ipv4/icmp_echo_ignore_broadcasts
Initialized to 1 in icmp_sk_init()
```
#### sysctl\_icmp\_ignore\_bogus\_error\_responses

Some routers violate RFC1122 by sending bogus responses to broadcast frames. In the icmp\_unreach() method, you check this flag. If this flag is set to TRUE, the kernel will not log these warnings ("<IPv4Addr>sent an invalid ICMP type. . .").

```
procfs entry: /proc/sys/net/ipv4/icmp_ignore_bogus_error_responses
Initialized to 1 in icmp_sk_init()
```
#### sysctl\_icmp\_ratelimit

Limit the maximal rates for sending ICMP packets whose type matches the icmp ratemask (icmp\_ratemask, see later in this section) to specific targets.

A value of 0 means disable any limiting; otherwise it is the minimal space between responses in milliseconds. procfs entry: /proc/sys/net/ipv4/icmp\_ratelimit Initialized to  $1 * HZ$  in icmp sk init()

#### sysctl\_icmp\_ratemask

Mask made of ICMP types for which rates are being limited. Each bit is an ICMPv4 type. procfs entry: /proc/sys/net/ipv4/icmp\_ratemask Initialized to 0x1818 in icmp\_sk\_init()

#### sysctl\_icmp\_errors\_use\_inbound\_ifaddr

The value of this variable is checked in icmp\_send(). When it's not set, the ICMP error messages are sent with the primary address of the interface on which the packet will be sent. When it is set, the ICMP message will be sent with the primary address of the interface that received the packet that caused the icmp error.

```
procfs entry: /proc/sys/net/ipv4/icmp_errors_use_inbound_ifaddr
Initialized to 0 in icmp_sk_init()
```
■ **Note** See also more about the ICMP sysctl variables, their types and their default values in

Documentation/networking/ip-sysctl.txt*.*

#### Creating "Destination Unreachable" Messages with iptables

The iptables userspace tool enables us to set rules which dictate what the kernel should do with traffic according to filters set by these rules. Handling iptables rules is done in the netfilter subsystem, and is discussed in Chapter 9. One of the iptables rules is the reject rule, which discards packets without further processing them. When setting an iptables reject target, the user can set a rule to send a "Destination Unreachable" ICMPv4 messages with various codes using the -j REJECT and --reject-with qualifiers. For example, the following iptables rule will discard any packet from any source with sending back an ICMP message of "ICMP Host Prohibited":

iptables -A INPUT -j REJECT --reject-with icmp-host-prohibited

These are the possible values to the --reject-with qualifier for setting an ICMPV4 message which will be sent in reply to the sending host:

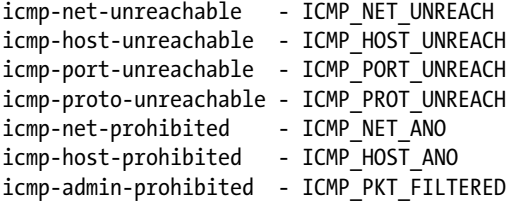

You can also use --reject-with tcp-reset which will send a TCP RST packet in reply to the sending host.

```
(net/ipv4/netfilter/ipt_REJECT.c)
```
With ip6tables in IPv6, there is also a REJECT target. For example:

ip6tables -A INPUT -s 2001::/64 -p ICMPv6 -j REJECT --reject-with icmp6-adm-prohibited

These are the possible values to the --reject-with qualifier for setting an ICMPv6 message which will be sent in reply to the sending host:

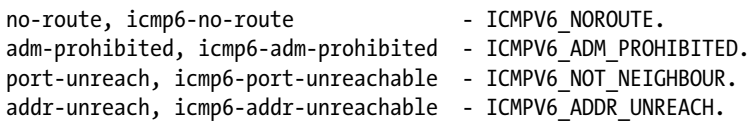

(net/ipv6/netfilter/ip6t\_REJECT.c)

#### <span id="page-64-0"></span>**Chapter 4**

#### <u>a sa Barata</u>

## **IPv4**

Chapter 3 deals with the implementation of the ICMP protocol in IPv4 and in IPv6. This chapter, which deals with the IPv4 protocol, shows how ICMP messages are used for reporting Internet protocol errors under certain circumstances. The IPv4 protocol (Internet Protocol version 4) is one of the core protocols of today's standards-based Internet and routes most of the traffic on the Internet. The base definition is in RFC 791, "Internet Protocol," from 1981. The IPv4 protocol provides an end-to-end connectivity between any two hosts. Another important function of the IP layer is forwarding packets (also called routing) and managing tables that store routing information. Chapters 5 and 6 discuss IPv4 routing. This chapter describes the IPv4 Linux implementation: receiving and sending IPv4 packets, including multicast packets, IPv4 forwarding, and handling IPv4 options. There are cases when the packet to be sent is bigger than the MTU of the outgoing interface; in such cases the packet should be fragmented into smaller fragments. When fragmented packets are received, they should be assembled into one big packet, which should be identical to the packet that was sent before it was fragmented. These are also important tasks of the IPv4 protocol discussed in this chapter.

Every IPv4 packet starts with an IP header, which is at least 20 bytes long. If IP options are used, the IPv4 header can be up to 60 bytes. After the IP header, there is the transport header (TCP header or UDP header, for example), and after it is the payload data. To understand the IPv4 protocol, you must first learn how the IPv4 header is built. In Figure 4-1 you can see the IPv4 header, which consists of two parts: the first part of 20 bytes (until the beginning of the options field in the IPv4 header) is the basic IPv4 header, and after it there is the IP options part, which can be from 0 to 40 bytes in length.

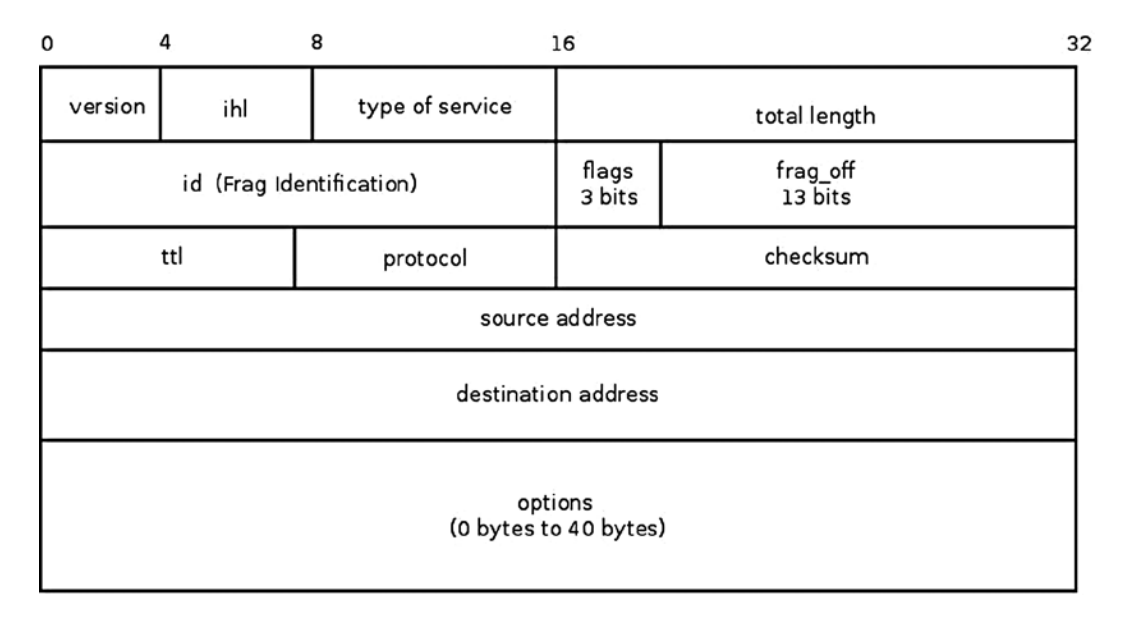

*Figure 4-1. IPv4 header*

## IPv4 Header

The IPv4 header consists of information that defines how a packet should be handled by the kernel network stack: the protocol being used, the source and destination address, the checksum, the identification (id) of the packet that is needed for fragmentation, the ttl that helps avoiding packets being forwarded endlessly because of some error, and more. This information is stored in 13 members of the IPv4 header (the 14th member, IP Options, which is an extension to the IPv4 header, is optional). The various members of the IPv4 and the various IP options are described next. The IPv4 header is represented by the iphdr structure. Its members, which appear in Figure [4-1,](#page-64-0) are described in the next section. The IP options and their use are described in the "IP Options" section later in this chapter.

Figure [4-1](#page-64-0) shows the IPv4 header. All members always exist—except for the last one, the IP options, which is optional. The content of the IPv4 members determines how it will be handled in the IPv4 network stack: the packet is discarded when there is some problem (for example, if the version, which is the first member, is not 4, or if the checksum is incorrect). Each IPv4 packet starts with IPv4 header, and after it there is the payload:

```
struct iphdr {
#if defined( LITTLE ENDIAN BITFIELD)
    u8 ihl:4,
           version:4;
#elif defined (__BIG_ENDIAN_BITFIELD)
     __u8 version:4,
           ihl:4;
#else
#error "Please fix <asm/byteorder.h>"
#endif
    u8 tos;
    be16 tot len;
    be16 id;be16 frag off;
    __u8 ttl;
    __u8 protocol;
    sum16 check;
    be32 saddr;
    be32 daddr;
    /*The options start here. */
};
```
(include/uapi/linux/ip.h)

The following is a description of the IPv4 header members:

- ihl: This stands for Internet Header Length. The length of the IPv4 header, measured in multiples of 4 bytes. The length of the IPv4 header is not fixed, as opposed to the header of IPv6, where the length is fixed (40 bytes). The reason is that the IPv4 header can include optional, varying length options. The minimum size of the IPv4 header is 20 bytes, when there are no options, and the maximum size is 60 bytes. The corresponding ihl values are 5 for minimum IPv4 header size, and 15 for the maximum size. The IPv4 header must be aligned to a 4-byte boundary.
- • version: Should be 4.
- tos: The tos field of the IPv4 header was originally intended for Quality of Service (QoS) services; tos stands for Type of Service. Over the years this field took on a different meaning, as follows: RFC 2474 defines the Differentiated Services Field (DS Field) in the IPv4 and IPv6 headers, which is bits 0–5 of the tos. It is also named Differentiated Services Code Point (DSCP). RFC 3168 from 2001 defines the Explicit Congestion Notification (ECN) of the IP header; it is bits 6 and 7 of the tos field.
- tot len: The total length, including the header, measured in bytes. Because tot len is a 16-bit field, it can be up to 64KB. According to RFC 791, the minimum size is 576 bytes.
- id: Identification of the IPv4 header. The id field is important for fragmentation: when fragmenting an SKB, the id value of all the fragments of that SKB should be the same. Reassembling fragmented packets is done according to the id of the fragments.
- frag off: The fragment offset, a 16-bit field. The lower 13 bits are the offset of the fragment. In the first fragment, the offset is 0. The offset is measured in units of 8 bytes. The higher 3 bits are the flags:
	- 001 is MF (More Fragments). It is set for all fragments, except the last one.
	- 010 is DF (Don't Fragment).
	- 100 is CE (Congestion).

See the IP\_MF, IP\_DF, and IP\_CE flags declaration in include/net/ip.h*.*

- ttl: Time To Live: this is a hop counter. Each forwarding node decreases the ttl by 1. When it reaches 0, the packet is discarded, and a time exceeded ICMPv4 message is sent back; this avoids packets from being forwarded endlessly, for this reason or another.
- protocol: The L4 protocol of the packet—for example, IPPROTO TCP for TCP traffic or IPPROTO\_UDP for UDP traffic (for a list of all available protocols see include/linux/in.h).
- check: The checksum (16-bit field). The checksum is calculated only over the IPv4 header bytes.
- saddr: Source IPv4 address, 32 bits.
- daddr: Destination IPv4 address, 32 bits.

In this section you have learned about the various IPv4 header members and their purposes. The initialization of the IPv4 protocol, which sets the callback to be invoked when receiving an IPv4 header, is discussed in the next section.

## IPv4 Initialization

IPv4 packets are packets with Ethernet type 0x0800 (Ethernet type is stored in the first two bytes of the 14-byte Ethernet header). Each protocol should define a protocol handler, and each protocol should be initialized so that the network stack can handle packets that belong to this protocol. So that you understand what causes received IPv4 packets to be handled by IPv4 methods, this section describes the registration of the IPv4 protocol handler :

```
static struct packet _type ip_packet_type __read_mostly = {
    .type = cpu_to_be16(ETHPIP),.func = ip rcv,
};
static int __ init inet init(void)
{
 ...
 dev add pack(&ip packet type);
 ...
}
(net/ipv4/af_inet.c)
```
The dev add pack() method adds the ip\_rcv() method as a protocol handler for IPv4 packets. These are packets with Ethernet type 0x0800 (ETH\_P\_IP, defined in include/uapi/linux/if ether.h). The inet init() method performs various IPv4 initializations and is called during the boot phase.

The main functionality of the IPv4 protocol is divided into the Rx (receive) path and the Tx (transmit) path. Now that you learned about the registration of the IPv4 protocol handler, you know which protocol handler manages IPv4 packets (the ip\_rcv callback) and how this protocol handler is registered. You are ready now to start to learn about the IPv4 Rx path and how received IPv4 packets are handled. The Tx path is described in a later section, "Sending IPv4 Packets."

## Receiving IPv4 Packets

The main IPv4 receive method is the  $ip\,rev()$  method, which is the handler for all IPv4 packets (including multicasts and broadcasts). In fact, this method consists mostly of sanity checks. The real work is done in the ip\_rcv\_finish() method it invokes. Between the ip\_rcv() method and the ip\_rcv\_finish() method is the NF\_INET\_PRE\_ROUTING netfilter hook, invoked by calling the NF\_HOOK macro (see code snippet later in this section). In this chapter, you will encounter many invocations of the NF\_HOOK macros—these are the netfilter hooks. The netfilter subsystem allows you to register callbacks in five points along the journey of a packet in the network stack. These points will be mentioned by their names shortly. The reason for adding the netfilter hooks is to enable loading the netfilter kernel modules at runtime. The NF\_HOOK macro invokes the callbacks of a specified point, if such callbacks were registered. You might also encounter the NF\_HOOK macro called NF\_HOOK\_COND, which is a variation of the NF\_HOOK macro. In some places in the network stack, the NF\_HOOK\_COND macro includes a Boolean parameter (the last parameter), which must be true for the hook to be executed (Chapter 9 discusses netfilter hooks). Note that the netfilter hooks can discard the packet and in such a case it will not continue on its ordinary path. Figure [4-2](#page-68-0) shows the receiving path (Rx) of a packet received by the network driver. This packet can either be delivered to the local machine or be forwarded to another host. It is the lookup in the routing table that determines which of these two options will take place.

<span id="page-68-0"></span>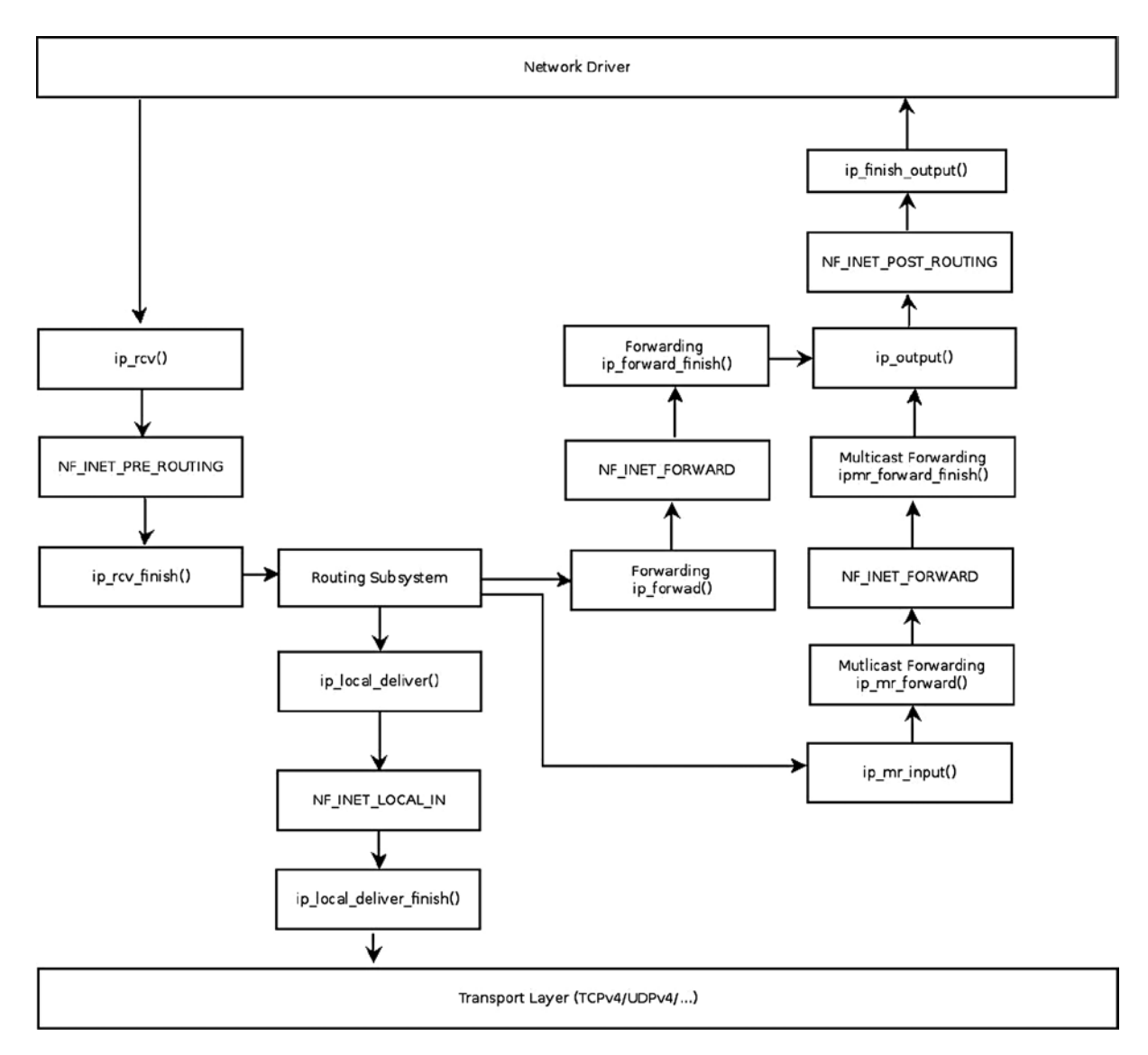

*Figure 4-2. Receiving IPv4 packets. For simplicity, the diagram does not include the fragmentation/defragmentation/ options/IPsec methods*

Figure 4-2 shows the paths for a received IPv4 packet. The packet is received by the IPv4 protocol handler, the ip rcv() method (see the upper left side of the figure). First of all, a lookup in the routing subsystem should be performed, immediately after calling the ip\_rcv\_finish() method. The result of the routing lookup determines whether the packet is for local delivery to the local host or is to be forwarded (routing lookup is explained in Chapter 5). If the packet is destined for the local host, it will first reach the ip\_local\_deliver() method, and subsequently it will reach the ip local deliver finish() method. When the packet is to be forwarded, it will be handled by the ip\_forward() method. Some netfilter hooks appear in the figure, like NF\_INET\_PRE\_ROUTING and NF\_INET\_LOCAL\_IN. Note that multicast traffic is handled by the ip\_mr\_input() method, discussed in the "Receiving IPv4 Multicast Packets" section later in this chapter. The NF\_INET\_PRE\_ROUTING,

Chapter 4 ■ IPv4

NF\_INET\_LOCAL\_IN, NF\_INET\_FORWARD, and NF\_INET\_POST\_ROUTING are four of the five entry points of the netfilter hooks. The fifth one, NF\_INET\_LOCAL\_OUT, is mentioned in the "Sending IPv4 packets" section later in this chapter. These five entry points are defined in include/uapi/linux/netfilter.h. Note that the same enum for these five hooks is also used in IPv6; for example, in the ipv6\_rcv() method, a hook is being registered on NF\_INET\_PRE\_ROUTING (net/ipv6/ip6\_input.c). Let's take a look at the ip\_rcv() method:

int ip rcv(struct sk buff \*skb, struct net device \*dev, struct packet type \*pt, struct net device \*orig\_dev)

{

First some sanity checks are performed, and I mention some of them in this section. The length of the IPv4 header (ihl) is measured in multiples of 4 bytes. The IPv4 header must be at least 20 bytes in size, which means that the ihl size must be at least 5. The version should be 4 (for IPv4). If one of these conditions is not met, the packet is dropped and the statistics (IPSTATS\_MIB\_INHDRERRORS) are updated.

if (iph->ihl < 5 || iph->version != 4) goto inhdr\_error;

According to section 3.2.1.2 of RFC 1122, a host must verify the IPv4 header checksum on every received datagram and silently discard every datagram that has a bad checksum. This is done by calling the ip fast csum() method, which should return 0 on success. The IPv4 header checksum is calculated only over the IPv4 header bytes:

if (unlikely(ip fast csum((u8 \*)iph, iph->ihl))) goto inhdr\_error;

Then the NF\_HOOK macro is invoked:

 return NF\_HOOK(NFPROTO\_IPV4, NF\_INET\_PRE\_ROUTING, skb, dev, NULL, ip rcv finish);

When the registered netfilter hook method returns NF\_DROP, it means that the packet should be dropped, and the packet traversal does not continue. When the registered netfilter hook returns NF\_STOLEN, it means that the packet was taken over by the netfilter subsystem, and the packet traversal does not continue. When the registered netfilter hook returns NF\_ACCEPT, the packet continues its traversal. There are other return values (also termed *verdicts*) from netfilter hooks, like NF\_QUEUE, NF\_REPEAT, and NF\_STOP, which are not discussed in this chapter. (As mentioned earlier, netfilter hooks are discussed in Chapter 9.) Let's assume for a moment that there are no netfilter callbacks registered in the NF\_INET\_PRE\_ROUTING entry point, so the NF\_HOOK macro will not invoke any netfilter callbacks and the ip\_rcv\_finish() method will be invoked. Let's take a look at the ip\_rcv\_finish() method:

```
static int ip rcv finish(struct sk buff *skb)
{
       const struct iphdr *iph = ip_hdr(skb);
        struct rtable *rt;
```
The skb dst() method checks whether there is a dst object attached to the SKB; dst is an instance of dst entry (include/net/dst.h) and represents the result of a lookup in the routing subsystem. The lookup is done according to the routing tables and the packet headers. The lookup in the routing subsystem also sets the input and /or the output callbacks of the dst. For example, if the packet is to be forwarded, the lookup in the routing subsystem will set the input callback to be ip forward(). When the packet is destined to the local machine, the lookup in the routing subsystem will set the input callback to be ip\_local\_deliver(). For a multicast packet it can be ip\_mr\_input() under some conditions (I discuss multicast packets in the next section). The contents of the dst object determine how the packet will proceed in its journey; for example, when forwarding a packet, the decision about which input

callback should be called when invoking  $dst\ input()$ , or on which interface it should be transmitted, is taken according to the dst.(I discuss the routing subsystem in depth in the next chapter).

If there is no dst attached to the SKB, a lookup in the routing subsystem is performed by the ip\_route\_input\_noref() method. If the lookup fails, the packet is dropped. Note that handling multicast packets is different than handling unicast packets (discussed in the section "Receiving IPv4 Multicast Packets" later in this chapter).

```
 ...
      if (!skb_dst(skb)) {
```
}

Perform a lookup in the routing subsystem:

```
int err = ip route input noref(skb, iph->daddr, iph->saddr,
                                           iph->tos, skb->dev);
            if (unlikely(err)) {
               if (err == -EXDEV) NET_INC_STATS_BH(dev_net(skb->dev),
                                    LINUX MIB IPRPFILTER);
                goto drop;
 }
```
■ **Note** The -EXDEV ("Crossdevice link") error is returned by the fib\_validate\_source() method under certain circumstances when the Reverse Path Filter (RPF) is set. The RPF can be set via an entry in the procfs. In such cases the packet is dropped, the statistics (LINUX\_MIB\_IPRPFILTER) are updated, and the method returns NET\_RX\_DROP. Note that you can display the LINUX\_MIB\_IPRPFILTER counter by looking in the IPReversePathFilter column in the output of cat /proc/net/netstat.

Now a check is performed to see whether the IPv4 header includes options. Because the length of the IPv4 header (ihl) is measured in multiples of 4 bytes, if it is greater than 5 this means that it includes options, so the ip\_rcv\_options() method should be invoked to handle these options. Handling IP options is discussed in depth in the "IP Options" section later in this chapter. Note that the ip\_rcv\_options() method can fail, as you will shortly see. If it is a multicast entry or a broadcast entry, the IPSTATS\_MIB\_INMCAST statistics or the IPSTATS\_MIB\_INBCAST statistics is updated, respectively. Then the dst\_input() method is invoked. This method in turn simply invokes the input callback method by calling skb dst(skb)->input(skb):

```
if (iph->ihl > 5 && ip rcv options(skb))
         goto drop;
 rt = skb_rtable(skb);
if (rt-gtt type == RTN MULTICAST) {
    IP UPD PO STATS BH(dev net(rt->dst.dev), IPSTATS MIB INMCAST,
             skb->len);
} else if (rt-xt type == RTN BROADCAST)
    IP UPD PO STATS BH(dev net(rt->dst.dev), IPSTATS MIB INBCAST,
             skb->len);
```

```
 return dst_input(skb);
```
In this section you learned about the various stages in the reception of IPv4 packets: the sanity checks performed, the lookup in the routing subsystem, the ip\_rcv\_finish() method which performs the actual work. You also learned about which method is called when the packet should be forwarded and which method is called when the packet is for local delivery. IPv4 multicasting is a special case. Handling the reception of IPv4 multicast packets is discussed in the next section.

## Receiving IPv4 Multicast Packets

The ip rcv() method is also a handler for multicast packets. As mentioned earlier, after some sanity checks, it invokes the ip\_rcv\_finish() method, which performs a lookup in the routing subsystem by calling ip\_route input noref(). In the ip route input noref() method, first a check is performed to see whether the local machine belongs to a multicast group of the destination multicast address, by calling the ip\_check\_mc\_rcu() method. If it is so, or if the local machine is a multicast router (CONFIG\_IP\_MROUTE is set), the ip\_route\_input\_mc() method is invoked; let's take a look at the code:

```
int ip route input noref(struct sk buff *skb, be32 daddr, be32 saddr,
                        u8 tos, struct net_device *dev)
{
        int res;
       rcu read lock();
        . . .
       if (ipv4 is multicast(daddr)) {
                struct in_device *in_dev = __in_dev_get_rcu(dev);
               if (in dev) \{int our = ip check mc rcu(in dev, daddr, saddr,
                                              ip hdr(skb)->protocol);
                       if (our
#ifdef CONFIG_IP_MROUTE
 ||
                           (!ipv4_is_local_multicast(daddr) &&
                           IN DEV MFORWARD(in_dev))
#endif
\left( \begin{array}{c} 0 \\ 0 \end{array} \right)int res = ip route input mc(skb, daddr, saddr, tos, dev, our);
                             rcu read unlock();
                              return res;
 }
 }
 . . .
        }
        . . .
```
Let's further look into the ip\_route\_input\_mc() method. If the local machine belongs to a multicast group of the destination multicast address (the value of the variable our is 1), then the input callback of dst is set to be ip\_local\_deliver. If the local host is a multicast router and IN\_DEV\_MFORWARD(in\_dev) is set, then the input callback of dst is set to be ip\_mr\_input. The ip\_rcv\_finish() method, which calls dst\_input(skb), invokes thus either the ip\_local\_deliver() method or the ip\_mr\_input() method, according to the input callback of dst. The IN\_DEV\_MFORWARD macro checks the procfs multicast forwarding entry. Note that the procfs multicast
forwarding entry, /proc/sys/net/ipv4/conf/all/mc\_forwarding , is a read-only entry (as opposed to the IPv4 unicast procfs forwarding entry), so you cannot set it simply by running from the command line: echo  $1 >$ /proc/sys/net/ipv4/conf/all/mc\_forwarding. Starting the pimd daemon, for example, sets it to 1, and stopping the daemon sets it to 0. pimd is a lightweight standalone PIM-SM v2 multicast routing daemon. If you are interested in learning about multicast routing daemon implementation, you might want to look into the pimd source code in <https://github.com/troglobit/pimd/>:

```
static int ip route input mc(struct sk buff *skb, __be32 daddr, __be32 saddr,
                                  u8 tos, struct net device *dev, int our)
 {
          struct rtable *rth;
         struct in device *in dev = \quad in dev get rcu(dev);
         . . .
          if (our) {
                  rth->dst.input= ip_local_deliver;
                 rth->rt flags |= RTCF LOCAL;
          }
 #ifdef CONFIG_IP_MROUTE
         if (!ipv4 is local multicast(daddr) && IN DEV MFORWARD(in dev))
                 rth->dst.input = ip mr input;
 #endif
         . . .
```
The multicast layer holds a data structure called the Multicast Forwarding Cache (MFC). I don't discuss the details of the MFC or of the ip\_mr\_input() method here (I discuss them in Chapter 6). What is important in this context is that if a valid entry is found in the MFC, the ip\_mr\_forward() method is called. The ip\_mr\_forward() method performs some checks and eventually calls the ipmr queue  $xmit()$  method. In the ipmr queue  $xmit()$ method, the ttl is decreased, and the checksum is updated by calling the ip\_decrease\_ttl() method (the same is done in the ip\_forward() method, as you will see later in this chapter). Then the ipmr\_forward\_finish() method is invoked by calling the NF\_INET\_FORWARD NF\_HOOK macro (let's assume that there are no registered IPv4 netfilter hooks on NF\_INET\_FORWARD):

```
static void ipmr queue xmit(struct net *net, struct mr table *mrt,
                              struct sk_buff *skb, struct mfc_cache *c, int vifi)
{
        . . .
       ip decrease ttl(ip hdr(skb));
 ...
        NF_HOOK(NFPROTO_IPV4, NF_INET_FORWARD, skb, skb->dev, dev,
                       ipmr forward finish);
        return;
```
}

The ipmr\_forward\_finish() method is very short and is shown here in its entirety. All it does is update the statistics, call the ip forward options() method if there are options in the IPv4 header (IP options are described in the next section), and call the dst\_output() method:

```
static inline int ipmr forward finish(struct sk buff *skb)
{
        struct ip options *opt = &(IPCB(skb)->opt);IP INC STATS BH(dev_net(skb_dst(skb)->dev), IPSTATS_MIB_OUTFORWDATAGRAMS);
    IP_ADD_STATS_BH(dev_net(skb_dst(skb)->dev), IPSTATS_MIB_OUTOCTETS, skb->len);
         if (unlikely(opt->optlen))
                ip forward options(skb);
       return dst output(skb);
}
```
This section discussed how receiving IPv4 multicast packets is handled. The pimd was mentioned as an example of a multicast routing daemon, which interacts with the kernel in multicast packet forwarding. The next section describes the various IP options, which enable using special features of the network stack, such as tracking the route of a packet, tracking timestamps of packets, specifying network nodes which a packet should traverse. I also discuss how these IP options are handled in the network stack.

### IP Options

The IP options field of the IPv4 header is optional and is not often used for security reasons and because of processing overhead. Which options might be helpful? Suppose, for example, that your packets are being dropped by a certain firewall. You may be able to specify a different route with the Strict or Loose Source Routing options. Or if you want to find out the packets' path to some destination addresses, you can use the Record Route option.

The IPv4 header may contain zero, one, or more options. The IPv4 header size is 20 bytes when there are no options. The length of the IP options field can be 40 bytes at most. The reason the IPv4 maximum length is 60 bytes is because the IPv4 header length is a 4-bit field, which expresses the length in multiples of 4 bytes. Hence the maximum value of the field is 15, which gives an IPv4 maximum header length of 60 bytes. When using more than one option, options are simply concatenated one after the other. The IPv4 header must be aligned to a 4-byte boundary, so sometimes padding is needed. The following RFCs discuss IP options: 781 (Timestamp Option), 791, 1063, 1108, 1393 (Traceroute Using an IP Option), and 2113 (IP Router Alert Option). There are two forms of IP options:

- • *Single byte option (option type)*: The "End of Option List" and "No Operation" are the only single byte options.
- • *Multibyte option*: When using a multibyte option after the option type byte there are the following three fields:
	- • *Length (1 byte)*: Length of the option in bytes.
	- • *Pointer (1 byte)*: Offset from option start.
	- • *Option data*: This is a space where intermediate hosts can store data, for example, timestamps or IP addresses.

In Figure [4-3](#page-74-0) the Option type is shown.

<span id="page-74-0"></span>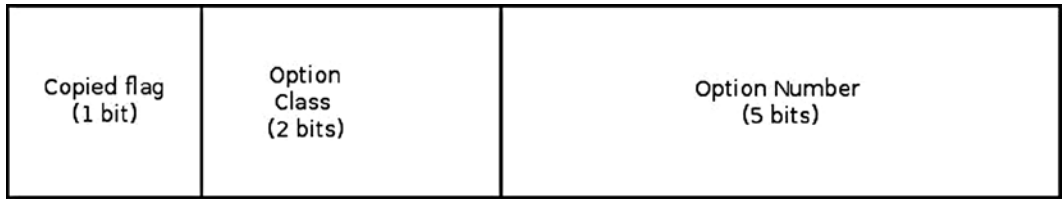

#### *Figure 4-3. Option type*

When set, copied flag means that the option should be copied in all fragments. When it is not set, the option should be copied only in the first fragment. The IPOPT\_COPIED macro checks whether the copied flag of a specified IP option is set. It is used in the ip\_options\_fragment() method for detecting options which may not be copied and for inserting IPOPT\_NOOP instead. The ip\_options\_fragment() method is discussed later in this section.

The option class can be one of the following 4 values:

- 00: control class (IPOPT\_CONTROL)
- 01: reserved1 (IPOPT\_RESERVED1)
- 10: debugging and measurement (IPOPT\_MEASUREMENT)
- 11: reserved2 (IPOPT\_RESERVED2)

In the Linux network stack, only the IPOPT\_TIMESTAMP option belongs to the debugging and measurement class. All the other options are control classes.

The Option Number specifies an option by a unique number; possible values are 0–31, but not all are used by the Linux kernel.

Table 4-1 shows all options according to their Linux symbol, option number, option class, and copied flag.

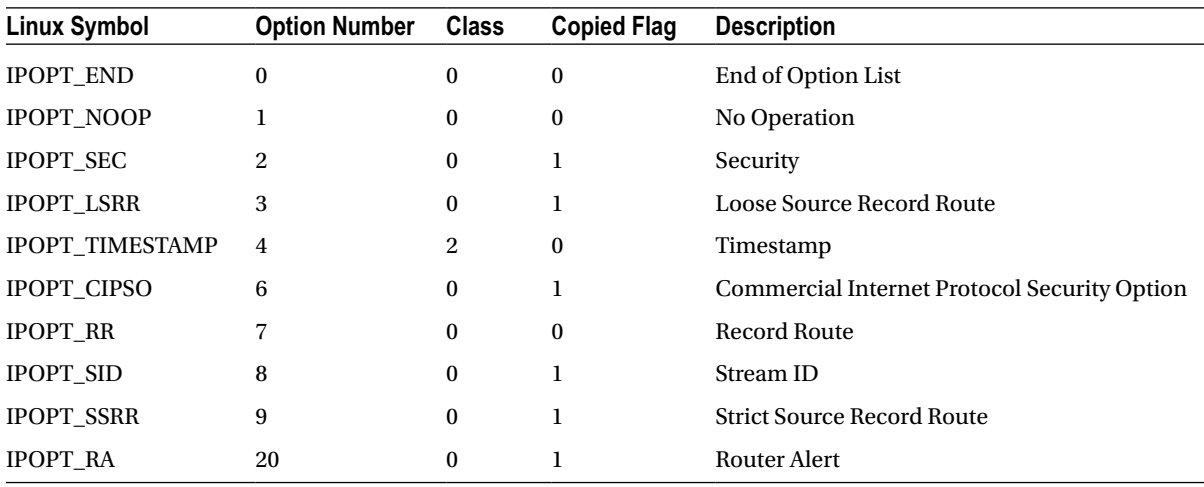

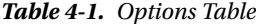

The option names (IPOPT\_\*) declarations are in include/uapi/linux/ip.h.

The Linux network stack does not include all the IP options. For a full list, see

[www.iana.org/assignments/ip-parameters/ip-parameters.xml](http://www.iana.org/assignments/ip-parameters/ip-parameters.xml)*.*

I will describe the five options shortly, and then describe the Timestamp Option and the Record Route option in depth:

- *End of Option List (IPOPT\_END)*: 1-byte option used to indicate the end of the options field. This is a single zero byte option (all its bits are '0'). There can be no IP options after it.
- • *No Operation (IPOPT\_NOOP)*: 1-byte option is used for internal padding, which is used for alignment.
- *Security (IPOPT\_SEC)*: This option provides a way for hosts to send security, handling restrictions, and TCC (closed user group) parameters. See RFC 791 and RFC 1108. Initially intended to be used by military applications.
- • *Loose Source Record Route (IPOPT\_LSRR)*: This option specifies a list of routers that the packet should traverse. Between each two adjacent nodes in the list there can be intermediate routers which do not appear in the list, but the order should be kept.
- • *Commercial Internet Protocol Security Option (IPOPT\_CIPSO)*: CIPSO is an IETF draft that has been adopted by several vendors. It deals with a network labeling standard. CIPSO labeling of a socket means adding the CIPSO IP options to all packets leaving the system through that socket. This option is validated upon reception of the packet. For more info about the CIPSO option, see Documentation/netlabel/draft-ietf-cipso-ipsecurity-01.txt and Documentation/netlabel/cipso\_ipv4.txt.

#### Timestamp Option

Timestamp (IPOPT\_TIMESTAMP): The Timestamp option is specified in RFC 781, "A Specification of the Internet Protocol (IP) Timestamp Option." This option stores timestamps of hosts along the packet route. The stored timestamp is a 32-bit timestamp in milliseconds since midnight UTC of the current day. In addition, it can also store the addresses of all hosts in the packet route or timestamps of only selected hosts along the route. The maximum Timestamp option length is 40. The Timestamp option is not copied for fragments; it is carried only in the first fragment. The Timestamp option begins with three bytes of option type, length, and pointer (offset). The higher 4 bits of the fourth byte are the overflow counter, which is incremented in each hop where there is no available space to store the required data. When the overflow counter exceeds 15, an ICMP message of Parameter Problem is sent back. The lower 4 bits is the flag. The value of the flag can be one of the following:

- 0: Timestamp only (IPOPT\_TS\_TSONLY)
- • *1*: Timestamps and addresses (IPOPT\_TS\_TSANDADDR)
- • *3*: Timestamps of specified hops only (IPOPT\_TS\_PRESPEC)

■ **Note** You can use the command-line ping utility with the Timestamp option and with the three subtypes mentioned earlier:

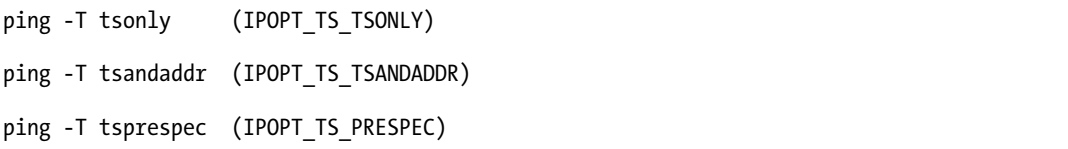

Figure 4-4 shows the Timestamp option with timestamp only (the IPOPT\_TS\_TSONLY flag is set). Each router on the path adds its IPv4 address. When there is no more space, the overflow counter is incremented.

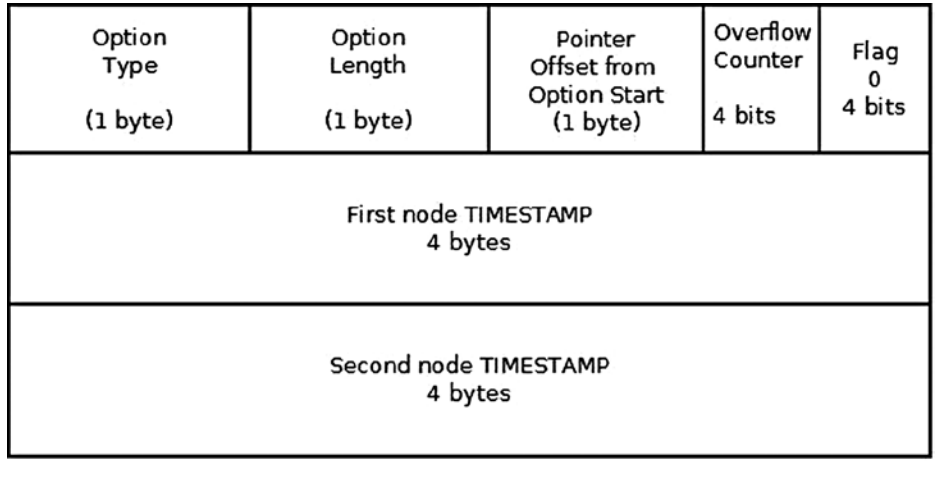

. . . . . . . . . . . . . . ............... ..............

*Figure 4-4. Timestamp option (with timestamp only, flag = 0)*

Figure [4-5](#page-77-0) shows the Timestamp option with timestamps and addresses (the IPOPT\_TS\_TSANDADDR flag is set). Each router on the path adds its IPv4 address and its timestamp. Again, when there is no more space, the overflow counter is incremented.

<span id="page-77-0"></span>

| Option<br>Type<br>(1 byte)          | Option<br>Length<br>(1 byte) | Pointer<br>Offset from<br>Option Start<br>(1 byte) | Overflow<br>Counter<br>4 bits | Flag<br>ı<br>4 bits |  |  |  |
|-------------------------------------|------------------------------|----------------------------------------------------|-------------------------------|---------------------|--|--|--|
| First node IPv4 Address<br>4 bytes  |                              |                                                    |                               |                     |  |  |  |
| First node TIMESTAMP<br>4 bytes     |                              |                                                    |                               |                     |  |  |  |
| Second node IPv4 Address<br>4 bytes |                              |                                                    |                               |                     |  |  |  |
| Second node TIMESTAMP<br>4 bytes    |                              |                                                    |                               |                     |  |  |  |
| ,,,,,,,,,,,,,,,<br>                 |                              |                                                    |                               |                     |  |  |  |
|                                     |                              |                                                    |                               |                     |  |  |  |

*Figure 4-5. Timestamp option (with timestamps and addresses, flag = 1)*

Figure [4-6](#page-78-0) shows the Timestamp option with timestamps (the IPOPT\_TS\_PRESPEC flag is set). Each router on the path adds its timestamp only if it is in the pre-specified list. Again, when there is no more space, the overflow counter is incremented.

<span id="page-78-0"></span>

| Option<br>Type<br>(1 byte)                               | Option<br>Length<br>(1 byte) | Pointer<br>Offset from<br><b>Option Start</b><br>(1 byte) | Overflow<br>Counter<br>4 bits | Flag<br>з<br>4 bits |  |  |  |
|----------------------------------------------------------|------------------------------|-----------------------------------------------------------|-------------------------------|---------------------|--|--|--|
| First node IPv4 Address - prespecified hop 1<br>4 bytes  |                              |                                                           |                               |                     |  |  |  |
| First node TIMESTAMP<br>4 bytes                          |                              |                                                           |                               |                     |  |  |  |
| Second node IPv4 Address - prespecified hop 2<br>4 bytes |                              |                                                           |                               |                     |  |  |  |
| Second node TIMESTAMP<br>4 bytes                         |                              |                                                           |                               |                     |  |  |  |
| ,,,,,,,,,,,,,,,<br>                                      |                              |                                                           |                               |                     |  |  |  |
|                                                          |                              |                                                           |                               |                     |  |  |  |

*Figure 4-6. Timestamp option (with timestamps of specified hops only, flag = 3)*

#### Record Route Option

Record Route (IPOPT\_RR): The route of a packet is recorded. Each router on the way adds its address (see Figure [4-7\)](#page-79-0). The length is set by the sending device. The command-line utility ping –R uses the Record Route IP Option. Note that the IPv4 header is only large enough for nine such routes (or even less, if more options are used). When the header is full and there is no room to insert an additional address, the datagram is forwarded without inserting the address to the IP options. See section 3.1, RFC 791.

<span id="page-79-0"></span>

|                                     | Option<br>Type<br>(1 byte) | Option<br>Length<br>(1 byte) | Pointer<br>Offset from<br><b>Option Start</b><br>(1 byte) |  |  |  |
|-------------------------------------|----------------------------|------------------------------|-----------------------------------------------------------|--|--|--|
| First Node IPv4 Address<br>4 bytes  |                            |                              |                                                           |  |  |  |
| Second Node IPv4 Address<br>4 bytes |                            |                              |                                                           |  |  |  |
| ,,,,,,,,,,,,,,,<br><br>             |                            |                              |                                                           |  |  |  |
| Ninth Node IPv4 Address<br>4 bytes  |                            |                              |                                                           |  |  |  |

*Figure 4-7. Record Route option*

Though ping –R uses the Record Route IP Option, in many cases, if you will try it, you will not get the expected result of all the network nodes along the way, because for security reasons many network nodes ignore this IP option. The manpage of ping mentions this explicitly. From man ping:

. . .

-R

Includes the RECORD\_ROUTE option in the ECHO\_REQUEST packet and displays the route buffer on returned packets.

. . . Many hosts ignore or discard this option.

. . .

- *Stream ID (IPOPT\_SID)*: This option provides a way for the 16-bit SATNET stream identifier to be carried through networks that do not support the stream concept.
- • *Strict Source Record Route (IPOPT\_SSRR)*: This option specifies a list of routers that the packet should traverse. The order should be kept, and no changes in traversal are permitted. Many routers block the Loose Source Record Route (LSRR) and Strict Source Record Route (SSRR) options because of security reasons.
- *Router Alert (IPOPT\_RA)*: The IP Router Alert option can be used to notify transit routers to more closely examine the contents of an IP packet. This is useful, for example, for new protocols but requires relatively complex processing in routers along the path. Specified in RFC 2113, "IP Router Alert Option."

IP options are represented in Linux by the ip\_options structure:

```
struct ip options {
```

```
 __be32 faddr;
 be32 nexthop;
 unsigned char optlen;
 unsigned char srr;
 unsigned char rr;
 unsigned char ts;
 unsigned char is_strictroute:1,
srr_is_hit:1,
is changed:1,
 rr_needaddr:1,
ts needtime:1,
ts needaddr:1;
unsigned char router alert;
 unsigned char cipso;
unsigned char ___pad2;
unsigned char __data[0];
```

```
};
```
(include/net/inet\_sock.h)

Here are short descriptions of the members of the IP options structure:

- faddr: Saved first hop address. Set in ip\_options\_compile() when handling loose and strict routing, when the method was not invoked from the Rx path (SKB is NULL).
- nexthop: Saved nexthop address in LSRR and SSRR.
- optlen: The option length, in bytes. Cannot exceed 40 bytes.
- is strictroute: A flag specifing usage of strict source route. The flag is set in the ip\_options\_compile() method when parsing strict route option type (IPOPT\_SSRR); note that it is not set for loose route (IPOPT\_LSRR).
- srr is hit: A flag specifing that the packet destination addr was the local host The srr\_is\_hit flag is set in ip\_options\_rcv\_srr().
- is changed: IP checksum is not valid anymore (the flag is set when one of the IP options is changed).
- rr\_needaddr: Need to record IPv4 address of the outgoing device. The flag is set for the Record Route option (IPOPT\_RR).
- ts needtime: Need to record timestamp. The flag is set for these flags of the Timestamp IP Option: IPOPT\_TS\_TSONLY, IPOPT\_TS\_TSANDADDR and IPOPT\_TS\_PRESPEC (see a detailed explanation about the difference between these flags later in this section).
- ts needaddr: Need to record IPv4 address of the outgoing device. This flag is set only when the IPOPT\_TS\_TSANDADDR flag is set, and it indicates that the IPv4 address of each node along the route of the packet should be added.
- router alert: Set in the ip options compile() method when parsing a router alert option (IPOPT\_RR).
- data[0]: A buffer to store options that are received from userspace by setsockopt().

See ip options get from user() and ip options get finish() (net/ipv4/ip options.c).

Let's take a look at the ip\_rcv\_options() method:

```
static inline bool ip rcv options(struct sk buff *skb)
{
         struct ip options *opt;
          const struct iphdr *iph;
         struct net device *dev = skb->dev;
        . . .
```
Fetch the IPv4 header from the SKB:

 $iph = ip hdr(skb);$ 

Fetch the ip\_options object from the inet\_skb\_parm object which is associated to the SKB:

 $opt = \&(IPCB(\text{skb})->opt);$ 

Calculate the expected options length:

 $opt$ ->optlen =  $iph$ -> $ihl$ \*4 - sizeof(struct iphdr);

Call the ip\_options\_compile() method to build an ip\_options object out of the SKB:

```
if (ip options compile(dev net(dev), opt, skb)) {
         IP_INC_STATS_BH(dev_net(dev), IPSTATS_MIB_INHDRERRORS);
         goto drop;
 }
```
When the ip\_options\_compile() method is called in the Rx path (from the ip\_rcv\_options() method), it parses the IPv4 header of the specified SKB and builds an ip options object out of it, according to the IPv4 header content, after verifying the validity of the options. The ip\_options\_compile() method can also be invoked from the ip options get finish() method when getting options from userspace via the setsockopt() system call with IPPROTO\_IP and IP\_OPTIONS. In this case, data is copied from userspace into opt->data, and the third parameter for ip options  $\text{compile}($ , the SKB, is NULL; the ip options  $\text{compile}($ ) method builds the ip options object in such a case from opt-> data. If some error is found while parsing the options, and it is in the Rx path (the ip\_options\_compile() method was invoked from ip\_rcv\_options()), a "Parameter Problem" ICMPv4 message (ICMP\_PARAMETERPROB) is sent back. An error with the code –EINVAL is returned in case of error, regardless of how the method was invoked. Naturally, it is more convenient to work with the ip options object than with the raw IPv4 header, because access to the IP options fields is much simpler this way. In the Rx path, the ip\_options object that the ip options  $\text{compile}()$  method builds is stored in the control buffer (cb) of the SKB; this is done by setting the opt object to &(IPCB(skb)->opt). The IPCB(skb) macro is defined like this:

```
#define IPCB(skb) ((struct inet_skb_parm*)((skb)->cb))
```
And the inet\_skb\_parm structure (which includes an ip\_options object*)* is defined like this:

```
struct inet skb parm {
      struct ip options opt; \frac{1}{2} /* Compiled IP options */
      unsigned char flags;
       u16 frag_max_size;
};
(include/net/ip.h)
```
So &(IPCB(skb)->opt points to the ip\_options object inside the inet\_skb\_parm object. I will not delve into all the small, tedious technical details of parsing the IPv4 header in the ip options compile() method in this book, because there is an abundance of such details and they are self-explanatory. I will discuss briefly how the ip\_options\_compile() parses some single byte options, like IPOPT\_END and IPOPT\_NOOP, and some more complex options like IPOPT\_RR and IPOPT\_TIMESTAMP in the Rx path and show some examples of which checks are done in this method and how it is implemented in the following code snippet:

```
int ip options compile(struct net *net, struct ip options *opt, struct sk buff *skb)
{
```

```
unsigned char *pp ptr = NULL; struct rtable *rt = NULL;
 unsigned char *optptr;
 unsigned char *iph;
 int optlen, l;
```
...

For starting the parsing process, the optptr pointer should point to the start of the IP options object and iterate over all the options in a loop. For the Rx path (when the ip\_options\_compile() method is invoked from the ip rcv options() method), the SKB that was received in the ip  $rcv()$  method is passed as a parameter to ip\_options\_compile() and, needless to say, cannot be NULL. In such a case, the IP options start immediately after the initial fixed size (20 bytes) of the IPv4 header. When the ip\_options\_compile() was invoked from ip options get finish(), the optptr pointer was set to opt-> data, because the ip options get from user() method copied the options that were sent from userspace into opt-> data. To be accurate, I should mention that if alignment is needed, the ip\_options\_get\_finish() method also writes into opt->\_data (it writes IPOPT\_END in the proper place).

```
 if (skb != NULL) {
     rt = skb_rtable(skb);
    optptr = (unsigned char *)\&(ip hdr(skb)[1]);
 } else
     optptr = opt->__data;
```
In this case,  $iph = ip \, hdr(skb)$  cannot be used instead, because the case when SKB is NULL should be considered. The following assignment is correct also for the non-Rx path:

iph = optptr - sizeof(struct iphdr);

The variable l is initialized to be the options length (it can be 40 bytes at most). It is decremented by the length of the current option in each iteration of the following for loop:

```
for (1 = opt->optlen; 1 > 0; ) {
     switch (*optptr) {
```
If an IPOPT\_END option is encountered, it indicates that this is the end of the options list—there must be no other option after it. In such a case you write IPOPT\_END for each byte which is different than IPOPT\_END until the end of the options list. The is changed Boolean flag should also be set, because it indicates that the IPv4 header was changed (and as a result, recalculation of checksum is pending—there is no justification for calculating the checksum right now or inside the for loop, because there might be other changes in the IPv4 header during the loop):

}

```
 case IPOPT_END:
                 for (optptr++, l--; l>0; optptr++, l--) {
                  if (*optptr != IPOPT END) {
                       *optptr = IPOPT_END;
                      opt\rightarrow is changed = 1;
 }
 }
        goto eol;
```
If an option type of No Operation (IPOPT\_NOOP), which is a single byte option, is encountered, simply decrement l by 1, increment optptr by 1, and move forward to the next option type:

```
 case IPOPT_NOOP:
   l--;
   optptr++;
   continue;
```
Optlen is set to be the length of the option that is read (as  $optptr[1]$  holds the option length):

 $optlen = optptr[1];$ 

The No Operation (IPOPT\_NOOP) option and the End of Option List (IPOPT\_END) option are the only single byte options. All other options are multibyte options and must have at least two bytes (option type and option length). Now a check is made that there are at least two option bytes and the option list length was not exceeded. If there was some error, the pp\_ptr pointer is set to point to the source of the problem and exit the loop. If it is in the Rx path, an ICMPv4 message of "Parameter Problem" is sent back, passing as a parameter the offset where the problem occurred, so that the other side can analyze the problem:

```
 if (optlen<2 || optlen>l) {
               pp ptr = optpr;
                goto error;
 }
            switch (*optptr) {
                case IPOPT_SSRR:
                case IPOPT_LSRR:
                 ...
                case IPOPT_RR:
```
The option length of the Record Route option must be at least 3 bytes: option type, option length, and pointer (offset):

```
if (optlen \langle 3 \rangle {
                     pp ptr = optptr + 1; goto error;
 }
```
The option pointer offset of the Record Route option must be at least 4 bytes, since the space reserved for the address list must start after the three initial bytes (option type, option length, and pointer):

```
if (optptr[2] \langle 4 \rangle {
                              pp ptr = optptr + 2;
                               goto error;
 }
                  if (optptr[2] \leftarrow obtlen) {
```
If the offset (optptr[2]) plus the three initial bytes exceeds the option length, there is an error:

```
if (optptr[2]+3 > optlen) {
                      pp ptr = optptr + 2; goto error;
 }
                  if (rt) \{spec_dst_fill(&spec_dst, skb);
```
Copy the IPv4 address to the Record Route buffer:

}

```
memcpy(&optptr[optptr[2]-1], &spec_dst, 4);
```
Set the is changed Boolean flag, which indicates that the IPv4 header was changed (recalculation of checksum is pending):

```
 opt->is_changed = 1;
```
Increment the pointer (offset) by 4 for the next address in the Record Route buffer (each IPv4 address is 4 bytes):

```
optptr[2] += 4;
```
Set the rr\_needaddr flag (this flag is checked in the ip\_forward\_options() method):

```
opt->rr needaddr = 1;
 }
            opt->rr = optptr - iph; break;
                case IPOPT_TIMESTAMP:
 ...
```
The option length for Timestamp option must be at least 4 bytes: option type, option length, pointer (offset), and the fourth byte is divided into two fields: the higher 4 bits are the overflow counter, which is incremented in each hop where there is no available space to store the required data, and the lower 4 bits are the flag: timestamp only, timestamp and address, and timestamp by a specified hop:

```
if (optlen \langle 4 \rangle {
                          pp ptr = optptr + 1; goto error;
 }
```
 $optptr[2]$  is the pointer (offset). Because, as stated earlier, each Timestamp option starts with 4 bytes, it implies that the pointer (offset) must be at least 5:

```
if (optptr[2] \langle 5 \rangle {
                           pp ptr = optptr + 2; goto error;
 }
                     if (optptr[2] \le optlen) {
                            unsigned char *timeptr = NULL;
                            if (optptr[2]+3 > optptr[1]) {
                                  pp ptr = optptr + 2; goto error;
 }
```
In the switch command, the value of  $opttr[3]\&0xF$  is checked. It is the flag (4 lower bits of the fourth byte) of the Timestamp option:

```
 switch (optptr[3]&0xF) {
      case IPOPT TS TSONLY:
         if (skb)
                 timeptr = &optptr[optptr[2]-1];opt\rightarrow ts needtime = 1;
```
For the Timestamp option with timestamps only flag (IPOPT\_TS\_TSONLY), 4 bytes are needed; so the pointer (offset) is incremented by 4:

```
optptr[2] += 4; break;
                                 case IPOPT TS TSANDADDR:
                                   if (optptr[2]+7 > optptr[1]) {
                                         pp ptr = optptr + 2; goto error;
 }
                                   if (rt) {
                                           spec_dst_fill(&spec_dst, skb);
                                           memcpy(&optptr[optptr[2]-1],
                                                &spec dst, 4);
                                          timeptr = &optptr[optptr[2]+3]; }
                                  opt\rightarrow ts needaddr = 1;
                                  opt\rightarrow ts needtime = 1;
```
For the Timestamp option with timestamps and addresses flag (IPOPT\_TS\_TSANDADDR), 8 bytes are needed; so the pointer (offset) is incremented by 8:

```
optptr[2] += 8; break;
 case IPOPT_TS_PRESPEC:
  if (optptr[2]+7 > optptr[1]) {
```

```
pp_ptr = optptr + 2; goto error;
 }
\{be32 addr;
                         memcpy(&addr, &optptr[optptr[2]-1], 4);
                           if (inet_addr_type(net,addr) == RTN_UNICAST)
 break;
                         if (skb)
                           timeptr = 8optptr[optptr[2]+3]; }
                        opt\rightarrow ts needtime = 1;
```
For the Timestamp option with timestamps and pre-specified hops flag (IPOPT TS\_PRESPEC), 8 bytes are needed, so the pointer (offset) is incremented by 8:

```
 optptr[2] += 8;
                 break;
                default:
 ...
 }
```
After the ip options compile() method has built the ip options object, strict routing is handled. First, a check is performed to see whether the device supports source routing. This means that the /proc/sys/net/ipv4/conf/all/ accept\_source\_route is set, and the /proc/sys/net/ipv4/conf/<deviceName>/accept\_source\_route is set. If these conditions are not met, the packet is dropped:

```
 . . .
        if (unlikely(opt->srr)) {
            struct in_device *in_dev = __in_dev_get_rcu(dev);
           if (in dev) {
                   if (!IN_DEV_SOURCE_ROUTE(in_dev)) {
                   . . .
                             goto drop;
 }
 }
           if (ip options rcv srr(skb))
                   goto drop;
        }
```
...

Let's take a look at the ip\_options\_rcv\_srr() method (again, I will focus on the important points, not little details). The list of source route addresses is iterated over. During the parsing process some sanity checks are made in the loop to see if there are errors. When the first nonlocal address is encountered, the loop is exited, and the following actions take place:

- Set the srr\_is\_hit flag of the IP option object (opt->srr\_is\_hit = 1).
- Set opt->nexthop to be the nexthop address that was found.
- Set the opt->is changed flag to 1.

The packet should be forwarded. When the method ip forward finish() is reached, the ip forward options() method is called. In this method, if the srr\_is\_hit flag of the IP option object is set, the daddr of the ipv4 header is changed to be opt->nexthop, the offset is incremented by 4 (to point to the next address in the source route addresses list), and—because the IPv4 header was changed—the checksum is recalculated by calling the ip\_send\_check() method.

#### IP Options and Fragmentation

When describing the option type in the beginning of this section, I mentioned a copied flag in the option type byte which indicates whether or not to copy the option when forwarding a fragmented packet. Handling IP options in fragmentation is done by the ip\_options\_fragment() method, which is invoked from the method which prepares fragments, ip\_fragment(). It is called only for the first fragment. Let's take a look at the ip\_options\_fragment() method, which is very simple:

```
void ip_options_fragment(struct sk_buff *skb)
{
        unsigned char *optptr = skb network header(skb) + sizeof(struct iphdr);
        struct ip options *opt = &(IPCB(skb)->opt);int 1 = opt->optlen;
         int optlen;
```
The while loop simply iterates over the options, reading each option type. optptr is a pointer to the option list (which starts at the end of the 20 first bytes of the IPv4 header). l is the size of the option list, which is being decremented by 1 in each loop iteration:

```
while (1 > 0) {
         switch (*optptr) {
```
When the option type is IPOPT\_END, which terminates the option string, it means that reading the options is finished:

```
 case IPOPT_END:
         return;
 case IPOPT_NOOP:
```
When the option type is IPOPT\_NOOP, used for padding between options, the optptr pointer is incremented by 1, l is decremented, and the next option is processed:

```
 l--;
 optptr++;
 continue;
```
Perform a sanity check on the option length:

}

 $optlen = optptr[1];$  if (optlen<2 || optlen>l) return;

Check whether the option should be copied; if not, simply put one or several IPOPT\_NOOP options instead of it with the memset() function. The number of IPOPT\_NOOP bytes that memset() writes is the size of the option that was read, namely optlen:

```
 if (!IPOPT_COPIED(*optptr))
         memset(optptr, IPOPT_NOOP, optlen);
```
Now go to the next option:

```
l - = optlen; optptr += optlen; }
```
IPOPT\_TIMESTAMP and IPOPT\_RR are options for which the copied flag is 0 (see Table [4-1](#page-74-0)). They are replaced by IPOPT\_NOOP in the loop you saw earlier, and their relevant fields in the IP option object are reset to 0:

```
opt\rightarrow ts = 0;opt->rr = 0;
opt\rightarrow rr needaddr = 0;
opt\rightarrow ts needaddr = 0;
opt\rightarrow ts needtime = 0;
```
(net/ipv4/ip\_options.c)

}

In this section you have learned how the ip\_rcv\_options() handles the reception of packets with IP options and how IP options are parsed by the ip\_options\_compile() method. Fragmentation in IP options was also discussed. The next section covers the process of building IPv4 options, which involves setting the IP options of an IPv4 header based on a specified ip\_options object.

### Building IP Options

The ip options build() method can be thought of as the reverse of the ip options  $\text{compile}()$  method you saw earlier in this chapter. It takes an ip options object as an argument and writes its content to the IPv4 header. Let's take a look at it:

```
void ip options build(struct sk buff *skb, struct ip options *opt,
                      be32 daddr, struct rtable *rt, int is frag)
{
        unsigned char *iph = skb network header(skb);
        memcpy(&(IPCB(skb)->opt), opt, sizeof(struct ip options));
         memcpy(iph+sizeof(struct iphdr), opt->__data, opt->optlen);
        opt = \&(IPCB(\text{skb})->opt);
```

```
 if (opt->srr)
                 memcpy(iph+opt->srr+iph[opt->srr+1]-4, &daddr, 4);
         if (!is_frag) {
                 if (opt->rr_needaddr)
                         ip rt get source(iph+opt->rr+iph[opt->rr+2]-5, skb, rt);
                  if (opt->ts_needaddr)
                         ip rt get source(iph+opt->ts+iph[opt->ts+2]-9, skb, rt);
                  if (opt->ts_needtime) {
                          struct timespec tv;
                          __be32 midtime;
                          getnstimeofday(&tv);
                         midtime = htonl((tv.tv sec % 86400) *MSEC PER SEC + tv.tv nsec / NSEC PER MSEC);
                          memcpy(iph+opt->ts+iph[opt->ts+2]-5, &midtime, 4);
 }
                 return;
         }
        if (opt-\gammarr) {
                memset(iph+opt->rr, IPOPT_NOP, iph[opt->rr+1]);
                opt->rr = 0;
                opt-yr needaddr = 0;
         }
        if (opt-\gtts) {
                 memset(iph+opt->ts, IPOPT_NOP, iph[opt->ts+1]);
                opt\rightarrow ts = 0;opt\rightarrow ts needaddr = opt-\rightarrow ts needtime = 0;
         }
```
The ip forward options() method handles forwarding fragmented packets (net/ipv4/ip options.c). In this method the Record Route and Strict Record route options are handled, and the ip\_send\_check() method is invoked to calculate the checksum for packets whose IPv4 header was changed (the opt->is\_changed flag is set) and to reset the opt- $\ge$ is changed flag to 0. The IPv4 Tx path—namely, how packets are sent—is discussed in the next section.

My discussion on the Rx path is finished. The next section talks about the Tx path—what happens when IPv4 packets are sent.

# Sending IPv4 Packets

The IPv4 layer provides the means for the layer above it, the transport layer  $(L<sub>4</sub>)$ , to send packets by passing these packets to the link layer (L2). I discuss how that is implemented in this section, and you'll see some differences between handling transmission of TCPv4 packets in IPv4 and handling transmission of UDPv4 packets in IPv4. There are two main methods for sending IPv4 packets from Layer 4, the transport layer: The first one is the  $ip$  queue  $xmit()$ method, used by the transport protocols that handle fragmentation by themselves, like  $TCPv4$ . The ip\_queue\_xmit() method is not the only transmission method used by TCPv4, which uses also the ip build and send pkt() method,

}

for example, to send SYN ACK messages (see the tcp\_v4\_send\_synack() method implementation in net/ipv4/ tcp\_ipv4.c). The second method is the ip\_append\_data() method, used by the transport protocols that do not handle fragmentation, like the UDPv4 protocol or the ICMPv4 protocol. The ip\_append\_data() method does not send any packet—it only prepares the packet. The ip\_push\_pending\_frames() method is for actually sending the packet, and it is used by ICMPv4 or raw sockets, for example. Calling ip\_push\_pending\_frames() actually starts the transmission process by calling the ip\_send\_skb() method, which eventually calls the ip\_local\_out() method. The ip\_push\_ pending frames() method was used for carrying out the transmission in UDPv4 prior to kernel 2.6.39; with the new ip finish skb API in 2.6.39, the ip send skb() method is used instead. Both methods are implemented in net/ipv4/ip\_output.c.

There are cases where the dst\_output() method is called directly, without using the ip\_queue\_xmit() method or the ip append data() method; for example, when sending with a raw socket which uses IP\_HDRINCL socket option, there is no need to prepare an IPv4 header. Userspace applications that build an IPv4 by their own use the IPv4 IP\_HDRINCL socket option. For example, the well-known ping of iputils and nping of nmap both enable the user to set the ttl of the IPv4 header like this:

```
ping –ttl ipDestAddress
```
or:

```
nping –ttl ipDestAddress
```
Sending packets by raw sockets whose IP\_HDRINCL socket option is set is done like this:

```
static int raw send hdrinc(struct sock *sk, struct flowi4 *fl4,
                void *from, size_t length,
                struct rtable **rtp,
                unsigned int flags)
{
 ...
        err = NF HOOK(NFPROTO IPV4, NF INET LOCAL OUT, skb, NULL,
               rt->dst.dev, dst_output);
         ...
}
```
Figure [4-8](#page-91-0) shows the paths for sending IPv4 packets from the transport layer.

<span id="page-91-0"></span>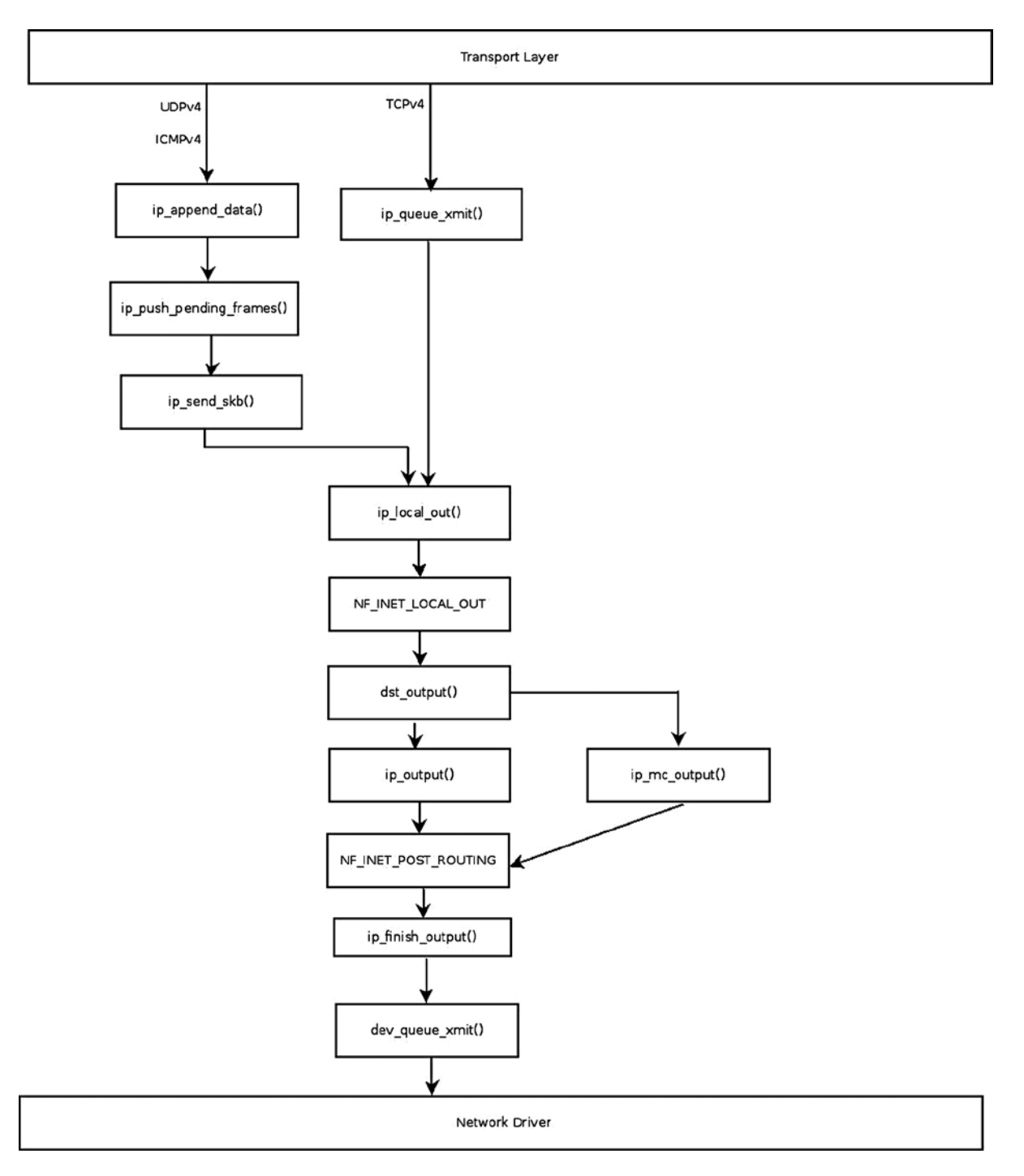

*Figure 4-8. Sending IPv4 packets*

In figure [4-8](#page-91-0) you can see the different paths for transmitted packets that come from the transport layer  $(L4)$ ; these packets are handled by the ip\_queue\_xmit() method or by the ip\_append\_data() method.

Let's start with the ip queue  $xmit()$  method, which is the simpler method of the two:

```
int ip queue xmit(struct sk buff *skb, struct flowi *fl)
     . . .
     /* Make sure we can route this packet. */
   rt = (struct rtable *) sk dst check(sk, 0);
```
The rtable object is the result of a lookup in the routing subsystem. First I discuss the case where the rtable instance is NULL and you need to perform a lookup in the routing subsystem. If the strict routing option flag is set, the destination address is set to be the first address of the IP options:

```
if (rt == NULL) {
     __be32 daddr;
     /* Use correct destination address if we have options. */
    daddr = inet->inet daddr;
     if (inet_opt && inet_opt->opt.srr)
         daddr = inet_opt->opt.faddr;
```
Now a lookup in the routing subsystem is performed with the ip route output ports() method: if the lookup fails, the packet is dropped, and an error of –EHOSTUNREACH is returned:

```
 /* If this fails, retransmit mechanism of transport layer will
      * keep trying until route appears or the connection times
      * itself out.
      */
    rt = ip route output ports(sock net(sk), fl4, sk,
                    daddr, inet->inet_saddr,
                   inet->inet dport,
                    inet->inet_sport,
                    sk->sk_protocol,
                   RT_CONN_FLAGS(sk),
                    sk->sk_bound_dev_if);
    if (IS ERR(rt))
         goto no_route;
    sk setup caps(sk, &rt->dst);
skb dst set noref(skb, &rt->dst);
 . . .
```
}

If the lookup succeeds, but both the is strictroute flag in the options and the rt\_uses\_gateway flag in the routing entry are set, the packet is dropped, and an error of –EHOSTUNREACH is returned:

```
if (inet opt && inet opt->opt.is strictroute && rt->rt uses gateway)
    goto no_route;
```
Now the IPv4 header is being built. You should remember that the packet arrived from Layer 4, where skb->data pointed to the transport header. The skb->data pointer is moved back by the skb\_push() method; the offset needed to move it back is the size of the IPv4 header plus the size of the IP options list (optlen), if IP options are used:

```
 /* OK, we know where to send it, allocate and build IP header. */
skb push(skb, sizeof(struct iphdr) + (inet opt ? inet opt->opt.optlen : 0));
```
Set the L3 header (skb->network header) to point to skb->data:

```
skb reset network header(skb);
iph = ip hdr(skb);
*(( be16 *)iph) = htons((4 << 12) | (5 << 8) | (inet->tos & 0xff));
if (ip dont fragment(sk, &rt->dst) && !skb->local df)
    iph->frag off = htons(IP DF);
 else
    iph->frag off = 0;
iph-\times t1 = ip \text{ select } t1(int, \text{ Art-}\times dst); iph->protocol = sk->sk_protocol;
ip copy addrs(iph, fl4);
```
The options length (optlen) is divided by 4, and the result is added to the IPv4 header length (iph->ihl) because the IPv4 header is measured in multiples of 4 bytes. Then the ip options build() method is invoked to build the options in the IPv4 header based on the content of the specified IP options. The last parameter of the ip\_options\_build() method, is frag, specifies that there are no fragments. The ip options build() method was discussed in the "IP Option" section earlier in this chapter.

```
if (inet opt && inet opt->opt.optlen) {
        iph->ihl += int opt->opt.out!en >> 2;ip options build(skb, &inet opt->opt, inet->inet daddr, rt, 0);
 }
```
Set the id in the IPv4 header:

```
ip select ident more(iph, &rt->dst, sk,
          (skb \; shifto(skb) - \lambda gso \; segs ?: 1) - 1);
 skb->priority = sk->sk_priority;
 skb->mark = sk->sk_mark;
```
Send the packet:

res = ip local out(skb);

Before discussing the ip append data() method, I want to mention a callback which is a parameter to the ip append data() method: the getfrag() callback. The getfrag() method is a callback to copy the actual data from userspace into the SKB. In UDPv4, the getfrag() callback is set to be the generic method, ip\_generic\_getfrag(). In ICMPv4, the getfrag() callback is set to be a protocol-specific method, icmp\_glue\_bits(). Another issue I should mention here is the UDPv4 corking feature. The UDP\_CORK socket option was added in kernel 2.5.44; when this option is enabled, all data output on this socket is accumulated into a single datagram that is transmitted when the option is disabled. You can enable and disable this socket option with the setsockopt() system call; see man 7 udp. In kernel 2.6.39, a lockless transmit fast path was added to the UDPv4 implementation. With this addition, when

the corking feature is not used, the socket lock is not used. So when the UDP\_CORK socket option is set (with the setsockopt() system call), or the MSG\_MORE flag is set, the ip\_append\_data() method is invoked. And when the UDP\_CORK socket option is not set, another path in the udp\_sendmsg() method is used, which does not hold the socket lock and is faster as a result, and the ip\_make\_skb() method is invoked. Calling the ip\_make\_skb() method is similar to the ip\_append\_data() and the ip\_push\_pending\_frames() methods rolled into one, except that it does not send the SKB produced. Sending the SKB is carried out by the ip send skb() method.

Let's take a look now at the ip append data() method:

```
int ip_append_data(struct sock *sk, struct flowi4 *fl4,
                    int getfrag(void *from, char *to, int offset, int len,
                                int odd, struct sk buff *skb),
                    void *from, int length, int transhdrlen,
                   struct ipcm cookie *ipc, struct rtable **rtp,
                    unsigned int flags)
{
        struct inet sock *inet = inet sk(sk);
         int err;
```
If the MSG\_PROBE flag us used, it means that the caller is interested only in some information (usually MTU, for PMTU discovery), so there is no need to actually send the packet, and the method returns 0:

```
 if (flags&MSG_PROBE)
         return 0;
```
The value of transhdrlen is used to indicate whether it is a first fragment or not. The ip setup cork() method creates a cork IP options object if it does not exist and copies the IP options of the specified ipc (ipcm\_cookie object) to the cork IP options:

```
if (skb queue empty(&sk->sk write queue)) {
        err = ip setup cork(sk, &inet->cork.base, ipc, rtp);
         if (err)
                 return err;
 } else {
         transhdrlen = 0;
 }
```
The real work is done by the  $\dot{\phantom{\phi}}$  ip append data() method; this is a long and a complex method, and I can't delve into all its details. I will mention that there are two different ways to handle fragments in this method, according to whether the network device supports Scatter/Gather (NETIF\_F\_SG) or not. When the NETIF\_F\_SG flag is set, skb shinfo(skb)->frags is used, whereas when the NETIF\_F\_SG flag is not set, skb\_shinfo(skb)->frag\_list is used. There is also a different memory allocation when the MSG\_MORE flag is set. The MSG\_MORE flag indicates that soon another packet will be sent. Since Linux 2.6, this flag is also supported for UDP sockets.

```
return __ip_append_data(sk, fl4, &sk->sk_write_queue, &inet->cork.base,
                        sk page frag(sk), getfrag,
                         from, length, transhdrlen, flags);
```
}

In this section you have learned about the Tx path—how sending IPv4 packets is implemented. When the packet length is higher than the network device MTU, the packet can't be sent as is. The next section covers fragmentation in the Tx path and how it is handled.

# Fragmentation

The network interface has a limit on the size of a packet. Usually in 10/100/1000 Mb/s Ethernet networks, it is 1500 bytes, though there are network interfaces that allow using an MTU of up to 9K (called *jumbo frames*). When sending a packet that is larger than the MTU of the outgoing network card, it should be broken into smaller pieces. This is done within the ip\_fragment() method (net/ipv4/ip\_output.c). Received fragmented packets should be reassembled into one packet. This is done by the ip\_defrag() method, (net/ipv4/ip\_fragment.c), discussed in the next section, "Defragmentation."

Let's take a look first at the ip fragment() method. Here's its prototype:

```
int ip fragment(struct sk buff *skb, int (*output)(struct sk buff *))
```
The output callback is the method of transmission to be used. When the ip fragment() method is invoked from ip finish output(), the output callback is the ip-finish-output2() method. There are two paths in the ip fragment() method: the fast path and the slow path. The fast path is for packets where the frag\_list of the SKB is not NULL, and the slow path is for packets that do not meet this condition.

First a check is performed to see whether fragmentation is permitted, and if not, a "Destination Unreachable" ICMPv4 message with code of fragmentation needed is sent back to the sender, the statistics (IPSTATS\_MIB\_ FRAGFAILS) are updated, the packet is dropped, and an error code of –EMSGSIZE is returned:

```
int ip fragment(struct sk buff *skb, int (*output)(struct sk buff *))
\{unsigned int mtu, hlen, left, len, ll rs;
 . . .
       struct rtable *rt = skb rtable(skb);
        int err = 0;
        dev = rt->dst.dev;
         . . .
        iph = ip hdr(skb);if (unlikely(((iph->frag off & htons(IP DF)) && !skb->local df) || (IPCB(skb)->frag_max_size &&
              IPCB(skb)->frag max size > dst mtu(&rt->dst)))) {
          IP INC STATS(dev net(dev), IPSTATS MIB FRAGFAILS);
           icmp_send(skb, ICMP_DEST_UNREACH, ICMP_FRAG_NEEDED,
                     htonl(ip skb dst mtu(skb)));
           kfree_skb(skb);
           return -EMSGSIZE;
         }
         . . .
         . . .
```
The next section discusses the fast path in fragmentation and its implementation.

### Fast Path

Now let's look into the fast path. First a check is performed to see whether the packet should be handled in the fast path by calling the skb has frag\_list() method, which simply checks that skb\_shinfo(skb)->frag\_list is not NULL; if it is NULL, some sanity checks are made, and if something is not valid, the fallback to the slow path mechanism is activated (simply by calling goto slow path). Then an IPv4 header is built for the first fragment. The frag\_off of this IPv4 header is set to be htons(IP\_MF), which indicates more fragments ahead. The frag\_off field of the IPv4 header is a 16-bit field; the lower 13 bits are the fragment offset, and the higher 3 bits are the flags. For the first fragment, the offset should be 0, and the flag should be IP\_MF (More Fragments). For all other fragments except the last one, the IP\_MF flag should be set, and the lower 13 bits should be the fragment offset (measured in units of 8 bytes). For the last fragment, the IP\_MF flag should not be set, but the lower 13 bits will still hold the fragment offset.

Here's how to set hlen to the IPv4 header size in bytes:

```
hlen = iph->ihl * 4:
 . . .
 if (skb_has_frag_list(skb)) {
    struct sk buff *frag, *frag2;
    int first len = skb pagelen(skb);
     . . .
    err = 0;
    offset = 0:
     frag = skb_shinfo(skb)->frag_list;
set skb_shinfo(skb)->frag_list to NULL by skb_frag_list_init(skb):
    skb frag list init(skb);
```

```
skb->data len = first len - skb headlen(skb);
 skb->len = first_len;
iph->tot len = htons(first len);
```
Set the IP\_MF (More Fragments) flag for the first fragment:

 $iph$ ->frag off = htons(IP MF);

Because the value of some IPv4 header fields were changed, the checksum needs to be recalculated:

ip send check(iph);

Now take a look at the loop that traverses frag\_list and builds fragments:

```
for (:;) {
   /* Prepare header of the next frame,
    * before previous one went down. */
   if (frag) {
     frag->ip summed = CHECKSUM NONE;
     skb reset transport header(frag);
```
The ip fragment() was invoked from the transport layer (L4), so  $\frac{1}{2}$  skb->data points to the transport header. The skb->data pointer should be moved back by hlen bytes so that it will point to the IPv4 header (hlen is the size of the IPv4 header in bytes):

\_\_skb\_push(frag, hlen);

Set the L3 header (skb->network header) to point to skb->data:

```
skb reset network header(frag);
```
Copy the IPv4 header which was created into the L3 network header; in the first iteration of this for loop, it is the header which was created outside the loop for the first fragment:

```
memcpy(skb network header(frag), iph, hlen);
```
Now the IPv4 header and its tot\_len of the next frag are initialized:

```
iph = ip_hdr(frag);iph->tot len = htons(frag->len);
```
Copy various SKB fields (like pkt\_type, priority, protocol) from SKB into frag:

ip copy metadata(frag, skb);

Only for the first fragment (where the offset is 0) should the ip\_options\_fragment() method be called:

 if (offset == 0) ip options fragment(frag); offset += skb->len - hlen;

The frag off field of the IPv4 header is measured in multiples of 8 bytes, so divide the offset by 8:

 $iph$ ->frag off = htons(offset>>3);

Each fragment, except the last one, should have the IP\_MF flag set:

```
 if (frag->next != NULL)
    iph->frag off |= htons(IP MF);
```
The value of some IPv4 header fields were changed, so the checksum should be recalculated:

```
 /* Ready, complete checksum */
           ip send check(iph);
 }
```
Now send the fragment with the output callback. If sending it succeeded, increment IPSTATS\_MIB\_FRAGCREATES. If there was an error, exit the loop:

```
err = output(skb); if (!err)
   IP_INC_STATS(dev_net(dev), IPSTATS_MIB_FRAGCREATES);
if (err || !frag)
    break;
```
Fetch the next SKB:

```
 skb = frag;
 frag = skb->next;
 skb->next = NULL;
```
The following closing bracket is the end of the for loop:

}

The for loop is terminated, and the return value of the last call to output(skb) should be checked. If it is successful, the statistics (IPSTATS\_MIB\_FRAGOKS) are updated, and the method returns 0:

```
if (err == 0) {
     IP INC STATS(dev net(dev), IPSTATS MIB FRAGOKS);
      return 0;
  }
```
If the last call to output(skb) failed in one of the loop iterations, including the last one, the SKBs are freed, the statistics (IPSTATS\_MIB\_FRAGFAILS) are updated, and the error code (err) is returned:

```
 while (frag) {
      skb = frag->next;
      kfree_skb(frag);
      frag = skb;
  }
 IP INC STATS(dev net(dev), IPSTATS MIB FRAGFAILS);
  return err;
```
You should now have a good understanding of the fast path in fragmentation and how it is implemented.

#### Slow Path

Let's now take a look at how to implement the slow path in fragmentation:

```
 . . .
iph = ip hdr(skb);
 left = skb->len - hlen; /* Space per frame */
 . . .
while (left > 0) {
         len = left;
         /* IF: it doesn't fit, use 'mtu' - the data space left */
        if (len > mtu)
                len = mtu;
```
Each fragment (except the last one) should be aligned on a 8-byte boundary:

```
if (len \langle left) {
                     len &= ~7;
 }
```
Allocate an SKB:

```
if ((\text{skb2 = alloc\_skb}(\text{len+hlen+ll\_rs}, \text{ GFP\_ATOMIC})) == \text{NULL}) {
                      NETDEBUG(KERN INFO "IP: frag: no memory for new fragment!\n");
                       err = -ENOMEM;
                       goto fail;
 }
 /*
                * Set up data on packet
 */
```
Copy various SKB fields (like pkt type, priority, protocol) from skb into skb2:

```
 ip_copy_metadata(skb2, skb);
             skb reserve(skb2, ll rs);
              skb_put(skb2, len + hlen);
              skb_reset_network_header(skb2);
             skb2->transport header = skb2->network header + hlen;
 /*
               * Charge the memory for the fragment to any owner
               * it might possess
 */
              if (skb->sk)
                    skb set owner w(skb2, skb->sk);
 /*
               * Copy the packet header into the new buffer.
 */
              skb_copy_from_linear_data(skb, skb_network_header(skb2), hlen);
              /*
               * Copy a block of the IP datagram.
 */
             if (skb copy bits(skb, ptr, skb transport header(skb2), len))
                     BUG();
              left -= len;
 /*
              * Fill in the new header fields.<br>*/
 */
             iph = ip_hdr(skb2);
```
frag off is measured in multiples of 8 bytes, so divide the offset by 8:

$$
iph\text{-}\mathsf{drag\_off} = \mathsf{htons}((\mathsf{offset} \text{ >}\text{ } 3));
$$

Handle options only once for the first fragment:

```
if (offset == 0)ip options fragment(skb);
```
The MF flag (More Fragments) should be set on any fragment but the last:

```
if (left > 0 || not last frag)
                    iph->frag off |= htons(IP MF);
              ptr += len;
              offset += len;
 /*
               * Put this fragment into the sending queue.
 */
             iph->tot len = htons(len + hlen);
```
Because the value of some IPv4 header fields were changed, the checksum should be recalculated:

```
ip send check(iph);
```
}

Now send the fragment with the output callback. If sending it succeeded, increment IPSTATS\_MIB\_ FRAGCREATES. If there was an error, then free the packet, update the statistics (IPSTATS\_MIB\_FRAGFAILS), and return the error code:

```
 err = output(skb2);
 if (err)
         goto fail;
IP INC STATS(dev net(dev), IPSTATS MIB FRAGCREATES);
```
Now the while (left  $> 0$ ) loop has terminated, and the consume  $\frac{\text{skb}}{\text{m}}$  method is invoked to free the SKB, the statistics (IPSTATS\_MIB\_FRAGOKS) are updated, and the value of err is returned:

```
consume_skb(skb);
IP INC STATS(dev net(dev), IPSTATS MIB FRAGOKS);
 return err;
```
This section dealt with the implementation of slow path in fragmentation, and this ends the discussion of fragmentation in the Tx path. Remember that received fragmented packets, which are received on a host, should be reconstructed again so that applications can handle the original packet. The next section discusses defragmentation—the opposite of fragmentation.

# **Defragmentation**

Defragmentation is the process of reassembling all the fragments of a packet, which all have the same id in the IPv4 header, into one buffer. The main method that handles defragmentation in the Rx path is ip\_defrag() (net/ipv4/ ip fragment.c), which is called from ip\_local\_deliver(). There are other places where defragmentation might be needed, such as in firewalls, where the content of the packet should be known in order to be able to inspect it. In the ip  $local$  deliver() method, the ip is fragment() method is invoked to check whether the packet is fragmented; if it is, the ip  $\text{defrag}()$  method is invoked. The ip  $\text{defrag}()$  method has two arguments: the first is the SKB and the second is a 32-bit field which indicates the point where the method was invoked. Its value can be the following:

- IP\_DEFRAG\_LOCAL\_DELIVER when it was called from ip\_local\_deliver().
- IP\_DEFRAG\_CALL\_RA\_CHAIN when it was called from ip\_call\_ra\_chain().
- • IP\_DEFRAG\_VS\_IN or IP\_DEFRAG\_VS\_FWD or IP\_DEFRAG\_VS\_OUT when it was called from IPVS.

For a full list of possible values for the second argument of  $ip\theta$  defrag(), look in the ip defrag\_users enum definition in include/net/ip.h.

Let's look at the ip\_defrag() invocation in ip\_local\_deliver():

```
int ip local deliver(struct sk buff *skb)
{
     /*
      * Reassemble IP fragments.
      */
    if (ip is fragment(ip \frac{h}{h}dr(skb))) {
         if (ip_defrag(skb, IP_DEFRAG_LOCAL_DELIVER))
             return 0;
     }
     return NF_HOOK(NFPROTO_IPV4, NF_INET_LOCAL_IN, skb, skb->dev, NULL,
                ip local deliver finish);
}
```
 $(net/ipv4/ip input.c)$ 

The ip is  $f$ ragment() is a simple helper method that takes as a sole argument the IPv4 header and returns true when it is a fragment, like this:

```
static inline bool ip is fragment(const struct iphdr *iph)
{
         return (iph->frag_off & htons(IP_MF | IP_OFFSET)) != 0;
}
```
(include/net/ip.h)

The ip is fragment() method returns true in either of two cases (or both):

- The IP\_MF flag is set.
- The fragment offset is not 0.

Thus it will return true on all fragments:

- On the first fragment, where frag off is 0 but the IP\_MF flag is set.
- On the last fragment, where frag off is not 0 but the IP MF flag is not set.
- On all other fragments, where frag off is not 0 and the IP\_MF flag is set.

The implementation of defragmentation is based on a hash table of ipq objects. The hash function (ipqhashfn) has four arguments: fragment id, source address, destination address, and protocol:

```
struct ipq {
```

```
struct inet frag queue q;
 u32 user;
 be32 saddr;
 be32 daddr;
be16 id;
u8 protocol;
 u8 ecn; /* RFC3168 support */
 int iif;
unsigned int rid;
struct inet peer *peer;
```
};

Note that the logic of IPv4 defragmentation is shared with its IPv6 counterpart. So, for example, the inet\_frag\_ queue structure and methods like the inet frag find() method and the inet frag\_evictor() method are not specific to IPv4; they are also used in IPv6 (see net/ipv6/reassembly.c and net/ipv6/nf conntrack reasm.c).

The ip  $\text{defrag}()$  method is quite short. First it makes sure there is enough memory by calling the ip  $\text{evictor}()$ method. Then it tries to find an ipq for the SKB by calling the ip\_find() method; if it does not find one, it creates an ipq object. The ipq object that the ip  $find()$  method returns is assigned to a variable named qp (a pointer to an ipq object). Then it calls the ip frag queue() method to add the fragment to a linked list of fragments (qp->q. fragments). The addition to the list is done according to the fragment offset, because the list is sorted by the fragment offset. After all fragments of an SKB were added, the ip\_frag\_queue() method calls the ip\_frag\_reasm() method to build a new packet from all its fragments. The ip\_frag\_reasm() method also stops the timer (of ip\_expire()) by calling the ipq  $kill()$  method. If there was some error, and the size of the new packet exceeds the highest permitted size (which is 65535), the ip frag\_reasm() method updates the statistics (IPSTATS\_MIB\_REASMFAILS) and returns -E2BIG. If the call to skb\_clone() method in ip\_frag\_reasm() fails, it returns –ENOMEM. The IPSTATS\_MIB\_REASMFAILS statistics is updated in this case as well. Constructing a packet from all its fragments should be done in a specified time interval. If it's not completed within that interval, the ip\_expire() method will send an ICMPv4 message of "Time Exceeded" with "Fragment Reassembly Time Exceeded" code. The defragmentation time interval can be set by the following procfs entry: /proc/sys/net/ipv4/ipfrag\_time. It is 30 seconds by default.

Let's take a look at the  $ip$  defrag() method:

```
int ip defrag(struct sk buff *skb, u32 user)
{
         struct ipq *qp;
         struct net *net;
        net = skb->dev ? dev net(skb->dev) : dev net(skb dst(skb)->dev);
        IP INC STATS BH(net, IPSTATS MIB REASMREQDS);
         /* Start by cleaning up the memory. */
        ip evictor(net);
```
}

```
 /* Lookup (or create) queue header */
if ((qp = ip find(net, ip hdr(skb), user)) != NULL) {
         int ret;
        spin lock(&qp->q.lock);
        ret = ip frag queue(qp, skb);
        spin_unlock(&qp->q.lock);
        ipq put(ap);
         return ret;
 }
IP INC STATS BH(net, IPSTATS MIB REASMFAILS);
 kfree_skb(skb);
 return -ENOMEM;
```
Before looking at the ip\_frag\_queue() method, consider the following macro, which simply returns the ipfrag\_skb\_cb object which is associated with the specified SKB:

```
#define FRAG_CB(skb) ((struct ipfrag_skb_cb *)((skb)->cb))
```
Now let's look at the ip frag queue() method. I will not describe all the details because the method is very complicated and takes into account problems that might arise from overlapping (overlapping fragments may occur due to retransmissions). In the following snippet, qp->q.len is set to be the total length of the packet, including all its fragments; when the IP\_MF flag is not set, this means that this is the last fragment:

```
static int ip frag queue(struct ipq *qp, struct sk buff *skb)
{
       struct sk buff *prev, *next;
         . . .
         /* Determine the position of this fragment. */
        end = offset + skb->len - ihl;
        err = -EINVAL;
        /* Is this the final fragment? */if ((flags & IP MF) == 0) {
                 /* If we already have some bits beyond end
                  * or have different end, the segment is corrupted.
 */
                if (end \langle qp->q.len ||
                    ((qp-yq.last in & INET FRAG LAST IN) & end != qp-yq.len)) goto err;
                 qp->q.last_in |= INET_FRAG_LAST_IN;
                qp \rightarrow q.len = end;
         } else {
 . . .
         }
```
Now the location for adding the fragment is found by looking for the first place which is after the fragment offset (the linked list of fragments is ordered by offset):

```
 . . .
 prev = NULL;
for (next = qp->q.fragments; next != NULL; next = next->next) {
        if (FRAG_CB(next)->offset >= offset)
                break; /* bingo! */
        prev = next;
 }
```
Now, prev points to where to add the new fragment if it is not NULL. Skipping handling overlapping and some other checks, let's continue to the insertion of the fragment into the list:

```
FRAG CB(skb)->offset = offset;
/* Insert this fragment in the chain of fragments. */ skb->next = next;
 if (!next)
    qp \rightarrow q. fragments tail = skb;
 if (prev)
     prev->next = skb;
 else
     qp->q.fragments = skb;
 . . .
 qp->q.meat += skb->len;
```
Note that the qp->q.meat is incremented by skb->len for each fragment. As mentioned earlier, qp->q.len is the total length of all fragments, and when it is equal to qp->q.meat, it means that all fragments were added and should be reassembled into one packet with the ip frag\_reasm() method.

Now you can see how and where reassembly takes place: (reassembly is done by calling the ip frag\_reasm() method):

```
if (qp->q.last in == (INET FRAG FIRST IN | INET FRAG LAST IN) \&qp\text{-}sq.meat == qp\text{-}sq.len) {
        unsigned long orefdst = skb-> skb refdst;
         skb->_skb_refdst = 0UL;
        err = ip frag reasm(qp, prev, dev);
         skb->_skb_refdst = orefdst;
         return err;
     }
    Let's take a look at the ip frag_reasm() method:
static int ip frag reasm(struct ipq *qp, struct sk buff *prev,
                          struct net device *dev)
        struct net *net = container of(qp->q.net, struct net, ipv4.frags);
         struct iphdr *iph;
        struct sk buff *fp, *head = qp\text{-}sq.fragments;
```
{

int len;

...

```
 /* Allocate a new buffer for the datagram. */
        ihlen = iphdrlen(head);len = ihlen + qp->q.len;err = -E2BIG;if (len > 65535)
                goto out_oversize;
 ...
        skb push(head, head->data - skb network header(head));
```
## Forwarding

The main handler for forwarding a packet is the ip forward() method:

```
int ip forward(struct sk buff *skb)
{
   struct iphdr *iph; /* Our header */
    struct rtable *rt; /* Route we use */
   struct ip options *opt = \&(IPCB(skb)->opt);
```
I should describe why Large Receive Offload (LRO) packets are dropped in forwarding. LRO is a performanceoptimization technique that merges packets together, creating one large SKB, before they are passed to higher network layers. This reduces CPU overhead and thus improves the performance. Forwarding a large SKB, which was built by LRO, is not acceptable because it will be larger than the outgoing MTU. Therefore, when LRO is enabled the SKB is freed and the method returns NET\_RX\_DROP. Generic Receive Offload (GRO) design included forwarding ability, but LRO did not:

```
 if (skb_warn_if_lro(skb))
     goto drop;
```
If the router alert option is set, the ip call ra chain() method should be invoked to handle the packet. When calling setsockopt() with IP\_ROUTER\_ALERT on a raw socket, the socket is added to a global list named ip\_ra\_chain (see include/net/ip.h). The ip\_call\_ra\_chain() method delivers the packet to all raw sockets. You might wonder why is the packet delivered to all raw sockets and not to a single raw socket? In raw sockets there are no ports on which the sockets listen, as opposed to TCP or UDP.

If the pkt type—which was determined by the eth type trans() method, which should be called from the network driver, and which is discussed in Appendix A—is not PACKET\_HOST, the packet is discarded:

- if (IPCB(skb)->opt.router\_alert && ip\_call\_ra\_chain(skb)) return NET\_RX\_SUCCESS;
- $if (skb->pkt type != PACKET HOST)$ goto drop;

The ttl (Time To Live) field of the IPv4 header is a counter which is decreased by 1 in each forwarding device. If the ttl reaches 0, that is an indication that the packet should be dropped and that a corresponding time exceeded ICMPv4 message with "TTL Count Exceeded" code should be sent:

```
if (ip \frac{\text{hdr}(\text{skb})-t}{t} < 1)
      goto too_many_hops;. . .
      . . .
```

```
too many hops:
    /* Tell the sender its packet died... */
   IP INC STATS BH(dev_net(skb_dst(skb)->dev), IPSTATS_MIB_INHDRERRORS);
     icmp_send(skb, ICMP_TIME_EXCEEDED, ICMP_EXC_TTL, 0);
     . . .
```
Now a check is performed if both the strict route flag (is strictroute) is set and the rt uses gateway flag is set; in such a case, strict routing cannot be applied, and a "Destination Unreachable" ICMPv4 message with "Strict Routing Failed" code is sent back:

```
rt = skb rtable(skb);
     if (opt->is_strictroute && rt->rt_uses_gateway)
        goto sr_failed;
 . . .
sr_failed:
   icmp_send(skb, ICMP_DEST_UNREACH, ICMP_SR_FAILED, 0);
    goto drop;
     . . .
```
Now a check is performed to see whether the length of the packet is larger than the outgoing device MTU. If it is, that means the packet is not permitted to be sent as it is. Another check is performed to see whether the DF (Don't Fragment) field in the IPv4 header is set and whether the local df flag in the SKB is not set. If these conditions are met, it means that when the packet reaches the ip output () method, it will not be fragmented with the ip fragment() method. This means the packet cannot be sent as is, and it also cannot be fragmented; so a destination unreachable ICMPv4 message with "Fragmentation Needed" code is sent back, the packet is dropped, and the statistics (IPSTATS\_MIB\_FRAGFAILS) are updated:

```
 if (unlikely(skb->len > dst_mtu(&rt->dst) &&
    !skb is gso(skb) && (ip hdr(skb)->frag off & htons(IP DF)))
       && !skb->local_df) {
IP INC STATS(dev net(rt->dst.dev), IPSTATS MIB FRAGFAILS);
 icmp_send(skb, ICMP_DEST_UNREACH, ICMP_FRAG_NEEDED,
        htonl(dst mtu(&rt->dst)));
 goto drop; }
```
Because the ttl and checksum of the IPv4 header are going to be changed, a copy of the SKB should be kept:

```
/* We are about to mangle packet. Copy it! */
 if (skb cow(skb, LL RESERVED SPACE(rt->dst.dev)+rt->dst.header len))
          goto drop;
iph = ip \text{hdr}(\text{skb});
```
As mentioned earlier, each node that forwards the packet should decrease the ttl. As a result of the ttl change, the checksum is also updated accordingly in the  $ip$  decrease  $\text{ttl}()$  method:

 /\* Decrease ttl after skb cow done \*/ ip decrease  $ttl(iph)$ ;

Now a redirect ICMPv4 message is sent back. If the RTCF\_DOREDIRECT flag of the routing entry is set then a "Redirect To Host" code is used for this message (I discuss ICMPv4 redirect messages in Chapter 5).

```
 /*
  * We now generate an ICMP HOST REDIRECT giving the route
        we calculated.
  */
if (rt->rt flags&RTCF_DOREDIRECT && !opt->srr && !skb_sec_path(skb))
        ip rt send redirect(skb);
```
The skb->priority in the Tx path is set to be the socket priority (sk->sk\_priority)—see, for example, the ip queue  $xmit()$  method. The socket priority, in turn, can be set by calling the setsockopt() system call with SOL\_SOCKET and SO\_PRIORITY. However, when forwarding the packet, there is no socket attached to the SKB. So, in the ip forward() method, the skb->priority is set according to a special table called ip tos2prio. This table has 16 entries (see include/net/route.h).

```
skb->priority = rt_tos2priority(iph->tos);
```
Now, assuming that there are no netfilter NF\_INET\_FORWARD hooks, the ip\_forward\_finish() method is invoked:

```
 return NF_HOOK(NFPROTO_IPV4, NF_INET_FORWARD, skb, skb->dev,
                rt->dst.dev, ip_forward_finish);
```
In ip forward finish(), the statistics are updated, and we check that the IPv4 packet includes IP options. If it does, the ip\_forward\_options() method is invoked to handle the options. If it does not have options, the dst output() method is called. The only thing this method does is invoke skb  $dst(skb)$ ->output(skb):

```
static int ip forward finish(struct sk buff *skb)
\{ \{ \}struct ip options *opt = &(IPCB(skb)->opt);IP_INC_STATS_BH(dev_net(skb_dst(skb)->dev), IPSTATS_MIB_OUTFORWDATAGRAMS);
    IP_ADD_STATS_BH(dev_net(skb_dst(skb)->dev), IPSTATS_MIB_OUTOCTETS, skb->len);
     if (unlikely(opt->optlen))
             ip forward options(skb);
```

```
return dst output(skb);
 }
```
In this section you learned about the methods for forwarding packets (ip\_forward() and ip\_forward\_finish()), about cases when a packet is discarded in forwarding, about cases when an ICMP redirect is sent, and more.
# Summary

This chapter dealt with the IPv4 protocol—how an IPv4 packet is built, the IPv4 header structure and IP options, and how they are handled. You learned how the IPv4 protocol handler is registered. You also learned about the Rx path (how the reception of IPv4 packets is handled) and about the Tx path in IPv4 (how the transmission of IPv4 packets is handled). There are cases when packets are larger than the network interface MTU, and as a result they can't be sent without being fragmented on the sender side and later defragmented on the receiver side. You learned about the implementation of fragmentation in IPv4 (including how the slow path and the fast path are implemented and when they are used) and the implementation of defragmentation in IPv4. The chapter also covered IPv4 forwarding sending an incoming packet on a different network interface without passing it to the upper layer. And you saw some examples of when a packet is discarded in the forwarding process and when an ICMP redirect is sent. The next chapter discusses the IPv4 routing subsystem. The "Quick Reference" section that follows covers the top methods that are related to the topics discussed in this chapter, ordered by their context.

# Quick Reference

I conclude this chapter with a short list of important methods and macros of the IPv4 subsystem that were mentioned in this chapter.

# Methods

The following is a short list of important methods of the IPv4 layer, which were mentioned in this chapter.

### int ip\_queue\_xmit(struct sk\_buff \*skb, struct flowi \*fl);

This method moves packets from L4 (the transport layer) to L3 (the network layer), invoked for example from TCPv4.

### int ip append data(struct sock \*sk, struct flowi4 \*fl4, int getfrag(void \*from, char \*to, int offset, int len, int odd, struct sk\_buff \*skb), void \*from, int length, int transhdrlen, struct ipcm\_cookie \*ipc, struct rtable \*\*rtp, unsigned int flags);

This method moves packets from L4 (the transport layer) to L3 (the network layer); invoked for example from UDPv4 when working with corked UDP sockets and from ICMPv4.

### struct sk\_buff \*ip\_make\_skb(struct sock \*sk, struct flowi4 \*fl4, int getfrag(void \*from, char \*to, int offset, int len, int odd, struct sk\_buff \*skb), void \*from, int length, int transhdrlen, struct ipcm\_cookie \*ipc, struct rtable \*\*rtp, unsigned int flags);

This method was added in kernel 2.6.39 for enabling lockless transmit fast path to the UDPv4 implementation; called when not using the UDP\_CORK socket option.

# int ip generic getfrag(void \*from, char \*to, int offset, int len, int odd, struct sk\_buff \*skb);

This method is a generic method for copying data from userspace into the specified skb.

### static int icmp\_glue\_bits(void \*from, char \*to, int offset, int len, int odd, struct sk buff \*skb);

This method is the ICMPv4 getfrag callback. The ICMPv4 module calls the ip append data() method with icmp glue\_bits() as the getfrag callback.

### int ip\_options\_compile(struct net \*net,struct ip\_options \*opt, struct sk\_buff \*skb);

This method builds an ip options object by parsing IP options.

### void ip\_options\_fragment(struct sk\_buff \*skb);

This method fills the options whose copied flag is not set with NOOPs and resets the corresponding fields of these IP options. Invoked only for the first fragment.

# void ip\_options\_build(struct sk\_buff \*skb, struct ip\_options \*opt, \_\_be32 daddr, struct rtable \*rt, int is\_frag);

This method takes the specified ip options object and writes its content to the IPv4 header. The last parameter, is frag, is in practice 0 in all invocations of the ip options build() method.

### void ip\_forward\_options(struct sk\_buff \*skb);

This method handles IP options forwarding.

### int ip\_rcv(struct sk\_buff \*skb, struct net\_device \*dev, struct packet\_type \*pt, struct net\_device \*orig\_dev);

This method is the main Rx handler for IPv4 packets.

### ip\_rcv\_options(struct sk\_buff \*skb);

This method is the main method for handling receiving a packet with options.

### int ip\_options\_rcv\_srr(struct sk\_buff \*skb);

This method handles receiving a packet with strict route option.

### int ip\_forward(struct sk\_buff \*skb);

This method is the main handler for forwarding IPv4 packets.

### static void ipmr\_queue\_xmit(struct net \*net, struct mr\_table \*mrt, struct sk\_buff \*skb, struct mfc\_cache \*c, int vifi);

This method is the multicast transmission method.

### static int raw\_send\_hdrinc(struct sock \*sk, struct flowi4 \*fl4, void \*from, size t length, struct rtable \*\*rtp, unsigned int flags);

This method is used by raw sockets for transmission when the IPHDRINC socket option is set. It calls the dst\_ output() method directly.

### int ip\_fragment(struct sk\_buff \*skb, int (\*output)(struct sk\_buff \*));

This method is the main fragmentation method.

### int ip\_defrag(struct sk\_buff \*skb, u32 user);

This method is the main defragmentation method. It processes an incoming IP fragment. The second parameter, user, indicates where this method was invoked from. For a full list of possible values for the second parameter, look in the ip defrag users enum definition in include/net/ip.h.

### bool skb has frag list(const struct sk buff \*skb);

This method returns true if skb\_shinfo(skb)->frag\_list is not NULL. The method skb\_has\_frag\_list() was named skb\_has\_frags() in the past, and was renamed skb\_has\_frag\_list() in kernel 2.6.37. (The reason was that the name was confusing.) SKBs can be fragmented in two ways: via a page array (called skb shinfo(skb)->frags[]) and via a list of SKBs (called skb shinfo(skb)->frag\_list). Because skb\_has\_frags() tests the latter, its name is confusing because it sounds more like it's testing the former.

### int ip\_local\_deliver(struct sk\_buff \*skb);

This method handles delivering packets to Layer 4.

### int ip\_options\_get\_from\_user(struct net \*net, struct ip\_options\_rcu \*\*optp, unsigned char user \*data, int optlen);

This method handles setting options from userspace by the setsockopt() system call with IP\_OPTIONS.

### bool ip is fragment(const struct iphdr \*iph);

This method returns true if the packet is a fragment.

# int ip\_decrease\_ttl(struct iphdr \*iph);

This method decrements the ttl of the specified IPv4 header by 1 and, because one of the IPv4 header fields had changed (ttl), recalculates the IPv4 header checksum.

### int ip\_build\_and\_send\_pkt(struct sk\_buff \*skb, struct sock \*sk, \_\_be32 saddr, be32 daddr, struct ip\_options\_rcu \*opt);

This method is used by TCPv4 to send SYN ACK. See the tcp\_v4\_send\_synack() method in net/ipv4/tcp\_ipv4.c.

# int ip\_mr\_input(struct sk\_buff \*skb);

This method handles incoming multicast packets.

# int ip\_mr\_forward(struct net \*net, struct mr\_table \*mrt, struct sk\_buff \*skb, struct mfc\_cache \*cache, int local);

This method forwards multicast packets.

# bool ip\_call\_ra\_chain(struct sk\_buff \*skb);

This method handles the Router Alert IP option.

### Macros

This section mentions some macros from this chapter that deal with mechanisms encountered in the IPv4 stack, such as fragmentation, netfilter hooks, and IP options.

# IPCB(skb)

This macro returns the inet skb parm object which skb->cb points to. It is used to access the ip options object stored in the inet skb parm object (include/net/ip.h).

# FRAG\_CB(skb)

This macro returns the ipfrag\_skb\_cb object which skb->cb points to (net/ipv4/ip\_fragment.c).

# int NF\_HOOK(uint8\_t pf, unsigned int hook, struct sk\_buff \*skb, struct net device \*in, struct net device \*out, int (\*okfn)(struct sk\_buff \*))

This macro is the netilter hook; the first parameter, pf, is the protocol family; for IPv4 it is NFPROTO\_IPV4, and for IPv6 it is NFPROTO\_IPV6. The second parameter is one of the five netfilter hook points in the network stack; these five points are defined in include/uapi/linux/netfilter.h and can be used both by IPv4 and IPv6. The okfn callback is to be called if there is no hook registered or if the registered netfilter hook does not discard or reject the packet.

# int NF\_HOOK\_COND(uint8\_t pf, unsigned int hook, struct sk\_buff \*skb, struct net\_device \*in, struct net\_device \*out, int (\*okfn)(struct sk\_buff \*), bool cond)

This macro is same as the NF\_HOOK() macro, but with an additional Boolean parameter, cond, which must be true so that the netfilter hook will be called.

# IPOPT\_COPIED()

This macro returns the copied flag of the option type.

### **Chapter 5**

#### **The Common**

# **The IPv4 Routing Subsystem**

Chapter 4 discussed the IPv4 subsystem. In this chapter and the next I discuss one of the most important Linux subsystems, the routing subsystem, and its implementation in Linux. The Linux routing subsystem is used in a wide range of routers—from home and small office routers, to enterprise routers (which connect organizations or ISPs) and core high speed routers on the Internet backbone. It is impossible to imagine the modern world without these devices. The discussion in these two chapters is limited to the IPv4 routing subsystem, which is very similar to the IPv6 implementation. This chapter is mainly an introduction and presents the main data structures that are used by the IPv4 routing subsystem, like the routing tables, the Forwarding Information Base (FIB) info and the FIB alias, the FIB TRIE and more. (TRIE is not an acronym, by the way, but it is derived from the word *retrieval*). The TRIE is a data structure, a special tree that replaced the FIB hash table. You will learn how a lookup in the routing subsystem is performed, how and when ICMP Redirect messages are generated, and about the removal of the routing cache code. Note that the discussion and the code examples in this chapter relate to kernel 3.9, except for two sections where a different kernel version is explicitly mentioned.

# Forwarding and the FIB

One of the important goals of the Linux Networking stack is to forward traffic. This is relevant especially when discussing core routers, which operate in the Internet backbone. The Linux IP stack layer, responsible for forwarding packets and maintaining the forwarding database, is called the routing subsystem. For small networks, management of the FIB can be done by a system administrator, because most of the network topology is static. When discussing core routers, the situation is a bit different, as the topology is dynamic and there is a vast amount of ever-changing information. In this case, management of the FIB is done usually by userspace routing daemons, sometimes in conjunction with special hardware enhancements. These userspace daemons usually maintain routing tables of their own, which sometimes interact with the kernel routing tables.

Let's start with the basics: what is routing? Take a look at a very simple forwarding example: you have two Ethernet Local Area Networks, LAN1 and LAN2. On LAN1 you have a subnet of 192.168.1.0/24, and on LAN2 you have a subnet of 192.168.2.0/24. There is a machine between these two LANs, which will be called a "forwarding router." There are two Ethernet network interface cards (NICs) in the forwarding router. The network interface connected to LAN1 is eth0 and has an IP address of 192.168.1.200, and the network interface connected to LAN2 is eth1 and has an IP address of 192.168.2.200, as you can see in Figure [5-1.](#page-114-0) For the sake of simplicity, let's assume that no firewall daemon runs on the forwarding router. You start sending traffic from LAN1, which is destined to LAN2. The process of forwarding incoming packets, which are sent from LAN1 and which are destined to LAN2 (or vice versa), according to data structures that are called routing tables, is called *routing*. I discuss this process and the routing table data structures in this chapter and in the next as well.

<span id="page-114-0"></span>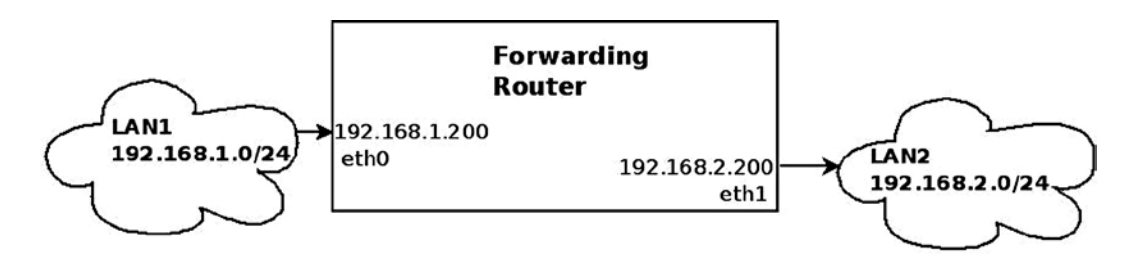

*Figure 5-1. Forwarding packets between two LANs*

In Figure 5-1, packets that arrive on eth0 from LAN1, which are destined to LAN2, are forwarded via eth1 as the outgoing device. In this process, the incoming packets move from Layer 2 (the link layer) in the kernel networking stack, to Layer 3, the network layer, in the forwarding router machine. As opposed to the case where the traffic is destined to the forwarding router machine ("Traffic to me"), however, there is no need to move the packets to Layer 4 (the transport layer) because this traffic in not intended to be handled by any Layer 4 transport socket. This traffic should be forwarded. Moving to Layer 4 has a performance cost, which is better to avoid whenever possible. This traffic is handled in Layer 3, and, according to the routing tables configured on the forwarding router machine, packets are forwarded on eth1 as the outgoing interface (or rejected).

Figure 5-2 shows the three network layers handled by the kernel that were mentioned earlier.

L4 (TCP/UDP,...)

L3 (IPv4, IPv6)

 $L2$ 

*Figure 5-2. The three layers that are handled by the networking kernel stack*

Two additional terms that I should mention here, which are commonly used in routing, are *default gateway* and *default route*. When you are defining a default gateway entry in a routing table, every packet that is not handled by the other routing entries (if there are such entries) must be forwarded to it, regardless of the destination address in the IP header of this packet. The default route is designated as 0.0.0.0/0 in Classless Inter-Domain Routing (CIDR) notation. As a simple example, you can add a machine with an IPv4 address of 192.168.2.1 as a default gateway as follows:

ip route add default via 192.168.2.1

Or, when using the route command, like this:

route add default gateway 192.168.2.1

In this section you learned what forwarding is and saw a simple example illustrating how packets are forwarded between two LANs. You also learned what a default gateway is and what a default route is, and how to add them. Now that you know the basic terminology and what forwarding is, let's move on and see how a lookup in the routing subsystem is performed.

# Performing a Lookup in the Routing Subsystem

A lookup in the routing subsystem is done for each packet, both in the Rx path and in the Tx path. In kernels prior to 3.6, each lookup, both in the Rx path and in the Tx path, consisted of two phases: a lookup in the routing cache and, in case of a cache miss, a lookup in the routing tables (I discuss the routing cache at the end of this chapter, in the "IPv4 Routing Cache" section). A lookup is done by the fib\_lookup() method. When the fib\_lookup() method finds a proper entry in the routing subsystem, it builds a fib result object, which consists of various routing parameters, and it returns 0. I discuss the fib result object in this section and in other sections of this chapter. Here is the fib lookup() prototype:

```
int fib lookup(struct net *net, const struct flowi4 *flp, struct fib result *res)
```
The flowi4 object consists of fields that are important to the IPv4 routing lookup process, including the destination address, source address, Type of Service (TOS), and more. In fact the flowi4 object defines the key to the lookup in the routing tables and should be initialized prior to performing a lookup with the fib lookup() method. For IPv6 there is a parallel object named flowi6; both are defined in include/net/flow.h. The fib\_result object is built in the IPv4 lookup process. The fib lookup() method first searches the local FIB table. If the lookup fails, it performs a lookup in the main FIB table (I describe these two tables in the next section, "FIB tables"). After a lookup is successfully done, either in the Rx path or the Tx path, a dst object is built (an instance of the dst entry structure, the destination cache, defined in include/net/dst.h). The dst object is embedded in a structure called rtable, as you will soon see. The rtable object, in fact, represents a routing entry which can be associated with an SKB. The most important members of the dst entry object are two callbacks named input and output. In the routing lookup process, these callbacks are assigned to be the proper handlers according to the routing lookup result. These two callbacks get only an SKB as a parameter:

```
struct dst_entry {
     ...
    int (*input)(struct sk buff *);
    int (*output)(struct sk buff *);
     ...
}
```
The following is the rtable structure; as you can see, the dst object is the first object in this structure:

```
struct rtable {
  struct dst entry dst;
  int rt genid;
  unsigned int rt flags;
   u16 rt type;
  u8 rt is input;
   __u8 rt_uses_gateway;
  int rt iif;
   /* Info on neighbour */
  be32 rt gateway;
```

```
 /* Miscellaneous cached information */
u32 rt pmtu;
 struct list_head rt_uncached;
```
(include/net/route.h)

};

The following is a description of the members of the rtable structure:

- rt flags: The rtable object flags; some of the important flags are mentioned here:
	- • RTCF\_BROADCAST: When set, the destination address is a broadcast address. This flag is set in the \_\_mkroute\_output() method and in the ip\_route\_input\_slow() method.
	- RTCF\_MULTICAST: When set, the destination address is a multicast address. This flag is set in the ip\_route\_input\_mc() method and in the \_\_mkroute\_output() method.
	- RTCF\_DOREDIRECT: When set, an ICMPv4 Redirect message should be sent as a response for an incoming packet. Several conditions should be fulfilled for this flag to be set, including that the input device and the output device are the same and the corresponding procfs send\_redirects entry is set. There are more conditions, as you will see later in this chapter. This flag is set in the  $\mathsf{m}$ kroute input() method.
	- RTCF\_LOCAL: When set, the destination address is local. This flag is set in the following methods: ip\_route\_input\_slow(), \_mkroute\_output(), ip\_route\_input\_mc() and ip\_route\_output\_key(). Some of the RTCF\_XXX flags can be set simultaneously. For example, RTCF\_LOCAL can be set when RTCF\_BROADCAST or RTCF\_MULTICAST are set. For the complete list of RTCF\_XXX flags, look in include/uapi/linux/in\_route.h. Note that some of them are unused.
- • rt\_is\_input: A flag that is set to 1 when this is an input route.
- rt uses gateway: Gets a value according to the following:
	- When the nexthop is a gateway, rt uses gateway is 1.
	- When the nexthop is a direct route, rt uses gateway is 0.
- rt iif: The ifindex of the incoming interface. (Note that the rt oif member was removed from the rtable structure in kernel 3.6; it was set to the oif of the specified flow key, but was used in fact only in one method).
- rt\_pmtu: The Path MTU (the smallest MTU along the route).

Note that in kernel 3.6, the fib compute spec  $dst()$  method was added, which gets an SKB as a parameter. This method made the rt\_spec\_dst member of the rtable structure unneeded, and rt spec dst was removed from the rtable structure as a result. The fib compute spec  $dst()$  method is needed in special cases, such as in the icmp reply() method, when replying to the sender using its source address as a destination for the reply.

For incoming unicast packets destined to the local host, the input callback of the dst object is set to ip\_local\_deliver(), and for incoming unicast packets that should be forwarded, this input callback is set to ip  $f$ orward(). For a packet generated on the local machine and sent away, the output callback is set to be ip  $output()$ . For a multicast packet, the input callback can be set to ip  $mr$  input() (under some conditions which are not detailed in this chapter). There are cases when the input callback is set to be ip  $error()$ , as you will see later in the PROHIBIT rule example in this chapter. Let's take a look in the fib result object:

```
struct fib_result {
         unsigned char prefixlen;
        unsigned char nh sel;
         unsigned char type;
         unsigned char scope;
         u32 tclassid;
        struct fib info *fi;
        struct fib table *table;
        struct list head *fa head;
```

```
};
```

```
(include/net/ip_fib.h)
```
- prefixlen: The prefix length, which represents the netmask. Its values are in the range 0 to 32. It is 0 when using the default route. When adding, for example, a routing entry by ip route add 192.168.2.0/24 dev eth0, the prefixlen is 24, according to the netmask which was specified when adding the entry. The prefixlen is set in the check\_leaf() method (net/ipv4/fib\_trie.c).
- hh sel: The nexthop number. When working with one nexthop only, it is 0. When working with Multipath Routing, there can be more than one nexthop. The nexthop objects are stored in an array in the routing entry (inside the fib\_info object), as discussed in the next section.
- type: The type of the fib result object is the most important field because it determines in fact how to handle the packet: whether to forward it to a different machine, deliver it locally, discard it silently, discard it with replying with an ICMPv4 message, and so on. The type of the fib result object is determined according to the packet content (most notably the destination address) and according to routing rules set by the administrator, routing daemons, or a Redirect message. You will see how the type of the fib\_result object is determined in the lookup process later in this chapter and in the next. The two most common types of the fib result objects are the RTN\_UNICAST type, which is set when the packet is for forwarding via a gateway or a direct route, and the RTN\_LOCAL type, which is set when the packet is for the local host. Other types you will encounter in this book are the RTN\_BROADCAST type, for packets that should be accepted locally as broadcasts, the RTN\_MULTICAST type, for multicast routes, the RTN\_UNREACHABLE type, for packets which trigger sending back an ICMPv4 "Destination Unreachable" message, and more. There are 12 route types in all. For a complete list of all available route types, see include/uapi/linux/rtnetlink.h.
- fi: A pointer to a fib info object, which represents a routing entry. The fib info object holds a reference to the nexthop (fib\_nh). I discuss the FIB info structure in the section "FIB Info" later in this chapter.
- table: A pointer to the FIB table on which the lookup is done. It is set in the check leaf() method (net/ipv4/fib trie.c).
- fa head: A pointer to a fib alias list (a list of fib alias objects associated with this route); optimization of routing entries is done when using fib\_alias objects, which avoids creating a separate fib info object for each routing entry, regardless of the fact that there are other fib\_info objects which are very similar. All FIB aliases are sorted by fa\_tos descending and fib priority (metric) ascending. Aliases whose fa\_tos is 0 are the last and can match any TOS. I discuss the fib\_alias structure in the section "FIB Alias" later in this chapter.

In this section you learned how a lookup in the routing subsystem is performed. You also found out about important data structures that relate to the routing lookup process, like fib result and rtable. The next section discusses how the FIB tables are organized.

# FIB Tables

The main data structure of the routing subsystem is the routing table, which is represented by the fib table structure. A routing table can be described, in a somewhat simplified way, as a table of entries where each entry determines which nexthop should be chosen for traffic destined to a subnet (or to a specific IPv4 destination address). This entry has other parameters, of course, discussed later in this chapter. Each routing entry contains a fib\_info object (include/net/ip\_fib.h), which stores the most important routing entry parameters (but not all, as you will see later in this chapter). The fib\_info object is created by the fib\_create\_info() method (net/ipv4/fib\_semantics.c) and is stored in a hash table named fib info hash. When the route uses prefsrc, the fib info object is added also to a hash table named fib\_info\_laddrhash.

There is a global counter of fib info objects named fib info cnt which is incremented when creating a fib info object, by the fib create  $info()$  method, and decremented when freeing a fib info object, by the free fib info() method. The hash table is dynamically resized when it grows over some threshold. A lookup in the fib info hash hash table is done by the fib find info() method (it returns NULL when not finding an entry). Serializing access to the fib info members is done by a spinlock named fib info lock. Here's the fib table structure:

```
struct fib table {
```
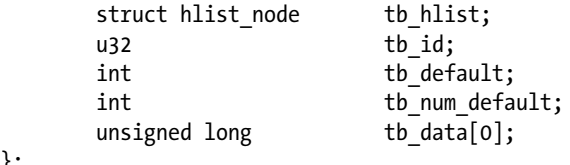

```
};
```

```
(include/net/ip_fib.h)
```
- tb\_id: The table identifier. For the main table, tb\_id is 254 (RT\_TABLE\_MAIN), and for the local table, tb\_id is 255 (RT\_TABLE\_LOCAL). I talk about the main table and the local table soon—for now, just note that when working without Policy Routing, only these two FIB tables, the main table and the local table, are created in boot.
- tb num default: The number of the default routes in the table. The fib trie table() method, which creates a table, initializes tb\_num\_default to 0. Adding a default route increments tb\_num\_default by 1, by the fib\_table\_insert() method. Deleting a default route decrements tb\_num\_default by 1, by the fib\_table\_delete() method.
- tb data[0] : A placeholder for a routing entry (trie) object.

This section covered how a FIB table is implemented. Next you will learn about the FIB info, which represents a single routing entry.

### FIB Info

A routing entry is represented by a fib\_info structure. It consists of important routing entry parameters, such as the outgoing network device (fib dev), the priority (fib priority), the routing protocol identifier of this route (fib protocol), and more. Let's take a look at the fib info structure:

```
struct fib_info {
```

```
struct hlist node fib hash;
   struct hlist node fib lhash;
   struct net *fib net;
   int fib treeref;
   atomic t fib clntref;
   unsigned int fib flags;
   unsigned char fib dead;
   unsigned char fib protocol;
   unsigned char fib scope;
   unsigned char fib type;
   be32 fib prefsrc;
   u32 fib priority;
   u32 *fib metrics;
#define fib mtu fib metrics[RTAX MTU-1]
#define fib window fib metrics[RTAX WINDOW-1]
#define fib rtt fib metrics[RTAX RTT-1]
#define fib advmss fib metrics[RTAX ADVMSS-1]
   int fib nhs;
#ifdef CONFIG IP ROUTE MULTIPATH
   int fib power;
#endif
   struct rcu head rcu;
   struct fib nh fib nh[0];
#define fib dev fib nh[0].nh dev
};
```
(include/net/ip\_fib.h)

- fib net: The network namespace the fib info object belongs to.
- fib treeref: A reference counter that represents the number of fib alias objects which hold a reference to this fib info object. This reference counter is incremented in the fib create info() method and decremented in the fib release info() method. Both methods are in net/ipv4/fib semantics.c.
- fib clntref: A reference counter that is incremented by the fib create info() method  $(\text{net}/\text{ipv4}/\text{fib}\,$  semantics.c) and decremented by the fib info put() method (include/ net/ip fib.h). If, after decrementing it by 1 in the fib info  $put()$  method, it reaches zero, than the associated fib info object is freed by the free fib info() method.
- fib dead: A flag that indicates whether it is permitted to free the fib info object with the free fib info() method; fib dead must be set to 1 before calling the free fib info() method. If the fib dead flag is not set (its value is 0), then it is considered alive, and trying to free it with the free fib info() method will fail.
- fib protocol: The routing protocol identifier of this route. When adding a routing rule from userspace without specifying the routing protocol ID, the fib\_protocol is assigned to be RTPROT\_BOOT. The administrator may add a route with the "proto static" modifier, which indicates that the route was added by an administrator; this can be done, for example, like this: ip route add proto static 192.168.5.3 via 192.168.2.1. The fib\_protocol can be assigned one of these flags:
	- • RTPROT\_UNSPEC: An error value.
	- RTPROT\_REDIRECT: When set, the routing entry was created as a result of receiving an ICMP Redirect message. The RTPROT\_REDIRECT protocol identifier is used only in IPv6.
	- RTPROT\_KERNEL: When set, the routing entry was created by the kernel (for example, when creating the local IPv4 routing table, explained shortly).
	- RTPROT\_BOOT: When set, the admin added a route without specifying the "proto static" modifier.
	- RTPROT STATIC: Route installed by system administrator.
	- RTPROT\_RA: Don't misread this— this protocol identifier is not for Router Alert; it is for RDISC/ND Router Advertisements, and it is used in the kernel by the IPv6 subsystem only; see: net/ipv6/route.c. I discuss it in Chapter 8.

The routing entry could also be added by userspace routing daemons, like ZEBRA, XORP, MROUTED, and more. Then it will be assigned the corresponding value from a list of protocol identifiers (see the RTPROT\_XXX definitions in include/uapi/linux/rtnetlink.h). For example, for the XORP daemon it will be RTPROT\_XORP. Note that these flags (like RTPROT\_KERNEL or RTPROT\_STATIC) are also used by IPv6, for the parallel field (the rt6i\_protocol field in the rt6\_info structure; the rt6\_info object is the IPv6 parallel to the rtable object).

- fib scope: The scope of the destination address. In short, scopes are assigned to addresses and routes. Scope indicates the distance of the host from other nodes. The ip address show command shows the scopes of all configured IP addresses on a host. The ip route show command displays the scopes of all the route entries of the main table. A scope can be one of these:
	- host (RT\_SCOPE\_HOST): The node cannot communicate with the other network nodes. The loopback address has scope host.
	- global (RT\_SCOPE\_UNIVERSE): The address can be used anywhere. This is the most common case.
	- link (RT\_SCOPE\_LINK): This address can be accessed only from directly attached hosts.
	- site (RT\_SCOPE\_SITE): This is used in IPv6 only (I discuss it in Chapter 8).
	- nowhere (RT\_SCOPE\_NOWHERE): Destination doesn't exist.

When a route is added by an administrator without specifying a scope, the fib scope field is assigned a value according to these rules:

- global scope (RT\_SCOPE\_UNIVERSE): For all gatewayed unicast routes.
- scope link (RT\_SCOPE\_LINK): For direct unicast and broadcast routes.
- • scope host (RT\_SCOPE\_HOST): For local routes.
- fib type: The type of the route. The fib type field was added to the fib info structure as a key to make sure there is differentiation among fib info objects by their type. The fib type field was added to the fib info struct in kernel 3.7. Originally this type was stored only in the fa\_type field of the FIB alias object (fib alias). You can add a rule to block traffic according to a specified category, for example, by: ip route add prohibit 192.168.1.17 from 192.168.2.103.
	- The fib type of the generated fib info object is RTN\_PROHIBIT.
	- Sending traffic from 192.168.2.103 to 192.168.1.17 results in an ICMPv4 message of "Packet Filtered" (ICMP\_PKT\_FILTERED).
- fib prefsrc: There are cases when you want to provide a specific source address to the lookup key. This is done by setting fib prefsrc.
- fib priority: The priority of the route, by default, is 0, which is the highest priority. The higher the value of the priority, the lower the priority is. For example, a priority of 3 is lower than a priority of 0, which is the highest priority. You can configure it, for example, with the ip command, in one of the following ways:
	- • ip route add 192.168.1.10 via 192.168.2.1 metric 5
	- • ip route add 192.168.1.10 via 192.168.2.1 priority 5
	- ip route add 192.168.1.10 via 192.168.2.1 preference 5

Each of these three commands sets the fib priority to 5; there is no difference at all between them. Moreover, the metric parameter of the ip route command is not related in any way to the fib\_metrics field of the fib\_info structure.

• fib mtu, fib window, fib\_rtt, and fib\_advmss simply give more convenient names to commonly used elements of the fib\_metrics array.

fib metrics is an array of 15 (RTAX\_MAX) elements consisting of various metrics. It is initialized to be dst default metrics in net/core/dst.c. Many metrics are related to the TCP protocol, such as the Initial Congestion Window (initcwnd) metric. Table 5-1, at the end of the chapter shows all the available metrics and displays whether each is a TCP-related metric or not.

From userspace, the TCPv4 initcwnd metric can be set thus, for example:

ip route add 192.168.1.0/24 initcwnd 35

There are metrics which are not TCP specific—for example, the mtu metric, which can be set from userspace like this:

ip route add 192.168.1.0/24 mtu 800

or like this:

ip route add 192.168.1.0/24 mtu lock 800

The difference between the two commands is that when specifying the modifier lock, no path MTU discovery will be tried. When not specifying the modifier lock, the MTU may be updated by the kernel due to Path MTU discovery. For more about how this is implemented, see the ip rt update pmtu() method, in net/ipv4/route.c:

```
static void __ip_rt_update_pmtu(struct_rtable *rt, struct flowi4 *fl4, u32 mtu)
{
```
Avoiding Path MTU update when specifying the mtu lock modifier is achieved by calling the dst metric locked() method:

```
. . .
if (dst metric locked(dst, RTAX MTU))
       return;
. . .
}
```
- fib nhs: The number of nexthops. When Multipath Routing (CONFIG\_IP\_ROUTE\_MULTIPATH) is not set, it cannot be more than 1. The Multipath Routing feature sets multiple alternative paths for a route, possibly assigning different weights to these paths. This feature provides benefits such as fault tolerance, increased bandwidth, or improved security (I discuss it in Chapter 6).
- fib dev: The network device that will transmit the packet to the nexthop.
- fib  $nh[0]$ : The fib  $nh[0]$  member represents the nexthop. When working with Multipath Routing, you can define more than one nexthop in a route, and in this case there is an array of nexthops. Defining two nexthop nodes can be done like this, for example: ip route add default scope global nexthop dev eth0 nexthop dev eth1.

As mentioned, when the fib type is RTN\_PROHIBIT, an ICMPv4 message of "Packet Filtered" (ICMP\_PKT\_ FILTERED) is sent. How is it implemented? An array named fib\_props consists of 12 (RTN\_MAX) elements (defined in net/ipv4/fib semantics.c). The index of this array is the route type. The available route types, such as RTN PROHIBIT or RTN\_UNICAST, can be found in include/uapi/linux/rtnetlink.h. Each element in the array is an instance of struct fib prop; the fib prop structure is a very simple structure:

```
struct fib prop {
          int error;
          u8 scope;
  };
```

```
(net/ipv4/fib_lookup.h)
```
For every route type, the corresponding fib prop object contains the error and the scope for that route. For example, for the RTN\_UNICAST route type (gateway or direct route), which is a very common route, the error value is 0, which means that there is no error, and the scope is RT\_SCOPE\_UNIVERSE. For the RTN\_PROHIBIT route type (a rule which a system administrator configures in order to block traffic), the error is –EACCES, and the scope is RT\_SCOPE\_UNIVERSE:

```
const struct fib prop fib props[RTN MAX + 1] = {
```

```
 . . .
        [RTN PROHIBIT] = \{ .error = -EACCES,
                .scope = RT_SCOPE_UNIVERSE,
         },
```
Table 5-2 at the end of this chapter shows all available route types, their error codes, and their scopes.

When you configure a rule like the one mentioned earlier, by ip route add prohibit 192.168.1.17 from 192.168.2.103—and when a packet is sent from 192.168.2.103 to 192.168.1.17, what happens is the following: a lookup in the routing tables is performed in the Rx path. When a corresponding entry, which is in fact a leaf in the FIB TRIE, is found, the check\_leaf() method is invoked. This method accesses the fib\_props array with the route type of the packet as an index (fa->fa\_type):

```
static int check leaf(struct fib table *tb, struct trie *t, struct leaf *l,
                     t key key, const struct flowi4 *flp,
                     struct fib result *res, int fib flags)
{
 . . .
      fib alias accessed(fa);
      err = fib props[fa->fa_type].error;
       if (err) {
                . . .
                return err;
 }
     . . .
```
Eventually, the fib lookup() method, which initiated the lookup in the IPv4 routing subsystem, returns an error of –EACCES (in our case). It propagates all the way back from check\_leaf() via fib\_table\_lookup() and so on until it returns to the method which triggered this chain, namely the fib\_lookup() method. When the fib\_lookup() method returns an error in the Rx path, it is handled by the ip error() method. According to the error, an action is taken. In the case of –EACCES, an ICMPv4 of destination unreachable with code of Packet Filtered (ICMP\_PKT\_FILTERED) is sent back, and the packet is dropped.

This section covered the FIB info, which represents a single routing entry. The next section discusses caching in the IPv4 routing subsystem (not to be confused with the IPv4 routing cache, which was removed from the network stack, and is discussed in the "IPv4 Routing Cache" section at the end of this chapter).

### Caching

Caching the results of a routing lookup is an optimization technique that improves the performance of the routing subsystem. The results of a routing lookup are usually cached in the nexthop (fib\_nh) object; when the packet is not a unicast packet or realms are used (the packet itag is not 0), the results are not cached in the nexthop. The reason is that if all types of packets are cached, then the same nexthop can be used by different kinds of routes—that should be avoided. There are some minor exceptions to this which I do not discuss in this chapter. Caching in the Rx and the Tx path are performed as follows:

- In the Rx path, caching the fib result object in the nexthop (fib nh) object is done by setting the nh\_rth\_input field of the nexthop (fib\_nh) object.
- In the Tx path, caching the fib result object in the nexthop (fib nh) object is done by setting the nh pcpu rth output field of the nexthop (fib nh) object.
- Both nh\_rth\_input and nh\_pcpu\_rth\_output are instances of the rtable structure.
- Caching the fib result is done by the rt cache route() method both in the Rx and the Tx paths (net/ipv4/route.c).
- Caching of Path MTU and ICMPv4 redirects is done with FIB exceptions.

For performance, the nh pcpu rth output is a per-CPU variable, meaning there is a copy for each CPU of the output dst entry. Caching is used almost always. The few exceptions are when an ICMPv4 Redirect message is sent, or itag (tclassid) is set, or there is not enough memory.

In this section you have learned how caching is done using the nexthop object. The next section discusses the fib nh structure, which represents the nexthop, and the FIB nexthop exceptions.

### Nexthop (fib\_nh)

The fib nh structure represents the nexthop. It consists of information such as the outgoing nexthop network device (nh dev), outgoing nexthop interface index (nh  $oif$ ), the scope (nh scope), and more. Let's take a look:

```
struct fib_nh {
   struct net device *nh dev:
   struct hlist node nh hash;
   struct fib info *nh parent;
   unsigned int here in her flags;
  unsigned char and nh scope;
#ifdef CONFIG IP ROUTE MULTIPATH
   int nh weight;
   int nh power;
#endif
#ifdef CONFIG IP ROUTE CLASSID
    u32 nh tclassid;
#endif
  int nh oif;
    be32 nh gw;
    be32 nh saddr;
   int nh saddr genid;
    struct rtable __rcu * __percpu *nh_pcpu_rth_output;
   struct rtable rcu *nh rth input;
   struct fnhe hash bucket *nh exceptions;
};
```
The nh\_dev field represents the network device (net\_device object) on which traffic to the nexthop will be transmitted. When a network device associated with one or more routes is disabled, a NETDEV\_DOWN notification is sent. The FIB callback for handling this event is the fib\_netdev\_event() method; it is the callback of the fib netdev notifier notifier object, which is registered in the ip fib init() method by calling the register\_netdevice\_notifier() method (notification chains are discussed in Chapter 14). The fib\_netdev\_event() method calls the fib disable  $ip()$  method upon receiving a NETDEV\_DOWN notification. In the fib disable  $ip()$ method, the following steps are performed:

- First, the fib sync down dev() method is called (net/ipv4/fib semantics.c). In the fib sync\_down\_dev() method, the RTNH\_F\_DEAD flag of the nexthop flags (nh\_flags) is set and the FIB info flags (fib\_flags) is set.
- The routes are flushed by the fib flush() method.
- The rt cache  $flush()$  method and the arp  $ifdown()$  method are invoked. The arp  $ifdown()$ method is not on any notifier chain.

<sup>(</sup>include/net/ip\_fib.h)

### FIB Nexthop Exceptions

FIB nexthop exceptions were added in kernel 3.6 to handle cases when a routing entry is changed not as a result of a userspace action, but as a result of an ICMPv4 Redirect message or as a result of Path MTU discovery. The hash key is the destination address. The FIB nexthop exceptions are based on a 2048 entry hash table; reclaiming (freeing hash entries) starts at a chain depth of 5. Each nexthop object (fib\_nh) has a FIB nexthop exceptions hash table, nh exceptions (an instance of the fnhe hash bucket structure). Let's take a look at the fib nh exception structure:

```
struct fib nh exception {
  struct fib nh exception ______ *fnhe_next;
   be32 fnhe daddr;
  u32 fnhe pmtu;
  be32 fnhe gw;
  unsigned long fnhe expires;
  struct rtable __rcu ______ *fnhe_rth;
  unsigned long fnhe stamp;
};
```

```
(include/net/ip_fib.h)
```
The fib nh exception objects are created by the update or create fnhe() method (net/ipv4/route.c). Where are FIB nexthop exceptions generated? The first case is when receiving an ICMPv4 Redirect message ("Redirect to Host") in the  $\mu$  ip do redirect() method. The "Redirect to Host" message includes a new gateway. The fnhe gw field of the fib nh exception is set to be the new gateway when creating the FIB nexthop exception object (in the update or create fnhe() method):

```
static void __ip_do_redirect(struct rtable *rt, struct sk_buff *skb, struct flowi4 *fl4,
                  bool kill_route)
{
 ...
   __be32 new_gw = icmp_hdr(skb)->un.gateway;
 ...
 update or create fnhe(nh, fl4->daddr, new gw, 0, 0);
   ...
```
}

The second case of generating FIB nexthop exceptions is when the Path MTU has changed, in the \_\_ip\_rt\_ update pmtu() method. In such a case, the fnhe pmtu field of the fib nh exception object is set to be the new MTU when creating the FIB nexthop exception object (in the update or create fnhe() method). PMTU value is expired if it was not updated in the last 10 minutes (ip rt mtu expires). This period is checked on every dst  $mu()$  call via the ipv4 mtu() method, which is a dst->ops->mtu handler. The ip rt mtu expires, which is by default 600 seconds, can be configured via the procfs entry /proc/sys/net/ipv4/route/mtu\_expires:

```
static void __ip_rt_update_pmtu(struct_rtable *rt, struct_flowi4 *fl4, u32 mtu)
{
 . . .
    if (fib lookup(dev net(dst->dev), fl4, &res) == 0) {
        struct fib nh *nh = &FIB RES NH(res);
        update or create fnhe(nh, fl4->daddr, 0, mtu,
                      jiffies + ip rt mtu expires);
     }
     . . .
}
```
■ **Note** FIB nexthop exceptions are used in the Tx path. Starting with Linux 3.11, they are also used in the Rx path. As a result, instead of fnhe rth, there are fnhe rth input and fnhe rth output.

Since kernel 2.4, Policy Routing is supported. With Policy Routing, the routing of a packet depends not only on the destination address, but on several other factors, such as the source address or the TOS. The system administrator can add up to 255 routing tables.

# Policy Routing

When working without Policy Routing (CONFIG\_IP\_MULTIPLE\_TABLES is not set), two routing tables are created: the local table and the main table. The main table id is 254 (RT\_TABLE\_MAIN), and the local table id is 255 (RT\_TABLE\_LOCAL). The local table contains routing entries of local addresses. These routing entries can be added to the local table only by the kernel. Adding routing entries to the main table (RT\_TABLE\_MAIN) is done by a system administrator (via ip route add, for example). These tables are created by the fib4 rules init() method of net/ipv4/fib frontend.c. These tables were called ip fib local table and ip fib main table in kernels prior to 2.6.25, but they were removed in favor of using unified access to the routing tables with the fib get table() method with appropriate argument. By *unified access*, I mean that access to the routing tables is done in the same way, with the fib get table() method, both when Policy Routing support is enabled and when it is disabled. The fib get table() method gets only two arguments: the network namespace and the table id. Note that there is a different method with the same name, fib4\_rules\_init(), for the Policy Routing case, in net/ipv4/fib\_rules.c, which is invoked when working with Policy Routing support. When working with Policy Routing support (CONFIG\_IP\_MULTIPLE\_TABLES is set), there are three initial tables (local, main, and default), and there can be up to 255 routing tables. I talk more about Policy Routing in Chapter 6. Access to the main routing table can be done as follows:

- By a system administrator command (using ip route or route):
	- Adding a route by ip route add is implemented by sending RTM\_NEWROUTE message from userspace, which is handled by the inet\_rtm\_newroute() method. Note that a route is not necessarily always a rule that permits traffic. You can also add a route that blocks traffic, for example, by ip route add prohibit 192.168.1.17 from 192.168.2.103. As a result of applying this rule, all packets sent from 192.168.2.103 to 192.168.1.17 will be blocked.
	- • Deleting a route by ip route del is implemented by sending RTM\_DELROUTE message from userspace, which is handled by the inet\_rtm\_delroute() method.
	- Dumping a routing table by ip route show is implemented by sending RTM\_GETROUTE message from userspace, which is handled by the inet dump fib() method.

Note that ip route show displays the main table. For displaying the local table, you should run ip route show table local.

- Adding a route by route add is implemented by sending SIOCADDRT IOCTL, which is handled by the ip\_rt\_ioctl() method (net/ipv4/fib\_frontend.c).
- Deleting a route by route del is implemented by sending SIOCDELRT IOCTL, which is handled by the ip\_rt\_ioctl() method (net/ipv4/fib\_frontend.c).

• By userspace routing daemons which implement routing protocols like BGP (Border Gateway Protocol), EGP (Exterior Gateway Protocol), OSPF (Open Shortest Path First), or others. These routing daemons run on core routers, which operate in the Internet backbone, and can handle hundreds of thousands of routes.

I should mention here that routes that were changed as a result of an ICMPv4 REDIRECT message or as a result of Path MTU discovery are cached in the nexthop exception table, discussed shortly. The next section describes the FIB alias, which helps in routing optimizations.

#### FIB Alias (fib\_alias)

There are cases when several routing entries to the same destination address or to the same subnet are created. These routing entries differ only in the value of their TOS. Instead of creating a fib info for each such route, a fib alias object is created. A fib\_alias is smaller, which reduces memory consumption. Here is a simple example of creating 3 fib alias objects:

ip route add 192.168.1.10 via 192.168.2.1 tos 0x2 ip route add 192.168.1.10 via 192.168.2.1 tos 0x4 ip route add 192.168.1.10 via 192.168.2.1 tos 0x6

Let's take a look at the fib\_alias structure definition:

```
struct fib_alias {
    struct list head falist;
    struct fib info *fa info;
    u8 fa tos;
    u8 fa type;
    u8 fa state;
    struct rcu head rcu;
};
```
(net/ipv4/fib\_lookup.h)

Note that there was also a scope field in the fib\_alias structure (fa\_scope), but it was moved in kernel 2.6.39 to the fib\_info structure.

The fib alias object stores routes to the same subnet but with different parameters. You can have one fib info object which will be shared by many fib\_alias objects. The fa\_info pointer in all these fib\_alias objects, in this case, will point to the same shared fib info object. In Figure [5-3,](#page-128-0) you can see one fib info object which is shared by three fib\_alias objects, each with a different fa\_tos. Note that the reference counter value of the fib\_info object is 3 (fib\_treeref).

<span id="page-128-0"></span>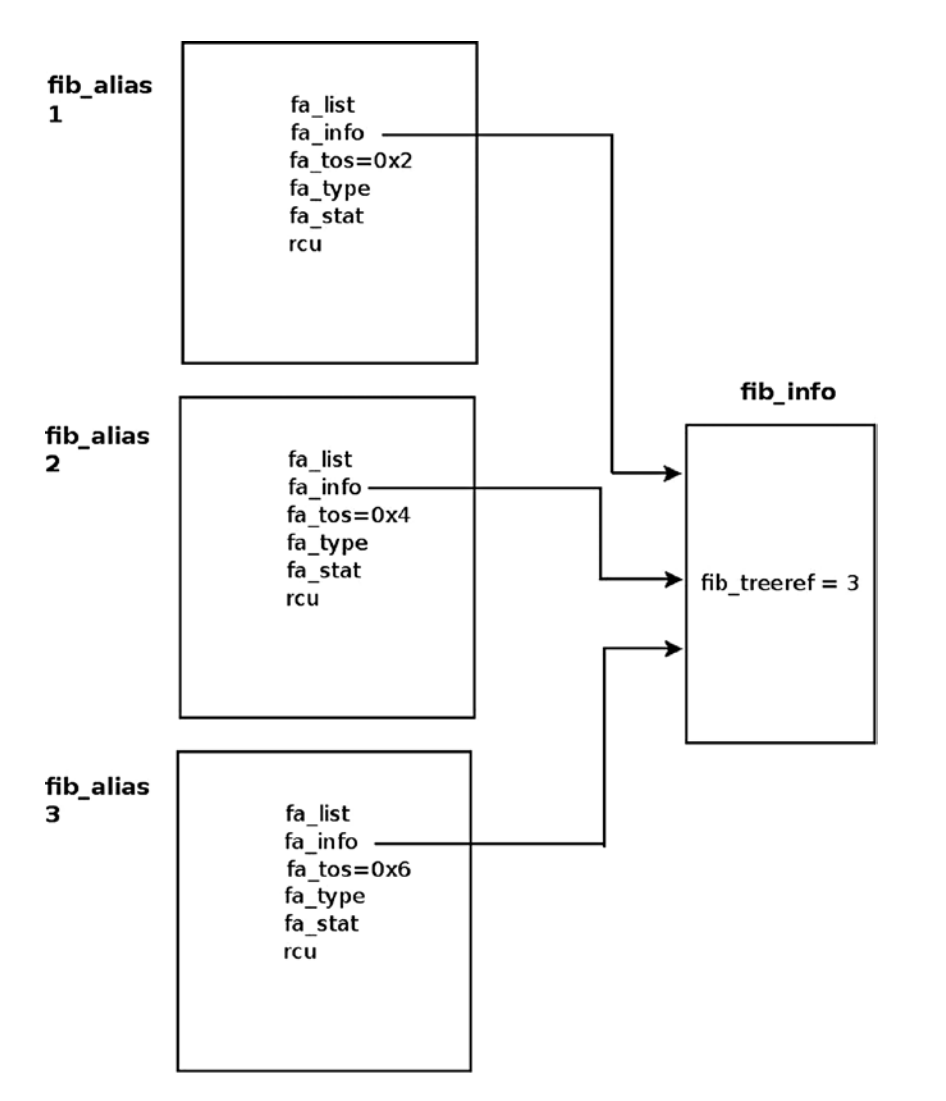

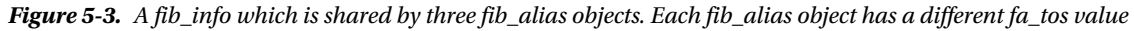

Let's take a look at what happens when you try to add a key for which a fib node was already added before (as in the earlier example with the three TOS values 0x2, 0x4, and 0x6); suppose you had created the first rule with TOS of 0x2, and now you create the second rule, with TOS of 0x4.

A fib alias object is created by the fib table insert() method, which is the method that handles adding a routing entry:

```
int fib_table_insert(struct fib_table *tb, struct fib_config *cfg)
 {
         struct trie *t = (struct trie *) tb->b data; struct fib_alias *fa, *new_fa;
         struct list head *fa head = NULL;
          struct fib_info *fi;
       . . .
```
First, a fib\_info object is created. Note that in the fib\_create\_info() method, after allocating and creating a fib info object, a lookup is performed to check whether a similar object already exists by calling the fib find  $info()$ method. If such an object exists, it will be freed, and the reference counter of the object that was found (ofi in the code snippet you will shortly see) will be incremented by 1:

```
fi = fib create info(cfg);
```
Let's take a look at the code snippet in the fib create info() method mentioned earlier; for creating the second TOS rule, the fib\_info object of the first rule and the fib\_info object of the second rule are identical. You should remember that the TOS field exists in the fib\_alias object but not in the fib\_info object:

```
struct fib info *fib create info(struct fib config *cfg)
{
     struct fib_info *fi = NULL;
     struct fib_info *ofi;
 . . .
     fi = kzalloc(sizeof(*fi)+nhs*sizeof(struct fib_nh), GFP_KERNEL);
    if (fi == NULL) goto failure;
     . . .
link_it:
        ofi = fib find info(fi);
```
If a similar object is found, free the fib\_info object and increment the fib\_treeref reference count:

```
 if (ofi) {
             fi->fib dead = 1;
             free fib info(fi);
              ofi->fib_treeref++;
              return ofi;
     }
 . . .
```
}

Now a check is performed to find out whether there is an alias to the fib\_info object; in this case, there will be no alias because the TOS of the second rule is different than the TOS of the first rule:

```
l = fib find node(t, key);
     fa = NULL; if (l) {
             fa head = get fa head(l, plen);
              fa = fib_find_alias(fa_head, tos, fi->fib_priority);
      }
if (fa & 8a fa->fa tos == tos & 8afa->fa info->fib priority == fi->fib priority) {
     . . .
        }
```
Now a fib alias is created, and its fa info pointer is assigned to point the fib info of the first rule that was created:

```
new_fa = kmem_cache_alloc(fn_alias_kmem, GFP_KERNEL);
if (new fa == NULL)
     goto out;
new fa->fa info = fi;
     . . .
```
Now that I have covered the FIB Alias, you are ready to look at the ICMPv4 redirect message, which is sent when there is a suboptimal route.

# ICMPv4 Redirect Message

There are cases when a routing entry is suboptimal. In such cases, an ICMPv4 redirect message is sent. The main criterion for a suboptimal entry is that the input device and the output device are the same. But there are more conditions that should be fulfilled so that an ICMPv4 redirect message is sent, as you will see in this section. There are four codes of ICMPv4 redirect message:

- • ICMP\_REDIR\_NET: Redirect Net
- • ICMP\_REDIR\_HOST: Redirect Host
- • ICMP\_REDIR\_NETTOS: Redirect Net for TOS
- • ICMP\_REDIR\_HOSTTOS: Redirect Host for TOS

Figure 5-4 shows a setup where there is a suboptimal route. There are three machines in this setup, all on the same subnet (192.168.2.0/24) and all connected via a gateway (192.168.2.1). The AMD server (192.168.2.200) added the Windows server (192.168.2.10) as a gateway for accessing 192.168.2.7 (the laptop) by ip route add 192.168.2.7 via 192.168.2.10. The AMD server sends traffic to the laptop, for example, by ping 192.168.2.7. Because the default gateway is 192.168.2.10, the traffic is sent to 192.168.2.10. The Windows server detects that this is a suboptimal route, because the AMD server could send directly to 192.168.2.7, and sends back to the AMD server an ICMPv4 redirect message with ICMP\_REDIR\_HOST code.

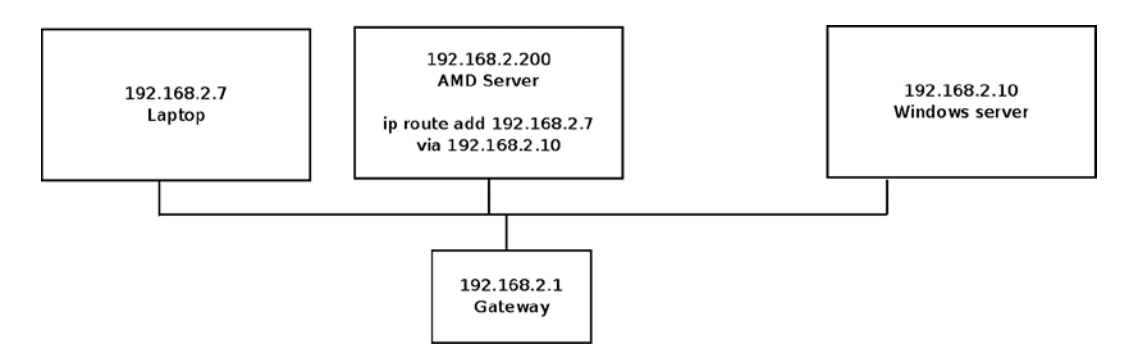

*Figure 5-4. Redirect to Host (ICMP\_REDIR\_HOST), a simple setup*

Now that you have a better understanding of redirects, let's look at how an ICMPv4 message is generated.

### Generating an ICMPv4 Redirect Message

An ICMPv4 Redirect message is sent when there is some suboptimal route. The most notable condition for a suboptimal route is that the input device and the output device are the same, but there are some more conditions which should be met. Generating an ICMPv4 Redirect message is done in two phases:

- In the mkroute input() method: Here the RTCF\_DOREDIRECT flag is set if needed.
- In the ip forward() method: Here the ICMPv4 Redirect message is actually sent by calling the ip rt send redirect() method.

```
static int __mkroute_input(struct sk_buff *skb,
                   const struct fib result *res,
                   struct in device *in dev,
                   be32 daddr, be32 saddr, u32 tos)
{
    struct rtable *rth;
     int err;
    struct in device *out dev;
    unsigned int flags = 0;bool do cache;
```
All of the following conditions should be sustained so that the RTCF\_DOREDIRECT flag is set:

- The input device and the output device are the same.
- The procfs entry, /proc/sys/net/ipv4/conf/<deviceName>/send\_redirects, is set.
- Either this outgoing device is a shared media or the source address (saddr) and the nexthop gateway address (nh\_gw) are on the same subnet:

```
if (out_dev == in_dev && err && IN_DEV_TX_REDIRECTS(out_dev) &&
   (IN_DEV_SHARED_MEDIA(out_dev) ||
    inet_addr_onlink(out_dev, saddr, FIB_RES_GW(*res)))) {
   flags |= RTCF_DOREDIRECT;
   do_cache = false;
}
   . . .
```
Setting the rtable object flags is done by:

```
rth-yrt flags = flags;
 . . .
```

```
}
```
Sending the ICMPv4 Redirect message is done in the second phase, by the ip forward() method:

```
int ip forward(struct sk buff *skb)
{
   struct iphdr *iph; /* Our header */
   struct rtable *rt; /* Route we use */
   struct ip options *opt = \&(IPCB(skb)->opt);
```
Next a check is performed to see whether the RTCF\_DOREDIRECT flag is set, whether an IP option of strict route does not exist (see chapter 4), and whether it is not an IPsec packet. (With IPsec tunnels, the input device of the tunneled packet can be the same as the decapsulated packet outgoing device; see <http://lists.openwall.net/netdev/2007/08/24/29>):

```
if (rt->rt flags&RTCF_DOREDIRECT && !opt->srr && !skb_sec_path(skb))
    ip rt send redirect(skb);
```
In the ip  $rt$  send redirect() method, the ICMPv4 Redirect message is actually sent. The third parameter is the IP address of the advised new gateway, which will be 192.168.2.7 in this case (The address of the laptop):

```
void ip rt send redirect(struct sk buff *skb)
  {
       . . .
       icmp_send(skb, ICMP_REDIRECT, ICMP_REDIR_HOST,
            rt_nexthop(rt, ip_hdr(skb)->daddr))
       . . .
   }
```

```
(net/ipv4/route.c)
```
#### Receiving an ICMPv4 Redirect Message

For an ICMPv4 Redirect message to be processed, it should pass some sanity checks. Handling an ICMPv4 Redirect message is done by the \_\_ip\_do\_redirect() method:

```
static void __ip_do_redirect(struct rtable *rt, struct sk_buff *skb, struct flowi4
     *fl4,bool kill_route)
{
    be32 new gw = icmp hdr(skb)->un.gateway;
    be32 old gw = ip hdr(skb)->saddr;
   struct net device *dev = skb->dev;
    struct in device *in dev;
    struct fib result res;
    struct neighbour *n;
     struct net *net;
       . . .
```
Various checks are performed, such as that the network device is set to accept redirects. The redirect is rejected if necessary:

```
if (rt->rt_gateway != old_gw)
     return;
in dev = \int in dev get rcu(dev);
if (!in_dev)
     return;
net = dev net(dev);if (new gw == old gw || !IN DEV RX REDIRECTS(in dev) ||
    ipv4 is multicast(new gw) || ipv4 is lbcast(new gw) ||
```

```
ipv4 is zeronet(new gw))
     goto reject_redirect;
if (!IN DEV SHARED MEDIA(in dev)) {
    if (!inet addr onlink(in dev, new gw, old gw))
         goto reject_redirect;
     if (IN_DEV_SEC_REDIRECTS(in_dev) && ip_fib_check_default(new_gw, dev))
         goto reject_redirect;
} else {
     if (inet_addr_type(net, new_gw) != RTN_UNICAST)
         goto reject_redirect;
}
```
A lookup in the neighboring subsystem is performed; the key to the lookup is the address of the advised gateway, new gw, which was extracted from the ICMPv4 message in the beginning of this method:

```
n = 1pv4 neigh lookup(&rt->dst, NULL, &new gw);
if (n) {
    if (!(n->nud state & NUD VALID)) {
        neigh event send(n, NULL);
     } else {
           if (fib lookup(net, fl4, \&res) == 0) {
              struct fib nh *nh = &FIB RES NH(res);
```
Create / update a FIB nexthop exception, specifying the IP address of an advised gateway (new\_gw):

```
update or create fnhe(nh, fl4->daddr, new gw,
                              0, 0); }
             if (kill_route)
                 rt->dst.obsolete = DST_OBSOLETE_KILL;
            call netevent notifiers(NETEVENT NEIGH UPDATE, n);
         }
        neigh release(n);
     }
     return;
reject_redirect:
       . . .
(net/ipv4/route.c)
```
Now that we've covered how a received ICMPv4 message is handled, we can next tackle the IPv4 routing cache and the reasons for its removal.

### IPv4 Routing Cache

In kernels prior to 3.6, there was an IPv4 routing cache with a garbage collector. The IPv4 routing cache was removed in kernel 3.6 (around July 2012). The FIB TRIE / FIB hash was a choice in the kernel for years, but not as the default. Having the FIB TRIE made it possible to remove the IPv4 routing cache, as it had Denial of Service (DoS) issues. FIB TRIE (also known as LC-trie) is the longest matching prefix lookup algorithm that performs better than FIB hash for large routing tables. It consumes more memory and is more complex, but since it performs better, it made the removal of the routing cache feasible. The FIB TRIE code was in the kernel for a long time before it was merged, but it was not the default. The main reason for the removal of the IPv4 routing cache was that launching DoS attacks against it was easy because the IPv4 routing cache created a cache entry for each unique flow. Basically that meant that by sending packets to random destinations, you could generate an unlimited amount of routing cache entries.

Merging the FIB TRIE entailed the removal of the routing cache and of some of the cumbersome FIB hash tables and of the routing cache garbage collector methods. This chapter discusses the routing cache very briefly. Because the novice reader may wonder what it is needed for, note that in the Linux-based software industry, in commercial distributions like RedHat Enterprise, the kernels are fully maintained and fully supported for a very long period of time (RedHat, for example, gives support for its distributions for up to seven years). So it is very likely that some readers will be involved in projects based on kernels prior to 3.6, where you will find the routing cache and the FIB hash-based routing tables. Delving into the theory and implementation details of the FIB TRIE data structure is beyond the scope of this book. To learn more, I recommend the article "TRASH—A dynamic LC-trie and hash data structure" by Robert Olsson and Stefan Nilsson, [www.nada.kth.se/~snilsson/publications/TRASH/trash.pdf](http://www.nada.kth.se/~snilsson/publications/TRASH/trash.pdf).

Note that with the IPv4 routing cache implementation, there is a single cache, regardless of how many routing tables are used (there can be up to 255 routing tables when using Policy Routing). Note that there was also support for IPv4 Multipath Routing cache, but it was removed in kernel 2.6.23, in 2007. In fact, it never did work very well and never got out of the experimental state.

For kernels prior to the 3.6 kernel, where the FIB TRIE is not yet merged, the lookup in the IPv4 routing subsystem was different: access to routing tables was preceded by access to the routing cache, the tables were organized differently, and there was a routing cache garbage collector, which was both asynchronous (periodic timer) and synchronous (activated under specific conditions, for example when the number of the cache entries exceeded some threshold). The cache was basically a big hash with the IP flow source address, destination address, and TOS as a key, associated with all flow-specific information like neighbor entry, PMTU, redirect, TCPMSS info, and so on. The benefit here is that cached entries were fast to look up and contained all the information needed by higher layers.

■ **Note** The following two sections ("Rx Path" and "Tx Path") refer to the 2.6.38 kernel.

### Rx Path

In the Rx path, first the ip\_route\_input\_common() method is invoked. This method performs a lookup in the IPv4 routing cache, which is much quicker than the lookup in the IPv4 routing tables. Lookup in these routing tables is based on the Longest Prefix Match (LPM) search algorithm. With the LPM search, the most specific table entry—the one with the highest subnet mask—is called the Longest Prefix Match. In case the lookup in the routing cache fails ("cache miss"), a lookup in the routing tables is being performed by calling the ip\_route\_input\_slow() method. This method calls the fib\_lookup() method to perform the actual lookup. Upon success, it calls the ip\_mkroute\_input() method which (among other actions) inserts the routing entry into the routing cache by calling the rt\_intern\_hash() method.

### Tx Path

In the Tx path, first the ip\_route\_output\_key() method is invoked. This method performs a lookup in the IPv4 routing cache. In case of a cache miss, it calls the ip\_route\_output\_slow() method, which calls the fib\_lookup() method to perform a lookup in the routing subsystem. Subsequently, upon success, it calls the ip\_mkroute\_output() method which (among other actions) inserts the routing entry into the routing cache by calling the rt\_intern\_hash() method.

# Summary

This chapter covered various topics of the IPv4 routing subsystem. The routing subsystem is essential for handling both incoming and outgoing packets. You learned about various topics like forwarding, lookup in the routing subsystem, organization of the FIB tables, Policy Routing and the routing subsystem, and ICMPv4 Redirect message. You also learned about optimization which is gained with the FIB alias and the fact that the routing cache was removed, and why. The next chapter covers advanced topics of the IPv4 routing subsystem.

# Quick Reference

I conclude this chapter with a short list of important methods, macros, and tables of the IPv4 routing subsystem, along with a short explanation about routing flags.

**Note** The IPv4 routing subsystem is implemented in these modules under net/ipv4: fib frontend.c, fib trie.c, fib semantics.c, route.c.

The fib\_rules.c module implements Policy Routing and is compiled only when CONFIG\_IP\_MULTIPLE\_TABLES is set. Among the most important header files are fib\_lookup.h, include/net/ip\_fib.h, and include/net/route.h.

The destination cache (dst) implementation is in net/core/dst.c and in include/net/dst.h.

CONFIG\_IP\_ROUTE\_MULTIPATH should be set for Multipath Routing Support.

# **Methods**

This section lists the methods that were mentioned in this chapter.

### int fib\_table\_insert(struct fib\_table \*tb, struct fib\_config \*cfg);

This method inserts an IPv4 routing entry to the specified FIB table (fib\_table object), based on the specified fib config object.

# int fib table delete(struct fib table \*tb, struct fib config \*cfg);

This method deletes an IPv4 routing entry from the specified FIB table (fib\_table object), based on the specified fib config object.

# struct fib\_info \*fib\_create\_info(struct fib\_config \*cfg);

This method creates a fib info object derived from the specified fib config object.

# void free fib info(struct fib info \*fi);

This method frees a fib info object in condition that it is not alive (the fib dead flag is not 0) and decrements the global fib\_info objects counter (fib\_info\_cnt).

### void fib alias accessed(struct fib alias \*fa);

This method sets the fa\_state flag of the specified fib\_alias to be FA\_S\_ACCESSED. Note that the only fa\_state flag is FA\_S\_ACCESSED.

### void ip\_rt\_send\_redirect(struct sk\_buff \*skb);

This method sends an ICMPV4 Redirect message, as a response to a suboptimal path.

### void ip do redirect(struct rtable \*rt, struct sk buff \*skb, struct flowi4\*fl4, bool kill\_route);

This method handles receiving an ICMPv4 Redirect message.

# void update or create finhe(struct fib nh \*nh, \_\_be32 daddr, \_\_be32 gw, u32 pmtu, unsigned long expires);

This method creates a FIB nexthop exception table (fib nh exception) in the specified nexthop object (fib nh), if it does not already exist, and initializes it. It is invoked when there should be a route update due to ICMPv4 redirect or due to PMTU discovery.

# u32 dst\_metric(const struct dst\_entry \*dst, int metric);

This method returns a metric of the specified dst object.

# struct fib table \*fib trie table(u32 id);

This method allocates and initializes a FIB TRIE table.

# struct leaf \*fib find node(struct trie \*t, u32 key);

This method performs a TRIE lookup with the specified key. It returns a leaf object upon success, or NULL in case of failure.

### Macros

This section is a list of macros of the IPv4 routing subsystem, some of which were mentioned in this chapter.

# FIB\_RES\_GW()

This macro returns the nh\_gw field (nexthop gateway address) associated with the specified fib\_result object.

# FIB RES DEV()

This macro returns the nh dev field (Next hop net device object) associated with the specified fib result object.

# FIB\_RES\_OIF()

This macro returns the nh oif field (nexthop output interface index) associated with the specified fib result object.

# FIB\_RES\_NH()

This macro returns the nexthop (fib nh object) of the fib info of the specified fib result object. When Multipath Routing is set, you can have multiple nexthops; the value of nh sel field of the specified fib result object is taken into account in this case, as an index to the array of the nexthops which is embedded in the fib\_info object.

(include/net/ip\_fib.h)

# IN\_DEV\_FORWARD()

This macro checks whether the specified network device (in device object) supports IPv4 forwarding.

# IN\_DEV\_RX\_REDIRECTS()

This macro checks whether the specified network device (in\_device object) supports accepting ICMPv4 Redirects.

# IN DEV TX REDIRECTS()

This macro checks whether the specified network device (in device object) supports sending ICMPv4 Redirects.

# IS\_LEAF()

This macro checks whether the specified tree node is a leaf.

# IS\_TNODE()

This macro checks whether the specified tree node is an internal node (trie node or tnode).

### change\_nexthops()

This macro iterates over the nexthops of the specified fib info object (net/ipv4/fib semantics.c).

### Tables

There are 15 (RTAX\_MAX) metrics for routes. Some of them are TCP related, and some are general. Table 5-1 shows which of these metrics are related to TCP.

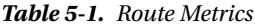

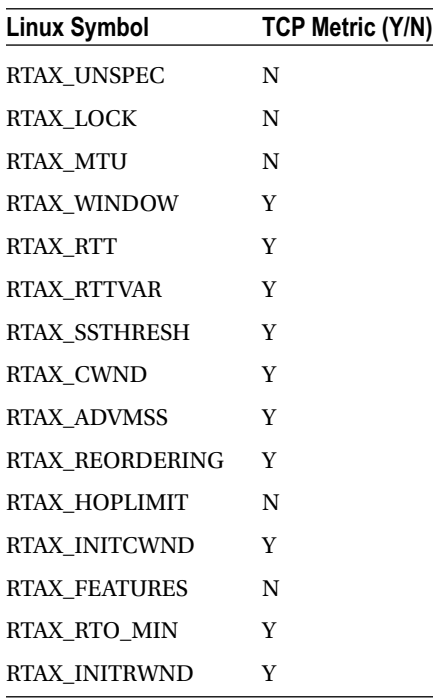

(include/uapi/linux/rtnetlink.h)

Table 5-2 shows the error value and the scope of all the route types.

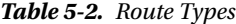

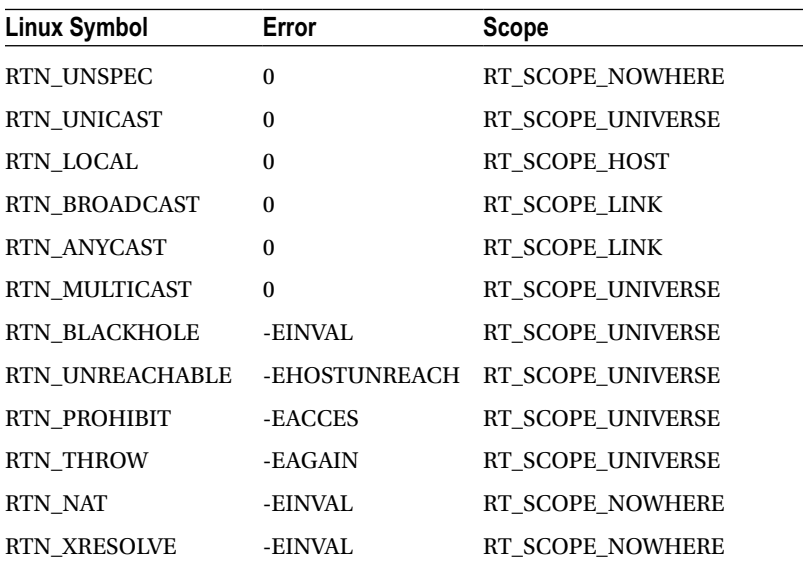

### Route Flags

When running the route -n command, you get an output that shows the route flags. Here are the flag values and a short example of the output of route –n:

U (Route is up)

H (Target is a host)

G (Use gateway)

R (Reinstate route for dynamic routing)

D (Dynamically installed by daemon or redirect)

M (Modified from routing daemon or redirect)

A (Installed by addrconf)

! (Reject route)

Table 5-3 shows an example of the output of running route  $-n$  (the results are organized into a table form):

*Table 5-3. Kernel IP Routing Table*

| Destination             | Gateway | Genmask                                  | Flags Metric Ref Use Iface |                |      |
|-------------------------|---------|------------------------------------------|----------------------------|----------------|------|
| $169.254.0.0$ $0.0.0.0$ |         | 255.255.0.0 U                            | 1002 0 0                   |                | etho |
|                         |         | 192.168.3.0 192.168.2.1 255.255.255.0 UG | $\overline{0}$             | $\overline{0}$ | eth1 |

### **Chapter 6**

#### <u>a sa Barata</u>

# **Advanced Routing**

Chapter 5 dealt with the IPv4 routing subsystem. This chapter continues with the routing subsystem and discusses advanced IPv4 routing topics such as Multicast Routing, Multipath Routing, Policy Routing, and more. This book deals with the Linux Kernel Networking implementation—it does not delve into the internals of userspace Multicast Routing daemons implementation, which are quite complex and beyond the scope of the book. I do, however, discuss to some extent the interaction between a userspace multicast routing daemon and the multicast layer in the kernel. I also briefly discuss the Internet Group Management Protocol (IGMP) protocol, which is the basis of multicast group membership management; adding and deleting multicast group members is done by the IGMP protocol. Some basic knowledge of IGMP is needed to understand the interaction between a multicast host and a multicast router.

Multipath Routing is the ability to add more than one nexthop to a route. Policy Routing enables configuring routing policies that are not based solely on the destination address. I start with describing Multicast Routing.

# Multicast Routing

Chapter 4 briefly mentions Multicast Routing, in the "Receiving IPv4 Multicast Packets" section. I will now discuss it in more depth. Sending multicast traffic means sending the same packet to multiple recipients. This feature can be useful in streaming media, audio/video conferencing, and more. It has a clear advantage over unicast traffic in terms of saving network bandwidth. Multicast addresses are defined as Class D addresses. The Classless Inter-Domain Routing (CIDR) prefix of this group is 224.0.0.0/4. The range of IPv4 multicast addresses is from 224.0.0.0 to 239.255.255.255. Handling Multicast Routing must be done in conjunction with a userspace routing daemon which interacts with the kernel. According to the Linux implementation, Multicast Routing cannot be handled solely by the kernel code without this userspace Routing daemon, as opposed to Unicast Routing. There are various multicast daemons: for example: mrouted, which is based on an implementation of the Distance Vector Multicast Routing Protocol (DVMRP), or pimd, which is based on the Protocol-Independent Multicast protocol (PIM). The DVMRP protocol is defined in RFC 1075, and it was the first multicast routing protocol. It is based on the Routing Information Protocol (RIP) protocol.

The PIM protocol has two versions, and the kernel supports both of them (CONFIG\_IP\_PIMSM\_V1 and CONFIG\_IP\_PIMSM\_V2). PIM has four different modes: PIM-SM (PIM Sparse Mode), PIM-DM (PIM Dense Mode), PIM Source-Specific Multicast (PIM-SSM) and Bidirectional PIM. The protocol is called *protocol-independent* because it is not dependent on any particular routing protocol for topology discovery. This section discusses the interaction between the userspace daemon and the kernel multicast routing layer. Delving into the internals of the PIM protocol or the DVMRP protocol (or any other Multicast Routing protocol) is beyond the scope of this book. Normally, the Multicast Routing lookup is based on the source and destination addresses. There is a "Multicast Policy Routing" kernel feature, which is the parallel to the unicast policy routing kernel feature that was mentioned in Chapter 5 and which is also discussed in the course of this chapter. The multicast policy routing protocol is implemented using the Policy Routing API (for example, it calls the fib\_rules\_lookup() method to perform a lookup, creates a fib\_rules\_ ops object, and registers it with the fib\_rules\_register() method, and so on). With Multicast Policy Routing, the routing can be based on additional criteria, like the ingress network interfaces. Moreover, you can work with more

than one multicast routing table. In order to work with Multicast Policy Routing, IP\_MROUTE\_MULTIPLE\_TABLES must be set.

Figure 6-1 shows a simple IPv4 Multicast Routing setup. The topology is very simple: the laptop, on the left, joins a multicast group (224.225.0.1) by sending an IGMP packet (IP\_ADD\_MEMBERSHIP). The IGMP protocol is discussed in the next section, "The IGMP Protocol." The AMD server, in the middle, is configured as a multicast router, and a userspace multicast routing daemon (like pimd or mrouted) runs on it. The Windows server, on the right, which has an IP address of 192.168.2.10, sends multicast traffic to 224.225.0.1; this traffic is forwarded to the laptop via the multicast router. Note that the Windows server itself did not join the 224.225.0.1 multicast group. Running ip route add 224.0.0.0/4 dev <networkDeviceName> tells the kernel to send all multicast traffic via the specified network device.

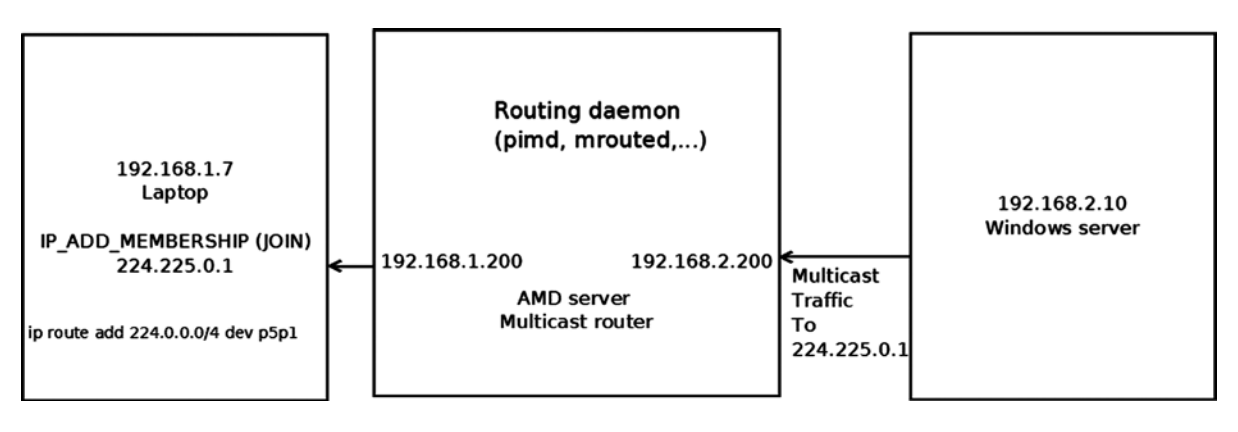

*Figure 6-1. Simple Multicast Routing setup*

The next section discusses the IGMP protocol, which is used for the management of multicast group membership.

### The IGMP Protocol

The IGMP protocol is an integral part of IPv4 multicast. It must be implemented on each node that supports IPv4 multicast. In IPv6, multicast management is handled by the MLD (Multicast Listener Discovery) protocol, which uses ICMPv6 messages, discussed in Chapter 8. With the IGMP protocol, multicast group memberships are established and managed. There are three versions of IGMP:

1. *IGMPv1 (RFC 1112):* Has two types of messages—host membership report and host membership query. When a host wants to join a multicast group, it sends a membership report message. Multicast routers send membership queries to discover which host multicast groups have members on their attached local networks. Queries are addressed to the all-hosts group address (224.0.0.1, IGMP\_ALL\_HOSTS) and carry a TTL of 1 so that the membership query will not travel outside of the LAN.

- 2. *IGMPv2 (RFC 2236):* This is an extension of IGMPv1. The IGMPv2 protocol adds three new messages:
	- a. Membership Query (0x11): There are two sub-types of Membership Query messages: General Query, used to learn which groups have members on an attached network, and Group-Specific Query, used to learn whether a particular group has any members on an attached network.
	- b. Version 2 Membership Report (0x16).
	- c. Leave Group (0x17).

■ **Note** IGMPv2 also supports Version 1 Membership Report message, for backward compatibility with IGMPv1. See RFC 2236, section 2.1.

3. *IGMPv3 (RFC 3376, updated by RFC 4604):* This major revision of the protocol adds a feature called source filtering. This means that when a host joins a multicast group, it can specify a set of source addresses from which it will receive multicast traffic. The source filters can also exclude source addresses. To support the source filtering feature, the socket API was extended; see RFC 3678, "Socket Interface Extensions for Multicast Source Filters." I should also mention that the multicast router periodically (about every two minutes) sends a membership query to 224.0.0.1, the all-hosts multicast group address. A host that receives a membership query responds with a membership report. This is implemented in the kernel by the igmp\_rcv() method: getting an IGMP\_HOST\_MEMBERSHIP\_QUERY message is handled by the igmp\_heard\_query() method.

■ **Note** The kernel implementation of IPv4 IGMP is in net/core/igmp.c, include/linux/igmp.h and include/uapi/ linux/igmp.h.

The next section examines the fundamental data structure of IPv4 Multicast Routing, the multicast routing table, and its Linux implementation.

#### The Multicast Routing Table

The multicast routing table is represented by a structure named  $m\tau$  table. Let's take a look at it:

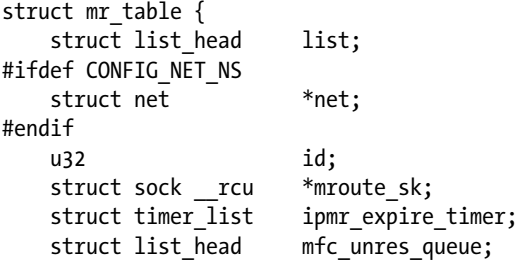

```
struct list head mfc cache array[MFC LINES];
   struct vif device vif table[MAXVIFS];
 . . .
};
```
(net/ipv4/ipmr.c)

The following is a description of some members of the mr\_table structure:

- net: The network namespace associated with the multicast routing table; by default it is the initial network namespace, init\_net. Network namespaces are discussed in Chapter 14.
- id: The multicast routing table id; it is RT\_TABLE\_DEFAULT (253) when working with a single table.
- mroute sk: This pointer represents a reference to the userspace socket that the kernel keeps. The mroute sk pointer is initialized by calling setsockopt() from the userspace with the MRT\_INIT socket option and is nullified by calling setsockopt() with the MRT\_DONE socket option. The interaction between the userspace and the kernel is based on calling the setsockopt() method, on sending IOCTLs from userspace, and on building IGMP packets and passing them to the Multicast Routing daemon by calling the sock queue  $rcv$  skb() method from the kernel.
- ipmr\_expire\_timer: Timer of cleaning unresolved multicast routing entries. This timer is initialized when creating a multicast routing table, in the ipmr\_new\_table() method, and removed when removing a multicast routing table, by the ipmr\_free\_table() method.
- mfc unres queue: A queue of unresolved routing entries.
- mfc\_cache\_array: A cache of the routing entries, with 64 (MFC\_LINES) entries, discussed shortly in the next section.
- vif table[MAXVIFS]: An array of 32 (MAXVIFS) vif device objects. Entries are added by the vif add() method and deleted by the vif delete() method. The vif device structure represents a virtual multicast routing network interface; it can be based on a physical device or on an IPIP (IP over IP) tunnel. The vif\_device structure is discussed later in "The Vif Device" section.

I have covered the multicast routing table and mentioned its important members, such as the Multicast Forwarding Cache (MFC) and the queue of unresolved routing entries. Next I will look at the MFC, which is embedded in the multicast routing table object and plays an important role in Multicast Routing.

### The Multicast Forwarding Cache (MFC)

The most important data structure in the multicast routing table is the MFC, which is in fact an array of cache entries ( $mfc$  cache objects). This array, named  $mfc$  cache array, is embedded in the multicast routing table ( $mr$  table) object. It has 64 (MFC\_LINES) elements. The index of this array is the hash value (the hash function takes two parameters—the multicast group address and the source IP address; see the description of the MFC\_HASH macro in the "Quick Reference" section at the end of this chapter).

Usually there is only one multicast routing table, which is an instance of the mr\_table structure, and a reference to it is kept in the IPv4 network namespace (net- $\frac{1}{2}$ jpv4.mrt). The table is created by the ipmr\_rules\_init() method, which also assigns net->ipv4.mrt to point to the multicast routing table that was created. When working with the multicast policy routing feature mentioned earlier, there can be multiple multicast policy routing tables. In both cases, you get the routing table using the same method, ipmr fib lookup(). The ipmr fib lookup() method gets three parameters as an input: the network namespace, the flow, and a pointer to the mr\_table object which it should
fill. Normally, it simply sets the specified mr\_table pointer to be net->ipv4.mrt; when working with multiple tables (IP\_MROUTE\_MULTIPLE\_TABLES is set), the implementation is more complex. Let's take a look at the mfc\_cache structure:

```
struct mfc cache {
    struct list head list;
     __be32 mfc_mcastgrp;
     __be32 mfc_origin;
    vifi t mfc parent;
     int mfc_flags;
     union {
             struct {
                     unsigned long expires;
                    struct sk buff head unresolved; /* Unresolved buffers */
             } unres;
             struct {
                    unsigned long last assert;
                     int minvif;
                     int maxvif;
                     unsigned long bytes;
                     unsigned long pkt;
                     unsigned long wrong_if;
                     unsigned char ttls[MAXVIFS]; /* TTL thresholds */
             } res;
     } mfc_un;
    struct rcu head rcu;
 };
```
#### (include/linux/mroute.h)

The following is a description of some members of the mfc\_cache structure:

- mfc mcastgrp: the address of the multicast group that the entry belongs to.
- mfc origin: The source address of the route.
- mfc parent: The source interface.
- mfc flags: The flags of the entry. Can have one of these values:
	- MFC STATIC: When the route was added statically and not by a multicast routing daemon.
	- MFC\_NOTIFY: When the RTM\_F\_NOTIFY flag of the routing entry was set. See the rt fill info() method and the ipmr get route() method for more details.
- The mfc un union consists of two elements:
	- unres: Unresolved cache entries.
	- res: Resolved cache entries.

The first time an SKB of a certain flow reaches the kernel, it is added to the queue of unresolved entries (mfc\_un.unres.unresolved), where up to three SKBs can be saved. If there are three SKBs in the queue, the packet is not appended to the queue but is freed, and the ipmr\_cache\_unresolved() method returns -ENOBUFS ("No buffer space available"):

```
static int ipmr cache unresolved(struct mr table *mrt, vifi t vifi, struct sk buff *skb)
{
 . . .
```

```
if (c->mfc un.unres.unresolved.qlen > 3) {
         kfree skb(skb);
          err = -ENOBUFS;
 } else {
     . . .
```
(net/ipv4/ipmr.c)

}

This section described the MFC and its important members, including the queue of resolved entries and the queue of unresolved entries. The next section briefly describes what a multicast router is and how it is configured in Linux.

#### Multicast Router

In order to configure a machine as a multicast router, you should set the CONFIG\_IP\_MROUTE kernel configuration option. You should also run some routing daemon such as pimd or mrouted, as mentioned earlier. These routing daemons create a socket to communicate with the kernel. In pimd, for example, you create a raw IGMP socket by calling socket(AF\_INET, SOCK\_RAW, IPPROTO\_IGMP). Calling setsockopt() on this socket triggers sending commands to the kernel, which are handled by the ip\_mroute\_setsockopt() method. When calling setsockopt() on this socket from the routing daemon with MRT\_INIT, the kernel is set to keep a reference to the userspace socket in the mroute sk field of the mr\_table object that is used, and the mc\_forwarding procfs entry (/proc/sys/net/ ipv4/conf/all/mc\_forwarding) is set by calling IPV4\_DEVCONF\_ALL(net, MC\_FORWARDING)++. Note that the mc\_forwarding procfs entry is a read-only entry and can't be set from userspace. You can't create another instance of a multicast routing daemon: when handling the MRT\_INIT option, the ip\_mroute\_setsockopt() method checks whether the mroute sk field of the mr\_table object is initialized and returns -EADDRINUSE if so. Adding a network interface is done by calling setsockopt() on this socket with MRT\_ADD\_VIF, and deleting a network interface is done by calling setsockopt() on this socket with MRT\_DEL\_VIF. You can pass the parameters of the network interface to these setsockopt() calls by passing a vifctl object as the optval parameter of the setsockopt() system call. Let's take a look at the vifctl structure:

```
146
struct vifctl {
    vifit vifc vifi; / /* Index of VIF */
    unsigned char vifc_flags; \frac{1}{2} /* VIFF_flags */<br>unsigned char vifc threshold; \frac{1}{2} /* ttl limit */
    unsigned char vifc threshold;
     unsigned int vifc_rate_limit; /* Rate limiter values (NI) */
     union {
        struct in addr vifc lcl addr; /* Local interface address */
        int vifc lcl ifindex; /* Local interface index */
     };
    struct in addr vifc rmt addr; \frac{1}{2} /* IPIP tunnel addr */
};
(include/uapi/linux/mroute.h)
```
The following is a description of some members of the vifctl structure:

- vifc flags can be:
	- VIFF\_TUNNEL: When you want to use an IPIP tunnel.
	- VIFF\_REGISTER: When you want to register the interface.
	- VIFF\_USE\_IFINDEX: When you want to use the local interface index and not the local interface IP address; in such a case, you will set the vifc\_lcl\_ifindex to be the local interface index. The VIFF\_USE\_IFINDEX flag is available for 2.6.33 kernel and above.
- • vifc\_lcl\_addr: The local interface IP address. (This is the default—no flag should be set for using it).
- vifc\_lcl\_ifindex: The local interface index. It should be set when the VIFF\_USE\_IFINDEX flag is set in vifc flags.
- vifc rmt addr: The address of the remote node of a tunnel.

When the multicast routing daemon is closed, the setsockopt() method is called with an MRT\_DONE option. This triggers calling the mrtsock destruct() method to nullify the mroute sk field of the mr\_table object that is used and to perform various cleanups.

This section covered what a multicast router is and how it is configured in Linux. I also examined the vifctl structure. Next, I look at the Vif device, which represents a multicast network interface.

#### The Vif Device

Multicast Routing supports two modes: direct multicast and multicast encapsulated in a unicast packet over a tunnel. In both cases, the same object is used (an instance of the vif device structure) to represent the network interface. When working over a tunnel, the VIFF\_TUNNEL flag will be set. Adding and deleting a multicast interface is done by the vif add() method and by the vif delete() method, respectively. The vif add() method also sets the device to support multicast by calling the dev set allmulti(dev, 1) method, which increments the allmulti counter of the specified network device (net device object). The vif delete() method calls dev set allmulti(dev, -1) to decrement the allmulti counter of the specified network device (net\_device object). For more details about the dev\_set\_allmulti() method, see appendix A. Let's take a look at the vif\_device structure; its members are quite self-explanatory:

```
struct vif device {
     struct net device *dev; /* Device we are using */
      unsigned long bytes_in,bytes_out;
     unsigned long pkt in,pkt out; /* Statistics */
     unsigned long rate limit; /* Traffic shaping (NI) */
      unsigned char threshold; /* TTL threshold */
      unsigned short flags; /* Control flags */
      be32 local,remote; /* Addresses(remote for tunnels)*/
      int link; /* Physical interface index */
```
};

```
(include/linux/mroute.h)
```
In order to receive multicast traffic, a host must join a multicast group. This is done by creating a socket in userspace and calling setsockopt () with IPPROTO IP and with the IP ADD MEMBERSHIP socket option. The userspace application also creates an ip mreq object where it initializes the request parameters, like the desired group multicast address and the source IP address of the host (see the netinet/in.h userspace header). The setsockopt() call is handled in the kernel by the ip  $mc$  join group() method, in net/ipv4/igmp.c. Eventually, the multicast

address is added by the ip\_mc\_join\_group() method to a list of multicast addresses (mc\_list), which is a member of the in device object. A host can leave a multicast group by calling setsockopt() with IPPROTO IP and with the IP\_DROP\_MEMBERSHIP socket option. This is handled in the kernel by the ip\_mc\_leave\_group() method, in net/ ipv4/igmp.c. A single socket can join up to 20 multicast groups (sysctl\_igmp\_max\_memberships). Trying to join more than 20 multicast groups by the same socket will fail with the -ENOBUFS error ("No buffer space available.") See the ip mc join group() method implementation in net/ipv4/igmp.c.

#### IPv4 Multicast Rx Path

Chapter 4's "Receiving IPv4 Multicast Packets" section briefly discusses how multicast packets are handled. I will now describe this in more depth. My discussion assumes that our machine is configured as a multicast router; this means, as was mentioned earlier, that CONFIG\_IP\_MROUTE is set and a routing daemon like pimd or mrouted runs on this host. Multicast packets are handled by the ip\_route\_input\_mc() method, in which a routing table entry (an rtable object) is allocated and initialized, and in which the input callback of the dst object is set to be ip  $mr$  input(), in case CONFIG\_IP\_MROUTE is set. Let's take a look at the ip\_mr\_input() method:

```
int ip_mr_input(struct sk_buff *skb)
{
        struct mfc cache *cache;
        struct net *net = dev net(skb->dev);
```
First the local flag is set to true if the packet is intended for local delivery, as the ip  $mr\_input()$  method also handles local multicast packets.

```
int local = skb rtable(skb)->rt flags & RTCF LOCAL;
struct mr table *mrt;
/* Packet is looped back after forward, it should not be
* forwarded second time, but still can be delivered locally.
*/
if (IPCB(skb)->flags & IPSKB_FORWARDED)
```

```
 goto dont_forward;
```
Normally, when working with a single multicast routing table, the ipmr\_rt\_fib\_lookup() method simply returns the net->ipv4.mrt object:

```
mrt = ipmrt fib lookup(net, skb);
if (IS ERR(mrt)) {
         kfree_skb(skb);
         return PTR_ERR(mrt);
}
if (!local) {
```
IGMPv3 and some IGMPv2 implementations set the router alert option (IPOPT\_RA) in the IPv4 header when sending JOIN or LEAVE packets. See the igmpv3\_newpack() method in net/ipv4/igmp.c:

```
if (IPCB(skb)->opt.router_alert) {
```
The ip\_call\_ra\_chain() method (net/ipv4/ip\_input.c) calls the raw\_rcv() method to pass the packet to the userspace raw socket, which listens. The ip\_ra\_chain object contains a reference to the multicast routing socket,

which is passed as a parameter to the raw  $rcv()$  method. For more details, look at the ip call ra chain() method implementation, in net/ipv4/ip\_input.c:

```
if (ip_call_ra_chain(skb))
         return 0;
```
There are implementations where the router alert option is not set, as explained in the following comment; these cases must be handled as well, by calling the raw\_rcv() method directly:

```
} else if (ip \hat{h}dr(skb)->protocol == IPPROTO IGMP) {
         /* IGMPv1 (and broken IGMPv2 implementations sort of
        * Cisco IOS \leftarrow 11.2(8)) do not put router alert
         * option to IGMP packets destined to routable
         * groups. It is very bad, because it means
         * that we can forward NO IGMP messages.
         */
        struct sock *mroute sk;
```
The mrt->mroute sk socket is a copy in the kernel of the socket that the multicast routing userspace application created:

```
mroute sk = rcu dereference(mrt->mroute sk);
         if (mroute_sk) {
         nf_reset(skb);
        raw rcv(mroute sk, skb);
         return 0;
         }
      }
}
```
First a lookup in the multicast routing cache, mfc\_cache\_array, is performed by calling the ipmr\_cache\_find() method. The hash key is the destination multicast group address and the source IP address of the packet, taken from the IPv4 header:

```
cache = ipmr_cache_find(mrt, ip_hdr(skb)->saddr, ip_hdr(skb)->daddr);
if (cache == NULL) {
```
A lookup in the virtual devices array (vif\_table) is performed to see whether there is a corresponding entry which matches the incoming network device (skb->dev):

int vif = ipmr find vif(mrt, skb->dev);

The ipmr\_cache\_find\_any() method handles the advanced feature of multicast proxy support (which is not discussed in this book):

```
if (vif >= 0)
          cache = ipmr cache find any(mrt, ip hdr(skb)->daddr,
 vif);
```
}

```
/*
       No usable cache entry
*/
if (cache == NULL) {
         int vif;
```
If the packet is destined to the local host, deliver it:

```
if (local) {
        struct sk buff *skb2 = skb clone(skb, GFP ATOMIC);
        ip local deliver(skb);
        if (skb2 == NULL) return -ENOBUFS;
         skb = skb2;
}
```

```
read_lock(&mrt_lock);
vif = ipmr find vif(mrt, skb->dev);
if (vif >= 0) {
```
The ipmr\_cache\_unresolved() method creates a multicast routing entry (mfc\_cache object) by calling the ipmr\_  $c^2$  cache alloc unres() method. This method creates a cache entry (mfc cache object) and initializes its expiration time interval (by setting mfc\_un.unres.expires). Let's take a look at this very short method, ipmr\_cache\_alloc\_unres():

```
static struct mfc cache *ipmr cache alloc unres(void)
{
    struct mfc cache *c = kmem cache zalloc(mrt cachep, GFP ATOMIC);
     if (c) {
        skb queue head init(&c->mfc un.unres.unresolved);
    Setting the expiration time interval:
```

```
c->mfc un.unres.expires = jiffies + 10*HZ;
 }
 return c;
```
If the routing daemon does not resolve the routing entry within its expiration interval, the entry is removed from the queue of the unresolved entries. When creating a multicast routing table (by the ipmr\_new\_table() method), its timer (ipmr\_expire\_timer) is set. This timer invokes the ipmr\_expire\_process() method periodically. The ipmr\_expire\_process() method iterates over all the unresolved cache entries in the queue of unresolved entries (mfc\_unres\_queue of the mrtable object) and removes the expired unresolved cache entries.

After creating the unresolved cache entry, the ipmr\_cache\_unresolved() method adds it to the queue of unresolved entries (mfc\_unres\_queue of the multicast table, mrtable) and increments by 1 the unresolved queue length (cache\_resolve\_queue\_len of the multicast table, mrtable). It also calls the ipmr\_cache\_report() method, which builds an IGMP message (IGMPMSG\_NOCACHE) and delivers it to the userspace multicast routing daemon by calling eventually the sock queue rcv\_skb() method.

I mentioned that the userspace routing daemon should resolve the routing within some time interval. I will not delve into how this is implemented in userspace. Note, however, that once the routing daemon decides it should

}

resolve an unresolved entry, it builds the cache entry parameters (in an mfcctl object) and calls setsockopt() with the MRT\_ADD\_MFC socket option, then it passes the mfcctl object embedded in the optval parameter of the setsockopt() system call; this is handled in the kernel by the ipmr mfc add() method:

```
int err2 = ipmr cache unresolved(mrt, vif, skb);
                  read_unlock(&mrt_lock);
                  return err2;
         }
         read_unlock(&mrt_lock);
        kfree skb(skb);
         return -ENODEV;
}
```

```
read_lock(&mrt_lock);
```
If a cache entry was found in the MFC, call the ip\_mr\_forward() method to continue the packet traversal:

```
ip mr forward(net, mrt, skb, cache, local);
        read_unlock(&mrt_lock);
         if (local)
                return ip local deliver(skb);
         return 0;
dont_forward:
         if (local)
                return ip local deliver(skb);
         kfree_skb(skb);
         return 0;
```

```
}
```
This section detailed the IPv4 Multicast Rx path and the interaction with the routing daemon in this path. The next section describes the multicast routing forwarding method, ip  $mr$  forward().

#### The ip\_mr\_forward() Method

Let's take a look at the ip\_mr\_forward() method:

```
static int ip mr forward(struct net *net, struct mr table *mrt,
             struct sk buff *skb, struct mfc cache *cache,
              int local)
{
   int psend = -1;
    int vif, ct;
     int true_vifi = ipmr_find_vif(mrt, skb->dev);
    vif = cache->mfc_parent;
```
Here you can see update statistics of the resolved cache object (mfc\_un.res):

```
cache->mfc_un.res.pkt++;
cache->mfc_un.res.bytes += skb->len;
if (cache->mfc origin == htonl(INADDR ANY) && true vifi >= 0) {
    struct mfc cache *cache proxy;
    The expression (*, G) means traffic from any source sending to the group G:
    /* For an (*, G) entry, we only check that the incomming
     * interface is part of the static tree.
     */
   cache proxy = ipmr cache find any parent(mrt, vif);
     if (cache_proxy &&
        cache proxy->mfc un.res.ttls[true vifi] \langle 255)
         goto forward;
}
/*
  * Wrong interface: drop packet and (maybe) send PIM assert.
 */
if (mrt->vif_table[vif].dev != skb->dev) {
    if (rt is output route(skb rtable(skb))) {
         /* It is our own packet, looped back.
          * Very complicated situation...
 *
          * The best workaround until routing daemons will be
          * fixed is not to redistribute packet, if it was
          * send through wrong interface. It means, that
          * multicast applications WILL NOT work for
          * (S,G), which have default multicast route pointing
          * to wrong oif. In any case, it is not a good
          * idea to use multicasting applications on router.
          */
         goto dont_forward;
     }
   cache->mfc un.res.wrong if++;
     if (true_vifi >= 0 && mrt->mroute_do_assert &&
         /* pimsm uses asserts, when switching from RPT to SPT,
          * so that we cannot check that packet arrived on an oif.
          * It is bad, but otherwise we would need to move pretty
          * large chunk of pimd to kernel. Ough... --ANK
          */
         (mrt->mroute_do_pim ||
         cache->mfc_un.res.ttls[true_vifi] < 255) &&
         time_after(jiffies,
               cache->mfc_un.res.last_assert + MFC_ASSERT_THRESH)) {
        cache->mfc un.res.last assert = jiffies;
```
Call the ipmr\_cache\_report() method to build an IGMP message (IGMPMSG\_WRONGVIF) and to deliver it to the userspace multicast routing daemon by calling the sock\_queue\_rcv\_skb() method:

```
 ipmr_cache_report(mrt, skb, true_vifi, IGMPMSG_WRONGVIF);
     }
     goto dont_forward;
}
```
The frame is now ready to be forwarded:

```
forward:
```

```
 mrt->vif_table[vif].pkt_in++;
mrt->vif table[vif].bytes in += skb->len;
 /*
  * Forward the frame
  */
 if (cache->mfc_origin == htonl(INADDR_ANY) &&
    cache->mfc mcastgrp == htonl(INADDR ANY)) {
    if (true vifi >= 0 &&
        true vifi != cache->mfc parent &&
        ip \frac{\hbar}{\hbar} hdr(skb)->ttl >
             cache->mfc_un.res.ttls[cache->mfc_parent]) {
        /* It's an (*,*) entry and the packet is not coming from
          * the upstream: forward the packet to the upstream
          * only.
          */
         psend = cache->mfc_parent;
         goto last_forward;
     }
     goto dont_forward;
 }
for (ct = cache->mfc un.res.maxvif - 1;
      ct >= cache->mfc_un.res.minvif; ct--) {
     /* For (*,G) entry, don't forward to the incoming interface */
     if ((cache->mfc_origin != htonl(INADDR_ANY) ||
          ct != true_vifi) &&
        ip hdr(skb)->ttl > cache->mfc un.res.ttls[ct]) {
        if (psend != -1) {
            struct sk buff *skb2 = skb clone(skb, GFP ATOMIC);
```
Call the ipmr\_queue\_xmit() method to continue with the packet forwarding:

```
 if (skb2)
                   ipmr queue xmit(net, mrt, skb2, cache,
                           psend);
 }
           psend = ct; }
    }
last_forward:
```

```
if (psend != -1) {
         if (local) {
            struct sk buff *skb2 = skb clone(skb, GFP ATOMIC);
             if (skb2)
                ipmr queue xmit(net, mrt, skb2, cache, psend);
         } else {
            ipmr queue xmit(net, mrt, skb, cache, psend);
             return 0;
         }
     }
dont_forward:
     if (!local)
        kfree skb(skb);
     return 0;
}
```
Now that I have covered the multicast routing forwarding method, ip  $\pi$  forward(), it is time to examine the ipmr queue xmit() method.

#### The ipmr\_queue\_xmit() Method

Let's take a look at the ipmr queue xmit() method:

goto out\_free;

```
static void ipmr_queue_xmit(struct net *net, struct mr_table *mrt,
                             struct sk buff *skb, struct mfc cache *c, int vifi)
{
        const struct iphdr *iph = ip_hdr(skb);
         struct vif_device *vif = &mrt->vif_table[vifi];
        struct net device *dev;
         struct rtable *rt;
         struct flowi4 fl4;
    The encap field is used when working with a tunnel:
        int encap = 0;
         if (vif->dev == NULL)
                 goto out_free;
#ifdef CONFIG_IP_PIMSM
         if (vif->flags & VIFF_REGISTER) {
                 vif->pkt_out++;
                vif->bytes out += skb->len;
                vif->dev->stats.tx bytes += skb->len;
                 vif->dev->stats.tx_packets++;
                ipmr cache report(mrt, skb, vifi, IGMPMSG WHOLEPKT);
```

```
#endif
```
}

When working with a tunnel, a routing lookup is performed with the vif->remote and vif->local, which represent the destination and local addresses, respectively. These addresses are the end points of the tunnel. When working with a vif device object which represents a physical device, a routing lookup is performed with the destination of the IPv4 header and 0 as a source address:

```
if (vif->flags & VIFF_TUNNEL) {
        rt = ip route output ports(net, &fl4, NULL,
                                      vif->remote, vif->local,
                                      0, 0,
                                      IPPROTO_IPIP,
                                     RT_TOS(iph->tos), vif->link);
        if (IS ERR(rt))
                 goto out_free;
         encap = sizeof(struct iphdr);
} else {
        rt = ip_route_output_ports(net, &fl4, NULL, iph->daddr, 0,
                                    0, 0,
                                    IPPROTO_IPIP,
                                   RT TOS(iph->tos), vif->link);
       if (IS ERR(rt))
                goto out_free;
}
```

```
dev = rt->dst.dev;
```
Note that if the packet size is higher than the MTU, an ICMPv4 message is not sent (as is done in such a case under unicast forwarding); only the statistics are updated, and the packet is discarded:

```
if (skb->len+encap > dst mtu(&rt->dst) && (ntohs(iph->frag_off) & IP_DF)) {
         /* Do not fragment multicasts. Alas, IPv4 does not
          * allow to send ICMP, so that packets will disappear
          * to blackhole.
          */
        IP INC STATS BH(dev net(dev), IPSTATS MIB FRAGFAILS);
        ip rt put(rt);
         goto out_free;
}
encap += LL_RESERVED_SPACE(dev) + rt->dst.header_len;
if (skb_cow(skb, encap)) {
         ip_rt_put(rt);
         goto out_free;
}
vif->pkt_out++;
vif->bytes out += skb->len;
skb dst drop(skb);
skb dst set(skb, &rt->dst);
```
The TTL is decreased, and the IPv4 header checksum is recalculated (because the TTL is one of the IPv4 fields) when forwarding the packet; the same is done in the  $ip$  forward $()$  method for unicast packets:

```
ip decrease ttl(ip hdr(skb));
```

```
/* FIXME: forward and output firewalls used to be called here.
 * What do we do with netfilter? -- RR
 */
if (vif->flags & VIFF_TUNNEL) {
        ip encap(skb, vif->local, vif->remote);
         /* FIXME: extra output firewall step used to be here. --RR */
         vif->dev->stats.tx_packets++;
        vif->dev->stats.tx bytes += skb->len;
}
IPCB(skb)->flags |= IPSKB_FORWARDED;
/*
 * RFC1584 teaches, that DVMRP/PIM router must deliver packets locally
 * not only before forwarding, but after forwarding on all output
 * interfaces. It is clear, if mrouter runs a multicasting
 * program, it should receive packets not depending to what interface
 * program is joined.
  * If we will not make it, the program will have to join on all
 * interfaces. On the other hand, multihoming host (or router, but
 * not mrouter) cannot join to more than one interface - it will
  * result in receiving multiple packets.
 */
    Invoke the NF_INET_FORWARD hook:
```

```
NF_HOOK(NFPROTO_IPV4, NF_INET_FORWARD, skb, skb->dev, dev,
        ipmr forward finish);
 return;
```

```
out_free:
         kfree_skb(skb);
}
```
#### The ipmr\_forward\_finish() Method

Let's take a look at the ipmr\_forward\_finish() method, which is a very short method—it is in fact identical to the ip forward() method:

```
static inline int ipmr forward finish(struct sk buff *skb)
{
        struct ip options *opt = &(IPCB(skb)->opt); IP_INC_STATS_BH(dev_net(skb_dst(skb)->dev), IPSTATS_MIB_OUTFORWDATAGRAMS);
        IP_ADD_STATS_BH(dev_net(skb_dst(skb)->dev), IPSTATS_MIB_OUTOCTETS, skb->len);
```
Handle IPv4 options, if set (see Chapter 4):

```
 if (unlikely(opt->optlen))
        ip forward options(skb);
return dst output(skb);
```
}

Eventually, dst\_output() sends the packet via the ip\_mc\_output() method, which calls the ip\_finish\_output() method (both methods are in net/ipv4/route.c).

Now that I have covered these multicast methods, let's get a better understanding of how the value of the TTL field is used in multicast traffic.

#### The TTL in Multicast Traffic

The TTL field of the IPv4 header has a double meaning when discussing multicast traffic. The first is the same as in unicast IPV4 traffic: the TTL represents a hop counter which is decreased by 1 on every device that is forwarding the packet. When it reaches 0, the packet is discarded. This is done to avoid endless travelling of packets due to some error. The second meaning of the TTL, which is unique to multicast traffic, is a threshold. The TTL values are divided into scopes. Routers have a TTL threshold assigned to each of their interfaces, and only packets with a TTL greater than the interface's threshold are forwarded. Here are the values of these thresholds:

- 0: Restricted to the same host (cannot be sent out by any interface)
- *1:* Restricted to the same subnet (will not be forwarded by a router)
- 32: Restricted to the same site
- 64: Restricted to the same region
- • *128:* Restricted to the same continent
- 255: Unrestricted in scope (global)

See: "IP Multicast Extensions for 4.3BSD UNIX and related systems," by Steve Deering, available at www.kohala.com/start/mcast.api.txt.

■ **Note** IPv4 Multicast Routing is implemented in net/ipv4/ipmr.c, include/linux/mroute.h, and include/uapi/linux/mroute.h.

This completes my discussion of Multicast Routing. The chapter now moves on to Policy Routing, which enables you to configure routing policies that are not based solely on the destination address.

# Policy Routing

With Policy Routing, a system administrator can define up to 255 routing tables. This section discusses IPv4 Policy Routing; IPv6 Policy Routing is discussed in Chapter 8. In this section, I use the terms *policy* or *rule* for entries that are created by Policy Routing, in order to avoid confusing the ordinary routing entries (discussed in Chapter 5) with policy rules.

## Policy Routing Management

Policy Routing management is done with the ip rule command of the iproute2 package (there is no parallel for Policy Routing management with the route command). Let's see how to add, delete, and dump all Policy Routing rules:

- You add a rule with the ip rule add command; for example: ip rule add tos 0x04 table 252. After this rule is inserted, every packet which has an IPv4 TOS field matching 0x04 will be handled according to the routing rules of table 252. You can add routing entries to this table by specifying the table number when adding a route; for example: ip route add default via 192.168.2.10 table 252. This command is handled in the kernel by the fib\_nl\_newrule() method, in net/core/fib\_rules.c. The tos modifier in the ip rule command earlier is one of the available SELECTOR modifiers of the ip rule command; see man 8 ip rule, and also Table [6-1](#page-163-0) in the "Quick Reference" section at the end of this chapter.
- You delete a rule with the ip rule del command; for example: ip rule del tos 0x04 table 252. This command is handled in the kernel by the fib nl delrule() method in net/core/ fib rules.c.
- • You dump all the rules with the ip rule list command or the ip rule show command. Both these commands are handled in the kernel by the fib\_nl\_dumprule() method in net/core/fib\_rules.c.

You now have a good idea about the basics of Policy Routing management, so let's examine the Linux implementation of Policy Routing.

### Policy Routing Implementation

The core infrastructure of Policy Routing is the fib\_rules module, net/core/fib\_rules.c. It is used by three protocols of the kernel networking stack: IPv4 (including the multicast module, which has a multicast policy routing feature, as mentioned in the "Multicast Routing" section earlier in this chapter), IPv6, and DECnet. The IPv4 Policy Routing is implemented also in a file named fib rules.c. Don't be confused by the identical name (net/ipv4/ fib rules.c). In IPv6, policy routing is implemented in net/ipv6/fib6 rules.c. The header file, include/net/fib rules.h, contains the data structures and methods of the Policy Routing core. Here is the definition of the fib4\_rule structure, which is the basis for IPv4 Policy Routing:

```
struct fib4 rule {
  struct fib rule common;
  u8 dst len;
   u8 src_len;
  u8 tos;
  be32 src;
    be32 srcmask;
    be32 dst;
    __be32 dstmask;
#ifdef CONFIG_IP_ROUTE_CLASSID
   u32 tclassid;
#endif
};
(net/ipv4/fib_rules.c)
```
Three policies are created by default at boot time, by calling the fib\_default\_rules\_init() method: the local (RT\_TABLE\_LOCAL) table, the main (RT\_TABLE\_MAIN) table, and the default (RT\_TABLE\_DEFAULT) table. Lookup is done by the fib\_lookup() method. Note that there are two different implementations of the fib\_lookup() method in include/net/ip\_fib.h. The first one, which is wrapped in the #ifndef CONFIG\_IP\_MULTIPLE\_TABLES block, is for non-Policy Routing, and the second is for Policy Routing. When working with Policy Routing, the lookup is performed like this: if there were no changes to the initial policy routing rules (net- $>i$ pv4.fib has custom rules is not set), that means the rule must be in one of the three initial routing tables. So, first a lookup is done in the local table, then in the main table, and then the default table. If there is no corresponding entry, a network unreachable (-ENETUNREACH) error is returned. If there was some change in the initial policy routing rules (net->ipv4. fib has custom rules is set), the\_fib lookup() method is invoked, which is a heavier method, because it iterates over the list of rules and calls fib\_rule\_match() for each rule in order to decide whether it matches or not. See the implementation of the fib\_rules\_lookup() method in net/core/fib\_rules.c. (The fib\_rules\_lookup() method is invoked from the fib lookup() method). I should mention here that the net- $>i$ pv4.fib has custom rules variable is set to false in the initialization phase, by the fib4 rules init() method, and to true in the fib4 rule configure() method and the fib4\_rule\_delete() method. Note that CONFIG\_IP\_MULTIPLE\_TABLES should be set for working with Policy Routing.

This concludes my Multicast Routing discussion. The next section talks about Multipath Routing, which is the ability to add more than one nexthop to a route.

# Multipath Routing

Multipath Routing provides the ability to add more than one nexthop to a route. Defining two nexthop nodes can be done like this, for example: ip route add default scope global nexthop dev eth0 nexthop dev eth1. A system administrator can also assign weights for each nexthop—like this, for example: ip route add 192.168.1.10 nexthop via 192.168.2.1 weight 3 nexthop via 192.168.2.10 weight 5. The fib info structure represents an IPv4 routing entry that can have more than one FIB nexthop. The fib nhs member of the fib info object represents the number of FIB nexthop objects; the fib info object contains an array of FIB nexthop objects named fib nh. So in this case, a single fib\_info object is created, with an array of two FIB nexthop objects. The kernel keeps the weight of each next hop in the nh\_weight field of the FIB nexthop object (fib\_nh). If weight was not specified when adding a multipath route, it is set by default to 1, in the fib create info() method. The fib select multipath() method is called to determine the nexthop when working with Multipath Routing. This method is invoked from two places: from the \_\_ip\_route\_output\_key() method, in the Tx path, and from the ip\_mkroute\_input() method, in the Rx path. Note that when the output device is set in the flow, the fib select multipath() method is not invoked, because the output device is known:

```
struct rtable *__ip_route_output_key(struct net *net, struct flowi4 *fl4) {
. . .
#ifdef CONFIG IP ROUTE MULTIPATH
    if (res.fi->fib nhs > 1 && fl4->flowi4 oif == 0)
        fib select multipath(&res);
    else
#endif
. . .
}
```
In the Rx path there is no need for checking whether  $f14-\frac{1}{10}$  oif is 0, because it is set to 0 in the beginning of this method. I won't delve into the details of the fib\_select\_multipath() method. I will only mention that there is an element of randomness in the method, using jiffies, for helping in creating a fair weighted route distribution, and that the weight of each next hop is taken in account. The FIB nexthop to use is assigned by setting the FIB nexthop selector (nh sel) of the specified fib result object. In contrast to Multicast Routing, which is handled by a dedicated module (net/ipv4/ipmr.c), the code of Multipath Routing appears scattered in the existing routing code, enclosed in #ifdef CONFIG\_IP\_ROUTE\_MULTIPATH conditionals, and no separate module was added in the source code for supporting it. As mentioned in Chapter 5, there was support for IPv4 multipath routing cache, but it was removed in 2007 in kernel 2.6.23; in fact, it never did work very well, and never got out of the experimental state. Do not confuse the removal of the multipath routing cache with the removal of the routing cache; these are two different caches. The removal of the routing cache took place five years later, in kernel 3.6 (2012).

**NOTE** CONFIGUP ROUTE MULTIPATH should be set for Multipath Routing Support.

# Summary

This chapter covered advanced IPv4 routing topics, like Multicast Routing, the IGMP protocol, Policy Routing, and Multipath Routing. You learned about the fundamental structures of Multicast Routing, such as the multicast table (mr\_table), the multicast forwarding cache (MFC), the Vif device, and more. You also learned what should be done to set a host to be a multicast router, and all about the use of the ttl field in Multicast Routing. Chapter 7 deals with the Linux neighbouring subsystem. The "Quick Reference" section that follows covers the top methods related to the topics discussed in this chapter, ordered by their context.

# Quick Reference

I conclude this chapter with a short list of important routing subsystem methods (some of which were mentioned in this chapter), a list of macros, and procfs multicast entries and tables.

## Methods

Let's start with the methods:

#### int ip\_mroute\_setsockopt(struct sock \*sk, int optname, char \_\_user \*optval, unsigned int optlen);

This method handles setsockopt() calls from the multicast routing daemon. The supported socket options are: MRT\_INIT, MRT\_DONE, MRT\_ADD\_VIF, MRT\_DEL\_VIF, MRT\_ADD\_MFC, MRT\_DEL\_MFC, MRT\_ADD\_MFC\_PROXY, MRT\_DEL\_MFC\_PROXY, MRT\_ASSERT, MRT\_PIM (when PIM support is set), and MRT\_TABLE (when Multicast Policy Routing is set).

#### int ip\_mroute\_getsockopt(struct sock \*sk, int optname, char \_\_user \*optval, int user \*optlen);

This method handles getsockopt() calls from the multicast routing daemon. The supported socket options are MRT\_VERSION, MRT\_ASSERT and MRT\_PIM.

#### struct mr\_table \*ipmr\_new\_table(struct net \*net, u32 id);

This method creates a new multicast routing table. The id of the table will be the specified id.

#### void ipmr\_free\_table(struct mr\_table \*mrt);

This method frees the specified multicast routing table and the resources attached to it.

#### int ip\_mc\_join\_group(struct sock \*sk, struct ip\_mreqn \*imr);

This method is for joining a multicast group. The address of the multicast group to be joined is specified in the given ip mregn object. The method returns 0 on success.

#### static struct mfc\_cache \*ipmr\_cache\_find(struct mr\_table \*mrt, \_\_be32 origin, \_\_be32 mcastgrp);

This method performs a lookup in the IPv4 multicast routing cache. It returns NULL when no entry is found.

#### bool ipv4 is multicast( be32 addr);

This method returns true if the address is a multicast address.

#### int ip\_mr\_input(struct sk\_buff \*skb);

This method is the main IPv4 multicast Rx method (net/ipv4/ipmr.c).

#### struct mfc\_cache \*ipmr\_cache\_alloc(void);

This method allocates a multicast forwarding cache (mfc\_cache) entry.

#### static struct mfc\_cache \*ipmr\_cache\_alloc\_unres(void);

This method allocates a multicast routing cache (mfc\_cache) entry for the unresolved cache and sets the expires field of the queue of unresolved entries.

#### void fib\_select\_multipath(struct fib\_result \*res);

This method is called to determine the nexthop when working with Multipath Routing.

#### int dev\_set\_allmulti(struct net\_device \*dev, int inc);

This method increments/decrements the allmulti counter of the specified network device according to the specified increment (the increment can be a positive number or a negative number).

## int igmp\_rcv(struct sk\_buff \*skb);

This method is the receive handler for IGMP packets.

#### static int ipmr\_mfc\_add(struct net \*net, struct mr\_table \*mrt, struct mfcctl \*mfc, int mrtsock, int parent);

This method adds a multicast cache entry; it is invoked by calling setsockopt() from userspace with MRT\_ADD\_MFC.

### static int ipmr\_mfc\_delete(struct mr\_table \*mrt, struct mfcctl \*mfc, int parent);

This method deletes a multicast cache entry; it is invoked by calling setsockopt() from userspace with MRT\_DEL\_MFC.

#### static int vif\_add(struct net \*net, struct mr\_table \*mrt, struct vifctl \*vifc, int mrtsock);

This method adds a multicast virtual interface; it is invoked by calling setsockopt() from userspace with MRT\_ADD\_VIF.

### static int vif\_delete(struct mr\_table \*mrt, int vifi, int notify, struct list\_head \*head);

This method deletes a multicast virtual interface; it is invoked by calling setsockopt() from userspace with MRT\_DEL\_VIF.

#### static void ipmr\_expire\_process(unsigned long arg);

This method removes expired entries from the queue of unresolved entries.

### static int ipmr\_cache\_report(struct mr\_table \*mrt, struct sk\_buff \*pkt, vifi\_t vifi, int assert);

This method builds an IGMP packet, setting the type in the IGMP header to be the specified assert value and the code to be 0. This IGMP packet is delivered to the userspace multicast routing daemon by calling the sock queue rcv skb() method. The assert parameter can be assigned one of these values: IGMPMSG\_NOCACHE, when an unresolved cache entry is added to the queue of unresolved entries and wants to notify the userspace routing daemon that it should resolve it, IGMPMSG\_WRONGVIF, and IGMPMSG\_WHOLEPKT.

### static int ipmr\_device\_event(struct notifier\_block \*this, unsigned long event, void \*ptr);

This method is a notifier callback which is registered by the register netdevice notifier() method; when some network device is unregistered, a NETDEV\_UNREGISTER event is generated; this callback receives this event and deletes the vif device objects in the vif table, whose device is the one that was unregistered.

#### static void mrtsock destruct(struct sock \*sk);

This method is called when the userspace routing daemon calls setsockopt() with MRT\_DONE. This method nullifies the multicast routing socket (mroute sk of the multicast routing table), decrements the mc forwarding procfs entry, and calls the mroute\_clean\_tables() method to free resources.

#### Macros

This section describes our macros.

### MFC\_HASH(a,b)

This macro calculates the hash value for adding entries to the MFC cache. It takes the group multicast address and the source IPv4 address as parameters.

### VIF\_EXISTS(\_mrt,\_idx)

This macro checks the existence of an entry in the vif table; it returns true if the array of multicast virtual devices (vif\_table) of the specified multicast routing table (mrt) has an entry with the specified index (\_idx).

#### Procfs Multicast Entries

The following is a description of two important procfs multicast entries:

#### /proc/net/ip\_mr\_vif

Lists all the multicast virtual interfaces; it displays all the vif device objects in the multicast virtual device table (vif table). Displaying the /proc/net/ip\_mr\_vif entry is handled by the ipmr\_vif\_seq\_show() method.

#### /proc/net/ip\_mr\_cache

The state of the Multicast Forwarding Cache (MFC). This entry shows the following fields of all the cache entries: group multicast address (mfc\_mcastgrp), source IP address (mfc\_origin), input interface index (mfc\_parent), forwarded packets (mfc\_un.res.pkt), forwarded bytes (mfc\_un.res.bytes), wrong interface index (mfc\_un.res.wrong\_if), the index of the forwarding interface (an index in the vif table), and the entry in the mfc\_un.res.ttls array corresponding to this index. Displaying the /proc/net/ip\_mr\_cache entry is handled by the ipmr\_mfc\_seq\_show() method.

#### <span id="page-163-0"></span>Table

And finally, here in Table  $6-1$ , is the table of rule selectors.

#### *Table 6-1. IP Rule Selectors*

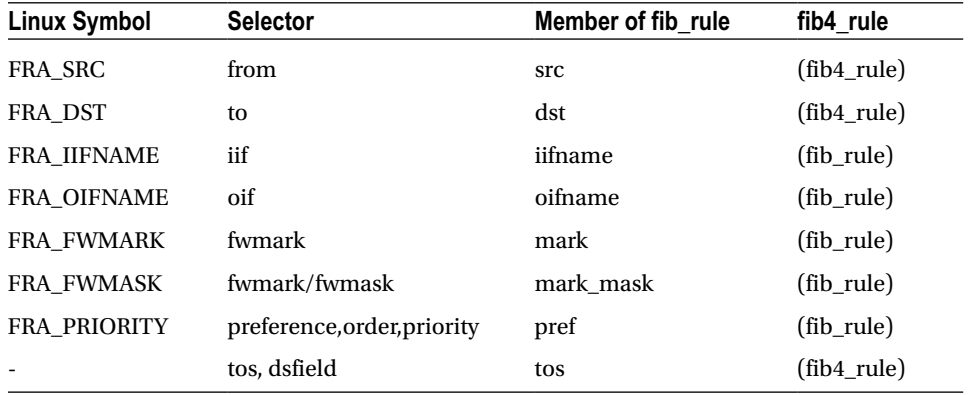

#### **Chapter 7**

#### <u>a sa Barata</u>

# **Linux Neighbouring Subsystem**

This chapter discusses the Linux neighbouring subsystem and its implementation in Linux. The neighbouring subsystem is responsible for the discovery of the presence of nodes on the same link and for translation of L3 (network layer) addresses to L2 (link layer) addresses. L2 addresses are needed to build the L2 header for outgoing packets, as described in the next section. The protocol that implements this translation is called the Address Resolution Protocol (ARP) in IPv4 and Neighbour Discovery protocol (NDISC or ND) in IPv6. The neighbouring subsystem provides a protocol-independent infrastructure for performing L3-to-L2 mappings. The discussion in this chapter, however, is restricted to the most common cases—namely, the neighbouring subsystem usage in IPv4 and in IPv6. Keep in mind that the ARP protocol, like the ICMP protocol discussed in Chapter 3, is subject to security threats—such as ARP poisoning attacks and ARP spoofing attacks (security aspects of the ARP protocol are beyond the scope of this book).

I first discuss the common neighbouring data structures in this chapter and some important API methods, which are used both in IPv4 and in IPv6. Then I discuss the particular implementations of the ARP protocol and NDISC protocol. You will see how a neighbour is created and how it is freed, and you will learn about the interaction between userspace and the neighbouring subsystem. You will also learn about ARP requests and ARP replies, about NDISC neighbour solicitation and NDISC neighbour advertisements, and about a mechanism called Duplicate Address Detection (DAD), which is used by the NDISC protocol to avoid duplicate IPv6 addresses.

# The Neighbouring Subsystem Core

What is the neighbouring subsystem needed for? When a packet is sent over the L2 layer, the L2 destination address is needed to build an L2 header. Using the neighbouring subsystem solicitation requests and solicitation replies, the L2 address of a host can be found out given its L3 address (or the fact that such L3 address does not exist). In Ethernet, which is the most commonly used link layer (L2), the L2 address of a host is its MAC address. In IPv4, ARP is the neighbouring protocol, and solicitation requests and solicitation replies are called ARP requests and ARP replies, respectively. In IPv6, the neighbouring protocol is NDISC, and solicitation requests and solicitation replies are called neighbour solicitations and neighbour advertisements, respectively.

There are cases where the destination address can be found without any help from the neighbouring subsystem—for example, when a broadcast is sent. In this case, the destination L2 address is fixed (for example, it is FF:FF:FF:FF:FF:FF in Ethernet). Or when the destination address is a multicast address, there is a fixed mapping between the L3 multicast address to its L2 address. I discuss such cases in the course of this chapter.

The basic data structure of the Linux neighbouring subsystem is the neighbour. A *neighbour* represents a network node that is attached to the same link (L2). It is represented by the neighbour structure. This representation is not unique for a particular protocol. However, as mentioned, the discussion of the neighbour structure will be restricted to its use in the IPv4 and in the IPv6 protocols. Let's take a look in the neighbour structure:

```
struct neighbour {
       struct neighbour    rcu *next;
       struct neigh table *tbl;
```

```
struct neigh parms *parms;
 unsigned long confirmed;
 unsigned long updated;
rwlock t lock;
atomic t refcnt;
struct sk buff head arp queue;
unsigned int arp queue len bytes;
struct timer list timer;
 unsigned long used;
atomic t probes;
u8 flags;
u8 nud state;
__u8 type;
u8 dead;
seqlock t ha lock;
unsigned char ha[ALIGN(MAX ADDR LEN, sizeof(unsigned long))];
struct hh cache hh;
int (*output)(struct neighbor *, struct sk buffer *);const struct neigh ops *ops;
struct rcu head rcu;
struct net device *dev;
u8 primary key[0];
```
};

(include/net/neighbour.h)

The following is a description of some of the important members of the neighbour structure:

- next: A pointer to the next neighbour on the same bucket in the hash table.
- tbl: The neighbouring table associated to this neighbour.
- parms: The neigh parms object associated to this neighbour. It is initialized by the constructor method of the associated neighbouring table. For example, in IPv4 the arp\_constructor() method initializes parms to be the arp\_parms of the associated network device. Do not confuse it with the neigh parms object of the neighbouring table.
- confirmed: Confirmation timestamp (discussed later in this chapter).
- refcnt: Reference counter. Incremented by the neigh hold() macro and decremented by the neigh release() method. The neigh release() method frees the neighbour object by calling the neigh  $\text{destroy}()$  method only if after decrementing the reference counter its value is 0.
- arp queue: A queue of unresolved SKBs. Despite the name, this member is not unique to ARP and is used by other protocols, such as the NDISC protocol.
- timer: Every neighbour object has a timer; the timer callback is the neigh timer handler() method. The neigh timer handler() method can change the Network Unreachability Detection (NUD) state of the neighbour. When sending solicitation requests, and the state of the neighbour is NUD\_INCOMPLETE or NUD\_PROBE, and the number of solicitation requests probes is higher or equal to neigh\_max\_probes(), then the state of the neighbour is set to be NUD\_FAILED, and the neigh\_invalidate() method is invoked.
- ha\_lock: Provides access protection to the neighbour hardware address (ha).
- ha: The hardware address of the neighbour object; in the case of Ethernet, it is the MAC address of the neighbour.
- hh: A hardware header cache of the L2 header (An hh cache object).
- output: A pointer to a transmit method, like the neigh resolve output() method or the neigh direct output() method. It is dependent on the NUD state and as a result can be assigned to different methods during a neighbour lifetime. When initializing the neighbour object in the neigh alloc() method, it is set to be the neigh blackhole() method, which discards the packet and returns -ENETDOWN.

And here are the helper methods (methods which set the output callback):

• void neigh connect(struct neighbour \*neigh)

Sets the output() method of the specified neighbour to be neigh->ops->connected\_output.

• void neigh suspect(struct neighbour \*neigh)

Sets the output() method of the specified neighbour to be neigh->ops->output.

- nud state: The NUD state of the neighbour. The nud state value can be changed dynamically during the lifetime of a neighbour object. Table [7-1](#page-206-0) in the "Quick Reference" section at the end of this chapter describes the basic NUD states and their Linux symbols. The NUD state machine is very complex; I do not delve into all of its nuances in this book.
- dead: A flag that is set when the neighbour object is alive. It is initialized to 0 when creating a neighbour object, at the end of the neigh create() method. The neigh destroy() method will fail for neighbour objects whose dead flag is not set. The neigh flush dev() method sets the dead flag to 1 but does not yet remove the neighbour entry. The removal of neighbours marked as dead (their dead flag is set) is done later, by the garbage collectors.
- primary key: The IP address (L3) of the neighbour. A lookup in the neighbouring tables is done with the primary\_key. The primary\_key length is based on which protocol is used. For IPv4, for example, it should be 4 bytes. For IPv6 it should be sizeof(struct in6\_addr), as the in6 addr structure represents an IPv6 address. Therefore, the primary key is defined as an array of 0 bytes, and when allocating a neighbour it should be taken into account which protocol is used. See the explanation about entry\_size and key\_len later in this chapter, in the description of the neigh\_table structure members.

To avoid sending solicitation requests for each new packet that is transmitted, the kernel keeps the mapping between L3 addresses and L2 addresses in a data structure called a neighbouring table; in the case of IPv4, it is the ARP table (sometimes also called the ARP cache, though they are the same)—in contrast to what you saw in the IPv4 routing subsystem in Chapter 5: the routing cache, before it was removed, and the routing table, were two different entities, which were represented by two different data structures. In the case of IPv6, the neighbouring table is the NDISC table (also known as the NDISC cache). Both the ARP table (arp\_tbl) and the NDISC table (nd\_tbl) are instances of the neigh table structure. Let's take a look at the neigh table structure:

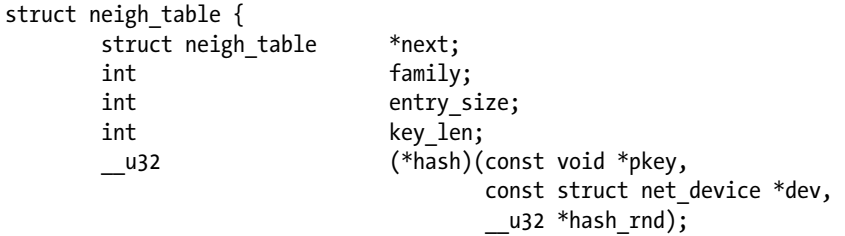

```
int (*<i>construction</i>)(struct neighbour *);int (*_{\text{pconstructor}})( struct pneigh entry *);
     void (*pdestructor)(struct pneigh entry *);
     void (*proxyredo)(struct sk buffer *skb);char *id;
     struct neigh parms parms;
      /* HACK. gc_* should follow parms without a gap! */
     int gc interval;
     int gc thresh1;
     int gc thresh2;
     int gc thresh3;
     unsigned long and last flush;
     struct delayed work gc work;
     struct timer list proxy timer;
     struct sk buff head proxy queue;
     atomic t entries;
     rwlock t lock;
     unsigned long and;
      struct neigh_statistics __percpu *stats;
     struct neigh hash table __rcu *nht;
     struct pneigh entry **phash buckets;
```

```
};
```
#### (include/net/neighbour.h)

Here are some important members of the neigh table structure:

- next: Each protocol creates its own neigh table instance. There is a linked list of all the neighbouring tables in the system. The neigh\_tables global variable is a pointer to the beginning of the list. The next variable points to the next item in this list.
- family: The protocol family: AF\_INET for the IPv4 neighbouring table (arp tbl), and AF\_INET6 for the IPv6 neighbouring table (nd\_tbl).
- entry size: When allocating a neighbour entry by the neigh alloc() method, the size for allocation is tbl->entry size + dev->neigh priv\_len. Usually the neigh priv\_len value is 0. Before kernel 3.3, the entry size was explicitly initialized to be sizeof(struct neighbour) + 4 for ARP, and sizeof(struct neighbour) + sizeof(struct in6\_addr) for NDISC. The reason for this initialization was that when allocating a neighbour, you want to allocate space also for the primary  $key[0]$  member. From kernel 3.3, the enrty size was removed from the static initialization of arp tbl and ndisc tbl, and the entry size initialization is done based on the key\_len in the core neighbouring layer, by the neigh table init no netlink() method.
- key len: The size of the lookup key; it is 4 bytes for IPv4, because the length of IPv4 address is 4 bytes, and it is sizeof(struct in6\_addr) for IPv6. The in6\_addr structure represents an IPv6 address.
- hash: The hash function for mapping a key (L3 address) to a specific hash value; for ARP it is the arp\_hash() method. For NDISC it is the ndisc\_hash() method.
- • constructor: This method performs protocol-specific initialization when creating a neighbour object. For example, arp\_constructor() for ARP in IPv4 and ndisc\_constructor() for NDISC in IPv6. The constructor callback is invoked by the neigh create() method. It returns 0 on success.
- pconstructor: A method for creation of a neighbour proxy entry; it is not used by ARP, and it is pndisc\_constructor for NDISC. This method should return 0 upon success. The pconstructor method is invoked from the pneigh\_lookup() method if the lookup fails, on the condition that the pneigh  $\text{lookup}()$  was invoked with creat = 1.
- pdestructor: A method for destroying a neighbour proxy entry. Like the pconstructor callback, the pdestructor is not used by ARP, and it is pndisc\_destructor for NDISC. The pdestructor method is invoked from the pneigh\_delete() method and from the pneigh ifdown() method.
- id: The name of the table; it is arp\_cache for IPv4 and ndisc\_cache for IPv6.
- parms: A neigh parms object: each neighbouring table has an associated neigh parms object, which consists of various configuration settings, like reachability information, various timeouts, and more. The neigh\_parms initialization is different in the ARP table and in the NDISC table.
- gc\_interval: Not used directly by the neighbouring core.
- gc\_thresh1, gc\_thresh2, gc\_thresh3: Thresholds of the number of neighbouring table entries. Used as criteria to activation of the synchronous garbage collector (neigh forced gc) and in the neigh periodic work() asynchronous garbage collector handler. See the explanation about allocating a neighbour object in the "Creating and Freeing a Neighbour" section later in this chapter. In the ARP table, the default values are: gc\_thresh1 is 128, gc\_thresh2 is 512, and gc\_thresh3 is 1024. These values can be set by procfs. The same default values are also used in the NDISC table in IPv6. The IPv4 procfs entries are:
	- • /proc/sys/net/ipv4/neigh/default/gc\_thresh1
	- • /proc/sys/net/ipv4/neigh/default/gc\_thresh2
	- /proc/sys/net/ipv4/neigh/default/gc\_thresh3

and for IPv6, these are the procfs entries:

- • /proc/sys/net/ipv6/neigh/default/gc\_thresh1
- • /proc/sys/net/ipv6/neigh/default/gc\_thresh2
- • /proc/sys/net/ipv6/neigh/default/gc\_thresh3
- last flush: The most recent time when the neigh forced gc() method ran. It is initialized to be the current time (jiffies) in the neigh table init no netlink () method.
- gc\_work: Asynchronous garbage collector handler. Set to be the neigh periodic\_work() timer by the neigh table init no netlink() method. The delayed work struct is a type of a work queue. Before kernel 2.6.32, the neigh periodic  $time()$  method was the asynchronous garbage collector handler; it processed only one bucket and not the entire neighbouring hash table. The neigh periodic work() method first checks whether the number of the entries in the table is less than gc\_thresh1, and if so, it exits without doing anything; then it recomputes the reachable time (the reachable\_time field of parms, which is the neigh\_parms object associated with the neighbouring table). Then it scans the neighbouring hash table and removes entries which their state is not NUD\_PERMANENT or NUD\_IN\_TIMER, and which their reference count is 1, and if one of these conditions is met: either they are in the NUD\_FAILED state or the current time is after their used timestamp +  $gc$  staletime (gc\_staletime is a member of the neighbour parms object). Removal of the neighbour entry is done by setting the dead flag to 1 and calling the neigh cleanup and release() method.
- proxy timer: When a host is configured as an ARP proxy, it is possible to avoid immediate processing of solicitation requests and to process them with some delay. This is due to the fact that for an ARP proxy host, there can be a large number of solicitation requests (as opposed to the case when the host is not an ARP proxy, when you usually have a small amount of ARP requests). Sometimes you may prefer to delay the reply to such broadcasts so that you can give priority to hosts that own such IP addresses to be the first to get the request. This delay is a random value up to the proxy delay parameter. The ARP proxy timer handler is the neigh proxy process() method. The proxy timer is initialized by the neigh table init no netlink() method.
- proxy queue: Proxy ARP queue of SKBs. SKBs are added with the pneigh enqueue() method.
- stats: The neighbour statistics (neigh statistics) object; consists of per CPU counters like allocs, which is the number of neighbour objects allocated by the neigh  $\text{alloc}()$ method, or destroys, which is the number of neighbour objects which were freed by the neigh destroy() method, and more. The neighbour statistics counters are incremented by the NEIGH\_CACHE\_STAT\_INC macro. Note that because the statistics are per CPU counters, the macro this  $\text{cpu}$  inc() is used by this macro. You can display the ARP statistics and the NDISC statistics with cat /proc/net/stat/arp\_cache and cat/proc/net/stat/ndisc\_cache, respectively. In the "Quick Reference" section at the end of this chapter, there is a description of the neigh statistics structure, specifying in which method each counter is incremented.
- nht: The neighbour hash table (neigh hash table object).
- phash buckets: The neighbouring proxy hash table; allocated in the neigh\_table\_init\_no\_netlink() method.

The initialization of the neighbouring table is done with the neigh table init() method:

- In IPv4, the ARP module defines the ARP table (an instance of the neigh table structure named arp tbl) and passes it as an argument to the neigh table init() method (see the arp init() method in net/ipv4/arp.c).
- In IPv6, the NDISC module defines the NDSIC table (which is also an instance of the neigh table structure named nd tbl) and passes it as an argument to the neigh table init() method (see the ndisc init() method in net/ipv6/ndisc.c).

The neigh  $table$  init() method also creates the neighbouring hash table (the nht object) by calling the neigh hash alloc() method in the neigh table init no netlink() method, allocating space for eight hash entries:

```
static void neigh table init no netlink(struct neigh table *tbl)
{
     . . .
    RCU_INIT_POINTER(tbl->nht, neigh hash alloc(3));
     . . .
}
static struct neigh hash table *neigh hash alloc(unsigned int shift)
{
    The size of the hash table is 1 \lt \lt shift (when size \lt = PAGE_SIZE):
```

```
size t size = (1 \lt k \text{ shift}) * sizeof(struct neighbour *);
struct neigh hash table *ret;
struct neighbour ___ rcu **buckets;
 int i;
```

```
 ret = kmalloc(sizeof(*ret), GFP_ATOMIC);
 if (!ret)
     return NULL;
if (size \leftarrow PAGE SIZE)
     buckets = kzalloc(size, GFP_ATOMIC);
 else
    buckets = (struct neighbour rcu **)
          get free pages(GFP ATOMIC | GFP ZERO,
                     get_order(size));
 . . .
```
You may wonder why you need the neigh table init no netlink() method—why not perform all of the initialization in the neigh table\_init() method? The neigh table\_init\_no\_netlink() method performs all of the initializations of the neighbouring tables, except for linking it to the global linked list of neighbouring tables, neigh tables. Originally such initialization, without linking to the neigh tables linked list, was needed for ATM, and as a result the neigh table init() method was split, and the ATM clip module called the neigh table init no netlink() method instead of calling the neigh table init() method; however, over time, a different solution was found in ATM. Though the ATM clip module does not invoke the neigh table init no netlink() method anymore, the split of these methods remained, perhaps in case it is needed in the future.

I should mention that each L3 protocol that uses the neighbouring subsystem also registers a protocol handler: for IPv4, the handler for ARP packets (packets whose type in their Ethernet header is 0x0806) is the arp  $rcv()$ method:

```
static struct packet type arp packet type __read_mostly = {
         .type = cpu to be16(ETH P ARP),
         . func = arp\_rcv,
 };
 void __init arp_init(void)
 {
 . . .
          dev_add_pack(&arp_packet_type);
      . . .
}
```
(net/ipv4/arp.c)

}

For IPv6, the neighbouring messages are ICMPv6 messages, so they are handled by the icmpv6\_rcv() method, which is the ICMPv6 handler. There are five ICMPv6 neighbouring messages; when each of them is received (by the icmpv6\_rcv() method), the ndisc\_rcv() method is invoked to handle them (see net/ipv6/icmp.c). The ndisc\_rcv() method is discussed in a later section in this chapter. Each neighbour object defines a set of methods by the neigh ops structure. This is done by its constructor method. The neigh ops structure contains a protocol family member and four function pointers:

```
struct neigh_ops {
        int family;
       void (*solicit)(struct neighbour *, struct sk buff *);
       void (*error_report)(struct neighbour *, struct sk buff *);
       int (*output)(struct neighbour *, struct sk buff *);
       int (*connected output)(struct neighbour *, struct sk buff *);
```
};

(include/net/neighbour.h)

- family: AF\_INET for IPv4 and AF\_INET6 for IPv6.
- • solicit: This method is responsible for sending the neighbour solicitation requests: in ARP it is the arp\_solicit() method, and in NDISC it is the ndisc\_solicit() method.
- error report: This method is called from the neigh invalidate() method when the neighbour state is NUD\_FAILED. This happens, for example, after some timeout when a solicitation request is not replied.
- • output: When the L3 address of the next hop is known, but the L2 address is not resolved, the output callback should be neigh resolve output().
- connected output: The output method of the neighbour is set to be connected output() when the neighbour state is NUD\_REACHABLE or NUD\_CONNECTED. See the invocations of neigh connect() in the neigh  $update()$  method and in the neigh  $time$  handler() method.

#### Creating and Freeing a Neighbour

A neighbour is created by the neigh create() method:

```
struct neighbour * neigh create(struct neigh table *tbl, const void *pkey, struct
net device *dev, bool want ref)
```
First, the neigh create() method allocates a neighbour object by calling the neigh  $\alpha$ lloc() method, which also performs various initializations. There are cases when the neigh alloc() method calls the synchronous garbage collector (which is the neigh forced  $gc()$  method):

```
static struct neighbour *neigh alloc(struct neigh table *tbl, struct net device *dev)
{
         struct neighbour *n = NULL;
         unsigned long now = jiffies;
         int entries;
        entries = atomic inc return(&tbl->entries) - 1;
```
If the number of table entries is greater than gc\_thresh3 (1024 by default) or if the number of table entries is greater than gc\_thresh2 (512 by default), and the time passed since the last flush is more than 5 Hz, the synchronous garbage collector method is invoked (the neigh forced  $gc()$  method). If after running the neigh forced  $gc()$ method, the number of table entries is greater than gc\_thresh3 (1024), you do not allocate a neighbour object and return NULL:

```
if (entries >= tbl->gc thresh3 ||
     (entries >= tbl->gc_thresh2 &&
   time after(now, tbl->last flush + 5 * HZ))) {
        if (!neigh_forced_gc(tbl) &&
           entries >= tbl->gc thresh3)
                goto out_entries;
 }
```
Then the neigh create() method performs the protocol-specific setup by calling the constructor method of the specified neighbouring table (arp\_constructor() for ARP, ndisc\_constructor() for NDISC). In the constructor

method, special cases like multicast or loopback addresses are handled. In the arp\_constructor() method, for example, you call the arp\_mc\_map() method to set the hardware address of the neighbour (ha) according to the neighbour IPv4 primary key address, and you set the nud state to be NUD\_NOARP, because multicast addresses don't need ARP. In the ndisc\_constructor() method, for example, you do something quite similar when handling multicast addresses: you call the ndisc\_mc\_map() to set the hardware address of the neighbour (ha) according to the neighbour IPv6 primary key address, and you again set the nud state to be NUD\_NOARP. There's also special treatment for broadcast addresses: in the arp\_constructor() method, for example, when the neighbour type is RTN\_BROADCAST, you set the neighbour hardware address (ha) to be the network device broadcast address (the broadcast field of the net\_device object), and you set the nud\_state to be NUD\_NOARP. Note that the IPv6 protocol does not implement traditional IP broadcast, so the notion of a broadcast address is irrelevant (there is a link-local all nodes multicast group at address ff02::1, though). There are two special cases when additional setup needs to be done:

- When the ndo neigh construct() callback of the netdev ops is defined, it is invoked. In fact, this is done only in the classical IP over ATM code (clip); see net/atm/clip.c.
- When the neigh\_setup() callback of the neigh\_parms object is defined, it is invoked. This is used, for example, in the bonding driver; see drivers/net/bonding/bond\_main.c.

When trying to create a neighbour object by the  $\epsilon$  neigh create() method, and the number of the neighbour entries exceeds the hash table size, it must be enlarged. This is done by calling the neigh hash\_grow() method, like this:

```
struct neighbour * neigh create(struct neigh table *tbl, const void *pkey,
                  struct net_device *dev, bool want_ref)
{
      . . .
```
The hash table size is  $1 \leq \text{h}$  the  $\text{-}$  hash shift; the hash table must be enlarged if it is exceeded:

```
if (atomic_read(&tbl->entries) > (1 << nht->hash_shift))
   nht = neigh hash grow(tbl, nht->hash shift + 1);
 . . .
```

```
}
```
When the want ref parameter is true, you will increment the neighbour reference count within this method. You also initialize the confirmed field of the neighbour object:

```
n->confirmed = jiffies - (n->parms->base_reachable_time << 1);
```
It is initialized to be a little less than the current time, jiffies (for the simple reason that you want reachability confirmation to be required sooner). At the end of the neigh create() method, the dead flag is initialized to be 0, and the neighbour object is added to the neighbour hash table.

The neigh release() method decrements the reference counter of the neighbour and frees it when it reaches zero by calling the neigh destroy() method. The neigh destroy() method will verify that the neighbour is marked as dead: neighbours whose dead flag is 0 will not be removed.

In this section, you learned about the kernel methods to create and free a neighbour. Next you will learn how adding and deleting a neighbour entry can be triggered from userspace, as well as how to display the neighbouring table, with the arp command for IPv4 and the ip command for IPv4/IPv6.

#### Interaction Between Userspace and the Neighbouring Subsystem

Management of the ARP table is done with the ip neigh command of the iproute2 package or with the arp command of the net-tools package. Thus, you can display the ARP table by running, from the command line, one of the following commands:

- arp: Handled by the arp\_seq\_show() method in net/ipv4/arp.c.
- ip neigh show (or ip neighbour show): Handled by the neigh dump info() method in net/ core/neighbour.c.

Note that the ip neigh show command shows the NUD states of the neighbouring table entries (like NUD\_REACHABLE or NUD\_STALE). Note also that the arp command can display only the IPv4 neighbouring table (the ARP table), whereas with the ip command you can display both the IPv4 ARP table and the IPv6 neighbouring table. If you want to display only the IPv6 neighbouring table, you should run ip -6 neigh show.

The ARP and NDISC modules also export data via procfs. That means you can display the ARP table by running cat /proc/net/arp (this procfs entry is handled by the arp\_seq\_show() method, which is the same method that handles the arp command, as mentioned earlier). Or you can display ARP statistics by cat /proc/net/stat/ arp\_cache, and you can display the NDISC statistics by cat /proc/net/stat/ndisc\_cache (both are handled by the neigh stat seq show() method).

You can add an entry with ip neigh add, which is handled by the neigh add() method. When running ip neigh add, you can specify the state of the entry which you are adding (like NUD\_PERMANENT, NUD\_STALE, NUD\_REACHABLE and so on). For example:

```
ip neigh add 192.168.0.121 dev eth0 lladdr 00:30:48:5b:cc:45 nud permanent
```
Deleting an entry can be done by ip neigh del, and is handled by the neigh delete() method. For example:

ip neigh del 192.168.0.121 dev eth0

Adding an entry to the proxy ARP table can be done with ip neigh add proxy. For example:

ip neigh add proxy 192.168.2.11 dev eth0

The addition is handled again by the neigh add() method. In this case, the NTF\_PROXY flag is set in the data passed from userspace (see the ndm\_flags field of the ndm object), and therefore the pneigh\_lookup() method is called to perform a lookup in the proxy neighbouring hash table (phash\_buckets). In case the lookup failed, the pneigh lookup() method adds an entry to the proxy neighbouring hash table.

Deleting an entry from the proxy ARP table can be done with ip neigh del proxy. For example:

ip neigh del proxy 192.168.2.11 dev eth0

The deletion is handled by the neigh delete() method. Again, in this case the NTF\_PROXY flag is set in the data passed from userspace (see the ndm flags field of the ndm object), and therefore the pneigh delete() method is called to delete the entry from the proxy neighbouring table.

With the ip ntable command, you can control the parameters for the neighbouring tables. For example:

- ip ntable show: Shows the parameters for all the neighbouring tables.
- ip ntable change: Change a value of a parameter of a neighbouring table. Handled by the neightbl set() method. For example: ip ntable change name arp cache queue 20 dev eth0.

You can also add entries to the ARP table by arp add. And it is possible to add static entries manually to the ARP table, like this: arp –s <IPAddress> <MacAddress>. The static ARP entries are not deleted by the neigbouring subsystem garbage collector, but they are not persistent over reboot.

The next section briefly describes how network events are handled in the neighbouring subsystem.

#### Handling Network Events

The neighbouring core does not register any events with the register netdevice notifier() method. On the other hand, the ARP module and the NDISC module do register network events. In ARP, the arp\_netdev\_event() method is registered as the callback for netdev events. It handles changes of MAC address events by calling the generic neigh changeaddr() method and by calling the rt cache flush() method. From kernel 3.11, you handle a NETDEV\_CHANGE event when there was a change of the IFF\_NOARP flag by calling the neigh changeaddr() method. A NETDEV CHANGE event is triggered when a device changes its flags, by the  $\alpha$  dev notify flags() method, or when a device changes its state, by the netdev state change() method. In NDISC, the ndisc netdev event() method is registered as the callback for netdev events; it handles the NETDEV\_CHANGEADDR, NETDEV\_ DOWN, and NETDEV\_NOTIFY\_PEERS events.

After describing the fundamental data structures common to IPv4 and IPv6, like the neighbouring table (neigh table) and the neighbour structure, and after discussing how a neighbour object is created and freed, it is time to describe the implementation of the first neighbouring protocol, the ARP protocol.

## The ARP protocol (IPv4)

The ARP protocol is defined in RFC 826. When working with Ethernet, the addresses are called MAC addresses and are 48-bit values. MAC addresses should be unique, but you must take into account that you may encounter a non-unique MAC address. A common reason for this is that on most network interfaces, a system administrator can configure MAC addresses with userspace tools like ifconfig or ip.

When sending an IPv4 packet, you know the destination IPv4 address. You should build an Ethernet header, which should include a destination MAC address. Finding the MAC address based on a given IPv4 address is done by the ARP protocol as you will see shortly. If the MAC address is unknown, you send an ARP request as a broadcast. This ARP request contains the IPv4 address you are seeking. If there is a host with such an IPv4 address, this host sends a unicast ARP response as a reply. The ARP table (arp\_tbl) is an instance of the neigh\_table structure. The ARP header is represented by the arphdr structure:

```
struct arphdr {
    be16 ar hrd; / format of hardware address */
    be16 ar pro; \frac{1}{2} /* format of protocol address */
   unsigned char ar hln; /* length of hardware address */
   unsigned char ar pln; / length of protocol address */ __be16 ar_op; /* ARP opcode (command) */
#if \overline{0} *
    * Ethernet looks like this : This bit is variable sized however...
    */
   unsigned char ar sha[ETH ALEN]; \quad /* sender hardware address \quad */
   unsigned char ar sip[4]; \frac{1}{2} /* sender IP address */
   unsigned char ar_tha[ETH_ALEN]; /* target hardware address */
   unsigned char ar tip[4]; \overline{a} /* target IP address \overline{a} //*
#endif
};
```
(include/uapi/linux/if\_arp.h)

The following is a description of some of the important members of the arphdr structure:

- ar hrd is the hardware type; for Ethernet it is 0x01. For the full list of available ARP header hardware identifiers, see ARPHRD\_XXX definitions in include/uapi/linux/if arp.h.
- ar pro is the protocol ID; for IPv4 it is 0x80. For the full list of available protocols IDs, see ETH\_P\_XXX in include/uapi/linux/if ether.h.
- ar hln is the hardware address length in bytes, which is 6 bytes for Ethernet addresses.
- ar pln is the length of the protocol address in bytes, which is 4 bytes for IPv4 addresses.
- ar op is the opcode, ARPOP\_REQUEST for an ARP request, and ARPOP\_REPLY for an ARP reply. For the full list of available ARP header opcodes look in include/uapi/linux/if\_arp.h.

Immediately after the ar\_op are the sender hardware (MAC) address and IPv4 address, and the target hardware (MAC) address and IPv4 address. These addresses are not part of the ARP header (arphdr) structure. In the arp process() method, they are extracted by reading the corresponding offsets of the ARP header, as you can see in the explanation about the arp\_process() method in the section "ARP: Receiving Solicitation Requests and Replies" later in this chapter. Figure 7-1 shows an ARP header for an ARP Ethernet packet.

|                                |                                | 16                   | 32 |
|--------------------------------|--------------------------------|----------------------|----|
| Hardware Type (0x01)           |                                | Protocol Type (0x80) |    |
| <b>Hardware Size</b><br>(0x06) | <b>Protocol Size</b><br>(0x04) | Opcode               |    |

*Figure 7-1. ARP header (for Ethernet)*

In ARP, four neigh ops objects are defined: arp\_direct\_ops, arp\_generic\_ops, arp\_hh\_ops, and arp broken ops. The initialization of the ARP table neigh ops object is done by the arp constructor() method, based on the network device features:

- If the header ops of the net device object is NULL, the neigh ops object will be set to be arp\_direct\_ops. In this case, sending the packet will be done with the neigh direct output() method, which is in fact a wrapper around dev queue xmit(). In most Ethernet network devices, however, the header\_ops of the net\_device object is initialized to be eth\_ header ops by the generic ether setup() method; see net/ethernet/eth.c.
- If the header ops of the net device object contains a NULL cache() callback, then the neigh ops object will be set to be arp generic ops.
- If the header ops of the net device object contains a non-NULL cache() callback, then the neigh ops object will be set to be arp hhops. In the case of using the generic eth header ops object, the cache() callback is the eth header cache() callback.
- For three types of devices, the neigh ops object will be set to be arp broken ops (when the type of the net device object is ARPHRD\_ROSE, ARPHRD\_AX25, or ARPHRD\_NETROM).

Now that I've covered the ARP protocol and the ARP header (arphdr) object, let's look at how ARP solicitation requests are sent.

#### ARP: Sending Solicitation Requests

Where are solicitation requests being sent? The most common case is in the Tx path, before actually leaving the network layer (L3) and moving to the link layer (L2). In the ip finish output2() method, you first perform a lookup for the next hop IPv4 address in the ARP table by calling the  $\mu$  ipv4 neigh lookup noref() method, and if you don't find any matching neighbour entry, you create one by calling the \_\_neigh\_create() method:

```
static inline int ip finish output2(struct sk buff *skb)
{
        struct dst entry *dst = skb dst(skb);
        struct rtable *rt = (struct rtable *)dst;
        struct net device *dev = dst->dev;
        unsigned int hh_len = LL RESERVED SPACE(dev);
         struct neighbour *neigh;
         u32 nexthop;
         . . .
         . . .
        nexthop = ( force u32) rt nexthop(rt, ip hdr(skb)->daddr);
        neigh = __ipv4_neigh lookup noref(dev, nexthop);
         if (unlikely(!neigh))
                neigh = _neigh\_create(\&arp~tol, \&new; dev, false); if (!IS_ERR(neigh)) {
                int res = dst neigh output(dst, neigh, skb);
      . . .
}
```
Let's take a look in the dst neigh output() method:

```
static inline int dst neigh output(struct dst entry *dst, struct neighbour *n,
                                   struct sk buff *skb)
{
        const struct hh cache *hh;
```

```
 if (dst->pending_confirm) {
         unsigned long now = jiffies;
        dst->pending confirm = 0;
         /* avoid dirtying neighbour */
         if (n->confirmed != now)
                 n->confirmed = now;
 }
```
When you reach this method for the first time with this flow, nud state is not NUD\_CONNECTED, and the output callback is the neigh resolve output() method:

```
hh = 8n->hh;
if ((n->nud state & NUD CONNECTED) && hh->hh len)
        return neigh hh output(hh, skb);
 else
         return n->output(n, skb);
```
(include/net/dst.h)

In the neigh resolve output() method, you call the neigh event send() method, which eventually puts the SKB in the arp queue of the neighbour by skb queue tail(&neigh->arp queue, skb); later, the neigh probe() method, invoked from the neighbour timer handler, neigh  $time$  handler(), will send the packet by invoking the solicit() method (neigh->ops->solicit is the arp\_solicit() method in our case):

```
static void neigh probe(struct neighbour *neigh)
         __releases(neigh->lock)
{
        struct sk buff *skb = skb peek(&neigh->arp queue);
         . . .
         neigh->ops->solicit(neigh, skb);
        atomic_inc(&neigh->probes);
        kfree skb(skb);
}
```
Let's take a look at the arp  $\text{solid}$  method, which actually sends the ARP request:

```
static void arp solicit(struct neighbour *neigh, struct sk buff *skb)
{
        be32 saddr = 0;
         u8 dst_ha[MAX_ADDR_LEN], *dst_hw = NULL;
        struct net device *dev = neigh->dev;
          be32 target = *( be32 *)neigh->primary key;
        int probes = atomic read(&neigh->probes);
        struct in device *in dev;
         rcu_read_lock();
        in dev = \int in dev get rcu(dev);
        if (!in dev) \{ rcu_read_unlock();
                 return;
         }
```
With the arp\_announce procfs entry, you can set restrictions for which local source IP address to use for the ARP packet you want to send:

- 0: Use any local address, configured on any interface. This is the default value.
- *1*: First try to use addresses that are on the target subnet. If there are no such addresses, use level 2.
- • *2:* Use primary IP address.

Note that the max value of these two entries is used:

/proc/sys/net/ipv4/conf/all/arp\_announce /proc/sys/net/ipv4/conf/<netdeviceName>/arp\_announce

See also the description of the IN\_DEV\_ARP\_ANNOUNCE macro in the "Quick Reference" section at the end of this chapter.

```
switch (IN DEV ARP ANNOUNCE(in dev)) {
 default:
case 0: /* By default announce any local IP */if (skb && inet addr type(dev net(dev),
                                   ip hdr(skb)->saddr) == RTN LOCAL)
                saddr = ip hdr(skb)->saddr;
         break;
 case 1: /* Restrict announcements of saddr in same subnet */
         if (!skb)
         break;
        saddr = ip \hat{h}dr(skb)->saddr;
        if (inet addr type(dev net(dev), saddr) == RTN LOCAL) {
```
The inet addr onlink() method checks whether the specified target address and the specified source address are on the same subnet:

```
 /* saddr should be known to target */
                 if (inet addr onlink(in dev, target, saddr))
                          break;
          }
         saddr = 0;
          break;
case 2: /* Avoid secondary IPs, get a primary/preferred one */
          break;
}
rcu read unlock();
if (!saddr)
```
The inet select addr() method returns the address of the first primary interface of the specified device whose scope is smaller than the specified scope (RT\_SCOPE\_LINK in this case), and which is in the same subnet as the target:

```
saddr = inet select addr(dev, target, RT SCOPE LINK);
 probes -= neigh->parms->ucast_probes;
if (probes \langle 0 \rangle {
         if (!(neigh->nud_state & NUD_VALID))
                 pr debug("trying to ucast probe in NUD INVALID\n");
        neigh ha snapshot(dst ha, neigh, dev);
        dst hw = dst ha;
 } else {
         probes -= neigh->parms->app_probes;
        if (probes \langle 0 \rangle {
```
CONFIG\_ARPD is set when working with the userspace ARP daemon; there are projects like OpenNHRP, which are based on ARPD. Next Hop Resolution Protocol (NHRP) is used to improve the efficiency of routing computer network traffic over Non-Broadcast, Multiple Access (NBMA) networks (I don't discuss the ARPD userspace daemon in this book):

#ifdef CONFIG\_ARPD

neigh app ns(neigh);

#endif

return;

 } }

Now you call the arp\_send() method to send an ARP request. Note that the last parameter, target\_hw, is NULL. You do not yet know the target hardware (MAC) address. When calling arp\_send() with target\_hw as NULL, a broadcast ARP request is sent:

```
arp_send(ARPOP_REQUEST, ETH_P_ARP, target, dev, saddr,
          dst_hw, dev->dev_addr, NULL);
```
}

Let's take a look at the arp\_send() method, which is quite short:

```
void arp send(int type, int ptype, be32 dest ip,
               struct net_device *dev, __be32 src_ip,
              const unsigned char *dest hw, const unsigned char *src hw,
               const unsigned char *target_hw)
{
        struct sk buff *skb;
         /*
                No arp on this interface.
          */
```
You must check whether the IFF\_NOARP is supported on this network device. There are cases in which ARP is disabled: an administrator can disable ARP, for example, by ifconfig eth1 –arp or by ip link set eth1 arp off. Some network devices set the IFF\_NOARP flag upon creation—for example, IPv4 tunnel devices, or PPP devices, which do not need ARP. See the ipip\_tunnel\_setup() method in net/ipv4/ipip.c or the ppp\_setup() method in drivers/net/ppp\_generic.c.

 if (dev->flags&IFF\_NOARP) return;

The arp\_create() method creates an SKB with an ARP header and initializes it according to the specified parameters:

```
skb = arp create(type, ptype, dest ip, dev, src ip,
                 dest hw, src hw, target hw);
if (skb == NULL) return;
```
The only thing the arp  $xmit()$  method does is call dev queue  $xmit()$  by the NF HOOK() macro:

}

Now it is time to learn how these ARP requests are processed and how ARP replies are processed.

#### ARP: Receiving Solicitation Requests and Replies

In IPv4, the arp\_rcv() method is responsible for handling ARP packets, as mentioned earlier. Let's take a look at the arp\_rcv() method:

```
static int arp rcv(struct sk buff *skb, struct net device *dev,
                   struct packet type *pt, struct net device *orig dev)
{
```

```
 const struct arphdr *arp;
```
arp\_xmit(skb);

If the network device on which the ARP packet was received has the IFF\_NOARP flag set, or if the packet is not destined for the local machine, or if it is for a loopback device, then the packet should be dropped. You continue and make some more sanity checks, and if everything is okay, you proceed to the arp\_process() method, which performs the real work of processing an ARP packet:

 if (dev->flags & IFF\_NOARP || skb->pkt type == PACKET OTHERHOST || skb->pkt\_type == PACKET\_LOOPBACK) goto freeskb;

If the SKB is shared, you must clone it because it might be changed by someone else while being processed by the arp  $rcv()$  method. The skb share check() method creates a clone of the SKB if it is shared (see Appendix A).

```
skb = skb share check(skb, GFP ATOMIC);
 if (!skb)
         goto out_of_mem;
 /* ARP header, plus 2 device addresses, plus 2 IP addresses. */
if (!pskb may pull(skb, arp hdr len(dev)))
         goto freeskb;
arp =arp hdr(skb);
```
The ar hln of the ARP header represents the length of a hardware address, which should be 6 bytes for Ethernet header, and should be equal to the addr\_len of the net\_device object. The ar\_pln of the ARP header represents the length of the protocol address and should be equal to the length of an IPv4 address, which is 4 bytes:

```
if (arp->ar hln != dev->addr len || arp->ar pln != 4)
        goto freeskb;
memset(NEIGH CB(skb), 0, sizeof(struct neighbour cb));
 return NF_HOOK(NFPROTO_ARP, NF_ARP_IN, skb, dev, NULL, arp_process);
```

```
Chapter 7 ■ Linux Neighbouring Subsystem
```

```
freeskb:
         kfree_skb(skb);
out of mem:
         return 0;
}
```
Handling ARP requests is not restricted to packets that have the local host as their destination. When the local host is configured as a proxy ARP, or as a private VLAN proxy ARP (see RFC 3069), you also handle packets which have a destination that is not the local host. Support for private VLAN proxy ARP was added in kernel 2.6.34.

In the arp\_process() method, you handle only ARP requests or ARP responses. For ARP requests you perform a lookup in the routing subsystem by the ip\_route\_input\_noref() method. If the ARP packet is for the local host (the rt\_type of the routing entry is RTN\_LOCAL), you proceed to check some conditions (described shortly). If all these checks pass, an ARP reply is sent back with the arp\_send() method. If the ARP packet is not for the local host but should be forwarded (the rt\_type of the routing entry is RTN\_UNICAST), then you check some conditions (also described shortly), and if they are fulfilled you perform a lookup in the proxy ARP table by calling the pneigh\_lookup() method.

You will now see the implementation details of the main ARP method which handles ARP requests, the arp\_process() method.

#### The arp\_process() Method

Let's take a look at the arp\_process() method, where the real work is done:

```
static int arp process(struct sk buff *skb)
{
        struct net device *dev = skb->dev;
        struct in device *in dev = \int in dev get rcu(dev);
         struct arphdr *arp;
         unsigned char *arp_ptr;
         struct rtable *rt;
         unsigned char *sha;
         __be32 sip, tip;
        u16 dev type = dev-gttype;
         int addr_type;
         struct neighbour *n;
        struct net *net = dev net(dev);
        /* arp rcv below verifies the ARP header and verifies the device
          * is ARP'able.
          */
        if (in dev == NULL) goto out;
```
Fetch the ARP header from the SKB (it is the network header, see the arp  $hdr()$  method):

```
arp =arp_hdr(skb);switch (dev type) {
 default:
        if (arp->ar pro != htons(ETH P IP) ||
```

```
 htons(dev_type) != arp->ar_hrd)
                       goto out;
          break;
 case ARPHRD_ETHER:
          . . .
          if ((arp->ar_hrd != htons(ARPHRD_ETHER) &&
              arp->ar hrd != htons(ARPHRD IEEE802)) ||arp\text{-}sar\,pro\, != \,htons(ETH\,P\,IP)) goto out;
          break;
          . . .
```
You want to handle only ARP requests or ARP responses in the arp\_process() method, and discard all other packets:

```
 /* Understand only these message types */
          if (arp->ar_op != htons(ARPOP_REPLY) &&
             arp\text{-}sar op != htons(ARPOP REQUEST))
                  goto out;
\frac{1}{1}Extract fields
 */
        arp ptr = (unsigned char *)(arp + 1);
```
#### The arp\_process() Method—Extracting Headers:

Immediately after the ARP header, there are the following fields (see the ARP header definition above):

- sha: The source hardware address (the MAC address, which is 6 bytes).
- sip: The source IPv4 address (4 bytes).
- tha: The target hardware address (the MAC address, which is 6 bytes).
- tip: The target IPv4 address (4 bytes).

Extract the sip and tip addresses:

```
sha = arpptr;arp ptr += dev->addr len;
```
Set sip to be the source IPv4 address after advancing arp ptr with the corresponding offset:

```
 memcpy(&sip, arp_ptr, 4);
arp ptr += 4;
 switch (dev_type) {
 . . .
 default:
        arp ptr += dev->addr len;
 }
```
Set tip to be the target IPv4 address after advancing arp ptr with the corresponding offset:

memcpy(&tip, arp ptr, 4);

Discard these two types of packets:

- Multicast packets
- Packets for the loopback device if the use of local routing with loopback addresses is disabled; see also the description of the IN\_DEV\_ROUTE\_LOCALNET macro in the "Quick Reference" section at the end of this chapter.

```
/*
 * Check for bad requests for 127.x.x.x and requests for multicast
 * addresses. If this is one such, delete it.
 */
       if (ipv4 is multicast(tip) ||(!IN DEV ROUTE LOCALNET(in dev) && ipv4 is loopback(tip)))
                goto out;
         . . .
```
The source IP (sip) is 0 when you use Duplicate Address Detection (DAD). DAD lets you detect the existence of double L3 addresses on different hosts on a LAN. DAD is implemented in IPv6 as an integral part of the address configuration process, but not in IPv4. However, there is support for correctly handling DAD requests in IPv4, as you will soon see. The arping utility of the iputils package is an example for using DAD in IPv4. When sending ARP request with arping –D, you send an ARP request where the sip of the ARP header is 0. (The –D modifier tells arping to be in DAD mode); the tip is usually the sender IPv4 address (because you want to check whether there is another host on the same LAN with the same IPv4 address as yours); if there is a host with the same IP address as the tip of the DAD ARP request, it will send back an ARP reply (without adding the sender to its neighbouring table):

```
 /* Special case: IPv4 duplicate address detection packet (RFC2131) */
if (sip == 0) {
         if (arp->ar_op == htons(ARPOP_REQUEST) &&
```
#### The arp\_process() Method—arp\_ignore() and arp\_filter() Methods

The arp\_ignore procfs entry provides support for different modes for sending ARP replies as a response for an ARP request. The value used is the max value of /proc/sys/net/ipv4/conf/all/arp\_ignore and /proc/sys/net/ipv4/ conf/<netDeviceName>/arp\_ignore. By default, the value of the arp\_ignore\_procfs entry is 0, and in such a case, the arp\_ignore() method returns 0. You reply to the ARP request with arp\_send(), as you can see in the next code snippet (assuming that inet addr type(net, tip) returned RTN\_LOCAL). The arp ignore() method checks the value of IN\_DEV\_ARP\_IGNORE(in\_dev); for more details, see the arp\_ignore() implementation in net/ipv4/arp.c and the description of the IN\_DEV\_ARP\_IGNORE macro in the "Quick Reference" section at the end of this chapter:

```
inet addr type(net, tip) == RTN LOCAL &8!arp ignore(in dev, sip, tip))
         arp_send(ARPOP_REPLY, ETH_P_ARP, sip, dev, tip, sha,
                  dev->dev_addr, sha);
 goto out;
```
}

```
if (arp->ar_op == htons(ARPOP_REQUEST) &&
   ip route input noref(skb, tip, sip, 0, dev) == 0) {
```

```
rt = skb rtable(skb);
addr type = rt->rt type;
```
When addr type equals RTN\_LOCAL, the packet is for local delivery:

```
if (addr type == RTN LOCAL) {
        int dont send;
```
dont send = arp ignore(in dev, sip, tip);

The arp filter() method fails (returns 1) in two cases:

- When the lookup in the routing tables with the ip\_route\_output() method fails.
- When the outgoing network device of the routing entry is different than the network device on which the ARP request was received.

In case of success, the arp\_filter() method returns 0 (see also the description of the IN\_DEV\_ARPFILTER macro in the "Quick Reference" section at the end of this chapter):

> if (!dont send && IN DEV ARPFILTER(in dev)) dont send = arp  $filter(sip, tip, dev);$ if (!dont\_send) {

Before sending the ARP reply, you want to add the sender to your neighbouring table or update it; this is done with the neigh event  $ns()$  method. The neigh event  $ns()$  method creates a new neighbouring table entry and sets its state to be NUD\_STALE. If there is already such an entry, it updates its state to be NUD\_STALE, with the neigh update() method. Adding entries this way is termed *passive learning:*

```
n = neigh event ns(&arp tbl, sha, &sip, dev);
                  if (n) {
                       arp_send(ARPOP_REPLY, ETH_P_ARP, sip,
                               dev, tip, sha, dev->dev_addr,
 sha);
                       neigh release(n);
 }
 }
            goto out;
     } else if (IN DEV FORWARD(in dev)) {
```
The arp fwd proxy() method returns 1 when the device can be used as an ARP proxy; the arp fwd pvlan() method returns 1 when the device can be used as an ARP VLAN proxy:

```
 if (addr_type == RTN_UNICAST &&
     (arp fwd proxy(in dev, dev, rt) ||arp fwd pvlan(in dev, dev, rt, sip, tip) || (rt->dst.dev != dev &&
      pneigh lookup(\&arp tbl, net, \&tip, dev, 0)))) {
```
Again, call the neigh event ns() method to create a neighbour entry of the sender with NUD\_STALE, or if such an entry exists, update that entry state to be NUD\_STALE:

```
n = neigh event ns(&arp tbl, sha, &sip, dev);
                      if (n)
                            neigh release(n);
                     if (NEIGH_CB(skb)->flags & LOCALLY_ENQUEUED ||
                         skb->pkt type == PACKET HOST ||
                         in dev->arp parms->proxy delay == 0) {
                            arp_send(ARPOP_REPLY, ETH_P_ARP, sip,
                                     dev, tip, sha, dev->dev_addr,
 sha);
                      } else {
```
Delay sending an ARP reply by putting the SKB at the tail of the proxy queue, by calling the pneigh enqueue() method. Note that the delay is random and is a number between 0 and in dev->arp parms->proxy delay:

```
pneigh enqueue(&arp tbl,
                                     in dev->arp parms, skb);
                          return 0;
 }
                   goto out;
 }
       }
       /* Update our ARP tables */
```
Note that the last parameter of calling the neigh lookup() method is 0, which means that you only perform a lookup in the neighbouring table (and do not create a new neighbour if the lookup failed):

 $n =$  neigh lookup(&arp tbl, &sip, dev, 0);

The IN\_DEV\_ARP\_ACCEPT macro tells you whether the network device is set to accept ARP requests (see also the description of the IN\_DEV\_ARP\_ACCEPT macro in the "Quick Reference" section at the end of this of this chapter):

```
 if (IN_DEV_ARP_ACCEPT(in_dev)) {
               /* Unsolicited ARP is not accepted by default.
                  It is possible, that this option should be enabled for some
                  devices (strip is candidate)
 */
```
Unsolicited ARP requests are sent only to update the neighbouring table. In such requests, tip is equal to sip (the arping utility supports sending unsolicited ARP requests by arping –U):

```
if (n == NULL 88 (arp->ar_op == htons(ARPOP_REPLY) ||
      (\text{arp-}\supseteq \text{ar} \text{ op } == \text{htons}(\text{ARPOP }REQUEST) && tip == sip)) &&
   inet addr type(net, sip) == RTN UNICAST)
        n = neigh lookup(&arp tbl, &sip, dev, 1);
```
}

}

```
if (n) {
         int state = NUD_REACHABLE;
         int override;
         /* If several different ARP replies follows back-to-back,
            use the FIRST one. It is possible, if several proxy
            agents are active. Taking the first reply prevents
            arp trashing and chooses the fastest router.
         */
         override = time_after(jiffies, n->updated + n->parms->locktime);
         /* Broadcast replies and request packets
            do not assert neighbour reachability.
          */
         if (arp->ar op != htons(ARPOP REPLY) || skb->pkt_type != PACKET_HOST)
                  state = NUD_STALE;
```
Call neigh update() to update the neighbouring table:

```
neigh update(n, sha, state,
                      override ? NEIGH UPDATE F OVERRIDE : 0);
        neigh release(n);
 }
 consume_skb(skb);
 return 0;
```
Now that you know about the IPv4 ARP protocol implementation, it is time to move on to IPv6 NDISC protocol implementation. You will soon notice some of the differences between the neighbouring subsystem implementation in IPv4 and in IPv6.

# The NDISC Protocol (IPv6)

out:

}

The Neighbour Discovery (NDISC) protocol is based on RFC 2461, "Neighbour Discovery for IP Version 6 (IPv6)," which was later obsoleted by RFC 4861 from 2007. IPv6 nodes (hosts or routers) on the same link use the Neighbour Discovery protocol to discover each other's presence, to discover routers, to determine each other's L2 addresses, and to maintain neighbour reachability information. Duplicate Address Detection (DAD) was added to avoid double L3 addresses on the same LAN. I discuss DAD and handling NDISC neighbour solicitation and neighbour advertisements shortly.

Next you learn how IPv6 neighbour discovery protocols avoid creating duplicate IPv6 addresses.

### Duplicate Address Detection (DAD)

How can you be sure there is no other same IPv6 address on a LAN? The chances are low, but if such address does exist, it may cause trouble. DAD is a solution. When a host tries to configure an address, it first creates a Link Local address (a Link Local address starts with FE80). This address is tentative (IFA\_F\_TENTATIVE ), which means that the host can communicate only with ND messages. Then the host starts the DAD process by calling the

addrconf dad start() method (net/ipv6/addrconf.c). The host sends a Neighbour Solicitation DAD message. The target is its tentative address, the source is all zeros (the unspecified address). If there is no answer in a specified time interval, the state is changed to permanent (IFA\_F\_PERMANENT). When Optimistic DAD (CONFIG\_IPV6\_ OPTIMISTIC\_DAD) is set, you don't wait until DAD is completed, but allow hosts to communicate with peers before DAD has finished successfully. See RFC 4429, "Optimistic Duplicate Address Detection (DAD) for IPv6," from 2006.

The neighbouring table for IPv6 is called nd tbl:

```
struct neigh table nd tbl = {
       .family = AF_INET6,
      .key len = sizeof(struct in6 addr),
       .hash = ndisc_hash,
       .constructor = ndisc_constructor,
       .pconstructor = pndisc_constructor,
       .pdestructor = pndisc_destructor,
       .proxy_redo = pndisc_redo,
      .id = "ndisc cache",
      parms = \{.tbl = 8nd tbl,
             .base reachable time = ND REACHABLE TIME,
             .retrans time = ND RETRANS TIMER,
             .gc staletime = 60 * HZ,
             .reachable time = ND REACHABLE TIME,
             .delay probe time = 5 * HZ,
             queue len bytes = 64*1024,
             ucast probes = 3,.mcast probes = 3,
             .anycast delay = 1 * HZ,
             .proxy_delay = (8 * HZ) / 10,
             .proxy qlen = 64,
       },
      .gc interval = 30 * HZ,
      .gc thresh1 = 128,
      .gc thresh2 = 512,
      .gc thresh3 = 1024,
};
(net/ipv6/ndisc.c)
```
Note that some of the members of the NDISC table are equal to the parallel members in the ARP table—for example, the values of the garbage collector thresholds (gc\_thresh1, gc\_thresh2 and gc\_thresh3).

The Linux IPv6 Neighbour Discovery implementation is based on ICMPv6 messages to manage the interaction between neighbouring nodes. The Neighbour Discovery protocol defines the following five ICMPv6 message types:

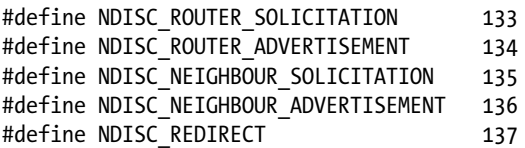

(include/net/ndisc.h)

Note that these five ICMPv6 message types are informational messages. ICMPv6 message types whose values are in the range from 0 to 127 are error messages, and ICMPv6 message types whose values are from 128 to 255 are informational messages. For more on that, see Chapter 3, which discusses the ICMP protocol. This chapter discusses only the Neighbour Solicitation and the Neighbour Discovery messages.

As mentioned in the beginning of this chapter, because neighbouring discovery messages are ICMPv6 messages, they are handled by the icmpv6\_rcv() method, which in turn invokes the ndisc\_rcv() method for ICMPv6 packets whose message type is one of the five types mentioned earlier (see net/ipv6/icmp.c).

In NDISC, there are three neigh ops objects: ndisc\_generic\_ops, ndisc\_hh\_ops, and ndisc\_direct\_ops:

- If the header ops of the net device object is NULL, the neigh ops object will be set to be ndisc\_direct\_ops. As in the case of arp\_direct\_ops, sending the packet is done with the neigh direct output() method, which is in fact a wrapper around dev queue  $xmit()$ . Note that, as mentioned in the ARP section earlier, in most Ethernet network devices, the header ops of the net device object is not NULL.
- If the header ops of the net device object contains a NULL cache() callback, then the neigh ops object is set to be ndisc\_generic\_ops.
- If the header ops of the net device object contains a non-NULL cache() callback, then the neigh\_ops object is set to be ndisc\_hh\_ops.

This section discussed the DAD mechanism and how it helps to avoid duplicate addresses. The next section describes how solicitation requests are sent.

#### NIDSC: Sending Solicitation Requests

Similarly to what you saw in IPv6, you also perform a lookup and create an entry if you did not find any match:

```
static int ip6 finish output2(struct sk buff *skb)
{
        struct dst entry *dst = skb dst(skb);
        struct net device *dev = dst->dev;
         struct neighbour *neigh;
        struct in6 addr *nexthop;
         int ret;
                . . .
                . . .
        nexthop = rt6 nexthop((struct rt6 info *)dst, &ipv6 hdr(skb)->daddr);
        neigh = ___ipv6_neigh_lookup_noref(dst->dev, nexthop);
         if (unlikely(!neigh))
                neigh = __neigh_create(&nd_tbl, nexthop, dst->dev, false);
        if (!IS ERR(neigh)) {
                 ret = dst_neigh_output(dst, neigh, skb);
                . . .
```
Eventually, much like in the IPv4 Tx path, you call the solicit method neigh->ops->solicit(neigh, skb) from the neigh probe() method. The neigh->ops->solicit in this case is the ndisc solicit() method. The ndisc\_solicit() is a very short method; it is in fact a wrapper around the ndisc\_send\_ns() method:

```
static void ndisc_solicit(struct neighbour *neigh, struct sk_buff *skb)
{
        struct in6 addr *saddr = NULL;
        struct in6 addr mcaddr;
```

```
struct net device *dev = neigh->dev;
       struct in6 addr *target = (struct in6 addr *)&neigh->primary key;
       int probes = atomic read(&neigh->probes);
       if (skb && ipv6 chk addr(dev net(dev), &ipv6 hdr(skb)->saddr, dev, 1))
               saddr = &ipv6 hdr(skb)->saddr;
       if ((probes -= neigh->parms->ucast probes) < 0) {
                if (!(neigh->nud_state & NUD_VALID)) {
                       ND PRINTK(1, dbg,
                                   "%s: trying to ucast probe in NUD_INVALID: %pI6\n",
                                 func, target);
 }
               ndisc send ns(dev, neigh, target, target, saddr);
       } else if ((probes -= neigh->parms->app_probes) < 0) {
#ifdef CONFIG_ARPD
               neigh app ns(neigh);
#endif
        } else {
               addrconf addr solict mult(target, &mcaddr);
               ndisc send ns(dev, NULL, target, &mcaddr, saddr);
        }
```
In order to send the solicitation request, we need to build an nd\_msg object:

```
struct nd msg {
        struct icmp6hdr icmph;
        struct in6_addr target;
       u8 opt[0];
};
```

```
(include/net/ndisc.h)
```
}

For a solicitation request, the ICMPv6 header type should be set to NDISC\_NEIGHBOUR\_SOLICITATION, and for solicitation reply, the ICMPv6 header type should be set to NDISC\_NEIGHBOUR\_ADVERTISEMENT. Note that with Neighbour Advertisement messages, there are cases when you need to set flags in the ICMPv6 header. The ICMPv6 header includes a structure named icmpv6 nd advt, which includes the override, solicited, and router flags:

```
struct icmp6hdr {
        u8 icmp6 type;
        u8 icmp6 code;
       sum16 icmp6 cksum;
       union {
               . . .
               . . .
              struct icmpv6_nd_advt {
#if defined( LITTLE ENDIAN BITFIELD)
                      __u32 reserved:5,
                                   override:1,
                                   solicited:1,
```

```
 reserved2:24;
. . .
#endif
               } u_nd_advt;
        } icmp6_dataun;
. . .
#define icmp6 router icmp6 dataun.u nd advt.router
#define icmp6 solicited icmp6 dataun.u nd advt.solicited
#define icmp6_override icmp6_dataun.u_nd_advt.override
. . .
```
(include/uapi/linux/icmpv6.h)

• When a message is sent in response to a Neighbour Solicitation, you set the solicited flag (icmp6\_solicited).

router:1,

- When you want to override a neighbouring cache entry (update the L2 address), you set the override flag (icmp6\_override).
- When the host sending the Neighbour Advertisement message is a router, you set the router flag (icmp6\_router).

You can see the use of these three flags in the ndisc send na() method that follows. Let's take a look at the ndisc send ns() method:

```
void ndisc_send_ns(struct net_device *dev, struct neighbour *neigh,
                     const struct in6_addr *solicit,
                     const struct in6_addr *daddr, const struct in6_addr *saddr)
{
        struct sk buff *skb;
         struct in6_addr addr_buf;
        int inc opt = dev->addr len;
         int optlen = 0;
         struct nd_msg *msg;
        if (saddr == NULL) {
                 if (ipv6_get_lladdr(dev, &addr_buf,
                                     (IFA_F_TENTATIVE|IFA_F_OPTIMISTIC)))
                          return;
                 saddr = \&addr buf;
         }
         if (ipv6_addr_any(saddr))
                inc opt = 0;
         if (inc_opt)
                 optlen += ndisc_opt_addr_space(dev);
        skb = ndisc alloc skb(dev, sizeof(*msg) + optlen);
         if (!skb)
                 return;
```
Build the ICMPv6 header, which is embedded in the nd\_msg object:

```
msg = (struct nd msg *)skb put(skb, sizeof(*msg));*msg = (struct nd msg) {
                 \text{icmph} = \{.icmp6 type = NDISC NEIGHBOUR SOLICITATION,
                  },
                  .target = *solicit,
         };
         if (inc_opt)
                  ndisc_fill_addr_option(skb, ND_OPT_SOURCE_LL_ADDR,
                                          dev->dev_addr);
         ndisc_send_skb(skb, daddr, saddr);
    Let's take a look at the ndisc_send_na() method:
static void ndisc send na(struct net device *dev, struct neighbour *neigh,
                            const struct in6_addr *daddr,
                            const struct in6_addr *solicited_addr,
                            bool router, bool solicited, bool override, bool inc_opt)
        struct sk buff *skb;
         struct in6_addr tmpaddr;
        struct inet6 ifaddr *ifp;
        const struct in6 addr *src addr;
        struct nd msg *msg;
         int optlen = 0;
         . . .
        skb = ndisc alloc skb(dev, sizeof(*msg) + optlen);
         if (!skb)
                  return;
    Build the ICMPv6 header, which is embedded in the nd_msg object:
        msg = (struct nd msg *)skb put(skb, sizeof(*msg));*msg = (struct nd msg) {
                 \text{icmph} = \{ .icmp6_type = NDISC_NEIGHBOUR_ADVERTISEMENT,
                         .icmp6 router = router,
                         .icmp6 solicited = solicited,
                         .icmp6 override = override,
                  },
                  .target = *solicited_addr,
```
};

}

{

```
 if (inc_opt)
        ndisc fill addr option(skb, ND OPT TARGET LL ADDR,
                                 dev->dev_addr);
ndisc send skb(skb, daddr, src addr);
```
}

This section described how solicitation requests are sent. The next section talks about how Neighbour Solicitations and Advertisements are handled.

#### NDISC: Receiving Neighbour Solicitations and Advertisements

As mentioned, the ndisc\_rcv() method handles all five neighbour discovery message types; let's take a look at this method:

```
int ndisc rcv(struct sk buff *skb)
{
        struct nd msg *msg;
         if (skb_linearize(skb))
                 return 0;
        msg = (struct nd msg *)skb transport header(skb);
        skb push(skb, skb->data - skb transport header(skb));
```
According to RFC 4861, the hop limit of neighbour messages should be 255; the hop limit length is 8 bits, so the maximum hop limit is 255. A value of 255 assures that the packet was not forwarded, and this assures you that you are not exposed to some security attack. Packets that do not fulfill this requirement are discarded:

```
if (ipv6 \frac{hdr(skb)-\frac{1}{hdp}}{255} {
        ND PRINTK(2, warn, "NDISC: invalid hop-limit: %d\n",
                   ipv6 hdr(skb)->hop limit);
         return 0;
 }
```
According to RFC 4861, the ICMPv6 code of neighbour messages should be 0, so drop packets that do not fulfill this requirement:

```
if (msg->icmph.icmp6 code != 0) {
                ND_PRINTK(2, warn, "NDISC: invalid ICMPv6 code: %d\n",
                           msg->icmph.icmp6_code);
        return 0;
 }
       memset(NEIGH CB(skb), 0, sizeof(struct neighbour cb));
        switch (msg->icmph.icmp6_type) {
        case NDISC_NEIGHBOUR_SOLICITATION:
               ndisc recv ns(skb);
                break;
```

```
 case NDISC_NEIGHBOUR_ADVERTISEMENT:
        ndisc recv na(skb);
         break;
 case NDISC_ROUTER_SOLICITATION:
         ndisc_recv_rs(skb);
         break;
 case NDISC_ROUTER_ADVERTISEMENT:
        ndisc router discovery(skb);
         break;
 case NDISC_REDIRECT:
        ndisc_redirect_rcv(skb);
         break;
 }
 return 0;
```
I do not discuss router solicitations and router advertisements in this chapter, since they are discussed in Chapter 8. Let's take a look at the ndisc\_recv\_ns() method:

```
static void ndisc recv ns(struct sk buff *skb)
{
        struct nd msg *msg = (struct nd msg *)skb transport header(skb);
        const struct in6 addr *saddr = &ipv6 hdr(skb)->saddr;
        const struct in6 addr *daddr = &ipv6 hdr(skb)->daddr;
        u8 * 11addr = NULL;
        u32 ndoptlen = skb->tail - (skb->transport header +
                                     offsetof(struct nd_msg, opt));
        struct ndisc options ndopts;
        struct net device *dev = skb->dev;
        struct inet6 ifaddr *ifp;
        struct inet6 dev *idev = NULL;
         struct neighbour *neigh;
```
The ipv6 addr any() method returns 1 when saddr is the unspecified address of all zeroes (IPV6\_ADDR\_ANY). When the source address is the unspecified address (all zeroes), this means that the request is DAD:

```
int dad = ipv6 addr any(saddr);
 bool inc;
 int is_router = -1;
```
Perform some validity checks:

```
 if (skb->len < sizeof(struct nd_msg)) {
        ND PRINTK(2, warn, "NS: packet too short\n");
         return;
 }
```
}

```
if (ipv6 addr is multicast(&msg->target)) {
        ND_PRINTK(2, warn, "NS: multicast target address\n");
        return;
}
/*
 * RFC2461 7.1.1:
 * DAD has to be destined for solicited node multicast address.
 */
if (dad && !ipv6_addr_is_solict_mult(daddr)) {
       ND PRINTK(2, warn, "NS: bad DAD packet (wrong destination)\n");
        return;
}
if (!ndisc parse options(msg->opt, ndoptlen, &ndopts)) {
       ND PRINTK(2, warn, "NS: invalid ND options\n");
        return;
}
if (ndopts.nd opts src lladdr) {
       lladdr = ndisc opt addr data(ndopts.nd opts src lladdr, dev);
        if (!lladdr) {
               ND PRINTK(2, warn,
                           "NS: invalid link-layer address length\n");
                return;
        }
         /* RFC2461 7.1.1:
               If the IP source address is the unspecified address,
         * there MUST NOT be source link-layer address option
         * in the message.
         */
         if (dad) {
                ND_PRINTK(2, warn,
                           "NS: bad DAD packet (link-layer address option)\n");
                return;
        }
}
inc = ipv6 addr is multicast(daddr);
ifp = ipv6 get ifaddr(dev net(dev), &msg->target, dev, 1);
if (ifp) {
         if (ifp->flags & (IFA_F_TENTATIVE|IFA_F_OPTIMISTIC)) {
                if (dad) {
 /*
                         * We are colliding with another node
                         * who is doing DAD
                         * so fail our DAD process
*/
```

```
addrconf dad failure(ifp);
                       return;
                } else {
 /*
                        * This is not a dad solicitation.
                        * If we are an optimistic node,
                        * we should respond.
                      * Otherwise, we should ignore it.<br>*/
*/
                       if (!(ifp->flags & IFA_F_OPTIMISTIC))
                               goto out;
 }
        }
        idev = ifp->idev;
} else {
       struct net *net = dev net(dev);
       idev = in6 dev get(dev);
        if (!idev) {
                /* XXX: count this drop? */
                return;
        }
        if (ipv6_chk_acast_addr(net, dev, &msg->target) ||
            (idev->cnf.forwarding &&
             (net->ipv6.devconf_all->proxy_ndp || idev->cnf.proxy_ndp) &&
             (is_router = pndisc_is_router(&msg->target, dev)) >= 0)) {
                if (!(NEIGH_CB(skb)->flags & LOCALLY_ENQUEUED) &&
                   skb->pkt_type != PACKET_HOST &&
                   inc != 0 &&
                   idev->nd_parms->proxy_delay != 0) {
 /*
                        * for anycast or proxy,
                        * sender should delay its response
                        * by a random time between 0 and
                        * MAX_ANYCAST_DELAY_TIME seconds.
                        * (RFC2461) -- yoshfuji
*/
                      struct sk buff *n = skb clone(skb, GFP ATOMIC);
                       if (n)
                             pneigh enqueue(&nd tbl, idev->nd parms, n);
                       goto out;
 }
        } else
               goto out;
}
```

```
if (is router \langle 0 \rangleis router = idev->cnf.forwarding;
if (dad) {
    Send a neighbour advertisement message:
        ndisc send na(dev, NULL, &in6addr linklocal allnodes, &msg->target,
                       !!is router, false, (ifp != NULL), true);
         goto out;
}
if (inc)
        NEIGH CACHE STAT INC(&nd tbl, rcv probes mcast);
else
         NEIGH_CACHE_STAT_INC(&nd_tbl, rcv_probes_ucast);
/*
  * update / create cache entry
        for the source address
*/
neigh = __neigh_lookup(&nd_tbl, saddr, dev,
                        !inc || lladdr || !dev->addr len);
if (neigh)
```
Update your neighbouring table with the sender's L2 address; the nud\_state will be set to be NUD\_STALE:

 neigh\_update(neigh, lladdr, NUD\_STALE, NEIGH\_UPDATE\_F\_WEAK\_OVERRIDE| NEIGH\_UPDATE\_F\_OVERRIDE); if (neigh || !dev->header\_ops) {

Send a Neighbour Advertisement message:

```
ndisc send na(dev, neigh, saddr, &msg->target,
                       !!is router,
                        true, (ifp != NULL && inc), inc);
         if (neigh)
                neigh release(neigh);
 }
```
out:

```
 if (ifp)
        in6 ifa put(ifp); else
        in6 dev put(idev);
```
}

Let's take a look at the method that handles Neighbour Advertisements, ndisc\_recv\_na():

```
static void ndisc recv na(struct sk buff *skb)
{
        struct nd msg *msg = (struct nd msg *)skb transport header(skb);
        const struct in6 addr *saddr = &ipv6 hdr(skb)->saddr;
        const struct in6 addr *daddr = &ipv6 hdr(skb)->daddr;
       u8 * 11addr = NULL;
        u32 ndoptlen = skb->tail - (skb->transport_header +
                                     offsetof(struct nd_msg, opt));
       struct ndisc options ndopts;
        struct net device *dev = skb->dev;
       struct inet6 ifaddr *ifp;
        struct neighbour *neigh;
         if (skb->len < sizeof(struct nd_msg)) {
                ND PRINTK(2, warn, "NA: packet too short\n");
                 return;
         }
       if (ipv6 addr is multicast(&msg->target)) {
                ND PRINTK(2, warn, "NA: target address is multicast\n");
                 return;
         }
         if (ipv6_addr_is_multicast(daddr) &&
             msg->icmph.icmp6_solicited) {
                ND PRINTK(2, warn, "NA: solicited NA is multicasted\n");
                 return;
         }
         if (!ndisc_parse_options(msg->opt, ndoptlen, &ndopts)) {
                ND PRINTK(2, warn, "NS: invalid ND option\n");
                 return;
         }
         if (ndopts.nd_opts_tgt_lladdr) {
                lladdr = ndisc opt addr data(ndopts.nd opts tgt lladdr, dev);
                 if (!lladdr) {
                        ND PRINTK(2, warn,
                                   "NA: invalid link-layer address length\n");
                         return;
 }
         }
       ifp = ipv6 get ifaddr(dev net(dev), \&ms->target, dev, 1);
         if (ifp) {
                 if (skb->pkt_type != PACKET_LOOPBACK
                     && (ifp->flags & IFA_F_TENTATIVE)) {
                                 addrconf_dad_failure(ifp);
                                 return;
 }
                 /* What should we make now? The advertisement
                    is invalid, but ndisc specs say nothing
```

```
 about it. It could be misconfiguration, or
                   an smart proxy agent tries to help us :-)
                   We should not print the error if NA has been
                   received from loopback - it is just our own
                   unsolicited advertisement.
 */
                if (skb->pkt_type != PACKET_LOOPBACK)
                        ND_PRINTK(1, warn,
                                  "NA: someone advertises our address %pI6 on %s!\n",
                                  &ifp->addr, ifp->idev->dev->name);
                in6_ifa_put(ifp);
                return;
        }
       neigh = neigh lookup(&nd tbl, &msg->target, dev);
        if (neigh) {
               u8 old flags = neigh->flags;struct net *net = dev net(dev);
                if (neigh->nud_state & NUD_FAILED)
                        goto out;
 /*
                 * Don't update the neighbour cache entry on a proxy NA from
                 * ourselves because either the proxied node is off link or it
                 * has already sent a NA to us.
 */
                if (lladdr && !memcmp(lladdr, dev->dev_addr, dev->addr_len) &&
                    net->ipv6.devconf_all->forwarding &&
                    net->ipv6.devconf_all->proxy_ndp &&
                   pneigh lookup(&nd tbl, net, &msg->target, dev, 0)) {
                        /* XXX: idev->cnf.proxy_ndp */
                        goto out;
 }
```
Update the neighbouring table. When the received message is a Neighbour Solicitation, the icmp6\_solicited is set, so you want to set the state to be NUD\_REACHABLE. When the icmp6\_override flag is set, you want the override flag to be set (this mean update the L2 address with the specified lladdr, if it is different):

```
neigh update(neigh, lladdr,
                           msg->icmph.icmp6_solicited ? NUD_REACHABLE : NUD_STALE,
                          NEIGH_UPDATE_F_WEAK_OVERRIDE|
                           (msg->icmph.icmp6_override ? NEIGH_UPDATE_F_OVERRIDE : 0)|
                          NEIGH_UPDATE_F_OVERRIDE_ISROUTER|
                           (msg->icmph.icmp6_router ? NEIGH_UPDATE_F_ISROUTER : 0));
               if ((old_flags & ~neigh->flags) & NTF_ROUTER) {
 /*
                       * Change: router to host
 */
```

```
 struct rt6_info *rt;
                      rt = rt6 get dflt router(saddr, dev);
                       if (rt)
                               ip6_del_rt(rt);
 }
              neigh release(neigh);
        }
```
# Summary

out:

}

This chapter described the neighbouring subsystem in IPv4 and in IPv6. First you learned about the goals of the neighbouring subsystem. Then you learned about ARP requests and ARP replies in IPv4, and about NDISC Neighbour Solicitation and NDISC Neighbour Advertisements in IPv6. You also found out about how DAD implementation avoids duplicate IPv6 addresses, and you saw various methods for handling the neighbouring subsystem requests and replies. Chapter 8 discusses the IPv6 subsystem implementation. The "Quick Reference" section that follows covers the top methods and macros related to the topics discussed in this chapter, ordered by their context. I also show the neigh statistics structure, which represents statistics collected by the neighbouring subsystem.

# Quick Reference

The following are some important methods and macros of the neighbouring subsystem, and a description of the neigh\_statistics structure.

■ **Note** The core neighbouring code is in net/core/neighbour.c, include/net/neighbour.h and include/uapi/linux/neighbour.h.

The ARP code (IPv4) is in net/ipv4/arp.c, include/net/arp.h and in include/uapi/linux/if\_arp.h.

The NDISC code (IPv6) is in net/ipv6/ndisc.c and include/net/ndisc.h.

#### Methods

Let's start by covering the methods.

#### void neigh table init(struct neigh table \*tbl)

This method invokes the neigh table init no netlink() method to perform the initialization of the neighbouring table, and links the table to the global neighbouring tables linked list (neigh\_tables).

#### void neigh table init no netlink(struct neigh table \*tbl)

This method performs all the neighbour initialization apart from linking it to the global neighbouring table linked list, which is done by the neigh  $t$ able  $init()$ , as mentioned earlier.

#### int neigh table clear(struct neigh table \*tbl)

This method frees the resources of the specified neighbouring table.

#### struct neighbour \*neigh\_alloc(struct neigh\_table \*tbl, struct net\_device \*dev)

This method allocates a neighbour object.

#### struct neigh\_hash\_table \*neigh\_hash\_alloc(unsigned int shift)

This method allocates a neighbouring hash table.

#### struct neighbour \* neigh\_create(struct neigh\_table \*tbl, const void \*pkey, struct net device \*dev, bool want ref)

This method creates a neighbour object.

#### int neigh add(struct sk buff \*skb, struct nlmsghdr \*nlh, void \*arg)

This method adds a neighbour entry; it is the handler for netlink RTM\_NEWNEIGH message.

#### int neigh delete(struct sk buff \*skb, struct nlmsghdr \*nlh, void \*arg)

This method deletes a neighbour entry; it is the handler for netlink RTM\_DELNEIGH message.

#### void neigh\_probe(struct neighbour \*neigh)

This method fetches an SKB from the neighbour arp queue and calls the corresponding solicit() method to send it. In case of ARP, it will be arp\_solicit(). It increments the neighbour probes counter and frees the packet.

#### int neigh forced gc(struct neigh table \*tbl)

This method is a synchronous garbage collection method. It removes neighbour entries that are not in the permanent state (NUD\_PERMANENT) and whose reference count equals 1. The removal and cleanup of a neighbour is done by first setting the dead flag of the neighbour to be 1 and then calling the neigh cleanup and release() method, which gets a neighbour object as a parameter. The neigh forced  $gc()$  method is invoked from the neigh alloc() method under some conditions, as described in the "Creating and Freeing a Neighbour" section earlier in this chapter. The neigh forced gc() method returns 1 if at least one neighbour object was removed, and 0 otherwise.

#### void neigh periodic work(struct work struct \*work)

This method is the asynchronous garbage collector handler.

#### static void neigh timer handler(unsigned long arg)

This method is the per-neighbour periodic timer garbage collector handler.

#### struct neighbour \* neigh lookup(struct neigh table \*tbl, const void \*pkey, struct net device \*dev, int creat)

This method performs a lookup in the specified neighbouring table by the given key. If the creat parameter is 1, and the lookup fails, call the neigh create() method to create a neighbour entry in the specified neighbouring table and return it.

#### neigh hh\_init(struct neighbour \*n, struct dst\_entry \*dst)

This method initializes the L2 cache (hh\_cache object) of the specified neighbour based on the specified routing cache entry.

#### void \_\_init arp\_init(void)

This method performs the setup for the ARP protocol: initialize the ARP table, register the arp  $rcv()$  as a handler for receiving ARP packets, initialize procfs entries, register sysctl entries, and register the ARP netdev notifier callback, arp\_netdev\_event().

#### int arp\_rcv(struct sk\_buff \*skb, struct net\_device \*dev, struct packet\_type \*pt, struct net device \*orig\_dev)

This method is the Rx handler for ARP packets (Ethernet packets with type 0x0806).

#### int arp\_constructor(struct neighbour \*neigh)

This method performs ARP neighbour initialization.

#### int arp\_process(struct sk\_buff \*skb)

This method, invoked by the arp\_rcv() method, handles the main processing of ARP requests and ARP responses.

#### void arp\_solicit(struct neighbour \*neigh, struct sk\_buff \*skb)

This method sends the solicitation request (ARPOP\_REQUEST) after some checks and initializations, by calling the arp\_send() method.

#### void arp\_send(int type, int ptype, \_\_be32 dest\_ip, struct net\_device \*dev, \_\_be32 src\_ip, const unsigned char \*dest\_hw, const unsigned char \*src\_hw, const unsigned char \*target\_hw)

This method creates an ARP packet and initializes it with the specified parameters, by calling the arp\_create() method, and sends it by calling the arp\_xmit() method.

#### void arp\_xmit(struct sk\_buff \*skb)

This method actually sends the packet by calling the NF\_HOOK macro with dev queue  $xmit()$ .

#### struct arphdr \*arp\_hdr(const struct sk\_buff \*skb)

This method fetches the ARP header of the specified SKB.

#### int arp mc map( be32 addr, u8 \*haddr, struct net device \*dev, int dir)

This method translates an IPv4 address to L2 (link layer) address according to the network device type. When the device is an Ethernet device, for example, this is done with the ip eth mc map() method; when the device is an Infiniband device, this is done with the  $ip$  ib mc\_map() method.

#### static inline int arp\_fwd\_proxy(struct in\_device \*in\_dev, struct net\_device \*dev, struct rtable \*rt)

This method returns 1 if the specified device can use proxy ARP for the specified routing entry.

#### static inline int arp\_twd\_pvlan(struct in\_device \*in\_dev, struct net\_device \*dev, struct rtable  $*$ rt,  $\left( \text{be}32 \text{ sip}, \text{be}32 \text{ tip} \right)$

This method returns 1 if the specified device can use proxy ARP VLAN for the specified routing entry and specified IPv4 source and destination addresses.

#### int arp netdev event(struct notifier block \*this, unsigned long event, void \*ptr)

This method is the ARP handler for netdev notification events.

#### int ndisc netdev event(struct notifier\_block \*this, unsigned long event, void \*ptr)

This method is the NDISC handler for netdev notification events.

#### int ndisc rcv(struct sk buff \*skb)

This method is the main NDISC handler for receiving one of the five types of solicitation packets.

#### static int neigh blackhole(struct neighbour \*neigh, struct sk\_buff \*skb)

This method discards the packet and returns –ENETDOWN error (network is down).

#### static void ndisc recv ns(struct sk buff \*skb) and static void ndisc\_recv\_na(struct sk\_buff \*skb)

These methods handle receiving Neighbour Solicitation and Neighbour Advertisement, respectively.

#### static void ndisc recv rs(struct sk buff \*skb) and static void ndisc\_router\_discovery(struct sk\_buff \*skb)

These methods handle receiving router solicitation and router advertisement, respectively.

#### int ndisc\_mc\_map(const struct in6\_addr \*addr, char \*buf, struct net\_device \*dev, int dir)

This method translates an IPv4 address to a L2 (link layer) address according to the network device type. In Ethernet under IPv6, this is done by the ipv6 eth mc map() method.

#### int ndisc constructor(struct neighbour \*neigh)

This method performs NDISC neighbour initialization.

#### void ndisc solicit(struct neighbour \*neigh, struct sk\_buff \*skb)

This method sends the solicitation request after some checks and initializations, by calling the ndisc send ns() method.

#### int icmpv6\_rcv(struct sk\_buff \*skb)

This method is a handler for receiving ICMPv6 messages.

#### bool ipv6\_addr\_any(const struct in6\_addr \*a)

This method returns 1 when the given IPv6 address is the unspecified address of all zeroes (IPV6 ADDR ANY).

#### int inet addr onlink(struct in device \*in dev,  $be32$  a,  $be32$  b)

This method checks whether the two specified addresses are on the same subnet.

#### Macros

Now, let's look at the macros.

#### IN\_DEV\_PROXY\_ARP(in\_dev)

This macro returns true if /proc/sys/net/ipv4/conf/<netDevice>/proxy\_arp is set or if /proc/sys/net/ipv4/ conf/all/proxy arp is set, where netDevice is the network device associated with the specified in dev.

### IN\_DEV\_PROXY\_ARP\_PVLAN(in\_dev)

This macro returns true if /proc/sys/net/ipv4/conf/<netDevice>/proxy\_arp\_pvlan is set, where netDevice is the network device associated with the specified in\_dev.

#### IN\_DEV\_ARPFILTER(in\_dev)

This macro returns true if /proc/sys/net/ipv4/conf/<netDevice>/arp\_filter is set or if /proc/sys/net/ipv4/ conf/all/arp\_filter is set, where netDevice is the network device associated with the specified in dev.

# IN\_DEV\_ARP\_ACCEPT(in\_dev)

This macro returns true if /proc/sys/net/ipv4/conf/<netDevice>/arp\_accept is set or if /proc/sys/net/ipv4/ conf/all/arp\_accept is set, where netDevice is the network device associated with the specified in dev.

## IN\_DEV\_ARP\_ANNOUNCE(in\_dev)

This macro returns the max value of /proc/sys/net/ipv4/conf/<netDevice>/arp\_announce and /proc/sys/net/ ipv4/conf/all/arp\_announce, where netDevice is the network device associated with the specified in dev.

# IN\_DEV\_ARP\_IGNORE(in\_dev)

This macro returns the max value of /proc/sys/net/ipv4/conf/<netDevice>/arp\_ignore and /proc/sys/net/ipv4/ conf/all/arp\_ignore, where netDevice is the network device associated with the specified in dev.

# IN\_DEV\_ARP\_NOTIFY(in\_dev)

This macro returns the max value of /proc/sys/net/ipv4/conf/<netDevice>/arp\_notify and /proc/sys/net/ipv4/ conf/all/arp\_notify, where netDevice is the network device associated with the specified in dev.

#### IN\_DEV\_SHARED\_MEDIA(in\_dev)

This macro returns true if /proc/sys/net/ipv4/conf/<netDevice>/shared\_media is set or if /proc/sys/net/ipv4/ conf/all/shared media is set, where netDevice is the network device associated with the specified in dev.

### IN\_DEV\_ROUTE\_LOCALNET(in\_dev)

This macro returns true if /proc/sys/net/ipv4/conf/<netDevice>/route\_localnet is set or if /proc/sys/net/ ipv4/conf/all/route localnet is set, where netDevice is the network device associated with the specified in dev.

#### neigh\_hold()

This macro increments the reference count of the specified neighbour.

#### The neigh statistics Structure

The neigh statistics structure is important for monitoring the neighbouring subsystem; as mentioned in the beginning of the chapter, both ARP and NDISC export this structure members via procfs (/proc/net/stat/arp\_cache and /proc/net/stat/ndisc\_cache, respectively). Following is a description of its members and pointing out where they are incremented:

```
struct neigh statistics {
       unsigned long allocs; /* number of allocated neighs */
        unsigned long destroys; /* number of destroyed neighs */
 unsigned long hash_grows; /* number of hash resizes */
 unsigned long res_failed; /* number of failed resolutions */
        unsigned long lookups; /* number of lookups */
        unsigned long hits; /* number of hits (among lookups) */
        unsigned long rcv_probes_mcast; /* number of received mcast ipv6 */
       unsigned long rcv probes ucast; /* number of received ucast ipv6 */unsigned long periodic gc runs; /* number of periodic GC runs */
       unsigned long forced gc runs; \frac{1}{2} number of forced GC runs \frac{1}{2}unsigned long unres discards; /* number of unresolved drops */
```

```
};
```
Here is a description of the members of the neigh statistics structure:

- allocs: The number of the allocated neighbours; incremented by the neigh alloc() method.
- destroys: The number of the destroyed neighbours; incremented by the neigh destroy() method.
- hash grows: The number of times that hash resize was done; incremented by the neigh hash grow() method.
- res failed: The number of failed resolutions; incremented by the neigh invalidate() method.
- lookups: The number of neighbour lookups that were done; incremented by the neigh lookup() method and by the neigh lookup nodev() method.
- hits: The number of hits when performing a neighbour lookup; incremented by the neigh lookup() method and by the neigh lookup nodev() method, when you have a hit.
- rcv\_probes\_mcast: The number of received multicast probes (IPv6 only); incremented by the ndisc\_recv\_ns() method.
- rcv\_probes\_ucast: The number of received unicast probes (IPv6 only); incremented by the ndisc\_recv\_ns() method.
- periodic gc\_runs: The number of periodic GC invocations; incremented by the neigh periodic work() method.
- forced\_gc\_runs: The number of forced GC invocations; incremented by the neigh\_forced\_  $gc()$  method.
- unres\_discards: The number of unresolved drops; incremented by the \_\_neigh\_event\_  $\mathsf{send}(\overline{\mathsf{)}\mathsf{ method}}$  when an unresolved packet is discarded.

#### Table

Here is the table that was covered.

*Table 7-1. Network Unreachability Detection States*

| Linux                 | Symbol                                                                                                    |  |
|-----------------------|----------------------------------------------------------------------------------------------------|--|
| <b>NUD INCOMPLETE</b> | Address resolution is in progress and the link-layer address of the neighbour has not yet<br>been determined. This means that a solicitation request was sent, and you are waiting for a<br>solicitation reply or a timeout. |  |
| <b>NUD REACHABLE</b>  | The neighbour is known to have been reachable recently.                                                                                                    |  |
| <b>NUD STALE</b>      | More than Reachable Time milliseconds have elapsed since the last positive confirmation<br>that the forward path was functioning properly was received.                                                                      |  |
| <b>NUD DELAY</b>      | The neighbour is no longer known to be reachable. Delay sending probes for a short while in<br>order to give upper layer protocols a chance to provide reachability confirmation.                                            |  |
| <b>NUD PROBE</b>      | The neighbour is no longer known to be reachable, and unicast Neighbour Solicitation<br>probes are being sent to verify reachability.                                                                                        |  |
| <b>NUD FAILED</b>     | Set the neighbour to be unreachable. When you delete a neighbour, you set it to be in the<br>NUD FAILED state.                                                                                                    |  |

#### **Chapter 8**

#### <u>a sa Tana Tan</u>

# **IPv6**

In Chapter 7, I dealt with the Linux Neighbouring Subsystem and its implementation. In this chapter, I will discuss the IPv6 protocol and its implementation in Linux. IPv6 is the next-generation network layer protocol of the TCP/IP protocol stack. It was developed by the Internet Engineering Task Force (IETF), and it is intended to replace IPv4, which still carries the vast majority of Internet traffic.

In the early '90s, the IETF started an effort to develop the next generation of the IP protocol, due to the anticipated Internet growth. The first IPv6 RFC is from 1995: RFC 1883, "Internet Protocol, Version 6 (IPv6) Specification." Later, in 1998, RFC 2460 replaced it. The main problem IPv6 solves is the shortage of addresses: the length of an IPv6 address is 128 bits. IPv6 sets a much larger address space. Instead of 2^32 addresses in IPv4, we have 2^128 addresses in IPv6. This indeed enlarges the address space significantly, probably far more than will be needed in the next few decades. But extended address space is not the only advantage of IPv6, as some might think. Based on the experience gained with IPv4, many changes were made in IPv6 to improve the IP protocol. We will discuss many of these changes in this chapter.

The IPv6 protocol is now gaining momentum as an improved network layer protocol. The growing popularity of the Internet all over the globe, and the growing markets for smart mobile devices and tablets, surely make the exhaustion of IPv4 addresses a more evident problem. This gives rise to the need for transitioning to the IPv4 successor, the IPv6 protocol.

# IPv6 – Short Introduction

The IPv6 subsystem is undoubtedly a very broad subject, which is growing steadily. Exciting features were added during the last decade. Some of these new features are based on IPv4, like ICMPv6 sockets, IPv6 Multicast Routing, and IPv6 NAT. IPsec is mandatory in IPv6 and optional in IPv4, though most operating systems implemented IPsec also in IPv4. When we delve into the IPv6 kernel internals, we find many similarities. Sometime the names of the methods and even the names of some of the variables are similar, except for the addition of "v6" or "6." There are, however, some changes in the implementation in some places.

We chose to discuss in this chapter the important new features of IPv6, show some places where it differs from IPv4, and explain why a change was made. The extension headers, the Multicast Listener Discovery (MLD) protocol, and the Autoconfiguration process are some of the new features that we discuss and demonstrate with some userspace examples. We also discuss how receiving IPv6 packets works, how IPv6 forwarding works, and some points of difference when comparing them to IPv4. On the whole, it seems that the developers of IPv6 made a lot of improvements based on the past experience with IPv4, and the IPv6 implementation brings a lot of benefits not found in IPv4 and a lot of advantages over IPv4. We will discuss IPv6 addresses in the following section, including multicast addresses and special addresses.

# IPv6 Addresses

The first step in learning IPv6 is to become familiar with the IPv6 Addressing Architecture, which is defined in RFC 4291. There are three types of IPv6 addresses:

- • **Unicast:** This address uniquely identifies an interface. A packet sent to a unicast address is delivered to the interface identified by that address.
- **Anycast:** This address can be assigned for a set of interfaces (usually on different nodes). This type of address does not exist in IPv4. It is, in fact, a mixture of a unicast address and a multicast address. A packet sent to an anycast address is delivered to one of the interfaces identified by that address (the "nearest" one, according to the routing protocols).
- **Multicast:** This address can be assigned for a set of interfaces (usually on different nodes). A packet sent to a multicast address is delivered to all the interfaces identified by that address. An interface can belong to any number of multicast groups.

There is no broadcast address in IPv6. In IPv6, to get the same result as broadcast, you can send a packet to the group multicast address of all nodes (ff02::1). In IPv4, a large part of the functionality of the Address Resolution Protocol (ARP) protocol is based on broadcasts. The IPv6 subsystem uses neighbour discovery instead of ARP to map L3 addresses to L2 addresses. The IPv6 neighbour discovery protocol is based on ICMPv6, and it uses multicast addresses instead of broadcasts, as you saw in the previous chapter. You will see more examples of using multicast traffic later in this chapter.

An IPv6 address comprises of 8 blocks of 16 bits, which is 128 bits in total. An IPv6 address looks like this: xxxx:xxxx:xxxx:xxxx:xxxx:xxxx:xxxx:xxxx (where x is a hexadecimal digit.) Sometimes you will encounter "::" inside an IPv6 address; this is a shortcut for leading zeroes.

In IPv6, address prefixes are used. Prefixes are, in fact, the parallel of IPv4 subnet masks. IPv6 prefixes are described in RFC 4291, "IP Version 6 Addressing Architecture." An IPv6 address prefix is represented by the following notation: ipv6-address/prefix-length.

The prefix-length is a decimal value specifying how many of the leftmost contiguous bits of the address comprise the prefix. We use "/n" to denote a prefix *n* bits long. For example, for all IPv6 addresses that begin with the 32 bits 2001:0da7, the following prefix is used: 2001:da7::/32.

Now that you have learned about the types of IPv6 addresses, you will learn in the following section about some special IPv6 addresses and their usage.

#### Special Addresses

In this section, I describe some special IPv6 addresses and their usage. It is recommended that you be familiar with these special addresses because you will encounter some of them later in this chapter (like the unspecified address of all zeroes that is used in DAD, or Duplicate Address Detection) and while browsing the code. The following list contains special IPv6 addresses and explanations about their usage:

- There should be at least one **link-local** unicast address on each interface. The link-local address allows communication with other nodes in the same physical network; it is required for neighbour discovery, automatic address configuration, and more. Routers must not forward any packets with link-local source or destination addresses. Link-local addresses are assigned with the prefix fe80::/64.
- The Global Unicast Address general format is as follows: the first *n* bits are the global routing prefix, the next *m* bits are the subnet ID, and the rest of the 128-*n*-*m* bits are the interface ID.
- • global routing prefix: A value assigned to a site. It represents the network ID or prefix of the address.
- • subnet ID: An identifier of a subnet within the site.
- interface ID: An id; its value must be unique within the subnet. This is defined in RFC 3513, section 2.5.1.

The Global Unicast Address is described in RFC 3587, "IPv6 Global Unicast Address Format." The assignable Global Unicast Address space is defined in RFC 4291.

- The IPv6 loopback address is 0:0:0:0:0:0:0:1, or ::1 in short notation.
- • The address of all zeroes (0:0:0:0:0:0:0:0) is called the **unspecified address**. It is used in DAD (Duplicate Address Detection) as you saw in the previous chapter. It should not be used as a destination address. You cannot assign the unspecified address to an interface by using userspace tools like the ip command or the ifconfig command.
- • **IPv4-mapped IPv6 addresses** are addresses that start with 80 bits of zero. The next 16 bits are one, and the remaining 32 bits are the IPv4 address. For example, ::ffff:192.0.2.128 represents the IPv4 address of 192.0.2.128. For usage of these addresses, see RFC 4038, "Application Aspects of IPv6 Transition."
- **The IPv4-compatible** format is deprecated; in this format, the IPv4 address is in the lower 32 bits of the IPv6 address and all remaining bits are 0; the address mentioned earlier should be ::192.0.2.128 in this format. See RFC 4291, section 2.5.5.1.
- • **Site local addresses** were originally designed to be used for addressing inside of a site without the need for a global prefix, but they were deprecated in RFC 3879, "Deprecating Site Local Addresses," in 2004.

An IPv6 address is represented in Linux by the in6\_addr structure; using a union with three arrays (with 8, 16, and 32 bit elements) in the in6\_addr structure helps in bit-manipulation operations:

```
struct in6 addr {
      union {
             u8 u6 addr8[16];
             be16 u6 addr16[8];
             be32 u6 addr32[4];
      } in6_u;
#define s6 addr in6 u.u6 addr8
#define s6 addr16 in6 u.u6 addr16
#define s6_addr32 in6_u.u6_addr32
};
```
(include/uapi/linux/in6.h)

Multicast plays an important role in IPv6, especially for ICMPv6-based protocols like NDISC (which I discussed in Chapter 7, which dealt with the Linux Neighbouring Subsystem) and MLD (which is discussed later in this chapter). I will now discuss multicast addresses in IPv6 in the next section.

#### Multicast Addresses

Multicast addresses provide a way to define a multicast group; a node can belong to one or more multicast groups. Packets whose destination is a multicast address should be delivered to every node that belongs to that multicast group. In IPv6, all multicast addresses start with FF (8 first bits). Following are 4 bits for flags and 4 bits for scope. Finally, the last 112 bits are the group ID. The 4 bits of the flags field have this meaning:

- **Bit 0:** Reserved for future use.
- • **Bit 1:** A value of 1 indicates that a Rendezvous Point is embedded in the address. Discussion of Rendezvous Points is more related to userspace daemons and is not within the scope of this book. For more details, see RFC 3956, "Embedding the Rendezvous Point (RP) Address in an IPv6 Multicast Address." This bit is sometimes referred to as the R-flag (R for Rendezvous Point.)
- • **Bit 2:** A value of 1 indicates a multicast address that is assigned based on the network prefix. (See RFC 3306.) This bit is sometimes referred to as the P-flag (P for Prefix information.)
- • **Bit 3:** A value of 0 indicates a permanently-assigned ("well-known") multicast address, assigned by the Internet Assigned Numbers Authority (IANA). A value of 1 indicates a non-permanently-assigned ("transient") multicast address. This bit is sometimes referred to as the T-flag (T for Temporary.)

The scope can be one of the entries in Table 8-1, which shows the various IPv6 scopes by their Linux symbol and by their value.

| Hex value | <b>Description</b> | <b>Linux Symbol</b>       |
|-----------|--------------------|---------------------------|
| 0x01      | node local         | IPV6 ADDR SCOPE NODELOCAL |
| 0x02      | link local         | IPV6 ADDR SCOPE LINKLOCAL |
| 0x05      | site local         | IPV6 ADDR SCOPE SITELOCAL |
| 0x08      | organization       | IPV6 ADDR SCOPE ORGLOCAL  |
| 0x0e      | global             | IPV6 ADDR SCOPE GLOBAL    |

*Table 8-1. IPv6 scopes*

Now that you've learned about IPv6 multicast addresses, you will learn about some special multicast addresses in the next section.

#### Special Multicast Addresses

There are some special multicast addresses that I will mention in this chapter. Section 2.7.1 of RFC 4291 defines these special multicast addresses:

- All Nodes Multicast Address group: ff01::1, ff02::1
- All Routers Multicast Address group: ff01::2, ff02::2, ff05::2

According to RFC 3810, there is this special address: All MLDv2-capable routers Multicast Group, which is ff02::16. Version 2 Multicast Listener Reports will be sent to this special address; I will discuss it in the "Multicast Listener Discovery (MLD)" section later in this chapter.

A node is required to compute and join (on the appropriate interface) the associated Solicited-Node multicast addresses for all unicast and anycast addresses that have been configured for the node's interfaces (manually or automatically). Solicited-Node multicast addresses are computed based on the node's unicast and anycast addresses. A Solicited-Node multicast address is formed by taking the low-order 24 bits of an address (unicast or anycast) and appending those bits to the prefix ff02:0:0:0:0:1:ff00::/104, resulting in a multicast address in the range ff02:0:0:0:0:1:ff00:0000 to ff02:0:0:0:0:1:ffff:ffff. See RFC 4291.

The method addrconf addr solict mult() computes a link-local, solicited-node multicast address (include/net/addrconf.h). The method addrconf join solict() joins to a solicited address multicast group (net/ipv6/addrconf.c).

In the previous chapter, you saw that a neighbour advertisement message is sent by the ndisc send na() method to the link-local, all nodes address (ff02::1). You will see more examples of using special addresses like the all nodes multicast group address or all routers multicast group address in later subsections of this chapter. In this section, you have seen some multicast addresses, which you will encounter later in this chapter and while browsing the IPv6 source code. I will now discuss the IPv6 header in the following section.

# IPv6 Header

Each IPv6 packet starts with an IPv6 header, and it is important to learn about its structure to understand fully the IPv6 Linux implementation. The IPv6 header has a fixed length of 40 bytes; for this reason, there is no field specifying the IPv6 header length (as opposed to IPv4, where the ihl member of the IPv4 header represents the header length). Note that there is also no checksum field in the IPv6 header, and this will be explained later in this chapter. In IPv6, there is no IP options mechanism as in IPv4. The IP options processing mechanism in IPv4 has a performance cost. Instead, IPV6 has a much more efficient mechanism of extension headers, which will be discussed in the next section, "extension headers." Figure 8-1 shows the IPv6 header and its fields.

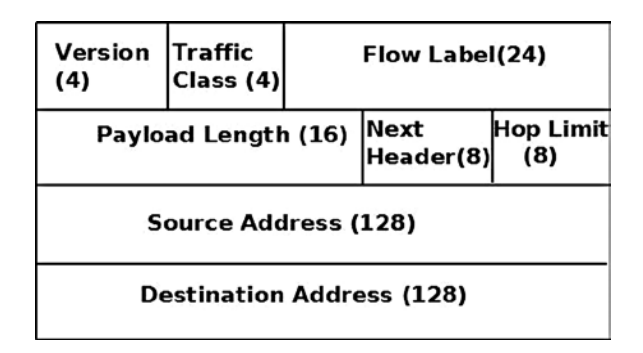

*Figure 8-1. IPv6 header*

Note that in the original IPv6 standard, RFC 2460, the priority (Traffic Class) is 8 bits and the flow label is 20 bits. In the definition of the ipv6hdr structure, the priority (Traffic Class) field size is 4 bits. In fact, in the Linux IPv6 implementation, the first 4 bits of flow\_lbl are glued to the priority (Traffic Class) field in order to form a "class." Figure 8-1 reflects the Linux definition of the ipv6hdr structure, which is shown here:

```
struct ipv6hdr {
#if defined( LITTLE ENDIAN BITFIELD)
       u8 priority:4,
                          version:4;
#elif defined( BIG ENDIAN BITFIELD)
       __u8 version:4,
```

```
 priority:4;
#else
#error "Please fix <asm/byteorder.h>"
#endif
       \begin{array}{ccc} \text{u8} & \text{flow} & \text{lb1[3];} \end{array}be16 payload len;
       u8 nexthdr;
       __u8 hop_limit;
      struct in6 addr saddr;
       struct in6 addr daddr;
```

```
};
```
(include/uapi/linux/ipv6.h)

The following is a description of the members of the ipv6hdr structure:

- • version: A 4-bit field. It should be set to 6.
- priority: Indicates the traffic class or priority of the IPv6 packet. RFC 2460, the base of IPv6, does not define specific traffic class or priority values.
- flow lbl: The flow labeling field was regarded as experimental when the base IPv6 standard was written (RFC 2460). It provides a way to label sequences of packets of a particular flow; this labeling can be used by upper layers for various purposes. RFC 6437, "IPv6 Flow Label Specification," from 2011, suggests using flow labeling to detect address spoofing.
- payload len: A 16-bit field. The size of the packet, without the IPv6 header, can be up to 65,535 bytes. I will discuss larger packets ("jumbo frames") in the next section, when presenting the Hop-by-Hop Options header.
- nexthdr: When there are no extension headers, this will be the upper layer protocol number, like IPPROTO\_UDP (17) for UDP or IPPROTO\_TCP (6) for TCP. The list of available protocols is in include/uapi/linux/in.h. When using extension headers, this will be the type of the next header immediately following the IPv6 header. I will discuss extension headers in the next section.
- hop limit: One byte field. Every forwarding device decrements the hop limit counter by one. When it reaches zero, an ICMPv6 message is sent back and the packet is discarded. This parallels the TTL member in the IPv4 header. See the ip6\_forward() method in net/ipv6/ip6\_output.c.
- saddr: IPv6 source address (128 bit).
- daddr: IPv6 destination address (128 bit). This is possibly not the final packet destination if a Routing Header is used.

Note that, as opposed to the IPv4 header, there is no checksum in the IPv6 header. Checksumming is assumed to be assured by both Layer 2 and Layer 4. UDP in IPv4 permits having a checksum of 0, indicating no checksum; UDP in IPV6 requires having its own checksum normally. There are some special cases in IPv6 where zero UDP checksum is allowed for IPv6 UDP tunnels; see RFC 6935, "IPv6 and UDP Checksums for Tunneled Packets." In Chapter 4, which deals with the IPv4 subsystem, you saw that when forwarding a packet the ip\_decrease\_ttl() method is invoked. This method recomputes the checksum of the IPv4 header because the value of the ttl was changed. In IPv6, there is no such a need for recomputation of the checksum when forwarding a packet, because there is no checksum at all in the IPv6 header. This results in a performance improvement in software-based routers.

In this section, you have seen how the IPv6 header is built. You saw some differences between the IPv4 header and the IPv6 header—for example, in the IPv6 header there is no checksum and no header length. The next section discusses the IPv6 extension headers, which are the counterpart of IPv4 options.

## Extension Headers

The IPv4 header can include IP options, which can extend the IPv4 header from a minimum size of 20 bytes to 60 bytes. In IPv6, we have optional extension headers instead. With one exception (Hop-by-Hop Options header), extension headers are not processed by any node along a packet's delivery path until the packet reaches its final destination; this improves the performance of the forwarding process significantly. The base IPv6 standard defines extension headers. An IPv6 packet can include 0, 1 or more extension headers. These headers can be placed between the IPv6 header and the upper-layer header in a packet. The nexthdr field of the IPv6 header is the number of the next header immediately after the IPv6 header. These extension headers are chained; every extension header has a Next Header field. In the last extension header, the Next Header indicates the upper-layer protocol (such as TCP, UDP, or ICMPv6). Another advantage of extension headers is that adding new extension headers in the future is easy and does not require any changes in the IPv6 header.

Extension headers must be processed strictly in the order they appear in the packet. Each extension header should occur at most once, except for the Destination Options header, which should occur at most twice. (See more detail later in this section in the description of the Destination Options header.) The Hop-by-Hop Options header must appear immediately after the IPv6 header; all other options can appear in any order. Section 4.1 of RFC 2460 ("Extension Header Order") states a recommended order in which extension headers should appear, but this is not mandatory. When an unknown Next Header number is encountered while processing a packet, an ICMPv6 "Parameter Problem" message with a code of "unknown Next Header" (ICMPV6\_UNK\_NEXTHDR) will be sent back to the sender by calling the icmpv6\_param\_prob() method. A description of the available ICMPv6 "Parameter Problem Codes" appears in Table [8-4](#page-244-0) in the "Quick Reference" section at the end of this chapter.

Each extension header must be aligned on an 8-byte boundary. For extension headers of variable size, there is a Header Extension Length field, and they use padding if needed to ensure that they are aligned on an 8-byte boundary. The numbers of all Linux IPv6 extension headers and their Linux Kernel symbol representation are displayed in Table [8-2](#page-243-0), "IPv6 extension headers," in the "Quick Reference" section at the end of this chapter.

A protocol handler is registered for each of the extension headers (except the Hop-by-Hop Options header) with the inet6\_add\_protocol() method. The reason for not registering a protocol handler for the Hop-by-Hop Options header is that there is a special method for parsing the Hop-by-Hop Options header, the ipv6 parse hopopts() method. This method is invoked before calling the protocol handlers. (See the  $ipv6$  rcv() method, net/ipv6/ip6 input.c). As mentioned before, the Hop-by-Hop Options header must be the first one, immediately following the IPv6 header. In this way, for example, the protocol handler for the Fragment extension header is registered:

```
static const struct inet6 protocol frag protocol =
{
    .handler = ipv6 frag rcv,
   .flags = INET6 PROTO_NOPOLICY,
};
int __init ipv6_frag_init(void)
{
    int ret;
    ret = inet6_add_protocol(&frag_protocol, IPPROTO_FRAGMENT);
(net/ipv6/reassembly.c)
```
Here is a description of all IPv6 Extension headers:

- • **Hop-by-Hop Options header:** The Hop-by-Hop Options header must be processed on each node. It is parsed by the ipv6 parse hopopts() method (net/ipv6/exthdrs.c).
- The Hop-by-Hop Options header must be immediately after the IPv6 header. It is used, for example, by the Multicast Listener Discovery protocol, as you will see in the "Multicast Listener Discovery (MLD)" section later in this chapter. The Hop-by-Hop Options header includes a variable-length option field. Its first byte is its type, which can be one of the following:
	- • Router Alert (Linux Kernel symbol: IPV6\_TLV\_ROUTERALERT, value: 5). See RFC 6398, "IP Router Alert Considerations and Usage."
	- • Jumbo (Linux Kernel symbol: IPV6\_TLV\_JUMBO, value: 194). The IPv6 packet payload normally can be up to 65,535 bytes long. With the jumbo option, it can be up to 2^32 bytes. See RFC 2675, "IPv6 Jumbograms."
	- Pad1 (Linux Kernel symbol: IPV6\_TLV\_PAD1, value: 0). The Pad1 option is used to insert one byte of padding. When more than one padding byte is needed, the PadN option (see next) should be used (and not multiple Pad1 options). See section 4.2 of RFC 2460.
	- PadN (Linux Kernel symbol: IPV6\_TLV\_PADN, value: 1). The PadN option is used to insert two or more octets of padding into the Options area of a header.
- • **Routing Options header:** This parallels the IPv4 Loose Source Record Route (IPOPT\_LSRR), which is discussed in the "IP Options" section in Chapter 4. It provides the ability to specify one or more routers that should be visited along the packet's traversal route to its final destination.
- **Fragment Options header:** As opposed to IPv4, fragmentation in IPv6 can occur only on the host that sends the packet, not on any of the intermediate nodes. Fragmentation is implemented by the ip6\_fragment() method, which is invoked from the ip6 finish output() method. In the ip6 fragment() method, there is a slow path and a fast path, much the same as in IPv4 fragmentation. The implementation of IPv6 fragmentation is in net/ipv6/ip6\_output.c, and the implementation of IPv6 defragmentation is in net/ipv6/reassembly.c.
- • **Authentication Header:** The Authentication header (AH) provides data authentication, data integrity, and anti-replay protection. It is described in RFC 4302, "IP Authentication Header," which makes RFC 2402 obsolete.
- • **Encapsulating Security Payload Options header:** It is described in RFC 4303, "IP Encapsulating Security Payload (ESP)," which makes RFC 2406 obsolete. Note: The Encapsulating Security Payload (ESP) protocol is discussed in Chapter 10, which discusses the IPsec subsystem.
- • **Destination Options header:** The Destination Options header can appear twice in a packet; before a Routing Options header, and after it. When it is before the Routing Options header, it includes information that should be processed by the routers that are specified by the Router Options header. When it is after the Router Options header, it includes information that should be processed by the final destination.

In the next section, you will see how the IPv6 protocol handler, which is the ipv6\_rcv() method, is associated with IPv6 packets.

# IPv6 Initialization

The inet6 init() method performs various IPv6 initializations (like procfs initializations, registration of protocol handlers for TCPv6, UDPv6 and other protocols), initialization of IPv6 subsystems (like IPv6 neighbour discovery, IPv6 Multicast Routing, and IPv6 routing subsystem) and more. For more details, look in net/ipv6/af\_inet6.c. The ipv6  $rcv()$  method is registered as a protocol handler for IPv6 packets by defining a packet type object for IPv6 and registering it with the dev add pack() method, quite similarly to what is done in IPv4:

```
static struct packet_type ipv6 packet type __read_mostly = {
        .type = cpu to be16(ETH P IPV6),
        .func = ipv6 rcv,
};
static int __init ipv6_packet_init(void)
{
        dev add pack(&ipv6 packet type);
         return 0;
}
```
(net/ipv6/af\_inet6.c)

As a result of the registration just shown, each Ethernet packet whose ethertype is ETH\_P\_IPV6 (0x86DD) will be handled by the ipv6\_rcv() method. Next, I will discuss the IPv6 Autoconfiguration mechanism for setting IPv6 addresses.

# Autoconfiguration

Autoconfiguration is a mechanism that allows a host to obtain or create a unique address for each of its interfaces. The IPv6 autoconfiguration process is initiated at system startup; nodes (both hosts and routers) generate a link-local address for their interfaces. This address is regarded as "tentative" (the interface flag IFA\_F\_TENTATIVE is set); this means that it can communicate only with neighbour discovery messages. It should be verified that this address is not already in use by another node on the link. This is done with the DAD (Duplicate Address Detection) mechanism, which was described in the previous chapter which deals with the Linux Neighbouring Subsystem. If the node is not unique, the autoconfiguration process will stop and manual configuration will be needed. In cases where the address is unique, the autoconfiguration process will continue. The next phase of autoconfiguration of hosts involves sending one or more Router Solicitations to the all routers multicast group address ( $f f o 2$ : : 2). This is done by calling the ndisc\_send\_rs() method from the addrconf\_dad\_completed() method. Routers reply with a Router Advertisement message, which is sent to the all hosts address, ff02::1. Both the Router Solicitation and the Router Advertisement use the Neighbour Discovery Protocol via ICMPv6 messages. The router solicitation ICMPv6 type is NDISC\_ROUTER\_ SOLICITATION (133), and the router advertisement ICMPv6 type is NDISC\_ROUTER\_ADVERTISEMENT (134).

The radvd daemon is an example of an open source Router Advertisement daemon that is used for stateless autoconfiguration (<http://www.litech.org/radvd/>). You can set a prefix in the radvd configuration file, which will be sent in Router Advertisement messages. The radvd daemon sends Router Advertisements periodically. Apart from that, it also listens to Router Solicitations (RS) requests and answers with Router Advertisement (RA) reply messages. These Router Advertisement (RA) messages include a prefix field, which plays an important role in the autoconfiguration process, as you will immediately see. The prefix must be 64 bits long. When a host receives the Router Advertisement (RA) message, it configures its IP address based on this prefix and its own MAC address. If the Privacy Extensions feature (CONFIG\_IPV6\_PRIVACY) was set, there is also an element of randomness added in the IPv6 address creation. The Privacy Extensions mechanism avoids getting details about the identity of a machine from its IPv6 address, which is generated normally using its MAC address and a prefix, by adding randomness as was mentioned earlier. For more details on Privacy Extensions, see RFC 4941, "Privacy Extensions for Stateless Address Autoconfiguration in IPv6."
When a host receives a Router Advertisement message, it can automatically configure its address and some other parameters. It can also choose a default router based on these advertisements. It is also possible to set a **preferred lifetime** and a **valid lifetime** for the addresses that are configured automatically on the hosts. The preferred lifetime value specifies the length of time in seconds that the address, which was generated from the prefix via stateless address autoconfiguration, remains in a preferred state. When the preferred time is over, this address will stop communicating (will not answer ping6, etc.). The valid lifetime value specifies the length of time in seconds that the address is valid (i.e., that applications already using it can keep using it); when this time is over, the address is removed. The preferred lifetime and the valid lifetime are represented in the kernel by the prefered\_lft and the valid lft fields of the inet6 ifaddr object, respectively (include/net/if inet6.h).

Renumbering is the process of replacing an old prefix with a new prefix, and changing the IPv6 addresses of hosts according to a new prefix. Renumbering can also be done quite easily with radvd, by adding a new prefix to its configuration settings, setting a preferred lifetime and a valid lifetime, and restarting the radvd daemon. See also RFC 4192, "Procedures for Renumbering an IPv6 Network without a Flag Day," and RFCs 5887, 6866, and 6879.

The Dynamic Host Configuration Protocol version 6 (DHCPv6) is an example of stateful address configuration; in the stateful autoconfiguration model, hosts obtain interface addresses and/or configuration information and parameters from a server. Servers maintain a database that keeps track of which addresses have been assigned to which hosts. I will not delve into the details of the DHCPv6 protocol in this book. The DHCPv6 protocol is specified by RFC 3315, "Dynamic Host Configuration Protocol for IPv6 (DHCPv6)." The IPv6 Stateless Autoconfiguration standard is described in RFC 4862, "IPv6 Stateless Address Autoconfiguration."

You have learned in this section about the Autoconfiguration process, and you saw how easy it is to replace an old prefix with a new prefix by configuring and restarting radvd. The next section discusses how the ipv6\_rcv() method, which is the IPv6 protocol handler, handles the reception of IPv6 packets in a somewhat similar way to what you saw in IPv4.

# Receiving IPv6 Packets

The main IPv6 receive method is the 1pv6 rcv() method, which is the handler for all IPv6 packets (including multicasts; there are no broadcasts in IPv6 as mentioned before). There are many similarities between the Rx path in IPv4 and in IPv6. As in IPv4, we first make some sanity checks, like checking that the version of the IPv6 header is 6 and that the source address is not a multicast address. (According to section 2.7 of RFC 4291, this is forbidden.) If there is a Hop-by-Hop Options header, it must be the first one. If the value of the nexthdr of the IPV6 header is 0, this indicates a Hop-by-Hop Options header, and it is parsed by calling the ipv6\_parse\_hopopts() method. The real work is done by the 1p6 rcv finish() method, which is invoked by calling the NF HOOK() macro. If there is a netfilter callback that is registered at this point (NF\_INET\_PRE\_ROUTING), it will be invoked. I will discuss netfilter hooks in the next chapter. Let's take a look at the ipv6\_rcv() method:

```
int ipv6 rcv(struct sk buff *skb, struct net device *dev, struct packet type *pt,
             struct net device *orig dev)
{
         const struct ipv6hdr *hdr;
```
 u32 pkt\_len; struct inet6\_dev \*idev;

Fetch the network namespace from the network device that is associated with the Socket Buffer (SKB):

```
struct net *net = dev net(skb->dev);
```
. . .

Fetch the IPv6 header from the SKB:

```
hdr = ipv6 \text{hdr}(\text{skb});
```
Perform some sanity checks, and discard the SKB if necessary:

```
 if (hdr->version != 6)
                 goto err;
         /*
          * RFC4291 2.5.3
          * A packet received on an interface with a destination address
          * of loopback must be dropped.
         */
         if (!(dev->flags & IFF_LOOPBACK) &&
             ipv6_addr_loopback(&hdr->daddr))
                 goto err;
         . . .
         /*
          * RFC4291 2.7
         * Multicast addresses must not be used as source addresses in IPv6
          * packets or appear in any Routing header.
         */
         if (ipv6_addr_is_multicast(&hdr->saddr))
                 goto err;
         . . .
        if (hdr->nexthdr == NEXTHDR HOP) {
                if (ipv6 parse hopopts(skb) \langle 0 \rangle {
                        IP6 INC STATS BH(net, idev, IPSTATS MIB INHDRERRORS);
                        rcu read unlock();
                         return NET_RX_DROP;
 }
         }
         . . .
         return NF_HOOK(NFPROTO_IPV6, NF_INET_PRE_ROUTING, skb, dev, NULL,
                        ip6_rcv_finish);
         IP6_INC_STATS_BH(net, idev, IPSTATS_MIB_INHDRERRORS);
        rcu read unlock();
        kfree skb(skb);
         return NET_RX_DROP;
```
}

err:

drop:

CHAPTER 8 **PV6** 

```
(net/ipv6/ip6_input.c)
```
The  $ip6$  rcv  $finish()$  method first performs a lookup in the routing subsystem by calling the  $ip6$  route input() method, in case there is no dst attached to the SKB. The ip6 route input() method eventually invokes the fib6 rule lookup().

```
int ip6_rcv_finish(struct sk_buff *skb)
 {
 . . .
      if (!skb_dst(skb))
                ip6 route input(skb);
```
Invoke the input callback of the dst attached to the SKB:

```
 return dst_input(skb);
```

```
 }
```

```
(net/ipv6/ip6_input.c)
```
■ **Note** There are two different implementations of the fib6\_rule\_lookup() method: one when Policy Routing (CONFIG\_IPV6\_MULTIPLE\_TABLES) is set, in net/ipv6/fib6\_rules.c, and one when Policy Routing is not set, in net/ipv6/ip6\_fib.c.

As you saw in Chapter 5, which dealt with advanced topics of the IPv4 Routing Subsystem, the lookup in the routing subsystem builds a dst object and sets its input and output callbacks; in IPv6, similar tasks are performed. After the ip6 rcv finish() method performs the lookup in the routing subsystem, it calls the dst\_input() method, which in fact invokes the input callback of the dst object that is associated with the packet.

Figure [8-2](#page-219-0) shows the receive path (Rx) of a packet that is received by the network driver. This packet can either be delivered to the local machine or be forwarded to another host. It is the result of the lookup in the routing tables that determines which of these two options will take place.

<span id="page-219-0"></span>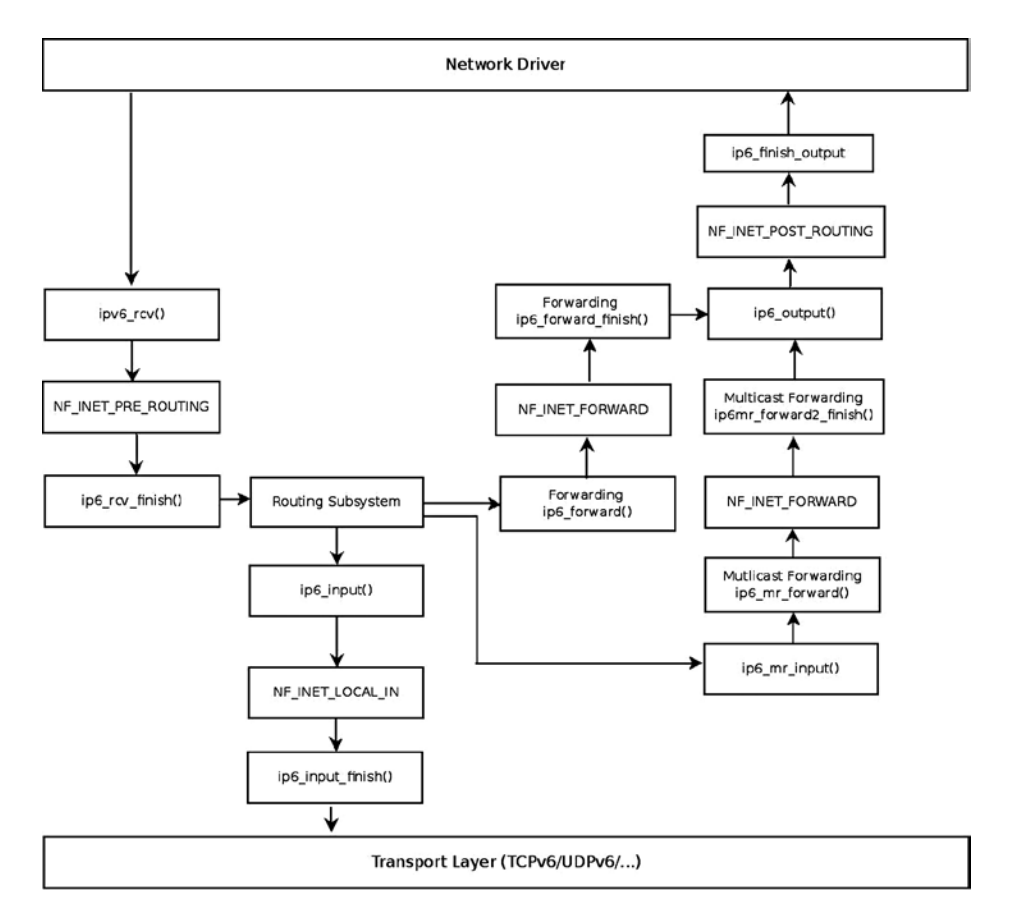

*Figure 8-2. Receiving IPv6 packets*

■ **Note** For simplicity, the diagram does not include the fragmentation/defragmentation/ parsing of extension headers /IPsec methods.

The lookup in the IPv6 routing subsystem will set the input callback of the destination cache (dst) to be:

- ip6 input() when the packet is destined to the local machine.
- ip6\_forward() when the packet is to be forwarded.
- ip6 mc input() when the packet is destined to a multicast address.
- ip6 pkt discard() when the packet is to be discarded. The ip6 pkt discard() method drops the packet and replies to the sender with a destination unreachable (ICMPV6\_DEST\_UNREACH) ICMPv6 message.

Incoming IPv6 packets can be locally delivered or forwarded; in the next section, you will learn about local delivery of IPv6 packets.

Chapter 8 ■ IPv6

#### Local Delivery

Let's look first at the local delivery case: the ip6 input() method is a very short method:

```
int ip6 input(struct sk buff *skb)
{
         return NF_HOOK(NFPROTO_IPV6, NF_INET_LOCAL_IN, skb, skb->dev, NULL,
                        ip6_input_finish);
}
```
(net/ipv6/ip6\_input.c)

If there is a netfilter hook registered in this point (NF\_INET\_LOCAL\_IN) it will be invoked. Otherwise, we will proceed to the ip6\_input\_finish() method:

```
static int ip6 input finish(struct sk buff *skb)
{
        struct net *net = dev net(skb dst(skb)->dev);
        const struct inet6 protocol *ipprot;
```
The inet6 dev structure (include/net/if inet6.h) is the IPv6 parallel of the IPv4 in device structure. It contains IPv6-related configuration such as the network interface unicast address list (addr\_list) and the network interface multicast address list (mc\_list). This IPv6-related configuration can be set by the user with the ip command or with the ifconfig command.

```
struct inet6 dev *idev;
         unsigned int nhoff;
         int nexthdr;
         bool raw;
         /*
                Parse extension headers
          */
         rcu_read_lock();
resubmit:
        idev = ip6 dst idev(skb);
         if (!pskb_pull(skb, skb_transport_offset(skb)))
                 goto discard;
         nhoff = IP6CB(skb)->nhoff;
```
Fetch the next header number from the SKB:

```
nexthdr = skb network header(skb)[nhoff];
```
First in case of a raw socket packet, we try to deliver it to a raw socket:

```
raw = raw6 local deliver(skb, nexthdr);
```
Every extension header (except the Hop by Hop extension header) has a protocol handler which was registered by the inet6 add protocol() method; this method in fact adds an entry to the global inet6 protos array (see net/ipv6/protocol.c).

```
if ((ipprot = rcu_dereference(inet6_protos[nexthdr])) != NULL) {
         int ret;
         if (ipprot->flags & INET6_PROTO_FINAL) {
                 const struct ipv6hdr *hdr;
                 /* Free reference early: we don't need it any more,
                   and it may hold ip conntrack module loaded
                    indefinitely. */
                 nf_reset(skb);
                skb postpull rcsum(skb, skb network header(skb),
                                     skb_network_header_len(skb));
                hdr = ipv6 hdr(skb);
```
RFC 3810, which is the MLDv2 specification, says: "Note that MLDv2 messages are not subject to source filtering and must always be processed by hosts and routers." We do not want to discard MLD multicast packets due to source filtering, since these MLD packets should be always processed according to the RFC. Therefore, before discarding the packet we make sure that if the destination address of the packet is a multicast address, the packet is not an MLD packet. This is done by calling the ipv6 is  $mld()$  method before discarding it. If this method indicates that the packet is an MLD packet, it is not discarded. You can also see more about this in the "Multicast Listener Discovery (MLD)" section later in this chapter.

```
 if (ipv6_addr_is_multicast(&hdr->daddr) &&
    !ipv6 chk mcast addr(skb->dev, &hdr->daddr,
     &hdr->saddr) &&
    !ipv6 is mld(skb, nexthdr, skb network header len(skb)))
         goto discard;
```
}

When the INET6\_PROTO\_NOPOLICY flag is set, this indicates that there is no need to perform IPsec policy checks for this protocol:

```
 if (!(ipprot->flags & INET6_PROTO_NOPOLICY) &&
            !xfrm6 policy check(NULL, XFRM POLICY IN, skb))
                 goto discard;
         ret = ipprot->handler(skb);
        if (ret > 0)
                 goto resubmit;
       else if (ret == 0)IP6 INC STATS BH(net, idev, IPSTATS MIB INDELIVERS);
} else {
        if (!raw) {
                 if (xfrm6_policy_check(NULL, XFRM_POLICY_IN, skb)) {
                         IP6_INC_STATS_BH(net, idev,
                                          IPSTATS_MIB_INUNKNOWNPROTOS);
                         icmpv6_send(skb, ICMPV6_PARAMPROB,
                                     ICMPV6_UNK_NEXTHDR, nhoff);
 }
                 kfree_skb(skb);
         } else {
```
Everything went fine, so increment the INDELIVERS SNMP MIB counter (/proc/net/snmp6/Ip6InDelivers) and free the packet with the consume\_skb() method:

```
IP6 INC STATS BH(net, idev, IPSTATS MIB INDELIVERS);
                        consume_skb(skb);
 }
        }
       rcu read unlock();
        return 0;
discard:
        IP6_INC_STATS_BH(net, idev, IPSTATS_MIB_INDISCARDS);
       rcu read unlock();
       kfree skb(skb);
```

```
}
```

```
(net/ipv6/ip6_input.c)
```
return 0;

You have seen the implementation details of local delivery, which is performed by the ip6 input() and ip6 input finish() methods. Now is the time to turn to the implementation details of forwarding in IPv6. Also here, there are many similarities between forwarding in IPv4 and forwarding in IPv6.

#### Forwarding

Forwarding in IPv6 is very similar to forwarding in IPv4. There are some slight changes, though. For example, in IPv6, a checksum is not calculated when forwarding a packet. (There is no checksum field at all in an IPv6 header, as was mentioned before.) Let's take a look at the ip6 forward() method:

```
int ip6_forward(struct sk_buff *skb)
{
        struct dst entry *dst = skb dst(skb);
        struct ipv6hdr *hdr = ipv6 hdr(skb);struct inet6 skb parm *opt = IP6CB(skb);
        struct net *net = dev net(dst->dev);
         u32 mtu;
```
The IPv6 procfs forwarding entry (/proc/sys/net/ipv6/conf/all/forwarding) should be set:

```
if (net->ipv6.devconf_all->forwarding == 0)
         goto error;
```
When working with Large Receive Offload (LRO), the packet length will exceed the Maximum transmission unit (MTU). As in IPv4, when LRO is enabled, the SKB is freed and an error of –EINVAL is returned:

```
if (skb_warn_if_lro(skb))
         goto drop;
if (!xfrm6 policy check(NULL, XFRM POLICY FWD, skb)) {
        IP6 INC STATS(net, ip6 dst_idev(dst), IPSTATS_MIB_INDISCARDS);
         goto drop;
}
```
Drop packets that are not destined to go to the local host. The pkt\_type associated with an SKB is determined according to the destination MAC address in the Ethernet header of an incoming packet. This is done by the eth type trans() method, which is typically called in the network device driver when handling an incoming packet. See the eth\_type\_trans() method, net/ethernet/eth.c.

```
if (skb->pkt_type != PACKET_HOST)
         goto drop;
```
skb\_forward\_csum(skb);

}

```
/*
 * We DO NOT make any processing on
 * RA packets, pushing them to user level AS IS
 * without any WARRANTY that application will be able
 * to interpret them. The reason is that we
       cannot make anything clever here.
 *
 * We are not end-node, so that if packet contains
 * AH/ESP, we cannot make anything.
       Defragmentation also would be mistake, RA packets
 * cannot be fragmented, because there is no warranty
       that different fragments will go along one path. --ANK
 */
if (opt->ra) {
       u8 *ptr = skb network header(skb) + opt->ra;
```
We should try to deliver the packet to sockets that had the IPV6\_ROUTER\_ALERT socket option set by setsockopt(). This is done by calling the ip6\_call\_ra\_chain() method; if the delivery in ip6\_call\_ra\_chain() succeeded, the ip6\_forward() method returns 0 and the packet is not forwarded. See the implementation of the ip6\_call\_ra\_chain() method in net/ipv6/ip6\_output.c.

```
if (ip6 call ra chain(skb, (ptr[2]<\&8) + ptr[3])) return 0;
}
/*
 * check and decrement ttl
 */
if (hdr->hop limit \leq 1) {
         /* Force OUTPUT device used as source address */
         skb->dev = dst->dev;
```
Send back an ICMP error message when the Hop Limit is 1 (or less), much like what we have in IPv4 when forwarding a packet and the TTL reaches 0. In this case, the packet is discarded:

```
icmpv6_send(skb, ICMPV6_TIME_EXCEED, ICMPV6_EXC_HOPLIMIT, 0);
 IP6_INC_STATS_BH(net,
                  ip6_dst_idev(dst), IPSTATS_MIB_INHDRERRORS);
kfree skb(skb);
 return -ETIMEDOUT;
```

```
/* XXX: idev->cnf.proxy_ndp? */
if (net->ipv6.devconf_all->proxy_ndp &&
    pneigh lookup(&nd tbl, net, &hdr->daddr, skb->dev, 0)) {
         int proxied = ip6_forward_proxy_check(skb);
        if (proxied > 0)
                 return ip6_input(skb);
        else if (proxied \langle 0 \rangle {
                IP6 INC STATS(net, ip6 dst idev(dst),
                                IPSTATS_MIB_INDISCARDS);
                 goto drop;
         }
}
if (!xfrm6_route_forward(skb)) {
        IP6 INC STATS(net, ip6 dst idev(dst), IPSTATS MIB INDISCARDS);
         goto drop;
}
dst = skb \,dst(skb);/* IPv6 specs say nothing about it, but it is clear that we cannot
    send redirects to source routed frames.
    We don't send redirects to frames decapsulated from IPsec.
  */
if (skb->dev == dst->dev && opt->srcrt == 0 && !skb sec path(skb)) {
         struct in6_addr *target = NULL;
        struct inet peer *peer;
         struct rt6_info *rt;
         /*
          * incoming and outgoing devices are the same
          * send a redirect.
          */
        rt = (struct rt6 info *) dst;
         if (rt->rt6i_flags & RTF_GATEWAY)
                 target = &rt->rt6i_gateway;
         else
                 target = &hdr->daddr;
         peer = inet_getpeer_v6(net->ipv6.peers, &rt->rt6i_dst.addr, 1);
         /* Limit redirects both by destination (here)
            and by source (inside ndisc_send_redirect)
          */
        if (inet peer xrlim allow(peer, 1*HZ))
         ndisc_send_redirect(skb, target);
         if (peer)
        inet putpeer(peer);
} else {
        int addrtype = ipv6 addr type(&hdr->saddr);
```

```
 /* This check is security critical. */
if (addrtype == IPV6 ADDR ANY ||addrtype & (IPV6 ADDR MULTICAST | IPV6 ADDR LOOPBACK))
 goto error;
 if (addrtype & IPV6_ADDR_LINKLOCAL) {
         icmpv6_send(skb, ICMPV6_DEST_UNREACH,
                    ICMPV6 NOT NEIGHBOUR, 0);
         goto error;
 }
```
Note that the IPv6 IPV6\_MIN\_MTU is 1280 bytes, according to section 5, "Packet Size Issues," of the base IPv6 standard, RFC 2460.

```
mtu = dst mtu(dst);
if (mtu < IPV6_MIN_MTU)
        mtu = IPV6 MIN MTU;
if ((!skb->local df && skb->len > mtu && !skb is gso(skb)) ||(IP6CB(skb)->frag max size 8& IP6CB(skb)->frag max size > mtu)) {
         /* Again, force OUTPUT device used as source address */
         skb->dev = dst->dev;
```
Reply back to the sender with an ICMPv6 message of "Packet Too Big," and free the SKB; the ip6 forward() method returns –EMSGSIZ in this case:

```
icmpv6 send(skb, ICMPV6 PKT TOOBIG, 0, mtu);
         IP6_INC_STATS_BH(net,
                          ip6 dst idev(dst), IPSTATS MIB INTOOBIGERRORS);
         IP6_INC_STATS_BH(net,
                           ip6_dst_idev(dst), IPSTATS_MIB_FRAGFAILS);
         kfree_skb(skb);
         return -EMSGSIZE;
}
if (skb cow(skb, dst->dev->hard header len)) {
        IP6_INC_STATS(net, ip6_dst_idev(dst), IPSTATS_MIB_OUTDISCARDS);
         goto drop;
}
```

```
hdr = ipv6 hdr(skb);
```
}

The packet is to be forwarded, so decrement the hop\_limit of the IPv6 header.

/\* Mangling hops number delayed to point after skb COW \*/ hdr->hop\_limit--;

```
IP6 INC STATS BH(net, ip6 dst idev(dst), IPSTATS MIB OUTFORWDATAGRAMS);
IP6 ADD STATS BH(net, ip6 dst idev(dst), IPSTATS MIB OUTOCTETS, skb->len);
return NF HOOK(NFPROTO IPV6, NF INET FORWARD, skb, skb->dev, dst->dev,
                ip6_forward_finish);
```

```
error:
       IP6 INC STATS BH(net, ip6 dst idev(dst), IPSTATS MIB INADDRERRORS);
drop:
        kfree_skb(skb);
        return -EINVAL;
}
```

```
(net/ipv6/ip6_output.c)
```
Chapter 8 ■ IPv6

The  $ip6$  forward finish() method is a one-line method, which simply invokes the destination cache (dst) output callback:

```
static inline int ip6 forward finish(struct sk buff *skb)
{
return dst_output(skb);
}
```

```
(net/ipv6/ip6_output.c)
```
You have seen in this section how the reception of IPv6 packets is handled, either by local delivery or by forwarding. You have also seen some differences between receiving IPv6 packets and receiving IPv4 packets. In the next section, I will discuss the Rx path for multicast traffic.

# Receiving IPv6 Multicast Packets

The ipv6\_rcv() method is the IPv6 handler for both unicast packets and multicast packets. As mentioned above, after some sanity checks, it invokes the ip6\_rcv\_finish() method, which performs a lookup in the routing subsystem by calling the ip6 route input() method. In the ip6 route input() method, the input callback is set to be the ip6 mc\_input method in cases of receiving a multicast packet. Let's take a look at the ip6 mc\_input() method:

```
int ip6 mc input(struct sk buff *skb)
{
         const struct ipv6hdr *hdr;
         bool deliver;
        IP6 UPD PO STATS BH(dev net(skb dst(skb)->dev),
                           ip6_dst_idev(skb_dst(skb)), IPSTATS_MIB_INMCAST,
                           skb->len);
        hdr = ipv6 hdr(skb);
```
The ipv6\_chk\_mcast\_addr() method (net/ipv6/mcast.c) checks whether the multicast address list (mc\_list) of the specified network device contains the specified multicast address (which is the destination address in the IPv6 header in this case, hdr->daddr). Note that because the third parameter is NULL, we do not check in this invocation whether there are any source filters for the source address; handling source filtering is discussed later in this chapter.

```
deliver = ipv6 chk mcast addr(skb->dev, &hdr->daddr, NULL);
```
If the local machine is a multicast router (that is, CONFIG\_IPV6\_MROUTE is set), we continue after some checks to the ip6\_mr\_input() method. The IPv6 multicast routing implementation is very similar to the IPv4 multicast routing implementation, which was discussed in Chapter 6, so I will not discuss it in this book. The IPv6 multicast routing implementation is in net/ipv6/ip6mr.c. Support for IPv6 Multicast Routing was added in kernel 2.6.26 (2008), based on a patch by Mickael Hoerdt.

#### #ifdef CONFIG\_IPV6\_MROUTE

. . .

```
if (dev net(skb->dev)->ipv6.devconf all->mc forwarding &&
             !(ipv6_addr_type(&hdr->daddr) &
              (IPV6_ADDR_LOOPBACK|IPV6_ADDR_LINKLOCAL)) &&
            likely(!(IP6CB(skb)->flags & IP6SKB_FORWARDED))) {
 /*
                 * Okay, we try to forward - split and duplicate
                 * packets.
 */
               struct sk buff *skb2;
                if (deliver)
                       skb2 = skb_clone(skb, GFP_ATOMIC);
                else {
                       skb2 = skb;
                      skb = NULL; }
                if (skb2) {
```
Continue to the IPv6 Multicast Routing code, via the ip6\_mr\_input() method (net/ipv6/ip6mr.c):

```
ip6 mr input(skb2);
 }
 }
#endif
        if (likely(deliver))
              ip6 input(skb);
        else {
               /* discard */
               kfree_skb(skb);
        }
        return 0;
}
```
(net/ipv6/ip6\_input.c)

When the multicast packet is not destined to be forwarded by multicast routing (for example, when CONFIG\_IPV6\_MROUTE is not set), we will continue to the ip6\_input() method, which is in fact a wrapper around the ip6\_input\_finish() method as you already saw. In the ip6\_input\_finish() method, we again call the ipv6\_chk\_mcast\_addr() method, but this time the third parameter is not NULL, it is the source address from the IPv6 header. This time we do check in the  $ipv6$  chk mcast  $addr()$  method whether source filtering is set, and we handle the packet accordingly. Source filtering is discussed in the "Multicast Source Filtering (MSF)" section later in this chapter. Next, I will describe the Multicast Listener Discovery protocol, which parallels the IPv4 IGMPv3 protocol.

# Multicast Listener Discovery (MLD)

The MLD protocol is used to exchange group information between multicast hosts and routers. The MLD protocol is an asymmetric protocol; it specifies different behavior to Multicast Routers and to Multicast Listeners. In IPv4, multicast group management is handled by the Internet Group Management Protocol (IGMP) protocol, as you saw in Chapter 6. In IPv6, multicast group management is handled by the MLDv2 protocol, which is specified in RFC 3810, from 2004. The MLDv2 protocol is derived from the IGMPv3 protocol, which is used by IPv4. However, as opposed to the IGMPv3 protocol, MLDv2 is part of the ICMPv6 protocol, while IGMPv3 is a standalone protocol that does not use any of the ICMPv4 services; this is the main reason why the IGMPv3 protocol is not used in IPv6. Note that you might encounter the term GMP (Group Management Protocol), which is used to refer to both IGMP and MLD.

The former version of the Multicast Listener Discovery protocol is MLDv1, and it is specified in RFC 2710; it is derived from IGMPv2. MLDv1 is based on the Any-Source Multicast (ASM) model; this means that you do not specify interest in receiving multicast traffic from a single source address or from a set of addresses. MLDv2 extends MLDv1 by adding support for Source Specific Multicast (SSM); this means the ability of a node to specify interest in including or excluding listening to packets from specific unicast source addresses. This feature is referred to as **source filtering**. Later in this section, I will show a short, detailed userspace example of how to use source filtering. See more in RFC 4604, "Using Internet Group Management Protocol Version 3 (IGMPv3) and Multicast Listener Discovery Protocol Version 2 (MLDv2) for Source-Specific Multicast."

The MLDv2 protocol is based on Multicast Listener Reports and Multicast Listener Queries. An MLDv2 Router (which is also sometimes termed "Querier") sends periodically Multicast Listener Queries in order to learn about the state of multicast groups of nodes. If there are several MLDv2 Routers on the same link, only one of them is selected to be the Querier, and all the other routers are set to be in a Non-Querier state. This is done by a Querier Election mechanism, as described in section 7.6.2 of RFC 3810. Nodes respond to these queries with Multicast Listener Reports, in which they provide information about multicast groups to which they belong. When a listener wants to stop listening on some multicast group, it informs the Querier about it, and the Querier must query for other listeners of that multicast group address before deleting it from its Multicast Address Listener state. An MLDv2 router can provide state information about listeners to multicast routing protocols.

Now that you have learned generally what the MLD protocol is, I will turn your attention in the following section to how joining and leaving a multicast group is handled.

### Joining and Leaving a Multicast Group

There are two ways to join or leave a multicast group in IPv6. The first one is from within the kernel, by calling the ipv6 dev mc inc() method, which gets as a parameter a network device object and a multicast group address. For example, when registering a network device, the ipv6 add dev() method is invoked; each device should join the interface-local all nodes multicast group (ff01::1) and the link-local all nodes multicast group (ff02::1).

```
static struct inet6 dev *ipv6 add dev(struct net device *dev) {
```

```
 /* Join interface-local all-node multicast group */
ipv6 dev mc inc(dev, &in6addr interfacelocal allnodes);
```

```
 /* Join all-node multicast group */
ipv6 dev mc inc(dev, &in6addr linklocal allnodes);
```
. . . }

. . .

#### (net/ipv6/addrconf.c)

Routers are devices that have their procfs forwarding entry, /proc/sys/net/ipv6/conf/all/forwarding, set. Routers join three multicast address groups, in addition to the two multicast group that each host joins and that were mentioned earlier. These are the link-local all-routers multicast group (ff02::2), interface-local all routers multicast group (ff01::2), and site-local all routers multicast group (ff05::2).

Note that setting the IPv6 procfs forwarding entry value is handled by the addrconf fixup forwarding() method, which eventually calls the dev\_forward\_change() method, which causes the specified network interface to join or leave these three multicast address groups according to the value of the procfs entry (which is represented by idev->cnf.forwarding, as you can see in the following code snippet):

```
static void dev forward change(struct inet6 dev *idev)
{
        struct net device *dev;
       struct inet6 ifaddr *ifa;
      . . .
        dev = idev->dev;
 . . .
        if (dev->flags & IFF_MULTICAST) {
                 if (idev->cnf.forwarding) {
                        ipv6 dev mc inc(dev, &in6addr linklocal allrouters);
                        ipv6 dev mc inc(dev, &in6addr interfacelocal allrouters);
                         ipv6_dev_mc_inc(dev, &in6addr_sitelocal_allrouters);
                 } else {
                        ipv6 dev mc dec(dev, &in6addr linklocal allrouters);
                        ipv6 dev mc dec(dev, &in6addr interfacelocal allrouters);
                        ipv6 dev mc dec(dev, &in6addr sitelocal allrouters);
 }
        }
 . . .
}
```
#### (net/ipv6/addrconf.c)

To leave a multicast group from within the kernel, you should call the ipv6\_dev\_mc\_dec() method. The second way of joining a multicast group is by opening an IPv6 socket in userspace, creating a multicast request (1pv6 mreq object) and setting the ipv6mr\_multiaddr of the request to be the multicast group address to which this host wants to join, and setting the ipv6mr\_interface to the ifindex of the network interface it wants to set. Then it should call setsockopt() with the IPV6\_JOIN\_GROUP socket option:

```
int sockd;
struct ipv6_mreq mcgroup;
struct addrinfo *results;
. . .
/* read an IPv6 multicast group address to which we want to join */
/* into the address info object (results) */. . .
```
Set the network interface that we want to use (by its ifindex value):

mcgroup.ipv6mr\_interface=3;

Set the multicast group address for the group that we want to join in the request (ipv6mr\_multiaddr):

```
memcpy( & (mcgroup.ipv6mr multiaddr),
     \& (((struct sockaddr in6 *) results->ai addr)->sin6 addr),
     sizeof(struct in6 addr));
```

```
sockd = socket(AF_INET6, SOCK_DGRAM,0);
```
Call setsockopt() with IPV6\_JOIN\_GROUP to join the multicast group; this call is handled in the kernel by the ipv6 sock mc join() method (net/ipv6/mcast.c).

```
status = setsockopt(sockd, IPPROTO IPV6, IPV6 JOIN GROUP,
                     &mcgroup, sizeof(mcgroup));
```

```
. . .
```
The IPV6\_ADD\_MEMBERSHIP socket option can be used instead of IPV6\_JOIN\_GROUP. (They are equivalent.) Note that we can set the same multicast group address on more than one network device by setting different values of network interfaces to mcgroup.ipv6mr\_interface. The value of mcgroup.ipv6mr\_interface is passed as the ifindex parameter to the ipv6\_sock\_mc\_join() method. In such a case, the kernel builds and sends an MLDv2 Multicast Listener Report packet (ICMPV6\_MLD2\_REPORT), where the destination address is ff02::16 (the all MLDv2-capable routers Multicast Group Address). According to section 5.2.14 in RFC 3810, all MLDv2-capable multicast routers should listen to this multicast address. The number of Multicast Address Records in the MLDv2 header (shown in Figure [8-3\)](#page-231-0) will be 1, because only one Multicast Address Record is used, containing the address of the multicast group that we want to join. The multicast group address that a host wants to join is part of the ICMPv6 header. The Hop-by-Hop Options header with Router Alert is set in this packet. MLD packets contain a Hop-by-Hop Options header, which in turn contains a Router Alert options header; the next header of the Hop-by-Hop extension header is IPPROTO\_ICMPV6 (58), because following the Hop-by-Hop header is the ICMPv6 packet, which contains the MLDv2 message.

<span id="page-231-0"></span>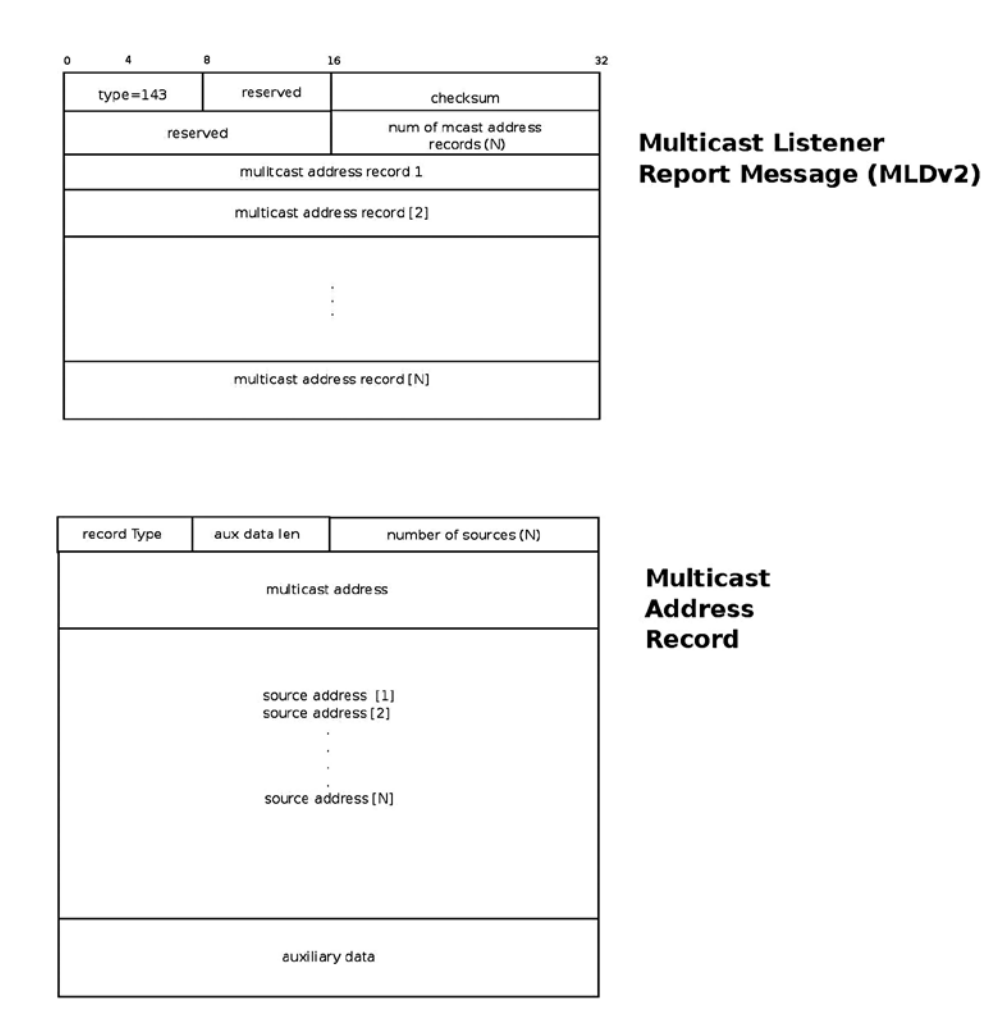

*Figure 8-3. MLDv2 Multicast Listener Report*

A host can leave a multicast group by calling setsockopt() with the IPV6\_DROP\_MEMBERSHIP socket option, which is handled in the kernel by calling the ipv6\_sock\_mc\_drop() method or by closing the socket. Note that IPV6\_LEAVE\_GROUP is equivalent to IPV6\_DROP\_MEMBERSHIP.

After talking about how joining and leaving a multicast group is handled, it is time to see what an MLDv2 Multicast Listener Report is.

#### MLDv2 Multicast Listener Report

The MLDv2 Multicast Listener Report is represented in the kernel by the mld2\_report structure:

```
struct mld2_report {
      struct icmp6hdr mld2r_hdr;
      struct mld2 grec mld2r grec[0];
};
```
(include/net/mld.h)

The first member of the mld2 report structure is the mld2r hdr, which is an ICMPv6 header; its icmp6 type should be set to ICMPV6\_MLD2\_REPORT (143). The second member of the mld2\_report structure is the mld2r  $grec[0]$ , an instance of the mld2 grec structure, which represents the MLDv2 group record. (This is the Multicast Address Record in Figure  $8-3$ .) Following is the definition of the mld2 grec structure:

```
struct mld2_grec {
       __u8 grec_type;
                     grec auxwords;
       be16 grec nsrcs;
      struct in6 addr grec mca;
       struct in6 addr grec src[0];
```
};

#### (include/net/mld.h)

The following is a description of the members of the m1d2 grec structure:

- grec type: Specifies the type of the Multicast Address Record. See Table [8-3](#page-243-0), "Multicast" Address Record (record types)" in the "Quick Reference" section at the end of this chapter.
- grec auxwords: The length of the Auxiliary Data (*aux data len* in Figure [8-3\)](#page-231-0). The Auxiliary Data field, if present, contains additional information that pertains to this Multicast Address Record. Usually it is 0. See also section 5.2.10 in RFC 3810.
- grec\_nsrcs: The number of source addresses.
- grec mca: The multicast address to which this Multicast Address Record pertains.
- grec  $src[0]$ : A unicast source address (or an array of unicast source addresses). These are addresses that we want to filter (block or allow).

In the next section, I will discuss the Multicast Source Filtering (MSF) feature. You will find in it detailed examples of how a Multicast Address Record is used in source filtering.

### Multicast Source Filtering (MSF)

With Multicast Source Filtering, the kernel will drop the multicast traffic from sources other than the expected ones. This feature, which is also known as Source-Specific Multicast (SSM) was not part of MLDv1. It was introduced in MLDv2; see RFC 3810. It is the opposite of Any-Source Multicast (ASM), where a receiver expresses interest in a destination multicast address. To understand better what Multicast Source Filtering is all about, I will show here an example of a userspace application demonstrating how to join and leave a multicast group with source filtering.

### Joining and Leaving a Multicast Group with Source Filtering

A host can join a multicast group with source filtering by opening an IPv6 socket in userspace, creating a multicast group source request (group\_source\_req object), and setting three parameters in the request:

- gsr\_group: The multicast group address that this host wants to join
- gsr\_source: The multicast group source address that it wants to allow
- ipv6mr\_interface: The *ifindex* of the network interface it wants to set

Then it should call setsockopt() with the MCAST\_JOIN\_SOURCE\_GROUP socket option. Following here is a code snippet of a userspace application demonstrating this (checking the success of the system calls was removed, for brevity):

```
int sockd:
struct group source req mreq;
struct addrinfo *results1;
struct addrinfo *results2;
/* read an IPv6 multicast group address that we want to join into results1 */
/* read an IPv6 multicast group address which we want to allow into results2 */
memcpy(&(mreq.gsr_group), results1->ai_addr, sizeof(struct sockaddr_in6));
memcpy(&(mreq.gsr_source), results2->ai_addr, sizeof(struct sockaddr_in6));
mreq.gsr interface = 3;
sockd = socket(AF_INET6, SOCK_DGRAM, 0);
setsockopt(sockd, IPPROTO IPV6, MCAST JOIN SOURCE GROUP, &mreq, sizeof(mreq));
```
This request is handled in the kernel first by the ipv6\_sock\_mc\_join() method, and then by the ip6\_mc\_source() method. To leave the group, you should call setsockopt() with the MCAST\_LEAVE\_SOURCE\_GROUP socket option or close the socket that you opened.

You can set another address that you want to allow and again call setsockopt() with this socket with the MCAST\_UNBLOCK\_SOURCE socket option. This will add additional addresses to the source filter list. Each such call to setsockopt() will trigger sending an MLDv2 Multicast Listener Report message with one Multicast Address Record; the Record Type will be 5 ("Allow new sources"), and the number of sources will be 1 (the unicast address that you want to unblock). I will show now an example of using the MCAST\_MSFILTER socket option for source filtering.

#### Example: Using MCAST\_MSFILTER for Source Filtering

You can also block or permit multicast traffic from several multicast addresses in one setsockopt() call using MCAST\_MSFILTER and a group filter object. First, let's take a look at the definition of the group filter structure definition in userspace, which is quite self-explanatory:

```
struct group_filter
  {
    /* Interface index. */
   uint32 t gf interface;
    /* Group address. */
     struct sockaddr_storage gf_group;
     /* Filter mode. */
   uint32 t gf fmode;
     /* Number of source addresses. */
   uint32 t gf numsrc;
     /* Source addresses. */
   struct sockaddr storage gf slist[1];
};
```
#### CHAPTER 8 | IPV6

#### (include/netinet/in.h)

The Filter mode (gf\_fmode) can be MCAST\_INCLUDE (when you want to allow multicast traffic from some unicast address) or MCAST\_EXCLUDE (when you want to disallow multicast traffic from some unicast address). Following are two examples for this; the first will allow multicast traffic from three resources, and the second will disallow multicast traffic from two resources:

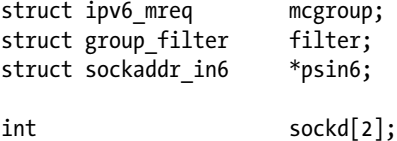

Set the multicast group address that we want to join, ffff::9.

```
inet pton(AF_INET6,"ffff::9", &mcgroup.ipv6mr_multiaddr);
```
Set the network interface that we want to use by its ifindex (here, we use eth0, which has an ifindex value of 2):

```
mcgroup.ipv6mr_interface=2;
```
Set the filter parameters: use the same ifindex (2), use MCAST\_INCLUDE to set the filter to allow traffic from the sources that are specified by the filter, and set gf numsrc to 3, because we want to prepare a filter of 3 unicast addresses:

```
filter.gf_interface = 2;
```
We want to prepare two filters: the first one will allow traffic from a set of three multicast addresses, and the second one will permit traffic from a set of two multicast addresses. First set the filter mode to MCAST\_INCLUDE, which means to allow traffic from this filter:

```
filter.gf_fmode = MCAST_INCLUDE;
```
Set the number of source addresses of the filter (gf\_numsrc) to be 3:

```
filter.gf_numsrc = 3;
```
Set the group address of the filter (gf\_group) to be the same one that we use for the mcgrouop earlier, ffff::9:

```
psin6 = (struct sockaddr_in6 *)&filter.gf_group;
psin6->sin6_family = AF_INET6;
inet pton(PF_INET6, "ffff::9", &psin6->sin6 addr);
```
The three unicast addresses that we want to allow are  $2000::1$ ,  $2000::2$ , and  $2000::3$ . Set filter.gf slist[0], filter.gf slist[1], and filter.gf slist[2] accordingly:

```
psin6 = (struct sockaddr in6 *)&filter.gf slist[0];
psin6->sin6_family = AF_INET6;
inet_pton(PF_INET6, "2000::1", &psin6->sin6_addr);
```

```
psin6 = (struct sockaddr in6 *)&filter.gf slist[1];
psin6->sin6_family = AF_INET6;
\frac{1}{2}inet pton(PF_INET6, "2000::2", &psin6->sin6_addr);
```

```
psin6 = (struct sockaddr in6 *)&filter.gf slist[2];
psin6->sin6_family = AF_INET6;
inet pton(PF_INET6, "2000::3",&psin6->sin6 addr);
```
Create a socket, and join a multicast group:

```
sockd[0] = socket(AF_INET6, SOCK_DGRAM,0);
status = setsockopt(sockd[0], IPPROTO IPV6, IPV6 JOIN GROUP,
         &mcgroup, sizeof(mcgroup));
```
Activate the filter we created:

```
status=setsockopt(sockd[0], IPPROTO IPV6, MCAST MSFILTER, &filter,
  GROUP FILTER SIZE(filter.gf numsrc));
```
This will trigger sending of an MLDv2 Multicast Listener Report (ICMPV6\_MLD2\_REPORT) to all MLDv2 routers (ff02::16) with a Multicast Address Record object (mld2\_grec) embedded in it. (See the description of the mld2\_report structure and Figure [8-3](#page-231-0) earlier.) The values of the fields of mld2\_grec will be as follows:

- grec type will be MLD2\_CHANGE\_TO\_INCLUDE (3).
- grec auxwords will be 0. (We do not use Auxiliary Data.)
- • grec\_nsrcs is 3 (because we want to use a filter with 3 source addresses and we set gf numsrc to 3).
- grec mca will be ffff:: 9; this is the multicast group address that the Multicast Address Record pertains to.

The following three unicast source addresses:

- grec src[0] is 2000::1
- grec  $src[1]$  is 2000::2
- grec src[2] is 2000::3

Now we want to create a filter of 2 unicast source addresses that we want to exclude. So first create a new userspace socket:

 $sockd[1] = socket(AF INET6, SOCK DGRAM,0);$ 

Set the filter mode to EXCLUDE, and set the number of sources of the filter to be 2:

```
filter.gf_fmode = MCAST_EXCLUDE;
filter.gf_numsrc = 2;
```
Set the two addresses we want to exclude, 2001::1 and 2001::2:

psin6 = (struct sockaddr in6 \*)&filter.gf slist[0]; psin6->sin6\_family = AF\_INET6; inet pton(PF\_INET6, "2001::1",  $&$ psin6->sin6 addr); psin6 = (struct sockaddr in6 \*)&filter.gf slist[1]; psin6->sin6\_family = AF\_INET6; inet pton(PF\_INET6, "2001::2", &psin6->sin6 addr);

Create a socket, and join a multicast group:

```
status = setsockopt(sockd[1], IPPROTO IPV6, IPV6 JOIN GROUP,
         &mcgroup, sizeof(mcgroup));
```
Activate the filter:

```
status=setsockopt(sockd[1], IPPROTO IPV6, MCAST MSFILTER, &filter,
      GROUP FILTER SIZE(filter.gf numsrc));
```
This again will trigger the sending of an MLDv2 Multicast Listener Report (ICMPV6\_MLD2\_REPORT) to all MLDv2 routers (ff02::16). This time the content of the Multicast Address Record object (mld2\_grec) will be different:

- grec type will be MLD2\_CHANGE\_TO\_EXCLUDE (4).
- grec auxwords will be 0. (We do not use Auxiliary Data.)
- grec\_nsrcs is 2 (because we want to use 2 source addresses and we set gf\_numsrc to 2).
- grec  $\pi$  mca will be ffff::9, as before; this is the multicast group address that the Multicast Address Record pertains to.
- The following two unicast source addresses:
	- grec  $src[0]$  is 2001::1
	- grec  $src[1]$  is 2002::2

■ **Note** We can display the source filtering mapping that we created by cat/proc/net/mcfilter6; this is handled in the kernel by the igmp6 mcf seq show() method.

For example, the first three entries in this mapping will show that for the ffff: : 9 multicast address, we permit (INCLUDE) multicast traffic from 2000::1, 2000::2, and 2000::3. Note that for the first three entries the value in the INC (Include) column is 1. For the fourth and fifth entries, we disallow traffic from 2001::1 and 2001::2. Note that the value in the EX (Exclude) column is 1 for the fourth and fifth entries.

#### cat /proc/net/mcfilter6 Idx Device Multicast Address Source Address Source Inc EXC 2 eth0 ffff0000000000000000000000000009 20000000000000000000000000000001 1 0

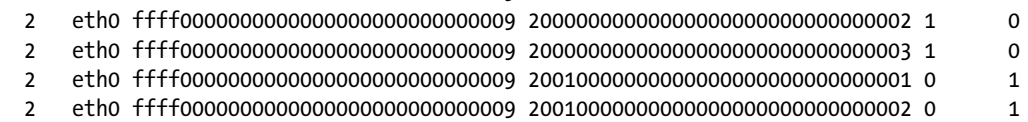

**Note** Creating filters by calling the setsockopt () method with MCAST\_MSFILTER is handled in the kernel by the ip6 mc msfilter() method, in net/ipv6/mcast.c.

An MLD router (which is also sometimes known as the "Querier") joins the all MLDv2-capable routers Multicast Group (ff02::16) when it is started. It periodically sends Multicast Listener Query packets in order to know which hosts belong to a Multicast group, and to which Multicast group they belong. These are ICMPv6 packets whose type is ICMPV6\_MGM\_QUERY. The destination address of these query packets is the all-hosts multicast group (ff02::1). When a host receives an ICMPv6 Multicast Listener Query packet, the ICMPv6 Rx handler (the icmpv6\_rcv() method) calls the igmp6 event query() method to handle that query. Note that the igmp6 event query() method handles both MLDv2 queries and MLDv1 queries (because both use ICMPV6\_MGM\_QUERY as the ICMPv6 type). The igmp6 event query() method finds out whether the message is MLDv1 or MLDv2 by checking its length; in MLDv1 the length is 24 bytes, and in MLDv2 it is 28 bytes at least. Handling MLDv1 and MLDv2 messages is different; for MLDv2, we should support source filtering, as was mentioned before in this section, while this feature is not available in MLDv1. The host sends back a Multicast Listener Report by calling the igmp6\_send() method. The Multicast Listener Report packet is an ICMPv6 packet.

An example of an IPv6 MLD router is the mld6igmp daemon of the open source XORP project: [http://www.xorp.org](http://www.xorp.org/). The MLD router keeps information about the multicast address groups of network nodes (MLD listeners) and updates this information dynamically. This information can be provided to Multicast Routing daemons. Delving into the implementation of MLDv2 routing daemons like the mld6igmp daemon, or into the implementation of other Multicast Routing daemons, is beyond the scope of this book because it is implemented in userspace.

According to RFC 3810, MLDv2 should be interoperable with nodes that implement MLDv1; an implementation of MLDv2 must support the following two MLDv1 message types:

- MLDv1 Multicast Listener Report (ICMPV6\_MGM\_REPORT, decimal 131)
- MLDv1 Multicast Listener Done (ICMPV6\_MGM\_REDUCTION, decimal 132)

We can use the MLDv1 protocol for Multicast Listener messages instead of MLDv2; this can be done by using the following:

#### echo 1 > /proc/sys/net/ipv6/conf/all/force mld version

In such a case, when a host joins a multicast group, a Multicast Listener Report message will be sent by the igmp6 send() method. This message will use ICMPV6\_MGM\_REPORT (131) of MLDv1 as the ICMPv6 type, not ICMPV6\_MLD2\_REPORT(143) as in MLDv2. Note that in this case you cannot use source filtering request for this message, as MLDv1 does not support it. We will join the multicast group by calling the igmp6 join group() method. When you leave the multicast group, a Multicast Listener Done message will be sent. In this message, the ICMPv6 type is ICMPV6\_MGM\_REDUCTION (132).

In the next section, I will very briefly talk about the IPv6 Tx path, which is quite similar to the IPv4 Tx path, and which I do not cover in depth in this chapter.

# Sending IPv6 Packets

The IPv6 Tx path is very similar to the IPv4 Tx path; even the names of the methods are very similar. Also in IPv6, there are two main methods for sending IPv6 packets from Layer 4, the transport layer: the first is the  $ip6-xmit()$  method, which is used by the TCP, Stream Control Transmission Protocol (SCTP), and Datagram Congestion Control Protocol (DCCP) protocols. The second method is the ip6\_append\_data() method, which is used, for example, by UDP and Raw sockets. Packets that are created on the local host are sent out by the ip6 local out() method. The ip6 output() method is set to be the output callback of the protocol-independent dst entry; it first calls the NF\_HOOK() macro for the NF\_INET\_POST\_ROUTING hook, and then it calls the ip6\_finish\_output() method. If fragmentation is needed, the

ip6 finish output() method calls the ip6 fragment() method to handle it; otherwise, it calls the ip6 finish output2() method, which eventually sends the packet. For implementation details, look in the IPv6 Tx path code; it is mostly in net/ipv6/ip6\_output.c.

In the next section, I will very briefly talk about IPv6 routing, which is, again, quite similar to the IPv4 routing, and which I do not cover in depth in this chapter.

# IPv6 Routing

The implementation of IPv6 routing is very similar to the IPv4 routing implementation that was discussed in Chapter 5, which dealt with the IPv4 routing subsystem. Like in the IPv4 routing subsystem, Policy routing is also supported in IPv6 (when CONFIG\_IPV6\_MULTIPLE\_TABLES is set). A routing entry is represented in IPv6 by the rt6\_info structure (include/net/ip6 fib.h). The rt6 info object parallels the IPv4 rtable structure, and the flowi6 structure (include/net/flow.h) parallels the IPv4 flowi4 structure. (In fact, they both have as their first member the same flowi common object.) For implementation details, look in the IPv6 routing modules: net/ipv6/route.c, net/ipv6/ip6 fib.c, and the policy routing module, net/ipv6/fib6 rules.c.

# Summary

I dealt with the IPv6 subsystem and its implementation in this chapter. I discussed various IPv6 topics, like IPv6 addresses (including Special Addresses and Multicast Addresses), how the IPv6 header is built, what the IPv6 extension headers are, the autoconfiguration process, the Rx path in IPv6, and the MLD protocol. In the next chapter, we will continue our journey into the kernel networking internals and discuss the netfilter subsystem and its implementation. In the "Quick Reference" section that follows, we will cover the top methods related to the topics we discussed in this chapter, ordered by their context.

# Quick Reference

I conclude this chapter with a short list of important methods of the IPv6 subsystem. Some of them were mentioned in this chapter. Subsequently, there are three tables and two short sections about IPv6 Special Addresses and about the management of routing tables in IPv6.

### Methods

Let's start with the methods.

### bool ipv6\_addr\_any(const struct in6\_addr \*a);

This method returns true if the specified address is the all-zeroes address ("unspecified address").

#### bool ipv6 addr equal(const struct in6 addr \*a1, const struct in6 addr \*a2);

This method returns true if the two specified IPv6 addresses are equal.

### static inline void ipv6 addr set(struct in6 addr \*addr, \_\_be32 w1, \_\_be32 w2, \_\_be32 w3, \_\_be32 w4);

This method sets the IPv6 address according to the four 32-bit input parameters.

#### bool ipv6 addr is multicast(const struct in6 addr \*addr);

This method returns true if the specified address is a multicast address.

#### bool ipv6\_ext\_hdr(u8 nexthdr);

This method returns true if the specified nexthdr is a well-known extension header.

#### struct ipv6hdr \*ipv6\_hdr(const struct sk\_buff \*skb);

This method returns the IPv6 header (ipv6hdr) of the specified skb.

#### struct inet6\_dev \*in6\_dev\_get(const struct net\_device \*dev);

This method returns the inet6 dev object associated with the specified device.

#### bool ipv6 is mld(struct sk buff \*skb, int nexthdr, int offset);

This method returns true if the specified nexthdr is ICMPv6 (IPPROTO\_ICMPV6) and the type of the ICMPv6 header located at the specified offset is an MLD type. It should be one of the following:

- • ICMPV6\_MGM\_QUERY
- • ICMPV6\_MGM\_REPORT
- • ICMPV6\_MGM\_REDUCTION
- • ICMPV6\_MLD2\_REPORT

#### bool raw6\_local\_deliver(struct sk\_buff \*, int);

This method tries to deliver the packet to a raw socket. It returns true on success.

#### int ipv6\_rcv(struct sk\_buff \*skb, struct net\_device \*dev, struct packet\_type \*pt, struct net device \*orig dev);

This method is the main Rx handler for IPv6 packets.

### bool ipv6 accept ra(struct inet6 dev \*idev);

This method returns true if a host is configured to accept Router Advertisements, in these cases:

- If forwarding is enabled, the special hybrid mode should be set, which means that /proc/sys/net/ipv6/conf/<deviceName>/accept\_ra is 2.
- If forwarding is not enabled, /proc/sys/net/ipv6/conf/<deviceName>/accept\_ra should be 1.

### void ip6 route input(struct sk buff \*skb);

This method is the main IPv6 routing subsystem lookup method in the Rx path. It sets the dst entry of the specified skb according to the results of the lookup in the routing subsystem.

### int ip6 forward(struct sk buff \*skb);

This method is the main forwarding method.

#### struct dst\_entry \*ip6\_route\_output(struct net \*net, const struct sock \*sk, struct flowi6 \*fl6);

This method is the main IPv6 routing subsystem lookup method in the Tx path. The return value is the destination cache entry (dst).

**Note** Both the ip6 route input() method and the ip6 route output() method eventually perform the lookup by calling the fib6\_lookup() method.

#### void in6 dev hold(struct inet6 dev \*idev); and void \_\_in6\_dev\_put(struct inet6\_dev \*idev);

This method increments and decrements the reference counter of the specified idev object, respectively.

### int ip6 mc msfilter(struct sock \*sk, struct group filter \*gsf);

This method handles a setsockopt() call with MCAST\_MSFILTER.

### int ip6\_mc\_input(struct sk\_buff \*skb);

This method is the main Rx handler for multicast packets.

### int ip6 mr input(struct sk buff \*skb);

This method is the main Rx handler for multicast packets that are to be forwarded.

### int ipv6 dev mc inc(struct net device \*dev, const struct in6 addr \*addr);

This method adds the specified device to a multicast group specified by addr, or creates such a group if not found.

#### int \_\_ipv6\_dev\_mc\_dec(struct inet6\_dev \*idev, const struct in6\_addr \*addr);

This method removes the specified device from the specified address group.

#### bool ipv6\_chk\_mcast\_addr(struct net\_device \*dev, const struct in6\_addr \*group, const struct in6\_addr \*src\_addr);

This method checks if the specified network device belongs to the specified multicast address group. If the third parameter is not NULL, it will also check whether source filtering permits receiving multicast traffic from the specified address (src\_addr) that is destined to the specified multicast address group.

#### inline void addrconf\_addr\_solict\_mult(const struct in6\_addr \*addr, struct in6\_addr \*solicited)

This method computes link-local solicited-node multicast addresses.

#### void addrconf join solict(struct net device \*dev, const struct in6 addr \*addr);

This method joins to a solicited address multicast group.

#### int ipv6 sock mc join(struct sock \*sk, int ifindex, const struct in6 addr \*addr);

This method handles socket join on a multicast group.

#### int ipv6\_sock\_mc\_drop(struct sock \*sk, int ifindex, const struct in6\_addr \*addr);

This method handles socket leave on a multicast group.

#### int inet6\_add\_protocol(const struct inet6\_protocol \*prot, unsigned char protocol);

This method registers an IPv6 protocol handler. It's used with L4 protocol registration (UDPv6, TCPv6, and more) and also with extension headers (like the Fragment Extension Header).

#### int ipv6 parse hopopts(struct sk buff \*skb);

This method parses the Hop-by-Hop Options header, which must be the first extension header immediately after the IPv6 header.

#### int ip6 local out(struct sk buff \*skb);

This method sends out packets that were generated on the local host.

# int ip6 fragment(struct sk\_buff \*skb, int (\*output)(struct sk\_buff \*));

This method handles IPv6 fragmentation. It is called from the ip6\_finish\_output() method.

#### void icmpv6 param prob(struct sk buff \*skb, u8 code, int pos);

This method sends an ICMPv6 parameter problem (ICMPV6\_PARAMPROB) error. It is called when there is some problem in parsing extension headers or in the defragmentation process.

#### int do\_ipv6\_setsockopt(struct sock \*sk, int level, int optname, char \_\_user \*optval, unsigned int optlen); static int do\_ipv6\_getsockopt(struct sock \*sk, int level, int optname, char user \*optval, int user \*optlen, unsigned int flags);

These methods are the generic IPv6 handlers for calling the setsockopt() and getsockopt() methods on IPv6 sockets, respectively (net/ipv6/ipv6\_sockglue.c).

### int igmp6\_event\_query(struct sk\_buff \*skb);

This method handles MLDv2 and MLDv1 queries.

### void ip6\_route\_input(struct sk\_buff \*skb);

This method performs a routing lookup by building a flow6 object, based on the specified skb and invoking the ip6 route input lookup() method.

#### Macros

And here are the macros.

# IPV6\_ADDR\_MC\_SCOPE()

This macro returns the scope of the specified IPv6 Multicast address, which is located in bits 11-14 of the multicast address.

# IPV6\_ADDR\_MC\_FLAG\_TRANSIENT()

This macro returns 1 if the T bit of the flags of the specified multicast address is set.

# IPV6\_ADDR\_MC\_FLAG\_PREFIX()

This macro returns 1 if the P bit of the flags of the specified multicast address is set.

# IPV6\_ADDR\_MC\_FLAG\_RENDEZVOUS()

This macro returns 1 if the R bit of the flags of the specified multicast address is set.

#### <span id="page-243-0"></span>Tables

Here are the tables.

Table 8-2 shows the IPv6 extension headers by their Linux symbol, value and description. You can find more details in the "extension headers" section of this chapter.

*Table 8-2. IPv6 extension headers*

| <b>Linux Symbol</b>     | Value    | <b>Description</b>                     |
|-------------------------|----------|----------------------------------------|
| <b>NEXTHDR HOP</b>      | $\Omega$ | Hop-by-Hop Options header.             |
| <b>NEXTHDR TCP</b>      | 6        | TCP segment.                           |
| NEXTHDR_UDP             | 17       | UDP message.                           |
| <b>NEXTHDR IPV6</b>     | 41       | IP <sub>v6</sub> in IP <sub>v6</sub> . |
| <b>NEXTHDR ROUTING</b>  | 43       | Routing header.                        |
| <b>NEXTHDR FRAGMENT</b> | 44       | Fragmentation/reassembly header.       |
| <b>NEXTHDR GRE</b>      | 47       | <b>GRE</b> header.                     |
| <b>NEXTHDR ESP</b>      | 50       | Encapsulating security payload.        |
| <b>NEXTHDR AUTH</b>     | 51       | Authentication header.                 |
| <b>NEXTHDR ICMP</b>     | 58       | ICMP for IPv6.                         |
| <b>NEXTHDR NONE</b>     | 59       | No next header.                        |
| <b>NEXTHDR DEST</b>     | 60       | Destination options header.            |
| <b>NEXTHDR MOBILITY</b> | 135      | Mobility header.                       |

Table 8-3 shows the Multicast Address Record types by their Linux symbol and value. For more details see the "MLDv2 Multicast Listener Report" section in this chapter.

*Table 8-3. Multicast Address Record (record types)*

| <b>Linux Symbol</b>           | Value |
|-------------------------------|-------|
| MLD2 MODE IS INCLUDE          | 1     |
| MLD2 MODE IS EXCLUDE          | 2     |
| MLD2 CHANGE TO INCLUDE        | 3     |
| MLD2 CHANGE TO EXCLUDE        | 4     |
| <b>MLD2 ALLOW NEW SOURCES</b> | 5     |
| <b>MLD2 BLOCK OLD SOURCES</b> | 6     |
| _                             |       |

*(*include/uapi/linux/icmpv6.h*)*

Table [8-4](#page-244-0) shows the codes of ICMPv6 "Parameter Problem" message by their Linux symbol and value. These codes gives more information about the type of problem which occurred.

<span id="page-244-0"></span>*Table 8-4. ICMPv6 Parameter Problem codes*

| <b>Linux Symbol</b>       | Value                                |
|---------------------------|--------------------------------------|
| <b>ICMPV6 HDR FIELD</b>   | 0 Erroneous header field encountered |
| <b>ICMPV6 UNK NEXTHDR</b> | 1 Unknown header field encountered   |
| <b>ICMPV6 UNK OPTION</b>  | 2 Unknown IPv6 option encountered    |

#### Special Addresses

All of the following variables are instances of the in6\_addr structure:

- in6addr any: Represents the unspecified device of all zeroes  $(:).$
- $\bullet$  in6addr loopback: Represents the loopback device ( $::1$ ).
- in6addr linklocal allnodes: Represents the link-local all nodes multicast address (ff02::1).
- in6addr linklocal allrouters: Represents the link-local all routers multicast address (ff02::2).
- in6addr interfacelocal allnodes: Represents the interface-local all nodes (ff01::1).
- in6addr interfacelocal allrouters: Represents the interface-local all routers (ff01::2).
- in6addr sitelocal allrouters: Represents the site-local all routers address (ff05::2).

(include/linux/in6.h)

#### Routing Tables Management in IPv6

Like in IPv4, we can manage adding and deleting routing entries and displaying the routing tables with the ip route command of iproute2 and with the route command of net-tools:

- Adding a route by ip -6 route add is handled by the inet6 rtm newroute() method by invoking the ip6 route add() method.
- Deleting a route by ip -6 route del is handled by the inet 6 rtm delroute() method by invoking the ip6 route del() method.
- Displaying the routing table by  $ip -6$  route show is handled by the inet6 dump  $fib()$ method.
- Adding a route by route -A inet6 add is implemented by sending SIOCADDRT IOCTL, which is handled by the ipv6\_route\_ioctl() method, by invoking the ip6\_route\_add() method.
- Deleting a route by route -A inet6 del is implemented by sending SIOCDELRT IOCTL, which is handled by the ipv6 route ioctl() method by invoking the ip6 route  $del()$ method.

### **Chapter 9**

#### <u>a sa Barata</u>

# **Netfilter**

Chapter 8 discusses the IPv6 subsystem implementation. This chapter discusses the netfilter subsystem. The netfilter framework was started in 1998 by Rusty Russell, one of the most widely known Linux kernel developers, as an improvement of the older implementations of ipchains (Linux 2.2.x) and ipfwadm (Linux 2.0.x). The netfilter subsystem provides a framework that enables registering callbacks in various points (netfilter hooks) in the packet traversal in the network stack and performing various operations on packets, such as changing addresses or ports, dropping packets, logging, and more. These netfilter hooks provide the infrastructure to netfilter kernel modules that register callbacks in order to perform various tasks of the netfilter subsystem.

# Netfilter Frameworks

The netfilter subsystem provides the following functionalities, discussed in this chapter:

- Packet selection (iptables)
- Packet filtering
- • Network Address Translation (NAT)
- Packet mangling (modifying the contents of packet headers before or after routing)
- Connection tracking
- Gathering network statistics

Here are some common frameworks that are based on the Linux kernel netfilter subsystem:

- • **IPVS (IP Virtual Server):** A transport layer load-balancing solution (net/netfilter/ipvs). There is support for IPv4 IPVS from very early kernels, and support for IPVS in IPv6 is included since kernel 2.6.28. The IPv6 kernel support for IPVS was developed by Julius Volz and Vince Busam from Google. For more details, see the IPVS official website, [www.linuxvirtualserver.org](http://www.linuxvirtualserver.org/).
- • **IP sets:** A framework which consists of a userspace tool called ipset and a kernel part (net/netfilter/ipset). An IP set is basically a set of IP addresses. The IP sets framework was developed by Jozsef Kadlecsik. For more details, see [http://ipset.netfilter.org](http://ipset.netfilter.org/).
- • **iptables:** Probably the most popular Linux firewall, **iptables** is the front end of netfilter, and it provides a management layer for netfilter: for example, adding and deleting netfilter rules, displaying statistics, adding a table, zeroing the counters of a table, and more.

There are different iptables implementations in the kernel, according to the protocol:

- • **iptables** for IPv4: (net/ipv4/netfilter/ip\_tables.c)
- • **ip6tables** for IPv6: (net/ipv6/netfilter/ip6\_tables.c)
- **arptables** for ARP: (net/ipv4/netfilter/arp\_tables.c)
- • **ebtables** for Ethernet: (net/bridge/netfilter/ebtables.c)

In userspace, you have the iptables and the ip6tables command-line tools, which are used to set up, maintain, and inspect the IPv4 and IPv6 tables, respectively. See man 8 iptables and man 8 ip6tables. Both iptables and ip6tables use the setsockopt()/getsockopt() system calls to communicate with the kernel from userspace. I should mention here two interesting ongoing netfilter projects. The xtables2 project—being developed primarily by Jan Engelhardt, a work in progress as of this writing—uses a netlink-based interface to communicate with the kernel netfilter subsystem. See more details on the project website, [http://xtables.de](http://xtables.de/). The second project, the nftables project, is a new packet filtering engine that is a candidate to replace iptables. The nftables solution is based on using a virtual machine and a single unified implementation instead of the four iptables objects mentioned earlier (iptables, ip6tables, arptables, and ebtables). The nftables project was first presented in a netfilter workshop in 2008, by Patrick McHardy. The kernel infrastructure and userspace utility have been developed by Patrick McHardy and Pablo Neira Ayuso. For more details, see [http://netfilter.org/projects/nftables](http://netfilter.org/projects/nftables/), and "Nftables: a new packet filtering engine" at <http://lwn.net/Articles/324989/>.

There are a lot of netfilter modules that extend the core functionality of the core netfilter subsystem; apart from some examples, I do not describe these modules here in depth. There are a lot of information resources about these netfilter extensions from the administration perspective on the web and in various administration guides. See also the official netfilter project website: [www.netfilter.org](http://www.netfilter.org/).

# Netfilter Hooks

There are five points in the network stack where you have netfilter hooks: you have encountered these points in previous chapters' discussions of the Rx and Tx paths in IPv4 and in IPv6. Note that the names of the hooks are common to IPv4 and IPv6:

- $NF$ \_INET\_PRE\_ROUTING: This hook is in the ip\_rcv() method in IPv4, and in the ipv6\_rcv() method in IPv6. The ip\_rcv() method is the protocol handler of IPv4, and the ipv6\_rcv() method is the protocol handler of IPv6. It is the first hook point that all incoming packets reach, before performing a lookup in the routing subsystem.
- NF\_INET\_LOCAL\_IN: This hook is in the ip\_local\_deliver() method in IPv4, and in the ip6\_input() method in IPv6. All incoming packets addressed to the local host reach this hook point after first passing via the NF\_INET\_PRE\_ROUTING hook point and after performing a lookup in the routing subsystem.
- NF\_INET\_FORWARD: This hook is in the ip forward() method in IPv4, and in the ip6 forward() method in IPv6. All forwarded packets reach this hook point after first passing via the NF\_INET\_PRE\_ROUTING hook point and after performing a lookup in the routing subsystem.
- NF\_INET\_POST\_ROUTING: This hook is in the ip\_output() method in IPv4, and in the ip6 finish output2() method in IPv6. Packets that are forwarded reach this hook point after passing the NF\_INET\_FORWARD hook point. Also packets that are created in the local machine and sent out arrive to NF\_INET\_POST\_ROUTING after passing the NF\_INET\_LOCAL\_OUT hook point.

• NF\_INET\_LOCAL\_OUT: This hook is in the \_\_ip\_local\_out() method in IPv4, and in the  $ip6$  local out () method in IPv6. All outgoing packets that were created on the local host reach this point before reaching the NF\_INET\_POST\_ROUTING hook point.

```
(include/uapi/linux/netfilter.h)
```
The NF\_HOOK macro, mentioned in previous chapters, is called in some distinct points along the packet traversal in the kernel network stack; it is defined in include/linux/netfilter.h:

```
static inline int NF HOOK(uint8 t pf, unsigned int hook, struct sk buff *skb,
                  struct net device *in, struct net device *out,
                   int (*okfn)(struct sk_buff *))
{
   return NF HOOK THRESH(pf, hook, skb, in, out, okfn, INT MIN);
```

```
}
```
The parameters of the NF\_HOOK() are as follows:

- • pf: Protocol family. NFPROTO\_IPV4 for IPv4 and NFPROTO\_IPV6 for IPv6.
- hook: One of the five netfilter hooks mentioned earlier (for example, NF\_INET\_PRE\_ROUTING or NF\_INET\_LOCAL\_OUT).
- skb: The SKB object represents the packet that is being processed.
- in: The input network device (net device object).
- out: The output network device (net device object). There are cases when the output device is NULL, as it is yet unknown; for example, in the ip\_rcv() method,  $net/ipv4/ip$  input.c, which is called before a routing lookup is performed, and you don't know yet which is the output device; the NF\_HOOK() macro is invoked in this method with a NULL output device.
- • okfn: A pointer to a continuation function which will be called when the hook will terminate. It gets one argument, the SKB.

The return value from a netfilter hook must be one of the following values (which are also termed *netfilter verdicts*):

- NF\_DROP (0): Discard the packet silently.
- • NF\_ACCEPT (1): The packet continues its traversal in the kernel network stack as usual.
- NF\_STOLEN (2): Do not continue traversal. The packet is processed by the hook method.
- NF\_QUEUE (3): Queue the packet for user space.
- NF\_REPEAT (4): The hook function should be called again.

#### (include/uapi/linux/netfilter.h)

Now that you know about the various netfilter hooks, the next section covers how netfilter hooks are registered.

#### Registration of Netfilter Hooks

To register a hook callback at one of the five hook points mentioned earlier, you first define an nf\_hook\_ops object (or an array of nf hook ops objects) and then register it; the nf hook ops structure is defined in include/linux/ netfilter.h:

```
struct nf hook ops {
    struct list head list;
```

```
 /* User fills in from here down. */
    nf_hookfn *hook;
    struct module *owner;
   u int8 t pf;
    unsigned int hooknum;
    /* Hooks are ordered in ascending priority. */
    int priority;
};
```
The following introduces some of the important members of the nf\_hook\_ops structure:

hook: The hook callback you want to register. Its prototype is:

```
unsigned int nf hookfn(unsigned int hooknum,
                       struct sk buff *skb,
                       const struct net device *in,
                       const struct net device *out,
                       int (*okfn)(struct sk buffer *));
```
- • pf: The protocol family (NFPROTO\_IPV4 for IPv4 and NFPROTO\_IPV6 for IPv6).
- hooknum: One of the five netfilter hooks mentioned earlier.
- priority: More than one hook callback can be registered on the same hook. Hook callbacks with lower priorities are called first. The nf ip hook priorities enum defines possible values for IPv4 hook priorities (include/uapi/linux/netfilter\_ipv4.h). See also Table [9-4](#page-275-0) in the "Quick Reference" section at the end of this chapter.

There are two methods to register netfilter hooks:

- int nf register hook(struct nf hook ops \*reg): Registers a single nf hook ops object.
- int nf register hooks(struct nf hook ops \*reg, unsigned int n): Registers an array of *n* if hook ops objects; the second parameter is the number of the elements in the array.

You will see two examples of registration of an array of nf hook ops objects in the next two sections. Figure [9-1](#page-251-0) in the next section illustrates the use of priorities when registering more than one hook callback on the same hook point.

# Connection Tracking

It is not enough to filter traffic only according to the L4 and L3 headers in modern networks. You should also take into account cases when the traffic is based on sessions, such as an FTP session or a SIP session. By FTP session, I mean this sequence of events, for example: the client first creates a TCP control connection on TCP port 21, which is the default FTP port. Commands sent from the FTP client (such as listing the contents of a directory) to the server are sent on this control port. The FTP server opens a data socket on port 20, where the destination port on the client side is dynamically allocated. Traffic should be filtered according to other parameters, such as the state of a connection or timeout. This is one of the main reasons for using the Connection Tracking layer.

Connection Tracking allows the kernel to keep track of sessions. The Connection Tracking layer's primary goal is to serve as the basis of NAT. The IPv4 NAT module (net/ipv4/netfilter/iptable\_nat.c) cannot be built if CONFIG\_ NF\_CONNTRACK\_IPV4 is not set. Similarly, the IPv6 NAT module (net/ipv6/netfilter/ip6table\_nat.c) cannot be built if the CONFIG\_NF\_CONNTRACK\_IPV6 is not set. However, Connection Tracking does not depend on NAT; you can run the Connection Tracking module without activating any NAT rule. The IPv4 and IPv6 NAT modules are discussed later in this chapter.

■ **Note** There are some userspace tools (conntrack-tools) for Connection Tracking administration mentioned in the "Quick Reference" section at the end of this chapter. These tools may help you to better understand the Connection Tracking layer.

#### Connection Tracking Initialization

An array of nf hook ops objects, called ipv4 conntrack ops, is defined as follows:

```
static struct nf hook ops ipv4 conntrack ops[] __read_mostly = {
       {
             hook = ipv4\_contrast\_in,
             \text{lower} = \text{THIS} \text{ MODEL},\n  .pf = NFPROTO IPV4,
             .hooknum = NF_INET_PRE_ROUTING,
             .priority = NF_IP_PRI_CONNTRACK,
       },
       {
             .hook = ipv4 conntrack local,
             .owner = THIS MODULE,
             \n  .pf = NFPROTO IPV4,
             .hooknum = NF_INET_LOCAL_OUT,
             .priority = NF_IP_PRI_CONNTRACK,
       },
       {
             hook = ipv4 helper,
             \text{lower} = \text{THIS} \text{ MODEL},\n  .pf = NFPROTO IPV4,
             .hooknum = NF_INET_POST_ROUTING,
              .priority = NF_IP_PRI_CONNTRACK_HELPER,
       },
       {
             hook = ipv4 confirm,
             .owner = THIS MODULE,
             \cdot pf = NFPROTO IPV4,
             .hooknum = NF_INET_POST_ROUTING,
             .priority = NF_IP_PRI_CONNTRACK_CONFIRM,
       },
       {
             hook = ipv4 helper,
             .owner = THIS MODULE,
             \n  .pf = NFPROTO IPV4,
             .hooknum = NF_INET_LOCAL_IN,
             .priority = NF IP PRI CONNTRACK HELPER,
       },
       {
             hook = ipv4 confirm,
             .owner = THIS MODULE,
             \n  .pf = NFPROTO IPV4,
```

```
.hooknum = NF INET LOCAL IN,
              .priority = NF IP PRI CONNTRACK CONFIRM,
        },
};
```

```
(net/ipv4/netfilter/nf_conntrack_l3proto_ipv4.c)
```
The two most important Connection Tracking hooks you register are the NF\_INET\_PRE\_ROUTING hook, handled by the ipv4\_conntrack\_in() method, and the NF\_INET\_LOCAL\_OUT hook, handled by the ipv4 conntrack local() method. These two hooks have a priority of NF\_IP\_PRI\_CONNTRACK (-200). The other hooks in the ipv4 conntrack ops array have an NF\_IP\_PRI\_CONNTRACK\_HELPER (300) priority and an NF\_IP\_PRI\_CONNTRACK\_CONFIRM (INT\_MAX, which is 2^31-1) priority. In netfilter hooks, a callback with a lower-priority value is executed first. (The enum nf ip hook priorities in include/uapi/linux/netfilter\_ipv4.h represents the possible priority values for IPv4 hooks). Both the ipv4\_conntrack\_local() method and the ipv4\_ conntrack in() method invoke the nf conntrack in() method, passing the corresponding hooknum as a parameter. The nf conntrack in() method belongs to the protocol-independent NAT core, and is used both in IPv4 Connection Tracking and in IPv6 Connection Tracking; its second parameter is the protocol family, specifying whether it is IPv4 (PF\_INET) or IPv6 (PF\_INET6). I start the discussion with the nf\_conntrack\_in() callback. The other hook callbacks, ipv4 confirm() and ipv4 help(), are discussed later in this section.

■ **Note** When the kernel is built with Connection Tracking support (CONFIG\_NF\_CONNTRACK is set ), the Connection Tracking hook callbacks are called even if there are no iptables rules that are activated. Naturally, this has some performance cost. If the performance is very important, and you know beforehand that the device will not use the netfilter subsystem, consider building the kernel without Connection Tracking support or building Connection Tracking as a kernel module and not loading it.

Registration of IPv4 Connection Tracking hooks is done by calling the nf\_register\_hooks() method in the nf conntrack l3proto ipv4 init() method (net/ipv4/netfilter/nf conntrack l3proto ipv4.c):

```
in nf conntrack l3proto ipv4 init(void) {
 . . .
      ret = nf register hooks(ipv4 conntrack ops,
                                ARRAY SIZE(ipv4 conntrack ops))
        . . .
}
```
In Figure [9-1,](#page-251-0) you can see the Connection Tracking callbacks (ipv4\_conntrack\_in(), ipv4\_conntrack\_local(), ipv4\_helper() and ipv4\_confirm()), according to the hook points where they are registered.

<span id="page-251-0"></span>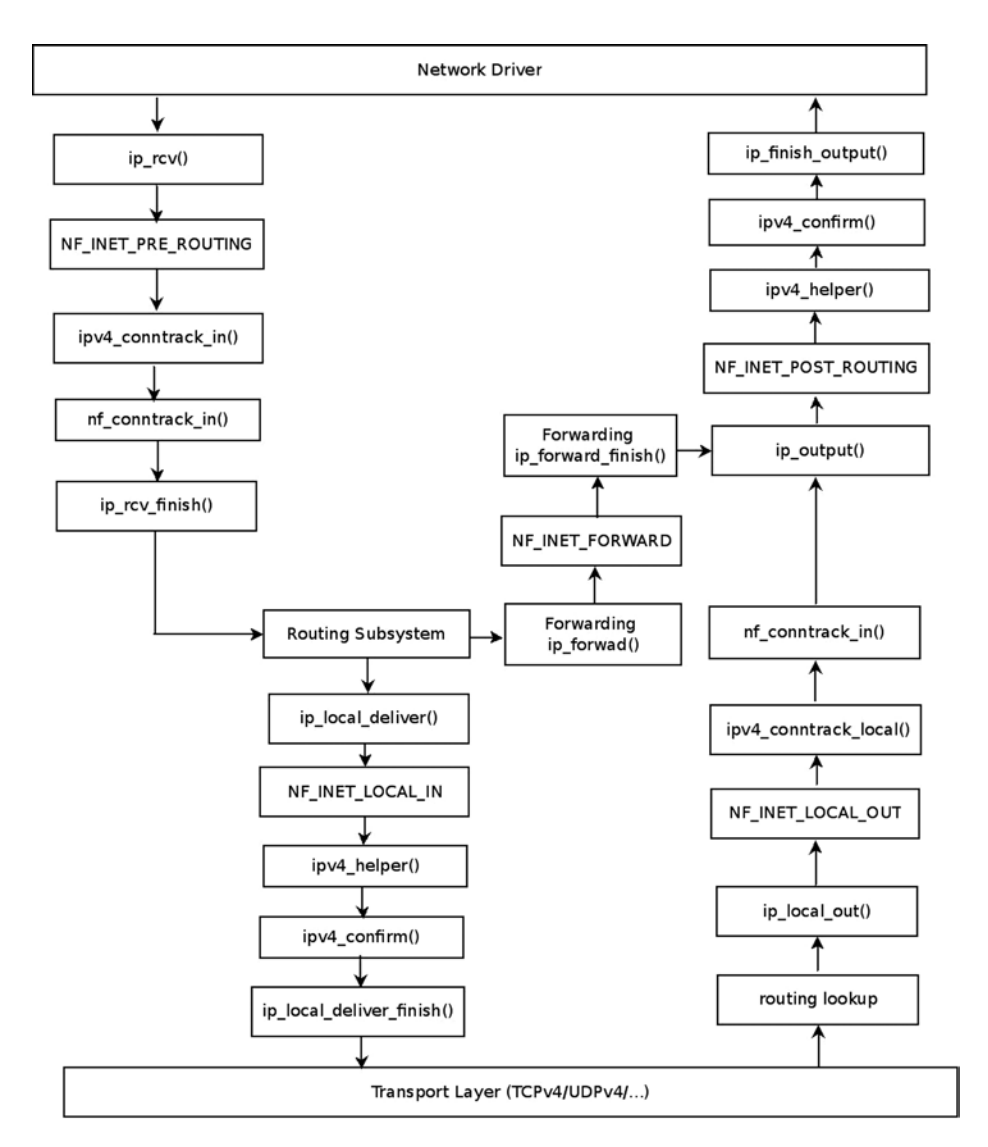

*Figure 9-1. Connection Tracking hooks (IPv4)*

■ **Note** For the sake of simplicity, Figure 9-1 does not include more complex scenarios, such as when using IPsec or fragmentation or multicasting. It also omits the functions that are called for packets generated on the local host and sent out (like the ip queue  $xmit()$  method or the ip build and send  $pkt()$  method) for the sake of simplicity.
The basic element of Connection Tracking is the nf\_conntrack\_tuple structure:

```
struct nf conntrack tuple {
         struct nf_conntrack_man src;
         /* These are the parts of the tuple which are fixed. */
         struct {
                 union nf inet addr u3;
                  union {
                           /* Add other protocols here. */
                          be16 all;
                          struct {
                                     __be16 port;
                           } tcp;
                          struct {
                                    be16 port;
                           } udp;
                           struct {
                                  u int8 t type, code;
                           } icmp;
                           struct {
                                    be16 port;
                           } dccp;
                          struct {
                                    be16 port;
                           } sctp;
                           struct {
                                    be16 key;
                           } gre;
                  } u;
                  /* The protocol. */
                 u int8 t protonum;
                  /* The direction (for tuplehash) */
                  u_int8_t dir;
         } dst;
};
(include/net/netfilter/nf_conntrack_tuple.h)
```
The nf conntrack tuple structure represents a flow in one direction. The union inside the dst structure includes various protocol objects (like TCP, UDP, ICMP, and more). For each transport layer (L4) protocol, there is a Connection Tracking module, which implements the protocol-specific part. Thus, for example, you have net/ netfilter/nf conntrack proto tcp.c for the TCP protocol, net/netfilter/nf conntrack proto udp.c for the UDP protocol, net/netfilter/nf\_conntrack\_ftp.c for the FTP protocol, and more; these modules support both IPv4 and IPv6. You will see examples of how protocol-specific implementations of Connection Tracking modules differ later in this section.

#### Connection Tracking Entries

The nf conn structure represents the Connection Tracking entry:

```
struct nf conn {
         /* Usage count in here is 1 for hash table/destruct timer, 1 per skb,
            plus 1 for any connection(s) we are `master' for */
        struct nf conntrack ct general;
         spinlock_t lock;
         /* XXX should I move this to the tail ? - Y.K */
         /* These are my tuples; original and reply */
        struct nf conntrack tuple hash tuplehash[IP CT DIR MAX];
         /* Have we seen traffic both ways yet? (bitset) */
         unsigned long status;
        /* If we were expected by an expectation, this will be it */struct nf conn *master;
         /* Timer function; drops refcnt when it goes off. */
         struct timer_list timeout;
       . . .
         /* Extensions */
        struct nf ct ext *ext;
#ifdef CONFIG_NET_NS
         struct net *ct_net;
#endif
         /* Storage reserved for other modules, must be the last member */
         union nf_conntrack_proto proto;
};
(include/net/netfilter/nf_conntrack.h)
```
The following is a description of some of the important members of the nf conn structure :

- ct\_general: A reference count.
- tuplehash: There are two tuplehash objects: tuplehash  $[0]$  is the original direction, and tuplehash[1] is the reply. They are usually referred to as tuplehash[IP\_CT\_DIR\_ORIGINAL] and tuplehash [IP CT DIR REPLY], respectively.
- status: The status of the entry. When you start to track a connection entry, it is IP\_CT\_NEW; later on, when the connection is established, it becomes IP\_CT\_ESTABLISHED. See the ip\_conntrack\_info enum in include/uapi/linux/netfilter/nf\_conntrack\_common.h.
- master: An expected connection. Set by the init conntrack() method, when an expected packet arrives (this means that the nf\_ct\_find\_expectation() method, which is invoked by the init conntrack() method, finds an expectation). See also the "Connection Tracking Helpers and Expectations" section later in this chapter.
- timeout: Timer of the connection entry. Each connection entry is expired after some time interval when there is no traffic. The time interval is determined according to the protocol. When allocating an  $nf$  conn object with the  $nf$  conntrack alloc() method, the timeout timer is set to be the death by timeout() method.

Now that you know about the nf\_conn struct and some of its members, let's take a look at the nf conntrack in() method:

```
unsigned int nf conntrack in(struct net *net, u int8 t pf, unsigned int hooknum,
                          struct sk buff *skb)
{
        struct nf conn *ct, *tmpl = NULL;
        enum ip conntrack info ctinfo;
        struct nf conntrack l3proto *l3proto;
        struct nf conntrack l4proto *l4proto;
         unsigned int *timeouts;
        unsigned int dataoff;
       u int8 t protonum;
        int set reply = 0;
         int ret;
         if (skb->nfct) {
                 /* Previously seen (loopback or untracked)? Ignore. */
                tmp1 = (struct nf conn *)skb->nfct;if (!nf ct is template(tmpl)) {
                         NF_CT_STAT_INC_ATOMIC(net, ignore);
                        return NF_ACCEPT;
 }
                 skb->nfct = NULL;
         }
```
First you try to find whether the network layer (L3) protocol can be tracked:

```
l3proto = nf ct l3proto find(pf);
```
Now you try to find if the transport layer (L4) protocol can be tracked. For IPv4, it is done by the ipv4\_get\_l4proto() method (net/ipv4/netfilter/nf\_conntrack\_l3proto\_ipv4):

```
 ret = l3proto->get_l4proto(skb, skb_network_offset(skb),
                      &dataoff, &protonum);
if (ret \leftarrow 0) {
    . . .
        ret = -ret; goto out;
 }
```

```
l4proto = \intnf ct l4proto find(pf, protonum);
 /* It may be an special packet, error, unclean...
 * inverse of the return code tells to the netfilter
 * core what to do with the packet. */
```
Now you check protocol-specific error conditions (see, for example, the udp\_error() method in net/netfilter/ nf\_conntrack\_proto\_udp.c, which checks for malformed packets, packets with invalid checksum, and more, or the tcp\_error() method, in net/netfilter/nf\_conntrack\_proto\_tcp.c):

```
if (l4proto\text{-}error != NULL) {
                 ret = l4proto->error(net, tmpl, skb, dataoff, &ctinfo,
                                       pf, hooknum);
                if (ret \leftarrow 0) {
                        NF CT STAT INC ATOMIC(net, error);
                        NF CT STAT INC ATOMIC(net, invalid);
                        ret = -ret; goto out;
 }
                 /* ICMP[v6] protocol trackers may assign one conntrack. */
                 if (skb->nfct)
                         goto out;
         }
```
The resolve normal  $ct()$  method, which is invoked hereafter immediately, performs the following:

- Calculates the hash of the tuple by calling the hash conntrack  $raw()$  method.
- Performs a lookup for a tuple match by calling the  $\Box$ nf conntrack find get() method, passing the hash as a parameter.
- If no match is found, it creates a new nf conntrack tuple hash object by calling the init\_conntrack() method. This nf\_conntrack\_tuple\_hash object is added to the list of unconfirmed tuplehash objects. This list is embedded in the network namespace object; the net structure contains a netns ct object, which consists of network namespace specific Connection Tracking information. One of its members is unconfirmed, which is a list of unconfirmed tuplehash objects (see include/net/netns/conntrack.h). Later on, in the \_\_nf\_conntrack\_confirm() method, it will be removed from the unconfirmed list. I discuss the  $nf$  conntrack confirm() method later in this section.
- Each SKB has a member called nfctinfo, which represents the connection state (for example, it is IP\_CT\_NEW for new connections), and also a member called nfct (an instance of the nf conntrack struct) which is in fact a reference counter. The resolve normal  $ct()$  method initializes both of them.

```
ct = resolve normal ct(net, tmpl, skb, dataoff, pf, protonum, l3proto, l4proto, &set_reply, &ctinfo);
if (!ct) {
         /* Not valid part of a connection */
        NF CT STAT INC ATOMIC(net, invalid);
         ret = NF_ACCEPT;
         goto out;
}
```

```
if (IS ERR(ct)) {
         /* Too stressed to deal. */
        NF CT STAT INC ATOMIC(net, drop);
        ret = NF DROP;
         goto out;
 }
NF CT ASSERT(skb->nfct);
```
You now call the nf\_ct\_timeout\_lookup() method to decide what timeout policy you want to apply to this flow. For example, for UDP, the timeout is 30 seconds for unidirectional connections and 180 seconds for bidirectional connections; see the definition of the udp\_timeouts array in net/netfilter/nf\_conntrack\_proto\_udp.c. For TCP, which is a much more complex protocol, there are 11 entries in tcp\_timeouts array (net/netfilter/nf\_conntrack\_proto\_tcp.c):

```
/* Decide what timeout policy we want to apply to this flow. */ timeouts = nf_ct_timeout_lookup(net, ct, l4proto);
```
You now call the protocol-specific packet() method (for example, the udp\_packet() for UDP or the tcp\_packet() method for TCP). The udp\_packet() method extends the timeout according to the status of the connection by calling the nf\_ct\_refresh\_acct() method. For unreplied connections (where the IPS\_SEEN\_REPLY\_BIT flag is not set), it will be set to 30 seconds, and for replied connections, it will be set to 180. Again, in the case of TCP, the tcp\_packet() method is much more complex, due to the TCP advanced state machine. Moreover, the udp\_packet() method always returns a verdict of NF\_ACCEPT, whereas the tcp\_packet() method may sometimes fail:

```
 ret = l4proto->packet(ct, skb, dataoff, ctinfo, pf, hooknum, timeouts);
if (ret \leftarrow 0) {
          /* Invalid: inverse of the return code tells
           * the netfilter core what to do */
         pr debug("nf conntrack in: Can't track with proto module\n");
         nf conntrack put(skb->nfct);
          skb->nfct = NULL;
         NF CT STAT INC ATOMIC(net, invalid);
         if (ret == -NF DROP)
                 NF_CT_STAT_INC_ATOMIC(net, drop);
         ret = -ret; goto out;
 }
if (set reply && !test and set bit(IPS SEEN REPLY BIT, &ct->status))
          nf_conntrack_event_cache(IPCT_REPLY, ct);
 out:
 if (tmpl) {
          /* Special case: we have to repeat this hook, assign the
           * template again to this packet. We assume that this packet
           * has no conntrack assigned. This is used by nf_ct_tcp. */
          if (ret == NF_REPEAT)
                 skb->nfct = (struct nf conntrack *)tmpl;
          else
                  nf_ct_put(tmpl);
 }
 return ret;
```
}

The ipv4 confirm() method, which is called in the NF\_INET\_POST\_ROUTING hook and in the NF\_INET\_LOCAL\_IN hook, will normally call the \_\_nf\_conntrack\_confirm() method, which will remove the tuple from the unconfirmed list.

#### Connection Tracking Helpers and Expectations

Some protocols have different flows for data and for control—for example, FTP, the File Transfer Protocol, and SIP, the Session Initiation Protocol, which is a VoIP protocol. Usually in these protocols, the control channel negotiates some configuration setup with the other side and agrees with it on which parameters to use for the data flow. These protocols are more difficult to handle by the netfilter subsystem, because the netfilter subsystem needs to be aware that flows are related to each other. In order to support these types of protocols, the netfilter subsystem provides the Connection Tracking Helpers, which extend the Connection Tracking basic functionality. These modules create expectations (nf\_conntrack\_expect objects), and these expectations tell the kernel that it should expect some traffic on a specified connection and that two connections are related. Knowing that two connections are related lets you define rules on the master connection that pertain also to the related connections. You can use a simple iptables rule based on the Connection Tracking state to accept packets whose Connection Tracking state is RELATED:

iptables -A INPUT -m conntrack --ctstate RELATED -j ACCEPT

■ **Note** Connections can be related not only as a result of expectation. For example, an ICMPv4 error packet such as "ICMP fragmentation needed" will be related if netfilter finds a conntrack entry that matches the tuple in the ICMP-embedded L3/L4 header. See the icmp\_error\_message() method for more details, net/ipv4/netfilter/nf\_conntrack\_proto\_icmp.c.

The Connection Tracking Helpers are represented by the nf conntrack helper structure (include/net/netfilter/ nf conntrack helper.h). They are registered and unregistered by the nf conntrack helper register() method and the nf conntrack helper unregister() method, respectively. Thus, for example, the nf conntrack helper register() method is invoked by nf\_conntrack\_ftp\_init() (net/netfilter/nf\_conntrack\_ftp.c) in order to register the FTP Connection Tracking Helpers. The Connection Tracking Helpers are kept in a hash table (nf\_ct\_helper\_hash). The ipv4\_helper() hook callback is registered in two hook points, NF\_INET\_POST\_ROUTING and NF\_INET\_LOCAL\_IN (see the definition of ipv4\_conntrack\_ops array in the "Connection Tracking Initialization" section earlier). Because of this, when the FTP packet reaches the NF\_INET\_POST\_ROUTING callback, ip\_output(), or the NF\_INET\_LOCAL\_IN callback, ip\_local\_deliver(), the ipv4\_helper() method is invoked, and this method eventually calls the callbacks of the registered Connection Tracking Helpers. In the case of FTP, the registered helper method is the help() method, net/netfilter/nf\_conntrack\_ftp.c. This method looks for FTP-specific patterns, like the "PORT" FTP command; see the invocation of the find\_pattern() method in the help() method, in the following code snippet (net/netfilter/nf conntrack\_ftp.c). If there is a match, an nf\_conntrack\_expect object is created by calling the  $nf$  ct expect  $init()$  method:

```
static int help(struct sk buff *skb,
         unsigned int protoff,
        struct nf conn *ct,
        enum ip conntrack info ctinfo)
{
      struct nf conntrack expect *exp;
 . . .
```

```
for (i = 0; i < ARRAY SIZE(search[dir]); i++) {
       found = find pattern(fb ptr, datalen,
                      search[dir][i].pattern,
                      search[dir][i].plen,
                       search[dir][i].skip,
                       search[dir][i].term,
                      &matchoff, &matchlen,
                      &cmd,
                       search[dir][i].getnum);
        if (found) break;
 }
if (found == -1) {
       /* We don't usually drop packets. After all, this is
          connection tracking, not packet filtering.
          However, it is necessary for accurate tracking in
          this case. */
      nf ct helper log(skb, ct, "partial matching of `%s'",
                        search[dir][i].pattern);
```
■ **Note** Normally, Connection Tracking does not drop packets. There are some cases when, due to some error or abnormal situation, packets are dropped. The following is an example of such a case: the invocation of find pattern() earlier returned –1, which means that there is only a partial match; and the packet is dropped due to not finding a full pattern match.

```
 ret = NF_DROP;
               goto out;
       } else if (found == 0) { /* No match */ ret = NF_ACCEPT;
               goto out_update_nl;
        }
       pr debug("conntrack ftp: match `%.*s' (%u bytes at %u)\n",
                matchlen, fb_ptr + matchoff,
                matchlen, ntohl(th->seq) + matchoff);
       exp = nf ct expect alloc(ct);
 . . .
       nf ct expect init(exp, NF CT EXPECT CLASS DEFAULT, cmd.l3num,
                          &ct->tuplehash[!dir].tuple.src.u3, daddr,
                          IPPROTO_TCP, NULL, &cmd.u.tcp.port);
       . . .
(net/netfilter/nf_conntrack_ftp.c)
```
}

Later on, when a new connection is created by the init conntrack() method, you check whether it has expectations, and if it does, you set the IPS\_EXPECTED\_BIT flag and set the master of the connection (ct->master) to refer to the connection that created the expectation:

```
static struct nf conntrack tuple hash *
init conntrack(struct net *net, struct nf conn *tmpl,
              const struct nf conntrack tuple *tuple,
               struct nf conntrack l3proto *l3proto,
              struct nf conntrack l4proto *l4proto,
              struct sk buff *skb,
               unsigned int dataoff, u32 hash)
{
       struct nf conn *ct;
        struct nf conn help *help;
        struct nf conntrack tuple repl tuple;
        struct nf conntrack ecache *ecache;
        struct nf conntrack expect *exp;
        u16 zone = tmpl ? nf ct zone(tmpl) : NF CT DEFAULT ZONE;
        struct nf conn timeout *timeout ext;
         unsigned int *timeouts;
 . . .
       ct = nf conntrack alloc(net, zone, tuple, &repl tuple, GFP ATOMIC,
                                   hash);
     . . .
       exp = nf ct find expectation(net, zone, tuple);
         if (exp) {
               pr debug("conntrack: expectation arrives ct=%p exp=%p\n",
                          ct, exp);
                 /* Welcome, Mr. Bond. We've been expecting you... */
                set bit(IPS EXPECTED BIT, &ct->status);
                ct->master = exp->master;
                 if (exp->helper) {
                        help = nf ct helper_ext_add(ct, exp->helper,
                                                     GFP_ATOMIC);
                         if (help)
                                 rcu_assign_pointer(help->helper, exp->helper);
 }
         . . .
```
Note that helpers listen on a predefined port. For example, the FTP Connection Tracking Helper listens on port 21 (see FTP\_PORT definition in include/linux/netfilter/nf\_conntrack\_ftp.h). You can set a different port (or ports) in one of two ways: the first way is by a module parameter—you can override the default port value by supplying a single port or a comma-separated list of ports to the modprobe command:

```
modprobe nf_conntrack_ftp ports=2121
modprobe nf_conntrack_ftp ports=2022,2023,2024
```
The second way is by using the CT target:

iptables -A PREROUTING -t raw -p tcp --dport 8888 -j CT --helper ftp

Note that the CT target (net/netfilter/xt CT.c) was added in kernel 2.6.34.

**Note** Xtables target extensions are represented by the xt\_target structure and are registered by the xt\_register target() method for a single target, or by the xt register targets() method for an array of targets. Xtables match extensions are represented by the xt match structure and are registered by the xt register match() method, or by the xt register matches() for an array of matches. The match extensions inspect a packet according to some criterion defined by the match extension module; thus, for example, the xt length match module (net/netfilter/xt\_length.c) inspects packets according to their length (the tot len of the SKB in case of IPv4 packet), and the  $xt$  connlimit module (net/netfilter/xt\_connlimit.c) limits the number of parallel TCP connections per IP address.

This section detailed the Connection Tracking initialization. The next section deals with iptables, which is probably the most known part of the netfilter framework.

#### IPTables

There are two parts to iptables. The kernel part—the core is in net/ipv4/netfilter/ip\_tables.c for IPv4, and in net/ipv6/netfilter/ip6\_tables.c for IPv6. And there is the userspace part, which provides a front end for accessing the kernel iptables layer (for example, adding and deleting rules with the iptables command). Each table is represented by the xt\_table structure (defined in include/linux/netfilter/x\_tables.h). Registration and unregistration of a table is done by the ipt register table() and the ipt unregister table() methods, respectively. These methods are implemented in net/ipv4/netfilter/ip\_tables.c. In IPv6, you also use the xt table structure for creating tables, but registration and unregistration of a table is done by the ip6t register table() method and the ip6t unregister table() method, respectively.

The network namespace object contains IPv4- and IPv6-specific objects (netns \_ipv4 and netns\_ipv6, respectively). The netns ipv4 and netns ipv6 objects, in turn, contain pointers to xt table objects. For IPv4, in struct netns ipv4 you have, for example, iptable filter, iptable mangle, nat table, and more (include/net/netns/ipv4.h). In struct netns ipv6 you have, for example, ip6table filter, ip6table mangle, ip6table nat, and more (include/net/ netns/ipv6.h). For a full list of the IPv4 and of the IPv6 network namespace netfilter tables and the corresponding kernel modules, see Tables [9-2](#page-269-0) and [9-3](#page-275-0) in the "Quick Reference" section at the end of this chapter.

To understand how iptables work, let's take a look at a real example with the filter table. For the sake of simplicity, let's assume that the filter table is the only one that is built, and also that the LOG target is supported; the only rule I am using is for logging, as you will shortly see. First, let's take a look at the definition of the filter table:

```
#define FILTER VALID HOOKS ((1 << NF_INET_LOCAL_IN) | \
                          (1 \lt k NF INET FORWARD) | \setminus (1 << NF_INET_LOCAL_OUT))
static const struct xt table packet filter = {
       \mathsf{name} = "filter",.valid hooks = FILTER VALID HOOKS,
       \cdotme = THIS MODULE,
       af = NFPROTO IPV4, .priority = NF_IP_PRI_FILTER,
};
(net/ipv4/netfilter/iptable_filter.c)
```
Initialization of the table is done first by calling the xt hook  $link()$  method, which sets the iptable filter hook() method as the hook callback of the nf hook ops object of the packet filter table:

```
static struct nf_hook_ops *filter_ops __read_mostly;
static int __init iptable_filter_init(void)
{
 . . .
       filter ops = xt hook link(&packet filter, iptable filter hook);
 . . .
}
```
Then you call the ipt register table() method (note that the IPv4 netns object, net->ipv4, keeps a pointer to the filter table, iptable\_filter):

```
static int __net init iptable filter net init(struct net *net)
{
     . . .
       net\rightarrow ipv4.iptable filter =ipt register table(net, &packet filter, repl);
 . . .
        return PTR_RET(net->ipv4.iptable_filter);
}
```

```
(net/ipv4/netfilter/iptable_filter.c)
```
Note that there are three hooks in the filter table:

- • NF\_INET\_LOCAL\_IN
- • NF\_INET\_FORWARD
- • NF\_INET\_LOCAL\_OUT

For this example, you set the following rule, using the iptable command line:

```
iptables -A INPUT -p udp --dport=5001 -j LOG --log-level 1
```
The meaning of this rule is that you will dump into the syslog incoming UDP packets with destination port 5001. The log-level modifier is the standard syslog level in the range 0 through 7; 0 is emergency and 7 is debug. Note that when running an iptables command, you should specify the table you want to use with the –t modifier; for example, iptables -t nat -A POSTROUTING -o eth0 -j MASQUERADE will add a rule to the NAT table. When not specifying a table name with the –t modifier, you use the filter table by default. So by running iptables -A INPUT -p udp --dport=5001 -j LOG --log-level 1, you add a rule to the filter table.

■ **Note** You can set targets to iptables rules; usually these can be targets from the Linux netfilter subsystems (see the earlier example for using the LOG target). You can also write your own targets and extend the iptables userspace code to support them. See "Writing Netfilter modules," by Jan Engelhardt and Nicolas Bouliane: [http://inai.de/documents/](http://inai.de/documents/Netfilter_Modules.pdf) [Netfilter\\_Modules.pdf](http://inai.de/documents/Netfilter_Modules.pdf)*.*

Note that CONFIG\_NETFILTER\_XT\_TARGET\_LOG must be set in order to use the LOG target in an iptables rule, as shown in the earlier example. You can refer to the code of net/netfilter/xt LOG.c as an example of an iptables target module.

When a UDP packet with destination port 5001 reaches the network driver and goes up to the network layer (L3), the first hook it encounters is the NF\_INET\_PRE\_ROUTING hook; the filter table callback does not register a hook in NF\_INET\_PRE\_ROUTING. It has only three hooks: NF\_INET\_LOCAL\_IN, NF\_INET\_FORWARD, and NF\_INET\_ LOCAL\_OUT, as mentioned earlier. So you continue to the ip\_rcv\_finish() method and perform a lookup in the routing subsystem. Now there are two cases: the packet is intended to be delivered to the local host or intended to be forwarded (let's ignore cases when the packet is to be discarded). In Figure 9-2, you can see the packet traversal in both cases.

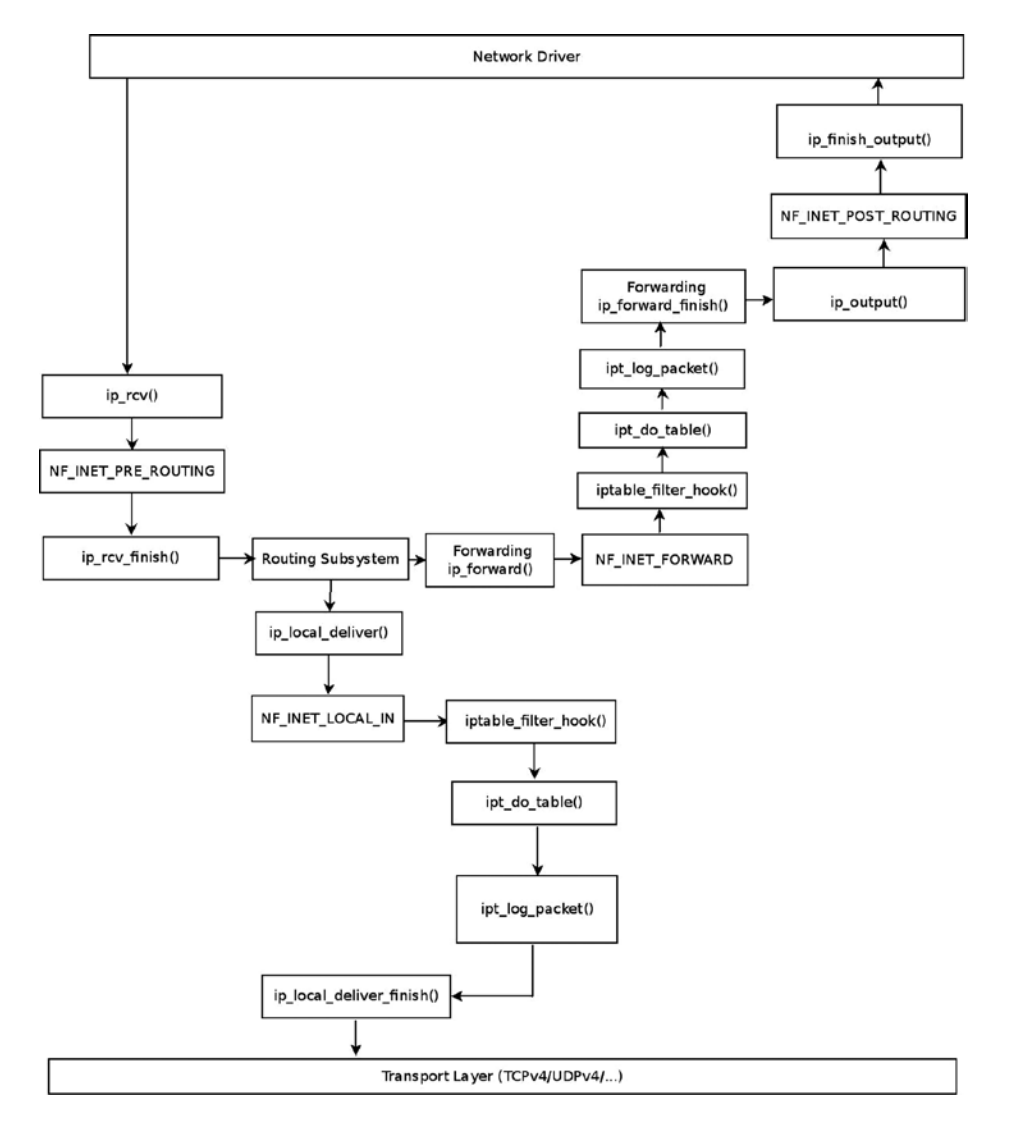

*Figure 9-2. Traffic for me and Forwarded Traffic with a Filter table rule*

#### Delivery to the Local Host

First you reach the ip\_local\_deliver() method; take a short look at this method:

```
int ip local deliver(struct sk buff *skb)
{
 . . .
       return NF_HOOK(NFPROTO_IPV4, NF_INET_LOCAL_IN, skb, skb->dev, NULL,
                       ip local deliver finish);
}
```
As you can see, you have the NF\_INET\_LOCAL\_IN hook in this method, and as mentioned earlier, NF\_INET\_ LOCAL\_IN is one of the filter table hooks; so the NF\_HOOK() macro will invoke the iptable filter hook() method. Now take a look in the iptable filter hook() method:

```
static unsigned int iptable_filter_hook(unsigned int hook, struct sk_buff *skb,
                                     const struct net_device *in,
                         const struct net_device *out,
                                  int (*okfn)(struct sk buffer *){
         const struct net *net;
         . . .
        net = dev net((in != NULL) ? in : out);
         . . .
        return ipt do table(skb, hook, in, out, net->ipv4.iptable filter);
}
(net/ipv4/netfilter/iptable_filter.c)
```
The ipt do table() method, in fact, invokes the LOG target callback, ipt log packet(), which writes the packet headers into the syslog. If there were more rules, they would have been called at this point. Because there are no more rules, you continue to the ip\_local\_deliver\_finish() method, and the packet continues its traversal to the transport layer (L4) to be handled by a corresponding socket.

#### Forwarding the Packet

The second case is that after a lookup in the routing subsystem, you found that the packet is to be forwarded, so the ip forward() method is called:

```
int ip forward(struct sk buff *skb)
  {
   . . .
    return NF_HOOK(NFPROTO_IPV4, NF_INET_FORWARD, skb, skb->dev,
                          rt->dst.dev, ip_forward_finish);
    . . .
```
Because the filter table has a registered hook callback in NF\_INET\_FORWARD, as mentioned, you again invoke the iptable filter hook() method. And consequently, as before, you again call the ipt do table() method, which will in turn again call the ipt log packet() method. You will continue to the ip\_forward\_finish() method (note that ip\_forward\_finish is the last argument of the NF\_HOOK macro above, which represents the continuation method). Then call the ip\_output() method, and because the filter table has no NF\_INET\_POST\_ROUTING hook, you continue to the ip finish output() method.

■ **Note** You can filter packets according to their Connection Tracking state. The next rule will dump into syslog packets whose Connection Tracking state is ESTABLISHED:

```
iptables -A INPUT -p tcp -m conntrack --ctstate ESTABLISHED -j LOG --log-level 1
```
#### Network Address Translation (NAT)

The Network Address Translation (NAT) module deals mostly with IP address translation, as the name implies, or port manipulation. One of the most common uses of NAT is to enable a group of hosts with a private IP address on a Local Area Network to access the Internet via some residential gateway. You can do that, for example, by setting a NAT rule. The NAT, which is installed on the gateway, can use such a rule and provide the hosts the ability to access the Web. The netfilter subsystem has NAT implementation for IPv4 and for IPv6. The IPv6 NAT implementation is mainly based on the IPv4 implementation and provides, from a user perspective, an interface similar to IPv4. IPv6 NAT support was merged in kernel 3.7. It provides some features like an easy solution to load balancing (by setting a DNAT on incoming traffic) and more. The IPv6 NAT module is in net/ipv6/netfilter/ip6table\_nat.c. There are many types of NAT setups, and there is a lot of documentation on the Web about NAT administration. I talk about two common configurations: SNAT is source NAT, where the source IP address is changed, and DNAT is a destination NAT, where the destination IP address is changed. You can use the –j flag to select SNAT or DNAT. The implementation of both DNAT and SNAT is in net/netfilter/xt nat.c. The next section discusses NAT initialization.

#### NAT initialization

The NAT table, like the filter table in the previous section, is also an xt table object. It is registered on all hook points, except for the NF\_INET\_FORWARD hook:

```
static const struct xt table nf nat ipv4 table = {
       \cdot name = "nat",
       valid hooks = (1 \lt k NF INET PRE ROUTING) |
                         (1 << NF_INET_POST_ROUTING) |
                         (1 << NF_INET_LOCAL_OUT) |
                        (1 \lt k NF INET LOCAL IN),
       \cdot me = THIS MODULE,
       af = NFPROTOIPV4,
```

```
};
```

```
(net/ipv4/netfilter/iptable_nat.c)
```
Registration and unregistration of the NAT table is done by calling the ipt\_register\_table() and the ipt unregister table(), respectively (net/ipv4/netfilter/iptable nat.c). The network namespace (struct net) includes an IPv4 specific object (netns\_ipv4), which includes a pointer to the IPv4 NAT table (nat\_table), as mentioned in the earlier "IP tables" section. This xt\_table object, which is created by the ipt\_register\_table() method, is assigned to this nat table pointer. You also define an array of nf hook ops objects and register it:

```
 static struct nf_hook_ops nf_nat_ipv4_ops[] __read_mostly = {
        /* Before packet filtering, change destination */
       {
              hook = nf_nat\_ipv4_in,.owner = THIS MODULE,
              \n  - p f = NFPROTO IPV4,
              .hooknum = NF_INET_PRE_ROUTING,
              .priority = NF_IP_PRI_NAT_DST,
        },
        /* After packet filtering, change source */
        {
              .hook = nf nat ipv4 out,
              .owner = THIS MODULE,
              \n  .pf = NFPROTO IPV4,
              .hooknum = NF_INET_POST_ROUTING,
              .priority = NF_IP_PRI_NAT_SRC,
        },
       /* Before packet filtering, change destination */
       {
              .hook = nf nat ipv4 local fn,
              .owner = THIS MODULE,
              \n  .pf = NFPROTO IPV4,
              hooknum = NF_INET_LOCAL_OUT,
              .priority = NF_IP_PRI_NAT_DST,
 },
        /* After packet filtering, change source */
        {
              hook = nf_nat\_ipv4_fn,
              .owner = THIS MODULE,
              \n  - p f = NFPROTO IPV4,
              .hooknum = NF_INET_LOCAL_IN,
              .priority = NF_IP_PRI_NAT_SRC,
       },
};
```
Registration of the nf\_nat\_ipv4\_ops array is done in the iptable\_nat\_init() method:

```
static int __init iptable_nat_init(void)
{
         int err;
         ...
        err = nf register hooks(nf nat ipv4 ops, ARRAY SIZE(nf nat ipv4 ops));
        if (err \langle 0 \rangle goto err2;
         return 0;
         ...
}
(net/ipv4/netfilter/iptable_nat.c)
```
#### NAT Hook Callbacks and Connection Tracking Hook Callbacks

There are some hooks on which both NAT callbacks and Connection Tracking callbacks are registered. For example, on the NF\_INET\_PRE\_ROUTING hook (the first hook an incoming packet arrives at), there are two registered callbacks: the Connection Tracking callback, ipv4\_conntrack\_in(), and the NAT callback, nf\_nat\_ipv4\_in(). The priority of the Connection Tracking callback, 1pv4 conntrack  $in()$ , is NF\_IP\_PRI\_CONNTRACK (-200), and the priority of the NAT callback, nf\_nat\_ipv4\_in(), is NF\_IP\_PRI\_NAT\_DST (-100). Because callbacks of the same hook with lower priorities are invoked first, the Connection Tracking ipv4\_conntrack\_in() callback, which has a priority of –200, will be invoked before the NAT nf nat  $ipv4$  in() callback, which has a priority of –100. See Figure [9-1](#page-251-0) for the location of the ipv4 conntrack  $in()$  method and Figure [9-4](#page-267-0) for the location of the nf nat  $ipv4$   $in()$ ; both are in the same place, in the NF\_INET\_PRE\_ROUTING point. The reason behind this is that NAT performs a lookup in the Connection Tracking layer, and if it does not find an entry, NAT does not perform any address translation action:

```
static unsigned int nf nat ipv4 fn(unsigned int hooknum,
                             struct sk_buff *skb,
                             const struct net_device *in,
                            const struct net device *out,
                            int (*okfn)(struct sk buffer *){
        struct nf conn *ct;
         . . .
         /* Don't try to NAT if this packet is not conntracked */
        if (nf ct is untracked(ct))
                 return NF_ACCEPT;
      . . .
}
(net/ipv4/netfilter/iptable_nat.c)
```
**Note** The nf\_nat\_ipv4\_fn () method is called from the NAT PRE\_ROUTING callback, nf\_nat\_ipv4\_in().

On the NF\_INET\_POST\_ROUTING hook, you have two registered Connection Tracking callbacks: the ipv4 helper() callback (with priority of NF\_IP\_PRI\_CONNTRACK\_HELPER, which is 300) and the ipv4\_confirm() callback with priority of NF\_IP\_PRI\_CONNTRACK\_CONFIRM (INT\_MAX, which is the highest integer value for a priority). You also have a registered NAT hook callback, nf\_nat\_ipv4\_out(), with a priority of NF\_IP\_PRI\_NAT\_SRC, which is 100. As a result, when reaching the NF\_INET\_POST\_ROUTING hook, first the NAT callback, nf nat\_ipv4 out(), will be called, and then the ipv4 helper() method will be called, and the ipv4 confirm() will be the last to be called. See Figure [9-4](#page-267-0).

Let's take a look in a simple DNAT rule and see the traversal of a forwarded packet and the order in which the Connection Tracking callbacks and the NAT callbacks are called (for the sake of simplicity, assume that the filter table is not built in this kernel image). In the setup shown in Figure [9-3,](#page-267-0) the middle host (the AMD server) runs this DNAT rule:

iptables -t nat -A PREROUTING -j DNAT -p udp --dport 9999 --to-destination 192.168.1.8

<span id="page-267-0"></span>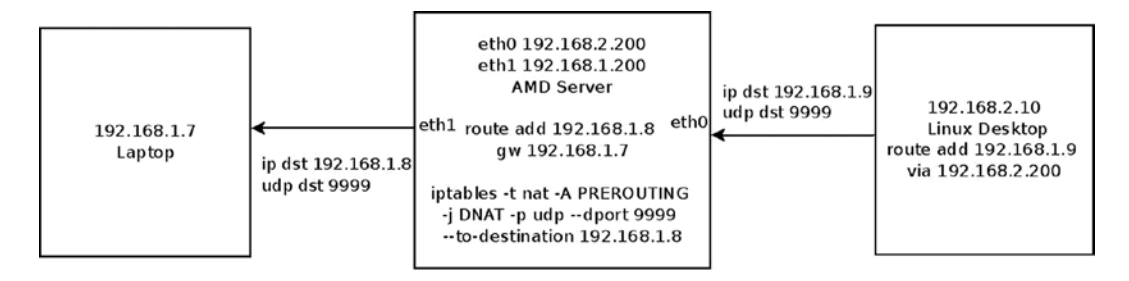

*Figure 9-3. A simple setup with a DNAT rule*

The meaning of this DNAT rule is that incoming UDP packets that are sent on UDP destination port 9999 will change their destination IP address to 192.168.1.8. The right side machine (the Linux desktop) sends UDP packets to 192.168.1.9 with UDP destination port of 9999. In the AMD server, the destination IPv4 address is changed to 192.168.1.8 by the DNAT rule, and the packets are sent to the laptop on the left.

In Figure 9-4, you can see the traversal of a first UDP packet, which is sent according to the setup mentioned earlier.

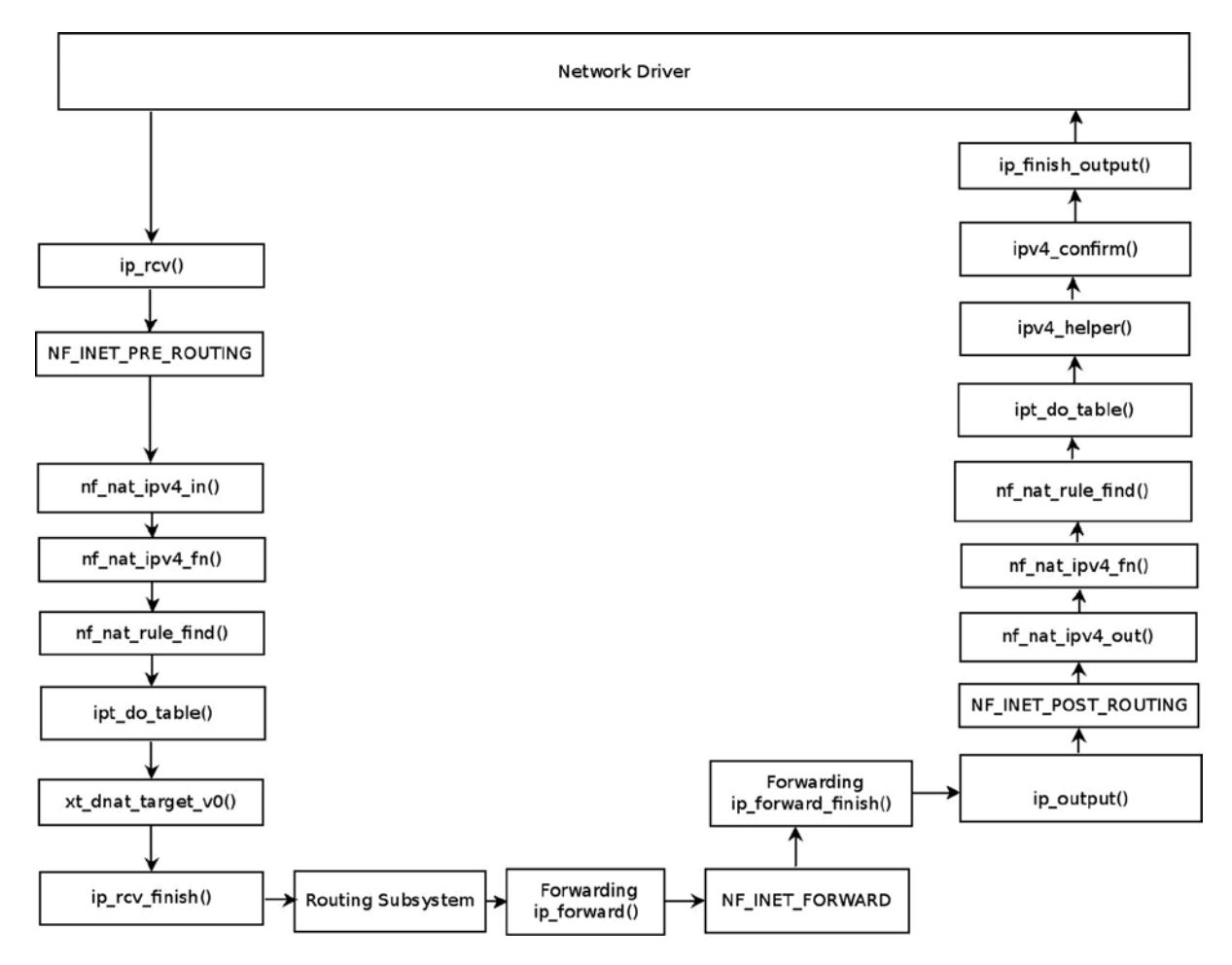

*Figure 9-4. NAT and netfilter hooks*

The generic NAT module is net/netfilter/nf nat core.c. The basic elements of the NAT implementation are the nf\_nat\_l4proto structure (include/net/netfilter/nf\_nat\_l4proto.h) and the nf\_nat\_l3proto structure. In kernels prior to 3.7, you will encounter the nf nat protocol structure instead of these two structures, which replaced them as part of adding IPv6 NAT support. These two structures provide a protocol-independent NAT core support.

Both of these structures contain a manip  $pkt()$  function pointer that changes the packet headers. Let's look at an example of the manip\_pkt() implementation for the TCP protocol, in net/netfilter/nf\_nat\_proto\_tcp.c:

```
static bool tcp manip pkt(struct sk buff *skb,
               const struct nf_nat_l3proto *l3proto,
               unsigned int iphdroff, unsigned int hdroff,
              const struct nf conntrack tuple *tuple,
              enum nf nat manip type maniptype)
{
         struct tcphdr *hdr;
         be16 *portptr, newport, oldport;
        int hdrsize = 8; /* TCP connection tracking guarantees this much */ /* this could be an inner header returned in icmp packet; in such
            cases we cannot update the checksum field since it is outside of
            the 8 bytes of transport layer headers we are guaranteed */
         if (skb->len >= hdroff + sizeof(struct tcphdr))
                 hdrsize = sizeof(struct tcphdr);
         if (!skb_make_writable(skb, hdroff + hdrsize))
                 return false;
        hdr = (struct tcphdr*)(skb->data + hdroff);
```
Set newport according to maniptype:

- If you need to change the source port, maniptype is NF\_NAT\_MANIP\_SRC. So you extract the port from the tuple->src.
- If you need to change the destination port, maniptype is NF\_NAT\_MANIP\_DST. So you extract the port from the tuple->dst:

```
if (maniptype == NF NAT MANIP SRC) {
         /* Get rid of src port */
         newport = tuple->src.u.tcp.port;
         portptr = &hdr->source;
 } else {
         /* Get rid of dst port */
         newport = tuple->dst.u.tcp.port;
         portptr = &hdr->dest;
 }
```
<span id="page-269-0"></span>You are going to change the source port (when maniptype is NF\_NAT\_MANIP\_SRC) or the destination port (when maniptype is NF\_NAT\_MANIP\_DST) of the TCP header, so you need to recalculate the checksum. You must keep the old port for the checksum recalculation, which will be immediately done by calling the csum\_update() method and the inet\_proto\_csum\_replace2() method:

```
 oldport = *portptr;
 *portptr = newport;
 if (hdrsize < sizeof(*hdr))
         return true;
```
Recalculate the checksum:

```
 l3proto->csum_update(skb, iphdroff, &hdr->check, tuple, maniptype);
inet proto csum replace2(&hdr->check, skb, oldport, newport, 0);
 return true;
```
}

#### NAT Hook Callbacks

The protocol-specific NAT module is net/ipv4/netfilter/iptable\_nat.c for the IPv4 protocol, and net/ipv6/ netfilter/ip6table\_nat.c for the IPv6 protocol. These two NAT modules have four hooks callbacks each, shown in Table 9-1.

*Table 9-1. IPv4 and IPv6 NAT Callbacks*

| Hook                 | Hook Callback (IPv4) | Hook Callback (IPv6) |
|----------------------|----------------------|----------------------|
| NF_INET_PRE_ROUTING  | nf_nat_ipv4_in       | nf_nat_ipv6_in       |
| NF_INET_POST_ROUTING | nf_nat_ipv4_out      | nf_nat_ipv6_out      |
| NF_INET_LOCAL_OUT    | nf_nat_ipv4_local_fn | nf_nat_ipv6_local_fn |
| NF_INET_LOCAL_IN     | nf_nat_ipv4_fn       | nf_nat_ipv6_fn       |

The nf nat  $ipv4$  fn() is the most important of these methods (for IPv4). The other three methods, nf nat ipv4\_in(), nf\_nat\_ipv4\_out(), and nf\_nat\_ipv4\_local\_fn(), all invoke the nf\_nat\_ipv4\_fn() method. Let's take a look at the nf\_nat\_ipv4\_fn() method:

static unsigned int nf nat ipv4 fn(unsigned int hooknum, struct sk buff \*skb, const struct net device \*in, const struct net\_device \*out, int (\*okfn)(struct sk\_buff \*)) { struct nf conn \*ct; enum ip conntrack info ctinfo; struct nf conn nat \*nat;  $/*$  maniptype == SRC for postrouting. \*/ enum nf nat manip type maniptype =  $HOOK2MANIP(hooknum)$ ;

```
 /* We never see fragments: conntrack defrags on pre-routing
         * and local-out, and nf_nat_out protects post-routing.
         */
        NF_CT_ASSERT(!ip_is_fragment(ip_hdr(skb)));
       ct = nf ct get(skb, &ctinfo); /* Can't track? It's not due to stress, or conntrack would
         * have dropped it. Hence it's the user's responsibilty to
         * packet filter it out, or implement conntrack/NAT for that
         * protocol. 8) --RR
         */
        if (!ct)
                return NF_ACCEPT;
        /* Don't try to NAT if this packet is not conntracked */
       if (nf ct is untracked(ct))
                return NF_ACCEPT;
       nat = nfct nat(ct);
        if (!nat) {
                /* NAT module was loaded late. */
               if (nf ct is confirmed(ct))
                        return NF_ACCEPT;
               nat = nf ct ext add(ct, NF CT EXT NAT, GFP ATOMIC);
               if (nat == NULL) {
                       pr debug("failed to add NAT extension\n");
                        return NF_ACCEPT;
 }
        }
        switch (ctinfo) {
       case IP CT RELATED:
       case IP CT RELATED REPLY:
                if (ip \frac{hdr(skb)-\gamma protocol} == \text{IPPROTO ICMP} {
                       if (!nf nat icmp reply translation(skb, ct, ctinfo,
                                                            hooknum))
                                 return NF_DROP;
                        else
                                return NF_ACCEPT;
 }
                /* Fall thru... (Only ICMPs can be IP CT IS REPLY) */
        case IP_CT_NEW:
                 /* Seen it before? This can happen for loopback, retrans,
                 * or local packets.
 */
                if (!nf nat initialized(ct, maniptype)) {
                        unsigned int ret;
```
The nf nat rule  $find()$  method calls the ipt do table() method, which iterates through all the matches of an entry in a specified table, and if there is a match, calls the target callback:

```
ret = nf nat rule find(skb, hooknum, in, out, ct);
                         if (ret != NF_ACCEPT)
                                 return ret;
                 } else {
                        pr debug("Already setup manip %s for ct %p\n",
                                 maniptype == NF NAT MANIP SRC ? "SRC" : "DST",
                                  ct);
                         if (nf_nat_oif_changed(hooknum, ctinfo, nat, out))
                                 goto oif_changed;
 }
                 break;
         default:
                 /* ESTABLISHED */
                NF CT ASSERT(ctinfo == IP CT ESTABLISHED ||ctinfo == IP CT ESTABLISHED REPLY);
                if (nf nat oif changed(hooknum, ctinfo, nat, out))
                         goto oif_changed;
         }
       return nf nat packet(ct, ctinfo, hooknum, skb);
oif changed:
       nf ct kill acct(ct, ctinfo, skb);
        return NF_DROP;
```
#### Connection Tracking Extensions

}

Connection Tracking (CT) Extensions were added in kernel 2.6.23. The main point of Connection Tracking Extensions is to allocate only what is required—for example, if the NAT module is not loaded, the extra memory needed for NAT in the Connection Tracking layer will not be allocated. Some extensions are enabled by sysctls or even depending on certain iptables rules (for example, -m connlabel). Each Connection Tracking Extension module should define an nf ct ext type object and perform registration by the nf ct extend register() method (unregistration is done by the nf ct extend unregister() method). Each extension should define a method to attach its Connection Tracking Extension to a connection (nf conn) object, which should be called from the init conntrack() method. Thus, for example, you have the nf\_ct\_tstamp\_ext\_add() method for the timestamp CT Extension and nf\_ct\_labels ext add() for the labels CT Extension. The Connection Tracking Extensions infrastructure is implemented in net/ netfilter/nf conntrack extend.c. These are the Connection Tracking Extensions modules as of this writing (all under net/netfilter):

- • nf\_conntrack\_timestamp.c
- nf conntrack timeout.c
- nf conntrack acct.c
- nf conntrack ecache.c
- nf conntrack labels.c
- nf conntrack helper.c

# Summary

This chapter described the netfilter subsystem implementation. I covered the netfilter hooks and how they are registered. I also discussed important subjects such as the Connection Tracking mechanism, iptables, and NAT. Chapter 10 deals with the IPsec subsystem and its implementation.

# Quick Reference

This section covers the top methods that are related to the topics discussed in this chapter, ordered by their context, followed by three tables and a short section about tools and libraries.

#### Methods

The following is a short list of important methods of the netfilter subsystem. Some of them were mentioned in this chapter.

#### struct xt\_table \*ipt\_register\_table(struct net \*net, const struct xt\_table \*table, const struct ipt replace \*repl);

This method registers a table in the netfilter subsystem.

#### void ipt\_unregister\_table(struct net \*net, struct xt\_table \*table);

This method unregisters a table in the netfilter subsystem.

#### int nf\_register\_hook(struct nf\_hook\_ops \*reg);

This method registers a single nf hook ops object.

#### int nf register hooks(struct nf hook ops \*reg, unsigned int n);

This method registers an array of *n* nf hook ops objects; the second parameter is the number of the elements in the array.

#### void nf\_unregister\_hook(struct nf\_hook\_ops \*reg);

This method unregisters a single nf\_hook\_ops object.

#### void nf\_unregister\_hooks(struct nf\_hook\_ops \*reg, unsigned int n);

This method unregisters an array of  $n$  nf hook ops objects; the second parameter is the number of the elements in the array.

#### static inline void nf conntrack get(struct nf conntrack \*nfct);

This method increments the reference count of the associated nf conntrack object.

#### static inline void nf\_conntrack\_put(struct nf\_conntrack \*nfct);

This method decrements the reference count of the associated nf conntrack object. If it reaches 0, the nf\_conntrack\_destroy() method is called.

#### int nf conntrack helper register(struct nf conntrack helper \*me);

This method registers an nf conntrack helper object.

#### static inline struct nf\_conn \*resolve\_normal\_ct(struct net \*net, struct nf\_conn \*tmpl, struct sk\_buff \*skb, unsigned int dataoff, u\_int16\_t l3num, u\_int8\_t protonum, struct nf\_conntrack\_l3proto \*l3proto, struct nf\_conntrack\_l4proto \*l4proto, int \*set\_reply, enum ip\_conntrack\_info \*ctinfo);

This method tries to find an nf conntrack tuple hash object according to the specified SKB by calling the nf conntrack find  $get()$  method, and if it does not find such an entry, it creates one by calling the init conntrack() method. The resolve normal  $ct()$  method is called from the nf conntrack in() method (net/netfilter/nf conntrack\_core.c).

#### struct nf\_conntrack\_tuple\_hash \*init\_conntrack(struct net \*net, struct nf\_conn \*tmpl, const struct nf\_conntrack\_tuple \*tuple, struct nf\_conntrack\_l3proto \*l3proto, struct nf conntrack 14proto \*14proto, struct sk buff \*skb, unsigned int dataoff, u32 hash);

This method allocates a Connection Tracking nf conntrack tuple hash object. Invoked from the resolve normal ct() method, it tries to find an expectation for this connection by calling the nf\_ct\_find\_expectation() method.

#### static struct nf\_conn \*\_\_nf\_conntrack\_alloc(struct net \*net, u16 zone, const struct nf conntrack tuple \*orig, const struct nf conntrack tuple \*repl, gfp t gfp, u32 hash);

This method allocates an nf conn object. Sets the timeout timer of the nf conn object to be the death by timeout() method.

#### int xt\_register\_target(struct xt\_target \*target);

This method registers an Xtable target extension.

#### void xt\_unregister\_target(struct xt\_target \*target);

This method unregisters an Xtable target extension.

#### int xt\_register\_targets(struct xt\_target \*target, unsigned int n);

This method registers an array of Xtable target extensions; *n* is the number of targets.

#### void xt\_unregister\_targets(struct xt\_target \*target, unsigned int n);

This method unregisters an array of Xtable target extensions; *n* is the number of targets.

#### int xt\_register\_match(struct xt\_match \*target);

This method registers an Xtable match extension.

#### void xt\_unregister\_match(struct xt\_match \*target);

This method unregisters an Xtable match extension.

#### int xt\_register\_matches(struct xt\_match \*match, unsigned int n);

This method registers an array of Xtable match extensions; *n* is the number of matches.

#### void xt\_unregister\_matches(struct xt\_match \*match, unsigned int n);

This method unregisters an array of Xtable match extensions; *n* is the number of matches.

#### int nf\_ct\_extend\_register(struct nf\_ct\_ext\_type \*type);

This method registers a Connection Tracking Extension object.

#### void nf ct extend unregister(struct nf ct ext type \*type);

This method unregisters a Connection Tracking Extension object.

#### $int$  init iptable nat init(void);

This method initializes the IPv4 NAT table.

#### $int$  init nf conntrack ftp init(void);

This method initializes the Connection Tracking FTP Helper. Calls the nf\_conntrack\_helper\_register() method to register the FTP helpers.

#### MACRO

Let's look at the macro used in this chapter.

#### NF\_CT\_DIRECTION(hash)

This is a macro that gets an nf conntrack tuple hash object as a parameter and returns the direction (IP\_CT\_DIR\_ORIGINAL, which is 0, or IP\_CT\_DIR\_REPLY, which is 1) of the destination (dst object) of the associated tuple (include/net/netfilter/nf conntrack tuple.h).

#### <span id="page-275-0"></span>Tables

And here are the tables, showing netfilter tables in IPv4 network namespace and in IPv6 network namespace and netfilter hook priorities.

*Table 9-2. IPv4 Network Namespace (netns\_ipv4) Tables (xt\_table Objects)*

| <b>Linux Module</b>                                                          |
|------------------------------------------------------------------------------|
| net/ipv4/netfilter/iptable_filter.c                                          |
| net/ipv4/netfilter/iptable mangle.c                                          |
| net/ipv4/netfilter/iptable_raw.c                                             |
| net/ipv4/netfilter/arp tables.c                                              |
| net/ipv4/netfilter/iptable nat.c                                             |
| net/ipv4/netfilter/iptable_security.c (Note: CONFIG_SECURITY should be set). |
|                                                                              |

*Table 9-3. IPv6 Network Namespace (*netns\_ipv6*) Tables (*xt\_table *Objects)*

| Linux Symbol (netns_ipv6) | <b>Linux Module</b>                                                           |
|---------------------------|-------------------------------------------------------------------------------|
| ip6table_filter           | net/ipv6/netfilter/ip6table_filter.c                                          |
| ip6table_mangle           | net/ipv6/netfilter/ip6table_mangle.c                                          |
| ip6table_raw              | net/ipv6/netfilter/ip6table raw.c                                             |
| ip6table nat              | net/ipv6/netfilter/ip6table nat.c                                             |
| ip6table_security         | net/ipv6/netfilter/ip6table_security.c (Note: CONFIG_SECURITY should be set). |

*Table 9-4. Netfilter Hook Priorities*

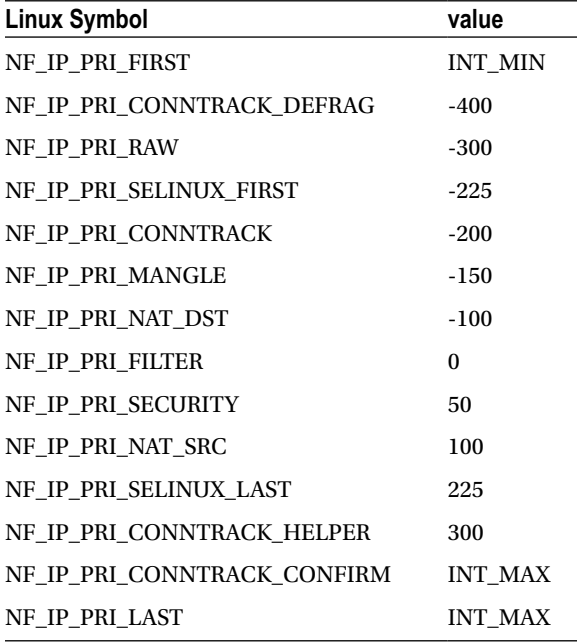

See the nf\_ip\_hook\_priorities enum definition in include/uapi/linux/netfilter\_ipv4.h.

#### Tools and Libraries

The conntrack-tools consist of a userspace daemon, conntrackd, and a command line tool, conntrack. It provides a tool with which system administrators can interact with the netfilter Connection Tracking layer. See: <http://conntrack-tools.netfilter.org/>.

Some libraries are developed by the netfilter project and allow you to perform various userspace tasks; these libraries are prefixed with "libnetfilter"; for example, libnetfilter\_conntrack, libnetfilter\_log, and libnetfilter queue. For more details, see the netfilter official website, [www.netfilter.org](http://www.netfilter.org/).

#### **Chapter 10**

# **IPsec**

Chapter 9 deals with the netfilter subsystem and with its kernel implementation. This chapter discusses the Internet Protocol Security (IPsec) subsystem. IPsec is a group of protocols for securing IP traffic by authenticating and encrypting each IP packet in a communication session. Most security services are provided by two major IPsec protocols: the Authentication Header (AH) protocol and the Encapsulating Security Payload (ESP) protocol. Moreover, IPsec provides protection against trying to eavesdrop and send again packets (replay attacks). IPsec is mandatory according to IPv6 specification and optional in IPv4. Nevertheless, most modern operating systems, including Linux, have support for IPsec both in IPv4 and in IPv6. The first IPsec protocols were defined in 1995 (RFCs 1825–1829). In 1998, these RFCs were deprecated by RFCs 2401–2412. Then again in 2005, these RFCs were updated by RFCs 4301–4309.

The IPsec subsystem is very complex—perhaps the most complex part of the Linux kernel network stack. Its importance is paramount when considering the growing security requirements of organizations and of private citizens. This chapter gives you a basis for delving into this complex subsystem.

### General

IPsec has become a standard for most of the IP Virtual Private Network (VPN) technology in the world. That said, there are also VPNs based on different technologies, such as Secure Sockets Layer (SSL) and pptp (tunneling a PPP connection over the GRE protocol). Among IPsec's several modes of operation, the most important are transport mode and tunnel mode. In transport mode, only the payload of the IP packet is encrypted, whereas in tunnel mode, the entire IP packet is encrypted and inserted into a new IP packet with a new IP header. When using a VPN with IPsec, you usually work in tunnel mode, although there are cases in which you work in transport mode (L2TP/IPsec, for example).

I start with a short discussion about the Internet Key Exchange (IKE) userspace daemon and cryptography in IPsec. These are topics that are mostly not a part of the kernel networking stack but that are related to IPsec operation and are needed to get a better understanding of the kernel IPsec subsystem. I follow that with a discussion of the XFRM framework, which is the configuration and monitoring interface between the IPsec userspace part and IPsec kernel components, and explain the traversal of IPsec packets in the Tx and Rx paths. I conclude the chapter with a short section about NAT traversal in IPsec, which is an important and interesting feature, and a "Quick Reference" section. The next section begins the discussion with the IKE protocol.

# IKE (Internet Key Exchange)

The most popular open source userspace Linux IPsec solutions are Openswan (and libreswan, which forked from Openswan), strongSwan, and racoon (of ipsec-tools). Racoon is part of the Kame project, which aimed to provide a free IPv6 and IPsec protocol stack implementation for variants of BSD.

To establish an IPsec connection, you need to set up a Security Association (SA). You do that with the help of the already mentioned userspace projects. An SA is defined by two parameters: a source address and a 32-bit Security Parameter Index (SPI). Both sides (called *initiator* and *responder* in IPsec terminology) should agree on parameters such as a key (or more than one key), authentication, encryption, data integrity and key exchange algorithms, and other parameters such as key lifetime (IKEv1 only). This can be done in two different ways of key distribution: by manual key exchange, which is rarely used since it is less secure, or by the IKE protocol. Openswan and strongSwan implementations provide an IKE daemon (pluto in Openswan and charon in strongSwan) that uses UDP port 500 (both source and destination) to send and receive IKE messages. Both use the XFRM Netlink interface to communicate with the native IPsec stack of the Linux kernel. The strongSwan project is the only complete open source implementation of RFC 5996, "Internet Key Exchange Protocol Version 2 (IKEv2)," whereas the Openswan project only implements a small mandatory subset.

You can use IKEv1 Aggressive Mode in Openswan and in strongSwan 5.x (for strongSwan, it should be explicitly configured, and the name of the charon daemon changes to be weakSwan in this case); but this option is regarded unsafe. IKEv1 is still used by Apple operating systems (iOS and Mac OS X) because of the built-in racoon legacy client. Though many implementations use IKEv1, there are many improvements and advantages when using IKEv2. I'll mention some of them very briefly: in IKEv1, more messages are needed to establish an SA than in IKEv2. IKEv1 is very complex, whereas IKEv2 is considerably simpler and more robust, mainly because each IKEv2 request message must be acknowledged by an IKEv2 response message. In IKEv1, there are no acknowledgements, but there is a backoff algorithm which, in case of packet loss, keeps trying forever. However, in IKEv1 there can be a race when the two sides perform retransmission, whereas in IKEv2 that can't happen because the responsibility for retransmission is on the initiator only. Among the other important IKEv2 features are that IKEv2 has integrated NAT traversal support, automatic narrowing of Traffic Selectors (left | rightsubnet on both sides don't have to match exactly, but one proposal can be a subset of the other proposal), an IKEv2 configuration payload allowing to assign virtual IPv4/IPv6 addresses and internal DNS information (replacement for IKEv1 Mode Config), and finally IKEv2 EAP authentication (replacement for the dangerous IKEv1 XAUTH protocol), which solves the problem of potentially weak PSKs by requesting a VPN server certificate and digital signature first, before the client uses a potentially weak EAP authentication algorithm (for example, EAP-MSCHAPv2).

There are two phases in IKE: the first is called Main Mode. In this stage, each side verifies the identity of the other side, and a common session key is established using the Diffie-Hellman key exchange algorithm. This mutual authentication is based on RSA or ECDSA certificates or pre-shared secrets (pre-shared key, PSKs), which are password based and assumed to be weaker. Other parameters like the Encryption algorithm and the Authentication method to be used are also negotiated. If this phase completes successfully, the two peers are said to establish an ISAKMP SA (Internet Security Association Key Management Protocol Security Association). The second phase is called Quick Mode. In this phase, both sides agree on the cryptographic algorithms to use. The IKEv2 protocol does not differentiate between phase 1 and 2 but establishes the first CHILD\_SA as part of the IKE\_AUTH message exchange. THE CHILD\_SA\_CREATE message exchange is used only to establish additional CHILD\_SAs or for the periodic rekeying of the IKE and IPsec SAs. This is why IKEv1 needs nine messages to establish a single IPsec SA, whereas IKEv2 does the same in just four messages.

The next section briefly discusses cryptography in the context of IPsec (a fuller treatment of the subject would be beyond the scope of this book).

# IPsec and Cryptography

There are two widely used IPsec stacks for Linux: the native Netkey stack (developed by Alexey Kuznetsov and David S. Miller) introduced with the 2.6 kernel, and the KLIPS stack, originally written for 2.0 kernel (it predates netfilter!). Netkey uses the Linux kernel Crypto API, whereas KLIPS might support more crypto hardware through Open Cryptography Framework (OCF). OCF's advantage is that it enables using asynchronous calls to encrypt/decrypt data. In the Linux kernel, most of the Crypto API performs synchronous calls. I should mention the acrypto kernel code, which is the asynchronous crypto layer of the Linux kernel. There are asynchronous implementations for all algorithm types. A lot of hardware crypto accelerators use the asynchronous crypto interface for crypto request offloading. That is simply because they can't block until the crypto job is done. They have to use the asynchronous API.

It is also possible to use software-implemented algorithms with the asynchronous API. For example, the cryptd crypto template can run arbitrary algorithms in asynchronous mode. And you can use the pcrypt crypto template when working in multicore environment. This template parallelizes the crypto layer by sending incoming crypto requests to a configurable set of CPUs. It also takes care of the order of the crypto requests, so it does not introduce packet reorder when used with IPsec. The use of pcrypt can speed up IPsec by magnitudes in some situations. The crypto layer has a user management API which is used by the crconf (<http://sourceforge.net/projects/crconf/>) tool to configure the crypto layer, so asynchronous crypto algorithms can be configured whenever needed. With the Linux 2.6.25 kernel, released in 2008, the XFRM framework started to offer support for the very efficient AEAD (Authenticated Encryption with Associated Data) algorithms (for example, AES-GCM), especially when the Intel AES-NI instruction set is available and data integrity comes nearly for free. Delving deeply into the details of cryptography in IPsec is beyond the scope of this book. For further information, I suggest reading the relevant chapters in *Network Security Essentials,* Fifth Edition by William Stallings (Prentice Hall, 2013).

The next section discusses the XFRM framework, which is the infrastructure of IPsec.

# The XFRM Framework

IPsec is implemented by the XFRM (pronounced "transform") framework, originated in the USAGI project, which aimed at providing a production quality IPv6 and IPsec protocol stack. The term *transform* refers to an incoming packet or an outgoing packet being transformed in the kernel stack according to some IPsec rule. The XFRM framework was introduced in kernel 2.5. The XFRM infrastructure is protocol-family independent, which means that there is a generic part common to both IPv4 and IPv6, located under net/xfrm. Both IPv4 and IPv6 have their own implementation of ESP, AH, and IPCOMP. For example, the IPv4 ESP module is net/ipv4/esp4.c, and the IPv6 ESP module is net/ipv6/esp6.c. Apart from it, IPv4 and IPv6 implement some protocol-specific modules for supporting the XFRM infrastructure, such as net/ipv4/xfrm4\_policy.c or net/ipv6/xfrm6\_policy.c.

The XFRM framework supports network namespaces, which is a form of lightweight process virtualization that enables a single process or a group of processes to have their own network stack (I discuss network namespaces in Chapter 14). Each network namespace (instance of struct net) includes a member called xfrm, which is an instance of the netns\_xfrm structure. This object includes many data structures and variables that you will encounter in this chapter, such as the hash tables of XFRM policies and the hash tables of XFRM states, sysctl parameters, XFRM state garbage collector, counters, and more:

```
struct netns_xfrm {
     struct hlist_head *state bydst;
     struct hlist head *state bysrc;
     struct hlist head *state byspi;
 . . .
     unsigned int state num;
       . . .
     struct work struct state gc work;
      . . .
     u32 sysctl aevent etime;
     u32 sysctl aevent rseqth;
     int sysctl larval drop;
     u32 sysctl acq expires;
};
```
(include/net/netns/xfrm.h)

#### XFRM Initialization

In IPv4, XFRM initialization is done by calling the xfrm\_init() method and the xfrm4\_init() method from the ip\_rt\_init() method in net/ipv4/route.c. In IPv6, the xfrm6\_init() method is invoked from the ip6\_route\_init() method for performing XFRM initialization. Communication between the userspace and the kernel is done by creating a NETLINK\_XFRM netlink socket and sending and receiving netlink messages. The netlink NETLINK\_XFRM kernel socket is created in the following method:

```
static int __ net init xfrm user net init(struct net *net)
{
         struct sock *nlsk;
        struct netlink kernel cfg cfg = {
                  \texttt{.groups} = \texttt{XFRMNLGRP MAX,}.input = xfrm netlink rcv,
         };
        nlsk = netlink kernel create(net, NETLINK XFRM, &cfg);
          . . .
         return 0;
}
```
Messages sent from userspace (like XFRM\_MSG\_NEWPOLICY for creating a new Security Policy or XFRM\_MSG\_NEWSA for creating a new Security Association) are handled by the xfrm\_netlink\_rcv() method  $(\text{net}/x$ frm/xfrm\_user.c), which in turn calls the xfrm\_user\_rcv\_msg() method (I discuss netlink sockets in Chapter 2).

The XFRM policy and the XFRM state are the fundamental data structures of the XFRM framework. I start by describing what XFRM policy is, and subsequently I describe what XFRM state is.

#### XFRM Policies

A Security Policy is a rule that tells IPsec whether a certain flow should be processed or whether it can bypass IPsec processing. The xfrm\_policy structure represents an IPsec policy. A policy includes a selector (an xfrm\_selector object). A policy is applied when its selector matches a flow. The XFRM selector consists of fields like source and destination addresses, source and destination ports, protocol, and more, which can identify a flow:

```
struct xfrm_selector {
        xfrm_address_t daddr;
        xfrm_address_t saddr;
         be16 dport;
         be16 dport mask;
          __be16 sport;
         be16 sport mask;
         __u16 family;
        u8 prefixlen d;
        u8 prefixlen s;
         u8 proto;
        int ifindex;
        __kernel_uid32_t user;
};
```
#### (include/uapi/linux/xfrm.h)

The xfrm selector match() method, which gets an XFRM selector, a flow, and a family (AF\_INET for IPv4 or AF\_INET6 for IPv6) as parameters, returns true when the specified flow matches the specified XFRM selector. Note that the xfrm\_selector structure is also used in XFRM states, as you will see hereafter in this section. A Security Policy is represented by the xfrm\_policy structure:

```
struct xfrm_policy {
      . . .
    struct hlist node bydst;
     struct hlist node byidx;
      /* This lock only affects elements except for entry. */
    rwlock t lock;
     atomic t refent;
     struct timer list timer;
     struct flow cache object flo;
     atomic t genid;
    u32 priority;
    u32 index;
     struct xfrm mark mark;
     struct xfrm selector selector;
     struct xfrm lifetime cfg lft;
     struct xfrm lifetime cur curlft;
     struct xfrm policy walk entry walk;
     struct xfrm policy queue polq;
    u8 type;
     u8 action;
    u8 flags;
     u8 xfrm nr;
     u16 family;
     struct xfrm sec ctx *security;
     struct xfrm tmpl xfrm vec[XFRM_MAX_DEPTH];
```

```
};
```
(include/net/xfrm.h)

The following description covers the important members of the xfrm\_policy structure:

- refcnt: The XFRM policy reference counter; initialized to 1 in the  $x$ frm policy alloc() method, incremented by the xfrm\_pol\_hold() method, and decremented by the xfrm\_pol\_put() method.
- timer: Per-policy timer; the timer callback is set to be xfrm policy timer() in the xfrm\_policy\_alloc() method. The xfrm\_policy\_timer() method handles policy expiration: it is responsible for deleting a policy when it is expired by calling the xfrm\_policy\_delete() method, and sending an event (XFRM\_MSG\_POLEXPIRE) to all registered Key Managers by calling the km\_policy\_expired() method.
- Ift: The XFRM policy lifetime (xfrm lifetime cfg object). Every XFRM policy has a lifetime, which is a time interval (expressed as a time or byte count).

You can set XFRM policy lifetime values with the ip command and the limit parameter—for example:

ip xfrm policy add src 172.16.2.0/24 dst 172.16.1.0/24 limit byte-soft 6000 ...

sets the soft byte limit of the XFRM policy lifetime (lft) to be 6000; see man 8 ip xfrm.

You can display the lifetime (1ft) of an XFRM policy by inspecting the lifetime configuration entry when running ip -stat xfrm policy show.

- • curlft: The XFRM policy current lifetime, which reflects the current status of the policy in context of lifetime. The curlft is an xfrm\_lifetime\_cur object. It consists of four members (all of them are fields of 64 bits, unsigned):
	- • bytes: The number of bytes which were processed by the IPsec subsystem, incremented in the Tx path by the xfrm output one() method and in the Rx path by the xfrm  $input()$ method.
	- packets: The number of packets that were processed by the IPsec subsystem, incremented in the Tx path by the xfrm output one() method, and in the Rx path by the xfrm input() method.
	- add time: The timestamp of adding the policy, initialized when adding a policy, in the xfrm policy insert() method and in the xfrm sk policy insert() method.
	- use time: The timestamp of last access to the policy. The use time timestamp is updated, for example, in the  $xfrm$  lookup() method or in the  $xfrm$  policy check() method. Initialized to 0 when adding the XFRM policy, in the xfrm policy insert() method and in the xfrm sk policy insert() method.

■ **Note** You can display the current lifetime (curlft) object of an XFRM policy by inspecting the lifetime current entry when running ip -stat xfrm policy show.

- • polq: A queue to hold packets that are sent while there are still no XFRM states associated with the policy. As a default, such packets are discarded by calling the make blackhole() method. When setting the xfrm\_larval\_drop\_sysctl entry to 0 (/proc/sys/net/core/xfrm larval drop), these packets are kept in a queue (polq.hold queue) of SKBs; up to 100 packets (XFRM\_MAX\_QUEUE\_LEN) can be kept in this queue. This is done by creating a dummy XFRM bundle, by the xfrm\_create\_dummy\_bundle() method (see more in the "XFRM lookup" section later in this chapter). By default, the xfrm\_larval\_drop\_sysctl entry is set to 1 (see the  $xfrm$  sysctl init() method in net/xfrm/xfrm sysctl.c).
- type: Usually the type is XFRM\_POLICY\_TYPE\_MAIN (0). When the kernel has support for subpolicy (CONFIG\_XFRM\_SUB\_POLICY is set), two policies can be applied to the same packet, and you can use the XFRM\_POLICY\_TYPE\_SUB (1) type. Policy that lives a shorter time in kernel should be a subpolicy. This feature is usually needed only for developers/ debugging and for mobile IPv6, because you might apply one policy for IPsec and one for mobile IPv6. The IPsec policy is usually the main policy with a longer lifetime than the mobile IPv6 (sub) policy.
- action: Can have one of these two values:
	- • XFRM\_POLICY\_ALLOW (0): Permit the traffic.
	- XFRM\_POLICY\_BLOCK(1): Disallow the traffic (for example, when using type=reject or type=drop in /etc/ipsec.conf).
- xfrm nr: Number of templates associated with the policy—can be up to six templates (XFRM\_MAX\_DEPTH). The xfrm\_tmpl structure is an intermediate structure between the XFRM state and the XFRM policy. It is initialized in the copy\_templates() method, net/xfrm/xfrm\_user.c.
- family: IPv4 or IPv6.
- security: A security context (xfrm sec ctx object) that allows the XFRM subsystem to restrict the sockets that can send or receive packets via Security Associations (XFRM states). For more details, see <http://lwn.net/Articles/156604/>.
- xfrm vec: An array of XFRM templates (xfrm tmpl objects).

The kernel stores the IPsec Security Policies in the Security Policy Database (SPD). Management of the SPD is done by sending messages from a userspace socket. For example:

- Adding an XFRM policy (XFRM\_MSG\_NEWPOLICY) is handled by the xfrm add\_policy() method.
- Deleting an XFRM policy (XFRM\_MSG\_DELPOLICY) is handled by the xfrm get policy() method.
- Displaying the SPD (XFRM\_MSG\_GETPOLICY) is handled by the xfrm dump policy() method.
- Flushing the SPD (XFRM\_MSG\_FLUSHPOLICY) is handled by the xfrm flush policy() method.

The next section describes what XFRM state is.

#### XFRM States (Security Associations)

The xfrm\_state structure represents an IPsec Security Association (SA) (include/net/xfrm.h). It represents unidirectional traffic and includes information such as cryptographic keys, flags, request id, statistics, replay parameters, and more. You add XFRM states by sending a request (XFRM\_MSG\_NEWSA) from a userspace socket; it is handled in the kernel by the xfrm\_state\_add() method (net/xfrm/xfrm\_user.c). Likewise, you delete a state by sending an XFRM\_MSG\_DELSA message, and it is handled in the kernel by the xfrm del sa() method:

```
struct xfrm_state {
       . . .
       union {
            struct hlist node gclist;
            struct hlist node bydst;
       };
      struct hlist node bysrc;
      struct hlist node byspi;
      atomic t refcnt;
      spinlock t lock;
      struct xfrm id id;
      struct xfrm selector sel;
      struct xfrm mark mark;
      u32 tfcpad;
```

```
 u32 genid;
 /* Key manager bits */
 struct xfrm_state_walk km;
 /* Parameters of this state. */
 struct {
        u32 reqid;
        u8 mode;
      u8 replay window;
       u8 aalgo, ealgo, calgo;
       u8 flags;
       u16 family;
       xfrm_address_t saddr;
       int header len;
       int trailer_len;
 } props;
 struct xfrm_lifetime_cfg lft;
 /* Data for transformer */
 struct xfrm_algo_auth *aalg;
struct xfrm_algo *ealg;
struct xfrm algo *calg;
 struct xfrm_algo_aead *aead;
 /* Data for encapsulator */
 struct xfrm_encap_tmpl *encap;
 /* Data for care-of address */
 xfrm_address_t *coaddr;
 /* IPComp needs an IPIP tunnel for handling uncompressed packets */
struct xfrm state *tunnel;
/* If a tunnel, number of users + 1 */
atomic_t tunnel_users;
 /* State for replay detection */
struct xfrm replay state replay;
struct xfrm replay state esn *replay esn;
 /* Replay detection state at the time we sent the last notification */
struct xfrm replay state preplay;
struct xfrm replay state esn *preplay esn;
 /* The functions for replay detection. */
struct xfrm replay *reply;
```

```
 /* internal flag that only holds state for delayed aevent at the
 * moment
 */
 u32 xflags;
 /* Replay detection notification settings */
u32 replay maxage;
u32 replay maxdiff;
 /* Replay detection notification timer */
struct timer list rtimer;
 /* Statistics */
struct xfrm stats stats;
struct xfrm lifetime cur curlft;
struct tasklet hrtimer mtimer;
/* used to fix curlft->add time when changing date */long saved tmo;
 /* Last used time */
unsigned long lastused;
 /* Reference to data common to all the instances of this
 * transformer. */
 const struct xfrm_type *type;
struct xfrm mode *inner mode;
struct xfrm mode *inner mode iaf;
struct xfrm mode *outer mode;
 /* Security context */
struct xfrm sec ctx *security;
 /* Private data of this transformer, format is opaque,
  * interpreted by xfrm_type methods. */
void *data;
```
};

(include/net/xfrm.h)

The following description details some of the important members of the xfrm\_state structure:

- refcnt: A reference counter, incremented by the xfrm state hold() method and decremented by the \_\_xfrm\_state\_put() method or by the xfrm\_state\_put() method (the latter also releases the XFRM state by calling the \_\_xfrm\_state\_destroy() method when the reference counter reaches 0).
- id: The id (xfrm id object) consists of three fields, which uniquely define it: destination address, spi, and security protocol (AH, ESP, or IPCOMP).
- props: The properties of the XFRM state. For example:
	- mode: Can be one of five modes (for example, XFRM\_MODE\_TRANSPORT for transport mode or XFRM\_MODE\_TUNNEL for tunnel mode; see include/uapi/linux/xfrm.h).
	- • flag: For example, XFRM\_STATE\_ICMP. These flags are available in include/uapi/ linux/xfrm.h. These flags can be set from userspace, for example, with the ip command and the flag option: ip xfrm add state flag icmp ...
	- family: IPv4 of IPv6.
	- saddr: The source address of the XFRM state.
	- lft: The XFRM state lifetime (xfrm\_lifetime\_cfg object).
	- stats: An xfrm stats object, representing XFRM state statistics. You can display the XFRM state statistics by ip –stat xfrm show.

The kernel stores the IPsec Security Associations in the Security Associations Database (SAD). The xfrm\_state objects are stored in three hash tables in netns\_xfrm (the XFRM namespace, discussed earlier): state\_bydst, state bysrc, state byspi. The keys to these tables are computed by the xfrm dst hash(), xfrm src hash(), and xfrm\_spi\_hash() methods, respectively. When an xfrm\_state object is added, it is inserted into these three hash tables. If the value of the spi is 0 (the value 0 is not normally to be used for spi—I will shortly mention when it is 0), the xfrm\_state object is not added to the state byspi hash table (see the xfrm state insert() method in net/xfrm/xfrm\_state.c).

■ **Note** An spi with value of 0 is only used for acquire states. The kernel sends an acquire message to the key manager and adds a temporary acquire state with spi 0 if traffic matches a policy, but the state is not yet resolved. The kernel does not bother to send a further acquire as long as the acquire state exists; the lifetime can be configured at net->xfrm.sysctl\_acq\_expires. If the state gets resolved, this acquire state is replaced by the actual state.

Lookup in the SAD can be done by the following:

- xfrm state lookup() method: In the state byspi hash table.
- xfrm state lookup byaddr() method: In the state bysrc hash table.
- $xfrm$  state find() method: In the state bydst hash table.

The ESP protocol is the most commonly used IPsec protocol; it supports both encryption and authentication. The next section discusses the IPv4 ESP implementation.

# ESP Implementation (IPv4)

The ESP protocol is specified in RFC 4303; it supports both encryption and authentication. Though it also supports encryption-only and authentication-only modes, it is usually used with both encryption and authentication because it is safer. I should also mention here the new Authenticated Encryption (AEAD) methods like AES-GCM, which can do the encryption and data integrity computations in a single pass and can be highly parallelized on multiple cores, so that with the Intel AES-NI instruction set, an IPsec throughput of several Gbit/s can be achieved. The ESP protocol supports both tunnel mode and transport mode; the protocol identifier is 50 (IPPROTO\_ESP). The ESP adds a new header and a trailer to each packet. According to the ESP format, illustrated in Figure 10-1, there are the following fields:

- *SPI:* A 32-bit Security Parameter Index. Together with the source address, it identities an SA.
- • *Sequence Number:* 32 bits, incremented by 1 for each transmitted packet in order to protect against replay attacks.
- • *Payload Data:* A variable size encrypted data block.
- *Padding:* Padding for the encrypted data block in order to satisfy alignment requirements (0–255 bytes).
- *Pad Length:* The size of padding in bytes (1 byte).
- *Next Header:* The type of the next header (1 byte).
- • *Authentication Data:* The Integrity Check Value (ICV).

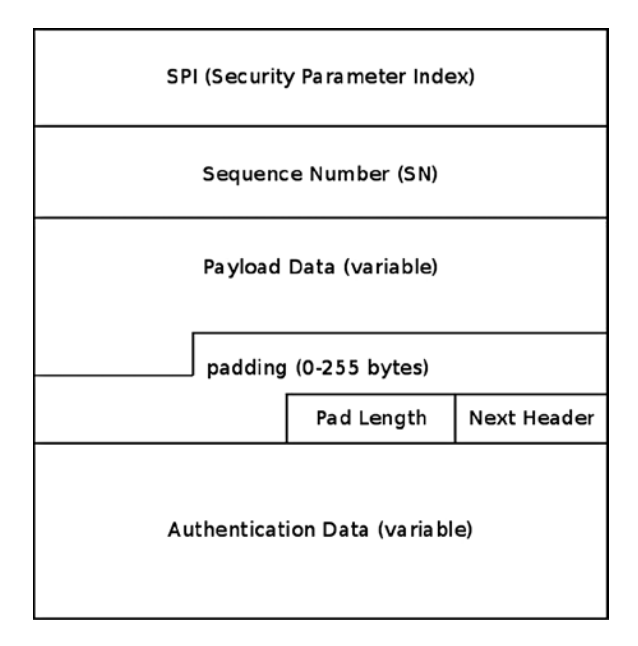

*Figure 10-1. ESP format*

The next section discusses IPv4 ESP initialization.
#### IPv4 ESP Initialization

We first define an esp\_type (xfrm\_type object) and esp4\_protocol (net\_protocol object) and register them thus:

```
static const struct xfrm type esp type =
{
        .description = "ESP4",
       .owner = THIS MODULE,
       .proto = IPPROTO ESP,
       .flags = XFRM_TYPE_REPLAY_PROT,
        .init_state = esp_init_state,
       \overline{\text{.}} destructor = esp destroy,
        .get_mtu = esp4_get_mtu,
       \text{input} = \text{esp} \text{input},.output = esp output
};
static const struct net protocol esp4 protocol = {
       .handler = xfrm4 rcv,
       .err handler = esp4 err,
       .no policy = 1,
       neths<sub>0</sub>k = 1,
};
static int _init esp4_init(void)
{
```
Each protocol family has an instance of an xfrm\_state\_afinfo object, which includes protocol-family specific state methods; thus there is xfrm4\_state\_afinfo for IPv4 (net/ipv4/xfrm4\_state.c) and xfrm6\_state\_afinfo for IPv6. This object includes an array of xfrm\_type objects called type\_map. Registering XFRM type by calling the xfrm register type() method will set the specified xfrm type as an element in this array:

```
if (xfrm register type(&esp type, AF INET) < 0) {
         pr_info("%s: can't add xfrm type\n", __func__);
         return -EAGAIN;
 }
```
Registering the IPv4 ESP protocol is done like registering any other IPv4 protocol, by calling the inet add protocol() method. Note that the protocol handler used by IPv4 ESP, namely the xfrm4\_rcv() method, is also used by the IPv4 AH protocol (net/ipv4/ah4.c) and by the IPv4 IPCOMP (IP Payload Compression Protocol ) protocol (net/ipv4/ ipcomp.c).

```
 if (inet_add_protocol(&esp4_protocol, IPPROTO_ESP) < 0) {
                pr_info("%s: can't add protocol\n", func );
                xfrm unregister type(&esp type, AF INET);
                 return -EAGAIN;
         }
         return 0;
(net/ipv4/esp4.c)
```
}

# Receiving an IPsec Packet (Transport Mode)

Suppose you work in transport mode in IPv4, and you receive an ESP packet that is destined to the local host. ESP in transport mode does not encrypt the IP header, only the IP payload. Figure [10-2](#page-290-0) shows the traversal of an incoming IPv4 ESP packet, and its stages are described in this section. We will pass all the usual stages of local delivery, starting with the ip\_rcv() method, and we will reach the ip\_local\_deliver\_finish() method. Because the value of the protocol field in the IPv4 header is ESP (50), we invoke its handler, which is the  $x + m4$  rcv() method, as you saw earlier. The xfrm4 rcv() method further calls the generic xfrm input() method, which performs a lookup in the SAD by calling the xfrm\_state\_lookup() method. If the lookup fails, the packet is dropped. In case of a lookup hit, the input callback method of the corresponding IPsec protocol is invoked:

```
int xfrm input(struct sk buff *skb, int nexthdr, __be32 spi, int encap_type)
{
          struct xfrm_state *x;
          do {
                  . . .
```
<span id="page-290-0"></span>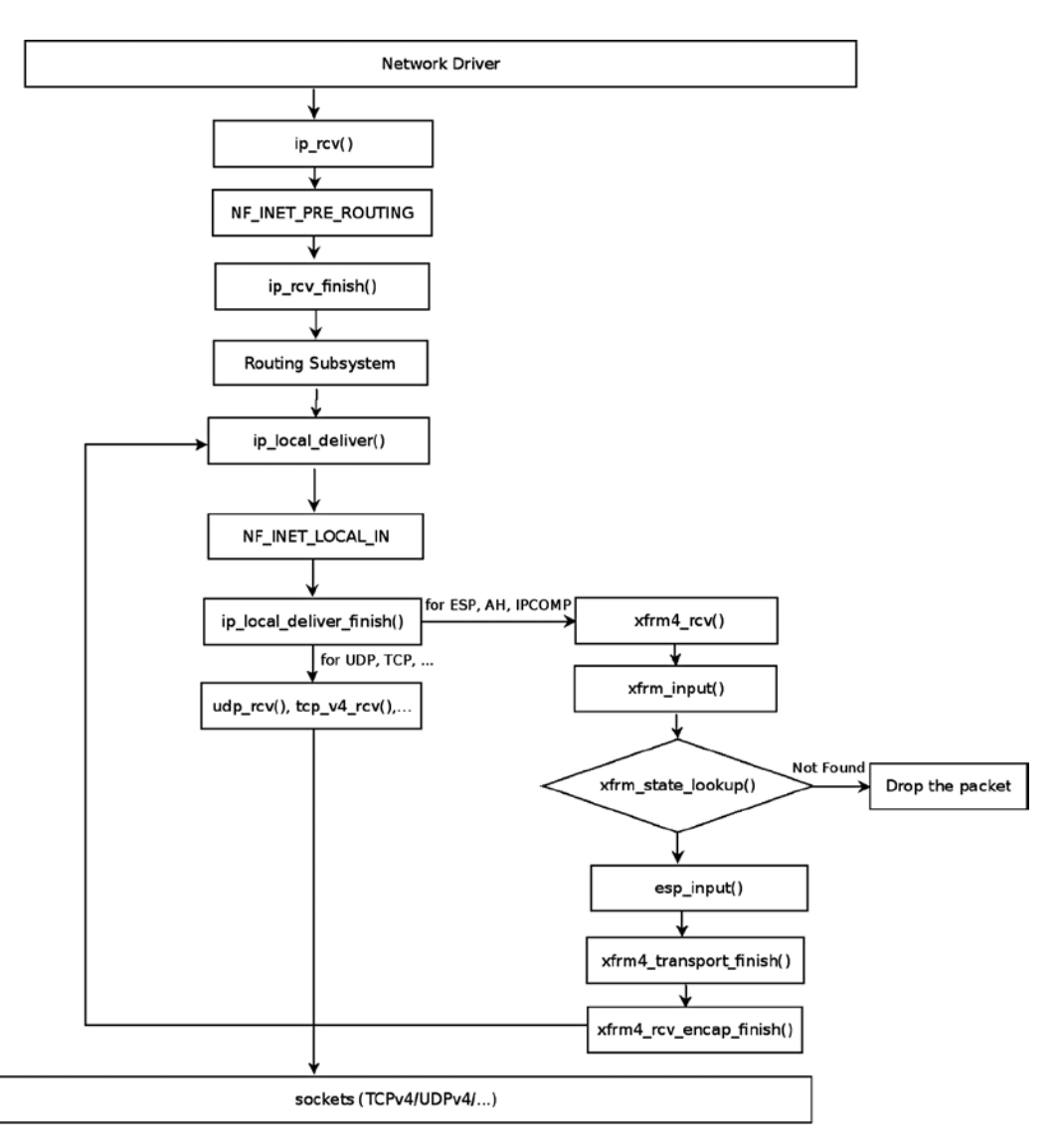

*Figure 10-2. Receiving IPv4 ESP packet, local delivery, transport mode. Note: The figure describes an IPv4 ESP packet. For IPv4 AH packets, the ah\_input() method is invoked instead of the esp\_input() method; likewise, for IPv4 IPCOMP packets, the ipcomp\_input() method is invoked instead of the esp\_input() method*

Perform a lookup in the state byspi hash table:

x = xfrm\_state\_lookup(net, skb->mark, daddr, spi, nexthdr, family);

Drop the packet silently if the lookup failed:

```
if (x == NULL) {
                      XFRM_INC_STATS(net, LINUX_MIB_XFRMINNOSTATES);
                       xfrm_audit_state_notfound(skb, family, spi, seq);
                       goto drop;
 }
```
In this case, of IPv4 ESP incoming traffic, the XFRM type associated with the state  $(x\rightarrow type)$  is the ESP XFRM Type (esp\_type); its input callback was set to esp\_input(), as mentioned earlier in the "IPv4 ESP initialization" section.

By calling  $x$ ->type->input(), in the following line the esp  $input()$  method is invoked; this method returns the protocol number of the original packet, before it was encrypted by ESP:

 $nexthot = x->type-> input(x, skb);$ 

The original protocol number is kept in the control buffer (cb) of the SKB by using the XFRM\_MODE\_SKB\_CB macro; it will be used later for modifying the IPv4 header of the packet, as you will see:

 $XFRM$  MODE SKB CB(skb)->protocol = nexthdr;

After the esp\_input() method terminates, the xfrm4\_transport\_finish() method is invoked. This method modifies various fields of the IPv4 header. Take a look at the xfrm4 transport finish() method:

```
int xfrm4 transport finish(struct sk buff *skb, int async)
{
       struct iphdr *iph = ip hdr(skb);
```
The protocol of the IPv4 header (iph->protocol) is 50 (ESP) at this point; you should set it to be the protocol number of the original packet (before it was encrypted by ESP) so that it will be processed by L4 sockets. The protocol number of the original packet was kept in XFRM\_MODE\_SKB\_CB(skb)->protocol, as you saw earlier in this section:

iph->protocol = XFRM MODE SKB CB(skb)->protocol; . . . skb push(skb, skb->data - skb network header(skb)); iph->tot len = htons(skb->len);

Recalculate the checksum, since the IPv4 header was modified:

ip send check(iph);

. . .

Invoke any netfilter NF\_INET\_PRE\_ROUTING hook callback and then call the xfrm4\_rcv\_encap\_finish() method:

```
NF_HOOK(NFPROTO_IPV4, NF_INET_PRE_ROUTING, skb, skb->dev, NULL,
        xfrm4 rcv encap finish);
 return 0;
```

```
}
```
The xfrm4\_rcv\_encap\_finish() method calls the ip\_local\_deliver() method. Now the value of the protocol member in the IPv4 header is the original transport protocol (UDPv4, TCPv4, and so on), so from now on you proceed in the usual packet traversal, and the packet is passed to the transport layer (L4).

# Sending an IPsec Packet (Transport Mode)

Figure 10-3 shows the Tx path of an outgoing packet sent via IPv4 ESP in transport mode. The first step after performing a lookup in the routing subsystem (by calling the ip\_route\_output\_flow() method), is to perform a lookup for an XFRM policy, which can be applied on this flow. You do that by calling the xfrm\_lookup() method (I discuss the internals of this method later in this section). If there is a lookup hit, continue to the ip\_local\_out() method, and then, after calling several methods as you can see in Figure 10-3, you eventually reach the esp\_output() method, which encrypts the packet and then sends it out by calling the  $ip\_output()$  method.

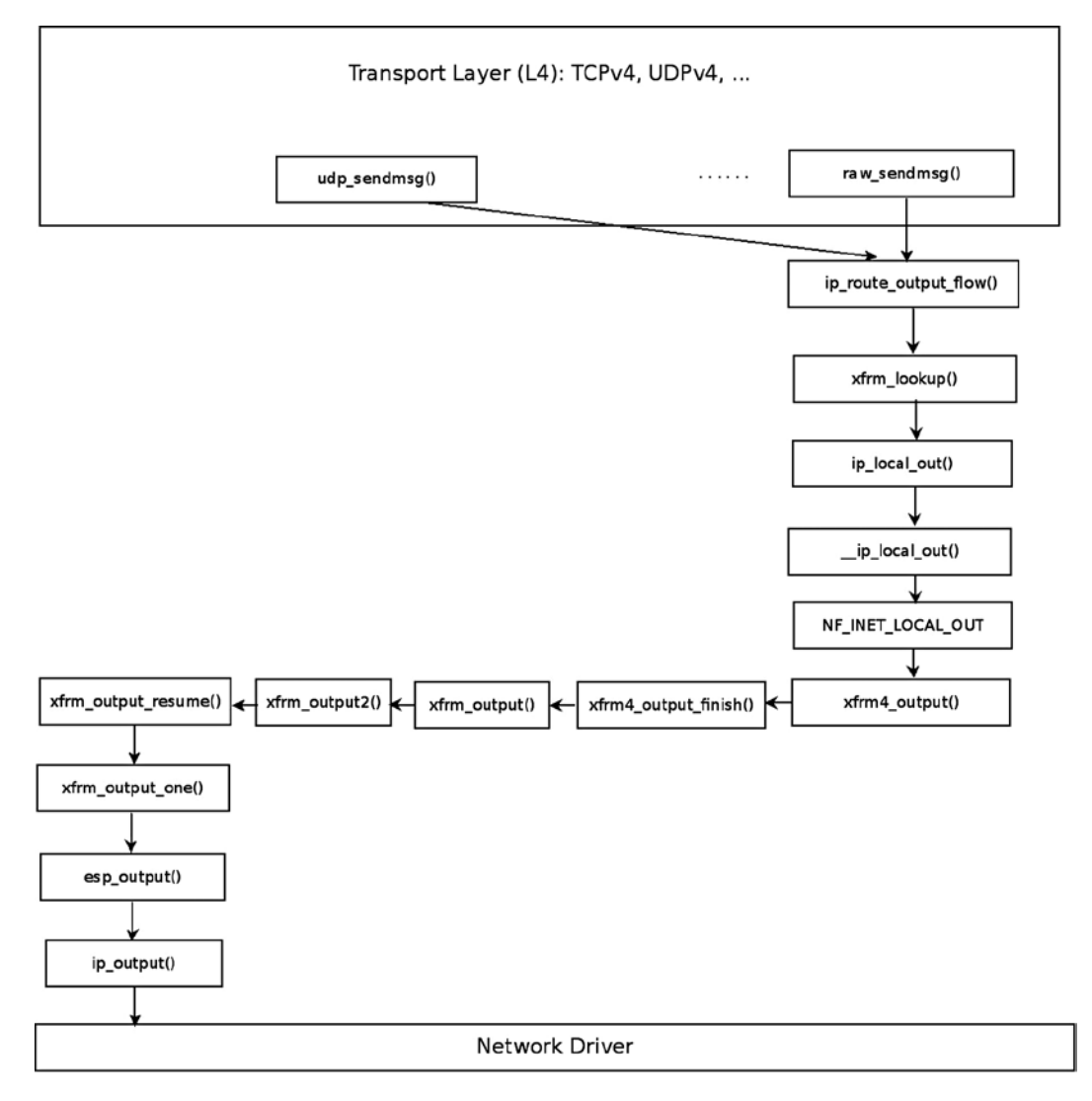

*Figure 10-3. Transmitting IPv4 ESP packet, transport mode. For the sake of simplicity, the case of creating a dummy bundle (when there are no XFRM states) and some other details are omitted*

The following section talks about how a lookup is performed in XFRM.

# XFRM Lookup

The xfrm lookup() method is called for each packet that is sent out of the system. You want this lookup to be as efficient as possible. To achieve this goal, bundles are used. Bundles let you cache important information such as the route, the policies, the number of policies, and more; these bundles, which are instances of the xfrm dst structure, are stored by using the flow cache. When the first packet of some flow arrives, you create an entry in the generic flow cache and subsequently create a bundle (xfrm\_dst object). The bundle creation is done after a lookup for this bundle fails, because it is the first packet of this flow. When subsequent packets of this flow arrive, you will get a hit when performing a flow cache lookup:

```
struct xfrm_dst {
        union {
               struct dst entry dst;
               struct rtable rt;struct rt6 info rt6;
        } u;
       struct dst entry *route;
       struct flow cache object flo;
       struct xfrm policy *pols[XFRM_POLICY_TYPE_MAX];
       int num pols, num xfrms;
#ifdef CONFIG_XFRM_SUB_POLICY
        struct flowi *origin;
       struct xfrm selector *partner;
#endif
        u32 xfrm_genid;
       u32 policy genid;
       u32 route mtu cached;
       u32 child mtu cached;
       u32 route cookie;
       u32 path cookie;
};
```
(include/net/xfrm.h)

The xfrm lookup() method is a very complex method. I discuss its important parts but I don't delve into all its nuances. Figure *[10-4](#page-294-0)* shows a block diagram of the internals of the xfrm\_lookup() method.

<span id="page-294-0"></span>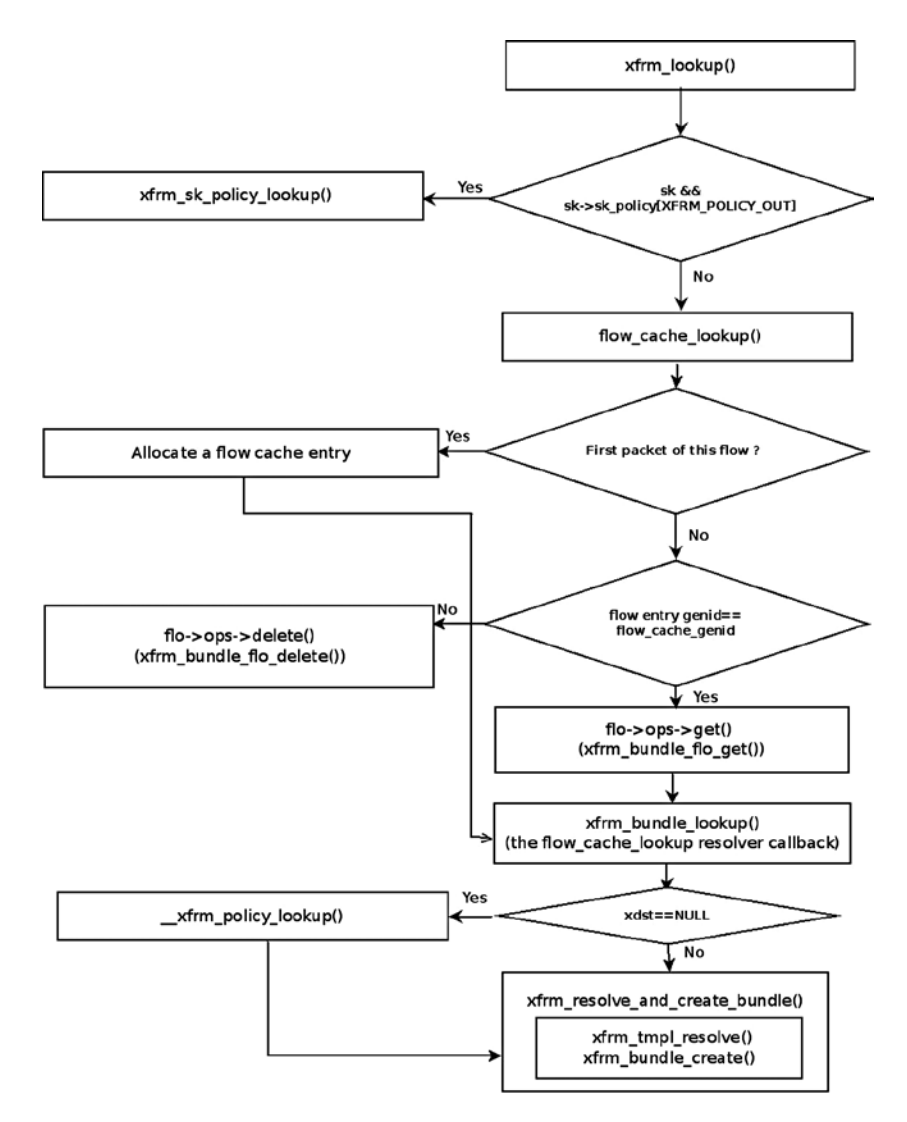

*Figure 10-4. xfrm\_lookup() internals*

Let's take a look at the xfrm\_lookup() method:

```
struct dst_entry *xfrm_lookup(struct net *net, struct dst_entry *dst_orig,
                               const struct flowi *fl, struct sock *sk, int flags)
```
{

The xfrm lookup() method handles only the Tx path; so you set the flow direction (dir) to be FLOW\_DIR\_OUT by:

u8 dir = policy\_to\_flow\_dir(XFRM\_POLICY\_OUT);

If a policy is associated with this socket, you perform a lookup by the  $x$ frm sk policy lookup() method, which checks whether the packet flow matches the policy selector. Note that if the packet is to be forwarded, the xfrm\_lookup() method was invoked from the \_\_xfrm\_route\_forward() method, and there is no socket associated with the packet, because it was not generated on the local host; in this case, the specified sk argument is NULL:

```
 if (sk && sk->sk_policy[XFRM_POLICY_OUT]) {
        num pols = 1;
        pols[0] = xfrm sk policy lookup(sk, XFRM POLICY OUT, fl);
```
}

. . .

If there is no policy associated with this socket, you perform a lookup in the generic flow cache by calling the flow cache\_lookup() method, passing as an argument a function pointer to the xfrm\_bundle\_lookup method (the resolver callback). The key to the lookup is the flow object (the specified fl parameter). If you don't find an entry in the flow cache, allocate a new flow cache entry. If you find an entry with the same genid, call the xfrm bundle flo get() method by invoking flo->ops->get(flo). Eventually, you call the xfrm\_bundle\_lookup() method by invoking the resolver callback, which gets the flow object as a parameter (oldflo). See the flow\_cache\_lookup() method implementation in net/core/flow.c:

```
 flo = flow_cache_lookup(net, fl, family, dir, xfrm_bundle_lookup, dst_orig);
```
Fetch the bundle (xfrm dst object) that contains the flow cache object as a member:

xdst = container of(flo, struct xfrm dst, flo);

Fetch cached data, like the number of policies, number of templates, the policies and the route:

```
num pols = xdst->num pols;
num xfrms = xdst->num xfrms;
 memcpy(pols, xdst->pols, sizeof(struct xfrm_policy*) * num_pols);
 route = xdst->route;
```
 $dst = 8xdst - yu.dat;$ 

}

Next comes handling a dummy bundle. A *dummy bundle* is a bundle where the route member is NULL. It is created in the XFRM bundle lookup process (by the xfrm\_bundle\_lookup() method) when no XFRM states were found, by calling the xfrm\_create\_dummy\_bundle() method. In such a case, either one of the two options are available, according to the value of sysctl\_larval\_drop (/proc/sys/net/core/xfrm\_larval\_drop):

- If sysctl larval drop is set (which means its value is  $1$ —it is so by default, as mentioned earlier in this chapter), the packet should be discarded.
- $\bullet$  If sysctl larval drop is not set (its value is 0), the packets are kept in a per-policy queue (polq.hold\_queue), which can contain up to 100 (XFRM\_MAX\_QUEUE\_LEN) SKBs; this is implemented by the xdst queue output() method. These packets are kept until the XFRM

states are resolved or until some timeout elapses. Once the states are resolved, the packets are sent out of the queue. If the XFRM states are not resolved after some time interval (the timeout of the xfrm policy queue object), the queue is flushed by the xfrm queue purge() method:

```
if (route == NULL \& num xfrms > 0) {
```
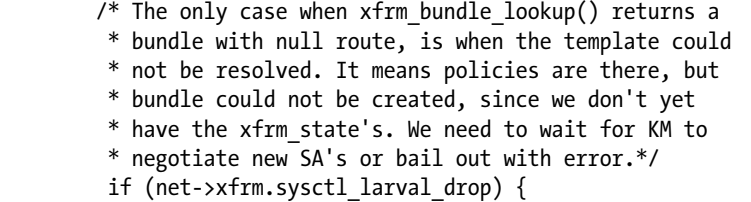

For IPv4, the make\_blackhole() method calls the ipv4\_blackhole\_route() method. For IPv6, it calls the ip6 blackhole route() method:

```
return make blackhole(net, family, dst orig);
```

```
}
```
The next section covers one of the most important features of IPsec—NAT traversal—and explains what it is and why it is needed.

## NAT Traversal in IPsec

Why don't NAT devices allow IPsec traffic to pass? NAT changes the IP addresses and sometimes also the port numbers of the packet. As a result, it recalculates the checksum of the TCP or the UDP header. The transport layer checksum calculation takes into account the source and destination of the IP addresses. So even if only the IP addresses were changed, the TCP or UDP checksum should be recalculated. However, with ESP encryption in transport mode, the NAT device can't update the checksum because the TCP or UDP headers are encrypted with ESP. There are protocols where the checksum does not cover the IP header (like SCTP), so this problem does not occur there. To solve these problems, the NAT traversal standard for IPsec was developed (or, as officially termed in RFC 3948, "UDP Encapsulation of IPsec ESP Packets"). UDP Encapsulation can be applied to IPv4 packets as well as to IPv6 packets. NAT traversal solutions are not limited to IPsec traffic; these techniques are typically required for client-to-client networking applications, especially for peer-to-peer and Voice over Internet Protocol (VoIP) applications.

There are some partial solutions for VoIP NAT-traversal, such as STUN, TURN, ICE, and more. I should mention here that strongSwan implements the IKEv2 Mediation Extension service ([http://tools.ietf.org/html/draft](http://tools.ietf.org/html/draft-brunner-ikev2-mediation-00)[brunner-ikev2-mediation-00](http://tools.ietf.org/html/draft-brunner-ikev2-mediation-00)), which allows two VPN endpoints located behind a NAT router each to establish a direct peer-to-peer IPsec tunnel using a mechanism similar to TURN and ICE. STUN, for example, is used in the VoIP open source Ekiga client (formerly gnomemeeting). The problem with these solutions is NAT devices they don't cope with. Devices called SBCs (session border controllers) provide a full solution for NAT traversal in VoIP. SBCs can be implemented in hardware (Juniper Networks, for example, provides a router-integrated SBC solution) or in software. These SBC solutions perform NAT traversal of the media traffic—which is sent by Real Time Protocol (RTP)—and sometimes also for the signaling traffic—which is sent by Session Initiation Protocol (SIP). NAT traversal is optional in IKEv2. Openswan, strongSwan, and racoon support NAT traversal, but Openswan and racoon support NAT-T only with IKEv1, whereas strongSwan supports NAT traversal in both IKEv1 and IKEv2.

#### NAT-T Mode of Operation

How does NAT traversal work? First, keep in mind that NAT-T is a good solution only for ESP traffic and not for AH. Another restriction is that NAT-T can't be used with manual keying, but only with IKEv1 and IKEv2. This is because NAT-T is tied with exchanging IKEv1/IKEv2 messages. First, you must tell the userspace daemon (pluto) that you want to use the NAT traversal feature, because it is not activated by default. You do that in Openswan by adding nat traversal=yes to the connection parameters in /etc/ipsec.conf. Clients not behind a NAT are not affected by the addition of this entry. In strongSwan, the IKEv2 charon daemon always supports NAT traversal, and this feature cannot be deactivated. In the first phase of IKE (Main Mode), you check whether both peers support NAT-T. In IKEv1, when a peer supports NAT-T, one of the ISAKAMP header members (vendor ID) tells whether it supports NAT-T. In IKEv2, NAT-T is part of the standard and does not have to be announced. If this condition is met, you check whether there is one or more NAT devices in the path between the two IPsec peers by sending NAT-D payload messages. If this condition is also met, NAT-T protects the original IPsec encoded packet by inserting in it a UDP header between the IP header and the ESP header. Both the source and destination ports in the UDP header are 4500. Besides, NAT-T sends keep-alive messages every 20 seconds so that the NAT retains its mapping. Keep alive messages are also sent on UDP port 4500 and are recognized by their content and value (which is one byte, 0xFF). When this packet reaches the IPsec peer, after going through the NAT, the kernel strips the UDP header and decrypts the ESP payload. See the  $xfrm4$  udp encap  $rcv()$  method in net/ipv4/xfrm4 input.c.

# Summary

This chapter covered IPsec and the XFRM framework, which is the infrastructure of IPsec, and XFRM policies and states, which are the fundamental data structures of the XFRM framework. I also discussed IKE, the ESP4 implementation, the Rx/Tx path of ESP4 in transport mode, and NAT traversal in IPsec. Chapter 11 deals with the following transport Layer (L4) protocols: UDP, TCP, SCTP, and DCCP. The "Quick Reference" section that follows covers the top methods related to the topics discussed in this chapter, ordered by their context.

# Quick Reference

I conclude this chapter with a short list of important methods of IPsec. Some of them were mentioned in this chapter. Afterward, I include a table of XFRM SNMP MIB counters.

### Methods

Let's start with the methods.

#### bool xfrm\_selector\_match(const struct xfrm\_selector \*sel, const struct flowi \*fl, unsigned short family);

This method returns true when the specified flow matches the specified XFRM selector. Invokes the \_\_xfrm4\_selector\_match() method for IPv4 or the \_\_xfrm6\_selector\_match() method for IPv6.

### int xfrm\_policy\_match(const struct xfrm\_policy \*pol, const struct flowi \*fl, u8 type, u16 family, int dir);

This method returns 0 if the specified policy can be applied to the specified flow, otherwise it returns an –errno.

## struct xfrm\_policy \*xfrm\_policy\_alloc(struct net \*net, gfp\_t gfp);

This method allocates and initializes an XFRM policy. It sets its reference counter to 1, initializes the read-write lock, assigns the policy namespace (xp\_net) to be the specified network namespace, sets its timer callback to be xfrm\_policy\_timer(), and sets its state resolution packet queue timer (policy->polq.hold\_timer) callback to be xfrm policy queue process().

### void xfrm\_policy\_destroy(struct xfrm\_policy \*policy);

This method removes the timer of specified XFRM policy object and releases the specified XFRM policy memory.

### void xfrm\_pol\_hold(struct xfrm\_policy \*policy);

This method increments by 1 the reference count of the specified XFRM policy.

### static inline void xfrm\_pol\_put(struct xfrm\_policy \*policy);

This method decrements by 1 the reference count of the specified XFRM policy. If the reference count reaches 0, call the xfrm policy destroy() method.

## struct xfrm\_state\_afinfo \*xfrm\_state\_get\_afinfo(unsigned int family);

This method returns the xfrm state afinfo object associated with the specified protocol family.

#### struct dst\_entry \*xfrm\_bundle\_create(struct xfrm\_policy \*policy, struct xfrm\_state \*\*xfrm, int nx, const struct flowi \*fl, struct dst entry \*dst);

This method creates an XFRM bundle. Called from the xfrm\_resolve\_and\_create\_bundle() method.

## int policy to flow dir(int dir);

This method returns the flow direction according to the specified policy direction. For example, return FLOW\_DIR\_IN when the specified direction is XFRM\_POLICY\_IN, and so on.

#### static struct xfrm\_dst \*xfrm\_create\_dummy\_bundle(struct net \*net, struct dst entry \*dst, const struct flowi \*fl, int num\_xfrms, u16 family);

This method creates a dummy bundle. Called from the xfrm\_bundle\_lookup() method when policies were found but there are no matching states.

### struct xfrm\_dst \*xfrm\_alloc\_dst(struct net \*net, int family);

This method allocates an XFRM bundle object. Called from the xfrm\_bundle\_create() method and from the xfrm\_ create dummy bundle() method.

#### int xfrm\_policy\_insert(int dir, struct xfrm\_policy \*policy, int excl);

This method adds an XFRM policy to the SPD. Invoked from the xfrm\_add\_policy() method  $(\text{net}/x\text{fm}/x\text{fm}$  user.c), or from the pfkey spdadd() method (net/key/af key.c).

#### int xfrm\_policy\_delete(struct xfrm\_policy \*pol, int dir);

This method releases the resources of the specified XFRM policy object. The direction argument (dir) is needed to decrement by 1 the corresponding XFRM policy counter in the policy\_count in the per namespace netns\_xfrm object.

#### int xfrm\_state\_add(struct xfrm\_state \*x):

This method adds the specified XFRM state to the SAD.

#### int xfrm\_state\_delete(struct xfrm\_state \*x);

This method deletes the specified XFRM state from the SAD.

#### void  $x$  *x* frm state destrov(struct xfrm state \*x);

This method releases the resources of an XFRM state by adding it to the XFRM states garbage list and activating the XFRM state garbage collector.

#### int xfrm\_state\_walk(struct net \*net, struct xfrm\_state\_walk \*walk, int (\*func)(struct xfrm state  $*$ , int, void\*), void \*data);

This method iterates over all XFRM states (net->xfrm.state all) and invokes the specified func callback.

#### struct xfrm\_state \*xfrm\_state\_alloc(struct net \*net);

This method allocates and initializes an XFRM state.

#### void xfrm\_queue\_purge(struct sk\_buff\_head \*list):

This method flushes the state resolution per-policy queue (polq.hold\_queue).

#### int xfrm\_input(struct sk\_buff \*skb, int nexthdr,  $\mu$  be32 spi, int encap\_type);

This method is the main Rx IPsec handler.

### static struct dst\_entry \*make\_blackhole(struct net \*net, u16 family, struct dst\_entry \*dst\_orig);

This method is invoked from the xfrm\_lookup() method when there are no resolved states and sysctl\_larval\_drop is set. For IPv4, the make\_blackhole() method calls the ipv4\_blackhole\_route() method; for IPv6, it calls the ip6 blackhole route() method.

#### int xdst\_queue\_output(struct sk\_buff \*skb);

This method handles adding packets to the per-policy state resolution packet queue (pq->hold\_queue). This queue can contain up to 100 (XFRM\_MAX\_QUEUE\_LEN) packets.

#### struct net \*xs\_net(struct xfrm\_state \*x);

This method returns the namespace object (xs\_net) associated with the specified xfrm state object.

## struct net \*xp\_net(const struct xfrm\_policy \*xp);

This method returns the namespace object (xp\_net) associated with the specified xfrm\_policy object.

### int xfrm\_policy\_id2dir(u32 index);

This method returns the direction of the policy according to the specified index.

### int esp\_input(struct xfrm\_state \*x, struct sk\_buff \*skb);

This method is the main IPv4 ESP protocol handler.

## struct ip\_esp\_hdr \*ip\_esp\_hdr(const struct sk\_buff \*skb);

This method returns the ESP header associated with the specified SKB.

## int verify newpolicy info(struct xfrm userpolicy info \*p);

This method verifies that the specified xfrm userpolicy info object contains valid values. (xfrm userpolicy info is the object which is passed from userspace). It returns 0 if it is a valid object, and -EINVAL or -EAFNOSUPPORT if not.

### Table

Table [10-1](#page-301-0) lists XFRM SNMP MIB counters.

#### <span id="page-301-0"></span>*Table 10-1. XFRM SNMP MIB counters*

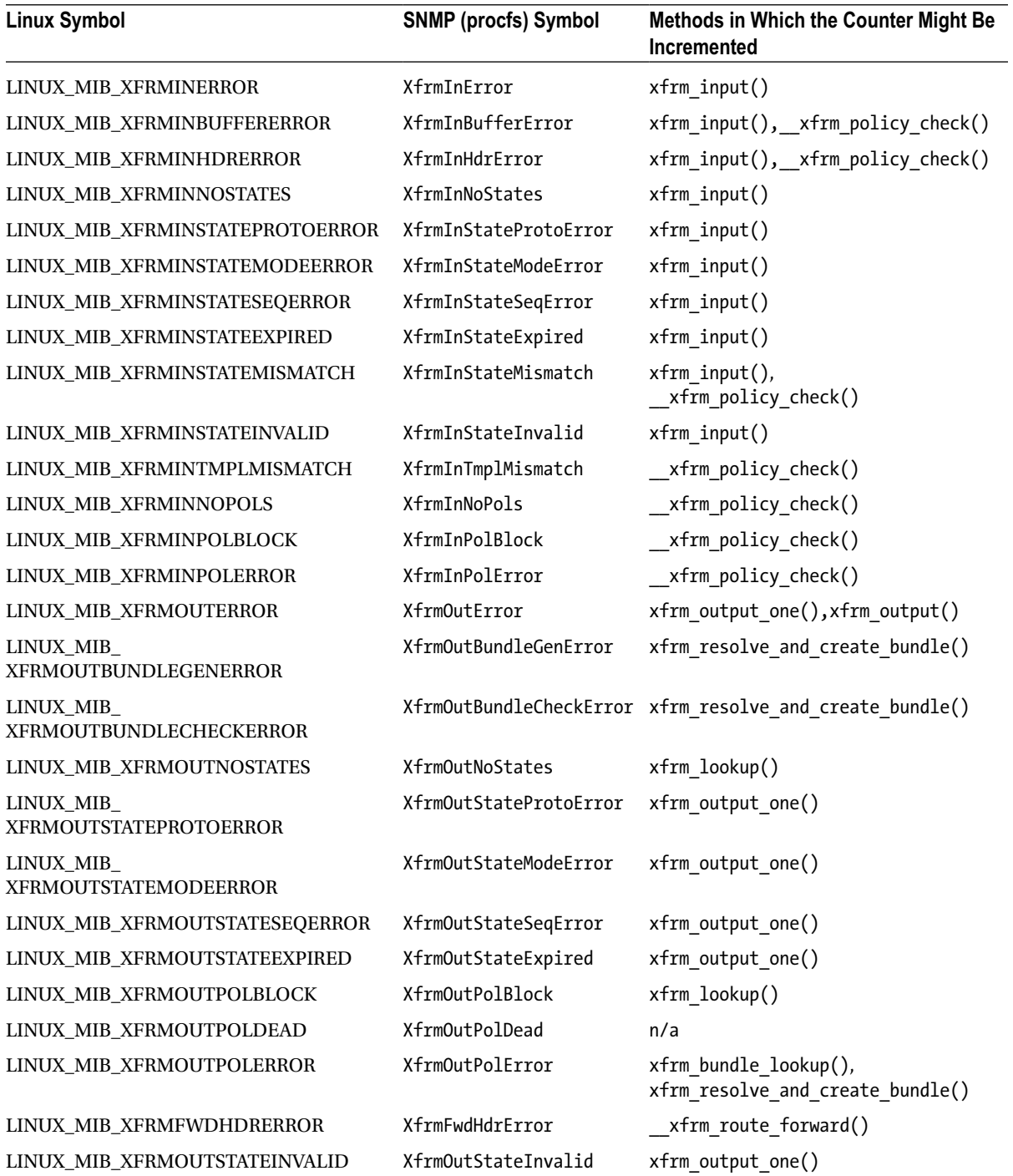

■ **Note** The IPsec git tree: git://git.kernel.org/pub/scm/linux/kernel/git/klassert/ipsec.git.

The ipsec git tree is for fixes for the IPsec networking subsystem; the development in this tree is done against David Miller's net git tree.

The ipsec-next git tree: git://git.kernel.org/pub/scm/linux/kernel/git/klassert/ipsec-next.git.

The ipsec-next tree is for changes for IPsec with linux-next as target; the development in this tree is done against David Miller's net-next git tree.

The IPsec subsystem maintainers are Steffen Klassert, Herbert Xu, and David S. Miller.

## **Chapter 11**

#### <u>a sa Barata</u>

# **Layer 4 Protocols**

Chapter 10 discussed the Linux IPsec subsystem and its implementation. In this chapter, I will discuss four transport layer (L4) protocols. I will start our discussion with the two most commonly used transport layer (L4) protocols, the User Datagram Protocol (UDP) and the Transmission Control Protocol (TCP), which are used for many years. Subsequently, I will discuss the newer Stream Control Transmission Protocol (SCTP) and Datagram Congestion Control Protocol (DCCP) protocols, which combine features of TCP and UDP. I will start the chapter with describing the sockets API, which is the interface between the transport layer (L4) and the userspace. I will discuss how sockets are implemented in the kernel and how data flows from the userspace to the transport layer and from the transport layer to the userspace. I will also deal with passing packets from the network layer (L3) to the transport layer (L4) when working with these protocols. I will discuss here mainly the IPv4 implementation of these four protocols, though some of the code is common to IPv4 and IPv6.

# **Sockets**

Every operating system has to provide an entry point and an API to its networking subsystems. The Linux kernel networking subsystem provides an interface to the userspace by the standard POSIX socket API, which was specified by the IEEE (IEEE Std 1003.1g-2000, describing networking APIs, also known as POSIX.1g). This API is based on Berkeley sockets API (also known as BSD sockets), which originated from the 4.2BSD Unix operating system and is an industry standard in several operating systems. In Linux, everything above the transport layer belongs to the userspace. Conforming to the Unix paradigm that "everything is a file," sockets are associated with files, as you will see later in this chapter. Using the uniform sockets API makes porting applications easier. These are the available socket types:

- **Stream sockets (SOCK\_STREAM):** Provides a reliable, byte-stream communication channel. TCP sockets are an example of stream sockets.
- • **Datagram sockets (SOCK\_DGRAM):** Provides for exchanging of messages (called *datagrams*). Datagram sockets provide an unreliable communication channel, because packets can be discarded, arrive out of order, or be duplicated. UDP sockets are an example of datagram sockets.
- • **Raw sockets (SOCK\_RAW):** Uses direct access to the IP layer, and allows sending or receiving traffic without any protocol-specific, transport-layer formatting.
- • **Reliably delivered message (SOCK\_RDM):** Used by the Transparent Inter-Process Communication (TIPC), which was originally developed at Ericsson from 1996–2005 and was used in cluster applications. See [http://tipc.sourceforge.net](http://tipc.sourceforge.net/).
- **Sequenced packet stream (SOCK\_SEQPACKET):** This socket type is similar to the SOCK\_STREAM type and is also connection-oriented. The only difference between these types is that record boundaries are maintained using the SOCK\_SEQPACKET type. Record boundaries are visible to the receiver via the MSG\_EOR (End of record) flag. The Sequenced packet stream type is not discussed in this chapter.
- • **DCCP sockets (SOCK\_DCCP):** The Datagram Congestion Control Protocol is a transport protocol that provides a congestion-controlled flow of unreliable datagrams. It combines features of both TCP and UDP. It is discussed in a later section of this chapter.
- • **Data links sockets (SOCK\_PACKET):** The SOCK\_PACKET is considered obsolete in the AF\_INET family. See the \_\_sock\_create() method in net/socket.c.

The following is a description of some methods that the sockets API provides (all the kernel methods that appear in the following list are implemented in net/socket.c):

- • socket(): Creates a new socket; will be discussed in the subsection "Creating Sockets."
- bind(): Associates a socket with a local port and an IP address; implemented in the kernel by the sys\_bind() method.
- send(): Sends a message; implemented in the kernel by the sys send() method.
- $recv()$ : Receives a message; implemented in the kernel by the sys  $recv()$  method.
- listen(): Allows a socket to receive connections from other sockets; implemented in the kernel by the sys\_listen() method. Not relevant to datagram sockets.
- $\alpha$  accept(): Accepts a connection on a socket; implemented in the kernel by the sys\_accept() method. Relevant only with connection-based socket types (SOCK\_STREAM, SOCK\_SEQPACKET).
- connect (): Establishes a connection to a peer socket; implemented in the kernel by the sys\_connect() method. Relevant to connection-based socket types (SOCK\_STREAM or SOCK\_SEQPACKET) as well as to connectionless socket types (SOCK\_DGRAM).

This book focuses on the kernel network implementation, so I will not delve into the details of the userspace socket API. If you want more information, I recommend the following books:

- • *Unix Network Programming, Volume 1*: *The Sockets Networking API (3rd Edition)* by W. Richard Stevens, Bill Fenner, and Andrew M. Rudoff (Addison-Wesley Professional, 2003).
- • *The Linux Programming Interface* by Michael Kerrisk (No Starch Press, 2010).

■ **Note** All the socket API calls are handled by the socketcall() method, in net/socket.c.

Now that you have learned about some socket types, you will learn what happens in the kernel when a socket is created. In the next section, I will introduce the two structures that implement sockets: struct socket and struct sock. I will also describe the difference between them and I will describe the msghdr struct and its members.

# Creating Sockets

There are two structures that represent a socket in the kernel: the first is struct socket, which provides an interface to the userspace and is created by the sys\_socket() method. I will discuss the sys\_socket() method later in this section. The second is struct sock, which provides an interface to the network layer (L3). Since the sock structure

resides in the network layer, it is a protocol agnostic structure. I will discuss the sock structure also later in this section. The socket structure is short:

```
struct socket {
      socket state state;
      kmemcheck bitfield begin(type);
      short type;
      kmemcheck bitfield end(type);
      unsigned long flags;
       . . .
      struct file *file;struct sock *sk;
      const struct proto ops *ops;
};
```
(include/linux/net.h)

The following is a description of the members of the socket structure:

- • state: A socket can be in one of several states, like SS\_UNCONNECTED, SS\_CONNECTED, and more. When an INET socket is created, its state is SS\_UNCONNECTED; see the inet\_create() method. After a stream socket connects successfully to another host, its state is SS\_CONNECTED. See the socket state enum in include/uapi/linux/net.h.
- type: The type of the socket, like SOCK\_STREAM or SOCK\_RAW; see the enum sock type in include/linux/net.h.
- flags: The socket flags; for example, the SOCK\_EXTERNALLY\_ALLOCATED flag is set in the TUN device when allocating a socket, not by the socket() system call. See the tun chr open() method in drivers/net/tun.c. The socket flags are defined in include/linux/net.h.
- • file: The file associated with the socket.
- sk: The sock object associated with the socket. The sock object represents the interface to the network layer (L3). When creating a socket, the associated sk object is created. For example, in IPv4, the inet create() method, which is invoked when creating a socket, allocates a sock object, sk, and associates it with the specified socket object.
- ops: This object (an instance of the proto ops object) consists mostly of callbacks for this socket, like connect(), listen(), sendmsg(), recvmsg(), and more. These callbacks are the interface to the userspace. The sendmsg() callback implements several library-level routines, such as write(), send(), sendto(), and sendmsg(). Quite similarly, the recvmsg() callback implements several library-level routines, such as read(), recv(), recvfrom(), and recvmsg(). Each protocol defines a proto\_ops object of its own according to the protocol requirements. Thus, for TCP, its proto ops object includes a listen callback, inet listen(), and an accept callback, inet  $accept()$ . On the other hand, the UDP protocol, which does not work in the client-server model, defines the listen() callback to be the sock no listen() method, and it defines the accept() callback to be the sock no accept() method. The only thing that both these methods do is return an error of –EOPNOTSUPP. See Table [11-1](#page-341-0) in the "Quick Reference" section at the end of this chapter for the definitions of the TCP and UDP proto ops objects. The proto ops structure is defined in include/linux/net.h.

The sock structure is the network-layer representation of sockets; it is quite long, and following here are only some of its fields that are important for our discussion:

struct sock {

```
struct sk buff head sk receive queue;
     int sk rcvbuf;
     unsigned long sk flags;
     int sk sndbuf;
      struct sk_buff_head sk_write_queue;
 . . .
     unsigned int sk shutdown : 2,
                       sk no check : 2,
                        sk_protocol : 8,
                        sk_type : 16;
      . . .
     void (*sk data ready)(struct sock *sk, int bytes);void (*sk write space)(struct sock *sk);
```

```
(include/net/sock.h)
```
};

The following is a description of the members of the sock structure:

- sk receive queue: A queue for incoming packets.
- sk\_rcvbuf: The size of the receive buffer in bytes.
- sk flags: Various flags, like SOCK\_DEAD or SOCK\_DBG; see the sock flags enum definition in include/net/sock.h.
- sk sndbuf: The size of the send buffer in bytes.
- sk write queue: A queue for outgoing packets.

■ **Note** You will see later, in the "TCP Socket Initialization" section, how the sk\_rcvbuf and the sk\_sndbuf are initialized, and how this can be changed by writing to procfs entries.

- sk\_no\_check: Disable checksum flag. Can be set with the SO\_NO\_CHECK socket option.
- sk protocol: This is the protocol identifier, which is set according to the third parameter (protocol) of the socket() system call.
- sk\_type: The type of the socket, like SOCK\_STREAM or SOCK\_RAW; see the enum sock\_type in include/linux/net.h.
- • sk\_data\_ready: A callback to notify the socket that new data has arrived.
- sk write space: A callback to indicate that there is free memory available to proceed with data transmission.

Creating sockets is done by calling the socket() system call from userspace:

sockfd = socket(int socket family, int socket type, int protocol);

The following is a description of the parameters of the socket() system call:

- socket family: Can be, for example, AF\_INET for IPv4, AF\_INET6 for IPv6, or AF\_UNIX for UNIX domain sockets, and so on. (UNIX domain sockets is a form of Inter Process Communication (IPC), which allows communication between processes that are running on the same host.)
- socket type: Can be, for example, SOCK\_STREAM for stream sockets, SOCK\_DGRAM for datagram sockets, or SOCK\_RAW for raw sockets, and so on.
- protocol: Can be any of the following:
	- 0 or IPPROTO\_TCP for TCP sockets.
	- 0 or IPPROTO\_UDP for UDP sockets.
	- • A valid IP protocol identifier (like IPPROTO\_TCP or IPPROTO\_ICMP) for raw sockets; see RFC 1700, "Assigned Numbers."

The return value of the socket() system call (sockfd) is the file descriptor that should be passed as a parameter to subsequent calls with this socket. The socket() system call is handled in the kernel by the sys\_socket() method. Let's take a look at the implementation of the socket() system call:

```
SYSCALL DEFINE3(socket, int, family, int, type, int, protocol)
{
         int retval;
         struct socket *sock;
         int flags;
          . . .
         retval = sock_create(family, type, protocol, &sock);
        if (retval \langle 0 \rangle goto out;
 . . .
        retval = sock map fd(sock, flags & (O CLOEXEC | O_NONBLOCK));
        if (retval \langle 0 \rangle goto out_release;
out:
          . . .
         return retval;
}
```

```
(net/socket.c)
```
The sock create() method calls the address-family specific socket creation method, create(); in the case of IPv4, it is the inet create() method. (See the inet family ops definition in net/ipv4/af inet.c.) The inet create() method creates the sock object (sk) that is associated with the socket; the sock object represents the network layer socket interface. The sock map fd() method returns an fd (file descriptor) that is associated with the socket; normally, the socket() system call returns this fd.

Sending data from a userspace socket, or receiving data in a userspace socket from the transport layer, is handled in the kernel by the sendmsg() and recvmsg() methods, respectively, which get a msghdr object as a parameter. The msghdr object includes the data blocks to send or to fill, as well as some other parameters.

```
struct msghdr {
     void *msg_name; /* Socket name */
    int msp namelen; /* Length of name */
    struct iovec *msg_iov; /* Data blocks */ */
    kernel size t msg_iovlen; \qquad /* Number of blocks \qquad */
    void *msg_control; /* Per protocol magic (eg BSD file descriptor passing) */
     kernel size t msg_controllen; /* Length of cmsg list */
     unsigned int msg_flags;
};
```

```
(include/linux/socket.h)
```
The following is a description of some of the important members of the msghdr structure:

- msg\_name: The destination socket address. To get the destination socket, you usually cast the msg\_name opaque pointer to a struct sockaddr\_in pointer. See, for example, the udp\_sendmsg() method.
- msg namelen: The length of the address.
- iovec: A vector of data blocks.
- msg iovlen: The number of blocks in the iovec vector.
- • msg\_control: Control information (also known as *ancillary data*).
- msg\_controllen: The length of the control information.
- msg flags: Flags of received messages, like MSG\_MORE. (See, for example, the section "Sending Packets with UDP" later in this chapter.)

Note that the maximum control buffer length that the kernel can process is limited per socket by the value in sysctl optmem max (/proc/sys/net/core/optmem max).

In this section, I described the kernel implementation of the socket and the msghdr struct, which is used when sending and receiving packets. In the next section, I will start my discussion about transport layer protocols (L4) by describing the UDP protocol, which is the simplest among the protocols to be discussed in this chapter.

# UDP (User Datagram Protocol)

The UDP protocol is described in RFC 768 from 1980. The UDP protocol is a thin layer around the IP layer, adding only port, length, and checksum information. It dates back as early as 1980 and provides unreliable, message-oriented transport without congestion control. Many protocols use UDP. I will mention, for example, the RTP protocol (Real-time Transport Protocol), which is used for delivery of audio and video over IP networks. Such a type of traffic can tolerate some packet loss. The RTP is commonly used in VoIP applications, usually in conjunction with SIP (Session Initiation Protocol) based clients.(It should be mentioned here that, in fact, the RTP protocol can also use TCP, as specified in RFC 4571, but this is not used much.) I should mention here UDP-Lite, which is an extension of the UDP protocol to

support variable-length checksums (RFC 3828). Most of UDP-Lite is implemented in net/ipv4/udplite.c, but you will encounter it also in the main UDP module,  $net/ipv4/udp.c.$  The UDP header length is 8 bytes:

```
struct udphdr {
       be16 source;
         be16 dest;
         be16 len;
         sum16 check;
};
(include/uapi/linux/udp.h)
```
The following is a description of the members of the UDP header:

- source: The source port (16 bit), in the range 1-65535.
- dest: The destination port (16 bit), in the range 1-65535.
- len: The length in bytes (the payload length and the UDP header length).
- checksum: The checksum of the packet.

Figure 11-1 shows a UDP header.

| 16<br>32       |                     |
|----------------|---------------------|
| Source<br>Port | Destination<br>Port |
| Length         | Checksum            |

*Figure 11-1. A UDP header (IPv4)*

In this section, you learned about the UDP header and its members. To understand how the userspace applications, which use the sockets API, communicate with the kernel (sending and receiving packets), you should know about how UDP initialization is done, which is described in the next section.

#### UDP Initialization

We define the udp\_protocol object (net\_protocol object) and add it with the inet\_add\_protocol() method. This sets the udp\_protocol object to be an element in the global protocols array (inet\_protos).

```
static const struct net protocol udp protocol = {
       .handler = udp rcv,
       .err handler = udp err,
       .no policy = 1,.netns ok = 1,
};
(net/ipv4/af_inet.c)
```

```
static int __ init inet init(void)
{
         . . .
         if (inet_add_protocol(&udp_protocol, IPPROTO_UDP) < 0)
                pr_crit("%s: Cannot add UDP protocol\n", func );
         . . .
}
(net/ipv4/af_inet.c)
```
We further define a udp\_prot object and register it by calling the proto\_register() method. This object contains mostly callbacks; these callbacks are invoked when opening a UDP socket in userspace and using the socket API. For example, calling the setsockopt() system call on a UDP socket will invoke the udp\_setsockopt() callback.

```
struct proto udp prot = \{\blacksquare . name \blacksquare \blacksquare \blacksquare \blacksquare.owner = THIS MODULE,
        .close = udp lib close,
        .connect = ip4 datagram connect,
        \cdot disconnect = udp disconnect,
        i ioctl = udp ioctl,
         . . .
        .setsockopt = udp setsockopt,
        .getsockopt = udp getsockopt,
        .sendmsg = udp sendmsg,
        .recvmsg = udp recvmsg,
        .sendpage = udp sendpage,
         . . .
};
(net/ipv4/udp.c)
int __ init inet init(void)
{
    int rc = -EINVAL;
    . . .
   rc = proto register(&udp_prot, 1);
     . . .
}
(net/ipv4/af_inet.c)
```
■ **Note** The UDP protocol, along with other core protocols, is initialized via the inet init() method at boot-time.

Now that you know about UDP initialization and its callback for sending packets, which is the udp\_sendmsg() callback of the udp\_prot object that was shown in this section, it is time to learn how packets are sent by UDP in IPV4.

#### Sending Packets with UDP

Sending data from a UDP userspace socket can be done by several system calls: send(), sendto(), sendmsg(), and write(); eventually all of them are handled by the udp sendmsg() method in the kernel. The userspace application builds a msghdr object that contains the data blocks and passes this msghdr object to the kernel. Let's take a look at this method:

```
int udp_sendmsg(struct kiocb *iocb, struct sock *sk, struct msghdr *msg,
                size t len)
{
```
In general, UDP packets are sent immediately. This behavior can be changed with the UDP\_CORK socket option (introduced in kernel 2.5.44), which causes packet data passed to the udp\_sendmsg() method to be accumulated until the final packet is released by unsetting the option. The same result can be achieved by setting the MSG\_MORE flag:

```
 int corkreq = up->corkflag || msg->msg_flags&MSG_MORE;
 struct inet_sock *inet = inet_sk(sk);
       . . .
```
First we make some sanity checks. The specified len, for example, cannot be greater than 65535 (remember that the len field in the UDP header is 16 bits):

```
 if (len > 0xFFFF)
          return -EMSGSIZE;
```
We need to know the destination address and the destination port in order to build a flowi4 object, which is needed for sending the SKB with the udp\_send\_skb() method or with the ip\_append\_data() method. The destination port should not be 0. There are two cases here: the destination is specified in the msg\_name of the msghdr, or the socket is connected and its state is TCP\_ESTABLISHED. Note that UDP (in contrast to TCP) is almost a fully stateless protocol. The notion of TCP\_ESTABLISHED in UDP mostly means that the socket has passed some sanity checks.

```
 if (msg->msg_name) {
               struct sockaddr in *usin = (struct sockaddr in *)msg->msg_name;
               if (msg->msg namelen < sizeof(*usin))
                        return -EINVAL;
               if (usin->sin family != AF INET) {
                        if (usin->sin_family != AF_UNSPEC)
                                return -EAFNOSUPPORT;
 }
               daddr = usin->sin addr.s addr;
               dport = usin->sin port;
```
Linux code honors the fact that zero UDP/TCP ports are reserved by the IANA. The reservation of port 0 in TCP and UDP dates back to RFC 1010, "Assigned Numbers" (1987), and it was still present in RFC 1700, which was obsoleted by the online database (see RFC 3232), where they are still present. See [www.iana.org/assignments/service-names-port-numbers/service-names-port-numbers.xhtml](http://www.iana.org/assignments/service-names-port-numbers/service-names-port-numbers.xhtml).

```
if (dport == 0) return -EINVAL;
 } else {
         if (sk->sk_state != TCP_ESTABLISHED)
                 return -EDESTADDRREQ;
```
. . .

}

```
daddr = inet->inet daddr;
               dport = inet->inet dport;
                /* Open fast path for connected socket.
                Route will not be used, if at least one option is set.<br>*/
 */
               connected = 1;
```
A userspace application can send control information (also known as *ancillary data*) by setting msg\_control and msg\_controllen in the msghdr object. Ancillary data is, in fact, a sequence of cmsghdr objects with appended data. (For more details, see man 3 cmsg.) You can send and receive ancillary data by calling the sendmsg() and recvmsg() methods, respectively. For example, you can create an IP\_PKTINFO ancillary message to set a source route to an unconnected UDP socket. (See man 7 ip.) When msg\_controllen is not 0, this is a control information message, which is handled by the ip\_cmsg\_send() method. The ip\_cmsg\_send() method builds an ipcm\_cookie (IP Control Message Cookie) object by parsing the specified msghdr object. The ipcm\_cookie structure includes information that is used further when processing the packet. For example, when using an IP\_PKTINFO ancillary message, you can set the source address by setting an address field in the control messages, which eventually sets the addr in the ipcm\_ cookie object. The ipcm\_cookie is a short structure:

```
struct ipcm_cookie {
     be32 addr;
int oif;
     struct ip_options_rcu *opt;
    u8 tx flags;
};
(include/net/ip.h)
```
Let's continue our discussion of the udp\_sendmsg() method:

```
 if (msg->msg_controllen) {
                 err = ip cmsg send(sock net(sk), msg, \delta ipc);
                  if (err)
                           return err;
                  if (ipc.opt)
                          free = 1;
                 connected = 0;
          }
 . . .
          if (connected)
                 rt = (struct rtable *)sk dst check(sk, 0);
          . . .
```
If the routing entry is NULL, a routing lookup should be performed:

```
if (rt == NULL) {
       struct net *net = sock net(sk);
        fl4 = 8fl4 stack;
        flowi4 init output(fl4, ipc.oif, sk->sk mark, tos,
                           RT_SCOPE_UNIVERSE, sk->sk_protocol,
                           inet sk flowi flags(sk)|FLOWI FLAG CAN SLEEP,
                           faddr, saddr, dport, inet->inet sport);
```

```
security sk classify flow(sk, flowi4 to flowi(fl4));
               rt = ip route output flow(net, fl4, sk);
               if (IS ERR(rt)) {
                       err = PTR\_ERR(rt);rt = NULL; if (err == -ENETUNREACH)
                                IP_INC_STATS_BH(net, IPSTATS_MIB_OUTNOROUTES);
                        goto out;
 }
        . . .
```
In kernel 2.6.39, a lockless transmit fast path was added. This means that when the corking feature is not set, we do not hold the socket lock and we call the udp\_send\_skb() method, and when the corking feature is set, we hold the socket lock by calling the lock sock() method and then send the packet:

```
 /* Lockless fast path for the non-corking case. */
 if (!corkreq) {
        skb = ip make skb(sk, fl4, getfrag, msg->msgiov, ulen, sizeof(struct udphdr), &ipc, &rt,
                           msg->msg_flags);
        err = PTR ERR(skb);if (!IS ERR OR NULL(skb))
                 err = udp send skb(skb, fl4);
          goto out;
 }
```
Now we handle the case when the corking feature is set:

```
lock sock(sk);
do_append_data:
         up->len += ulen;
```
The  $ip$  append  $data()$  method buffers the data for transmission but does not transmit it yet. Subsequently calling the udp\_push\_pending\_frames() method will actually perform the transmission. Note that the udp push pending frames() method also handles fragmentation by the specified getfrag callback:

```
err = ip append data(sk, fl4, getfrag, msg->msg iov, ulen,
                      sizeof(struct udphdr), &ipc, &rt,
                     corkreq ? msg->msg flags|MSG MORE : msg->msg flags);
```
If the method failed, we should flush all pending SKBs. This is achieved by calling the udp\_flush\_pending\_frames() method, which will free all the SKBs in the write queue of the socket (sk\_write\_queue) by the ip\_flush\_pending\_frames() method:

```
 if (err)
        udp flush pending frames(sk);
 else if (!corkreq)
        err = udp push pending frames(sk);
else if (unlikely(skb queue empty(&sk->sk write queue)))
        up->pending = 0;
release sock(sk);
```
You learned in this section about sending packets with UDP. Now, to complete our discussion about UDP in IPv4, it's time to learn about how packets from the network layer (L3) are received with UDP in IPv4.

#### Receiving Packets from the Network Layer (L3) with UDP

The main handler for receiving UDP packets from the network layer  $(L3)$  is the udp  $rcv()$  method. All it does is invoke the  $udp4$  lib  $rcv()$  method (net/ipv4/udp.c):

```
int udp rcv(struct sk buff *skb)
{
        return udp4 lib rcv(skb, &udp table, IPPROTO UDP);
}
    Let's take a look at the \theta udp4 lib rcv() method:
int udp4 lib rcv(struct sk buff *skb, struct udp table *udptable,
                     int proto)
{
         struct sock *sk;
         struct udphdr *uh;
         unsigned short ulen;
        struct rtable *rt = skb rtable(skb);
         __be32 saddr, daddr;
```
We fetch the UDP header, header length, and source and destination addresses from the SKB:

```
uh = udp hdr(skb);
 ulen = ntohs(uh->len);
saddr = ip hdr(skb)->saddr;
daddr = ip hdr(skb)->daddr;
```
. . .

struct net \*net = dev net(skb->dev);

We will skip some sanity checks that are being performed, like making sure that the UDP header length is not greater than the length of the packet and that the specified proto is the UDP protocol identifier (IPPROTO\_UDP). If the packet is a broadcast or a multicast packet, it will be handled by the  $\mu$  udp4 lib mcast deliver() method:

```
 if (rt->rt_flags & (RTCF_BROADCAST|RTCF_MULTICAST))
    return udp4 lib mcast deliver(net, skb, uh,
                                         saddr, daddr, udptable);
```
Next we perform a lookup in the UDP sockets hash table:

```
sk = udp4 lib lookup skb(skb, uh->source, uh->dest, udptable);
     if (sk != NULL) {
```
We arrive here because the lookup we performed found a matching socket. So process the SKB further by calling the udp\_queue\_rcv\_skb() method, which invokes the generic sock\_queue\_rcv\_skb() method, which in turn adds the specified SKB to the tail of sk->sk\_receive\_queue (by calling the \_\_skb\_queue\_tail() method):

```
int ret = udp queue rcv skb(sk, skb);
 sock_put(sk);
/* a return value > 0 means to resubmit the input, but
 * it wants the return to be -protocol, or 0
 */
if (ret > 0)
      return -ret;
```
Everything is fine; return 0 to denote success:

```
 return 0;
 }
 . . .
```
We arrived here because the lookup for a socket failed. This means that we should not handle the packet. This can occur, for example, when there is no listening UDP socket on the destination port. If the checksum is incorrect, we should drop the packet silently. If it is correct, we should send an ICMP reply back to the sender. This should be an ICMP message of "Destination Unreachable" with code of "Port Unreachable." Further on, we should free the packet and update an SNMP MIB counter:

```
 /* No socket. Drop packet silently, if checksum is wrong */
if (udp lib checksum complete(skb))
    goto csum_error;
```
The next command increments the UDP\_MIB\_NOPORTS (NoPorts) MIB counter. Note that you can query various UDP MIB counters by cat /proc/net/snmp or by netstat –s.

```
UDP_INC_STATS_BH(net, UDP_MIB_NOPORTS, proto == IPPROTO_UDPLITE);
icmp_send(skb, ICMP_DEST_UNREACH, ICMP_PORT_UNREACH, 0);
 /*
 * Hmm. We got an UDP packet to a port to which we
 * don't wanna listen. Ignore it.
 */
 kfree_skb(skb);
 return 0;
```
Figure [11-2](#page-316-0) illustrates our discussion in this section about receiving UDP packets.

<span id="page-316-0"></span>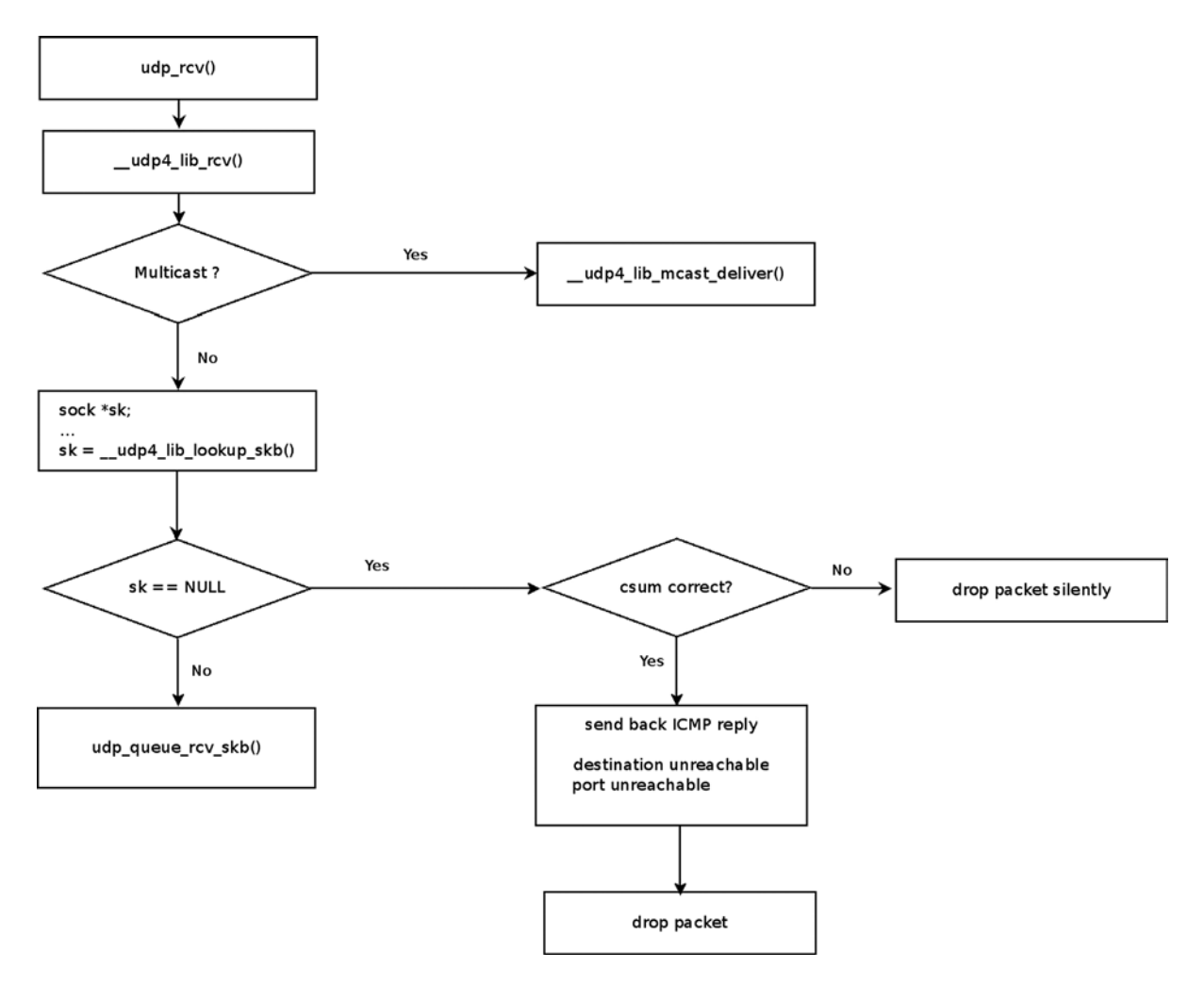

*Figure 11-2. Receiving UDP packets*

Our discussion about UDP is now finished. The next section describes the TCP protocol, which is the most complex among the protocols discussed in this chapter.

# TCP (Transmission Control Protocol)

The TCP protocol is described in RFC 793 from 1981. During the years since then, there have been many updates, variations, and additions to the base TCP protocol. Some additions were for specific types of networks (high-speed, satellite), whereas others were for performance improvements.

The TCP protocol is the most commonly used transport protocol on the Internet today. Many well-known protocols are based upon TCP. The most well-known protocol is probably HTTP, and we should also mention here some other well-known protocols such as ftp, ssh, telnet, smtp, and ssl. The TCP protocol provides a reliable and connection-oriented transport, as opposed to UDP. Transmission is made reliable by using sequence numbers and acknowledgments.

TCP is a very complex protocol; we will not discuss all the details, optimizations, and nuances of the TCP implementation in this chapter, as this requires a separate book in itself. TCP functionality consists of two ingredients: management of connections, and transmitting and receiving data. We will focus in this section on TCP initialization and TCP connection setup, which pertains to the first ingredient, connections management, and on receiving and sending packets, which pertains to the second ingredient. These are the important basics that enable further delving into the TCP protocol implementation. We should note that the TCP protocol self-regulates the byte-stream flow via congestion control. Many different congestion-control algorithms have been specified, and Linux provides a pluggable and configurable architecture to support a wide variety of algorithms. Delving into the details of the individual congestion-control algorithms is beyond the scope of this book.

Every TCP packet starts with a TCP header. You must learn about the TCP header in order to understand the operation of TCP. The next section describes the IPv4 TCP header.

#### TCP Header

The TCP header length is 20 bytes, but it is scalable up to 60 bytes when using TCP options:

```
struct tcphdr {
          be16 source;
          be16 dest;
           __be32 seq;
          be32 ack seq;
#if defined( LITTLE ENDIAN BITFIELD)
          __u16 res1:4,
                  doff:4,
                  fin:1,
                  syn:1,
                  rst:1,
                  psh:1,
                  ack:1,
                  urg:1,
                  ece:1,
                  cwr:1;
#elif defined( BIG ENDIAN BITFIELD)
         __u16 doff:4,
                  res1:4,
                  cwr:1,
                  ece:1,
                  urg:1,
                  ack:1,
                  psh:1,
                  rst:1,
                  syn:1,
                  fin:1;
#else
#error "Adjust your <asm/byteorder.h> defines"
```
#endif

```
be16 window:
 sum16 check;
 be16 urg_ptr;
```
};

(include/uapi/linux/tcp.h)

The following is a description of the members of the tcphdr structure:

- source: The source port (16 bit), in the range 1-65535.
- dest: The destination port (16 bit), in the range 1-65535.
- seq: The Sequence number (32 bits).
- ack seq: Acknowledgment number (32 bits). If the ACK flag is set, the value of this field is the next sequence number that the receiver is expecting.
- res1: Reserved for future use (4 bits). It should always be set to 0.
- doff: Data offset (4 bits). The size of the TCP header in multiplies of 4 bytes; the minimum is 5 (20 bytes) and the maximum is 15 (60 bytes).

The following are the TCP flags; each is 1 bit:

- fin: No more data from sender (when one of the endpoints wants to close the connection).
- • syn: The SYN flag is initially sent when establishing the 3-way handshake between two endpoints.
- rst: The Reset flag is used when a segment that is not intended for the current connection arrives.
- psh: The data should be passed to userspace as soon as possible.
- ack: Signifies that the acknowledgment number (ack seq) value in the TCP header is meaningful.
- • urg: Signifies that the urgent pointer is meaningful.
- ece: ECN Echo flag. *ECN* stands for "Explicit Congestion Notification." ECN provides a mechanism that sends end-to-end notification about network congestion without dropping packets. It was added by RFC 3168, "The Addition of Explicit Congestion Notification (ECN) to IP," from 2001.
- CWI: Congestion Window Reduced flag.
- window: TCP receive window size in bytes (16 bit).
- check: Checksum of the TCP header and TCP data.
- urg ptr: Has significance only when the urg flag is set. It represents an offset from the sequence number indicating the last urgent data byte (16 bit).

Figure [11-3](#page-319-0) shows a diagram of a TCP header.

<span id="page-319-0"></span>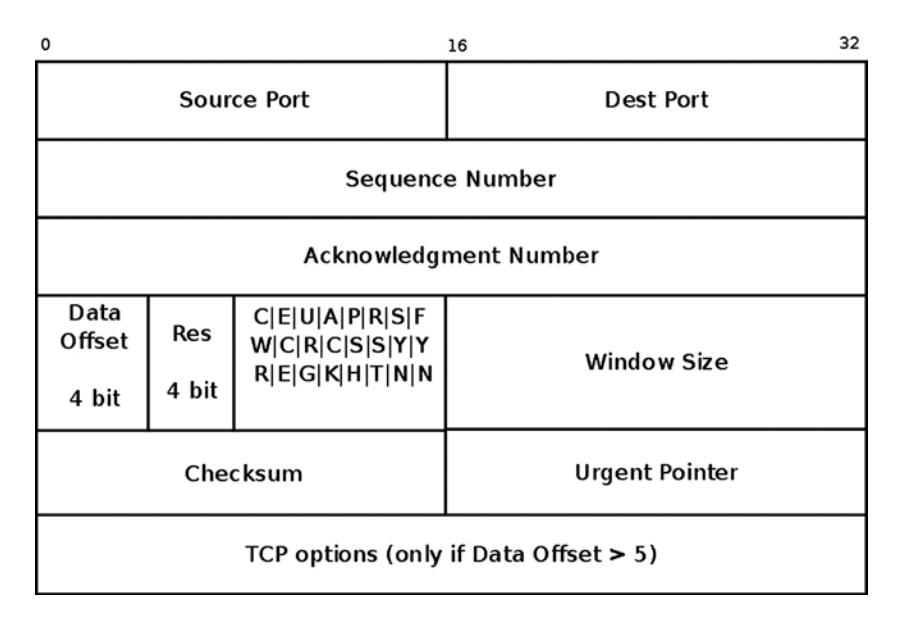

*Figure 11-3. TCP header (IPv4)*

In this section, I described the IPv4 TCP header and its members. You saw that, as opposed to the UDP header, which has only 4 members, the TCP header has a lot more members, since TCP is a much more complex protocol. In the following section, I will describe how TCP initialization is done so that you will learn how and where the initialization of the callbacks for receiving and sending TCP packets takes place.

#### TCP Initialization

We define the tcp\_protocol object (net\_protocol object) and add it with the inet add protocol() method:

```
static const struct net protocol tcp protocol = {
       .early_demux = tcp_v4_early_demux,
       .handler = tcp v4 rcv,
       .err handler = tcp v4 err,
       .no policy = 1,
       .netns ok = 1,
};
(net/ipv4/af_inet.c)
static int _init inet_init(void)
  {
 . . .
        if (inet_add_protocol(&tcp_protocol, IPPROTO_TCP) < 0)
           pr_crit("%s: Cannot add TCP protocol\n", __func__);
        . . .
}
(net/ipv4/af_inet.c)
```
We further define a tcp\_prot object and register it by calling the proto\_register() method, like what we did with UDP:

```
struct proto tcp prot = \{. name = "TCP",.owner = THIS MODULE,
      .close = tcp close,
      .connect = tcp v4 connect,
      .disconnect = tcp disconnect,
      .accept = inet csk accept,
      i ioctl \qquad \qquad = tcp ioctl,
      \cdot init = tcp_v4_init_sock,
       . . .
};
(net/ipv4/tcp_ipv4.c)
static int __ init inet init(void)
{
       int rc;
       . . .
       rc = proto_register(&tcp_prot, 1);
       . . .
}
```

```
(net/ipv4/af_inet.c)
```
Note that in the tcp\_prot definition, the init function pointer is defined to be the tcp\_v4\_init\_sock() callback, which performs various initializations, like setting the timers by calling the tcp\_init\_xmit\_timers() method, setting the socket state, and more. Conversely, in UDP, which is a much simpler protocol, the init function pointer was not defined at all because there are no special initializations to perform in UDP. We will discuss the tcp\_v4\_init\_sock() callback later in this section.

In the next section, I will describe briefly the timers used by the TCP protocol.

#### TCP Timers

TCP timers are handled in net/ipv4/tcp\_timer.c. There are four timers used by TCP:

- • **Retransmit timer:** Responsible for resending packets that were not acknowledged in a specified time interval. This can happen when a packet gets lost or corrupted. This timer is started after each segment is sent; if an ACK arrives before the timer expires, the timer is canceled.
- **Delayed ACK timer:** Delays sending ACK packets. It is set when TCP receives data that must be acknowledged but does not need to be acknowledged immediately.
- • **Keep Alive timer:** Checks whether the connection is down. There are cases when sessions are idle for a long time and one side goes down. The Keep Alive timer detects such cases and calls the tcp send active reset() method to reset the connection.
- • **Zero window probe timer (also known as the** *persistent timer***):** When the receive buffer is full, the receiver advertises a zero window and the sender stops sending. Now, when a receiver sends a segment with a new window size and this segment is lost, the sender will keep waiting forever. The solution is this: when the sender gets a zero window, it uses a persistent timer to probe the receiver for its window size; when getting a non-zero window size, the persistent timer is stopped.

#### TCP Socket Initialization

To use a TCP socket, a userspace application should create a SOCK\_STREAM socket and call the socket() system call. This is handled in the kernel by the tcp\_v4\_init\_sock() callback, which invokes the tcp\_init\_sock() method to do the real work. Note that the tcp\_init\_sock() method performs address-family independent initializations, and it is invoked also from the tcp\_v6\_init\_sock() method. The important tasks of the tcp\_init\_sock() method are the following:

- Set the state of the socket to be TCP\_CLOSE.
- Initialize TCP timers by calling the tcp\_init\_xmit\_timers() method.
- Initialize the socket send buffer (sk\_sndbuf) and receive buffer (sk\_rcvbuf); sk\_sndbuf is set to be to sysctl tcp wmem[1], which is by default 16384 bytes, and sk rcvbuf is set to be sysctl tcp  $rmm[1]$ , which is by default 87380 bytes. These default values are set in the tcp\_init() method; the sysctl\_tcp\_wmem and sysctl\_tcp\_rmem arrays default values can be overridden by writing to /proc/sys/net/ipv4/tcp\_wmem and to /proc/sys/net/ipv4/ tcp\_rmem, respectively. See the "TCP Variables" section in Documentation/networking/ ip-sysctl.txt.
- Initialize the out-of-order queue and the prequeue.
- • Initialize various parameters. For example, the TCP initial congestion window is initialized to 10 segments (TCP\_INIT\_CWND), according to RFC 6928, "Increasing TCP's Initial Window," from 2013.

Now that you have learned how a TCP socket is initialized, I will discuss how to set up a TCP connection.

#### TCP Connection Setup

TCP connection setup and teardown and TCP connection properties are described as transitions in a state machine. At each given moment, a TCP socket can be in one specified state; for example, the socket enters the TCP\_LISTEN state when the listen() system call is invoked. The state of the sock object is represented by its sk\_state member. For a list of all available states, refer to include/net/tcp\_states.h.

A three way handshake is used to set up a TCP connection between a TCP client and a TCP server:

- • First, the client sends a SYN request to the server. Its state changes to TCP\_SYN\_SENT.
- The server socket, which is listening (its state is TCP\_LISTEN), creates a request socket to represent the new connection in the TCP\_SYN\_RECV state and sends back a SYN ACK.
- The client that receives the SYN ACK changes its state to TCP\_ESTABLISHED and sends an ACK to the server.
- The server receives the ACK and changes the request socket into a child socket in the TCP\_ESTABLISHED state, as the connection is now established and data can be sent.

■ **Note** to further look into the TCP state machine details, refer to the tcp\_rcv\_state\_process() method  $(net/ipv4/tcp\_input.c)$ , which is the state machine engine, both for IPv4 and for IPv6. (It is called both from the tcp v4 do  $rcv()$  method and from the tcp v6 do  $rcv()$  method.)

The next section describes how packets are received from the network layer (L3) with TCP in IPv4.

#### Receiving Packets from the Network Layer (L3) with TCP

The main handler for receiving TCP packets from the network layer (L3) is the tcp\_v4\_rcv() method (net/ipv4/tcp\_ipv4.c). Let's take a look at this function:

```
int tcp v4 rcv(struct sk buff *skb)
{
        struct sock *sk;
        . . .
```
First we make some sanity checks (for example, checking to see if the packet type is not PACKET\_HOST or if the packet size is shorter than the TCP header) and discard the packet if there are any problems; then some initializations are made and also a lookup for a corresponding socket is performed by calling the  $\equiv$  inet  $\equiv$  lookup  $\equiv$  skb() method, which first performs a lookup in the established sockets hash table by calling the \_\_inet\_lookup\_established() method. In the case of a lookup miss, it performs a lookup in the listening sockets hash table by calling the

inet lookup listener() method. If no socket is found, the packet is discarded at this stage.

```
sk = inet lookup skb(&tcp hashinfo, skb, th->source, th->dest);
 . . .
        if (!sk)
               goto no_tcp_socket;
```
Now we check whether the socket is owned by some application. The sock\_owned\_by\_user() macro returns 1 when there is currently an application that owns the socket, and it returns a value of 0 when there is no application that owns the socket:

```
if (!sock owned by user(sk)) {
      . . .
\{
```
We arrive here if no application owns the socket, so it can accept packets. First we try to put the packet in the prequeue by calling the tcp\_prequeue() method, as packets in the prequeue are processed more efficiently. The tcp prequeue() will return false if processing in the prequeue is not possible (for example, when the queue has no space); in such a case, we will call the tcp\_v4\_do\_rcv() method, which we will discuss shortly:

```
if (!tcp prequeue(sk, skb))
                ret = tcp v4 do rcv(sk, skb); }
```
When an application owns the socket, it means that it is in a locked state, so it cannot accept packets. In such a case, we add the packet to the backlog by calling the sk\_add\_backlog() method:

```
 } else if (unlikely(sk_add_backlog(sk, skb,
                                                 sk->sk_rcvbuf + sk->sk_sndbuf))) {
                      bh unlock sock(sk);
                      NET INC STATS BH(net, LINUX MIB TCPBACKLOGDROP);
                       goto discard_and_relse;
 }
```
}

Let's take a look at the tcp\_v4\_do\_rcv() method:

```
int tcp v4 do rcv(struct sock *sk, struct sk buff *skb)
{
```
If the socket is in the TCP\_ESTABLISHED state, we call the tcp\_rcv\_established() method:

```
if (sk->sk state == TCP ESTABLISHED) { /* Fast path */ . . .
              if (tcp rcv established(sk, skb, tcp hdr(skb), skb->len)) {
                     rsk = sk;
                      goto reset;
 }
               return 0;
```
If the socket is in the TCP\_LISTEN state, we call the tcp\_v4\_hnd\_req() method:

```
if (sk->sk state == TCP LISTEN) {
        struct sock *nsk = tcp v4 hnd req(sk, skb);
 }
```
If we are not in the TCP\_LISTEN state, we invoke the tcp\_rcv\_state\_process() method:

```
if (tcp rcv state process(sk, skb, tcp hdr(skb), skb->len)) {
        rsk = sk;
         goto reset;
 }
 return 0;
```
reset:

```
tcp v4 send reset(rsk, skb);
```
}

In this section, you learned about the reception of a TCP packet. In the next section, we conclude the TCP part of this chapter by describing how packets are sent with TCP in IPv4.

#### Sending Packets with TCP

As with UDP, sending packets from TCP sockets that were created in userspace can be done by several system calls: send(), sendto(), sendmsg(), and write(). Eventually all of them are handled by the tcp\_sendmsg() method (net/ipv4/tcp.c). This method copies the payload from the userspace to the kernel and sends it as TCP segments. It is much more complicated than the udp\_sendmsg() method.

```
int tcp sendmsg(struct kiocb *iocb, struct sock *sk, struct msghdr *msg,
                size t size)
{
         struct iovec *iov;
        struct tcp sock *tp = tp sk(sk);
        struct sk buff *skb;
```
```
int iovlen, flags, err, copied = 0;
int mss now = 0, size goal, copied syn = 0, offset = 0;
 bool sg;
 long timeo;
 . . .
```
I will not delve into all the details of copying the data from the userspace to the SKB in this method. Once the SKB is built, it is sent with the tcp\_push\_one() method that calls the tcp\_write\_xmit() method, which in turn invokes the tcp\_transmit\_skb() method:

```
static int tcp transmit skb(struct sock *sk, struct sk buff *skb, int clone it,
                             gfp_t gfp_mask)
```
{

The icsk af ops object (INET Connection Socket ops) is an address-family specific object. In the case of IPv4 TCP, it is set to be an inet connection sock af ops object named ipv4 specific in the tcp v4 init sock() method. The queue  $xmit()$  callback is set to be the generic ip queue  $xmit()$  method. See net/ipv4/tcp\_ipv4.c.

```
 . . .
   err = icsk->icsk af ops->queue xmit(skb, &inet->cork.fl);
 . . .
}
(net/ipv4/tcp_output.c)
```
Now that you learned about TCP and UDP, you are ready to proceed to the next section which deals with the SCTP (Stream Control Transmission Protocol) protocol. The SCTP protocol combines features of both UDP and TCP, and it is newer than both of them.

## SCTP (Stream Control Transmission Protocol)

The SCTP protocol is specified in RFC 4960 from 2007. It was first specified in 2000. It is designed for Public Switched Telephone Network (PSTN) signaling over IP networks, but it can be used with other applications. The IETF SIGTRAN (Signaling Transport) working group originally developed the SCTP protocol and later handed the protocol over to the Transport Area working group (TSVWG) for the continued evolvement of SCTP as a general-purpose transport protocol. LTE (Long Term Evolution) uses SCTP; one of the main reasons for this is that the SCTP protocol is able to detect when a link goes down or when packets are dropped very quickly, whereas TCP does not have this feature. SCTP flow-control and congestion-control algorithms are very similar in TCP and SCTP. The SCTP protocol uses a variable for the advertised receiver window size (a rwnd); this variable represents the current available space in the receiver buffer. The sender cannot send any new data if the receiver indicates that a rwnd is 0 (no receive space available). The important features of SCTP are the following ones:

- • SCTP combines the features of TCP and UDP. It is a reliable transport protocol with congestion control like TCP; it is a message-oriented protocol like UDP, whereas TCP is stream-oriented.
- The SCTP protocol provides improved security with its 4-way handshake (compared to the TCP 3-way handshake) to protect against SYN flooding attacks. I will discuss the 4-way handshake later in this chapter in the "Setting Up an SCTP Association" section.
- SCTP supports multihoming—that is, multiple IP addresses on both endpoints. This provides a network-level, fault-tolerance capability. I will discuss SCTP chunks later in this section.
- • SCTP supports multistreaming, which means that it can send in parallel streams of data chunks. This can reduce the latency of streaming multimedia in some environments. I will discuss SCTP chunks later in this section.
- • SCTP uses a heartbeat mechanism to detect idle/unreachable peers in the case of multihoming. I will discuss the SCTP heartbeat mechanism later in this chapter.

After this short description of the SCTP protocol, we will now discuss how SCTP initialization is done. The sctp\_init() method allocates memory for various structures, initializes some sysctl variables, and registers the SCTP protocol in IPv4 and in IPv6:

```
int sctp_init(void)
{
        int status = -EINVAL;
 . . .
        status = sctp v4 add protocol();
        if (status)
                goto err_add_protocol;
        /* Register SCTP with inet6 layer. */
       status = sctp v6 add protocol();
        if (status)
                goto err_v6_add_protocol;
        . . .
}
```

```
(net/sctp/protocol.c)
```
The registration of the SCTP protocol is done by defining an instance of net protocol (named sctp\_protocol for IPv4 and sctpv6\_protocol for IPv6) and calling the inet\_add\_protocol() method, quite similarly to what you saw in other transport protocols, like the UDP protocol. We also call the register inetaddr notifier() to receive notifications about adding or deleting a network address. These events will be handled by the sctp\_inetaddr\_event() method, which will update the SCTP global address list (sctp\_local\_addr\_list) accordingly.

```
static const struct net protocol sctp protocol = {
        .handler = sctp rcv,
        .err handler = sctp v4 err,
        .no policy = 1,
};
(net/sctp/protocol.c)
static int sctp_v4_add_protocol(void)
{
         /* Register notifier for inet address additions/deletions. */
        register inetaddr notifier(&sctp inetaddr notifier);
         /* Register SCTP with inet layer. */
        if (inet add protocol(&sctp_protocol, IPPROTO_SCTP) < 0)
                 return -EAGAIN;
         return 0;
}
(net/sctp/protocol.c)
```
■ **Note** The sctp\_v6\_add\_protocol() method (net/sctp/ipv6.c) is very similar, so we will not show it here.

Each SCTP packet starts with an SCTP header. I will now describe the structure of an SCTP header. I will start the discussion with SCTP chunks in the next section.

#### SCTP Packets and Chunks

Each SCTP packet has an SCTP common header, which is followed by one or more chunks. Each chunk can contain either data or SCTP control information. Several chunks can be bundled into one SCTP packet (except for three chunks that are used when establishing and terminating a connection: INIT, INIT\_ACK, and SHUTDOWN\_COMPLETE). These chunks use the Type-Length-Value (TLV) format that you first encountered in Chapter 2.

#### SCTP Common Header

```
typedef struct sctphdr {
         __be16 source;
           __be16 dest;
        \equivbe32 vtag;
          __le32 checksum;
} attribute ((packed)) sctp sctphdr t;
```

```
(include/linux/sctp.h)
```
Following is a description of the members of the sctphdr structure:

- • source: SCTP source port.
- dest: SCTP destination port.
- • vtag: Verification Tag, which is a 32 bit random value.
- • checksum: Checksum of SCTP common header and all chunks.

#### SCTP Chunk Header

The SCTP chunk header is represented by struct sctp chunkhdr:

```
typedef struct sctp chunkhdr {
         __u8 type;
         __u8 flags;
         be16 length;
} packed sctp chunkhdr t;
```

```
(include/linux/sctp.h)
```
The following is a description of the members of the sctp\_chunkhdr structure:

• type: The SCTP type. For example, the type of data chunks is SCTP\_CID\_DATA. See Table  $11-2$ , Chunk types, in the "Quick Reference" section at the end of this chapter, and also see the chunk ID enum definition (sctp\_cid\_t) in include/linux/sctp.h.

- flags: Usually, all 8 bits in it should be set to 0 by the sender and ignored by the receiver. There are cases when different values are used. For example, in ABORT chunk, we use the T bit (the LSB) thus: it is set to 0 if the sender filled in the Verification Tag, and it is set to 1 if the Verification Tag is reflected.
- length: The length of the SCTP chunk.

#### SCTP Chunk

. . .

The SCTP chunk is represented by struct sctp\_chunk. Each chunk object contains the source and destination address for this chunk and a subheader (member of the subh union) according to its type. For example, for data packets we have the sctp datahdr subheader, and for the INIT type we have the sctp inithdr subtype:

```
struct sctp chunk {
 . . .
        atomic_t refcnt;
        union {
                 __u8 *v;
              struct sctp datahdr *data hdr;
               struct sctp inithdr *init hdr;
               struct sctp sackhdr *sack hdr;
               struct sctp heartbeathdr *hb hdr;
                struct sctp_sender_hb_info *hbs_hdr;
               struct sctp shutdownhdr *shutdown hdr;
               struct sctp signed cookie *cookie hdr;
               struct sctp ecnehdr *ecne hdr;
               struct sctp cwrhdr *ecn cwr hdr;
               struct sctp errhdr *err hdr;
               struct sctp addiphdr *addip hdr;
               struct sctp fwdtsn hdr *fwdtsn hdr;
               struct sctp authhdr *auth hdr;
        } subh;
       struct sctp chunkhdr *chunk hdr;
       struct sctphdr *sctp_hdr;
       struct sctp association *asoc;
        /* What endpoint received this chunk? */
       struct sctp ep common *rcvr;
        . . .
        /* What is the origin IP address for this chunk? */
        union sctp_addr source;
        /* Destination address for this chunk. */
        union sctp_addr dest;
```

```
 /* For an inbound chunk, this tells us where it came from.
 * For an outbound chunk, it tells us where we'd like it to
 * go. It is NULL if we have no preference.
 */
struct sctp transport *transport;
```
#### };

(include/net/sctp/structs.h)

We will now describe an SCTP association (which is the counterpart of a TCP connection).

#### SCTP Associations

In SCTP, we use the term *association* instead of a *connection*; a connection refers to communication between two IP addresses, whereas association refers to communication between two endpoints that might have multiple IP addresses. An SCTP association is represented by struct sctp\_association:

```
struct sctp association {
        ...
        sctp assoc t assoc id;
        /* These are those association elements needed in the cookie. */ struct sctp_cookie c;
         /* This is all information about our peer. */
         struct {
                struct list head transport addr list;
                 . . .
                 __u16 transport_count;
                _u16 port;
                 . . .
                struct sctp transport *primary path;
                 struct sctp_transport *active_path;
         } peer;
        sctp state t state;
 . . .
        struct sctp priv assoc stats stats;
};
```

```
(include/net/sctp/structs.h).
```
The following is a description of some of the important members of the sctp\_association structure:

- assoc\_id: The association unique id. It's set by the sctp\_assoc\_set\_id() method.
- c: The state cookie (sctp\_cookie object) that is attached to the association.
- peer: An inner structure representing the peer endpoint of the association. Adding a peer is done by the sctp\_assoc\_add\_peer() method; removing a peer is done by the sctp\_assoc\_rm\_peer() method. Following is a description of some of the peer structure important members:
	- transport addr list: Represents one or more addresses of the peer. We can add addresses to this list or remove addresses from it by using the sctp\_connectx() method when an association is established.
	- • transport\_count: The counter of the peer addresses in the peer address list (transport\_addr\_list).
	- primary path: Represents the address to which the initial connection was made (INIT <--> INIT\_ACK exchange). The association will attempt to always use the primary path if it is active.
	- active path: The address of the peer that is currently used when sending data.
	- • state: The state that the association is in, like SCTP\_STATE\_CLOSED or SCTP\_STATE\_ESTABLISHED. Various SCTP states are discussed later in this section.

Adding multiple local addresses to an SCTP association or removing multiple addresses from one can be done, for example, with the sctp\_bindx() system call, in order to support the multihoming feature mentioned earlier. Every SCTP association includes a peer object, which represents the remote endpoint; the peer object includes a list of one or more addresses of the remote endpoint (transport\_addr\_list). We can add one or more addresses to this list by calling the sctp\_connectx() system call when establishing an association. An SCTP association is created by the sctp association new() method and initialized by the sctp association init() method. At any given moment, an SCTP association can be in one of 8 states; thus, for example, when it is created, its state is SCTP\_STATE\_CLOSED. Later on, these states can change; see, for example, the "Setting Up an SCTP Association" section later in this chapter. These states are represented by the sctp\_state\_t\_enum (include/net/sctp/constants.h).

To send data between two endpoints, an initialization process must be completed. In this process, an SCTP association between these two endpoints is set; a cookie mechanism is used to provide protection against synchronization attacks. This process is discussed in the following section.

#### Setting Up an SCTP Association

The initialization process is a 4-way handshake that consists of the following steps:

- One endpoint ("A") sends an INIT chunk to the endpoint it wants to communicate with  $(2^n)$ . This chunk will include a locally generated Tag in the Initiate Tag field of the INIT chunk, and it will also include a verification tag (vtag in the SCTP header) with a value of 0 (zero).
- • After sending the INIT chunk, the association enters the SCTP\_STATE\_COOKIE\_WAIT state.
- The other endpoint ("Z") sends to "A" an INIT-ACK chunk as a reply. This chunk will include a locally generated Tag in the Initiate Tag field of the INIT-ACK chunk and the remote Initiate Tag as the verification tag (vtag in the SCTP header). "Z" should also generate a state cookie and send it with the INIT-ACK reply.
- When "A" receives the INIT-ACK chunk, it leaves the SCTP\_STATE\_COOKIE\_WAIT state. "A" will use the remote Initiate Tag as the verification tag (vtag in the SCTP header) in all transmitted packets from now on. "A" will send the state cookie it received in a COOKIE ECHO chunk. "A" will enter the SCTP\_STATE\_COOKIE\_ECHOED state.
- • When "Z" receives the COOKIE ECHO chunk, it will build a TCB (Transmission Control Block). The TCB is a data structure containing connection information on either side of an SCTP connection. "Z" will further change its state to SCTP\_STATE\_ESTABLISHED and reply with a COOKIE ACK chunk. This is where the association is finally established on "Z" and, at this point, this association will use the saved tags.
- When "A" receives the COOKIE ACK, it will move from the SCTP\_STATE\_COOKIE\_ECHOED state to the SCTP\_STATE\_ESTABLISHED state.

■ **Note** An endpoint might respond to an INIT, INIT ACK, or COOKIE ECHO chunk with an ABORT chunk when some mandatory parameters are missing, or when receiving invalid parameter values. The cause of the ABORT chunk should be specified in the reply.

Now that you have learned about SCTP associations and how they are created, you will see how SCTP packets are received with SCTP and how SCTP packets are sent.

## Receiving Packets with SCTP

The main handler for receiving SCTP packets is the sctp\_rcv() method, which gets an SKB as a single parameter (net/sctp/input.c). First some sanity checks are made (size, checksum, and so on). If everything is fine, we proceed to check whether this packet is an "Out of the Blue" (OOTB) packet. A packet is an OOTB packet if it is correctly formed (that is, no checksum error), but the receiver is not able to identify the SCTP association to which this packet belongs. (See section 8.4 in RFC 4960.) The OOTB packets are handled by the sctp\_rcv\_ootb() method, which iterates over all the chunks of the packet and takes an action according to the chunk type, as specified in the RFC. Thus, for example, an ABORT chunk is discarded. If this packet is not an OOTB packet, it is put into an SCTP inqueue by calling the sctp\_inq\_push() method and proceeds on its journey with the sctp\_assoc\_bh\_rcv() method or with the sctp\_endpoint\_bh\_rcv() method.

## Sending Packets with SCTP

Writing to a userspace SCTP socket reaches the sctp\_sendmsg() method (net/sctp/socket.c). The packet is passed to the lower layers by calling the sctp\_primitive\_SEND() method, which in turn calls the state machine callback, sctp\_do\_sm() (net/sctp/sm\_sideeffect.c), with SCTP\_ST\_PRIMITIVE\_SEND. The next stage is to call sctp side effects(), and eventually call the sctp packet transmit() method.

## SCTP HEARTBEAT

The HEARTBEAT mechanism tests the connectivity of a transport or path by exchanging HEARTBEAT and HEARTBEAT-ACK SCTP packets. It declares the transport IP address to be down once it reaches the threshold of a nonreturned heartbeat acknowledgment. A HEARTBEAT chunk is sent every 30 seconds by default to monitor the reachability of an idle destination transport address. This time interval is configurable by setting /proc/sys/net/ sctp/hb\_interval. The default is 30000 milliseconds (30 seconds). Sending heartbeat chunks is performed by the sctp sf sendbeat  $8\frac{3}{2}$ ) method. The reason for the 8 $3$  in the method name is that it refers to section 8.3 (Path Heartbeat) in RFC 4960. When an endpoint receives a HEARTBEAT chunk, it replies with a HEARTBEAT-ECHO chunk if it is in the SCTP\_STATE\_COOKIE\_ECHOED state or the SCTP\_STATE\_ESTABLISHED state.

#### SCTP Multistreaming

Streams are unidirectional data flows within a single association. The number of Outbound Streams and the number of Inbound Streams are declared during the association setup (by the INIT chunk), and the streams are valid during the entire association lifetime. A userspace application can set the number of streams by creating an sctp\_initmsg object and initializing its sinit\_num\_ostreams and sinit\_max\_instreams, and then calling the setsockopt() method with SCTP\_INITMSG. Initialization of the number of streams can also be done with the sendmsg() system call. This, in turn, sets the corresponding fields in the initmsg object of the sctp\_sock object. One of the biggest reasons streams were added was to remove the Head-of-Line blocking (HoL Blocking) condition. Head-of-line blocking is a performance-limiting phenomenon that occurs when a line of packets is held up by the first packet—for example, in multiple requests in HTTP pipelining. When working with SCTP Multistreaming, this problem does not exist because each stream is sequenced separately and guaranteed to be delivered in order. Thus, once one of the streams is blocked due to loss/congestion, the other streams might not be blocked and data will continue to be delivered. This is due to that one stream can be blocked while the other streams are not blocked,

■ **Note** Regarding using sockets for SCTP, I should mention the lksctp-tools project (<http://lksctp.sourceforge.net/>). This project provides a Linux userspace library for SCTP (libsctp), including C language header files (netinet/sctp.h), for accessing SCTP-specific application programming interfaces not provided by the standard sockets, and also some helper utilities around SCTP. I should also mention RFC 6458, "Sockets API Extensions for Stream Control Transmission Protocol (SCTP)," which describes a mapping of the Stream Control Transmission Protocol (SCTP) into the sockets API.

#### SCTP Multihoming

*SCTP multihoming* refers to having multiple IP addresses on both endpoints. One of the really nice features of SCTP is that endpoints are multihomed by default if the local ip address was specified as a wildcard. Also, there has been a lot of confusion about the multihoming feature because people expect that simply by binding to multiple addresses, the associations will end up being multihomed. This is not true because we implement only destination multihoming. In other words, both connected endpoints have to be multihomed for it to have true failover capability. If the local association knows about only a single destination address, there will be only one path and thus no multihoming.

With describing SCTP multihoming in this section, the SCTP part of this chapter has ended. In the next section, I will describe the DCCP protocol, which is the last transport protocol to be discussed in this chapter.

# DCCP: The Datagram Congestion Control Protocol

DCCP is an unreliable, congestion-controlled transport layer protocol and, as such, it borrows from both UDP and TCP while adding new features. Like UDP, it is message-oriented and unreliable. Like TCP, it is a connection-oriented protocol and it also uses a 3-way handshake to set up the connection. Development of DCCP was helped by ideas from academia, through participation of several research institutes, but it has not been tested so far in larger-scale Internet setups. The use of DCCP would make sense, for instance, in applications that require minor delays and where a small degree of data loss is permitted, like in telephony and in streaming media applications.

Congestion control in DCCP differs from that in TCP in that the congestion-control algorithm (called CCID) can be negotiated between endpoints and congestion control can be applied on both the forward and reverse paths of a connection (called half-connections in DCCP). Two classes of pluggable congestion control have been specified so far. The first type is a rate-based, smooth "TCP-friendly" algorithm (CCID-3, RFC 4342 and 5348), for which there is an experimental small-packet variation called CCID-4 (RFC 5622, RFC 4828). The second type of congestion control,

"TCP-like" (RFC 4341) applies a basic TCP congestion-control algorithm with selective acknowledgments (SACK, RFC 2018) to DCCP flows. At least one CCID needs to be implemented by endpoints in order to function. The first DCCP Linux implementation was released in Linux kernel 2.6.14 (2005). This chapter describes the implementation principles of the DCCPv4 (IPv4). Delving into the implementation details of individual DCCP congestion-control algorithms is beyond the scope of this book.

Now that I've introduced the DCCP protocol in general, I will describe the DCCP header.

#### DCCP Header

Every DCCP packet starts with a DCCP header. The minimum DCCP header length is 12 bytes. DCCP uses a variablelength header, which can range from 12 to 1020 bytes, depending on whether short sequence numbers are used and which TLV packet options are used. DCCP sequence numbers are incremented for each packet (not per each byte as in TCP) and can be shortened from 6 to 3 bytes.

```
struct dccp hdr {
         __be16 dccph_sport,
                dccph_dport;
         u8 dccph doff;
#if defined( LITTLE ENDIAN BITFIELD)
         __u8 dccph_cscov:4,
                 dccph_ccval:4;
#elif defined(__BIG_ENDIAN_BITFIELD)
         __u8 dccph_ccval:4,
               dccph_cscov:4;
#else
#error "Adjust your <asm/byteorder.h> defines"
#endif
         sum16 dccph checksum;
#if defined( LITTLE ENDIAN BITFIELD)
        u8 dccph x:1,
                 dccph_type:4,
                dccph_reserved:3;
#elif defined( BIG ENDIAN BITFIELD)
         __u8 dccph_reserved:3,
                 dccph_type:4,
               dccph x:1;
#else
#error "Adjust your <asm/byteorder.h> defines"
#endif
         u8 dccph seq2;
         be16 dccph seq;
};
```

```
(include/uapi/linux/dccp.h)
```
The following is a description of the important members of the dccp\_hdr structure:

- dccph\_sport: Source port (16 bit).
- dccph dport: Destination port (16 bit).
- dccph doff: Data offset (8 bits). The size of the DCCP header is in multiples of 4 bytes.
- dccph cscov: Determines which part of the packet is covered in the checksum. Using partial checksumming might improve performance when it is used with applications that can tolerate corruption of some low percentage.
- dccph\_ccval: CCID-specific information from sender to receiver (not always used).
- dccph x: Extended Sequence Numbers bit (1 bit). This flag is set when using 48-bit Extended Sequence and Acknowledgment Numbers.
- dccph\_type: The DCCP header type (4 bits). This can be, for example, DCCP\_PKT\_DATA for a data packet or DCCP\_PKT\_ACK for an ACK. See Table [11-3,](#page-342-0) "DCCP packet types," in the "Quick Reference" section at the end of this chapter.
- dccph reserved: Reserved for future use (1 bit).
- dccph\_checksum: The checksum (16 bit). The Internet checksum of the DCCP header and data, computed similarly to UDP and TCP. If partial checksums are used, only the length specified by dccph\_cscov of the application data is checksummed.
- dccph seq2: Sequence number. This is used when working with Extended Sequence Numbers (8 bit).
- dccph seq: Sequence number. It is incremented by 1 for each packet (16 bit).

■ **Note** DCCP sequence numbers depend on dccph\_x. (For details, refer to the dccp\_hdr\_seq() method, include/linux/dccp.h).

Figure 11-4 shows a DCCP header. The dccph x flag is set, so we use 48-bit Extended Sequence numbers.

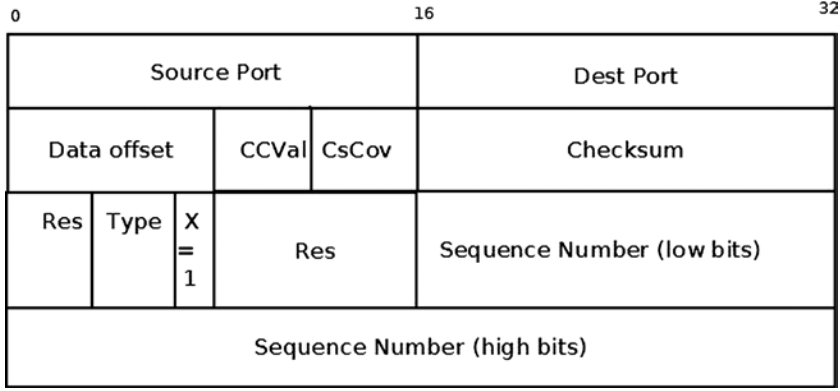

*Figure 11-4. DCCP header (the Extended Sequence Numbers bit is set, dccph\_x=1)*

Figure 11-5 shows a DCCP header. The dccph\_x flag is not set, so we use 24-bit Sequence numbers.

| 0                          | 32<br>16 |   |                            |  |           |  |  |  |
|----------------------------|----------|---|----------------------------|--|-----------|--|--|--|
| Source port                |          |   |                            |  | Dest port |  |  |  |
| CCVal CsCov<br>Data offset |          |   |                            |  | Checksum  |  |  |  |
| Res                        | Type     | 0 | Sequence Number (low bits) |  |           |  |  |  |

*Figure 11-5. DCCP header (the Extended Sequence Numbers bit is not set, dccph\_x=0)*

#### DCCP Initialization

DCCP initialization happens much like in TCP and UDP. Considering the DCCPv4 case (net/dccp/ipv4.c), first a proto object is defined (dccp\_v4\_prot) and its DCCP specific callbacks are set; we also define a net\_protocol object (dccp\_v4\_protocol) and initialize it:

```
static struct proto dccp v4 prot = \{\blacksquare . name \blacksquare \blacksquare \blacks.owner = THIS MODULE,
            .close = dccp close,
            .connect = dccp v4 connect,
            .disconnect = dccp disconnect,
            i ioctl = dccp ioctl,
            .init = dcep v4 init sock,
             . . .
            .sendmsg = dccp sendmsg,
            .recvmsg = dccp recvmsg,
             . . .
}
(net/dccp/ipv4.c)
static const struct net protocol dccp v4 protocol = {
           .handler = dccp v4 rcv,.err handler = dccp v4 err,
           .no\_policy = 1,.netns ok = 1,
};
(net/dccp/ipv4.c)
```
We register the dccp  $v4$  prot object and the dccp  $v4$  protocol object in the dccp  $v4$  init() method:

```
static int __ init dccp_v4_init(void)
{
         int err = proto register(&dccp v4 prot, 1);
         if (err != 0) goto out;
         err = inet add protocol(&dccp_v4_protocol, IPPROTO_DCCP);
          if (err != 0)
                  goto out_proto_unregister;
(net/dccp/ipv4.c)
```
#### DCCP Socket Initialization

Socket creation in DCCP from userspace uses the socket() system call, where the domain argument (SOCK\_DCCP) indicates that a DCCP socket is to be created. Within the kernel, this causes DCCP socket initialization via the dccp\_v4\_init\_sock() callback, which relies on the dccp\_init\_sock() method to perform the actual work:

```
static int dccp v4 init sock(struct sock *sk)
{
        static u8 dccp v4 ctl sock initialized;
        int err = dccp_init_sock(sk, dccp_v4_ctl_sock_initialized);
         if (err == 0) {
                if (unlikely(!dccp v4 ctl sock initialized))
                        dccp v4 ctl sock initialized = 1;
                inet csk(sk)->icsk af ops = &dccp ipv4 af ops;
         }
         return err;
}
```

```
(net/dccp/ipv4.c)
```
The most important tasks of the dccp\_init\_sock() method are these:

- Initialization of the DCCP socket fields with sane default values (for example, the socket state is set to be DCCP\_CLOSED)
- Initialization of the DCCP timers (via the dccp\_init\_xmit\_timers() method)
- Initialization of the feature-negotiation part via calling the dccp feat init() method. Feature negotiation is a distinguishing feature of DCCP by which endpoints can mutually agree on properties of each side of the connection. It extends TCP feature negotiation and is described further in RFC 4340, sec. 6.

### Receiving Packets from the Network Layer (L3) with DCCP

The main handler for receiving DCCP packets from the network layer  $(L3)$  is the dccp v4 rcv () method:

```
static int dccp v4 rcv(struct sk buff *skb)
{
        const struct dccp hdr *dh;
         const struct iphdr *iph;
         struct sock *sk;
         int min_cov;
```
First we discard invalid packets. For example, if the packet is not for this host (the packet type is not PACKET\_HOST), or if the packet size is shorter than the DCCP header (which is 12 bytes):

```
if (dccp invalid packet(skb))
           goto discard_it;
```
Then we perform a lookup according to the flow:

 $sk =$  inet lookup skb(&dccp hashinfo, skb, dh->dccph\_sport, dh->dccph\_dport);

If no socket was found, the packet is dropped:

```
if (sk == NULL) {
 . . .
             goto no_dccp_socket;
       }
```
We make some more checks relating to Minimum Checksum Coverage, and if everything is fine, we proceed to the generic sk\_receive\_skb() method to pass the packet to the transport layer (L4). Note that the dccp\_v4\_rcv() method is very similar in structure and function to the tcp  $v4$  rcv() method. This is because the original author of DCCP in Linux, Arnaldo Carvalho de Melo, has worked quite hard to make the similarities between TCP and DCCP obvious and clear in the code.

```
 . . .
         return sk_receive_skb(sk, skb, 1);
 }
```
(net/dccp/ipv4.c)

#### Sending Packets with DCCP

Sending data from a DCCP userspace socket is eventually handled by the dccp sendmsg() method in the kernel (net/dccp/proto.c). This parallels the TCP case, where the tcp\_sendmsg() kernel method handles sending data from a TCP userspace socket. Let's take a look at the dccp\_sendmsg() method:

```
int dccp sendmsg(struct kiocb *iocb, struct sock *sk, struct msghdr *msg,
                  size t len)
{
         const struct dccp sock *dp = dccp sk(sk);
          const int flags = msg->msg_flags;
```

```
 const int noblock = flags & MSG_DONTWAIT;
struct sk buff *skb;
 int rc, size;
 long timeo;
```
Allocate an SKB:

```
skb = sock alloc send skb(sk, size, noblock, &rc);
lock sock(sk);
if (skb == NULL) goto out_release;
```
skb reserve(skb, sk->sk prot->max header);

Copy the data blocks from the msghdr object to the SKB:

```
rc = memcpy fromiovec(skb put(skb, len), msg->msg iov, len);
if (rc != 0) goto out_discard;
if (!timer pending(&dp->dccps xmit timer))
       dccp write xmit(sk);
```
Depending upon the type of congestion control (window-based or rate-based) chosen for the connection, the dccp write xmit() method will cause a packet to be sent later (via dccps xmit timer() expiry) or passed on for immediate sending by the dccp\_xmit\_packet() method. This, in turn, relies on the dccp\_transmit\_skb() method to initialize the outgoing DCCP header and pass it to the L3-specific queue  $xmit$  sending callback (using the ip queue  $xmit()$ ) method for IPv4, and the inet6 csk  $xmit()$  method for IPv6). I will conclude our discussion about DCCP with a short section about DCCP and NAT.

#### DCCP and NAT

Some NAT devices do not let DCCP through (usually because their firmware is typically small, and hence does not support "exotic" IP protocols such as DCCP). RFC 5597 (September 2009) has suggested behavioral requirements for NATs to support NAT-ed DCCP communications. However, it is not clear to what extent the recommendations are put into consumer devices. One of the motivations for DCCP-UDP was the absence of NAT devices that would let DCCP through (RFC 6773, sec. 1). There is a detail that might be interesting in the comparison with TCP. The latter, by default, supports simultaneous open (RFC 793, section 3.4), whereas the initial specification of DCCP in RFC 4340, section 4.6 disallowed the use of simultaneous-open. To support NAPT traversal, RFC 5596 updated RFC 4340 in September 2009 with a "near simultaneous open" technique, which added one packet type (DCCP-LISTEN, RFC 5596, section 2.2.1) to the list and changed the state machine to support two more states (2.2.2) to support near-simultaneous open. The motivation was a NAT "hole punching" technique, which would require, however, that NATs with DCCP existed (same problem as above). As a result of this chicken-and-egg problem, DCCP has not seen much exposure over the Internet. Perhaps the UDP encapsulation will change that. But then it would no longer really be considered as a transport layer protocol.

# Summary

This chapter discussed four transport protocols: UDP and TCP, which are the most commonly used, and SCTP and DCCP, which are newer protocols. You learned the basic differences between these protocols. You learned that TCP is a much more complex protocol than UDP, as its uses a state machine and several timers and requires acknowledgments. You learned about the header of each of these protocols and about sending and receiving packets with these protocols. I discussed some unique features of the SCTP protocol, like multihoming and multistreaming.

The next chapter will deal with the Wireless subsystem and its implementation in Linux. In the "Quick Reference" section that follows, I will cover the top methods related to the topics discussed in this chapter, ordered by their context, and also I will present the two tables that were mentioned in this chapter.

# Quick Reference

I will conclude this chapter with a short list of important methods of sockets and transport-layer protocols that we discussed in this chapter. Some of them were mentioned in this chapter. Afterward, there is one macro and three tables.

## Methods

Here are the methods.

## int ip\_cmsg\_send(struct net \*net, struct msghdr \*msg, struct ipcm\_cookie \*ipc);

This method builds an ipcm\_cookie object by parsing the specified msghdr object.

## void sock put(struct sock \*sk);

This method decrements the reference count of the specified sock object.

## void sock hold(struct sock \*sk);

This method increments the reference count of the specified sock object.

## int sock create(int family, int type, int protocol, struct socket \*\*res);

This method performs some sanity checks, and if everything is fine, it allocates a socket by calling the sock alloc() method, and then calling net  $family$  ->create. (In the case of IPv4, it is the inet create() method.)

#### int sock map fd(struct socket \*sock, int flags);

This method allocates a file descriptor and fills in the file entry.

## bool sock flag(const struct sock \*sk, enum sock flags flag);

This method returns true if the specified flag is set in the specified sock object.

#### int tcp\_v4\_rcv(struct sk\_buff \*skb);

This method is the main handler to process incoming TCP packets arriving from the network layer (L3).

#### void tcp\_init\_sock(struct sock \*sk);

This method performs address-family independent socket initializations.

#### struct tcphdr \*tcp\_hdr(const struct sk\_buff \*skb);

This method returns the TCP header associated with the specified skb.

#### int tcp\_sendmsg(struct kiocb \*iocb, struct sock \*sk, struct msghdr \*msg, size\_t size);

This method handles sending TCP packets that are sent from userspace.

#### struct tcp\_sock \*tcp\_sk(const struct sock \*sk);

This method returns the tcp\_sock object associated with the specified sock object (sk).

#### int udp\_rcv(struct sk\_buff \*skb);

This method is the main handler to process incoming UDP packets arriving from the network layer (L3).

#### struct udphdr \*udp\_hdr(const struct sk\_buff \*skb);

This method returns the UDP header associated with the specified skb.

#### int udp\_sendmsg(struct kiocb \*iocb, struct sock \*sk, struct msghdr \*msg, size\_t len);

This method handles UDP packets that are sent from the userspace.

#### struct sctphdr \*sctp\_hdr(const struct sk\_buff \*skb);

This method returns the SCTP header associated with the specified skb.

#### struct sctp\_sock \*sctp\_sk(const struct sock \*sk);

This method returns the SCTP socket (sctp\_sock object) associated with the specified sock object.

#### int sctp\_sendmsg(struct kiocb \*iocb, struct sock \*sk, struct msghdr \*msg, size t msg\_len);

This method handles SCTP packets that are sent from userspace.

## struct sctp\_association \*sctp\_association\_new(const struct sctp\_endpoint \*ep, const struct sock \*sk, sctp\_scope\_t scope, gfp\_t gfp);

This method allocates and initializes a new SCTP association.

#### void sctp\_association\_free(struct sctp\_association \*asoc);

This method frees the resources of an SCTP association.

#### void sctp\_chunk\_hold(struct sctp\_chunk \*ch);

This method increments the reference count of the specified SCTP chunk.

#### void sctp\_chunk\_put(struct sctp\_chunk \*ch);

This method decrements the reference count of the specified SCTP chunk. If the reference count reaches 0, it frees it by calling the sctp\_chunk\_destroy() method.

#### int sctp\_rcv(struct sk\_buff \*skb);

This method is the main input handler for input SCTP packets.

#### static int dccp\_v4\_rcv(struct sk\_buff \*skb);

This method is the main Rx handler for processing incoming DCCP packets that arrive from the network layer (L3).

## int dccp\_sendmsg(struct kiocb \*iocb, struct sock \*sk, struct msghdr \*msg, size\_t len);

This method handles DCCP packets that are sent from the userspace.

#### Macros

And here is the macro.

#### sctp\_chunk\_is\_data()

This macro returns 1 if the specified chunk is a data chunk; otherwise, it returns 0.

#### Tables

Take a look at the tables used in this chapter.

| prot_ops callback | <b>TCP</b>                    | <b>UDP</b>                    |
|-------------------|-------------------------------|-------------------------------|
| release           | inet_release                  | inet_release                  |
| bind              | inet bind                     | inet_bind                     |
| connect           | inet_stream_connect           | inet_dgram_connect            |
| socketpair        | sock_no_socketpair            | sock_no_socketpair            |
| accept            | inet_accept                   | sock_no_accept                |
| getname           | inet getname                  | inet getname                  |
| poll              | tcp_poll                      | udp_poll                      |
| ioctl             | inet_ioctl                    | inet_ioctl                    |
| listen            | inet_listen                   | sock_no_listen                |
| shutdown          | inet shutdown                 | inet shutdown                 |
| setsockopt        | sock_common_setsockopt        | sock_common_setsockopt        |
| getsockopt        | sock_common_getsockopt        | sock_common_getsockopt        |
| sendmsg           | inet_sendmsg                  | inet_sendmsg                  |
| recvmsg           | inet_recvmsg                  | inet_recvmsg                  |
| mmap              | sock_no_mmap                  | sock_no_mmap                  |
| sendpage          | inet_sendpage                 | inet sendpage                 |
| splice_read       | tcp_splice_read               |                               |
| compat_setsockopt | compat_sock_common_setsockopt | compat_sock_common_setsockopt |
| compat_getsockopt | compat_sock_common_getsockopt | compat_sock_common_getsockopt |
| compat_ioctl      | inet_compat_ioctl             | inet_compat_ioctl             |

<span id="page-341-0"></span>*Table 11-1. TCP and UDP prot\_ops objects*

■ **Note** See the inet\_stream\_ops and the inet\_dgram\_ops definitions in net/ipv4/af\_inet.c.

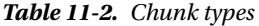

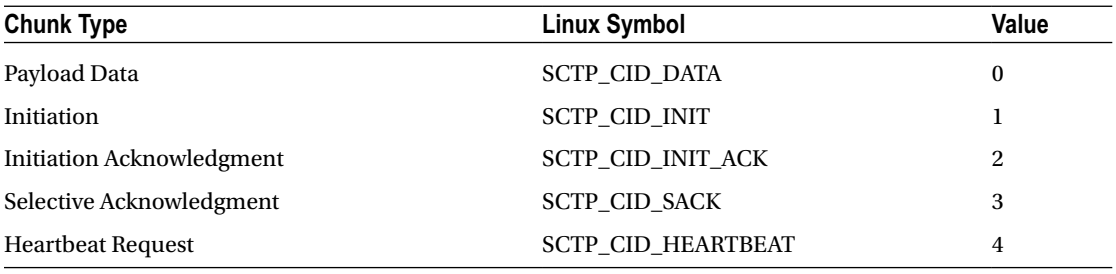

(*continued*)

#### <span id="page-342-0"></span>*Table 11-2.* (*continued*)

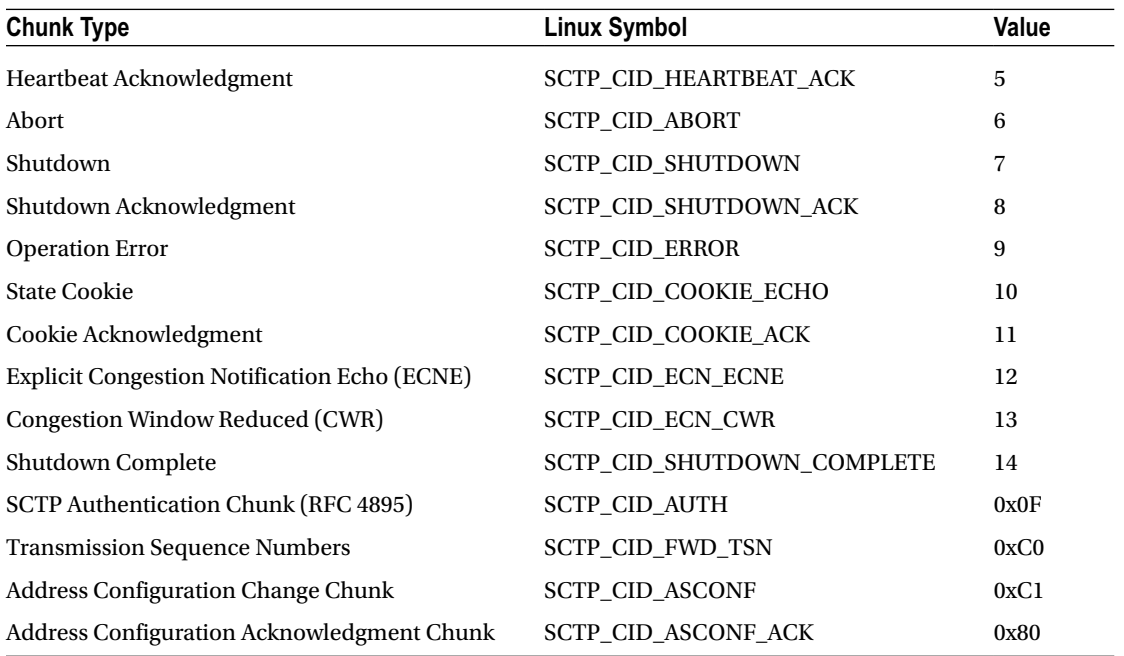

#### *Table 11-3. DCCP packet types*

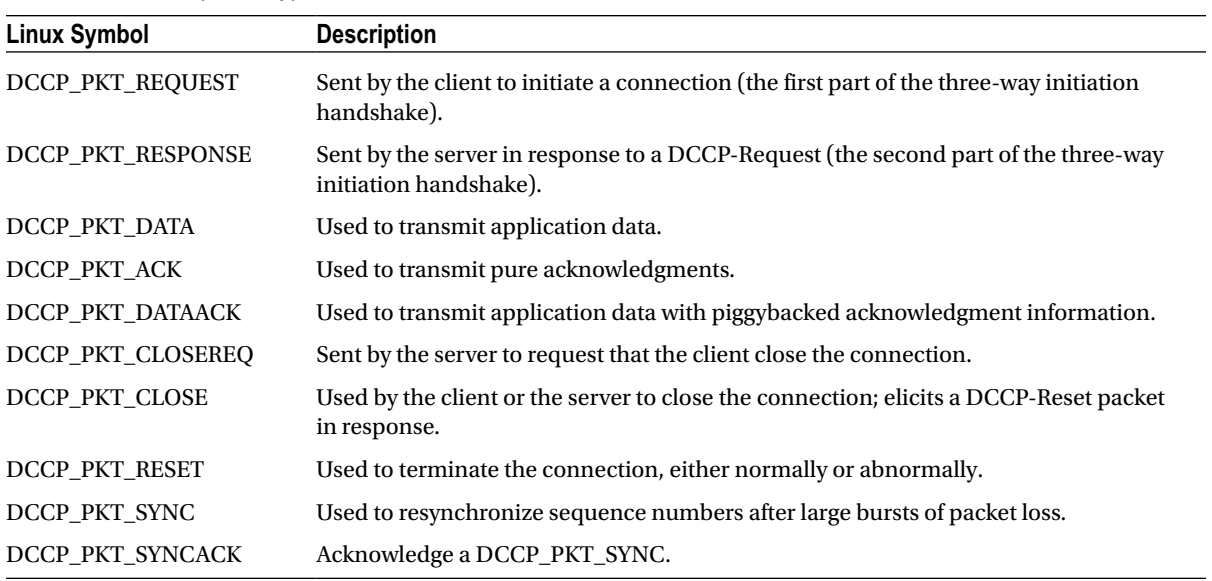

## **Chapter 12**

#### <u>a sa Barata</u>

# **Wireless in Linux**

Chapter 11 deals with Layer 4 protocols, which enable us to communicate with userspace. This chapter deals with the wireless stack in the Linux kernel. I describe the Linux wireless stack (mac80211 subsystem) and discuss some implementation details of important mechanisms in it, such as packet aggregation and block acknowledgement, used in IEEE 802.11n, and power save mode. Becoming familiar with the 802.11 MAC header is essential in order to understand the wireless subsystem implementation. The 802.11 MAC header, its members, and their usage are described in depth in this chapter. I also discuss some common wireless topologies, like infrastructure BSS, independent BSS, and Mesh networking.

## Mac80211 Subsystem

At the end of the 1990s, there were discussions in IEEE regarding a protocol for wireless local area networks (WLANS). The original version of the IEEE 802.11 spec for WLANS was released in 1997 and revised in 1999. In the following years, some extensions were added, formally termed 802.11 amendments. These extensions can be divided into PHY (Physical) layer extensions, MAC (Medium Access Control) layer extensions, Regulatory extensions, and others. PHY layer extensions are, for example, 802.11b from 1999, 802.11a (also from 1999), and 802.11g from 2003. MAC layer extensions are, for example, 802.11e for QoS and 802.11s for Mesh networking. The "Mesh Networking" section of this chapter deals with the Linux kernel implementation of the IEEE802.11s amendment. The IEEE802.11 spec was revised, and in 2007 a second version of 1,232 pages was released. In 2012, a spec of 2,793 pages was released, available from <http://standards.ieee.org/findstds/standard/802.11-2012.html>.I refer to this spec as IEEE 802.11-2012 in this chapter. Following is a partial list of important 802.11 amendments:

- • *IEEE 802.11d:* International (country-to-country) roaming extensions (2001).
- • *IEEE 802.11e:* Enhancements: QoS, including packet bursting (2005).
- • *IEEE 802.11h:* Spectrum Managed 802.11a for European compatibility (2004).
- • *IEEE 802.11i:* Enhanced security (2004).
- • *IEEE 802.11j:* Extensions for Japan (2004).
- • *IEEE 802.11k:* Radio resource measurement enhancements (2008).
- • *IEEE 802.11n:* Higher throughput improvements using MIMO (multiple input, multiple output antennas) (2009).
- • *IEEE 802.11p:* WAVE: Wireless Access for the Vehicular Environment (such as ambulances and passenger cars). It has some peculiarities such as not using the BSS concept and narrower (5/10 MHz) channels. Note that IEEE 802.11p isn't supported in Linux as of this writing.
- • *IEEE 802.11v:* Wireless network management.
- <span id="page-344-0"></span>• *IEEE 802.11w:* Protected Management Frames.
- • *IEEE 802.11y:* 3650–3700 MHz operation in the U.S. (2008)
- • *IEEE 802.11z:* Extensions to Direct Link Setup (DLS) (Aug 2007–Dec 2011).

It was only in about 2001, about four years after the IEEE 802.11 first spec was approved, that laptops became very popular; many of these laptops were sold with wireless network interfaces. Today every laptop includes WiFi as standard equipment. It was important to the Linux community at that time to provide Linux drivers to these wireless network interfaces and to provide a Linux network wireless stack, in order to stay competitive with other OSes (such as Windows, Mac OS, and others). Less effort has been done regarding architecture and design. "They just want their hardware to work," as Jeff Garzik, the Linux Kernel Wireless maintainer at that time, put it. When the first wireless drivers for Linux were developed, there was no general wireless API. As a result, there were many cases of duplication of code between drivers, when developers implemented their drivers from scratch. Some drivers were based on FullMAC, which means that most of the management layer (MLME) is managed in hardware. In the years since, a new 802.11 wireless stack called mac80211 was developed. It was integrated into the Linux kernel in July 2007, for the 2.6.22 Linux kernel. The mac80211 stack is based on the d80211 stack, which is an open source, GPL-licensed stack by a company named Devicescape.

I cannot delve into the details of the PHY layer, because that subject is very wide and deserves a book of its own. However, I must note that there are many differences between 802.11 and 802.3 wired Ethernet. Here are two major differences:

- Ethernet works with CSMA/CD, whereas 802.11 works with CSMA/CA, CSMA/CA stands for carrier sense multiple access/collision avoidance, and CSMA/CD stands for carrier sense multiple access/collision detection. The difference, as you might guess, is the collision detection. With Ethernet, a station starts to transmit when the medium is idle; if a collision is detected during transmission, it stops, and a random backoff period starts. Wireless stations cannot detect collisions while transmitting, whereas wired stations can. With CSMA/CA, the wireless station waits for a free medium and only then transmits the frame. In case of a collision, the station will not notice it, but because no acknowledgment frame should be sent for this packet, it is retransmitted after a timeout has elapsed if an acknowledgment is not received.
- Wireless traffic is sensitive to interferences. As a result, the 802.11 spec requires that every frame, except for broadcast and multicast, be acknowledged when it is received. Packets that are not acknowledged in time should be retransmitted. Note that since IEEE 802.11e, there is a mode which does not require acknowledgement—the QoSNoAck mode—but it's rarely used in practice.

## The 802.11 MAC Header

Each MAC frame consists of a MAC header, a frame body of variable length, and an FCS (Frame Check Sequence) of 32 bit CRC. Figure 12-1 shows the 802.11 header.

| Frame Duration/ID Address 1 Address 2 Address 3 Sequence Address 4 QoS HT<br>6 bytes 6 bytes 6 bytes 2 bytes 6 bytes 2 bytes 4 bytes<br>2 bytes 2 bytes |
|----------------------------------------------------------------------------------------------------|
|----------------------------------------------------------------------------------------------------|

*Figure 12-1. IEEE 802.11 header. Note that all members are not always used, as this section will shortly explain*

The 802.11 header is represented in mac80211 by the ieee80211 hdr structure:

```
struct ieee80211 hdr {
         __le16 frame_control;
         le16 duration id;
        u8 addr1[6];
         u8 addr2[6];
        u8 addr3[6];
         __le16 seq_ctrl;
        u8 addr4[6];
} __packed;
```
#### (include/linux/ieee80211.h)

In contrast to an Ethernet header (struct ethhdr), which contains only three fields (source MAC address, destination MAC address, and Ethertype), the 802.11 header contains up to six addresses and some other fields. For a typical data frame, though, only three addresses are used (for example, Access Point or AP/client communication). With an ACK frame, only the receiver address is used. Note that Figure [12-1](#page-344-0) shows only four addresses, but when working with Mesh networking, a Mesh extension header with two additional addresses is used.

I now turn to a description of the 802.11 header fields, starting with the first field in the 802.11 header, called the *frame control*. This is an important field, and in many cases its contents determine the meaning of other fields of the 802.11 MAC header (especially addresses).

#### The Frame Control

The frame control length is 16 bits. Figure 12-2 shows its fields and the size of each field.

| Protocol Type<br>Version |        | SubType | <b>ToDS</b> | FromDS   More | Frag  | Retry | Pwr<br>Mqmt | <b>More</b><br>l Data | Protected Order<br>I Frame |       |
|--------------------------|--------|---------|-------------|---------------|-------|-------|-------------|-----------------------|----------------------------|-------|
| 2 bits                   | 2 bits | 4 bits  | 1 bit       | 1 bit         | 1 bit | 1 bit | l 1 bit     |                       | $1 bit$ $1 bit$            | 1 bit |

*Figure 12-2. Frame control fields*

The following is a description of the frame control members:

- Protocol version: The version of the MAC 802.11 we use. Currently there is only one version of MAC, so this field is always 0.
- • Type: There are three types of packets in 802.11—management, control, and data:
	- Management packets (IEEE80211\_FTYPE\_MGMT) are for management actions like association, authentication, scanning, and more.
	- Control packets (IEEE80211\_FTYPE\_CTL) usually have some relevance to data packets; for example, a PS-Poll packet is for retrieving packets from an AP buffer. Another example: a station that wants to transmit first sends a control packet named RTS (request to send); if the medium is free, the destination station will send back a control packet named CTS (clear to send).
	- Data packets (IEEE80211\_FTYPE\_DATA) are the raw data packets. Null packets are a special case of raw packets, carrying no data and used mostly for power management control purposes. I discuss null packets in the "Power Save Mode" section later in this chapter.
- Subtype: For all the aforementioned three types of packets (management, control, and data), there is a sub-type field which identifies the character of the packet used. For example:
	- A value of 0100 for the sub-type field in a management frame denotes that the packet is a Probe Request (IEEE80211\_STYPE\_PROBE\_REQ) management packet, which is used in a scan operation.
	- A value of 1011 for the sub-type field in a control packet denotes that this is a request to send (IEEE80211\_STYPE\_RTS) control packet. A value of 0100 for the sub-type field of a data packet denotes that this is a null data (IEEE80211\_STYPE\_NULLFUNC) packet, which is used for power management control.
	- A value of 1000 (IEEE80211\_STYPE\_QOS\_DATA) for the sub-type of a data packet means that this is a QoS data packet; this sub-type was added by the IEEE802.11e amendment, which dealt with QoS enhancements.
- • ToDS: When this bit is set, it means the packet is for the distribution system.
- • FromDS: When this bit is set, it means the packet is from the distribution system.
- More Frag: When you use fragmentation, this bit is set to 1.
- Retry: When a packet is retransmitted, this bit is set to 1. A typical case of retransmission is when a packet that was sent did not receive an acknowledgment in time. The acknowledgments are usually sent by the firmware of the wireless driver.
- Pwr Mgmt: When the power management bit is set, it means that the station will enter power save mode. I discuss power save mode in the "Power Save Mode" section later in this chapter.
- More Data: When an AP sends packets that it buffered for a sleeping station, it sets the More Data bit to 1 when the buffer is not empty. Thus the station knows that there are more packets it should retrieve. When the buffer has been emptied, this bit is set to 0.
- • Protected Frame: This bit is set to 1 when the frame body is encrypted; only data frames and authentication frames can be encrypted.
- Order: With the MAC service called strict ordering, the order of frames is important. When this service is in use, the order bit is set to 1. It is rarely used.

■ **Note** The action frame (IEEE80211\_STYPE\_ACTION) was introduced with the 802.11h amendment, which dealt with spectrum and transmit power management. However, because of a lack of space for management packets sub-types, action frames are used also in various newer amendments to the standard—for example, HT action frames in 802.11n.

## The Other 802.11 MAC Header Members

The following describes the other members of the mac802.11 header, after the frame control:

• Duration/ID: The duration holds values for the Network Allocation Vector (NAV) in microseconds, and it consists of 15 bits of the Duration/ID field. The sixteenth field is 0. When working in power save mode, it is the AID (association id) of a station for PS-Poll frames (see 8.2.4.2 (a) in IEEE 802.11-2012). The Network Allocation Vector (NAV) is a virtual carrier sensing mechanism. I do not delve into NAV internals because that is beyond the scope of this chapter.

- Sequence Control: This is a 2-byte field specifying the sequence control. In 802.11, it is possible that a packet will be received more than once, most commonly when an acknowledgment is not received for some reason. The sequence control field consists of a fragment number (4 bits) and a sequence number (12 bits). The sequence number is generated by the transmitting station, in the ieee80211  $tx$  h sequence() method. In the case of a duplicate frame in a retransmission, it is dropped, and a counter of the dropped duplicate frames (dot11FrameDuplicateCount) is incremented by 1; this is done in the ieee80211  $rx$  h check() method. The Sequence Control field is not present in control packets.
- Address1 Address4: There are four addresses, but you don't always use all of them. Address 1 is the Receive Address (RA), and is used in all packets. Address 2 is the Transmit Address (TA), and it exists in all packets except ACK and CTS packets. Address 3 is used only for management and data packets. Address 4 is used when ToDS and FromDS bits of the frame control are set; this happens when operating in a Wireless Distribution System.
- OoS Control: The OoS control field was added by the 802.11e amendment and is only present in QoS data packets. Because it is not part of the original 802.11 spec, it is not part of the original mac80211 implementation, so it is not a member of the IEEE802.11 header (ieee80211\_hdr struct). In fact, it was added at the end of the IEEE802.11 header and can be accessed by the ieee80211 get  $q$ os  $ctl()$  method. The QoS control field includes the tid (Traffic Identification), the ACK Policy, and a field called A-MSDU present, which tells whether an A-MSDU is present. I discuss A-MSDU later in this chapter, in the "High Throughput (ieee802.11n)" section.
- • HT Control Field: HT (high throughput) control field was added by the 802.11n amendment (see 7.1.3.5(a) of the 802.11n-2009 spec).

This section covered the 802.11 MAC header, with a description of its members and their use. Becoming familiar with the 802.11 MAC header is essential for understanding the mac802.11 stack.

## Network Topologies

There are two popular network topologies in 802.11 wireless networks. The first topology I discuss is *Infrastructure BSS* mode, which is the most popular. You encounter Infrastructure BSS wireless networks in home wireless networks and offices. Later I discuss the IBSS (Ad Hoc) mode. Note that IBSS is *not* Infrastructure BSS; IBSS is *Independent BSS*, which is an ad hoc network, discussed later in this section.

#### Infrastructure BSS

When working in Infrastructure BSS mode, there is a central device, called an Access Point (AP), and some client stations. Together they form a BSS (Basic Service Set). These client stations must first perform association and authentication against the AP to be able to transmit packets via the AP. On many occasions, client stations perform scanning prior to authentication and association, in order to get details about the AP. Association is exclusive: a client can be associated with only one AP in a given moment. When a client associates with an AP successfully, it gets an AID (association id), which is a unique number (to this BSS) in the range 1–2007. An AP is in fact a wireless network device with some hardware additions (like Ethernet ports, LEDs, a button to reset to manufacturer defaults, and more). A management daemon runs on the AP device. An example of such software is the hostapd daemon. This software handles some of the management tasks of the MLME layer, such as authentication and association requests. It achieves this by registering itself to receive the relevant management frames via nl80211. The hostapd project is an open source project which enables several wireless network devices to operate as an AP.

Clients can communicate with other clients (or to stations in a different network which is bridged to the AP) by sending packets to the AP, which are relayed by the AP to their final destination. To cover a large area, you can deploy multiple APs and connect them by wire. This type of deployment is called Extended Service Set (ESS). Within ESS deployment, there are two or more BSSs. Multicasts and broadcasts sent in one BSS, which may arrive on a nearby BSS, are rejected in the nearby BSS stations (the bssid in the 802.11 header does not match). Within such a deployment, each AP usually uses a different channel to minimize interference.

#### IBSS, or Ad Hoc Mode

IBSS network is often formed without preplanning, for only as long as the WLAN is needed. An IBSS network is also called ad hoc network. Creating an IBSS is a simple procedure. You can set an IBSS by running from a command line this iw command (note that the 2412 parameter is for using channel 1):

iw wlan0 ibss join AdHocNetworkName 2412

Or when using the iwconfig tool, with these two commands:

iwconfig wlan0 mode ad-hoc iwconfig wlan0 essid AdHocNetworkrName

This triggers IBSS creation by calling the ieee80211\_sta\_create\_ibss() method (net/mac80211/ibss.c). Then the ssid (AdHocNetworkName in this case) has to be distributed manually (or otherwise) to everyone who wants to connect to the ad hoc network. When working with IBSS, you do not have an AP. The bssid of the IBSS is a random 48-bit address (based on calling the get random bytes() method). Power management in Ad Hoc mode is a bit more complex than power management in Infrastructure BSS; it uses Announcement Traffic Indication Map (ATIM) messages. ATIM is not supported by mac802.11 and is not discussed in this chapter.

The next section describes power save mode, which is one of the most important mechanisms of the mac80211 network stack.

# Power Save Mode

Apart from relaying packets, there is another important function for the AP: buffering packets for client stations that enter power save mode. Clients are usually battery-powered devices. From time to time, the wireless network interface enters power save mode.

#### Entering Power Save Mode

When a client station enters power save mode, it informs the AP about it by sending usually a null data packet. In fact, technically speaking, it does not have to be a null data packet; it is enough that it is a packet with PM=1 (PM is the Power Management flag in the frame control). An AP that gets such a null packet starts keeping unicast packets which are destined to that station in a special buffer called ps\_tx\_buf; there is such a buffer for every station. This buffer is in fact a linked list of packets, and it can hold up to 128 packets (STA\_MAX\_TX\_BUFFER) for each station. If the buffer is filled, it will start discarding the packets that were received first (FIFO). Apart from this, there is a single buffer called bc\_buf, for multicast and broadcast packets (in the 802.11 stack, multicast packets should be received and processed by all the stations in the same BSS). The bc buf buffer can also hold up to 128 packets (AP\_MAX\_BC\_BUFFER). When a wireless network interface is in power save mode, it cannot receive or send packets.

#### Exiting Power Save Mode

From time to time, an associated station is awakened by itself (by some timer); it then checks for special management packets, called *beacons*, which the AP sends periodically. Typically, an AP sends 10 beacons in a second; on most APs, this is a configurable parameter. These beacons contain data in *information elements*, which constitute the data in the management packet. The station that awoke checks a specific information element called TIM (Traffic Indication Map), by calling the ieee80211 check tim() method (include/linux/ieee80211.h). The TIM is an array of 2008 entries. Because the TIM size is 251 bytes (2008 bits), you are allowed to send a partial virtual bitmap, which is smaller in size. If the entry in the TIM for that station is set, it means that the AP saved unicast packets for this station, so that station should empty the buffer of packets that the AP kept for it. The station starts sending null packets (or, more rarely, special control packets, called PS-Poll packets) to retrieve these buffered packets from the AP. Usually after the buffer has been emptied, the station goes to sleep (however, this is not mandatory according to the spec).

## Handling the Multicast/Broadcast Buffer

The AP buffers multicast and broadcast packets whenever at least one station is in sleeping mode. The AID for multicast/broadcast stations is 0; so, in such a case, you set TIM[0] to true. The Delivery Team (DTIM), which is a special type of TIM, is sent not in every beacon, but once for a predefined number of beacon intervals (the DTIM period). After a DTIM is sent, the AP sends its buffered broadcast and multicast packets. You retrieve packets from the multicast/broadcast buffer (bc\_buf) by calling the ieee80211\_get\_buffered\_bc() method. In Figure 12-3 you can see an AP that contains a linked list of stations (sta\_info objects), each of them with a unicast buffer (ps\_tx\_buf) of its own, and a single bc\_buf buffer, for storing multicast and broadcast packets.

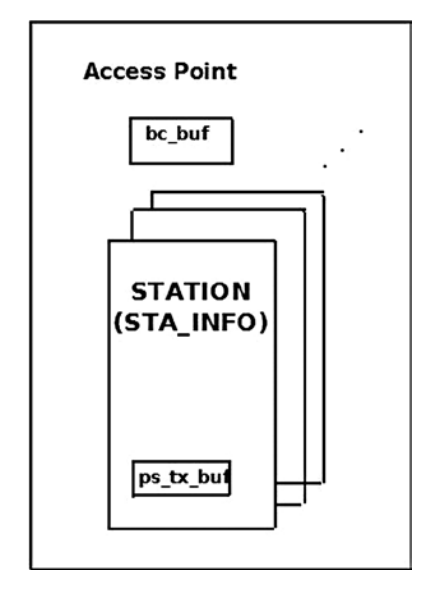

*Figure 12-3. Buffering packets in an AP*

The AP is implemented as an ieee80211 if ap object in mac80211. Each such ieee80211 if ap object has a member called ps (an instance of ps\_data), where power save data is stored. One of the members of the ps\_data structure is the broadcast/multicast buffer, bc buf.

In Figure 12-4 you can see a flow of PS-Poll packets that a client sends in order to retrieve packets from the AP unicast buffer, ps\_tx\_buf. Note that the AP sends all the packets with the IEEE80211\_FCTL\_MOREDATA flag, except for the last one. Thus, the client knows that it should keep on sending PS-Poll packets until the buffer is emptied. For the sake of simplicity, the ACK traffic in this diagram is not included, but it should be mentioned here that the packets should be acknowledged.

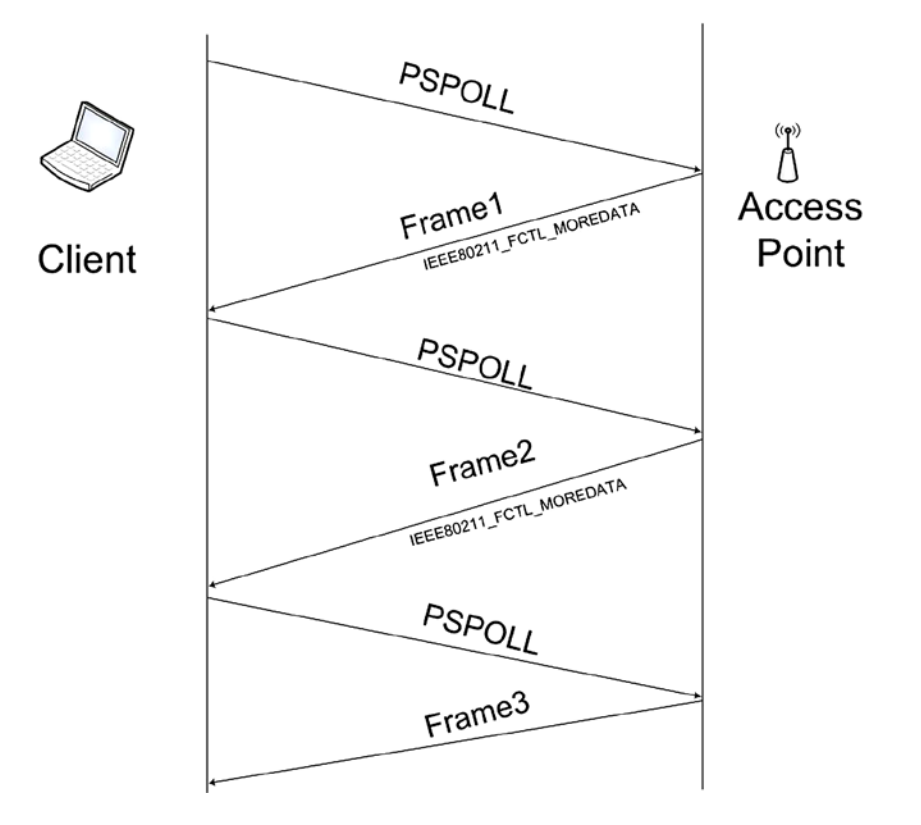

*Figure 12-4. Sending PSPOLL packets from a client to retrieve packets from the ps\_tx\_buf* buffer within an AP

■ **Note** *Power management* and *power save mode* are two different topics. Power management deals with handling machines that perform suspend (whether it is suspend to RAM or suspend to disk, aka hibernate, or in some cases, both suspend to RAM and suspend to disk, aka hybrid suspend), and is handled in net/mac80211/pm.c. In the drivers, power management is handled by the resume/suspend methods. Power save mode, on the other hand, deals with handling stations that enter sleep mode and wake up; it has nothing to do with suspend and hibernation.

This section described power save mode and the buffering mechanism. The next section discusses the management layer and the different tasks it handles.

# The Management Layer (MLME)

There are three components in the 802.11 management architecture:

- The Physical Layer Management Entity (PLME).
- The System Management Entity (SME).
- The MAC Layer Management Entity (MLME).

#### Scanning

There are two types of scanning: passive scanning and active scanning. Passive scanning means to listen passively for beacons, without transmitting any packets for scanning. When performing passive scanning (the flags of the scan channel contain IEEE80211\_CHAN\_PASSIVE\_SCAN), the station moves from channel to channel, trying to receive beacons. Passive scanning is needed in some higher 802.11a frequency bands, because you're not allowed to transmit anything at all until you've heard an AP beacon. With active scanning, each station sends a Probe Request packet; this is a management packet, with sub-type Probe Request (IEEE80211 STYPE PROBE REQ). Also with active scanning, the station moves from channel to channel, sending a Probe Request management packet on each channel (by calling the ieee80211 send probe req() method). This is done by calling the ieee80211 request  $scan()$  method. Changing channels is done via a call to the ieee80211 hw\_config() method, passing IEEE80211\_CONF\_CHANGE\_CHANNEL as a parameter. Note that there is a one-to-one correspondence between a channel in which a station operates and the frequency in which it operates; the ieee80211\_channel\_to\_frequency() method (net/wireless/util.c) returns the frequency in which a station operates, given its channel.

#### Authentication

Authentication is done by calling the ieee80211\_send\_auth() method (net/mac80211/util.c). It sends a management frame with authentication sub-type (IEEE80211\_STYPE\_AUTH). There are many authentications types; the original IEEE802.11 spec talked about only two forms: open-system authentication and shared key authentication. The only mandatory authentication method required by the IEEE802.11 spec is the open-system authentication (WLAN\_AUTH\_OPEN). This is a very simple authentication algorithm—in fact, it is a null authentication algorithm. Any client that requests authentication with this algorithm will become authenticated. An example of another option for an authentication algorithm is the shared key authentication (WLAN\_AUTH\_SHARED\_KEY). In shared key authentication, the station should authenticate using a Wired Equivalent Privacy (WEP) key.

#### Association

In order to associate, a station sends a management frame with association sub-type (IEEE80211\_STYPE\_ASSOC\_REQ). Association is done by calling the ieee80211\_send\_assoc() method (net/mac80211/mlme.c).

#### Reassociation

When a station moves between APs within an ESS, it is said to be *roaming*. The roaming station sends a reassociation request to a new AP by sending a management frame with reassociation sub-type (IEEE80211\_STYPE\_REASSOC\_REO). Reassociation is done by calling the ieee80211\_send\_assoc() method; there are many similarities between association and reassociation, so this method handles both. In addition, with reassociation, the AP returns an AID (association id) to the client in case of success.

This section talked about the management layer (MLME) and some of the operations it supports, like scanning, authentication, association, and more. In the next section I describe some mac80211 implementation details that are important in order to understand the wireless stack.

# Mac80211 Implementation

Mac80211 has an API for interfacing with the low level device drivers. The implementation of mac80211 is complex and full of many small details. I cannot give an exhaustive description of the mac80211 API and implementation; I do discuss some important points that can give a good starting point to those who want to delve into the code. A fundamental structure of mac80211 API is the ieee80211 hw struct (include/net/mac80211.h); it represents hardware information. The priv (pointer to a private area) pointer of ieee80211 hw is of an opaque type (void  $*$ ). Most wireless device drivers define a private structure for this private area, like lbtf\_private (Marvell wireless driver) or iwl\_priv (iwlwifi from Intel). Memory allocation and initialziation for the ieee80211\_hw struct is done by the ieee80211\_alloc\_hw() method. Here are some methods related to the ieee80211\_hw struct:

- int ieee80211 register hw(struct ieee80211 hw \*hw): Called by wireless drivers for registering the specified ieee80211\_hw object.
- • void ieee80211\_unregister\_hw(struct ieee80211\_hw \*hw): Unregisters the specified 802.11 hardware device.
- struct ieee80211 hw \*ieee80211 alloc hw(size t priv data len, const struct ieee80211\_ops \*ops): Allocates an ieee80211\_hw object and initializes it.
- ieee80211 rx irqsafe(): This method is for receiving a packet. It is implemented in net/mac80211/rx.c and called from low level wireless drivers.

The ieee80211 ops object, which is passed to the ieee80211 alloc hw() method as you saw earlier, consists of pointers to callbacks to the driver. Not all of these callbacks must be implemented by the drivers. The following is a short description of these methods:

- tx(): The transmit handler called for each transmitted packet. It usually returns NETDEV\_TX\_OK (except for under certain limited conditions).
- start(): Activates the hardware device and is called before the first hardware device is enabled. It turns on frame reception.
- stop(): Turns off frame reception and usually turns off the hardware.
- add interface(): Called when a network device attached to the hardware is enabled.
- remove interface(): Informs a driver that the interface is going down.
- • config(): Handles configuration requests, such as hardware channel configuration.
- configure filter(): Configures the device's Rx filter.

Figure [12-5](#page-353-0) shows a block diagram of the architecture of the Linux wireless subsystem. You can see that the interface between wireless device drivers layer and the mac80211 layer is the ieee80211 ops object and its callbacks.

<span id="page-353-0"></span>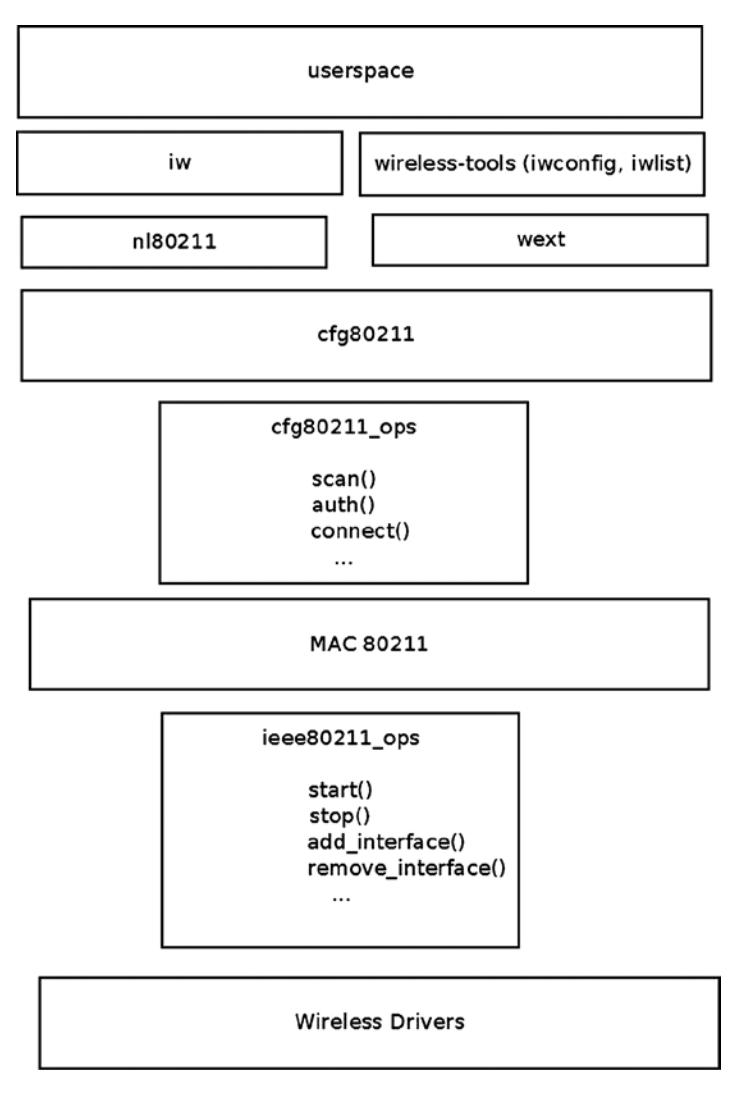

*Figure 12-5. Linux wireless architecture*

Another important structure is the sta\_info struct (net/mac80211/sta\_info.h), which represents a station. Among the members of this structure are various statistics counters, various flags, debugfs entries, the ps\_tx\_buf array for buffering unicast packets, and more. Stations are organized in a hash table (sta hash) and a list (sta\_list). The important methods related to sta\_info are as follows:

- int sta info insert(struct sta info \*sta): Adds a station.
- int sta info destroy addr(struct ieee80211 sub if data \*sdata, const u8 \*addr): Removes a station (by calling the \_\_sta\_info\_destroy() method).
- struct sta info \*sta info get(struct ieee80211 sub if data \*sdata, const u8 \*addr): Fetches a station; the address of the station (it's bssid) is passed as a parameter.

## Rx Path

The ieee80211  $rx()$  function (net/mac80211/rx.c) is the main receive handler. The status of the received packet (ieee80211 rx status) is passed by the wireless driver to mac80211, embedded in the SKB control buffer (cb). The IEEE80211\_SKB\_RXCB() macro is used to fetch this status. The flag field of the Rx status specifies, for example, whether the FCS check failed on the packet (RX\_FLAG\_FAILED\_FCS\_CRC). The various values possible for the flag field are presented in Table [12-1](#page-369-0) in the "Quick Reference" section of this chapter. In the ieee80211 rx() method, the ieee80211 rx monitor() is invoked to remove the FCS (checksum) and remove a radiotap header (struct ieee80211\_radiotap\_header) which might have been added if the wireless interface is in monitor mode. (You use a network interface in monitor mode in case of sniffing, for example. Not all the wireless network interfaces support monitor mode, see the section "Wireless Modes" later in this chapter.)

If you work with HT (802.11n), you perform AMPDU reordering if needed by invoking the ieee80211 rx reorder ampdu() method. Then you call the \_\_ieee80211 rx\_handle\_packet() method, which eventually calls the ieee80211\_invoke\_rx\_handlers() method. Then you call, one by one, various receive handlers (using a macro named CALL\_RXH). The order of calling these handlers is important. Each handler checks whether it should handle the packet or not. If it decides it should not handle the packet, then you return RX\_CONTINUE and proceed to the next handler. If it decides it should handle the packet, then you return RX\_QUEUED.

There are certain cases when a handler decides to drop a packet; in these cases, it returns RX\_DROP\_MONITOR or RX\_DROP\_UNUSABLE. For example, if you get a PS-Poll packet, and the type of the receiver shows that it is not an AP, you return RX\_DROP\_UNUSABLE. Another example: for a management frame, if the length of the SKB is less than the minimum (24), the packet is discarded and RX\_DROP\_MONITOR is returned. Or if the packet is not a management packet, then also the packet is discarded and RX\_DROP\_MONITOR is returned. Here is the code snippet from the ieee80211 rx h mgmt check() method that implements this:

```
ieee80211_rx_h_mgmt_check(struct ieee80211_rx_data *rx)
{
        struct ieee80211 mgmt *mgmt = (struct ieee80211 mgmt *) rx\rightarrowskb->data;
         struct ieee80211_rx_status *status = IEEE80211_SKB_RXCB(rx->skb);
 . . .
        if (rx\rightarrow skb\rightarrow len < 24) return RX_DROP_MONITOR;
         if (!ieee80211_is_mgmt(mgmt->frame_control))
                  return RX_DROP_MONITOR;
                 . . .
}
(net/mac80211/rx.c)
```
## Tx Path

The ieee80211  $tx()$  method is the main handler for transmission (net/mac80211/tx.c). First it invokes the ieee80211 tx prepare() method, which performs some checks and sets certain flags. Then it calls the invoke\_tx\_handlers() method, which calls, one by one, various transmit handlers (using a macro named CALL\_TXH). If a transmit handler finds that it should do nothing with the packet, it returns TX\_CONTINUE and you proceed to the next handler. If it decides it should handle a certain packet, it returns TX\_QUEUED, and if it decides it should drop the packet, it returns TX\_DROP. The invoke\_tx\_handlers() method returns 0 upon success. Let's take a short look in the implementation of the ieee80211 tx() method:

```
static bool ieee80211 tx(struct ieee80211 sub if data *sdata,
                         struct sk buff *skb, bool txpending,
                         enum ieee80211 band band)
{
        struct ieee80211 local *local = sdata->local;
        struct ieee80211 tx data tx;
        ieee80211 tx result res prepare;
        struct ieee80211 tx info *info = IEEE80211 SKB CB(skb);
         bool result = true;
         int led_len;
```
Perform a sanity check, drop the SKB if its length is less than 10:

```
if (unlikely(skb->len < 10)) {
         dev_kfree_skb(skb);
         return true;
}
/* initialises tx */
led len = skb-<math>len</math>:res prepare = ieee80211 tx prepare(sdata, &tx, skb);if (unlikely(res prepare == TX DROP)) {
        ieee80211 free txskb(&local->hw, skb);
         return true;
} else if (unlikely(res_prepare == TX_QUEUED)) {
         return true;
}
```
Invoke the Tx handlers; if everything is fine, continue with invoking the  $\pm$  ieee80211  $tx()$  method:

```
 . . .
       if (!invoke tx handlers(&tx))
               result = ieee80211 tx(local, &tx.skbs, led len,
                                       tx.sta, txpending);
        return result;
}
```
#### (net/mac80211/tx.c)

#### Fragmentation

Fragmentation in 802.11 is done only for unicast packets. Each station is assigned a fragmentation threshold size (in bytes). Packets that are bigger than this threshold should be fragmented. You can lower the number of collisions by reducing the fragmentation threshold size, making the packets smaller. You can inspect the fragmentation threshold of a station by running iwconfig or by inspecting the corresponding debugfs entry (see the "Mac80211 debugfs"

section later in this chapter). You can set the fragmentation threshold with the iwconfig command; thus, for example, you can set the fragmentation threshold to 512 bytes by:

```
iwconfig wlan0 frag 512
```
Each fragment is acknowledged. The more fragment field in the fragment header is set to 1 if there are more fragments. Each fragment has a fragment number (a subfield in the sequence control field of the frame control). Reassembling of the fragments on the receiver is done according to the fragments numbers. Fragmentation in the transmitter side is done by the ieee80211\_tx\_h\_fragment() method (net/mac80211/tx.c). Reassembly on the receiver side is done by the ieee80211\_rx\_h\_defragment() method (net/mac80211/rx.c). Fragmentation is incompatible with aggregation (used for higher throughput), and given the high rates and thus short (in time) packets it is very rarely used nowadays.

#### Mac80211 debugfs

debugfs is a technique that enables exporting debugging information to userspace. It creates entries under the sysfs filesystem. debugfs is a virtual filesystem devoted to debugging information. For mac80211, handling mac80211 debugfs is mostly in net/mac80211/debugfs.c. After mounting debugfs, various mac802.11 statistics and information entries can be inspected. Mounting debugfs is performed like this:

mount -t debugfs none\_debugs /sys/kernel/debug

**Note** CONFIG DEBUG FS must be set when building the kernel to be able to mount and work with debugfs.

For example, let's say your phy is phy0; the following is a discussion about some of the entries under /sys/kernel/debug/ieee80211/phy0:

- total ps buffered: This is the total number of packets (unicast and multicasts/broadcasts) which the AP buffered for the station. The total ps buffered counter is incremented by ieee80211 tx h unicast ps buf() for unicasts, and by ieee80211 tx h multicast ps buf() for multicasts or broadcasts.
- Under /sys/kernel/debug/ieee80211/phy0/statistics, you have various statistical information—for example:
	- frame duplicate count denotes the number of duplicate frames. This debugfs entry represents the duplicate frames counter, dot11FrameDuplicateCount, which is incremented by the ieee80211 rx h check() method.
	- transmitted frame count denotes the number of transmitted packets. This debugfs entry represents dot11TransmittedFrameCount; it is incremented by the ieee80211 tx status() method.
	- retry count denotes number of retransmissions. This debugfs entry represents dot11RetryCount; it is incremented also by the ieee80211 tx status() method.
	- fragmentation threshold: The size of the fragmentation threshold, in bytes. See the "Fragmentation" section earlier.
- Under /sys/kernel/debug/ieee80211/phy0/netdev:wlan0, you have some entries that give information about the interface; for example, if the interface is in station mode, you will have aid for the association id of the station, assoc\_tries for the number of times the stations tried to perform association, bssid is for the bssid of the station, and so on.
- Every station uses a rate control algorithm. Its name is exported by the following debugfs entry: /sys/kernel/debug/ieee80211/phy1/rc/name.

#### Wireless Modes

You can set a wireless network interface to operate in several modes, depending on its intended use and the topology of the network in which it is deployed. In some cases, you can set the mode with the iwconfig command, and in some cases you must use a tool like hostapd for this. Note that not all devices support all modes. See [www.linuxwireless.org/en/users/Drivers](http://www.linuxwireless.org/en/users/Drivers) for a list of Linux drivers that support different modes. Alternatively, you can also check to which values the interface modes field of the wiphy member (in the ieee80211 hw object) is initialized in the driver code. The interface modes are initialized to one or more modes of the nl80211 iftype enum, like NL80211\_IFTYPE\_STATION or NL80211\_IFTYPE\_ADHOC (see: include/uapi/linux/nl80211.h). The following is a detailed description of these wireless modes:

- AP mode: In this mode, the device acts as an AP (NL80211 IFTYPE AP). The AP maintains and manages a list of associated stations. The network (BSS) name is the MAC address of the AP (bssid). There is also a human-readable name for the BSS, called the SSID.
- • *Station infrastructure mode:* A managed station in an infrastructure mode (NL80211\_IFTYPE\_STATION).
- • *Monitor mode:* All incoming packets are handed unfiltered in monitor mode (NL80211\_IFTYPE\_MONITOR). This is useful for sniffing. It is usually possible to transmit packets in monitor mode. This is termed *packet injection*; these packets are marked with a special flag (IEEE80211\_TX\_CTL\_INJECTED).
- *Ad Hoc (IBSS) mode:* A station in an ad hoc (IBSS) network (NL80211\_IFTYPE\_ADHOC). With Ad Hoc mode, there is no AP device in the network.
- • *Wireless Distribution System (WDS) mode:* A station in a WDS network (NL80211\_IFTYPE\_WDS).
- *Mesh mode:* A station in a Mesh network (NL80211\_IFTYPE\_MESH\_POINT), discussed in the "Mesh Networking (802.11s)" section later in this chapter.

The next section discusses the ieee802.11n technology, which provides higher performance, and how it is implemented in the Linux wireless stack. You will learn also about block acknowledgment and packet aggregation in 802.11n and how these techniques are used to improve performance.

# High Throughput (ieee802.11n)

A little after 802.11g was approved, a new task group was created in IEEE, called High Throughput Task Group (TGn). IEEE 802.11n became a final spec at the end of 2009. The IEEE 802.11n protocol allows coexistence with legacy devices. There were some vendors who already sold 802.11n pre-standard devices based on the 802.11n draft before the official approval. Broadcom set a precedent for releasing wireless interfaces based on a draft. In 2003, it released a chipset of a wireless device based on a draft of 802.11g. Following this precedent, as early as 2005 some vendors released products based on the 802.11n draft. For example, Intel Santa Rose processor has Intel Next-Gen Wireless-N (Intel WiFI Link 5000 series), supports 802.11n. Other Intel wireless network interfaces, like 4965AGN, also supported 802.11n. Other vendors, including Atheros and Ralink, also released 802.11n draft-based wireless devices. The WiFi

alliance started certification of 802.11n draft devices in June 2007. A long list of vendors released products which comply with Wi-Fi CERTIFIED 802.11n draft 2.0.

802.11n can operate on the 2.4 GHz and/or 5 GHz bands, whereas 802.11g and 802.11b operate only in the 2.4 GHz radio frequency band, and 802.11a operates only in the 5 GHz radio frequency band. The 802.11n MIMO (Multiple Input, Multiple Output) technology increases the range and reliability of traffic over the wireless coverage area. MIMO technology uses multiple transmitter and receiver antennas on both APs and clients, to allow for simultaneous data streams. The result is increased range and increased throughput. With 802.11n you can achieve a theoretical PHY rate of up to 600 Mbps (actual throughput will be much lower due to medium access rules, and so on).

802.11n added many improvements for the 802.11 MAC layer. The most well known is packet aggregation, which concatenates multiple packets of application data into a single transmission frame. A block acknowledgment (BA) mechanism was added (discussed in the next section). BA permits multiple packets to be acknowledged by a single packet instead of sending an ACK for each received packet. The wait time between two consecutive packets is cut. This enables sending multiple data packets with a fixed overhead cost of a single packet. The BA protocol was introduced in the 802.11e amendment from 2005.

## Packet Aggregation

There are two types of packet aggregation:

- AMSDU: Aggregated Mac Service Data Unit
- • *AMPDU:* Aggregated Mac Protocol Data Unit

Note that the AMSDU is only supported on Rx, and not on Tx, and is wholly independent from the Block Ack mechanism described in this section; so the discussion in this section only pertains to AMPDU.

There are two sides to a Block Ack session: *originator* and *recipient*. Each block session has a different Traffic Identifier (TID). The originator starts the block acknowledgement session by calling the ieee80211\_start\_tx\_ba\_session() method. This is done typically from a rate control algorithm method in the driver. For example, with the ath9k wireless driver, the ath\_tx\_status() function (drivers/net/wireless/ath/ath9k/rc.c), which is a rate control callback, invokes the ieee80211 start tx ba session() method. The ieee80211 start tx ba session() method sets the state to HT\_ADDBA\_REQUESTED\_MSK and sends an ADDBA request packet, by invoking the ieee80211\_send\_addba\_request() method. The call to ieee80211\_send\_addba\_request() passes parameters for the session, such as the wanted reorder buffer size and the TID of the session.

The reorder buffer size is limited to 64K (see the definition of ieee80211 max ampdu length exp in include/linux/ieee80211.h). These parameters are part of the capability member (capab) in the struct addba\_req. The response to the ADDBA request should be received within 1 Hz, which is one second in x86\_64 machines (ADDBA\_RESP\_INTERVAL). If you do not get a response in time, the sta\_addba\_resp\_timer\_expired() method will stop the BA session by calling the ieee80211\_stop\_tx\_ba\_session() method. When the other side (the recipient) receives the ADDBA request, it first sends an ACK (every packet in ieee802.11 should be acknowledged, as mentioned before). Then it processes the ADDBA request by calling the ieee80211 process addba request() method; if everything is okay, it sets the aggregation state of this machine to operational (HT\_AGG\_STATE\_OPERATIONAL) and sends an ADDBA response by calling the ieee80211\_send\_addba\_resp() method. It also stops the response timer (the timer which has as its callback the sta\_addba\_resp\_timer\_expired() method) by calling del\_timer\_sync() on this timer. After a session is started, a data block containing multiple MPDU packets is sent. Consequently, the originator sends a Block Ack Request (BAR) packet by calling the ieee80211\_send\_bar() method.

#### Block Ack Request (BAR)

The BAR is a control packet with Block Ack Request sub-type (IEEE80211\_STYPE\_BACK\_REQ). The BAR packet includes the SSN (start sequence number), which is the sequence number of the oldest MSDU in the block that should be acknowledged. The recipient receives the BAR and reorders the ampdu buffer accordingly, if needed. Figure 12-6 shows a BAR request.

| Frame<br>Control | Duration RA | TA                                              | Control Start | Sequence<br>Number |
|------------------|-------------|-------------------------------------------------|---------------|--------------------|
| 2 bytes          |             | 2 bytes   6 bytes   6 bytes   2 bytes   2 bytes |               |                    |

*Figure 12-6. BAR request*

When sending a BAR, the type subfield in the frame control is control (IEEE80211\_FTYPE\_CTL), and the subtype subfield is Block Ack request (IEEE80211\_STYPE\_BACK\_REQ). The BAR is represented by the ieee80211\_bar struct:

```
struct ieee80211 bar {
            __le16 frame_control;
            __le16 duration;
           \begin{bmatrix} 0 \\ 0 \end{bmatrix}\begin{bmatrix} 2 & 1 \\ 0 & 1 \end{bmatrix} __le16 control;
             le16 start seq num;
} packed;
```

```
(include/linux/ieee80211.h)
```
The RA is the recipient address, and the TA is the transmitter (originator) address. The control field of the BAR request includes the TID.

#### Block Ack

There are two types of Block Ack: Immediate Block Ack and Delayed Block Ack. Figure [12-7](#page-360-0) shows Immediate Block Ack.
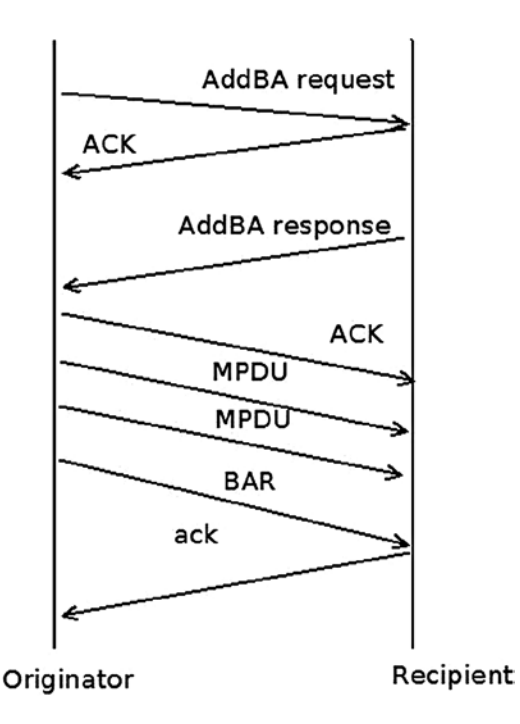

*Figure 12-7. Immediate Block Ack*

The difference between Immediate Block Ack and Delayed Block Ack is that with Delayed Block Ack, the BAR request itself is answered first with an ACK, and then after some delay, with a BA (Block Ack). When using Delayed Block Ack, there is more time to process the BAR, and this is sometime needed when working with software based processing. Using Immediate Block Ack is better in terms of performance. The BA itself is also acknowledged. When the originator has no more data to send, it can terminate the Block Ack session by calling the ieee80211 send delba() method; this function sends a DELBA request packet to the other side. The DELBA request is handled by the ieee80211\_process\_delba() method. The DELBA message, which causes a Block Ack session tear down, can be sent either from the originator or recipient of the Block Ack session. The AMPDU maximum length is 65535 octets. Note that packet aggregation is only implemented for APs and managed stations; packet aggregation for IBSS is not supported by the spec.

## Mesh Networking (802.11s)

The IEEE 802.11s protocol started as a Study Group of IEEE in September 2003, and became a Task Group named TGs in 2004. In 2006, 2 proposals, out of 15 (the "SEEMesh" and "Wi-Mesh" proposals) were merged into one, which resulted in draft D0.01. 802.11s was ratified in July 2011 and is now part of IEEE 802.11-2012. Mesh networks allow the creation of an 802.11 Basic Service Set over fully and partially connected Mesh topology. This can be seen as an improvement over 802.11 ad hoc network, which requires a fully-connected Mesh topology. Figures [12-8](#page-361-0) and [12-9](#page-361-0) illustrate the difference between the two types of Mesh topologies.

<span id="page-361-0"></span>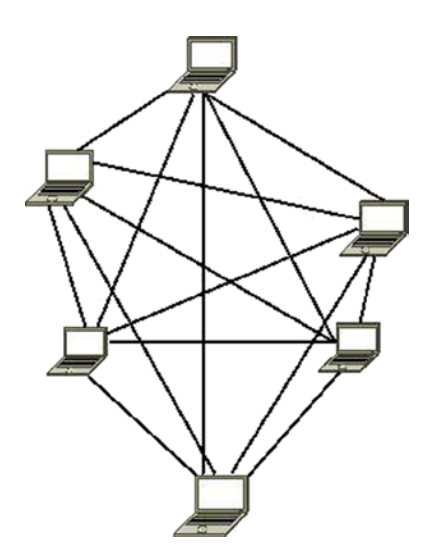

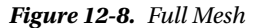

In a partially-connected Mesh, nodes are connected to only some of the other nodes, but not to all of them. This topology is much more common in wireless Mesh networks. Figure 12-9 shows an example of a partial mesh.

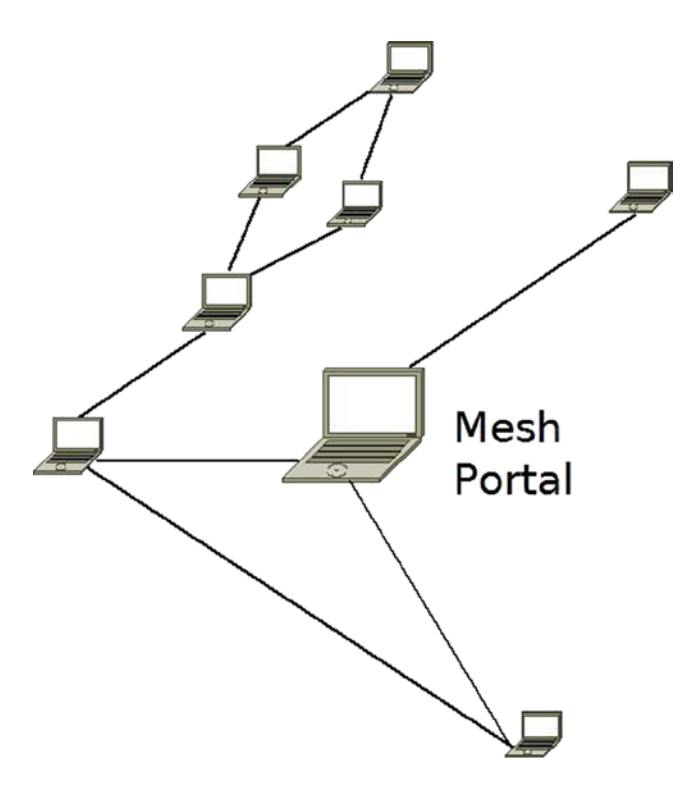

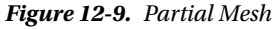

Wireless mesh networks forward data packets over multiple wireless hops. Each mesh node acts as a relay point/router for the other mesh nodes. In kernel 2.6.26 (2008), support for the draft of wireless mesh networking (802.11s) was added to the network wireless stack, thanks to the open80211s project. The open80211s project goal was to create the first open implementation of 802.11s. The project got some sponsorship from the OLPC project and from some commercial companies. Luis Carlos Cobo and Javier Cardona and other developers from Cozybit developed the Linux mac80211 Mesh code.

Now that you have learned a bit about Mesh networking and Mesh network topologies, you are ready for the next section, which covers the HWMP routing protocol for Mesh networks.

#### HWMP Protocol

The 802.11s protocol defines a default routing protocol called HWMP (Hybrid Wireless Mesh Protocol). The HWMP protocol works with Layer 2 and deals with MAC addresses, as opposed to the IPV4 routing protocol, for example, which works with Layer 3 and deals with IP addresses. HWMP routing is based on two types of routing (hence it is called *hybrid*). The first is *on-demand* routing, and the second is *proactive routing*. The main difference between the two mechanisms has to do with the time in which path establishment is initiated (*path* is the name used for route in Layer 2). In on-demand routing, a path to a destination is established by the protocol only after the protocol stack has received frames for such a destination. This minimizes the amount of management traffic required to maintain the Mesh network at the expense of introducing additional latency in data traffic. Proactive routing can be used if a Mesh node is known to be the recipient of a lot of mesh traffic. In that case, the node will periodically announce itself over the Mesh network and trigger path establishments to itself from all the Mesh nodes in the network. Both on-demand and proactive routing are implemented in the Linux kernel. There are four types of routing messages:

- *PREQ (Path Request):* This type of message is sent as a broadcast when you look for some destination that you still do not have a route to. This PREQ message is propagated in the Mesh network until it gets to its destination. A lookup is performed on each station until the final destination is reached (by calling the mesh  $path$  lookup() method). If the lookup fails, the PREQ is forwarded (as a broadcast) to the other stations. The PREQ message is sent in a management packet; its sub-type is action (IEEE80211\_STYPE\_ACTION). It is handled by the hwmp preq frame process() method.
- *PREP (Path Reply):* This type is a unicast packet that is sent as a reply to a PREQ message. This packet is sent in the reverse path. The PREP message is also sent in a management packet and its subtype is also the action sub-type (IEEE80211\_STYPE\_ACTION). It is handled by the hwmp prep frame process() method. Both the PREQ and the PREP messages are sent by the mesh path sel frame  $tx()$  method.
- *PERR (Path Error):* If there is some failure on the way, a PERR is sent. A PERR message is handled by the mesh path error tx() method.
- • *RANN (Root Announcement):* The Root Mesh point periodically broadcasts this frame. Mesh points that receive it send a unicast RREQ to the root via the MP from which it received the RANN. In response, the Root Mesh will send a PREP response to each PREQ.

■ **Note** The route takes into consideration a radio-aware metric (airtime metric). The airtime metric is calculated by the airtime\_link\_metric\_get() method (based on rate and other hardware parameters). Mesh points continuously monitor their links and update metric values with neighbours.

The station that sent the PREQ may try to send packets to the final destination while still not knowing the route to that destination; these packets are kept in a buffer of SKBs named frame queue, which is a member of the mesh path object (net/mac80211/mesh.h). In such a case, when a PREP finally arrives, the pending packets of this buffer are sent to the final destination (by calling the mesh\_path\_tx\_pending() method). The maximum number of frames buffered per destination for unresolved destinations is 10 (MESH\_FRAME\_QUEUE\_LEN). The advantages of Mesh networking are as follows:

- • Rapid deployment
- • Minimal configuration, inexpensive
- • Easy to deploy in hard-to-wire environments
- • Connectivity while nodes are in motion
- • Higher reliability: no single point of failure and the ability to heal itself

The disadvantages are as follows:

- Many broadcasts limit network performance.
- Not all wireless drivers support Mesh mode at the moment.

#### Setting Up a Mesh Network

There are two sets of userspace tools for managing wireless devices and networks in Linux: one is the older Wireless Tools for Linux, an open source project based on IOCTLs. Examples of command line utilities of the wireless tools are iwconfig, iwlist, ifrename, and more. The newer tool is iw, based on generic netlink sockets (described in Chapter 2). However, there are some tasks that only the newer tool, iw, can perform. You can set a wireless device to work in Mesh mode only with the iw command.

Example: setting a wireless network interface (wlan0) to work in Mesh mode can be done like this:

iw wlan0 set type mesh

■ **Note** Setting a wireless network interface (wlan0) to work in mesh mode can be done also like this:

iw wlan0 set type mp

mp stands for Mesh Point. See "Adding interfaces with iw" in <http://wireless.kernel.org/en/users/Documentation/iw>

Joining the mesh is done by: iw wlan0 mesh join "my-mesh-ID" You can display statistics about a station by the following:

- iw wlan0 station dump
- iw wlan0 mpath dump

I should mention here also the authsae and the wpa supplicant tools, which can be used to create secure Mesh networks and do not depend upon iw.

### Linux Wireless Development Process

Most development is done using the git distributed version control system, as with many other Linux subsystems. There are three main git trees; the bleeding edge is the wireless-testing tree. There are also the regular wireless tree and the wireless-next tree. The following are the links to the git repositories for the development trees:

wireless-testing development tree:

git://git.kernel.org/pub/scm/linux/kernel/git/linville/wireless-testing.git

• wireless development tree:

git://git.kernel.org/pub/scm/linux/kernel/git/linville/wireless-2.6.git

• wireless-next development tree:

git://git.kernel.org/pub/scm/linux/kernel/git/linville/wireless-next-2.6.git

Patches are sent and discussed in the wireless mailing list: [linux-wireless@vger.kernel.org](http://mailto:linux-wireless@vger.kernel.org/). From time to time a pull request is sent to the kernel networking mailing list, netdev, mentioned in Chapter 1.

As mentioned in the "Mac80211 subsystem" section, which dealt with the mac80211 subsystem, some wireless network interface vendors maintain their own development trees for their Linux drivers on their own sites. In some cases, the code they are using does not use the mac80211 API; for example, some Ralink and Realtek wireless device drivers. Since January 2006, the maintainer of the Linux wireless subsystem is John W. Linville, who replaced Jeff Garzik. The maintainer of mac80211 is Johannes Berg, from October 2007. There were some annual Linux wireless summits; the first took place in 2006 in Beaverton (OR). A very detailed wiki page is here: <http://wireless.kernel.org/>. This web site includes a lot of important documentation. For example, a table specifies the modes each wireless network interface supports. There is a lot of information in this wiki page regarding many wireless device drivers, hardware, and various tools (such as CRDA, the central regulatory domain agent, hostapd, iw, and more).

### Summary

A lot of development has been done in Linux wireless stack in recent years. The most significant change is the integration of the mac80211 stack and porting wireless drivers to use the mac80211 API, making the code much more organized. The situation is much better than before; many more wireless devices are supported in Linux. Mesh networking got a boost recently thanks to the open802.11s project. It was integrated in the Linux 2.6.26 kernel. The future will probably see more drivers that support the new standard, IEEE802.11ac, a 5 GHz-only technology that can reach maximum throughputs well above a gigabit per second, and more drivers that support P2P.

Chapter 13 discusses InfiniBand and RDMA in the Linux kernel. The "Quick Reference" section covers the top methods that are related to the topics discussed in this chapter, ordered by their context.

## Quick Reference

I conclude this chapter with a short list of important methods of the Linux wireless subsystem, some of which are mentioned in this chapter. Table [12-1](#page-369-0) shows the various possible values for the flag member of the ieee80211\_rx\_status object.

#### Methods

This section discusses the methods.

#### void ieee80211 send bar(struct ieee80211 vif \*vif, u8 \*ra, u16 tid, u16 ssn);

This method sends a block acknowledgment request.

#### int ieee80211 start tx ba session(struct ieee80211 sta \*pubsta, u16 tid, u16 timeout);

This method starts a Block Ack session by calling the wireless driver ampdu\_action() callback, passing IEEE80211\_AMPDU\_TX\_START. As a result, the driver will later call the ieee80211\_start\_tx\_ba\_cb() callback or the ieee80211 start tx ba cb irqsafe() callback, which will start the aggregation session.

#### int ieee80211 stop tx ba session(struct ieee80211 sta \*pubsta, u16 tid);

This method stops a Block Ack session by calling the wireless driver ampdu\_action() function, passing IEEE80211\_AMPDU\_TX\_STOP. The driver must later call the ieee80211\_stop\_tx\_ba\_cb() callback or the ieee80211 stop tx ba cb irqsafe() callback.

#### static void ieee80211 send addba request(struct ieee80211 sub if data \*sdata, const u8 \*da, u16 tid, u8 dialog\_token, u16 start\_seq\_num, u16 agg\_size, u16 timeout);

This method sends an ADDBA message. An ADDBA message is a management action message.

#### void ieee80211\_process\_addba\_request(struct ieee80211\_local \*local, struct sta\_info \*sta, struct ieee80211\_mgmt \*mgmt, size\_t len);

This method handles an ADDBA message.

#### static void ieee80211 send addba resp(struct ieee80211 sub if data \*sdata, u8 \*da, u16 tid, u8 dialog token, u16 status, u16 policy, u16 buf size, u16 timeout);

This method sends an ADDBA response. An ADDBA response is a management packet, with subtype of action (IEEE80211\_STYPE\_ACTION).

#### static ieee80211 rx result debug noinline ieee80211 rx h amsdu(struct ieee80211 rx data \*rx);

This method handles AMSDU aggregation (Rx path).

#### void ieee80211 process delba(struct ieee80211 sub if data \*sdata, struct sta\_info \*sta, struct ieee80211\_mgmt \*mgmt, size\_t len);

This method handles a DELBA message.

#### void ieee80211\_send\_delba(struct ieee80211\_sub\_if\_data \*sdata, const u8 \*da, u16 tid, u16 initiator, u16 reason\_code);

This method sends a DELBA message.

#### void ieee80211\_rx\_irqsafe(struct ieee80211\_hw \*hw, struct sk\_buff \*skb);

This method receives a packet. The ieee80211\_rx\_irqsafe() method can be called in hardware interrupt context.

#### static void ieee80211\_rx\_reorder\_ampdu(struct ieee80211\_rx\_data \*rx, struct sk\_buff\_head \*frames);

This method handles the A-MPDU reorder buffer.

#### static bool ieee80211 sta\_manage\_reorder\_buf(struct ieee80211\_sub\_if\_data \*sdata, struct tid\_ampdu\_rx \*tid\_agg\_rx, struct sk\_buff\_head \*frames);

This method handles the A-MPDU reorder buffer.

#### static ieee80211 rx result debug noinline ieee80211\_rx\_h\_check(struct ieee80211\_rx\_data \*rx);

This method drops duplicate frames of a retransmission and increment dot11FrameDuplicateCount and the station num\_duplicates counter.

#### void ieee80211\_send\_nullfunc(struct ieee80211\_local \*local, struct ieee80211\_sub\_if\_data \*sdata, int powersave);

This method sends a special NULL data frame.

#### void ieee80211\_send\_pspoll(struct ieee80211\_local \*local, struct ieee80211\_sub\_if\_data \*sdata);

This method sends a PS-Poll control packet to an AP.

#### static void ieee80211 send assoc(struct ieee80211 sub if data \*sdata);

This method performs association or reassociation by sending a management packet with association sub-type of IEEE80211\_STYPE\_ASSOC\_REQ or IEEE80211\_STYPE\_REASSOC\_REQ, respectively. The ieee80211\_send\_assoc() method is invoked from the ieee80211\_do\_assoc() method.

#### void ieee80211 send auth(struct ieee80211 sub if data \*sdata, u16 transaction, u16 auth\_alg, u16 status, const u8 \*extra, size\_t extra\_len, const u8 \*da, const u8 \*bssid, const u8 \*key, u8 key\_len, u8 key\_idx, u32 tx\_flags);

This method performs authentication by sending a management packet with authentication sub-type (IEEE80211\_STYPE\_AUTH).

#### static inline bool ieee80211 check tim(const struct ieee80211 tim ie \*tim, u8 tim\_len, u16 aid);

This method checks whether the tim[aid] is set; the aid is passed as a parameter, and it represents the association id of the station.

#### int ieee80211 request scan(struct ieee80211 sub if data \*sdata, struct cfg80211\_scan\_request \*req);

This method starts active scanning.

#### void mesh\_path\_tx\_pending(struct mesh\_path \*mpath);

This method send packets from the frame queue.

#### struct mesh path \*mesh\_path\_lookup(struct ieee80211\_sub\_if\_data \*sdata, const u8 \*dst);

This method performs a lookup in a Mesh path table (routing table) of a Mesh point. The second parameter to the mesh path lookup() method is the hardware address of the destination. It returns NULL if there is no entry in the table, otherwise it returns a pointer to the mesh path structure which was found.

#### static void ieee80211 sta create ibss(struct ieee80211 sub if data \*sdata);

This method creates an IBSS.

#### int ieee80211 hw config(struct ieee80211 local \*local, u32 changed);

This method is called for various configurations by the driver; in most cases, it delegates the call to the driver config() method, if implemented. The second parameter specifies which action to take (for instance, IEEE80211\_CONF\_CHANGE\_CHANNEL to change channel, or IEEE80211\_CONF\_CHANGE\_PS to change the power save mode of the driver).

#### struct ieee80211\_hw \*ieee80211\_alloc\_hw(size\_t priv\_data\_len, const struct ieee80211\_ops \*ops);

This method allocates a new 802.11 hardware device.

#### int ieee80211 register hw(struct ieee80211\_hw \*hw);

This method registers a 802.11 hardware device.

#### void ieee80211\_unregister\_hw(struct ieee80211\_hw \*hw);

This method unregisters a 802.11 hardware device and frees its allocated resources.

#### int sta\_info\_insert(struct sta\_info \*sta);

This method adds a station to the hash table of stations and to the list of stations.

#### int sta info\_destroy\_addr(struct ieee80211\_sub\_if\_data \*sdata, const u8 \*addr);

This method removes a station and frees its resources.

#### struct sta info \*sta info get(struct ieee80211 sub if data \*sdata, const u8 \*addr);

This method returns a pointer to a station by performing a lookup in the hash table of stations.

#### void ieee80211\_send\_probe\_req(struct ieee80211\_sub\_if\_data \*sdata, u8 \*dst, const u8 \*ssid, size\_t ssid\_len, const u8 \*ie, size\_t ie\_len, u32 ratemask, bool directed, u32 tx\_flags, struct ieee80211\_channel \*channel, bool scan);

This method sends a probe request management packet.

#### static inline void ieee80211\_tx\_skb(struct ieee80211\_sub\_if\_data \*sdata, struct sk\_buff \*skb);

This method transmits an SKB.

#### int ieee80211 channel to frequency(int chan, enum ieee80211 band band);

This method returns the frequency in which a station operates, given its channel. There is a one-to-one correspondence between a channel and a frequency.

<span id="page-369-0"></span>static int mesh path sel frame tx(enum mpath frame type action, u8 flags, const u8 \*orig\_addr, le32 orig\_sn, u8 target\_flags, const u8 \*target, le32 target\_sn, const u8 \*da, u8 hop\_count, u8 ttl, \_\_le32 lifetime, \_\_le32 metric, \_\_le32 preq\_id, struct ieee80211\_sub\_if\_data \*sdata);

This method sends a PREQ or PREP management packet.

#### static void hwmp\_preq\_frame\_process(struct ieee80211\_sub\_if\_data \*sdata, struct ieee80211\_mgmt \*mgmt, const u8 \*preq\_elem, u32 metric);

This method handles a PREQ message.

#### struct ieee80211\_rx\_status \*IEEE80211\_SKB\_RXCB(struct sk\_buff \*skb);

This method returns the ieee80211\_rx\_status object associated with the control buffer (cb), which is associated with the specified SKB.

#### static bool ieee80211\_tx(struct ieee80211\_sub\_if\_data \*sdata, struct sk\_buff \*skb, bool txpending, enum ieee80211\_band band);

This method is the main handler for transmission.

#### Table

Table 12-1 shows the bits of the flag member (a 32-bit field) of the ieee80211 rx status structure and the corresponding Linux symbol.

| <b>Linux Symbol</b>     | <b>Bit</b>     | <b>Description</b>                                                                                                    |
|-------------------------|----------------|----------------------------------------------------------------------------------------------------|
| RX FLAG MMIC ERROR      | $\bf{0}$       | Michael MIC error was reported on this frame.                                                                         |
| RX FLAG DECRYPTED       | 1              | This frame was decrypted in hardware.                                                                                 |
| RX_FLAG_MMIC_STRIPPED   | 3              | The Michael MIC is stripped off this frame, verification<br>has been done by the hardware.                            |
| RX FLAG IV STRIPPED     | $\overline{4}$ | The IV/ICV are stripped from this frame.                                                                              |
| RX FLAG FAILED FCS CRC  | 5              | The FCS check failed on the frame.                                                                                    |
| RX FLAG FAILED PLCP CRC | 6              | The PCLP check failed on the frame.                                                                                   |
| RX FLAG MACTIME START   | 7              | The timestamp passed in the RX status is valid and<br>contains the time the first symbol of the MPDU was<br>received. |

*Table 12-1. Rx Flags: Various Possible Values for the Flag Field of the ieee80211 rx status Object* 

(*continued*)

#### *Table 12-1.* (*continued*)

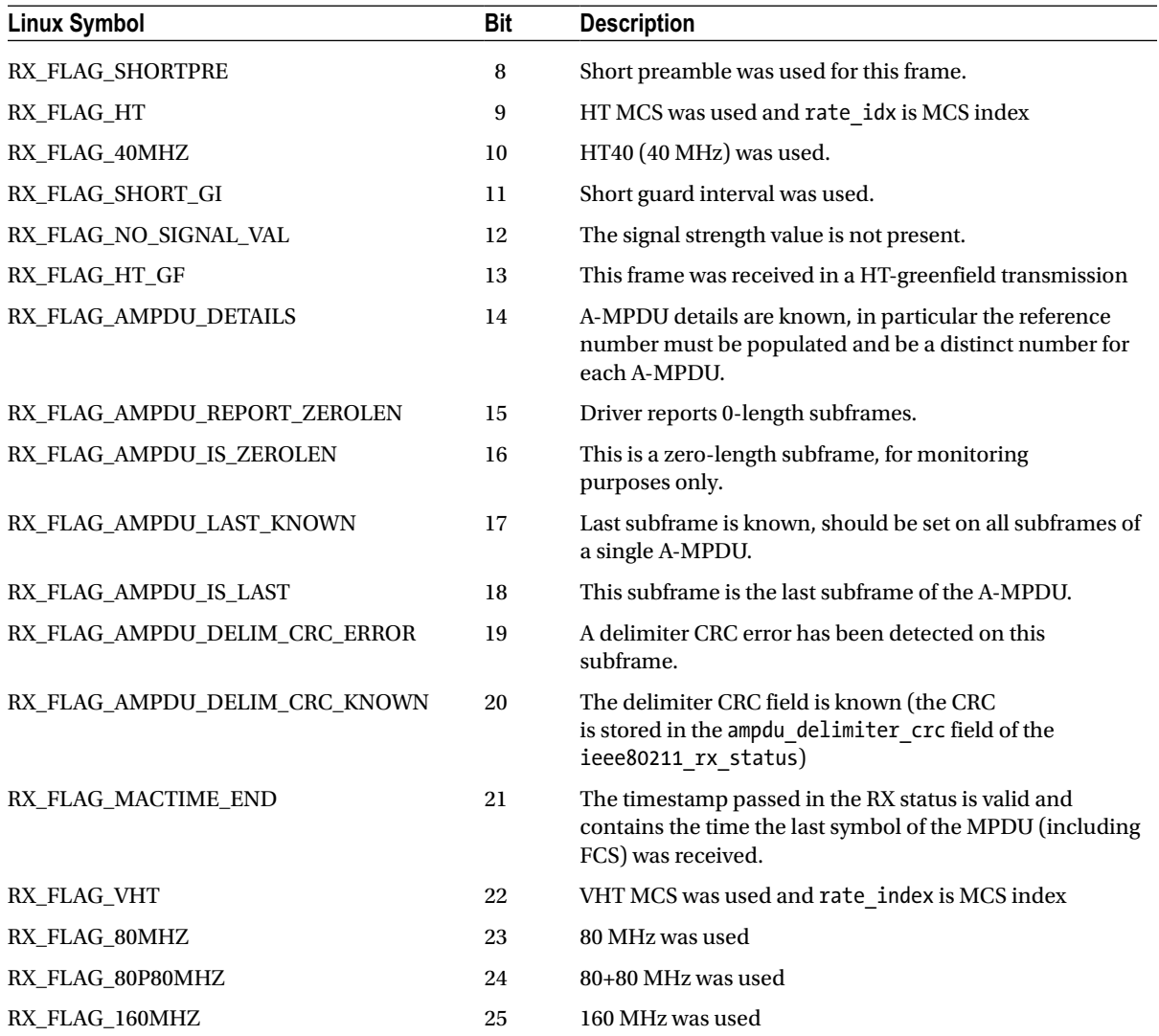

#### **Chapter 13**

# **InfiniBand**

*This chapter was written by Dotan Barak, an InfiniBand Expert. Dotan is a Senior Software Manager at Mellanox Technologies working on RDMA Technologies. Dotan has been working at Mellanox for more than 10 years in various roles, both as a developer and a manager. Additionally, Dotan maintains a blog about the RDMA technology: [http://www.rdmamojo.com](http://http://www.rdmamojo.com).*

Chapter 12 dealt with the wireless subsystem and its implementation in Linux. In this chapter, I will discuss the InfiniBand subsystem and its implementation in Linux. Though the InfiniBand technology might be perceived as a very complex technology for those who are unfamiliar with it, the concepts behind it are surprisingly straightforward, as you will see in this chapter. I will start our discussion with Remote Direct Memory Access (RDMA), and discuss its main data structures and its API. I will give some examples illustrating how to work with RDMA, and conclude this chapter with a short discussion about using RDMA API from the kernel level and userspace.

### RDMA and InfiniBand—General

Remote Direct Memory Access (RDMA) is the ability for one machine to access—that is, to read or write to—memory on a remote machine. There are several main network protocols that support RDMA: InfiniBand, RDMA over Converged Ethernet (RoCE) and internet Wide Area RDMA Protocol (iWARP), and all of them share the same API. InfiniBand is a completely new networking protocol, and its specifications can be found in the document "InfiniBand Architecture specifications," which is maintained by the InfiniBand Trade Association (IBTA). RoCE allows you to have RDMA over an Ethernet network, and its specification can be found as an Annex to the InfiniBand specifications. iWARP is a protocol that allows using RDMA over TCP/IP, and its specifications can be found in the document, "An RDMA Protocol Specification," which is being maintained by the RDMA Consortium. **Verbs** is the description of the API to use RDMA from a client code. The RDMA API implementation was introduced to the Linux kernel in version 2.6.11. At the beginning, it supported only InfiniBand, and after several kernel versions, iWARP and RoCE support were added to it as well. When describing the API, I mention only one of them, but the following text refers to all. All of the definitions to this API can be found in include/rdma/ib\_verbs.h. Here are some notes about the API and the implementation of the RDMA stack:

- Some of the functions are inline functions, and some of them aren't. Future implementation might change this behavior.
- • Most of the APIs have the prefix "ib"; however, this API supports InfiniBand, iWARP and RoCE.
- The header ib\_verbs.h contains functions and structures to be used by:
	- The RDMA stack itself
	- Low-level drivers for RDMA devices
	- Kernel modules that use the stack as consumers

I will concentrate on functions and structures that are relevant only for kernel modules that use the stack as consumers (the third case). The following section discusses the RDMA stack organization in the kernel tree.

#### The RDMA Stack Organization

Almost all of the kernel RDMA stack code is under drivers/infiniband in the kernel tree. The following are some of its important modules (this is not an exhaustive list, as I do not cover the entire RDMA stack in this chapter):

- • **CM:** Communication manager (drivers/infiniband/core/cm.c)
- • **IPoIB:** IP over InfiniBand (drivers/infiniband/ulp/ipoib/)
- • **iSER:** iSCSI extension for RDMA (drivers/infiniband/ulp/iser/)
- • **RDS:** Reliable Datagram Socket (net/rds/)
- • **SRP:** SCSI RDMA protocol (drivers/infiniband/ulp/srp/)
- Hardware low-level drivers of different vendors (drivers/infiniband/hw)
- • **verbs:** Kernel verbs (drivers/infiniband/core/verbs.c)
- • **uverbs:** User verbs (drivers/infiniband/core/uverbs\_\*.c)
- • **MAD:** Management datagram (drivers/infiniband/core/mad.c)

Figure 13-1 shows the Linux InfiniBand stack architecture.

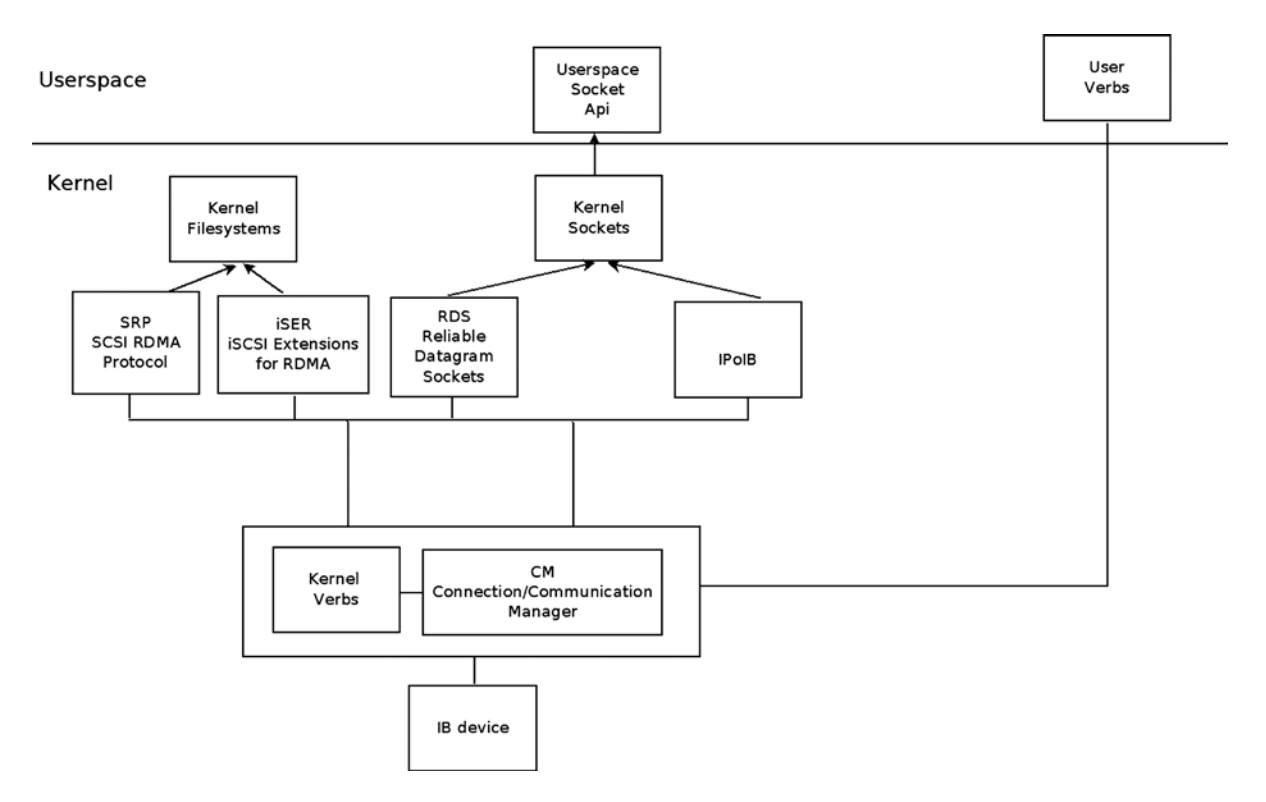

*Figure 13-1. Linux Infiniband stack architecture*

In this section, I covered the RDMA stack organization and the kernel modules that are part of it in the Linux kernel.

#### RDMA Technology Advantages

Here I will cover the advantages of the RDMA technology and explain the features that make it popular in many markets:

- **Zero copy:** The ability to directly write data to and read data from remote memory allows you to access remote buffers directly without the need to copy it between different software layers.
- • **Kernel bypass:** Sending and receiving data from the same context of the code (that is, userspace or kernel level) saves the context switches time.
- • **CPU offload:** The ability to send or receive data using dedicated hardware without any CPU intervention allows for decreasing the usage of the CPU on the remote side, because it doesn't perform any active operations.
- Low latency: RDMA technologies allow you to reach a very low latency for short messages. (In current hardware and on current servers, the latency for sending up to tens of bytes can be a couple of hundred nanoseconds.)
- **High Bandwidth:** In an Ethernet device, the maximum bandwidth is limited by the technology (that is, 10 or 40 Gbits/sec). In InfiniBand, the same protocol and equipment can be used from 2.5 Gbits/sec up to 120 Gbits/sec. (In current hardware and on current servers, the BW can be upto 56 Gbits/sec.)

#### InfiniBand Hardware Components

Like in any other interconnect technologies, in InfiniBand several hardware components are described in the spec, some of them are endpoints to the packets (generating packets and the target of the packet), and some of them forward packets in the same subnet or between different subnets. Here I will cover the most common ones:

- **Host Channel Adapter (HCA):** The network adapter that can be placed at a host or at any other system (for example, storage device). This component initiates or is the target of packets.
- **Switch:** A component that knows how to receive a packet from one port and send it to another port. If needed, it can duplicate multicast messages. (Broadcast isn't supported in InfiniBand.) Unlike other technologies, every switch is a very simple device with forwarding tables that are configured by the Subnet Manager (SM), which is an entity that configures and manages the subnet (later on in this section, I will discuss its role in more detail). The switch doesn't learn anything by itself or parse and anlyze packets; it forwards packets only within the same subnet.
- • **Router:** A component that connects several different InfiniBand subnets.

A subnet is a set of HCAs, switches, and router ports that are connected together. In this section, I described the various hardware components in InfiniBand, and now I will discuss the addressing of the devices, system, and ports in InfiniBand.

#### Addressing in InfiniBand

Here are some rules about InfiniBand addressing and an example:

- • In InfiniBand, the unique identifier of components is the Globally Unique Identifier (GUID), which is a 64-bit value that is unique in the world.
- • Every node in the subnet has a Node GUID. This is the identifier of the node and a constant attribute of it.
- • Every port in the subnet, including in HCAs and in switches, has a port GUID. This is the identifier of the port and a constant attribute of it.
- In systems that are made from several components, there can be a system GUID. All of the components in that system have the same system GUID.

Here is an example that demonstrates all the aforementioned GUIDs: a big switch system that is combined from several switch chips. Every switch chip has a unique Node GUID. Every port in every switch has a unique port GUID. All of the chips in that system have the same system GUID.

- • Global IDentifier (GID) is used to identify an end port or a multicast group. Every port has at least one valid GID at the GID table in index 0. It is based on the port GUID plus the subnet identifier that this port is part of.
- Local IDentifier (LID) is a 16-bit value that is assigned to every subnet port by the Subnet Manager. A switch is an exception, and the switch management port has the LID assignment, and not all of its ports. Every port can be assigned only one LID, or a contiguous range of LIDs, in order to have several paths to this port. Each LID is unique at a specific point of time in the same subnet, and it is used by the switches when forwarding the packets to know which egress port to use. The unicast LID's range is 0x001 to 0xbfff. The multicast LIDs range is 0xc000 to 0xfffe.

#### InfiniBand Features

Here we will cover some of the InfiniBand protocol features:

- InfiniBand allows you to configure partitions of ports of HCAs, switches, and routers and allows you to provide virtual isolation over the same physical subnet. Every Partition Key (P\_Key) is a 16-bit value that is combined from the following: 15 lsbs are the key value, and the msb is the membership level; 0 is limited membership; and 1 is full membership. Every port has a P<sub>Key</sub> table that is being configured by the SM, and every Queue Pair (OP), the actual object in InfiniBand that sends and receives data, is associated with one P\_Key index in this table. One QP can send or receive packets from a remote QP only if, in the P\_Keys that each of them is associated with, the following is true:
	- The key value is equal.
	- • At least one of them has full membership.
- **Queue Key (Q\_Key):** An Unreliable Datagram (UD) QP will get unicast or multicast messages from a remote UD QP only if the Q\_Key of the message is equal to the Q\_Key value of this UD QP.
- • **Virtual Lanes (VL):** This is a mechanism for creating multiple virtual links over a single physical link. Every virtual lane represents an autonomic set of buffers for send and receive packets in each port. The number of supported VLs is an attribute of a port.
- **Service Level (SL):** InfiniBand supports up to 16 service levels. The protocol doesn't specify the policy of each level. In InfiniBand, the QoS is implemented using the SL-to-VL mapping and the resources for each VL.
- **Failover:** Connected QPs are QPs that can send packets to or receive packets from only one remote QP. InfiniBand allows defining a primary path and an alternate path for connected QPs. If there is a problem with the primary path, instead of reporting an error, the alternate path will be used automatically.

In the next section, we will look at what packets in InfiniBand look like. This is very useful when you debug problems in InfiniBand.

#### InfiniBand Packets

Every packet in InfiniBand is a combination of several headers and, in many cases, a payload, which is the data of the messages that the clients want to send. Messages that contain only an ACK or messages with zero bytes (for example,

if only immediate data is being sent) won't contain a payload. Those headers describe from where the packet was sent, what the target of the packet is, the used operation, the information needed to separate the packets into messages, and enough information to detect packet loss errors.

Figure 13-2 presents the InfiniBand packet headers.

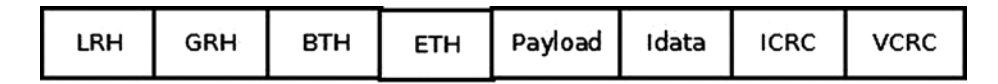

*Figure 13-2. InfiniBand packet headers*

Here are the headers in InfiniBand:

- Local Routing Header (LRH): 8 bytes. Always present. It identifies the local source and destination ports of the packet. It also specifies the requested QoS attributes (SL and VL) of the message.
- • **Global Routing Header (GRH):** 40 bytes. Optional. Present for multicast packets or packets that travel in multiple subnets. It describes the source and destination ports using GIDs. Its format is identical to the IPv6 header.
- • **Base Transport Header (BTH):** 12 bytes. Always present. It specifies the source and destination QPs, the operation, packet sequence number, and partition.
- • **Extended Transport Header (ETH):** from 4 to 28 bytes. Optional. Extra family of headers that might be present, depending on the class of the service and the operation used.
- • **Payload:** Optional. The data that the client wants to send.
- • **Immediate data:** 4 bytes. Optional. Out-of-band, 32-bit value that can be added to Send and RDMA Write operations.
- **Invariant CRC (ICRC):** 4 bytes. Always present. It covers all fields that should not be changed as the packet travels in the subnet.
- • **Variant CRC (VCRC):** 2 bytes. Always present. It covers all of the fields of the packet.

#### Management Entities

The SM is the entity in the subnet that is responsible for analyzing the subnet and configuring it. These are some of its missions:

- • Discover the physical topology of the subnet.
- • Assign the LIDs and other attributes—such as active MTU, active speeds, and more—to each port in the subnet.
- • Configure the forwarding table in the subnet switches.
- Detect any changes in the topology (for example, if new nodes were added or removed from the subnet).
- • Handle various errors in the subnet.

Subnet Manager is usually a software entity that can be running in a switch (which is called a *managed switch*) or in any node in the subnet.

Several SMs can be running in a subnet, but only one of them will be active and the rest of them will be in standby mode. There is an internal protocol that performs master election and decides which SM will be active. If the active SM is going down, one of the standby SMs will become the active SM. Every port in the subnet has a Subnet Management Agent (SMA), which is an agent that knows how to receive management messages sent by the SM, handle them, and return a response. Subnet Administrator (SA) is a service that is part of the SM. These are some of its missions:

- Provide information about the subnet—for example, information about how to get from one port to another (that is, a path query).
- Allow you to register to get notifications about events.
- Provide services for management of the subnet, such as joining or leaving a multicast. Those services might cause the SM to (re)configure the subnet.

Communication Manager (CM) is an entity that is capable of running on each port, if the port supports it, to establish, maintain, and tear down QP connections.

### RDMA Resources

In the RDMA API, a lot of resources need to be created and handled before any data can be sent or received. All of the resources are in the scope of a specific RDMA device, those resources cannot be shared or used across more than one local device, even if there are multiple devices in the same machine. Figure 13-3 presents the RDMA resource creation hierarchy.

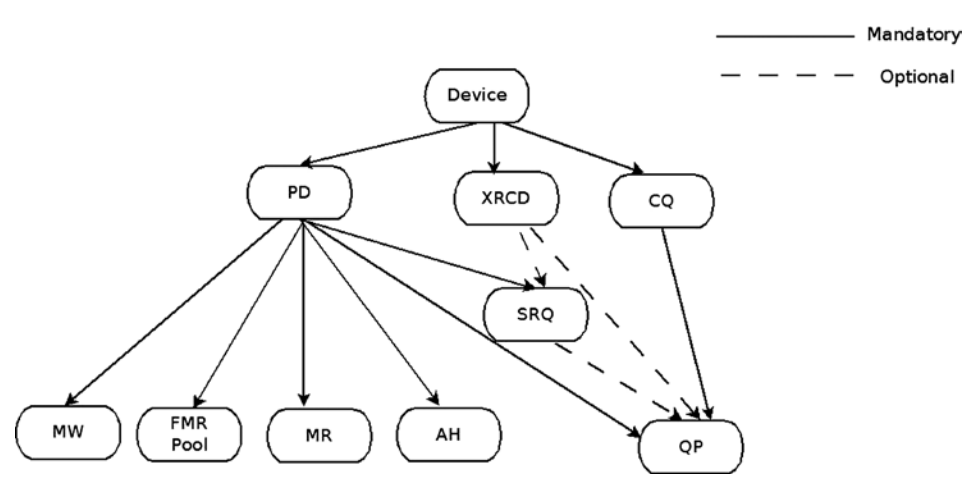

*Figure 13-3. RDMA resource creation hierarchy*

#### RDMA Device

The client needs to register with the RDMA stack in order to be notified about any RDMA device that is being added to the system or removed from it. After the initial registration, the client is notified for all existing RDMA devices. A callback will be invoked for every RDMA device, and the client can start working with these devices in the following ways:

- Query the device for various attributes
- Modify the device attributes
- Create, work with and destroy resources

The ib register client() method registers a kernel client that wants to use the RDMA stack. The specified callbacks will be invoked for every new InfiniBand device that currently exists in the system and that will be added to or removed from (using hot-plug functionality) the system. The ib\_unregister\_client() method unregisters a kernel client that wants to stop using the RDMA stack. Usually, it is called when the driver is being unloaded. Here is an sample code that shows how to register the RDMA stack in a kernel client:

```
static void my add one(struct ib device *device)
{
...
}
static void my_remove_one(struct ib_device *device)
{
...
}
static struct ib client my client = {
     .name = "my RDMA module",
    .add = my add one,
     .remove = my_remove_one
};
static int __ init my_init_module(void)
{
     int ret;
     ret = ib_register_client(&my_client);
     if (ret) {
        printk(KERN ERR "Failed to register IB client\n");
         return ret;
     }
     return 0;
}
static void __exit my_cleanup_module(void)
{
    ib unregister client(&my client);
}
module init(my init module);
module_exit(my_cleanup_module);
```
Following here is a description of several more methods for handling an InfiniBand device.

- The ib\_set\_client\_data() method sets a client context to be associated with an InfiniBand device.
- The ib get client data() method returns the client context that was associated with an InfiniBand device using the ib\_set\_client\_data() method.
- The ib register event handler() method registers a callback to be called for every asynchronous event that will occur to the InfiniBand device. The callback structure must be initialized with the INIT\_IB\_EVENT\_HANDLER macro.
- The ib unregister event handler() method unregisters the event handler.
- The ib query device() method queries the InfiniBand device for its attributes. Those attributes are constant and won't be changed in subsequent calls of this method.
- The ib query port() method queries the InfiniBand device port for its attributes. Some of those attributes are constant, and some of them might be changed in subsequent calls of this method—for example, the port LID, state, and some other attributes.
- The rdma port get link layer() method returns the link layer of the device port.
- The ib query gid() method queries the InfiniBand device port's GID table in a specific index. The ib\_find\_gid() method returns the index of a specific GID value in a port's GID table.
- The ib\_query\_pkey() method queries the InfiniBand device port's P\_Key table in a specific index. The ib find pkey() method returns the index of a specific P\_Key value in a port's P\_Key table.

#### Protection Domain (PD)

A PD allows associating itself with several other RDMA resources—such as SRQ, QP, AH, or MR—in order to provide a means of protection among them. RDMA resources that are associated with PDx cannot work with RDMA resources that were associated with PDy. Trying to mix those resources will end with an error. Typically, every module will have one PD. However, if a specific module wants to increase its security, it will use one PD for each remote QP or service that it uses. Allocation and deallocation of a PD is done like this:

- The ib alloc  $pd()$  method allocates a PD. It takes as an argument the pointer of the device object that was returned when the driver callback was called after its registration.
- The ib dealloc  $pd()$  method deallocates a PD. It is usually called when the driver is being unloaded or when the resources that are associated with the PD are being destroyed.

#### Address Handle (AH)

An AH is used in the Send Request of a UD QP to describe the path of the message from the local port to the remote port. The same AH can be used for several QPs if all of them send messages to the same remote port using the same attributes. Following is a description of four methods related to the AH:

- The ib create  $ah()$  method creates an AH. It takes as an argument a PD and attributes for the AH. The AH attributes of the AH can be filled directly or by calling the  $i\bar{b}$  init ah from wc() method, which gets as a parameter a received Work Completion (ib\_wc object) that includes the attributes of a successfully completed incoming message, and the port it was received from. Instead of calling the ib\_init\_ah\_from  $wc()$  method and then the ib\_create\_ah() method, one can call the ib create ah from wc() method.
- The ib modify ah() method modifies the attributes of an existing AH.
- The ib query  $ah()$  method queries for the attributes of an existing AH.
- The ib destroy ah() method destroys an AH. It is called when there isn't a need to send any further messages to the node that the AH describes the path to.

#### Memory Region (MR)

Every memory buffer that is accessed by the RDMA device needs to be registered. During the registration process, the following tasks are performed on the memory buffer:

- Separate the contiguous memory buffer to memory pages.
- The mapping of the virtual-to-physical translation will be done.
- The memory pages permission is checked to ensure that the requested permissions for the MR is supported by them.
- The memory pages are pinned, to prevent them from being swapped out. This keeps the virtual-to-physical mapping unchanged.

After a successful memory registration is completed, it has two keys:

- • **Local key (lkey):** A key for accessing this memory by local Work Requests.
- **Remote key (rkey):** A key for accessing this memory by a remote machine using RDMA operations.

Those keys will be used in Work Requests when referring to those memory buffers. The same memory buffers can be registered several times, even with different permissions. The following is a description of some methods related to the MR:

- The ib\_get\_dma\_mr() method returns a Memory Region for system memory that is usable for DMA. It takes a PD and the requested access permission for the MR as arguments.
- The ib dma map single() method maps a kernel virtual address, that was allocated by the kmalloc() method family, to a DMA address. This DMA address will be used to access local and remote memory. The ib\_dma\_mapping\_error() method should be used to check whether the mapping was successful.
- The ib dma unmap single() method unmaps a DMA mapping that was done using ib dma map single(). It should be called when this memory isn't needed anymore.

**Note** There are some more flavors of ib dma\_map\_single() that allow the mapping of pages, mapping according to DMA attributes, mapping using a scatter/gather list, or mapping using a scatter/gather list with DMA attributes: ib dma map page(), ib dma map single attrs(), ib dma map sg(), and ib dma map sg attrs(). All of them have corresponding unmap functions.

Before accessing a DMA mapped memory, the following methods should be called:

- ib dma sync single for cpu() if the DMA region is going to be accessed by the CPU, or ib dma sync single for device() if the DMA region is going to be accessed by the InfiniBand device.
- The ib dma\_alloc\_coherent() method allocates a memory block that can be accessed by the CPU and maps it for DMA.
- The ib dma free coherent() method frees a memory block that was allocated using ib dma alloc coherent().
- The ib reg phys  $mr()$  method takes a set of physical pages, registers them, and prepares a virtual address that can be accessed by an RDMA device. If you want to change it after it was created, you should call the ib\_rereg\_phys\_mr() method.
- The ib query  $mr()$  method retrieves the attributes of a specific MR. Note that most low-level drivers do not implement this method.
- The ib dereg  $mr()$  method deregisters an MR.

#### Fast Memory Region (FMR) Pool

Registration of a Memory Region is a "heavy" procedure that might take some time to complete, and the context that performs it even might sleep if required resources aren't available when it is called. This behavior might be problematic when performed in certain contexts—for example, in the interrupt handler. Working with an FMR pool allows you to work with FMRs with registrations that are "lightweight" and can be registered in any context. The API of the FMR pool can be found in include/rdma/ib fmr\_pool.h.

#### Memory Window (MW)

Enabling a remote access to a memory can be done in two ways:

- Register a memory buffer with remote permissions enabled.
- Register a Memory Region and then bind a Memory Window to it.

Both of those ways will create a remote key (rkey) that can be used to access this memory with the specified permissions. However, if you wish to invalidate the rkey to prevent remote access to this memory, performing Memory Region deregistration might be a heavy procedure. Working with Memory Window on this Memory Region and binding or unbinding it when needed might provide a "lightweight" procedure for enabling and disabling remote access to memory. Following is a description of three methods related to the MW:

- The ib alloc  $m\omega$ ) method allocates a Memory Window. It takes a PD and the MW type as arguments.
- The ib bind  $mw()$  method binds a Memory Window to a specified Memory Region with a specific address, size, and remote permissions by posting a special Work Request to a QP. It is called when you want to allow temporary remote access to its memory. A Work Completion in the Send Queue of the QP will be generated to describe the status of this operation. If ib bind  $mw()$  was called to a Memory Windows that is already bounded, to the same Memory Region or a different one, the previous binding will be invalidated.
- The ib\_dealloc\_mw() method deallocates the specified MW object.

#### Completion Queue (CQ)

Every posted Work Request, to either Send or Receive Queue, is considered outstanding until there is a corresponding Work Completion for it or for any Work Request that was posted after it. While the Work Request is outstanding, the content of the memory buffers that it points to is undetermined:

- • If the RDMA device reads this memory and sends its content over the wire, the client cannot know if this buffer can be (re)used or released. If this is a reliable QP, a successful Work Completion means that the message was received by the remote side. If this is an unreliable QP, a successful Work Completion means that the message was sent.
- If the RDMA device writes a message to this memory, the client cannot know if this buffer contains the incoming message.

A Work Completion specifies that the corresponding Work Request was completed and provides some information about it: its status, the used opcode, its size, and so on. A CQ is an object that contains the Work Completions. The client needs to poll the CQ in order to read the Work Completions that it has. The CQ works on a first-in, first-out (FIFO) basis: the order of Work Completions that will be de-queued from it by the client will be according to the order that they were enqueued to the CQ by the RDMA device. The client can read the Work Completions in polling mode or request to get a notification when a new Work Completion is added to the CQ. A CQ cannot hold more Work Completions than its size. If more Work Completions than its capacity are added to it, a Work Completion with an error will be added, a CQ error asynchronous event will be generated, and all the Work Queues associated with it will get an error. Here are some methods related to the CQ:

- The ib create  $cq($ ) method creates a CO. It takes the following as its arguments: the pointer of the device object that was returned when the driver callback was called after its registration and the attributes for the CQ, including its size and the callbacks that will be called when there is an asynchronous event on this CQ or a Work Completion is added to it.
- The ib resize  $cq()$  method changes the size of a CQ. The new number of entries cannot be less than the number of the Work Completions that currently populate the CQ.
- The ib modify  $cq()$  method changes the moderation parameter for a CQ. A Completion event will be generated if at least a specific number of Work Completions enter the CQ or a timeout will expire. Using it might help reduce the number of interrupts that happen in an RDMA device.
- The ib peek  $cq()$  method returns the number of available Work Completions in a CQ.
- The ib req notify  $cq()$  method requests that a Completion event notification be generated when the next Work Completion, or Work Completion that includes a solicited event indication, is added to the CQ. If no Work Completion is added to the CQ after the ib req notify cq() method was called, no Completion event notification will occur.
- The ib req ncomp notif() method requests that a Completion event notification be created when a specific number of Work Completions exists in the CQ. Unlike the ib\_req\_notify\_cq() method, when calling the ib\_req\_ncomp\_notif() method, a Completion event notification will be generated even if the CQ currently holds this number of Work Completions.
- The ib\_poll\_cq() method polls for Work Completions from a CQ. It reads the Work Completions from the CQ in the order they were added to it and removes them from it.

Here is an example of a code that empties a CQ—that is, reads all the Work Completions from a CQ, and checks their status:

```
struct ib wc wc;
int num comp = 0;
while (ib_poll cq(cq, 1, &wc) > 0) {
    if (wc.status != IB WC SUCCESS) {
         printk(KERN_ERR "The Work Completion[%d] has a bad status %d\n",
                         num comp, wc.status);
         return -EINVAL;
     }
    num comp ++;
}
```
#### eXtended Reliable Connected (XRC) Domain

An XRC Domain is an object that is used to limit the XRC SRQs an incoming message can target. That XRC domain can be associated with several other RDMA resources that work with XRC, such as SRQ and QP.

### Shared Receive Queue (SRQ)

An SRQ is a way for the RDMA architecture to be more scalable on the receive side. Instead of having a separate Receive Queue for every Queue Pair, there is a shared Receive Queue that all of the QPs are connected to. When they need to consume a Receive Request, they fetch it from the SRQ. Figure 13-4 presents QPs that are associated with an SRQ.

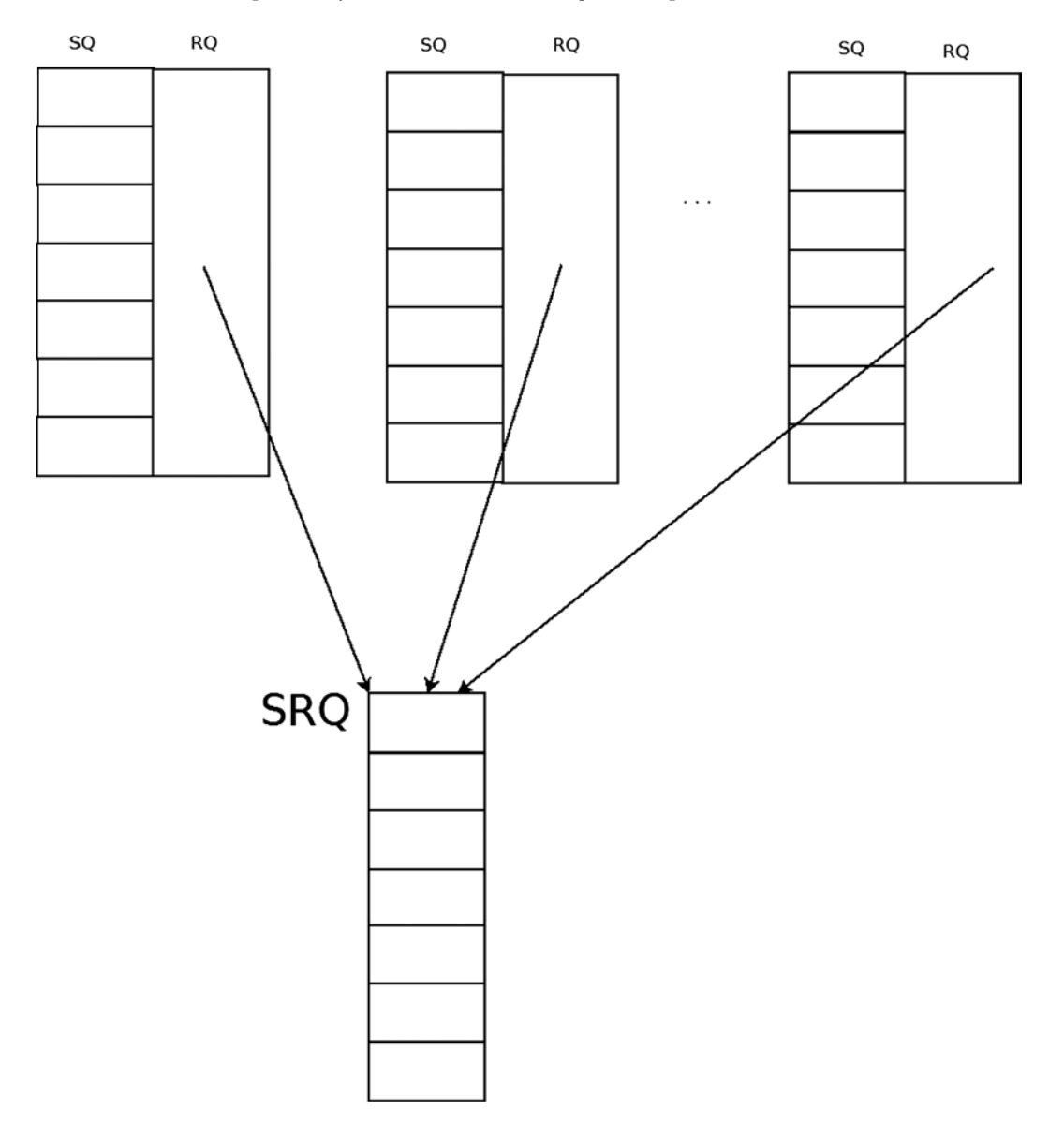

*Figure 13-4. QPs that are associated with an SRQ*

Here's what you do if you have *N* QPs, and each of them might receive a burst of *M* messages at a random time:

- Without using an SRQ, you post N<sup>\*</sup>M Receive Requests.
- With SRQs, you post  $K^*M$  (where  $K \ll N$ ) Receive Requests.

Unlike a QP, which doesn't have any mechanism to determine the number of outstanding Work Requests in it, with an SRQ you can set a watermark limit. When the number of Receive Requests drops below this limit, an SRQ limit asynchronous event will be created for this SRQ. The downside of using an SRQ is that you cannot predict which QP will consume every posted Receive Request from the SRQ, so the message size that each posted Receive Request will be able to hold must be the maximum incoming message size that any of the QPs might get. This limitation can be handled by creating several SRQs, one for each different maximum message size, and associating them with the relevant QPs according to their expected message sizes.

Here is a description of some methods related to the SRQ and an example:

- The ib create srq() method creates an SRQ. It takes a PD and attributes for the SRQ.
- The ib modify srq() method modifies the attributes of the SRQ. It is used to set a new watermark value for the SRQ's limit event or to resize the SRQ for devices that support it.

Here is an example for setting the value of the watermark to get an asynchronous event when the number of RRs in the SRQ drops below 5:

```
struct ib srq attr srq attr;
int ret;
memset(&srq_attr, 0, sizeof(srq_attr));
srq attr.srq limit = 5;
ret = ib_modify_srq(srq, &srq_attr, IB_SRQ_LIMIT);
if (ret) {
   printk(KERN ERR "Failed to set the SRQ's limit value\n");
    return ret;
}
```
Following here is a description of several more methods for handling an SRQ.

- The ib\_query\_srq() method queries for the current SRQ attributes. This method is usually used to check the content of the SRO's limit value. The value 0 in the srq limit member in the ib srq attr object means that there isn't any SRQ limit watermark set.
- The ib destroy srq() method destroys an SRQ.
- The ib post srq recv() method takes a linked list of Receive Requests as an argument and adds them to a specified Shared Receive Queue for future processing.

Here is an example for posting a single Receive Request to an SRQ. It saves an incoming message in a memory buffer, using its registered DMA address in a single gather entry:

```
struct ib_recv_wr wr, *bad wr;
struct ib_sge sg;
int ret;
memset(&sg, 0, sizeof(sg));
sg.addr = dma addr;sg.length = len;
sg.lkey = mr{-}llkey;
```

```
memset(&wr, 0, sizeof(wr));
wr.next = NULL;wr.wr id = (uintptr t)dma addr;
wrsg\_list = 8sg;wr.num sge = 1;ret = ib_post_srq_recv(srq, &wr, &bad_wr);
if (ret) {
    printk(KERN ERR "Failed to post Receive Request to an SRQ\n");
     return ret;
}
```
### Queue Pair (QP)

Queue Pair is the actual object used to send and receive data in InfiniBand. It has two separate Work Queues: Send and Receive Queues. Every Work Queue has a specific number of Work Requests (WR) that can be posted to it, a number of scatter/gather elements that are supported for each WR, and a CQ to which the Work Requests whose processing has ended will add Work Completion. Those Work Queues can be created with similar or different attributes—for example, the number of WRs that can be posted to each Work Queue. The order in each Work Queue is guaranteed—that is, the processing of a Work Request in the Send Queue will start according to the order of the Send Requests submission. And the same behavior applies to the Receive Queue. However, there isn't any relation between them—that is, an outstanding Send Request can be processed even if it was posted after posting a Receive Request to the Receive Queue. Figure 13-5 presents a QP.

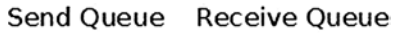

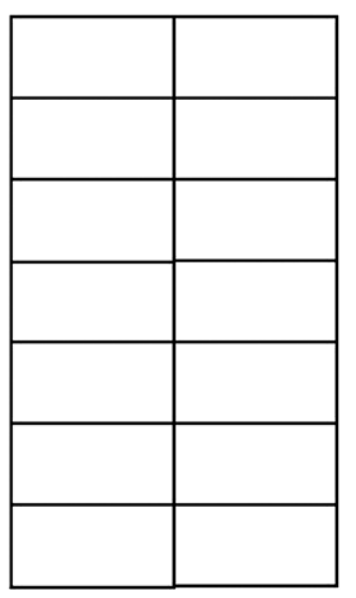

*Figure 13-5. QP (Queue Pair)*

Upon creation, every QP has a unique number across the RDMA device at a specific point in time.

#### QP Transport Types

There are several QP transport types supported in InfiniBand:

- • **Reliable Connected (RC):** One RC QP is connected to a single remote RC QP, and reliability is guaranteed—that is, the arrival of all packets according to their order with the same content that they were sent with is guaranteed. Every message is fragmented to packets with the size of the path MTU at the sender side and defragmented at the receiver side. This QP supports Send, RDMA Write, RDMA Read, and Atomic operations.
- • **Unreliable Connected (UC):** One UC QP is connected to a single remote UC QP, and reliability isn't guaranteed. Also, if a packet in a message is lost, the whole message is lost. Every message is fragmented to packets with the size of the path MTU at the sender side and defragmented at the receiver side. This QP supports Send and RDMA Write operations.
- • **Unreliable Datagram (UD):** One UD QP can send a unicast message to any UD QP in the subnet. Multicast messages are supported. Reliability isn't guaranteed. Every message is limited to one packet message, with its size limited to the path MTU size. This QP supports only Send operations.
- **eXtended Reliable Connected (XRC):** Several OPs from the same node can send messages to a remote SRQ in a specific node. This is useful for decreasing the number of QPs between two nodes from the order of the number of CPU cores—that is, QP in a process per core, to one QP. This QP supports all operations that are supported by RC QP. This type is relevant only for userspace applications.
- Raw packet: Allows the client to build a complete packet, including the L2 headers, and send it as is. At the receiver side, no header will be stripped by the RDMA device.
- **Raw IPv6/Raw Ethertype:** QPs that allow sending raw packets that aren't interpreted by the IB device. Currently, both of these types aren't supported by any RDMA device.

There are special QP transport types that are used for subnet management and special services:

- **SMI/QP0:** QP used for subnet managements packets.
- • **GSI/QP1:** QP used for general services packets.

The ib create gp() method creates a QP. It takes a PD and the requested attributes that this QP will be created with as arguments. Here is an example for creating an RC QP using a PD that was created, with two different CQs: one for the Send Queue and one for the Receive Queue.

```
struct ib qp init attr init attr;
struct ib qp *qp;
memset(&init attr, 0, sizeof(init attr));
init attr.event handler = my qp event;
init attr.cap.max send wr = 2;
init attr.cap.max recv wr = 2;
init attr.cap.max recv sge = 1;
init attr.cap.max send sge = 1;
init attr.sq sig type = IB SIGNAL ALL WR;
init_attr.qp_type = IB_QPT_RC;
init_attr.send_cq = send_cq;
init attr.recv cq = recv cq;
```

```
qp = ib create qp(pd, &init attr);
if (IS ERR(qp)) {
    printk(KERN ERR "Failed to create a OP\n");
     return PTR_ERR(qp);
 }
```
#### QP State Machine

A QP has a state machine that defines what the QP is capable of doing at each state:

- **Reset state:** Each QP is generated at this state. At this state, no Send Requests or Receive Requests can be posted to it. All incoming messages are silently dropped.
- • **Initialized state:** At this state, no Send Requests can be posted to it. However, Receive Requests can be posted, but they won't be processed. All incoming messages are silently dropped. It is a good practice to post a Receive Request to a QP at this state before moving it to RTR (Ready To Receive). Doing this prevents a case where remote QP sends messages need to consume a Receive Request but such were not posted yet.
- • **Ready To Receive (RTR) state:** At this state, no Send Requests can be posted to it, but Receive Requests can be posted and processed. All incoming messages will be handled. The first incoming message that is received at this state will generate the communication-established asynchronous event. A QP that only receives messages can stay at this state.
- • **Ready To Send (RTS) state**: At this state, both Send Requests and Receive Requests can be posted and processed. All incoming messages will be handled. This is the common state for QPs.
- • **Send Queue Drained (SQD) state:** At this state, the QP completes the processing of all the Send Requests that their processing has started. Only when there aren't any messages that can be sent, you can change some of the QP attributes. This state is separated into two internal states:
	- • **Draining:** Messages are still being sent.
	- **Drained:** The sending of the messages was completed.
- • **Send Queue Error (SQE) state:** The RDMA device automatically moves a QP to this state when there is an error in the Send Queue for unreliable transport types. The Send Request that caused the error will be completed with the error reason, and all of the consecutive Send Requests will be flushed. The Receive Queue will still work—that is, Receive Requests can be posted, and incoming messages will be handled. The client can recover from this state and modify the QP state back to RTS.
- • **Error state:** At this state, all of the outstanding Work Requests will be flushed. The RDMA device can move the QP to this state if this is a reliable transport type and there was an error with a Send Request, or if there was an error in the Receive Queue regardless of which transport type was used. All incoming messages are silently dropped.

A QP can be transitioned by ib\_modify\_qp() from any state to the Reset state and to the Error state. Moving the QP to the Error state will flush all of the outstanding Work Requests. Moving the QP to the Reset state will clear all previously configured attributes and remove all of the outstanding Work Request and Work Completions that were ended on this QP in the Completion Queues that this QP is working with. Figure [13-6](#page-387-0) presents a QP state machine diagram.

<span id="page-387-0"></span>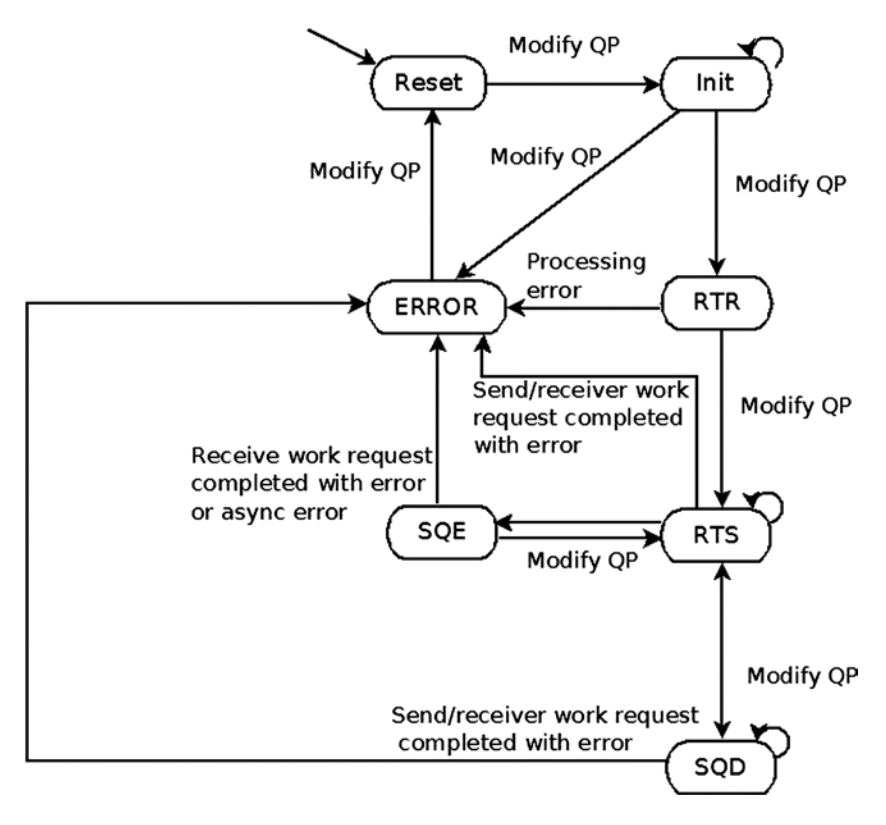

*Figure 13-6. QP state machine*

The ib modify  $qp()$  method modifies the attributes of a QP. It takes as an argument the QP to modify and the attributes of the QP that will be modified. The state machine of the QP can be changed according to the diagram shown in Figure 13-6. Every QP transport type requires different attributes to be set in each QP state transition.

Here is an example for modifying a newly created RC QP to the RTS state, in which it can send and receive packets. The local attributes are the outgoing port, the used SL, and the starting Packet Serial Number for the Send Queue. The remote attributes needed are the Receive PSN, the QP number, and the LID of the port that it uses.

```
struct ib qp attr attr = {
     .qp_state = IB_QPS_INIT,
   .pkey index = 0,
   .port num = port,
   .qp access flags = 0 };
ret = ib modify qp(qp, 8attr,IB OP STATE
         IB OP PKEY INDEX
         IB OP PORT
          IB_QP_ACCESS_FLAGS);
```

```
if (ret) {
         printk(KERN ERR "Failed to modify OP to INIT state\n");
          return ret;
}
attr.qp state = IB OPS RTR;
attr.path mtu = mtu;
attr.dest qp num = remote->qpn;
attr.rq psn = remote->psn;
attr.max dest rd atomic = 1;
attr.min rnr timer = 12;
attr.ah attr.is global = 0;attr.ah attr.dlid = remote->lid;
attr.ah attr.sl = sl;
attr.ah attr.src path bits = 0,
attr.ah_attr.port_num = port
ret = ib modify qp(\text{ctx-} > qp, \text{&attr}, IB_QP_STATE |
         IB OP AV
         IB_OP_PATH_MTU
          IB_QP_DEST_QPN |
          IB_QP_RQ_PSN |
         IB QP MAX DEST RD ATOMIC
          IB_QP_MIN_RNR_TIMER);
if (ret) {
 printk(KERN ERR "Failed to modify OP to RTR state\n");
  return ret;
}
attr.qp_state = IB_QPS_RTS;
attr.timeout = 14;attr.retry cnt = 7;attr.rnr retry = 6;attr.sq psn = my psn;attr.max rd atomic = 1;
ret = ib modify qp(ctx\text{-}zqp, \text{ 8attr},
         IB QP STATE
         IB OP TIMEOUT
         IB OP RETRY CNT
         IB OP RNR RETRY
         IB_OP_SQ_PSN
          IB_QP_MAX_QP_RD_ATOMIC);
if (ret) {
 printk(KERN ERR "Failed to modify QP to RTS state\n");
  return ret;
}
```
Following here is a description of several more methods for handling a QP:

- The ib\_query\_qp() method queries for the current QP attributes. Some of the attributes are constant (the values that the client specifies), and some of them can be changed (for example, the state).
- The ib destroy qp() method destroys a QP. It is called when the QP isn't needed anymore.

#### Work Request Processing

Every posted Work Request, to either the Send or Receive Queue, is considered outstanding until there is a Work Completion, which was polled from the CQ which is associated with this Work Queue for this Work Request or for Work Requests in the same Work Queue that were posted after it. Every outstanding Work Request in the Receive Queue will end with a Work Completion. A Work Request processing flow in a Work Queue is according to the diagram shown in Figure 13-7.

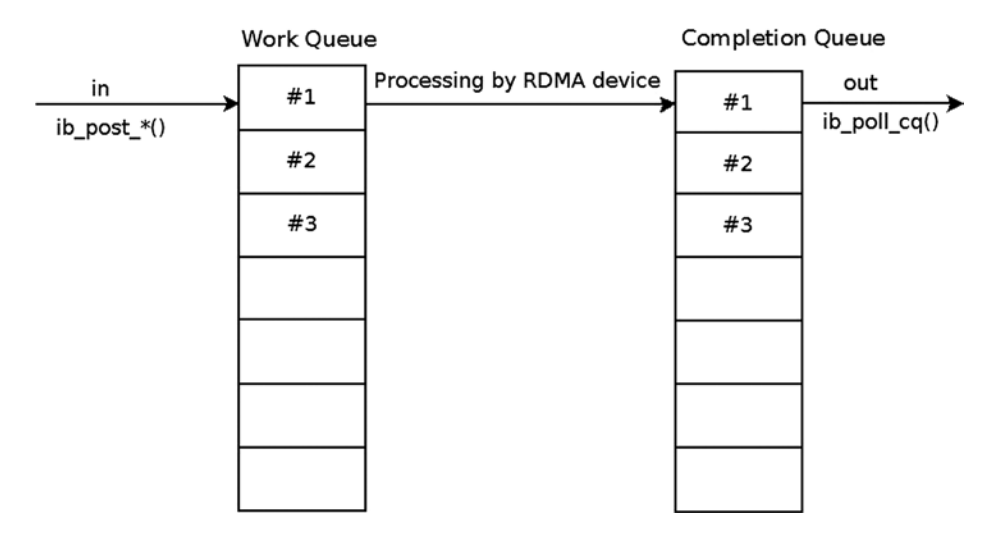

*Figure 13-7. Work Request processing flow*

In the Send Queue, you can choose (when creating a QP) whether you want every Send Request to end with a Work Completion or whether you want to select the Send Requests that will end with Work Completions—that is, selective signaling. You might encounter an error for an unsignaled Send Request; nevertheless, a Work Completion with bad status will be generated for it.

When a Work Request is outstanding one cannot (re)use or free the resources that were specified in it when posting this Work Request. For example:

- When posting a Send Request for a UD QP, the AH cannot be freed.
- When posting a Receive Request, the memory buffers that were referred to in a scatter/gather  $(s/g)$  list cannot be read, because it is unknown if the RDMA device already wrote the data in them.

"Fencing" is the ability to prevent the processing of a specific Send Request until the processing of the previous RDMA Read and Atomic operations ends. Adding the Fence indication to a Send Request can be useful, for example, when using RDMA Read from a remote address and sending the data, or part of it, in the same Send Queue. Without fencing, the send operation might start before the data is retrieved and available in local memory. When posting a Send Request to a UC or RC QP, the path to the target is known, because it was provided when moving the QP to the RTR state. However, when posting a Send Request to a UD QP, you need to add an AH to describe the path to the target(s) of this message. If there is an error related to the Send Queue, and if this is an Unreliable transport type, the Send Queue will move to the Error state (that is, the SQE state) but the Receive Queue will still be fully functional. The client can recover from this state and change the QP state back to RTS. If there is an error related to the Receive Queue, the QP will be moved to the Error state because this is an unrecoverable error. When a Work Queue is moved to the Error state, the Work Request that caused the error is ended with a status that indicates the nature of the error and the rest of the Work Requests in this Queue are flushed with error.

#### Supported Operations in the RDMA Architecture

There are several operation types supported in InfiniBand:

- **Send:** Send a message over the wire. The remote side needs to have a Receive Request available, and the message will be written in its buffers.
- • **Send with Immediate:** Send a message over the wire with an extra 32 bits of out-of-band data. The remote side needs to have a Receive Request available, and the message will be written in its buffers. This immediate data will be available in the Work Completion of the receiver.
- • **RDMA Write:** Send a message over the wire to a remote address.
- • **RDMA Write with Immediate:** Send a message over the wire, and write it to a remote address. The remote side needs to have a Receive Request available. This immediate data will be available in the Work Completion of the receiver. This operation can be seen as RDMA Write + Send with immediate with a zero-byte message.
- • **RDMA Read:** Read a remote address, and fill the local buffer with its content.
- • **Compare and Swap:** Compare the content of a remote address with valueX; if they are equal, replace its content with the valueY. All of this is performed in an atomic way. The original remote memory content is sent and saved locally.
- **Fetch and Add:** Add a value to the content of a remote address in an atomic way. The original remote memory content is sent and saved locally.
- Masked Compare and Swap: Compare the part of the content using maskX of a remote address with valueX; if they are equal, replace part of its content using the bits in maskY with valueY. All of this is performed in an atomic way. The original remote memory content is sent and saved locally.
- • **Masked Fetch and Add:** Add a value to the content of a remote address in an atomic way, and change only the bits that are specified in the mask. The original remote memory content is sent and saved locally.
- • **Bind Memory Window:** Binds a Memory Windows to a specific Memory Region.
- • **Fast registration:** Registers a Fast Memory Region using a Work Request.
- • **Local invalidate:** Invalidates a Fast Memory Region using a Work Request. If someone uses its old lkey/rkey, it will be considered an error. It can be combined with send/RDMA read; in such a case, first the send/read will be performed, and only then this Fast Memory Region will be invalidated.

The Receive Request specifies where the incoming message will be saved for operations that consume a Receive Request. The total size of the memory buffers specified in the scatter list must be equal to or greater than the size of the incoming message.

For UD QP, because the origin of the message is unknown in advance (same subnet or another subnet, unicast or multicast message), an extra 40 bytes, which is the GRH header size, must be added to the Receive Request buffers. The first 40 bytes will be filled with the GRH of the message, if such is available. This GRH information describes how to send a message back to the sender. The message itself will start at offset 40 in the memory buffers that were described in the scatter list.

The ib\_post\_recv() method takes a linked list of Receive Requests and adds them to the Receive Queue of a specific QP for future processing. Here is an example for posting a single Receive Request for a QP. It saves an incoming message in a memory buffer using its registered DMA address in a single gather entry. qp is a pointer to a QP that was created using ib\_create\_qp(). The memory buffer is a block that was allocated using kmalloc() and mapped for DMA using ib dma map  $single()$ . The used lkey is from the MR that was registered using ib get dma mr().

```
struct ib recv wr wr, *bad wr;
struct ib sge sg;
int ret;
memset(&sg, 0, sizeof(sg));
sg.addr = dma addr;sg.length = len;
sg.lkey = mr->lkey;
memset(&wr, 0, sizeof(wr));
wr.next = NULL;wr.wr id = (uintptr t)dma addr;
wrsg list = \&sg;wr.num_Sge = 1;ret = ib post recv(qp, &wr, &bad wr);
if (ret) {
   printk(KERN ERR "Failed to post Receive Request to a QP\n");
    return ret;
}
```
The ib post send() method takes as an argument a linked list of Send Requests and adds them to the Send Queue of a specific QP for future processing. Here is an example for posting a single Send Request of a Send operation for a QP. It sends the content of a memory buffer using its registered DMA address in a single gather entry.

```
struct ib sge sg;
struct ib send wr wr, *bad wr;
int ret;
memset(&sg, 0, sizeof(sg));
sg.addr = dma addr;sg.length = len;
sg.lkey = mr->lkey;
memset(&wr, 0, sizeof(wr));
wr.next = NULL;wr.wr_id = (uintptr_t)dma\_addr;wr.sg list = &sg;wr.num sge = 1;wr.opcode = IB WR SEND;
wr.send flags = IB SEND SIGNALED;
ret = ib_post_send(qp, &wr, &bad_wr);
```

```
if (ret) {
   printk(KERN ERR "Failed to post Send Request to a OP\n");
    return ret;
}
```
#### Work Completion Status

Every Work Completion can be ended successfully or with an error. If it ends successfully, the operation was finished and the data was sent according to the transport type reliability level. If this Work Completion contains an error, the content of the memory buffers is unknown. There can be many reasons that the Work Request status indicates that there is an error: protection violation, bad address, and so on. The violation errors won't perform any retransmission. However, there are two special retry flows that are worth mentioning. Both of them are done automatically by the RDMA device, which retransmit packets, until the problem is solved or it exceeds the number of retransmissions. If the issue was solved, the client code won't be aware that this even happened, besides a temporary performance hiccup. This is relevant only for Reliable transport types.

#### Retry Flow

If the receiver side didn't return any ACK or NACK to the sender side within the expected timeout, the sender might send the message again, according to the timeout and the retry count attributes that were configured in the QP attributes. There might be several reasons for having such a problem:

- The attributes of the remote QP or the path to it aren't correct.
- The remote QP state didn't get to (at least) the RTR state.
- The remote QP state moved to the Error state.
- The message itself was dropped on the way from the sender to the receiver (for example, a CRC error).
- The ACK or NACK of messages was dropped on the way from the receiver to the sender (for example, a CRC error).

Figure [13-8](#page-393-0) presents the retry flow becasue of a packet loss that overcame a packet drop.

<span id="page-393-0"></span>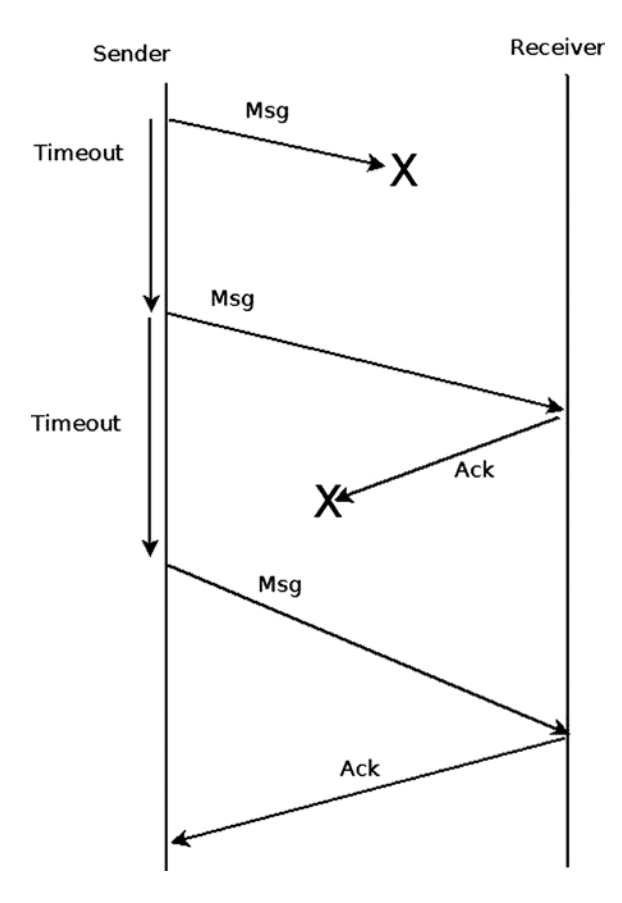

*Figure 13-8. A retry flow (on reliable transport types)*

If eventually the ACK/NACK is received by the sender QP successfully, it will continue to send the rest of the messages. If any message in the future has this problem too, the retry flow will be done again for this message as well, without any history that this was done before. If even after retrying several times the receiver side still doesn't respond, there will be a Work Completion with Retry Error on the sender side.

#### Receiver Not Ready (RNR) Flow

If the receiver side got a message that needs to consume a Receive Request from the Receiver Queue, but there isn't any outstanding Receive Request, the receiver will send back to the sender an RNR NACK. After a while, according to the time that was specified in the RNR NACK, the sender will try to send the message again.

If eventually the receiver side posts a Receiver Request in time, and the incoming message consumes it, an ACK will be sent to the sender side to indicate that the message was saved successfully. If any message in the future has this problem too, the RNR retry flow will be done again for this message as well, without any history that this was done before. If even after retrying several times the receiver side still didn't post a Receiver Request and an RNR NACK was sent to the sender for each sent message, a Work Completion with RNR Retry Error will be generated on the sender side. Figure [13-9](#page-394-0) presents the RNR retry flow of retry that overcome a missing Receive Request in he receiver side.

<span id="page-394-0"></span>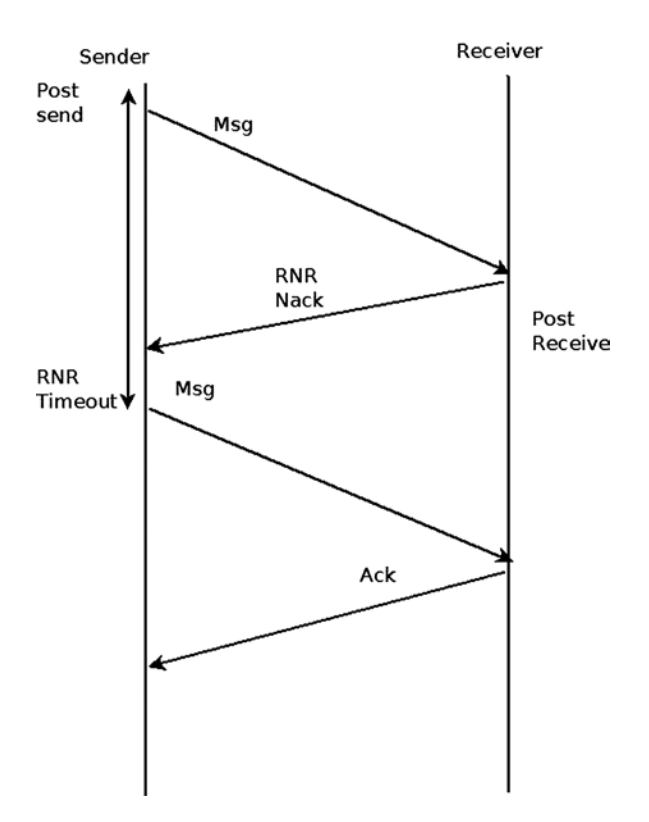

*Figure 13-9. RNR retry flow (on reliable transport types)*

In this section, I covered the Work Request status and some of the bad flows that can happen to a message. In the next section, I will discuss the multicast groups.

#### Multicast Groups

Multicast groups are a means to send a message from one UD QP to many UD QPs. Every UD QP that wants to get this message needs to be attached to the multicast group. When a device gets a multicast packet, it duplicates it to all of the QPs that are attached to that group. Following is a description of two methods related to multicast groups:

- The ib attach mcast() method attaches a UD QP to a multicast group within an InfiniBand device. It accepts the QP to be attached and the multicast group attributes.
- The ib detach mcast() method detaches a UD QP from a multicast group.

#### Difference Between the Userspace and the Kernel-Level RDMA API

The userspace and the kernel level of the RDMA stack API are quite similar, because they cover the same technology and need to be able to provide the same functionality. When the userspace is calling a method of the control path from the RDMA API, it performs a context switch to the kernel level to protect privileged resources and to synchronize objects that need to be synchronized (for example, the same QP number cannot be assigned to more than one QP at the same time).

However, there are some differences between the userspace and the kernel-level RDMA API and functionality:

- The prefix of all the APIs in the kernel level is "ib\_", while in the userspace the prefix is "ibv\_".
- There are enumerations and macros that exist only in the RDMA API in the kernel level.
- There are OP types that are available only in the kernel (for example, the SMI and GSI OPs).
- There are privileged operations that can be performed only in the kernel level—for example, registration of a physical memory, registration of an MR using a WR, and FMRs.
- • Some functionality isn't available in the RDMA API in the userspace—for example, Request for N notification.
- The kernel API is asynchronous. There are callbacks that are called when there is an asynchronous event or Completion event. In the userspace, everything is synchronous and the user needs to explicitly check if there is an asynchronous event or Completion event in its running context (that is, thread).
- XRC isn't relevant for kernel-level clients.
- There are new features that were introduced to the kernel level, but they are not available (yet) in the userspace.

The userspace API is supplied by the userspace library "libibverbs." And although some of the RDMA functionality in the user level is less than the kernel-level one, it is enough to enjoy the benefits of the InfiniBand technology.

### **Summary**

You have learned in this chapter about the advantages of the InfiniBand technology. I reviewed the RDMA stack organization. I discussed the resource-creation hierarchy and all of the important objects and their API, which is needed in order to write client code that uses InfiniBand. You also saw some examples that use this API. The next chapter will deal with advanced topics like network namespaces and the Bluetooth subsystem.

### Quick Reference

I will conclude this chapter with a short list of important methods of the RDMA API. Some of them were mentioned in this chapter.

#### Methods

Here are the methods.

#### int ib\_register\_client(struct ib\_client \*client);

Register a kernel client that wants to use the RDMA stack.

#### void ib\_unregister\_client(struct ib\_client \*client);

Unregister a kernel client that wants to stop using the RDMA stack.
## void ib set client data(struct ib device \*device, struct ib client \*client, void \*data);

Set a client context to be associated with an InfiniBand device.

#### void \*ib\_get\_client\_data(struct ib\_device \*device, struct ib\_client \*client);

Read the client context that was associated with an InfiniBand device.

## int ib\_register\_event\_handler(struct ib\_event\_handler \*event\_handler);

Register a callback to be called for every asynchronous event that occurs to the InfiniBand device.

## int ib\_unregister\_event\_handler(struct ib\_event\_handler \*event\_handler);

Unregister a callback to be called for every asynchronous event that occurs to the InfiniBand device.

#### int ib\_query\_device(struct ib\_device \*device, struct ib\_device\_attr \*device\_attr);

Query an InfiniBand device for its attributes.

## int ib\_query\_port(struct ib\_device \*device, u8 port\_num, struct ib\_port\_attr \*port\_attr);

Query an InfiniBand device port for its attributes.

## enum rdma\_link\_layer rdma\_port\_get\_link\_layer(struct ib\_device \*device, u8 port\_num);

Query for the link layer of the InfiniBand device's port.

## int ib\_query\_gid(struct ib\_device \*device, u8 port\_num, int index, union ib\_gid \*gid);

Query for the GID in a specific index in the InfiniBand device's port GID table.

## int ib\_query\_pkey(struct ib\_device \*device, u8 port\_num, u16 index, u16 \*pkey);

Query for the P\_Key-specific index in the InfiniBand device's port P\_Key table.

## int ib\_find\_gid(struct ib\_device \*device, union ib\_gid \*gid, u8 \*port\_num, u16 \*index);

Find the index of a specific GID value in the InfiniBand device's port GID table.

## int ib find pkey(struct ib\_device \*device, u8 port\_num, u16 pkey, u16 \*index);

Find the index of a specific P\_Key value in the InfiniBand device's port P\_Key table.

## struct ib pd \*ib\_alloc\_pd(struct ib\_device \*device);

Allocate a PD to be used later to create other InfiniBand resources.

#### int ib dealloc pd(struct ib  $pd *pd$ );

Deallocate a PD.

#### struct ib ah \*ib create ah(struct ib pd \*pd, struct ib ah attr \*ah attr);

Create an AH that will be used when posting a Send Request in a UD QP.

## int ib init ah from wc(struct ib device \*device, u8 port\_num, struct ib\_wc \*wc, struct ib\_grh \*grh, struct ib\_ah\_attr \*ah\_attr);

Initializes an AH attribute from a Work Completion of a received message and a GRH buffer. Those AH attributes can be used when calling the ib create ah() method.

## struct ib ah \*ib\_create\_ah\_from\_wc(struct ib\_pd \*pd, struct ib\_wc \*wc, struct ib\_grh \*grh, u8 port\_num);

Create an AH from a Work Completion of a received message and a GRH buffer.

#### int ib\_modify\_ah(struct ib\_ah \*ah, struct ib\_ah\_attr \*ah\_attr);

Modify the attributes of an existing AH.

#### int ib\_query\_ah(struct ib\_ah \*ah, struct ib\_ah\_attr \*ah\_attr);

Query the attributes of an existing AH.

#### int ib\_destroy\_ah(struct ib\_ah \*ah);

Destroy an AH.

#### struct ib\_mr \*ib\_get\_dma\_mr(struct ib\_pd \*pd, int mr\_access\_flags);

Return an MR system memory that is usable for DMA.

## static inline int ib dma mapping error(struct ib device \*dev, u64 dma addr);

Check if the DMA memory points to an invalid address—that is, check whether the DMA mapping operation failed.

## static inline u64 ib dma map single(struct ib device \*dev, void \*cpu addr, size t size, enum dma\_data\_direction direction);

Map a kernel virtual address to a DMA address.

## static inline void ib\_dma\_unmap\_single(struct ib\_device \*dev, u64 addr, size\_t size, enum dma\_data\_direction direction);

Unmap a DMA mapping of a virtual address.

## static inline u64 ib dma\_map\_single\_attrs(struct ib\_device \*dev, void \*cpu\_addr, size t size, enum dma data direction direction, struct dma attrs \*attrs)

Map a kernel virtual memory to a DMA address according to DMA attributes.

## static inline void ib dma\_unmap\_single\_attrs(struct ib\_device \*dev, u64 addr, size\_t size, enum dma\_data\_direction direction, struct dma\_attrs \*attrs);

Unmap a DMA mapping of a virtual address that was mapped according to DMA attributes.

## static inline u64 ib\_dma\_map\_page(struct ib\_device \*dev, struct page \*page, unsigned long offset, size t size, enum dma\_data\_direction direction);

Maps a physical page to a DMA address.

## static inline void ib dma\_unmap\_page(struct ib\_device \*dev, u64 addr, size t size, enum dma\_data\_direction direction);

Unmap a DMA mapping of a physical page.

## static inline int ib dma\_map\_sg(struct ib\_device \*dev, struct scatterlist \*sg, int nents, enum dma\_data\_direction direction);

Map a scatter/gather list to a DMA address.

## static inline void ib\_dma\_unmap\_sg(struct ib\_device \*dev, struct scatterlist \*sg, int nents, enum dma\_data\_direction direction);

Unmap a DMA mapping of a scatter/gather list.

static inline int ib dma map sq attrs(struct ib device \*dev, struct scatterlist \*sg, int nents, enum dma\_data\_direction direction, struct dma\_attrs \*attrs);

Map a scatter/gather list to a DMA address according to DMA attributes.

#### static inline void ib\_dma\_unmap\_sg\_attrs(struct ib\_device \*dev, struct scatterlist \*sg, int nents, enum dma\_data\_direction direction, struct dma\_attrs \*attrs);

Unmap a DMA mapping of a scatter/gather list according to DMA attributes.

#### static inline u64 ib sg\_dma\_address(struct ib\_device \*dev, struct scatterlist \*sg);

Return the address attribute of a scatter/gather entry.

#### static inline unsigned int ib sg\_dma\_len(struct ib\_device \*dev, struct scatterlist \*sg);

Return the length attribute of a scatter/gather entry.

## static inline void ib dma\_sync\_single\_for\_cpu(struct ib\_device \*dev, u64 addr, size\_t size, enum dma\_data\_direction dir);

Transfer a DMA region ownership to the CPU. It should be called before the CPU accesses a DMA mapped region whose ownership was previously transferred to the device.

## static inline void ib dma\_sync\_single\_for\_device(struct ib\_device \*dev, u64 addr, size t size, enum dma data direction dir);

Transfer a DMA region ownership to the device. It should be called before the device accesses a DMA mapped region whose ownership was previously transferred to the CPU.

## static inline void \*ib\_dma\_alloc\_coherent(struct ib\_device \*dev, size\_t size, u64 \*dma\_handle, gfp\_t flag);

Allocate a memory block that can be accessed by the CPU, and map it for DMA.

#### static inline void ib\_dma\_free\_coherent(struct ib\_device \*dev, size\_t size, void \*cpu\_addr, u64 dma\_handle);

Free a memory block that was allocated using ib dma alloc coherent().

## struct ib mr \*ib reg\_phys\_mr(struct ib\_pd \*pd, struct ib\_phys\_buf \*phys\_buf\_array, int num\_phys\_buf, int mr\_access\_flags, u64 \*iova\_start);

Take a physical page list, and prepare it for being accessed by the InfiniBand device.

## int ib\_rereg\_phys\_mr(struct ib\_mr \*mr, int mr\_rereg\_mask, struct ib\_pd \*pd, struct ib phys buf \*phys buf array, int num phys buf, int mr access flags, u64 \*iova\_start);

Change the attributes of an MR.

#### int ib\_query\_mr(struct ib\_mr \*mr, struct ib\_mr\_attr \*mr\_attr);

Query for the attributes of an MR.

## int ib dereg mr(struct ib  $mr$  \*mr);

Deregister an MR.

## struct ib mw \*ib alloc mw(struct ib pd \*pd, enum ib mw type type);

Allocate an MW. This MW will be used to allow remote access to an MR.

## static inline int ib bind mw(struct ib qp \*qp, struct ib mw \*mw, struct ib mw bind \*mw\_bind);

Bind an MW to an MR to allow a remote access to local memory with specific permissions.

#### int ib\_dealloc\_mw(struct ib\_mw \*mw);

Deallocates an MW.

## struct ib\_cq \*ib\_create\_cq(struct ib\_device \*device, ib\_comp\_handler comp\_handler, void (\*event handler)(struct ib event \*, void \*), void \*cq context, int cqe, int comp\_vector);

Create a CQ. This CQ will be used to indicate the status of ended Work Requests for Send or Receive Queues.

## int ib resize cq(struct ib cq  $*$ cq, int cqe);

Change the number of entries in a CQ.

## int ib modify cq(structib cq  $*$ cq, u16 cq count, u16 cq period);

Modify the moderation attributes of a CQ. This method is used to decrease the number of interrupts of an InfiniBand device.

## int ib peek cq(structib cq  $*$ cq, intwc cnt);

Return the number of available Work Completions in a CQ.

## static inline int ib req notify cq(struct ib cq \*cq, enum ib cq notify flags flags);

Request a Completion notification event to be generated when the next Work Completion is added to the CQ.

## static inline int ib req ncomp notif(struct ib cq \*cq, int wc cnt);

Request a Completion notification event to be generated when there is a specific number of Work Completions in a CQ.

## static inline int ib\_poll\_cq(struct ib\_cq \*cq, int num\_entries, struct ib\_wc \*wc);

Read and remove one or more Work Completions from a CQ. They are read in the order that they were added to the CQ.

#### struct ib srq \*ib create srq(struct ib pd \*pd, struct ib srq init attr \*srq init attr);

Create an SRQ that will be used as a shared Receive Queue for several QPs.

## int ib\_modify\_srq(struct ib\_srq \*srq, struct ib\_srq\_attr \*srq\_attr, enum ib\_srq\_attr\_mask srq\_attr\_mask);

Modify the attributes of an SRQ.

#### int ib\_query\_srq(struct ib\_srq \*srq, struct ib\_srq\_attr \*srq\_attr);

Query for the attributes of an SRQ. The SRQ limit value might be changed in subsequent calls to this method.

## int ib\_destroy\_srq(struct ib\_srq \*srq);

Destroy an SRQ.

## struct ib qp \*ib create qp(struct ib pd \*pd, struct ib qp\_init\_attr \*qp\_init\_attr);

Create a QP. Every new QP is assigned with a QP number that isn't in use by other QPs at the same time.

## int ib modify qp(struct ib\_qp \*qp, struct ib\_qp\_attr \*qp\_attr, int qp\_attr\_mask);

Modify the attributes of a QP, which includes Send and Receive Queue attributes and the QP state.

## int ib\_query\_qp(struct ib\_qp \*qp, struct ib\_qp\_attr \*qp\_attr, int qp\_attr\_mask, struct ib\_qp\_init\_attr \*qp\_init\_attr);

Query for the attributes of a QP. Some of the attributes might be changed in subsequent calls to this method.

## int ib\_destroy\_qp(struct ib\_qp  $*$ qp);

Destroy a QP.

#### static inline int ib\_post\_srq\_recv(struct ib\_srq \*srq, struct ib\_recv\_wr \*recv\_wr, struct ib recv wr \*\*bad recv wr);

Adds a linked list of Receive Requests to an SRQ.

#### static inline int ib post recv(struct ib qp \*qp, struct ib recv wr \*recv wr, struct ib\_recv\_wr \*\*bad\_recv\_wr);

Adds a linked list of Receive Requests to the Receive Queue of a QP.

## static inline int ib post send(struct ib qp \*qp, struct ib send wr \*send wr, struct ib\_send\_wr \*\*bad\_send\_wr);

Adds a linked list of Send Requests to the Send Queue of a QP.

#### int ib\_attach\_mcast(struct ib\_qp \*qp, union ib\_gid \*gid, u16 lid);

Attaches a UD QP to a multicast group.

## int ib\_detach\_mcast(struct ib\_qp \*qp, union ib\_gid \*gid, u16 lid);

Detaches a UD QP from a multicast group.

#### **Chapter 14**

#### <u>a sa Tana Tan</u>

# **Advanced Topics**

Chapter 13 dealt with the InfiniBand subsystem and its implementation in Linux. This chapter deals with several advanced topics and some topics that didn't fit logically into other chapters. The chapter starts with a discussion about network namespaces, a type of lightweight process virtualization mechanism that was added to Linux in recent years. I will discuss the namespaces implementation in general and network namespaces in particular. You will learn that only two new system calls are needed in order to implement namespaces. You will also see several examples of how simple it is to create and manage network namespaces with the ip command of iproute2, and how simple it is to move one network device from one network namespace to another and to attach a specified process to a specified network namespace. The cgroups subsystem also provides resource management solution, which is different from namespaces. I will describe the cgroups subsystem and its two network modules, net prio and cls cgroup, and give two examples of using these cgroup network modules.

Later on in this chapter, you will learn about Busy Poll Sockets and how to tune them. The Busy Poll Sockets feature provides an interesting performance optimization technique for sockets that need low latency and are willing to pay a cost of higher CPU utilization. The Busy Poll Sockets feature is available from kernel 3.11. I will also cover the Bluetooth subsystem, the IEEE 802.15.4 subsystem and the Near Field Communication (NFC) subsystem; these three subsystems typically work in short range networks, and the development of new features for these subsystem is progressing at a rapid pace. I will also discuss Notification Chains, which is an important mechanism that you may encounter while developing or debugging kernel networking code and the PCI subsystem, as many network devices are PCI devices. I will not delve deep into the PCI subsystem details, as this book is not about device drivers. I will conclude the chapter with three short sections, one about the teaming network driver (which is the new kernel link aggregation solution), one about the Point-to-Point over Ethernet (PPPoE) Protocol, and finally one about Android.

## Network Namespaces

This section covers Linux namespaces, what they are for and how they are implemented. It includes an in-depth discussion of network namespaces, giving some examples that will demonstrate their usage. Linux namespaces are essentially a virtualization solution. Operating system virtualization was implemented in mainframes many years before solutions like Xen or KVM hit the market. Also with Linux namespaces, which are a form of process virtualization, the idea is not new at all. It was tried in the Plan 9 operating system (see this article from 1992: "The Use of Name Spaces in Plan 9", [www.cs.bell-labs.com/sys/doc/names.html](http://www.cs.bell-labs.com/sys/doc/names.html)).

Namespaces is a form of lightweight process virtualization, and it provides resource isolation. As opposed to virtualization solutions like KVM or Xen, with namespaces you do not create additional instances of the operating system on the same host, but use only a single operating system instance. I should mention in this context that the Solaris operating system has a virtualization solution named Solaris Zones, which also uses a single operating system instance, but the scheme of resource partitioning is somewhat different than that of Linux namespaces (for example, in Solaris Zones there is a global zone which is the primary zone, and which has more capabilities). In the FreeBSD operating system there is a mechanism called jails, which also provides resource partitioning without running more than one instance of the kernel.

The main idea of Linux namespaces is to partition resources among groups of processes to enable a process (or several processes) to have a different view of the system than processes in other groups of processes. This feature is used, for example, to provide resource isolation in the Linux containers project  $(\text{http://lxc.sourcefore,\\et/}).$ The Linux containers project also uses another resource management mechanism that is provided by the cgroups subsystem, which will be described later in this chapter. With containers, you can run different Linux distributions on the same host using one instance of the operating systems. Namespaces are also needed for the checkpoint/restore feature, which is used in high performance computing (HPC). For example, it is used in CRIU ([http://criu.org/Main\\_Page\)](http://criu.org/Main_Page), a software tool of OpenVZ ([http://openvz.org/Main\\_Page](http://openvz.org/Main_Page)), which implements checkpoint/restore functionality for Linux processes mostly in userspace, though there are very few places when CRIU kernel patches were merged. I should mention that there were some projects to implement checkpoint/restore in the kernel, but these projects were not accepted in mainline because they were too complex. For example, take the CKPT project: [https://ckpt.wiki.kernel.org/index.php/Main\\_Page](https://ckpt.wiki.kernel.org/index.php/Main_Page). The checkpoint/restore feature (sometimes referred to as checkpoint/restart) enables stopping and saving several processes on a filesystem, and at a later time restores those processes (possibly on a different host) from the filesystem and resumes its execution from where it was stopped. Without namespaces, checkpoint/restore has very limited use cases, in particular live migration is only possible with them. Another use case for network namespaces is when you need to set up an environment that needs to simulate different network stacks for testing, debugging, etc. For readers who want to learn more about checkpoint/restart, I suggest reading the article "Virtual Servers and Checkpoint/Restart in Mainstream Linux," by Sukadev Bhattiprolu, Eric W. Biederman, Serge Hallyn, and Daniel Lezcano.

Mount namespaces were the first type of Linux namespaces to be merged in 2002, for kernel 2.4.19. User namespaces were the last to be implemented, in kernel 3.8, for almost all filesystems types. It could be that additional namespaces will be developed, as is discussed later in this section. For creating a namespace you should have the CAP\_SYS\_ADMIN capability for all namespaces, except for the user namespace. Trying to create a namespace without the CAP\_SYS\_ADMIN capability for all namespaces, except for the user namespace, will result with an –EPRM error ("Operation not permitted"). Many developers took part in the development of namespaces, among them are Eric W. Biederman, Pavel Emelyanov, Al Viro, Cyrill Gorcunov, Andrew Vagin, and more.

After getting some background about process virtualization and Linux namespaces, and how they are used, you are now ready to dive in into the gory implementation details.

#### Namespaces Implementation

As of this writing, six namespaces are implemented in the Linux kernel. Here is a description of the main additions and changes that were needed in order to implement namespaces in the Linux kernel and to support namespaces in userspace packages:

A structure called nsproxy (namespace proxy) was added. This structure contains pointers to five namespaces out of the six namespaces that are implemented. There is no pointer to the user namespace in the nsproxy structure; however, all the other five namespace objects contain a pointer to the user namespace object that owns them, and in each of these five namespaces, the user namespace pointer is called user ns. The user namespace is a special case; it is a member of the credentials structure (cred), called user\_ns. The cred structure represents the security context of a process. Each process descriptor (task\_struct) contains two cred objects, for effective and objective process descriptor credentials. I will not delve into all the details and nuances of user namespaces implementation, since this is not in the scope of this book. An nsproxy object is created by the create\_nsproxy() method and it is released by the free\_nsproxy() method. A pointer to nsproxy object, which is also called nsproxy,

was added to the process descriptor (a process descriptor is represented by the task\_struct structure, include/linux/sched.h.) Let's take a look at the nsproxy structure, as it's quite short and should be quite self-explanatory:

```
struct nsproxy {
      atomic_t count;
      struct uts namespace *uts ns;
      struct ipc namespace *ipc ns;
      struct mnt namespace *mnt ns;
      struct pid namespace *pid ns;
      struct net *net ns;
};
(include/linux/nsproxy.h)
```
- • You can see in the nsproxy structure five pointers of namespaces (there is no user namespace pointer). Using the nsproxy object in the process descriptor (task\_struct object) instead of five namespace objects is an optimization. When performing fork(), a new child is likely to live in the same set of namespaces as its parent. So instead of five reference counter increments (one per each namespace), only one reference counter increment would happen (of the nsproxy object). The nsproxy count member is a reference counter, which is initialized to 1 when the nsproxy object is created by the create  $n$  nsproxy() method, and which is decremented by the put  $n$ sproxy() method and incremented by the get  $n$ sproxy() method. Note that the pid ns member of the nsproxy object was renamed to pid ns for children in kernel 3.11.
- A new system call, unshare(), was added. This system call gets a single parameter that is a bitmask of CLONE\* flags. When the flags argument consists of one or more namespace CLONE\_NEW\* flags, the unshare() system call performs the following steps:
	- First, it creates a new namespace (or several namespaces) according to the specified flag. This is done by calling the unshare nsproxy namespaces () method, which in turn creates a new nsproxy object and one or more namespaces by calling the create new namespaces() method. The type of the new namespace (or namespaces) is determined according to the specified CLONE\_NEW\* flag. The create new namespaces() method returns a new nsproxy object that contains the new created namespace (or namespaces).
	- Then it attaches the calling process to that newly created nsproxy object by calling the switch task namespaces() method.

When CLONE\_NEWPID is the flag of the unshare() system call, it works differently than with the other flags; it's an implicit argument to fork(); only the child task will happen in a new PID namespace, not the one calling the unshare () system call. Other CLONE\_NEW\* flags immediately put the calling process into a new namespace.

The six CLONE\_NEW\* flags, which were added to support the creation of namespaces, are described later in this section. The implementation of the unshare() system call is in kernel/fork.c.

- • A new system call, setns(), was added. It attaches the calling thread to an existing namespace. Its prototype is int setns(int fd, int nstype); the parameters are:
	- fd: A file descriptor which refers to a namespace. These are obtained by opening links from the /proc/<pid>/ns/ directory.
	- • nstype: An optional parameter. When it is one of the new CLONE\_NEW\* namespaces flags, the specified file descriptor must refer to a namespace which matches the type of the specified CLONE NEW\* flag. When the nstype is not set (its value is  $0$ ) the fd argument can refer to a namespace of any type. If the nstype does not correspond to the namespace type associated with the specified fd, a value of –EINVAL is returned.

You can find the implementation of the setns() system call in kernel/nsproxy.c.

- The following six new clone flags were added in order to support namespaces:
	- CLONE\_NEWNS (for mount namespaces)
	- CLONE\_NEWUTS (for UTS namespaces)
	- • CLONE\_NEWIPC (for IPC namespaces)
	- • CLONE\_NEWPID (for PID namespaces)
	- CLONE\_NEWNET (for network namespaces)
	- • CLONE\_NEWUSER (for user namespaces)

The clone() system call is used traditionally to create a new process. It was adjusted to support these new flags so that it will create a new process attached to a new namespace (or namespaces). Note that you will encounter usage of the CLONE\_NEWNET flag, for creating a new network namespace, in some of the examples later in this chapter.

- • Each subsystem, from the six for which there is a namespace support, had implemented a unique namespace of its own. For example, the mount namespace is represented by a structure called mnt\_namespace, and the network namespace is represented by a structure called net, which is discussed later in this section. I will mention the other namespaces later in this chapter.
- For namespaces creation, a method named create new namespaces() was added (kernel/nsproxy.c). This method gets as a first parameter a CLONE\_NEW\* flag or a bitmap of CLONE\_NEW\* flags. It first creates an nsproxy object by calling the create\_nsproxy() method, and then it associates a namespace according to the specified flag; since the flag can be a bitmask of flags, the create new namespaces() method can associate more than one namespace. Let's take a look at the create new namespaces() method:

```
static struct nsproxy *create new namespaces(unsigned long flags,
        struct task struct *tsk, struct user namespace *user ns,
        struct fs struct *new fs)
{
        struct nsproxy *new nsp;
         int err;
```
Allocate an nsproxy object and initialize its reference counter to 1:

```
new nsp = \text{create} nsproxy();
 if (!new_nsp)
          return ERR_PTR(-ENOMEM);
 . . .
```
}

After creating successfully an nsproxy object, we should create namespaces according to the specified flags, or associate an existing namespace to the new nsproxy object we created. We start by calling copy  $\mu$ nt  $\pi$ s(), for the mount namespaces, and then we call copy utsname(), for the UTS namespace. I will describe here shortly the copy utsname() method, because the UTS namespace is discussed in the "UTS Namespaces Implementation" section later in this chapter. If the CLONE\_NEWUTS is not set in the specified flags of the copy\_utsname() method, the copy\_utsname() method does not create a new UTS namespace; it returns the UTS namespace that was passed by tsk->nsproxy->uts\_ns as the last parameter to the copy utsname() method. In case the CLONE\_NEWUTS is set, the copy utsname() method clones the specified UTS namespace by calling the clone uts  $ns()$  method. The clone uts  $ns()$  method, in turn, allocates a new UTS namespace object, copies the new utsname object of the specified UTS namespace (tsk->nsproxy->uts\_ns) into the new utsname object of the newly created UTS namespace object, and returns the newly created UTS namespace. You will learn more about the new utsname structure in the "UTS Namespaces Implementation" section later in this chapter:

```
new nsp->uts ns = copy utsname(flags, user ns, tsk->nsproxy->uts ns);
if (IS ERR(new nsp->uts ns)) {
         err = PTR ERR(new nsp{-}yuts ns); goto out_uts;
 }
 . . .
```
After handling the UTS namespace, we continue with calling the copy\_ipcs() method to handle the IPC namespace, copy pid  $ns()$  to handle the PID namespace, and copy net  $ns()$  to handle the network namespace. Note that there is no call to the copy user  $ns()$  method, as the nsproxy does not contain a pointer to user namespace, as was mentioned earlier. I will describe here shortly the copy net ns() method. If the CLONE\_NEWNET is not set in the specified flags of the create new namespaces() method, the copy net  $ns($ ) method returns the network namespace that was passed as the third parameter to the copy\_net\_ns() method, tsk->nsproxy->net\_ns, much like the copy utsname() did, as you saw earlier in this section. If the CLONE\_NEWNET is set, the copy net  $ns()$  method allocates a new network namespace by calling the net  $alloc()$  method, initializes it by calling the setup  $net()$  method, and adds it to the global list of all network namespaces, net namespace list:

```
new nsp->net ns = copy net ns(flags, user ns, tsk->nsproxy->net_ns);
if (IS ERR(new nsp->net ns)) {
        err = PTR ERR(new nsp->net ns); goto out_net;
 }
 return new_nsp;
```
Note that the setns() system call, which does not create a new namespace but only attaches the calling thread to a specified namespace, also calls create new namespaces(), but it passes 0 as a first parameter; this implies that only an nsproxy is created by calling the create  $n$  nsproxy() method, but no new namespace is created, but the calling thread is associated with an existing network namespace which is identified by the specified fd argument of the setns() system call. Later in the setns() system call implementation, the switch task namespaces() method is invoked, and it assigns the new nsproxy which was just created to the calling thread (see kernel/nsproxy.c).

- A method named exit task namespaces() was added in kernel/nsproxy.c. It is called when a process is terminated, by the do\_exit() method (kernel/exit.c). The exit\_task\_namespaces() method gets the process descriptor (task struct object) as a single parameter. In fact the only thing it does is call the switch\_task\_namespaces() method, passing the specified process descriptor and a NULL nsproxy object as arguments. The switch\_task\_namespaces() method, in turn, nullifies the nsproxy object of the process descriptor of the process which is being terminated. If there are no other processes that use that nsproxy, it is freed.
- A method named get net ns by  $fd()$  was added. This method gets a file descriptor as its single parameter, and returns the network namespace associated with the inode that corresponds to the specified file descriptor. For readers who are not familiar with filesystems and with inode semantics, I suggest reading the "Inode Objects" section of Chapter 12, "The Virtual Filesystem," in *Understanding the Linux Kernel* by Daniel P. Bovet and Marco Cesati (O'Reilly, 2005).
- A method named get net ns by pid() was added. This method gets a PID number as a single argument, and it returns the network namespace object to which this process is attached.
- $\bullet$  Six entries were added under /proc/<pid>/ns, one for each namespace. These files, when opened, should be fed into the setns() system call. You can use ls –al or readlink to display the unique proc inode number which is associated with a namespace. This unique proc inode is created by the proc\_alloc\_inum() method when the namespace is created, and is freed by the proc\_free\_inum() method when the namespace is released. See, for example, in the create pid namespace() method in kernel/pid namespace.c. In the following example, the number in square brackets on the right is the unique proc inode number of each namespace:

```
ls -al /proc/1/ns/
total 0
dr-x--x--x 2 root root 0 Nov 3 13:32 .
dr-xr-xr-x 8 root root 0 Nov 3 12:17 ..
lrwxrwxrwx 1 root root 0 Nov 3 13:32 ipc -> ipc:[4026531839]
lrwxrwxrwx 1 root root 0 Nov 3 13:32 mnt -> mnt:[4026531840]
lrwxrwxrwx 1 root root 0 Nov 3 13:32 net -> net:[4026531956]
lrwxrwxrwx 1 root root 0 Nov 3 13:32 pid -> pid:[4026531836]
lrwxrwxrwx 1 root root 0 Nov 3 13:32 user -> user:[4026531837]
lrwxrwxrwx 1 root root 0 Nov 3 13:32 uts -> uts:[4026531838]
```
- A namespace can stay alive if either one of the following conditions is met:
	- The namespace file under /proc/<pid>/ns/ descriptor is held.
	- bind mounting the namespace proc file somewhere else, for example, for PID namespace, by: mount --bind /proc/self/ns/pid /some/filesystem/path
- For each of the six namespaces, a proc namespace operations object (an instance of proc\_ns\_operations structure) is defined. This object consists of callbacks, such as inum, to return the unique proc inode number associated with the namespace or install, for namespace installation (in the install callback, namespace specific actions are performed,

such as attaching the specific namespace object to the nsproxy object, and more; the install callback is invoked by the setns system call). The proc\_ns\_operations structure in defined in include/linux/proc fs.h. Following is the list of the six proc\_ns\_operations objects:

- utsns operations for UTS namespace (kernel/utsname.c)
- ipcns operations for IPC namespace (ipc/namespace.c)
- mntns operations for mount namespaces (fs/namespace.c)
- pidns operations for PID namespaces (kernel/pid namespace.c)
- userns operations for user namespace (kernel/user\_namespace.c)
- netns operations for network namespace (net/core/net\_namespace.c)
- For each namespace, except the mount namespace, there is an **initial namespace**:
	- init uts ns: For UTS namespace (init/version.c).
	- init ipc ns: For IPC namespace (ipc/msgutil.c).
	- init pid ns: For PID namespace (kernel/pid.c).
	- init net: For network namespace (net/core/net\_namespace.c).
	- init user ns: For user namespace (kernel/user.c).
- An initial, default nsproxy object is defined: it is called init nsproxy and it contains pointers to five initial namespaces; they are all initialized to be the corresponding specific initial namespace except for the mount namespace, which is initialized to be NULL:

```
struct nsproxy init nsproxy = {
        .count = ATIONIC INIT(1),
        .uts ns = 8init uts ns,
#if defined(CONFIG_POSIX_MQUEUE) || defined(CONFIG_SYSVIPC)
        .ipc ns = 8init ipc ns,
#endif
         .mnt_ns = NULL,
        .pid ns = &init pid ns,
#ifdef CONFIG_NET
         .net_ns = &init_net,
#endif
};
(kernel/nsproxy.c)
```
• A method named task nsproxy() was added; it gets as a single parameter a process descriptor (task\_struct object), and it returns the nsproxy associated with the specified task\_struct object. See include/linux/nsproxy.h.

These are the six namespaces available in the Linux kernel as of this writing:

• **Mount namespaces:** The mount namespaces allows a process to see its own view of the filesystem and of its mount points. Mounting a filesystem in one mount namespace does not propagate to the other mount namespaces. Mount namespaces are created by setting the CLONE\_NEWNS flag when calling the clone() or unshare() system calls. In order to implement mount namespaces, a structure called  $mnt$  namespace was added (fs/mount.h), and nsproxy holds a pointer to an mnt namespace object called mnt ns. Mount namespaces are available from kernel 2.4.19. Mount namespaces are implemented primarily in fs/namespace.c. When creating a new mount namespace, the following rules apply:

- All previous mounts will be visible in the new mount namespace.
- Mounts/unmounts in the new mount namespace are invisible to the rest of the system.
- • Mounts/unmounts in the global mount namespace are visible in the new mount namespace.

Mount namespaces use a VFS enhancement called *shared subtrees*, which was introduced in the Linux 2.6.15 kernel; the shared subtrees feature introduced new flags: MS\_PRIVATE, MS\_SHARED, MS\_SLAVE and MS\_UNBINDABLE . (See <http://lwn.net/Articles/159077/> and Documentation/filesystems/sharedsubtree.txt.) I will not discuss the internals of mount namespaces implementation. For readers who want to learn more about mount namespaces usage, I suggest reading the following article: "Applying Mount Namespaces," by Serge E. Hallyn and Ram Pai ([http://www.ibm.com/developerworks/linux/library/](http://www.ibm.com/developerworks/linux/library/l-mount-namespaces/index.html) [l-mount-namespaces/index.html](http://www.ibm.com/developerworks/linux/library/l-mount-namespaces/index.html)).

- • **PID namespaces:** The PID namespaces provides the ability for different processes in different PID namespaces to have the same PID. This feature is a building block for Linux containers. It is important for checkpoint/restore of a process, because a process checkpointed on one host can be restored on a different host even if there is a process with the same PID on that host. When creating the first process in a new PID namespace, its PID is 1. The behavior of this process is somewhat like the behavior of the init process. This means that when a process dies, all its orphaned children will now have the process with PID 1 as their parent (child reaping). Sending SIGKILL signal to a process with PID 1 does not kill the process, regardless of in which namespace the SIGKILL signal was sent, in the initial PID namespace or in any other PID namespace. But killing init of one PID namespace from another (parent one) will work. In this case, all of the tasks living in the former namespace will be killed and the PID namespace will be stopped. PID namespaces are created by setting the CLONE\_NEWPID flag when calling the clone() or unshare() system calls. In order to implement PID namespaces, a structure called pid\_namespace was added (include/linux/pid\_namespace.h), and nsproxy holds a pointer to a pid namespace object called pid ns. In order to have PID namespaces support, CONFIG\_PID\_NS should be set. PID namespaces are available from kernel 2.6.24. PID namespaces are implemented primarily in kernel/pid\_namespace.c.
- **Network namespaces:** The network namespace allows creating what appears to be multiple instances of the kernel network stack. Network namespaces are created by setting the CLONE\_NEWNET flag when calling the clone() or unshare() system calls. In order to implement network namespaces, a structure called net was added (include/net/net\_namespace.h), and nsproxy holds a pointer to a net object called net ns. In order to have network namespaces support, CONFIG\_NET\_NS should be set. I will discuss network namespaces later in this section. Network namespaces are available from kernel 2.6.29. Network namespaces are implemented primarily in net/core/net\_namespace.c.
- • **IPC namespaces:** The IPC namespace allows a process to have its own System V IPC resources and POSIX message queues resources. IPC namespaces are created by setting the CLONE\_NEWIPC flag when calling the clone() or unshare() system calls. In order to implement IPC namespaces, a structure called ipc\_namespace was added (include/linux/ ipc namespace.h), and nsproxy holds a pointer to an ipc namespace object called ipc ns.

In order to have IPC namespaces support, CONFIG\_IPC\_NS should be set. Support for System V IPC resources is available in IPC namespaces from kernel 2.6.19. Support for POSIX message queues resources in IPC namespaces was added later, in kernel 2.6.30. IPC namespaces are implemented primarily in ipc/namespace.c.

- • **UTS namespaces:** The UTS namespace provides the ability for different UTS namespaces to have different host name or domain name (or other information returned by the uname() system call). UTS namespaces are created by setting the CLONE\_NEWUTS flag when calling the clone() or unshare() system calls. UTS namespace implementation is the simplest among the six namespaces that were implemented. In order to implement the UTS namespace, a structure called uts namespace was added (include/linux/utsname.h), and nsproxy holds a pointer to a uts namespace object called uts ns. In order to have UTS namespaces support, CONFIG\_UTS\_NS should be set. UTS namespaces are available from kernel 2.6.19. UTS namespaces are implemented primarily in kernel/utsname.c.
- • **User namespaces:** The user namespace allows mapping of user and group IDs. This mapping is done by writing to two procfs entries that were added for supporting user namespaces: /proc/sys/kernel/overflowuid and /proc/sys/kernel/overflowgid. A process attached to a user namespace can have a different set of capabilities then the host. User namespaces are created by setting the CLONE\_NEWUSER flag when calling the clone() or unshare() system calls. In order to implement user namespaces, a structure called user\_namespace was added  $(include/linux/user$  namespace.h). The user namespace object contains a pointer to the user namespace object that created it (parent). As opposed to the other five namespaces, nsproxy does not hold a pointer to a user namespace object. I will not delve into more implementation details of user namespaces, as it is probably the most complex namespace and as it is beyond the scope of the book. In order to have user namespaces support, CONFIG\_USER\_NS should be set. User namespaces are available from kernel 3.8 for almost all filesystem types. User namespaces are implemented primarily in kernel/user\_namespace.c.

Support to namespaces was added in four userspace packages:

- • In util-linux:
	- The unshare utility can create any of the six namespaces, available since version 2.17.
	- The nsenter utility (which is in fact a light wrapper around the setns system call), available since version 2.23.
- In iproute2, management of network namespaces is done with the ip netns command, and you will see several examples for this later in this chapter. Moreover, you can move a network interface to a different network namespace with the ip link command as you will see in the "Moving a Network Interface to a different Network Namespace" section later in this chapter.
- In ethtool, support was added to enable to find out whether the NETIF\_F\_NETNS\_LOCAL feature is set for a specified network interface. When the NETIF\_F\_NETNS\_LOCAL feature is set, this indicates that the network interface is local to that network namespace, and you cannot move it to a different network namespace. The NETIF\_F\_NETNS\_LOCAL feature will be discussed later in this section.
- In the wireless iw package, an option was added to enable moving a wireless interface to a different namespace.

■ **Note** In a presentation in Ottawa Linux Symposium (OLS) in 2006, "Multiple Instances of the Global Linux Namespaces," Eric W. Biederman (one of the main developers of Linux namespaces) mentioned ten namespaces; the other four namespaces that he mentioned in this presentation and that are not implemented yet are: device namespace, security namespace, security keys namespace, and time namespace. (See [https://www.kernel.org/doc/ols/2006/](https://www.kernel.org/doc/ols/2006/ols2006v1-pages-101-112.pdf) [ols2006v1-pages-101-112.pdf](https://www.kernel.org/doc/ols/2006/ols2006v1-pages-101-112.pdf).) For more information about namespaces, I suggest reading a series of six articles about it by Michael Kerrisk (<https://lwn.net/Articles/531114/>). Mobile OS virtualization projects triggered a development effort to support device namespaces; for more information about device namespaces, which are not yet part of the kernel, see "Device Namespaces" By Jake Edge (<http://lwn.net/Articles/564854/>) and also (<http://lwn.net/Articles/564977/>). There was also some work for implementing a new syslog namespace (see the article "Stepping Closer to Practical Containers: "syslog" namespaces", <http://lwn.net/Articles/527342/>).

The following three system calls can be used with namespaces:

- $\text{clone}$  (): Creates a new process attached to a new namespace (or namespaces). The type of the namespace is specified by a CLONE\_NEW\* flag which is passed as a parameter. Note that you can also use a bitmask of these CLONE\_NEW\* flags. The implementation of the clone() system call is in kernel/fork.c.
- unshare(): Discussed earlier in this section.
- setns(): Discussed earlier in this section.

■ **Note** Namespaces do not have names inside the kernel that userspace processes can use to talk with them. If namespaces would have names, this would require keeping them globally, in yet another special namespace. This would complicate the implementation and can raise problems in checkpoint/restore for example. Instead, userspace processes should open namespace files under /proc/<pid>/ns/ and their file descriptors can be used to talk to a specific namespace, in order to keep that namespace alive. Namespaces are identified by a unique proc inode number generated when they are created and freed when they are released. Each of the six namespace structures contains an integer member called proc\_inum, which is the namespace unique proc inode number and is assigned by calling the proc\_alloc\_inum() method. Each of the six namespaces has also a proc\_ns\_operations object, which includes namespace-specific callbacks; one of these callbacks, called inum, returns the proc\_inum of the associated namespace (for the definition of proc ns operations structure, refer to include/linux/proc fs.h).

Before discussing network namespaces, let's describe how the simplest namespace, the UTS namespace, is implemented. This is a good starting point to understand the other, more complex namespaces.

#### UTS Namespaces Implementation

In order to implement UTS namespaces, a struct called uts namespace was added:

```
struct uts namespace {
         struct kref kref;
        struct new utsname name;
```

```
struct user namespace *user ns;
         unsigned int proc_inum;
};
```

```
(include/linux/utsname.h)
```
Here is a short description of the members of the uts\_namespace structure:

- kref: A reference counter. It is a generic kernel reference counter, incremented by the kref\_get() method and decremented by the kref\_put() method. Besides the UTS namespace, also the PID namespace has a kref object as a reference counter; all the other four namespaces use an atomic counter for reference counting. For more info about the kref API look in Documentation/kref.txt.
- name: A new utsname object, contains fields like domainname and nodename (will be discussed shortly).
- user ns: The user namespace associated with the UTS namespace.
- proc\_inum: The unique proc inode number of the UTS namespace.

The nsproxy structure contains a pointer to the uts\_namespace:

```
struct nsproxy {
         . . .
        struct uts namespace *uts ns;
         . . .
};
(include/linux/nsproxy.h)
```
As you saw earlier, the uts namespace object contains an instance of the new utsname structure. Let's take a look at the new utsname structure, which is the essence of the UTS namespace:

```
struct new utsname {
         char sysname[__NEW_UTS_LEN + 1];
        char nodename [NEW UTS LEN + 1];
        char release [\sqrt{NEW} UTS LEN + 1];
        char version [ NEW UTS LEN + 1];
        char machine [NEW UTS LEN + 1];
        char domainname [NEW UTS LEN + 1];
};
(include/uapi/linux/utsname.h)
```
The nodename member of the new\_utsname is the host name, and domainname is the domain name. A method named utsname() was added; this method simply returns the new utsname object which is associated with the process that currently runs (current):

```
static inline struct new utsname *utsname(void)
{
         return &current->nsproxy->uts_ns->name;
}
(include/linux/utsname.h)
```
Now, the new gethostname() system call implementation is the following:

```
SYSCALL DEFINE2(gethostname, char __user *, name, int, len)
{
         int i, errno;
         struct new utsname *u;
         if (len \langle 0 \rangle return -EINVAL;
         down read(&uts sem);
```
Invoke the utsname() method, which accesses the new\_utsname object of the UTS namespace associated with the current process:

```
u = utsname();
i = 1 + strlen(u-)nodename);if (i > len)i = len; errno = 0;
```
Copy to userspace the nodename of the new utsname object that the utsname() method returned:

```
if (copy to user(name, u->nodename, i))
                 errno = -EFAULT;
        up read(&uts sem);
         return errno;
(kernel/sys.c)
```
You can find a similar approach in the sethostbyname() and in the uname() system calls, which are also defined in kernel/sys.c. I should note that UTS namespaces implementation also handles UTS procfs entries. There are only two UTS procfs entries, /proc/sys/kernel/domainname and /proc/sys/kernel/hostname, which are writable (this means that you can change them from userspace). There are other UTS procfs entries which are not writable, like /proc/sys/kernel/ostype and /proc/sys/kernel/osrelease. If you will look at the table of the UTS procfs entries, uts kern table (kernel/utsname sysctl.c), you will see that some entries, like ostype and osrelease, have mode of "0444", which means they are not writable, and only two of them, hostname and domainname, have mode of "0644", which means they are writable. Reading and writing the UTS procfs entries is handled by the proc\_do\_uts\_string() method. Readers who want to learn more about how UTS procfs entries are handled should look into the proc\_do\_uts\_string() method and into the get\_uts() method; both are in kernel/utsname\_sysctl.c.

Now that you learned about how the simplest namespace, the UTS namespace, is implemented, it is time to learn about network namespaces and their implementation.

#### Network Namespaces Implementation

A network namespace is logically another copy of the network stack, with its own network devices, routing tables, neighbouring tables, netfilter tables, network sockets, network procfs entries, network sysfs entries, and other network resources. A practical feature of network namespaces is that network applications running in a given namespace (let's say ns1) will first look for configuration files under /etc/netns/ns1, and only afterward under /etc. So, for example, if you created a namespace called ns1 and you have created /etc/netns/ns1/hosts, every userspace application that tries to access the hosts file will first access /etc/netns/ns1/hosts and only then (if the entry being looked for does not exist) will it read /etc/hosts. This feature is implemented using bind mounts and is available only for network namespaces created with the ip netns add command.

}

#### The Network Namespace Object (struct net)

Let's turn now to the definition of the net structure, which is the fundamental data structure that represents a network namespace:

```
struct net {
        . . .
       struct user namespace *user ns; /* Owning user namespace */
       unsigned int proc inum;
       struct proc dir entry *proc net;
       struct proc dir entry *proc_net_stat;
        . . .
        struct list_head dev_base_head;
       struct hlist head *dev name head;
       struct hlist head *dev index head;
        . . .
       int ifindex;
        . . .
        struct net_device *loopback_dev; /* The loopback */
        . . .
       atomic t count; \frac{1}{3} /* To decided when the network
                                          * namespace should be shut down.<br>*/
*/
       struct netns ipv4 ipv4;
#if IS ENABLED(CONFIG IPV6)
       struct netns ipv6 ipv6;
#endif
#if defined(CONFIG_IP_SCTP) || defined(CONFIG_IP_SCTP_MODULE)
       struct netns sctp sctp;
#endif
       . . .
#if defined(CONFIG_NF_CONNTRACK) || defined(CONFIG_NF_CONNTRACK_MODULE)
       struct netns ct ct;
#endif
#if IS ENABLED(CONFIG NF DEFRAG IPV6)
       struct netns nf frag nf frag;
#endif
        . . .
       struct net generic __rcu *gen;
#ifdef CONFIG_XFRM
        struct netns_xfrm xfrm;
#endif
        . . .
};
(include/net/net_namespace.h)
```
Here is a short description of several members of the net structure:

- user ns represents the user namespace that created the network namespace; it owns the network namespace and all its resources. It is assigned in the setup  $net()$  method. For the initial network namespace object (init net), the user namespace that created it is the initial user namespace, init user ns.
- proc\_inum is the unique proc inode number associated to the network namespace. This unique proc inode is created by the proc\_alloc\_inum() method, which also assigns proc\_inum to be the proc inode number. The proc\_alloc\_inum() method is invoked by the network namespace initialization method, net ns\_net\_init(), and it is freed by calling the proc free  $\text{inum}()$  method in the network namespace cleanup method, net ns net exit().
- proc\_net represents the network namespace procfs entry (/proc/net) as each network namespace maintains its own procfs entry.
- proc\_net\_stat represents the network namespace procfs statistics entry (/proc/net/stat) as each network namespace maintains its own procfs statistics entry.
- dev base head points to a linked list of all network devices.
- dev name head points to a hashtable of network devices, where the key is the network device name.
- dev index head points to a hashtable of network devices, where the key is the network device index.
- ifindex is the last device index assigned inside a network namespace. Indices are virtualized in network namespaces; this means that loopback devices would always have index of 1 in all network namespaces, and other network devices may have coinciding indices when living in different network namespaces.
- loopback dev is the loopback device. Every new network namespace is created with only one network device, the loopback device. The loopback\_dev object of a network namespace is assigned in the loopback net init() method, drivers/net/loopback.c. You cannot move the loopback device from one network namespace to another.
- • count is the network namespace reference counter. It is initialized to 1 when the network namespace is created by the by the setup  $net()$  method. It is incremented by the get  $net()$ method and decremented by the put net() method. If the count reference counter reaches 0 in the put  $net()$  method, the put  $net()$  method is called. The put  $net()$  method, in turn, adds the network namespace to a global list of network namespaces to be removed, cleanup\_list, and later removes it.
- ipv4 (an instance of the netns ipv4 structure) for the IPv4 subsystem. The netns ipv4 structure contains IPv4 specific fields which are different for different namespaces. For example, in chapter 6 you saw that the multicast routing table of a specified network namespace called net is stored in net->ipv4.mrt. I will discuss the netns\_ipv4 later in this section.
- ipv6 (an instance of the netns\_ipv6 structure) for the IPv6 subsystem.
- sctp (an instance of the netns sctp structure) for SCTP sockets.
- ct (an instance of the netns ct structure, which is discussed in chapter 9) for the netfilter connection tracking subsystem.
- gen (an instance of the net generic structure, defined in include/net/netns/generic.h) is a set of generic pointers on structures describing a network namespace context of optional subsystems. For example, the sit module (Simple Internet Transition, an IPv6 tunnel, implemented in net/ipv6/sit.c) puts its private data on struct net using this engine. This was introduced in order not to flood the struct net with pointers for every single network subsystem that is willing to have per network namespace context.
- xfrm (an instance of the netns xfrm structure, which is mentioned several times in chapter 10) for the IPsec subsystem.

Let's take a look at the IPv4 specific namespace, the netns ipv4 structure:

```
struct netns_ipv4 {
    . . .
#ifdef CONFIG_IP_MULTIPLE_TABLES
       struct fib rules ops *rules ops;
       bool fib has custom rules;
       struct fib table *fib local;
       struct fib table *fib main;
       struct fib table *fib default;
#endif
   . . .
       struct hlist head *fib table hash;
       struct sock *fibnl;
       struct sock **icmp_sk;
 . . .
#ifdef CONFIG_NETFILTER
       struct xt table *iptable filter;
       struct xt table *iptable mangle;
       struct xt table *iptable raw;
       struct xt table *arptable filter;
#ifdef CONFIG_SECURITY
       struct xt table *iptable security;
#endif
       struct xt table *nat table;
#endif
       int sysctl icmp echo ignore all;
       int sysctl icmp echo ignore broadcasts;
       int sysctl icmp ignore bogus error responses;
       int sysctl icmp ratelimit;
       int sysctl icmp ratemask;
       int sysctl icmp errors use inbound ifaddr;
       int sysctl tcp ecn;
        kgid_t sysctl_ping_group_range[2];
       long sysctl tcp mem[3];
        atomic_t dev_addr_genid;
```

```
#ifdef CONFIG_IP_MROUTE
#ifndef CONFIG IP MROUTE MULTIPLE TABLES
       struct mr table *mrt;
#else
       struct list head mr tables;
       struct fib rules ops *mr_rules_ops;
#endif
#endif
};
(net/netns/ipv4.h)
```
You can see in the netns ipv4 structure many IPv4-specific tables and variables, like the routing tables, the netfilter tables, the multicast routing tables, and more.

#### Network Namespaces Implementation: Other Data Structures

In order to support network namespaces, a member called nd net, which is a pointer to a network namespace, was added to the network device object (struct net device). Setting the network namespace for a network device is done by calling the dev net set() method, and getting the network namespace associated to a network device is done by calling the dev net() method. Note that a network device can belong to only a single network namespace at a given moment. The nd net is set typically when a network device is registered or when a network device is moved to a different network namespace. For example, when registering a VLAN device, both these methods just mentioned are used:

```
static int register vlan device(struct net device *real dev, u16 vlan id)
{
```

```
struct net device *new dev;
```
The network namespace to be assigned to the new VLAN device is the network namespace associated with the real device, which is passed as a parameter to the register vlan device() method; we get this namespace by calling dev net(real dev):

```
struct net *net = dev net(real dev);
 . . .
    new_dev = alloc_netdev(sizeof(struct vlan_dev_priv), name, vlan_setup);
   if (new dev == NULL) return -ENOBUFS;
```
Switch the network namespace by calling the dev net set() method:

```
dev net set(new dev, net);
```

```
}
```
. . .

A member called sk\_net, a pointer to a network namespace, was added to struct sock, which represents a socket. Setting the network namespace for a sock object is done by calling the sock net set() method, and getting the network namespace associated to a sock object is done by calling the sock net() method. Like in the case of the nd\_net object, also a sock object can belong to only a single network namespace at a given moment.

When the system boots, a default network namespace, init net, is created. After the boot, all physical network devices and all sockets belong to that initial namespace, as well as the network loopback device.

Some network devices and some network subsystems should have network namespaces specific data. In order to enable this, a structure named pernet operations was added; this structure includes an init and exit callbacks:

```
struct pernet operations {
 . . .
         int (*init)(struct net *net);
         void (*exit)(struct net *net);
         . . .
         int *id;
        size t size;
};
(include/net/net_namespace.h)
```
Network devices that need network namespaces specific data should define a pernet\_operations object, and define its init() and exit() callbacks for device specific initialization and cleanup, respectively, and call the register pernet device() method in their module initialization and the unregister pernet device() method when the module is removed, passing the pernet operations object as a single parameter in both cases. For example, the PPPoE module exports information about PPPoE session by a procfs entry, /proc/net/pppoe. The information exported by this procfs entry depends on the network namespace to which this PPPoE device belongs (since different PPPoE devices can belong to different network namespaces). So the PPPoE module defines a pernet operations object called pppoe net ops:

```
static struct pernet operations pppoe net ops = {
        .init = pppoe init net,
        exit = pppoe exit net,
        .id = &pppoe net id,
        .size = sizeof(struct pppoe net),
}
(net/ppp/pppoe.c)
```
In the init callback, pppoe init net(), it only creates the PPPoE procfs entry, /proc/net/pppoe, by calling the proc\_create() method:

```
static \theta net init int pppoe init net(struct net *net)
{
        struct pppoe net *pn = pppoe pernet(net);
        struct proc dir entry *pde;
         rwlock_init(&pn->hash_lock);
         pde = proc_create("pppoe", S_IRUGO, net->proc_net, &pppoe_seq_fops);
#ifdef CONFIG_PROC_FS
         if (!pde)
                 return -ENOMEM;
#endif
         return 0;
}
(net/ppp/pppoe.c)
```
And in the exit callback, pppoe\_exit\_net(), it only removes the PPPoE procfs entry, /proc/net/pppoe, by calling the remove  $proc\_entry()$  method:

```
static net exit void pppoe exit net(struct net *net)
{
       remove proc entry("pppoe", net->proc net);
}
(net/ppp/pppoe.c)
```
Network subsystems that need network-namespace-specific data should call register pernet subsys() when the subsystem is initialized and unregister pernet subsys() when the subsystem is removed. You can look for examples in net/ipv4/route.c, and there are many other examples of reviewing these methods. The network namespace module itself also defines a net ns ops object and registers it in the boot phase:

```
static struct pernet operations __ net initdata net ns ops = {
        .init = net ns net init,
        .exit = net ns net exit,
};
static int __ init net ns_init(void)
{
 . . .
   register pernet subsys(&net ns ops);
 . . .
}
(net/core/net_namespace.c)
```
Each time a new network namespace is created, the init callback (net ns net init) is called, and each time a network namespace is removed, the exit callback (net ns net exit) is called. The only thing that the net ns net init() does is to allocate a unique proc inode for the newly created namespace by calling the proc\_alloc\_inum() method; the newly created unique proc inode number is assigned to net->proc\_inum:

```
static net init int net ns net init(struct net *net)
{
       return proc alloc inum(&net->proc inum);
}
```
And the only thing that the net ns net exit() method does is to remove that unique proc inode by calling the proc free inum() method:

```
static __net_exit void net_ns_net_exit(struct net *net)
{
        proc free inum(net->proc inum);
}
```
When you create a new network namespace, it has only the network loopback device. The most common ways to create a network namespace are:

- • By a userspace application which will create a network namespace with the clone() system call or with the unshare() system call, setting the CLONE\_NEWNET flag in both cases.
- Using ip netns command of iproute2 (you will shortly see an example).
- Using the unshare utility of util-linux, with the --net flag.

#### Network Namespaces Management

Next you will see some examples of using the ip netns command of the iproute2 package to perform actions such as creating a network namespace, deleting a network namespace, showing all the network namespaces, and more.

Creating a network namespace named ns1 is done by:

ip netns add ns1

Running this command triggers first the creation of a file called /var/run/netns/ns1, and then the creation of the network namespace by the unshare() system call, passing it a CLONE\_NEWNET flag. Then /var/run/netns/ns1 is attached to the network namespace (/proc/self/ns/net) by a bind mount (calling the mount() system call with MS\_BIND). Note that network namespaces can be nested, which means that from within ns1 you can also create a new network namespace, and so on.

• Deleting a network namespace named ns1 is done by:

ip netns del ns1

Note that this will not delete a network namespace if there is one or more processes attached to it. In case there are no such processes, the /var/run/netns/ns1 file is deleted. Note also that when deleting a namespace, all its network devices are moved to the initial, default network namespace, init net, except for network namespace local devices, which are network devices whose NETIF\_F\_NETNS\_LOCAL feature is set; such network devices are deleted. See more in the "Moving a Network Interface to a Network Namespace" section later in this chapter and in Appendix A.

• Showing all the network namespaces in the system that were added by ip netns add is done by:

ip netns list

In fact, running ip netns list simply shows the names of files under /var/run/netns. Note that network namespaces not added by ip netns add will not be displayed by ip netns list, because creating such network namespaces did not trigger creation of any file under /var/run/netns. So, for example, a network namespace created by unshare --net bash will not appear when running ip netns list.

• Monitoring creation and removal of a network namespace is done by:

ip netns monitor

After running ip netns monitor, when you add a new namespace by ip netns add ns2 you will see on screen the following message: "add ns2", and after you delete that namespace by ip netns delete ns2 you will see on screen the following message: "delete ns2". Note that adding and removing network namespaces not by running ip netns add and ip netns delete, respectively, does not trigger displaying any messages on screen by ip netns monitor. The ip netns monitor command is implemented by setting an inotify watch on /var/run/netns. Note that in case you will run ip netns monitor before adding at least one network namespace with ip netns add you will get the following error: inotify add watch failed: No such file or directory. The reason is that trying to set a watch on /var/run/netns, which does not exist yet, fails. See man inotify init() and man inotify add watch().

Start a shell in a specified namespace (ns1 in this example) is done by:

ip netns exec ns1 bash

Note that with ip netns exec you can run **any** command in a specified network namespace. For example, the following command will display all network interfaces in the network namespace called ns1:

ip netns exec ns1 ifconfig -a

In recent versions of iproute2 (since version 3.8), you have these two additional helpful commands:

• Show the network namespace associated with the specified pid:

ip netns identify #pid

This is implemented by reading /proc/<pid>/ns/net and iterating over the files under /var/run/netns to find a match (using the stat() system call).

• Show the PID of a process (or list of processes) attached to a network namespace called ns1 by:

ip netns pids ns1

This is implemented by reading /var/run/netns/ns1, and then iterating over /proc/<pid> entries to find a matching /proc/pid/ns/net entry (using the stat() system call).

**Note** For more information about the various ip netns command options see man ip netns.

#### Moving a Network Interface to a Different Network Namespace

Moving a network interface to a network namespace named ns1 can be done with the ip command. For example, by: ip link set eth0 netns ns1. As part of implementing network namespaces, a new feature named NETIF\_F\_NETNS\_LOCAL was added to the features of the net\_device object (The net\_device structure represents a network interface. For more information about the net device structure and its features see Appendix A). You can find out whether the NETIF\_F\_NETNS\_LOCAL feature is set for a specified network device by looking at the netns-local flag in the output of ethtool -k eth0 or in the output of ethtool --show-features eth0 (both commands are equivalent.) Note that you cannot set the NETIF\_F\_NETNS\_LOCAL feature with ethtool. This feature, when set, denotes that the network device is a network namespace local device. For example, the loopback, the bridge, the VXLAN and the PPP devices are network namespace local devices. Trying to move a network device whose NETIF\_F\_NETNS\_LOCAL feature is set to a different namespace will fail with an error of –EINVAL, as you will shortly see in the following code snippet. The dev change net namespace() method is invoked when trying to move a network interface to a different network namespace, for example by: ip link set eth0 netns ns1. Let's take a look at the dev change net namespace() method:

```
int dev change net namespace(struct net device *dev, struct net *net, const char *pat)
{
```
int err;

ASSERT\_RTNL();

```
 /* Don't allow namespace local devices to be moved. */
 err = -EINVAL;
```
Return –EINVAL in case that the device is a local device (The NETIF\_F\_NETNS\_LOCAL flag in the features of net device object is set)

```
 if (dev->features & NETIF_F_NETNS_LOCAL)
         goto out;
 . . .
```
Actually switch the network namespace by setting nd net of the net device object to the new specified namespace:

```
 dev_net_set(dev, net)
          . . .
out:
         return err;
(net/core/dev.c)
```
}

■ **Note** You can move a network interface to a network namespace named ns1 also by specifying a PID of a process that is attached to that namespace, without specifying the namespace name explicitly. For example, if you know that a process whose PID is <pidNumber> is attached to ns1, running ip link set eth1 netns <pidNumber> will move eth1 to the ns1 namespace. Implementation details: getting the network namespace object when specifying one of the PIDs of its attached processes is implemented by the get net ns by pid() method, whereas getting the network namespace object when specifying the network namespace name is implemented by the get net ns by fd() method; both methods are in net/core/net namespace.c. In order to move a wireless network interface to a different network namespace you should use the iw command. For example, if you want to move wlan0 to a network namespace and you know that a process whose PID is <pidNumber> is attached to that namespace, you can run iw phy phy0 set netns <pidNumber> to move it to that network namespace. For the implementation details, refer to the nl80211\_wiphy\_netns() method in net/wireless/nl80211.c.

#### Communicating Between Two Network Namespaces

I will end the network namespaces section with a short example of how two network namespaces can communicate with each other. It can be done either by using Unix sockets or by using the Virtual Ethernet (VETH) network driver to create a pair of virtual network devices and moving one of them to another network namespace. For example, here are the first two namespaces, ns1 and ns2:

ip netns add ns1 ip netns add ns2 Start a shell in ns1:

ip netns exec ns1 bash

Create a virtual Ethernet device (its type is veth):

ip link add name if one type veth peer name if one peer

Move if\_one\_peer to ns2:

ip link set dev if one peer netns ns2

You can now set addresses on if one and on if one peer as usual, with the ifconfig command or with the ip command, and send packets from one network namespace to the other.

■ **Note** Network namespaces are not mandatory for a kernel image. By default, network namespaces are enabled (CONFIG\_NET\_NS is set) in most distributions. However, you can build and boot a kernel where network namespaces are disabled.

I have discussed in this section what namespaces are, and in particular what are network namespaces. I mentioned some of the major changes that were required in order to implement namespaces in general, like adding 6 new CLONE\_NEW\* flags, adding two new systems calls, adding an nsproxy object to the process descriptor, and more. I also described the implementation of UTS namespaces, which are the most simple among all namespaces, and the implementation of network namespaces. Several examples were given showing how simple it is to manipulate network namespaces with the ip netns command of the iproute2 package. Next I will describe the cgroups subsystem, which provides another solution of resource management, and two network modules that belong to it.

## Cgroups

The cgroups subsystem is a project started by Paul Menage, Rohit Seth, and other Google developers in 2006. It was initially called "process containers," but later it was renamed to "Control Groups." It provides resource management and resource accounting for groups of processes. It has been part of the mainline kernel since kernel 2.6.24, and it's used in several projects: for example by systemd (a service manager which replaced SysV init scripts; used, for example, by Fedora and by openSUSE), by the Linux Containers project, which was mentioned earlier in this chapter, by Google containers (<https://github.com/google/lmctfy/>), by libvirt (<http://libvirt.org/cgroups.html>) and more. Cgroups kernel implementation is mostly in non-critical paths in terms of performance. The cgroups subsystem implements a new Virtual File System (VFS) type named "cgroups". All cgroups actions are done by filesystem actions, like creating cgroups directories in a cgroup filesystem, writing or reading to entries in these directories, mounting cgroup filesystems, etc. There is a library called libcgroup (a.k.a. libcg), which provides a set of userspace utilities for cgroups management: for example, cgcreate to create a new cgroup, cgdelete to delete a cgroup, cgexec to run a task in a specified control group, and more. In fact this is done by calling the cgroup filesystem operations from the libcg library. The libcg library is likely to see reduced usage in the future because it doesn't provide any coordination among multiple parties trying to use the cgroup controllers. It could be that in the future all the cgroup file operations will be performed by a library or by a daemon and not directly. The cgroups subsystem, as currently implemented, needs some form of coordination, because there is only a single controller for each resource type. When multiple actors modify it, this necessarily leads to conflicts. The cgroups controllers can be used by many projects like libvirt, systemd, lxc and more, simultaneously. When working only via cgroups filesystem operations, and when all the projects try to impose their own policy through cgroups at too low a level, without knowing about each other, they

may accidently walk over each other. When each will talk to a daemon, for example, such a clash will be avoided. For more information about libcg see <http://libcg.sourceforge.net/>.

As opposed to namespaces, no new system calls were added for implementing the cgroup subsystem. As in namespaces, several cgroups can be nested. There were code additions in the boot phase, mainly for the initialization of the cgroups subsystem, and in various subsystems, like the memory subsystem or security subsystem. Following here is a short, partial list of tasks that you can perform with cgroups:

- Assign a set of CPUs to a set of processes, with the cpusets cgroup controller. You can also control the NUMA node memory is allocated from with the cpusets cgroup controller.
- Manipulate the out of memory (oom) killer operation or create a process with a limited amount of memory with the memory cgroup controller (memcg). You will see an example later in this chapter.
- Assign permissions to devices under /dev, with the devices cgroup. You will see later an example of using the devices cgroup in the "Cgroup Devices – A Simple Example" section.
- • Assign priority to traffic (see the section "The net\_prio Module" later in this chapter).
- Freeze processes with the freezer cgroup.
- Report CPU resource usage of tasks of a cgroup with the cpuacct cgroup. Note that there is also the cpu controller, which can provision CPU cycles either by priority or by absolute bandwidth and provides the same or a superset of statistics.
- Tag network traffic with a class identifier (classid); see the section "The cls cgroup Classifier" later in this chapter.

Next I will describe very briefly some changes that were done for supporting cgroups.

## Cgroups Implementation

The cgroup subsystem is very complex. Here are several implementation details about the cgroup subsystem that should give you a good starting point to delve into its internals:

- A new structure called cgroup subsys was added (include/linux/cgroup.h). It represents a cgroup subsystem (also known as a cgroup controller). The following cgroup subsystems are implemented:
	- mem cgroup subsys: mm/memcontrol.c
	- blkio subsys: block/blk-cgroup.c
	- • cpuset\_subsys: kernel/cpuset.c
	- devices subsys: security/device cgroup.c
	- freezer subsys: kernel/cgroup freezer.c
	- net\_cls\_subsys: net/sched/cls cgroup.c
	- net prio subsys: net/core/netprio cgroup.c
	- perf subsys: kernel/events/core.c
	- • cpu\_cgroup\_subsys: kernel/sched/core.c
	- cpuacct subsys: kernel/sched/core.c
	- hugetlb subsys: mm/hugetlb cgroup.c
- A new structure called cgroup was added; it represents a control group (linux/cgroup.h)
- A new virtual file system was added; this was done by defining the cgroup fs type object and a cgroup\_ops object (instance of super\_operations):

```
static struct file system type cgroup fs type = {
         .name = "cgroup",
        .mount = cgroup mount,
        .kill sb = cgroup kill sb,
};
static const struct super operations cgroup ops = {
         .statfs = simple_statfs,
        .drop inode = generic delete inode,
        .show options = cgroup show options,
        .remount fs = cgroup remount,
};
(kernel/cgroup.c)
```
And registering it is done like any other filesystem with the register\_filesystem() method in the cgroup init() method; see kernel/cgroup.c.

- The following sysfs entry, /sys/fs/cgroup, is created by default when the cgroup subsystem is initialized; this is done by calling kobject create and add("cgroup", fs kobj) in the cgroup init() method. Note that cgroup controllers can be mounted also on other directories.
- There is a global array of cgroup subsys objects named subsys, defined in kernel/cgroup.c (note that from kernel 3.11, the array name was changed from subsys to cgroup\_subsys). There are CGROUP\_SUBSYS\_COUNT elements in this array. A procfs entry called /proc/cgroups is exported by the cgroup subsystem. You can display the elements of the global subsys array in two ways:
	- By running cat /proc/cgroups.
	- By the lssubsys utility of libcgroup-tools.
- Creating a new cgroup entails generating these four control files always under that cgroup VFS:
	- notify on release: Its initial value is inherited from its parent. It's represents a boolean variable, and its usage is related to the release agent topmost-only control file, which will be explained shortly.
	- cgroup.event control: This file enables getting notification from a cgroup, using the eventfd() system call. See man 2 eventfd, and fs/eventfd.c.
	- tasks: A list of the PIDs which are attached to this group. Attaching a process to a cgroup is done by writing the value of its PID to the tasks control file and is handled by the cgroup attach  $task()$  method, kernel/cgroup.c. Displaying the cgroups to which a process is attached is done by cat /proc/<processPid>/cgroup. This is handled in the kernel by the proc\_cgroup\_show() method, in kernel/cgroup.c.
- cgroup.procs: A list of the thread group ids which are attached to this cgroup. The tasks entry allows attaching threads of the same process to different cgroup controllers, whereas cgroup.procs has a process-level granularity (all threads of a single process are moved together and belong to the same cgroup).
- In addition to these four control files, a control file named release agent is created for the topmost cgroup root object only. The value of this file is a path of an executable that will be executed when the last process of a cgroup is terminated; the notify on release mentioned earlier should be set so that the release agent feature will be enabled. The release agent can be assigned as a cgroup mount option; this is the case, for example, in systemd in Fedora. The release agent mechanism is based on a user-mode helper: the call usermodehelper() method is invoked and a new userspace process is created each time that the release\_agent is activated, which is costly in terms of performance. See: "The past, present, and future of control groups",  $l$ wn.net/Articles/574317/. For the release agent implementation details see the cgroup release agent() method in kernel/cgroup.c.
- Apart from these four default control files and the release agent topmost-only control file, each subsystem can create its own specific control files. This is done by defining an array of cftype (Control File type) objects and assigning this array to the base\_cftypes member of the cgroup subsys object. For example, for the memory cgroup controller, we have this definition for the usage in bytes control file:

```
static struct cftype mem cgroup files[] = {
         {
                 .name = "usage_in_bytes",
                .private = MEMFILE PRIVATE( MEM, RES USAGE),
                 .read = mem_cgroup_read,
                .register event = mem cgroup usage register event,
                .unregister event = mem cgroup usage unregister event,
         },
         . . .
struct cgroup subsys mem cgroup subsys = {
         .name = "memory",
 . . .
        .base cftypes = mem cgroup files,
};
(mm/memcontrol.c)
```
• A member called cgroups, which is a pointer to a css set object, was added to the process descriptor, task\_struct. The css\_set object contains an array of pointers to cgroup subsys state objects (one such pointer for each cgroup subsystem). The process descriptor itself (task struct) does not contain a direct pointer to a cgroup subsystem it is associated to, but this could be determined from this array of cgroup subsys state pointers.

Two cgroups networking modules were added. They will be discussed later in this section:

- • net\_prio (net/core/netprio\_cgroup.c).
- cls cgroup (net/sched/cls cgroup.c).

■ **Note** The cgroup subsystem is still in its early days and likely to see a fair amount of development in its features and interface.

Next you will see a short example that illustrates how the devices cgroup controller can be used to change the write permission of a device file.

## Cgroup Devices Controller: A Simple Example

Let's look at a simple example of using the devices cgroup. Running the following command will create a devices cgroup:

mkdir /sys/fs/cgroup/devices/0

Three control files will be created under /sys/fs/cgroup/devices/0:

- devices.deny: Devices for which access is denied.
- • devices.allow: Devices for which access is allowed.
- devices.list: Available devices.

Each such control file consists of four fields:

- • type: possible values are: 'a' is all, 'c' is char device and 'b' is block device.
- The device major number.
- The device minor number.
- • Access permission: 'r' is permission to read, 'w' is permission to write, and 'm' is permission to perform mknod.

By default, when creating a new devices cgroup, it has all the permissions:

cat /sys/fs/cgroup/devices/0/devices.list  $a^*$ :\* rwm

The following command adds the current shell to the devices cgroup that you created earlier:

echo \$\$ > /sys/fs/cgroup/devices/0/tasks

The following command will deny access from all devices:

```
echo a > /sys/fs/cgroup/devices/0/devices.deny
echo "test" > /dev/null
-bash: /dev/null: Operation not permitted
```
The following command will return the access permission for all devices:

echo a > /sys/fs/cgroup/devices/0/devices.allow

Running the following command, which previously failed, will succeed now:

echo "test" > /dev/null

## Cgroup Memory Controller: A Simple Example

You can disable the out of memory (OOM) killer thus, for example:

```
mkdir /sys/fs/cgroup/memory/0
echo $$ > /sys/fs/cgroup/memory/0/tasks
echo 1 > /sys/fs/cgroup/memory/0/memory.oom_control
```
Now if you will run some memory-hogging userspace program, the OOM killer will not be invoked. Enabling the OOM killer can be done by:

echo 0 > /sys/fs/cgroup/memory/0/memory.oom\_control

You can use the eventfd() system call the get notifications in a userspace application about a change in the status of a cgroup. See man 2 eventfd.

■ **Note** You can limit the memory a process in a cgroup can have up to 20M, for example, by:

echo 20M > /sys/fs/cgroup/memory/0/memory.limit\_in\_bytes

#### The net prio Module

The network priority control group (net prio) provides an interface for setting the priority of network traffic that is generated by various userspace applications. Usually this can be done by setting the SO\_PRIORITY socket option, which sets the priority of the SKB, but it is not always wanted to use this socket option. To support the net prio module, an object called priomap, an instance of netprio map structure, was added to the net device object. Let's take a look at the netprio map structure:

```
struct netprio map {
        struct rcu head rcu;
         u32 priomap_len;
         u32 priomap[];
};
(include/net/netprio_cgroup.h)
```
The priomap array is using the net prio sysfs entries, as you will see shortly. The net prio module exports two entries to cgroup sysfs: net prio.ifpriomap and net prio.prioidx. The net prio.ifpriomap is used to set the priomap object of a specified network device, as you will see in the example immediately following. In the Tx path, the dev queue  $xmit()$  method invokes the skb update  $prio()$  method to set skb->priority according to the priomap which is associated with the outgoing network device (skb->dev). The net prio.prioidx is a read-only entry, which shows the id of the cgroup. The net prio module is a good example of how simple it is to develop a cgroup kernel module in less than 400 lines of code. The net\_prio module was developed by Neil Horman and is available from kernel 3.3. For more information see Documentation/cgroups/net\_prio.txt. The following is an example of how to use the network priority cgroup module (note that you must load the netprio\_cgroup.ko kernel module in case CONFIG\_NETPRIO\_CGROUP is set as a module and not as a built-in):

```
mkdir /sys/fs/cgroup/net_prio
mount -t cgroup -onet_prio none /sys/fs/cgroup/net_prio
mkdir /sys/fs/cgroup/net_prio/0
echo "eth1 4" > /sys/fs/cgroup/net prio/0/net prio.ifpriomap
```
This sequence of commands would set any traffic originating from processes belonging to the netprio "0" group and outgoing on interface eth1 to have the priority of four. The last command triggers writing an entry to a field in the net device object called priomap.

■ **Note** In order to work with net prio, CONFIG\_NETPRIO\_CGROUP should be set.

#### The cls\_cgroup Classifier

The cls cgroup classifier provides an interface to tag network packets with a class identifier (classid). You can use it in conjunction with the tc tool to assign different priorities to packets from different cgroups, as the example that you will soon see demonstrates. The cls\_cgroup module exports one entry to cgroup sysfs, net\_cls.classid. The control group classifier (cls\_cgroup) was merged in kernel 2.6.29 and was developed by Thomas Graf. Like the net prio module which was discussed in the previous section, also this cgroup kernel module is less than 400 lines of code, which proves again that adding a cgroup controller by a kernel module is not a heavy task. Here is an example of using the control group classifier (note that you must load the cls\_cgroup.ko kernel module in case that CONFIG\_NETPRIO\_CGROUP is set as a module and not as a built-in):

```
mkdir /sys/fs/cgroup/net_cls
mount -t cgroup -onet_cls none /sys/fs/cgroup/net_cls
mkdir /sys/fs/cgroup/net_cls/0
echo 0x100001 > /sys/fs/cgroup/net_cls/0/net_cls.classid
```
The last command assigns classid 10:1 to group 0. The iproute2 package contains a utility named tc for managing traffic control settings. You can use the tc tool with this class id, for example:

tc qdisc add dev eth0 root handle 10: htb tc class add dev eth0 parent 10: classid 10:1 htb rate 40mbit tc filter add dev eth0 parent 10: protocol ip prio 10 handle 1: cgroup

For more information see Documentation/cgroups/net\_cls.txt (only from kernel 3.10.)

**Note** In order to work with cls\_cgroup, CONFIG\_NET\_CLS\_CGROUP should be set.

I will conclude the discussion about the cgroup subsystem with a short section about mounting cgroups.

#### Mounting cgroup Subsystems

Mounting a cgroup subsystem can be done also in other mount points than /sys/fs/cgroup, which is created by default. For example, you can mount the memory controller on /mycgroup/mymemtest by the following sequence:

```
mkdir –p /mycgroup/mymemtest
mount -t cgroup -o memory mymemtest /mycgroup/mymemtest
```
Here are some of the mount options when mounting cgroup subsystems:

- all: Mount all cgroup controllers.
- none: Do not mount any controller.
- release agent: A path to an executable which will be executed when the last process of a cgroup is terminated. Systemd uses the release\_agent cgroup mount option.

noprefix: Avoid prefix in control files. Each cgroup controller has its own prefix for its own control files; for example, the cpuset controller entry mem\_exclusive appears as cpuset.mem\_exclusive. The noprefix mount option avoids adding the controller prefix. For example,

```
mkdir /cgroup
mount -t tmpfs xxx /cgroup/
mount -t cgroup -o noprefix,cpuset xxx /cgroup/
ls /cgroup/
cgroup.clone children mem hardwall mems
cgroup.event control memory migrate motify on release
cgroup.procs memory pressure release agent
cpu_exclusive memory_pressure_enabled sched_load_balance
cpus memory_spread_page sched_relax_domain_level
mem exclusive memory spread slab tasks
```
■ **Note** Readers who want to delve into how parsing of the cgroups mount options is implemented should look into the parse cgroupfs options() method, kernel/cgroup.c.

For more information about cgroups, see the following resources:

- • Documentation/cgroups
- cgroups mailing list: [cgroups@vger.kernel.org](http://mailto:cgroups@vger.kernel.org/)
- cgroups mailing list archives: <http://news.gmane.org/gmane.linux.kernel.cgroups>
- • git repository: git://git.kernel.org/pub/scm/linux/kernel/git/tj/cgroup.git

■ **Note** Linux namespaces and cgroups are orthogonal and are not related technically. You can build a kernel with namespaces support and without cgroups support, and vice versa. In the past there were experiments with a cgroups namespace subsystem, called "ns", but the code was eventually removed.

You have seen what cgroups are and you learned about its two network modules, net prio and cls cgroup. You also saw short examples demonstrating how the devices, memory, and the networking cgroups controllers can be used. The Busy Poll Sockets feature, which was added in kernel 3.11 and above, provides lower latency for sockets. Let's take a look at how it is implemented and how it is configured and used.

# Busy Poll Sockets

The traditional way the networking stack operates when the socket queue runs dry, is that it will sleep waiting for the driver to put more data on the socket queue, or returns if it is a non-blocking operation. This causes additional latency due to interrupts and context switches. For sockets applications that need the lowest possible latency and are willing to pay a cost of higher CPU utilization, Linux has added a capability for Busy Polling on Sockets from kernel 3.11 and above (in the beginning this technique was called Low Latency Sockets Poll, but it was changed to Busy Poll Sockets according to Linus suggestion). Busy Polling takes a more aggressive approach toward moving data to the application. When the application asks for more data and there is none in the socket queue, the networking stack actively calls into
the device driver. The driver checks for newly arrived data and pushes it through the network layer (L3) to the socket. The driver may find data for other sockets and will push that data as well. When the poll call returns to the networking stack, the socket code checks whether new data is pending on the socket receive queue.

In order that a network driver will support busy polling, it should supply its busy polling method and add it as the ndo busy poll callback of the net device ops object. This driver ndo busy poll callback should move the packets into the network stack; see for example, the ixgbe\_low\_latency\_recv() method, drivers/net/ethernet/ intel/ixgbe/ixgbe\_main.c<sub>.</sub> This ndo\_busy\_poll callback should return the number of packets that were moved to the stack or 0 if there were no such packets, and LL\_FLUSH\_FAILED or LL\_FLUSH\_BUSY in case of some problem. An unmodified driver that does not fill in the ndo busy poll callback will continue to work as usual and will not be busy polled.

An important component to providing low latency is busy polling. Sometimes when the driver polling routine returns with no data, more data is arriving and just misses being returned to the networking stack. This is where busy polling comes in to play. The networking stack polls the driver for a configurable period of time so new packets can be picked up as soon as they arrive.

The active and busy polling of the device driver can provide reduced latency very close to that of the hardware. Busy polling can be used for large numbers of sockets at the same time but will not yield the best results, since busy polling on some sockets will slow down other sockets when using the same CPU core. Figure 14-1 contrasts the traditional receive flow with that of a socket that has been enabled for Busy Polling.

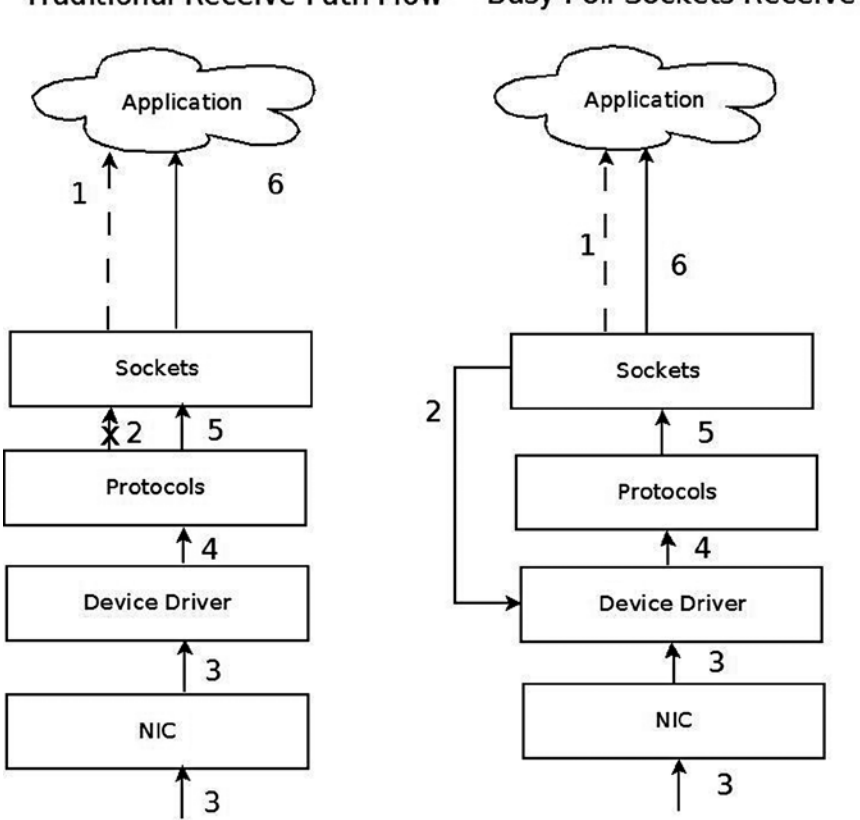

**Traditional Receive Path Flow Busy Poll Sockets Receive Flow** 

*Figure 14-1. Traditional receive flow versus Busy Poll Sockets receive flow*

- 1. Application checks for receive. 1. Application checks for receive
- 
- 
- 4. Driver passes packet to the protocol layer. 4. Driver processes pending packet
- 5. Protocol/socket wakes application. 5. Driver passes to the protocol layer - Bypass context switch and interrupt.
- 6. Application receives data through sockets. 6. Application receives data through sockets. Repeat. **Repeat.**
- 
- 2. No immediate receive thus block. 2. Check device driver for pending packet (poll starts).
- 3. Packet Received. 3. Meanwhile, packet received to NIC.
	-
	-

# Enabling Globally

Busy Polling on Sockets can be turned on globally for all sockets via procfs parameters or it can be turned on for individual sockets by setting the SO\_BUSY\_POLL socket option. For global enabling, there are two parameters: net.core.busy\_poll and net.core.busy\_read, which are exported to procfs by /proc/sys/net/core/busy\_poll and /proc/sys/net/core/busy\_read, respectively. Both are zero by default, which means that Busy Polling is off. Setting these values will enable Busy Polling globally. A value of 50 will usually yield good results, but some experimentation might help find a better value for some applications.

- busy read controls the time limit when busy polling on blocking read operations. For a non-blocking read, if busy polling is enabled for the socket, the stack code polls just once before returning control to the user.
- busy poll controls how long select and poll will busy poll waiting for new events on any of the sockets that are enabled for Busy Polling. Only sockets with the busy read socket operation enabled are busy polled.

For more information, see: Documentation/sysctl/net.txt.

## Enabling Per Socket

A better way to enable Busy Polling is to modify the application to use the SO\_BUSY\_POLL socket option, which sets the sk  $11$  usec of the socket object (an instance of the sock structure). By using this socket option, an application can specify which sockets are Busy Polled so CPU utilization is increased only for those sockets. Sockets from other applications and services will continue to use the traditional receive path. The recommended starting value for SO\_BUSY\_POLL is 50. The sysctl.net.busy\_read value must be set to 0 and the sysctl.net.busy\_poll value should be set as described in Documentation/sysctl/net.txt.

# Tuning and Configuration

Here are several ways in which you can tune and configure Busy Poll sockets:

- The interrupt coalescing (ethtool -C setting for rx-usecs) on the network device should be on the order of 100 to lower the interrupt rate. This limits the number of context switches caused by interrupts.
- Disabling GRO and LRO by using ethtool -K on the network device may avoid out of order packets on the receive queue. This should only be an issue when mixed bulk and low latency traffic arrive on the same queue. Generally, keeping GRO and LRO enabled usually gives best results.
- • Application threads and the network device IRQs should be bound to separate CPU cores. Both sets of cores should be on the same CPU NUMA node as the network device. When the application and the IRQ run on the same core, there is a small penalty. If interrupt coalescing is set to a low value this penalty can be very large.
- For lowest latency, it may help to turn off the I/O Memory Management Unit (IOMMU) support. This may already be disabled by default on some systems.

### Performance

Many applications that use Busy Polling Sockets should show reduced latency and jitter as well as improved transactions per second. However, overloading the system with too many sockets that are busy polling can hurt performance as CPU contention increases. The parameters net.core.busy poll, net.core.busy read and the SO\_BUSY\_POLL socket option are all tunable. Experimenting with these values may give better results for various applications.

I will now start a discussion of three wireless subsystems, which typically serve short range and low power devices: the Bluetooth subsystem, IEEE 802.15.4 and NFC. There is a growing interest in these three subsystems as new exciting features are added quite steadily. I will start the discussion with the Bluetooth subsystem.

# The Linux Bluetooth Subsystem

The Bluetooth protocol is one of the major transport protocols mainly for small and embedded devices. Bluetooth network interfaces are included nowadays in almost every new laptop or tablet and in every mobile phone, and in many electronic gadgets. The Bluetooth protocol was created by the mobile vendor Ericsson in 1994. In the beginning, it was intended to be a cable-replacement for point-to-point connections. Later, it evolved to enable wireless Personal Area Networks (PANs). Bluetooth operates in the 2.4 GHz Industrial, Scientific and Medical (ISM) radio-frequency band, which is license-free for low-power transmissions. The Bluetooth specifications are formalized by the Bluetooth Special Interest Group (SIG), which was founded in 1998; see [https://www.bluetooth.org](https://www.bluetooth.org/). The SIG is responsible for development of Bluetooth specification and for the qualification process that helps to ensure interoperability between Bluetooth devices from different vendors. The Bluetooth core specification is freely available. There were several specifications for Bluetooth over the years, I will mention the most recent:

- Bluetooth v2.0 + Enhanced Data Rate (EDR) from 2004.
- Bluetooth v2.1 + EDR 2007; included improvement of the pairing process by secure simple pairing (SSP).
- Bluetooth v3.0 + HS (High Speed) from 2009; the main new feature is AMP (Alternate MAC/PHY), the addition of 802.11 as a high-speed transport.
- • Bluetooth v4.0 + BLE (Bluetooth Low Energy, which was formerly known as WiBree) from 2010.

There is a variety of uses for the Bluetooth protocol, like file transfer, audio streaming, health-care devices, networking, and more. Bluetooth is designed for short distance data exchange, in a range that typically extends up to 10 meters. There are three classes of Bluetooth devices, with the following ranges:

- Class  $1$  about 100 m.
- Class  $2$  about 10 m.
- Class  $3$  about 1 m.

<span id="page-435-0"></span>The Linux Bluetooth protocol stack is called BlueZ. Originally it was a project started by Qualcomm. It was officially integrated in kernel 2.4.6 (2001). Figure 14-2 shows the Bluetooth stack.

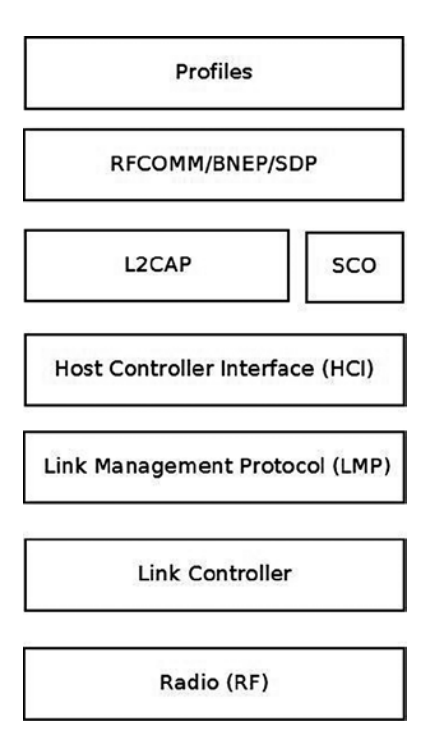

*Figure 14-2. Bluetooth stack. Note: In the layer above L2CAP there can be other Bluetooth protocols that are not discussed in this chapter, like AVDTP (Audio/Video Distribution Transport Protocol), HFP (Hands-Free Profile), Audio/video control transport protocol (AVCTP), and more*

- The lower three layers (The RADIO layer, Link controller and Link Management Protocol) are implemented in hardware or firmware.
- The Host Controller Interface (HCI) specifies how the host interacts and communicates with a local Bluetooth device (the controller). I will discuss it in the "HCI Layer" section, later in this chapter.
- The L2CAP (Logical link control and adaptation protocol) provides the ability to transmit and to receive packets from other Bluetooth devices. An application can use the L2CAP protocol as a message-based, unreliable data-delivery transport protocol similarly to the UDP protocol. Access to the L2CAP protocol from userspace is done by BSD sockets API, which was discussed in Chapter 11. Note that in L2CAP, packets are always delivered in the order they were sent, as opposed to UDP. In Figure 14-2, I showed three protocols that are located on top of L2CAP (there are other protocols on top of L2CAP that are not discussed in this chapter, as mentioned earlier).
	- BNEP: Bluetooth Network Encapsulation Protocol. I will present an example of using the BNEP protocol later in this chapter.
	- • RFCOMM: The Radio Frequency Communications (RFCOMM) protocol is a reliable streams-based protocol. RFCOMM allows operation over only 30 ports. RFCOMM is used for emulating communication over a serial port and for sending unframed data.
- SDP: Service Discovery Protocol. Enables an application to register a description and a port number in an SDP server it runs. Clients can perform a lookup in the SDP server providing the description.
- The SCO (Synchronous Connection-Oriented) Layer: for sending audio; I do not delve into its details in this chapter as it falls outside the scope of this book.
- • Bluetooth profiles are definitions of possible applications and specify general behaviors that Bluetooth- enabled devices use to communicate with other Bluetooth devices. There are many Bluetooth profiles, and I will mention some of the most commonly used ones:
	- • File Transfer Profile (FTP): Manipulates and transfers objects (files and folders) in an object store (file system) of another system.
	- • Health Device Profile (HDP): Handles medical data.
	- • Human Interface Device Profile (HID): A wrapper of USB HID (Human Interface Device) that provides support for devices like mice and keyboards.
	- • Object Push Profile (OPP) Push objects profile.
	- • Personal Area Networking Profile (PAN): Provides networking over a Bluetooth link; you will see an example of it in the BNEP section later in this chapter.
	- • Headset Profile (HSP): Provides support for Bluetooth headsets, which are used with mobile phones.

The seven layers in this diagram are roughly parallel to the seven layers of the OS model. The Radio (RF) layer is parallel to the Physical layer, the Link Controller is parallel to the Data Link Layer, the Link Management Protocol is parallel to the Network Protocol, and so on. The Linux Bluetooth subsystem consists of several ingredients:

- **Bluetooth Core** 
	- • HCI device and connection manager, scheduler; files: net/bluetooth/hci\*.c, net/bluetooth/mgmt.c.
	- Bluetooth Address Family sockets; file: net/bluetooth/af bluetooth.c.
	- • SCO audio links; file: net/bluetooth/sco.c.
	- L2CAP (Logical Link Control and Adaptation Protocol); files: net/bluetooth/l2cap\*.c.
	- SMP (Security Manager Protocol) on LE (Low Energy) links; file: net/bluetooth/smp.c
	- AMP manager Alternate MAC/PHY management; file: net/bluetooth/a2mp.c.
- • HCI Device drivers (Interface to the hardware); files: drivers/bluetooth/\*. Includes vendor specific drivers as well as generic drivers, like the Bluetooth USB generic driver, btusb.
- • RFCOMM Module (RFCOMM Protocol); files: net/bluetooth/rfcomm/\*.
- • BNEP Module (Bluetooth Network Encapsulation Protocol); files: net/bluetooth/bnep/\*.
- CMTP Module (CAPI Message Transport Protocol), used by the ISDN protocol. CMTP is in fact obsolete; files: net/bluetooth/cmtp/\*.
- • HIDP Module (Human Interface Device Protocol); files: net/bluetooth/hidp/\*.

I discussed briefly the Bluetooth protocol, the architecture of the Bluetooth stack and the Linux Bluetooth subsystem tree, and Bluetooth profiles. In the next section I will describe the HCI layer, which is the first layer above the LMP (see Figure [14-2](#page-435-0) earlier in this section).

## HCI Layer

I will start the discussion of the HCI layer with describing the HCI device, which represents a Bluetooth controller. Later in this section I will describe the interface between the HCI layer and the layer below it, the Link Controller layer, and the interface between the HCI and the layers above it, L2CAP and SCO.

# HCI Device

A Bluetooth device is represented by struct hci dev. This structure is quite big (over 100 members), and will partially be shown here:

```
struct hci dev {
        char name[8];
         unsigned long flags;
         u8 bus;
        bdaddr t bdaddr;
        __u8 dev_type;
         . . .
        struct work struct rx work;
         struct work_struct cmd_work;
         . . .
        struct sk buff head rx q;
         struct sk_buff_head raw_q;
        struct sk buff head cmd q;
         . . .
         int (*open)(struct hci_dev *hdev);
        int (*close)(struct hci dev *hdev);
        int (*flush)(struct hci dev *hdev);
         int (*send)(struct sk_buff *skb);
         void (*notify)(struct hci_dev *hdev, unsigned int evt);
        int (*ioctl)(struct hci dev *hdev, unsigned int cmd, unsigned long arg);
}
```
(include/net/bluetooth/hci\_core.h)

Here is a description of some of the important members of the hci dev structure:

- • flags: Represents the state of a device, like HCI\_UP or HCI\_INIT.
- • bus: The bus associated with the device, like USB (HCI\_USB), UART (HCI\_UART), PCI (HCI\_PCI), etc. (see include/net/bluetooth/hci.h).
- bdaddr: Each HCI device has a unique address of 48 bits. It is exported to sysfs by: /sys/class/bluetooth/<hciDeviceName>/address
- dev type: There are two types of Bluetooth devices:
	- • Basic Rate devices (HCI\_BREDR).
	- Alternate MAC and PHY devices (HCI\_AMP).
- rx work: Handles receiving packets that are kept in the rx q queue of the HCI device, by the hci rx work() callback.
- cmd work: Handles sending command packets which are kept in the cmd q queue of the HCI device, by the hci cmd work() callback.
- rx q: Receive queue of SKBs. SKBs are added to the rx q by calling the skb queue  $tail()$ method when receiving an SKB, in the hci\_recv\_frame() method.
- raw q: SKBs are added to the raw q by calling the skb queue  $tail()$  method in the hci sock sendmsg() method.
- cmd q: Command queue. SKBs are added to the cmd q by calling the skb queue  $tail()$ method in the hci\_sock\_sendmsg() method.

The hci\_dev callbacks (like open(), close(), send(), etc) are typically assigned in the probe() method of a Bluetooth device driver (for example, refer to the generic USB Bluetooth driver, drivers/bluetooth/btusb.c).

The HCI layer exports methods for registering/unregistering an HCI device (by the hci\_register\_dev() and the hci unregister dev() methods, respectively). Both methods get an hci dev object as a single parameter. The registration will fail if the open() or close() callbacks of the specified hci dev object are not defined.

There are five types of HCI packets:

- • HCI\_COMMAND\_PKT: Commands sent from the host to the Bluetooth device.
- HCI\_ACLDATA\_PKT: Asynchronous data which is sent or received from a Bluetooth device. ACL stands for Asynchronous Connection-oriented Link (ACL) protocol.
- HCI\_SCODATA\_PKT: Synchronous data which is sent or received from a Bluetooth device (usually audio). SCO stands for Synchronous Connection-Oriented (SCO).
- • HCI\_EVENT\_PKT: Sent when an event (such as connection establishment) occurs.
- • HCI\_VENDOR\_PKT: Used in some Bluetooth device drivers for vendor specific needs.

### HCI and the Layer Below It (Link Controller)

The HCI communicates with the layer below it, the Link Controller, by:

- Sending data packets (HCI\_ACLDATA\_PKT or HCI\_SCODATA\_PKT) by calling the hci send frame() method, which delegates the call to the send() callback of the hci dev object. The hci send frame() method gets an SKB as a single parameter.
- Sending command packets (HCI\_COMMAND\_PKT), by calling the hci\_send\_cmd() method. For example, sending a scan command.
- Receiving data packets, by calling the hci acldata packet () method or by calling the hci scodata packet() method.
- Receiving event packets, by calling the hci event packet() method. Handling HCI commands is asynchronous; so some time after sending a command packet (HCI\_COMMAND\_PKT), a single event or several events are received as a response by the HCI rx\_work\_work\_queue (the hci\_rx\_work() method). There are more than 45 different events (see HCI\_EV\_\* in include/net/bluetooth/hci.h). For example, when performing a scan for nearby Bluetooth devices using the command-line hcitool, by hcitool scan, a command packet (HCI\_OP\_INQUIRY) is sent. As a result, three event packets are returned asynchronously to be handled by the hci event packet() method: HCI\_EV\_CMD\_STATUS, HCI\_EV\_EXTENDED\_INQUIRY\_RESULT, and HCI\_EV\_INQUIRY\_COMPLETE.

## HCI and the Layers Above It (L2CAP/SCO)

Let's take a look at the methods by which the HCI layer communicates with the layers above it, the L2CAP layer and the SCO layer:

- HCI communicates with the L2CAP layer above it when receiving data packets by calling the hci acldata packet() method, which invokes the l2cap recv acldata() method of the L2CAP protocol.
- • HCI communicates with the SCO layer above it when receiving SCO packets by calling the hci scodata packet() method, which invokes the sco recv scodata() method of the SCO protocol.

### HCI Connection

The HCI connection is represented by the hci\_conn structure:

```
struct hci_conn {
      struct list head list;
      atomic t refcnt;
      bdaddr t dst;
       . . .
      u8 type;
```

```
}
(include/net/bluetooth/hci_core.h)
```
The following is a description of some of the members of the hci\_conn structure:

- refcnt: A reference counter.
- • dst: The Bluetooth destination address.
- • type: Represents the type of the connection:
	- SCO LINK for SCO connection.
	- • ACL\_LINK for ACL connection.
	- • ESCO\_LINK for Extended Synchronous connection.
	- LE LINK represents LE (Low Energy) connection; was added in kernel v2.6.39 to support Bluetooth V4.0, which added the LE feature.
	- AMP\_LINK Added in v3.6 to support Bluetooth AMP controllers.

An HCI connection is created by calling the hci\_connect() method. There are three types of connections: SCO, ACL, and LE connection.

#### L2CAP

In order to provide several data streams, L2CAP uses channels, which are represented by the l2cap\_chan structure (include/net/bluetooth/l2cap.h). There is a global linked list of channels, named chan\_list. Access to this list is serialized by a global read-write lock, chan\_list\_lock.

The l2cap\_recv\_acldata() method, which I described in the section "HCI and the layers above it (L2CAP/SCO)" earlier in this chapter, is called when HCI passes data packets to the L2CAP layer. The l2cap recv acldata() method first performs some sanity checks and drops the packet if something is wrong, then it invokes the 12cap\_recv\_frame() method in case a complete packet was received. Each received packet starts with an L2CAP header:

```
struct l2cap hdr {
           \begin{array}{ccc} \text{1e16} & \text{1e} \end{array}\overline{\phantom{a}} le16 cid;
} attribute ((packed));
(include/net/bluetooth/l2cap.h)
```
The l2cap\_recv\_frame() method checks the channel id of the received packet by inspecting the cid of the l2cap hdr object. In case it is an L2CAP command (the cid is 0x0001) the l2cap sig channel() method is invoked to handle it. For example, when another Bluetooth device wants to connect to our device, an L2CAP\_CONN\_REQ request is received on the L2CAP signal channel, which will be handled by the 12cap\_connect\_req() method, net/bluetooth/l2cap\_core.c. In the l2cap\_connect\_req() method, an L2CAP channel is created by calling the l2cap\_chan\_create() method, via pchan->ops->new\_connection(). The L2CAP channel state is set to be BT\_OPEN, and the configuration state is set to be CONF\_NOT\_COMPLETE. This means that the channel should be configured in order to work with it.

#### BNEP

The BNEP protocol enables IP over Bluetooth, which means in practical terms running TCP/IP applications on top of L2CAP Bluetooth channels. You can also run TCP/IP applications with PPP over Bluetooth RFCOMM, but networking over serial PPP link is less efficient. The BNEP protocol uses a PAN profile. I will show a short example of using the BNEP protocol to setup Bluetooth over IP, and subsequently I will describe the kernel methods which implement such communication. Delving into the details of BNEP is beyond the scope of this book. If you want to learn more, see the BNEP spec, which can be found in: <http://grouper.ieee.org/groups/802/15/Bluetooth/BNEP.pdf>. A very simple way to create a PAN is by running:

- On the server side:
	- pand --listen --role=NAP
	- Note: NAP stands for: Network Access Point (NAP)
- On the client side
	- pand --connect btAddressOfTheServer

On both endpoints, a virtual interface (bnep0) is created. Afterward, you can assign an IP addresses on bnep0 for both endpoints with the ifconfig command (or with the ip command), just like with Ethernet devices, and you will have a network connection over Bluetooth between these endpoints. See more in [http://bluez.sourceforge.net/](http://bluez.sourceforge.net/contrib/HOWTO-PAN) [contrib/HOWTO-PAN](http://bluez.sourceforge.net/contrib/HOWTO-PAN).

The pand --listen command creates an L2CAP server socket, and calls the accept() system call, whereas the pand --connect btAddressOfTheServer creates an L2CAP client socket and calls the connect() system call. When the connect request is received in the server side, it sends an IOCTL of BNEPCONNADD, which is handled in the kernel by the bnep\_add\_connection() method (net/bluetooth/bnep/core.c), which performs the following tasks:

- Creates a BNEP session (bnep session object).
- Adds the BNEP session object to the BNEP session list (bnep session list) by calling the bnep link session() method.
- Creates a network device named bnepX (for the first BNEP device X is 0, for the second X is 1, and so on).
- Registers the network device by calling the register netdev() method.
- • Creates a kernel thread named "kbnepd btDeviceName". This kernel thread runs the bnep\_session() method which contains an endless loop, to receive or transmit packets. This endless loop terminates only when a userspace application sends an IOCTL of BNEPCONNDEL, which calls the method bnep\_del\_connection() to set the terminate flag of the BNEP session, or when the state of the socket is changed and it is not connected anymore.
- The bnep session() method invokes the bnep rx frame() method to receive incoming packets and to pass them to the network stack, and it invokes the bnep\_tx\_frame() method to send outgoing packets.

## Receiving Bluetooth Packets: Diagram

Figure 14-3 shows the path of a received Bluetooth ACL packet (as opposed to SCO, which is for handling audio and is handled differently). The first layer where the packet is handled is the HCI layer, by the hci acldata packet() method. It then proceeds to the higher L2CAP layer by calling the l2cap\_recv\_acldata() method.

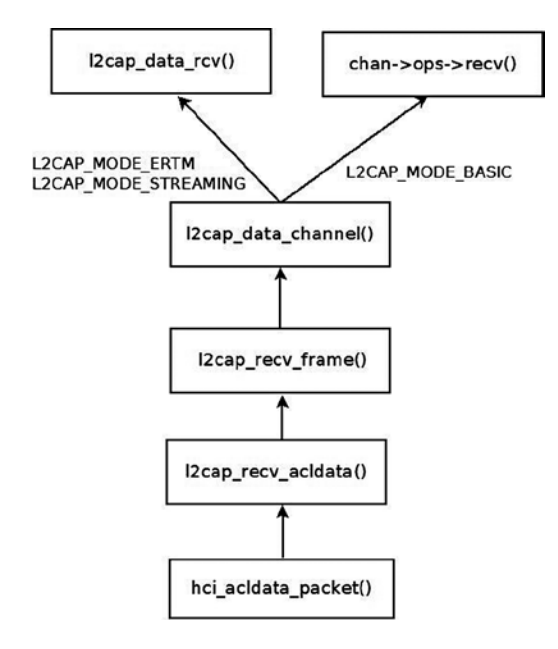

*Figure 14-3. Receiving an ACL packet*

The l2cap\_recv\_acldata() method calls the l2cap\_recv\_frame() method, which fetches the L2CAP header (the l2cap\_hdr object was described earlier) from the SKB.

An action is being taken according to the channel ID of the L2CAP header.

# L2CAP Extended Features

Support for L2CAP Extended Features (also called eL2CAP) was added in kernel 2.6.36. These extended features include:

- Enhanced Retransmission Mode (ERTM), a reliable protocol with error and flow control.
- Streaming Mode (SM), an unreliable protocol for streaming purposes.
- Frame Check Sequence (FCS), a checksum for each received packet.
- Segmentation and Reassembly (SAR) of L2CAP packets that make retransmission easier.

Some of these extensions were required for new profiles, like the Bluetooth Health Device Profile (HDP). Note that these features were available also before, but they were considered experimental and were disabled by default, and you should have set CONFIG\_BT\_L2CAP\_EXT\_FEATURES to enable them.

## Bluetooth Tools

Accessing the kernel from userspace is done with sockets with minor changes: instead of using AF\_INET sockets, we use AF\_BLUTOOTH sockets. Here is a short description of some important and useful Bluetooth tools:

- hciconfig: A tool for configuring Bluetooth devices. Displays information such as the interface type (BR/EDR or AMP), its Bluetooth address, its flags, and more. The hciconfig tool works by opening a raw HCI socket (BTPROTO\_HCI) and sending IOCTLs; for example, in order to bring up or bring down the HCI device, an HCIDEVUP or HCIDEVDOWN is sent, respectively. These IOCTLs are handled in the kernel by the hci\_sock\_ioctl() method, net/bluetooth/hci\_sock.c.
- hcitool: A tool for configuring Bluetooth connections and sending some special command to Bluetooth devices. For example hcitool scan will scan for nearby Bluetooth devices.
- hcidump: Dump raw HCI data coming from and going to a Bluetooth device.
- l2ping: Send an L2CAP echo request and receive answer.
- • btmon: A friendlier version of hcidump.
- bluetoothctl: A friendlier version of hciconfig/hcitool.

You can find more information about the Linux Bluetooth subsystem in:

- Linux BlueZ, the official Linux Bluetooth website: [http://www.bluez.org](http://www.bluez.org/).
- Linux Bluetooth mailing list: linux-bluetooth@vger.kernel.org.
- Linux Bluetooth mailing list archives: <http://www.spinics.net/lists/linux-bluetooth/>.
	- • Note that this mailing list is for Bluetooth kernel patches as well as Bluetooth userspace patches.
- IRC channels on freenode.net:
	- #bluez (development related topics)
	- • #bluez-users (non-development related topics)

In this section I described the Linux Bluetooth subsystem, focusing on the networking aspects of this subsystem. You learned about the layers of the Bluetooth stack and how they are implemented in the Linux kernel. You also learned about the important Bluetooth kernel structures like HCI device and HCI connection. Next, I will describe the second wireless subsystem, the IEEEE 802.15.4 subsystem, and its implementation.

# IEEE 802.15.4 and 6LoWPAN

The IEEE 802.15.4 standard (IEEE Std 802.15.4-2011) specifies the Medium Access Control (MAC) layer and Physical (PHY) layer for Low-Rate Wireless Personal Area Networks (LR-WPANs). It is intended for low-cost and low-power consumption devices in a short-range network. Several bands are supported, among which the most common are the 2.4 GHz ISM band, 915 MHz, and 868 MHz. IEEE 802.15.4 devices can be used for example in wireless sensor networks (WSNs), security systems, industry automation systems, and more. It was designed to organize networks of sensors, switches, automation devices, etc. The maximum allowed bit rate is 250 kb/s. The standard also supports a 1000 kb/s bit rate for the 2.4 GHz band, but it is less common. Typical personal operating space is around 10m. The IEEE 802.15.4 standard is maintained by the IEEE 802.15 working group (<http://www.ieee802.org/15/>). There are several protocols which sit on top of IEEE 802.15.4; the most known are ZigBee and 6LoWPAN.

The ZigBee Alliance (ZA) has published non GPL specifications for IEEE802.15.4, but also the ZigBee IP (Z-IP) open standard (<http://www.zigbee.org/Specifications/ZigBeeIP/Overview.aspx>). It is based on Internet protocols such as IPv6, TCP, UDP, 6LoWPAN, and more. Using the IPv6 protocol for IEEE 802.15.4 is a good option because there is a huge address space of IPv6 addresses, which makes it possible to assign a unique routable address to each IPv6 node. The IPv6 header is simpler than the IPv4 header, and processing its extension headers is simpler than processing IPv4 header options. Using IPv6 with LR-WPANs is termed IPv6 over Low-power Wireless Personal Area Networks (6LoWPAN). IPv6 is not adapted for its use on an LR-WPAN and therefore requires an adaptation layer, as will be explained later in this section. There are five RFCs related to 6LoWPAN:

- RFC 4944: "Transmission of IPv6 Packets over IEEE 802.15.4 Networks."
- RFC 4919: "IPv6 over Low-Power Wireless Personal Area Networks (6LoWPANs): Overview, Assumptions, Problem Statement, and Goals."
- • RFC 6282: "Compression Format for IPv6 Datagrams over IEEE 802.15.4-Based Networks." This RFC introduced a new encoding format, the LOWPAN\_IPHC Encoding Format, instead of LOWPAN\_HC1 and LOWPAN\_HC2.
- RFC 6775: "Neighbor Discovery Optimization for IPv6 over Low-Power Wireless Personal Area Networks (6LoWPANs)."
- RFC 6550: "RPL: IPv6 Routing Protocol for Low-Power and Lossy Networks."

The main challenges for implementing 6LoWPAN are:

- • Different packet sizes: IPv6 has MTU of 1280 whereas IEEE802.15.4 has an MTU of 127 (IEEE802154\_MTU). In order to support packets larger than 127 bytes, an adaptation layer between IPv6 and IEEE 802.15.4 should be defined. This adaptation layer is responsible for the transparent fragmentation/defragmentation of IPv6 packets.
- • Different addresses: IPv6 address is 128 bit whereas IEEE802.15.4 are IEEE 64-bit extended (IEEE802154\_ADDR\_LONG) or, after association and after a PAN id is assigned, a 16 bit short addresses (IEEE802154\_ADDR\_SHORT) which are unique in that PAN. The main challenge is that we need compression mechanisms to reduce the size of a 6LoWPAN packet, largely made up of the IPv6 addresses. 6LoWPAN can for example leverage the fact that IEEE802.15.4 supports 16 bits short addresses to avoid the need of a 64-bit IID.
- Multicast is not supported natively in IEEE 802.15.4 whereas IPv6 uses multicast for ICMPv6 and for protocols that rely on ICMPv6 like the Neighbour Discovery protocol.

IEEE 802.15.4 defines four types of frames:

- • Beacon frames (IEEE802154\_FC\_TYPE\_BEACON)
- MAC command frames (IEEE802154\_FC\_TYPE\_MAC\_CMD)
- Acknowledgement frames (IEEE802154\_FC\_TYPE\_ACK)
- Data frames (IEEE802154\_FC\_TYPE\_DATA)

IPv6 packets must be carried on the fourth type, data frames. Acknowledgment for data packets is not mandatory, although it is recommended. As with 802.11, there are device drivers that implement most parts of the protocol by themselves (HardMAC device drivers), and device drivers that handle most of the protocol in software (SoftMAC device drivers). There are three types of nodes in 6LoWPAN:

- 6LoWPAN Node (6LN): Either a host or a router.
- • 6LoWPAN Router (6LR): can send and receive Router Advertisements (RA) and Router Solicitations (RS) messages as well as forward and route IPv6 packets. These nodes are more complex than simple 6LoWPAN nodes and may need more memory and processing capacity.
- • 6LoWPAN Border Router (6LBR): A border router located at the junction of separate 6LoWPAN networks or between a 6LoWPAN network and another IP network. The 6LBR is responsible for Forwarding between the IP network and the 6LoWPAN network and for the IPv6 configuration of the 6LoWPAN nodes. A 6LBR requires much more memory and processing capacity than a 6LN. They share context for the nodes in the LoWPAN, keep track of registered nodes with 6LoWPAN-ND and RPL. Generally 6LBR is always-on in contrast to 6LN who sleep most of their times. Figure 14-4 shows a simple setup with 6LBR, which connects between an IP network and a Wireless Sensor Network based on 6LoWPAN.

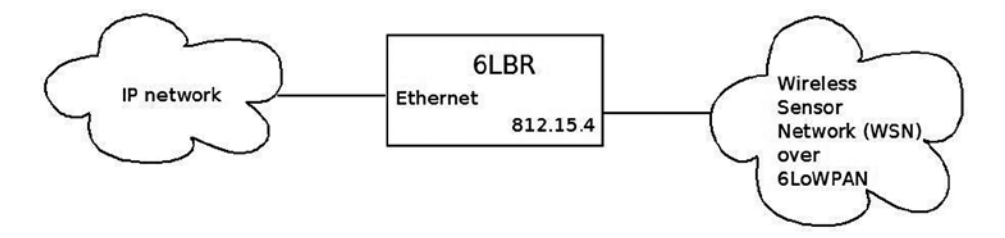

*Figure 14-4. 6LBR connecting an IP network to WSN which runs over 6LoWPAN*

## Neighbor Discovery Optimization

There are two reasons we should have optimizations and extensions for the IPv6 Neighboring protocol:

- IEEE 802.15.4 link layer does not have multicast support, although it supports broadcast (it uses 0xFFFF short address for message broadcasting).
- The Neighbor Discovery protocol is designed for sufficiently powered devices, and IEEE 802.15.4 devices can sleep in order to preserve energy; moreover, they operate in a lossy network environment, as the RFC puts it.

RFC 6775, which deals with Neighbor Discovery Optimization, added new optimizations such as:

- • Host-initiated refresh of Router Advertisement information. In IPv6, routers usually send periodically Router Advertisements. This feature removes the need for periodic or unsolicited Router Advertisements sent from routers to hosts.
- EUI-64-based IPv6 addresses are considered to be globally unique. When such addresses are used, DAD (Duplicate Address Detection) is not needed.
- Three options were added:
	- • Address Registration Option (ARO): The ARO option (33) can be a part of unicast NS message that a host sends as part of NUD (Neighbor Unreachability Detection) to determine that it can still reach a default router. When a host has a non-link-local address, it sends periodically NS messages to its default routers with the ARO options in order to register its address. Unregistration is done by sending an NS with an ARO containing a lifetime of 0.
	- • 6LoWPAN Context Option (6CO): The 6CO option (34) carries prefix information for LoWPAN header compression, and is similar to Prefix Information option (PIO) which is specified in RFC 4861.
	- Authoritative Border Router Option (ABRO): The ABRO option (35) enables disseminating prefixes and context information across a route-over topology.
- Two new DAD messages were added:
	- Duplicate Address Request (DAR). New ICMPv6 type of 157.
	- Duplicate Address Confirmation (DAC). New ICMPv6 type of 158.

#### Linux Kernel 6LoWPAN

The 6LoWPAN basic implementation was integrated into v3.2 Linux. It was contributed by the Embedded Systems Open Platform Group, from Siemens Corporate Technology. It has three layers:

- Network layer net/ieee802154 (includes the 6lowpan module, Raw IEEE 802.15.4 sockets, the netlink interface, and more).
- MAC layer net/mac802154. Implements a partial MAC layer for SoftMAC device drivers.
- PHY layer drivers/net/ieee802154 the IEEE802154 device drivers.
- There are currently two 802.15.4 devices which are supported:
	- AT86RF230/231 transceiver driver
	- Microchip MRF24J40
- There is the Fakelb driver (IEEE 802.15.4 loopback interface).
- These two devices, as well as many other 802.15.4 transceivers, are connected via SPI. There is also a serial driver, although it is not included in the mainline kernel and still experimental. There are devices like atusb, which are based on an AT86RF231 BN but are not in mainline as of this writing.

### 6LoWPAN Initialization

In the lowpan\_init\_module() method, initialization of 6LoWPAN netlink sockets is done by calling the lowpan\_netlink\_init() method, and a protocol handler is registered for 6LoWPAN packets by calling the dev add pack() method:

```
. . .
static struct packet type lowpan packet type = {
        .type = constant htons(ETH P IEEE802154),
        .func = lowpan rcv,
};
```

```
. . .
static int __ init lowpan_init_module(void)
{
 . . .
       dev add pack(&lowpan packet type);
         . . .
}
(net/ieee802154/6lowpan.c)
```
The lowpan  $rcv()$  method is the main Rx handler for 6LoWPAN packets, which has an ethertype of 0x00F6 (ETH\_P\_IEEE802154). It handles two cases:

- Reception of uncompressed packets (dispatch type is IPv6.)
- Reception of compressed packets.

You use a virtual link to ensure the translation between 6LoWPAN and IPv6 packets. One endpoint of this virtual link speaks IPv6 and has an MTU of 1280, this is the 6LoWPAN interface. The other one speaks 6LoWPAN and has an MTU of 127, this is the WPAN interface. Compressed 6LoWPAN packets are processed by the lowpan\_process\_data() method, which calls the lowpan\_uncompress\_addr() to uncompress addresses and the lowpan\_uncompress\_udp\_header() to uncompress the UDP header accordingly to the IPHC header. The uncompressed IPv6 packet is then delivered to the 6LoWPAN interface with the lowpan\_skb\_deliver() method (net/ieee802154/6lowpan.c).

Figure 14-5 shows the 6LoWPAN Adaptation layer.

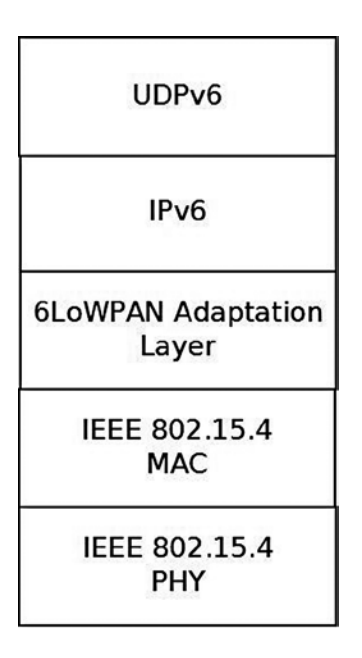

*Figure 14-5. 6LoWPAN Adaptation layer*

Figure [14-6](#page-447-0) shows the path of a packet from the PHY layer (the driver) via the MAC layer to the 6LoWPAN adaptation layer.

<span id="page-447-0"></span>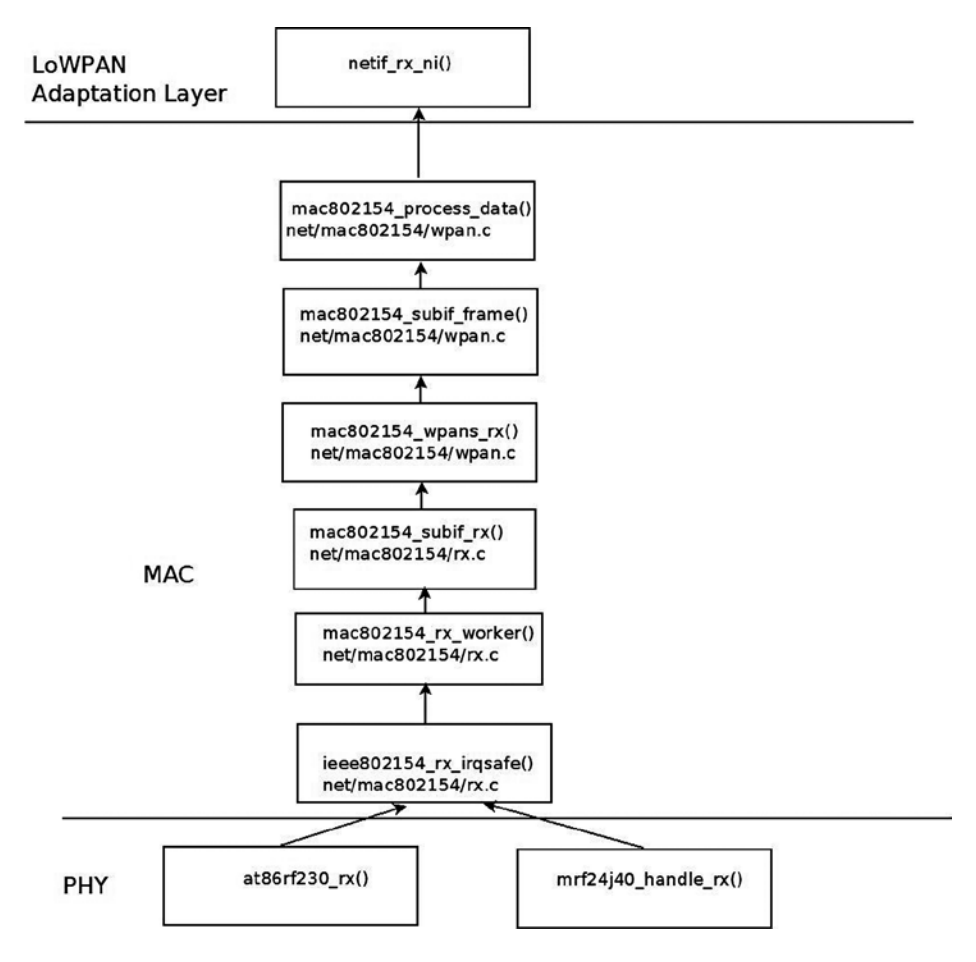

*Figure 14-6. Receiving a packet*

I will not delve into the details of the device drivers implementation, as this is out of our scope. I will mention that each device driver should create an ieee802154 dev object by calling the ieee802154 alloc device() method, passing as a parameter an ieee802154 ops object. Every driver should define some ieee802154 ops object callbacks, like xmit, start, stop, and more. This applies for SoftMAC drivers only.

I will mention here that an Internet-Draft was submitted for applying 6LoWPAN technology over Bluetooth Low-Energy devices (these devices are part of the Bluetooth 4.0 specification, as was mentioned in the previous chapter). See "Transmission of IPv6 Packets over Bluetooth Low Energy," <http://tools.ietf.org/html/draft-ietf-6lowpan-btle-12>.

■ **Note** Contiki is an open source Operating System implementing the Internet of Things (IoT) concept; some patches of the Linux IEEE802.15.4 6LoWPAN are derived from it, like the UDP header compression and decompression. It implements 6LoWPAN, and RPL. It was developed by Adam Dunkels. See <http://www.contiki-os.org/>

For additional resources about 6LoWPAN and 802.15.4:

- Books:
	- • "6LoWPAN: The Wireless Embedded Internet", by Zach Shelby and Carsten Bormann, Wiley, 2009.
	- "Interconnecting Smart Objects with IP: The Next Internet," by Jean-Philippe Vasseur and Adam Dunkels (the Contiki developer), Morgan Kaufmann, 2010.
- An article about IPv6 Neighbor Discovery Optimization: <http://www.internetsociety.org/articles/ipv6-neighbor-discovery-optimization>.

The lowpan-tools is a set of utilities to manage the Linux LoWPAN stack. See: <http://sourceforge.net/projects/linux-zigbee/files/linux-zigbee-sources/0.3/>

■ **Note** The IEEE802.15.4 does not maintain a git repository of its own (though in the past there was one). Patches are sent to the netdev mailing list; some of the developers send the patches first to the linux zigbee developer mailing list to get some feedback: <https://lists.sourceforge.net/lists/listinfo/linux-zigbee-devel>

I described the IEEE 802.15.4 and the 6LoWPAN protocol in this section and the challenges it poses for integration in the Linux kernel, like adding Neighboring Discovery messages. In the next section I will describe the third wireless subsystem, which is intended for the most shortest ranges among the three wireless subsystems described in this chapter: the Near Field Communication (NFC) subsystem.

# Near Field Communication (NFC)

Near Field Communication is a very short range wireless technology (less than two inches) designed to transfer small amount of data over a very low latency link at up to 424 kb/s. NFC payloads range from very simple URLs or raw texts to more complex out of band data to trigger connection handover. Through its very short range and latency, NFC implements a tap and share concept by linking proximity to an immediate action triggered by the NFC data payload. Touch an NFC tag with your NFC enabled mobile phone and this will, for example, immediately fire up a web browser.

NFC runs on the 13.65MHz band and is based on the Radio Frequency ID (RFID) ISO14443 and FeliCa standards. The NFC Forum (<http://www.nfc-forum.org/>) is a consortium responsible for standardizing the technology through a set of specifications, ranging from the NFC Digital layer up to high-level services definitions like the NFC Connection Handover or the Personal Health Device Communication (PHDC) ones. All adopted NFC Forum specifications are available free of charge. See <http://www.nfc-forum.org/specs/>.

At the heart of the NFC Forum specification is the NFC Data Exchange Format (NDEF) definition. It defines the NFC data structure used to exchange NFC payloads from NFC tags or between NFC peers. All NDEFs contain one or more NDEF Records that embed the actual payload. NDEF record header contains metadata that allow applications to build the semantic link between the NFC payload and an action to trigger on the reader side.

## NFC Tags

NFC tags are cheap, mostly static and battery less data containers. They're typically made of an inductive antenna connected to a very small amount of flash memory, packaged in many different form factors (labels, key rings, stickers, etc.). As per the NFC Forum definitions, NFC tags are passive devices, i.e., they're unable to generate any

radio field. Instead they're powered by NFC active devices initiated RF fields. The NFC Forum defines four different tag types, each of them carrying a strong RFID and smart card legacy:

- Type 1 specifications derive from Innovision/Broadcom Topaz and Jewel card specifications. They can expose from 96 up to 2 KBytes of data at 106 kb/s.
- Type 2 tags are based on NXP Mifare Ultralight specifications. They're very similar to Type 1 tags.
- Type 3 tags are built on top of the non-secure parts of Sony FeliCa tags. They're more expensive than Type 1 and 2 tags, but can carry up to 1 MBytes at 212 or 424 kb/s.
- Type 4 specifications are based on NXP DESFire cards, support up to 32 KBytes and three transmission speeds: 106, 212, or 424 kb/s.

#### NFC Devices

As opposed to NFC tags, NFC devices can generate their own magnetic field to initiate NFC communications. NFC-enabled mobile phones and NFC readers are the most common kinds of NFC devices. They support a larger feature set than NFC tags. They can read from or write to NFC tags, but they can also pretend to be a card and be seen as simple NFC tags from any reader. But one of the key advantages of the NFC technology over RFID is the possibility to have two NFC devices talking to each other in an NFC specific peer-to-peer mode. The link between two NFC devices is kept alive as long as the two devices are in magnetic range. In practice this means two NFC devices can maintain a peer-to-peer link while they physically touch each other. This introduces a whole new range of mobile use cases where one can exchange data, context, or credentials by touching someone else NFC device.

### Communication and Operation Modes

The NFC Forum defines two communication and three operation modes. An active NFC communication is established when two NFC devices can talk to one another by alternatively generating the magnetic field. This implies that both devices have their own power supply as they don't rely on any inductively generated power. Active communications can only be established in NFC peer-to-peer mode. On the other hand, only one NFC device generates the radio field on a passive NFC communication, and the other device replies by using that field.

There are three NFC operation modes:

- Reader/Writer: An NFC device (e.g., an NFC-enabled mobile phone) read from or write to an NFC tag.
- Peer-to-peer: Two NFC devices establish a Logical Link Control Protocol (LLCP) over which several NFC services can be multiplexed: Simple NDEF Exchange Protocol (SNEP) for exchanging NDEF formatted data, Connection Handover for initiating a carrier (Bluetooth or WiFi) handover, or any proprietary protocol.
- Card Emulation: An NFC device replies to a reader poll by pretending to be an NFC tag. Payment and transaction issuers rely on this mode to implement contactless payments on top of NFC. In card emulation mode, payment applets running on a trusted execution environment (also known as "secure elements") take control of the NFC radio and expose themselves as a legacy payment card that can be read from an NFC-enabled point-of-sale terminal.

### Host-Controller Interfaces

Communication between hardware controllers and host stacks must follow a precisely defined interface: the host-controller one (HCI). The NFC hardware ecosystem is quite fragmented in that regard, as most of the initial NFC controllers implement an ETSI specified HCI originally designed for communication between SIM cards and contactless front-ends. (See [http://www.etsi.org/deliver/etsi\\_ts/102600\\_102699/102622/07.00.00\\_60/](http://www.etsi.org/deliver/etsi_ts/102600_102699/102622/07.00.00_60/ts_102622v070000p.pdf) [ts\\_102622v070000p.pdf](http://www.etsi.org/deliver/etsi_ts/102600_102699/102622/07.00.00_60/ts_102622v070000p.pdf)). This HCI was not tailored for NFC specific use cases, and so each and every manufacturer defined a large number of proprietary extensions to support their features. The NFC Forum tries to address that situation by defining its own interface, much more NFC oriented, the NFC Controller Interface (NCI). The industry trend is clearly showing that manufacturers abandon ETSI HCI in favor of NCI, building a more standardized hardware ecosystem.

# Linux NFC support

Unlike the Android operating system NFC stack, which is described later in this section, the standard Linux one is partly implemented by the kernel itself. Since the 3.1 Linux kernel release, Linux based application will find an NFC specific socket domain, along with a generic netlink family for NFC. (See [http://git.kernel.org/?p=linux/kernel/git/](http://git.kernel.org/?p=linux/kernel/git/sameo/nfc-next.git;a=shortlog;h=refs/heads/master) [sameo/nfc-next.git;a=shortlog;h=refs/heads/master](http://git.kernel.org/?p=linux/kernel/git/sameo/nfc-next.git;a=shortlog;h=refs/heads/master).) The NFC generic netlink family is intended to be an NFC out of band channel for controlling and monitoring NFC adapters. The NFC socket domain supports two families:

- Raw sockets for sending NFC frames that will arrive unmodified to the drivers
- • LLCP sockets for implementing NFC peer-to-peer services

The hardware abstraction is implemented in NFC kernel drivers that register against various parts of the stack, mostly depending on the host-controller interface used by the controllers they support. As a consequence, Linux applications can work on top of a hardware agnostic and fully POSIX compatible NFC kernel APIs. The Linux NFC stack is split between kernel and userspace. The kernel NFC sockets allow userspace applications to implement NFC tags support by sending tag types specific commands through the raw protocol. NFC peer-to-peer protocols (SNEP, Connection Handover, PHDC, etc.) can be implemented by transmitting their specific payloads through NFC sockets as well. Finally, card emulation mode is built on top of the secure element parts of the kernel NFC netlink API. The Linux NFC daemon, neard, sits on top of the kernel and implements all three NFC modes, regardless of the NFC controller physically wired to the host platform. (See <https://01.org/linux-nfc/>.)

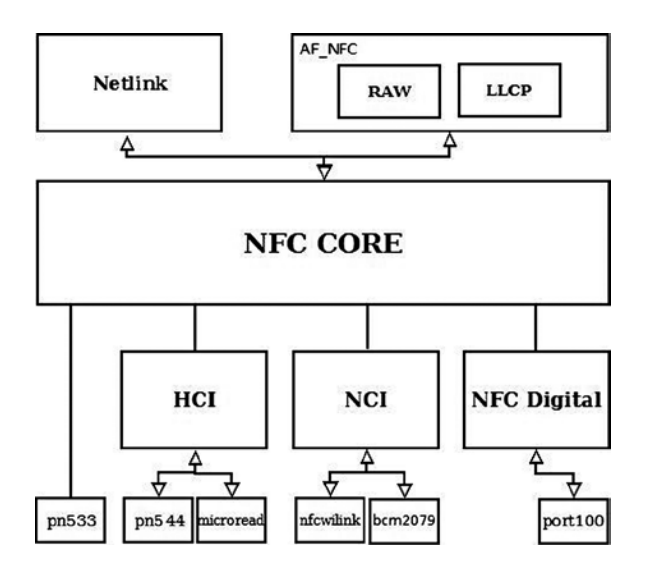

Figure 14-7 shows an overview of the NFC system.

*Figure 14-7. NFC overview*

## NFC Sockets

NFC sockets are of two kinds: raw and LLCP. Raw NFC sockets were designed with reader mode support in mind, as they provide a way to transmit tag specific commands and receive the tag replies back. The neard daemon uses NFC Raw sockets to implement all four tag types support, in both reader and writer modes. LLCP sockets implement the NFC peer-to-peer logical link control protocol on top of which neard implements all NFC Forum specified peer-to-peer services (SNEP, Connection Handover, and PHDC).

Depending on the selected protocol, NFC socket semantics differ.

#### Raw Sockets

- connect: Select and enable a detected NFC tag
- bind: Not supported
- send/recv: Send and receive raw NFC payloads. The NFC core implementation does not modify those payloads.

#### LLCP Sockets

- connect: Connect to a specific LLCP service on a detected peer device, like the SNEP or Connection Handover services.
- • bind: Link a device to a specific LLCP service. The service will be exported through the LLCP service name lookup (SNL) protocol for any NFC peer device to attempt a connection to it.
- send/recv: Transmit LLCP service payloads to and from an NFC peer device. The kernel will handle the LLCP specific link layer encapsulation and fragmentation.
- • LLCP transport can be connected or connectionless, and this is handled through the UNIX standard SOCK\_STREAM and SOCK\_DGRAM socket types. NFC LLCP sockets also support the SOCK\_RAW type for monitoring and sniffing purposes.

# NFC Netlink API

The NFC generic netlink API is designed to implement out of band NFC specific operations. It also handles any discoverable secure element from an NFC controller. Through NFC netlink commands, you can:

- List all available NFC controllers.
- Power NFC controllers up and down.
- Start (and stop) NFC polls for discovering NFC tags and devices.
- Enable NFC peer-to-peer (a.k.a. LLCP) links between the local controller and remote NFC peers.
- Send LLCP service name lookup requests, in order to discover the available LLCP services on a remote peer.
- • Enable and disable NFC discoverable secure elements (typically SIM card based or embedded secure elements).
- Send ISO7816 frames to enabled secure elements.
- Trigger NFC controller firmware downloads.

The netlink API is not only about sending synchronous commands from NFC applications, but also about receiving asynchronous NFC-related events. Applications listening for broadcast NFC events on an NFC netlink socket will get notified about:

- Detected NFC tags and devices
- • Discovered secure elements
- Secure element transaction status
- • LLCP service name lookup replies

The entire netlink API (both commands and events) along with the socket one are exported through the kernel headers, and installed at /usr/include/linux/nfc.h on standard Linux distributions.

## NFC Initialization

NFC initialization is done by the nfc\_init() method:

```
static int __ init nfc_init(void)
{
         int rc;
         . . .
```
Register the generic netlink NFC family and the NFC notifier callback, the nfc\_genl\_rcv\_nl\_event() method:

```
rc = nfc\_genl\_init();
 if (rc)
         goto err_genl;
/* the first generation must not be 0 */nfc devlist generation = 1;
```
Initialize NFC Raw sockets:

```
rc = rawsock init();
 if (rc)
         goto err_rawsock;
```
Initialize NFC LLCP sockets:

```
rc = nfc llcp init();
 if (rc)
         goto err_llcp_sock;
```
Initialize the AF\_NFC protocol:

```
rc = af_nfc_init(); if (rc)
       goto err af nfc;
```

```
 return 0;
          . . .
}
(net/nfc/core.c)
```
# Drivers API

As explained earlier, most NFC controllers nowadays either use HCI or NCI as their host-controller interface. Others define their proprietary interface over USB, like most PC-compatible NFC readers, for example. There are also some "Soft" NFC controllers that expect the host platform to implement the NFC Forum Digital layer and talk to an analog-only capable firmware. In order to support this variety of hardware controllers, the NFC kernel implements NFC NCI, HCI, and Digital layers. Depending on the NFC hardware they intend to support, device driver developers will need to register at module probing time against one of these stacks, or directly against the NFC core implementation for purely proprietary protocols. When registering, they typically provide a stack operands implementation, which is the actual hardware abstraction layer between NFC kernel drivers and the core parts of the NFC stack. The NFC driver registration APIs and operand prototypes are defined in the kernel include/net/nfc/ directory.

Figure 14-8 shows a block diagram of the NFC Linux Architecture.

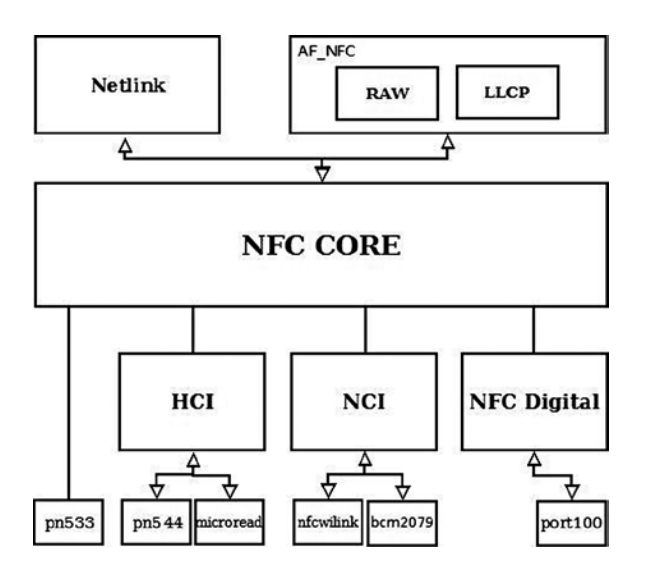

*Figure 14-8. NFC Linux Kernel Architecture. (Note that the NFC Digital layer is not in kernel 3.9. It is to be integrated into kernel 3.13.)*

The hierarchy shown in this figure can be understood better by looking into the implementation details of the registration of NFC device drivers directly to the NFC core and against the HCI and the NCI layer:

- Registration directly against the NFC core is done typically in the driver probe() callback. The registration is done using these steps:
	- Create an nfc\_dev object by calling the nfc\_allocate\_device() method.
	- Call the nfc register  $device()$  method, passing the nfc dev object which was created in the previous step as a single parameter.
	- See: drivers/nfc/pn533.c.
- Registration against the HCI layer is done typically also in the  $\text{probe}()$  callback of the driver; in the case of the pn544 and microread NFC device drivers, which are the only HCI drivers in kernel 3.9, this probe() method is invoked by the I2C subsystem. The registration is done using these steps:
	- Create an nfc\_hci\_dev object by calling the nfc\_hci\_allocate\_device() method.
	- The nfc hci dev structure is defined in include/net/nfc/hci.h.
	- Call the nfc hci register device() method, passing the nfc hci dev object which was created in the previous step as a single parameter. The nfc hci register device() method in turn performs a registration against the NFC core by calling the nfc register device() method.
	- See drivers/nfc/pn544/pn544.c and drivers/nfc/microread/microread.c.
- Registration against the NCI layer is done typically also in the probe() callback of the driver, for example in the nfcwilink driver. The registration is done using these steps:
	- Create an nci dev object by calling the nci allocate device() method.
	- The nci dev structure is defined in include/net/nfc/nci core.h.
	- Call the nci register device() method, passing the nci dev object that was created in the previous step as a single parameter. The nci\_register\_device() method in turn performs a registration against the NFC core by calling the nfc\_register\_device() method, similarly to what you saw earlier in this section with registration against the HCI layer.
	- See drivers/nfc/nfcwilink.c.

When working directly against the NFC core, the driver must define five callbacks in the nfs\_ops object (this object is passed as a first parameter of the nfc\_allocate\_device() method):

- start poll: Set the driver to work in polling mode.
- stop poll: Stop polling.
- activate target: Activate a chosen target.
- deactivate target: Deactivate a chosen target.
- im transceive: Transceive operation.

When working with HCI, the hci nfc ops object, which is an instance of nfs ops, defines these five callbacks, and when allocating an HCI object with the nfc\_hci\_allocate\_device() method, the nfc\_allocate\_device() method is invoked with this hci nfc ops object as a first parameter.

With NCI, there is something quite similar, with the nci nfc ops object; see: net/nfc/nci/core.c.

## Userspace Architecture

neard (<http://git.kernel.org/?p=network/nfc/neard.git;a=summary>) is the Linux NFC daemon that runs on top of the kernel NFC APIs. It is a single threaded, GLib based process that implements the higher layers of the NFC peer-to-peer stack along with the four tag types specific commands for reading from and writing to NFC tags. The NDEF Push Protocol (NPP), SNEP, PHDC, and Connection Handover specifications are implemented through neard plugins. One of neard's main design goals is to provide a small, simple, and uniform NFC API for Linux based applications willing to provide high-level NFC services. This is achieved through a small D-Bus API that abstracts

tags and devices interfaces and methods, hiding the NFC complexity away from application developers. This API is compatible with the freedesktop D-Bus ObjectManager one and provides the following interfaces:

- org.neard.Adapter: For detecting new NFC controllers, turning them on and off, and starting NFC polls.
- • org.neard.Device, org.neard.Tag: For representing detected NFC tags and devices. Calling the Device.Push method will send NDEFs to the peer device while Tag.Write will write them to the selected tag.
- • org.neard.Record: Represents human readable and understandable NDEF record payload and properties. Registering agents against the org.neard.NDEFAgent interface will give application access to the NDEF raw payloads.

You can find more information about the neard userspace daemon here: <http://git.kernel.org/cgit/network/nfc/neard.git/tree/doc>.

## NFC on Android

The initial NFC support was added to the Android operating system on December 2010, with the official 2.3 (Gingerbread) release. Android 2.3 only supported the reader/writer mode, but things have improved significantly since then, and the latest Android releases (Jelly Bean 4.3) come with a fully featured NFC support. For more information, see the Android NFC page: <http://developer.android.com/guide/topics/connectivity/nfc/index.html>. Following the classic Android architecture, a Java specific NFC API is available for applications to provide NFC services and operations. It is left to integrators to implement these APIs through native hardware abstraction layers (HAL). Google ships a Broadcom NFC HAL that currently only supports Broadcom NFC hardware. Here again, it is left to Android OEMs and integrators to either adapt the Broadcom NFC HAL to their selected NFC chipset or to implement their own HAL. It is important to note that since the Broadcom stack implements the NFC Controller Interface (NCI) specification, it is relatively easy to adapt it to support any NCI compatible NFC controller. The Android NFC architecture is what one could call a userspace NFC stack. In fact the entire NFC implementation is done in userspace through the HAL. NFC frames are then pushed down to the NFC controller through a kernel driver stub. The driver simply encapsulates those frames into buffers that are ready to be sent to the physical link (e.g., I2C, SPI, UART) between the host platform and the NFC controller.

■ **Note** Pull requests of the nfc-next git tree are sent to the wireless-next tree (Apart from the NFC subsystem, also the Bluetooth subsystem and the mac802.11 subsystem pull requests are handled by the wireless maintainer). From the wireless-next tree, pull requests are sent to net-next tree, and from there to Linus linux-next tree. The nfc-next tree is available in: git://git.kernel.org/pub/scm/linux/kernel/git/sameo/nfc-next.git

There is also an nfc-fixes git repository, which contains urgent and critical fixes for the current release(-rc\*). The git tree of nfc-fixes is available in: [git://git.kernel.org/pub/scm/linux/kernel/git/sameo/nfc-fixes.git/](http://git.kernel.org/pub/scm/linux/kernel/git/sameo/nfc-fixes.git/)

NFC mailing list: [linux-nfc@lists.01.org](https://linux-nfc@lists.01.org).

NFC mailing list archives: <https://lists.01.org/pipermail/linux-nfc/>.

In this section you learned about what NFC is in general, and about the Linux NFC subsystem implementation and about the Android NFC subsystem implementation. In the next section I will discuss the notification chains mechanism, which is an important mechanism to inform network devices about various events.

# <span id="page-456-0"></span>Notifications Chains

Network devices state can change dynamically; from time to time, the user/administrator can register/unregister network devices, change their MAC address, change their MTU, etc. The network stack and other subsystems and modules should be able to be notified about these events and handle them properly. The network notifications chains provide a mechanism for handling such events, and I will describe its API and the possible network events it handles in this section. For a full list of the events, see Table 14-1 later in this section. Every subsystem and every module can register itself to notification chains. This is done by defining a notifier block and registering it. The core methods of notification chain registration and unregistration is the notifier chain register() and the notifier chain unregister() method, respectively. Generation of notification events is done by calling the notifier call chain() method. These three methods are not used directly (they are not exported; see kernel/notifier.c), and they do not use any locking mechanism. The following methods are wrappers around notifier chain register(), all of them implemented in kernel/notifier.c:

- atomic notifier chain register()
- blocking notifier chain register()
- raw notifier chain register()
- srcu notifier chain register()
- register die notifier()

#### *Table 14-1. Network Device Events:*

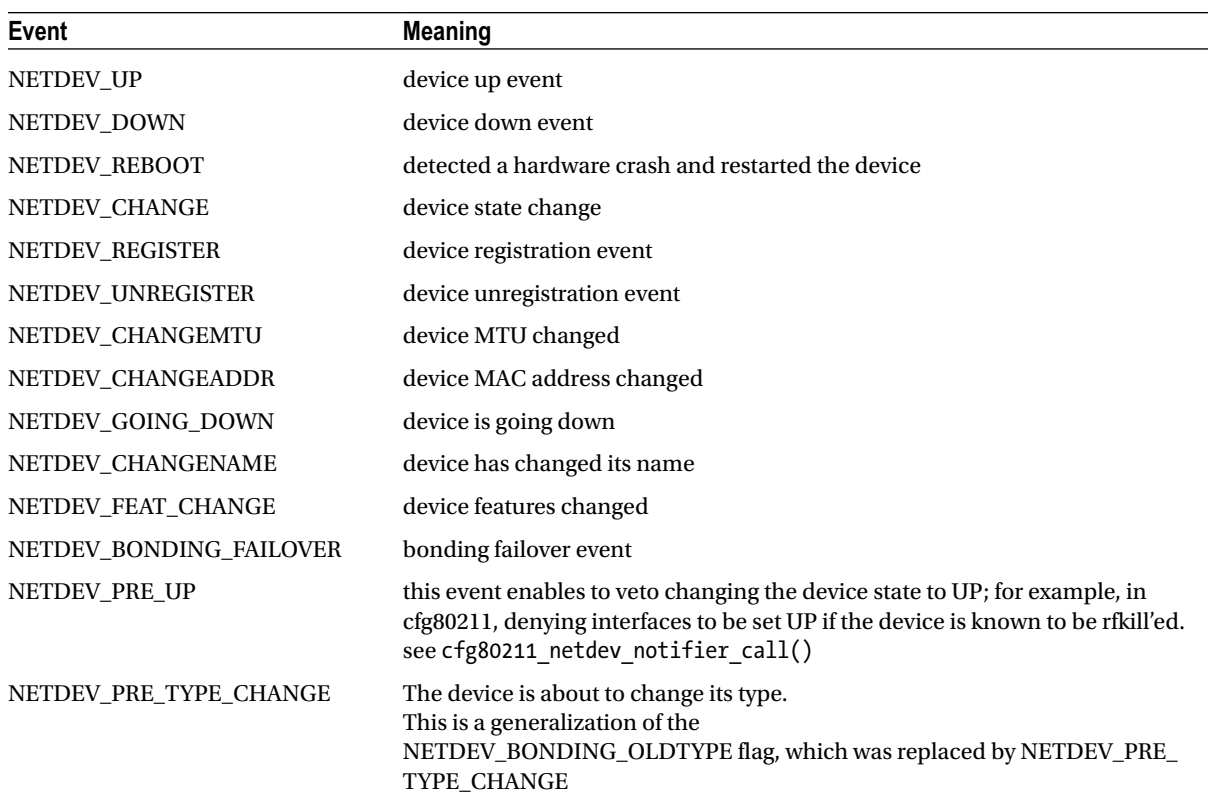

(*continued*)

*Table 14-1.* (*continued*)

| <b>Event</b>            | <b>Meaning</b>                                                                                                    |
|-------------------------|----------------------------------------------------------------------------------------------------|
| NETDEV_POST_TYPE_CHANGE | device changed its type. This is a generalization of the NETDEV_BONDING_<br>NEWTYPE flag, which was replaced by NETDEV_POST_TYPE_CHANGE                                                       |
| NETDEV_POST_INIT        | This event is generated in device registration (register netdevice()),<br>before creating the network device kobjects by netdev register kobject();<br>used in cfg80211 (net/wireless/core.c) |
| NETDEV UNREGISTER FINAL | An event which is generated to finalize the device unregistration.                                                                                                    |
| NETDEV_RELEASE          | the last slave of a bond is released (when working with netconsole over<br>bonding) (This flag was also once used for bridges, in br if.c).                                                   |
| NETDEV NOTIFY PEERS     | notify network peers event (i.e., a device wants to inform the rest of the<br>network about some sort of reconfiguration such as a failover event or a<br>virtual machine migration)          |
| <b>NETDEV JOIN</b>      | The device added a slave.<br>Used for example in the bonding driver, in the bond enslave() method,<br>where we add a slave; see drivers/net/bonding/bond main.c                               |

There are also corresponding wrapper methods for unregistering notification chains and for generating notification events for each of these wrappers. For example, for the notification chain registered with the atomic notifier chain register() method, the atomic notifier chain unregister() is for unregistering the notification chain, and the atomic notifier call chain() method is for generating notification events. Each of these wrappers has also a corresponding macro to define a notification chain; for the atomic notifier chain register() wrapper it is the ATOMIC\_NOTIFIER\_HEAD macro (include/linux/notifier.h).

After registering a notifier block object, when every one of the events shown in Table [14-1](#page-456-0) occurs, the callback specified in a notifier block is invoked. The fundamental data structure of notification chains is the notifier block structure; let's take a look:

```
struct notifier block {
        int (*notifier call)(struct notifier block *, unsigned long, void *);
        struct notifier block rcu *next;
         int priority;
};
(include/linux/notifier.h)
```
- notifier call: The callback to be invoked.
- priority: callbacks of notifier block objects with higher priority are performed first.

There are many chains in the networking subsystem and in other subsystems. Let's mention some of the important ones:

- netdev chain: Registered by the register netdevice notifier() method and unregistered by the unregister netdevice notifier() method (net/core/dev.c).
- inet6addr chain: Registered by the register inet6addr notifier() method and unregistered by the unregister inet6addr notifier () method. Notifications are generated by the inet6addr\_notifier\_call\_chain () method (net/ipv6/addrconf\_core.c).
- netevent notif chain: Registered by the register netevent notifier() method and unregistered by the unregister netevent notifier() method. Notifications are generated by the call netevent notifiers() method (net/core/netevent.c).
- inetaddr chain: Registered by the register inetaddr notifier() method and unregistered by the unregister inetaddr notifier() method. Notifications are generated by calling the blocking notifier call chain() method.

Let's take a look at an example of using the netdev chain; you saw earlier that with netdev chain, registration is done with the register netdevice notifier() method, which is a wrapper around the raw notifier chain register() method. Following is an example of registering a callback named br\_device\_event; First, a notifier\_block object is defined, and then it is registered by calling the register netdevice notifier() method:

```
struct notifier block br device notifier = {
         .notifier_call = br_device_event
};
(net/bridge/br_notify.c)
static int _init br_init(void)
{
         ...
         register_netdevice_notifier(&br_device_notifier);
         ...
}
(net/bridge/br.c)
```
Notifications of the netdev chain are generated by invoking the call netdevice notifiers() method. The first parameter of this method is the event. The call netdevice notifiers() method : is in fact a wrapper around raw notifier call chain().

So, when a network notification is generated, all callbacks which were registered are invoked; in this example, the br\_device\_event() callback will be called, regardless of which network event occurred; the callback will decide how to handle the notification, or maybe it will ignore it. Let's take a look at the callback method, br\_device\_event():

```
static int br device event(struct notifier block *unused, unsigned long event, void *ptr)
{
        struct net device *dev = ptr;
        struct net bridge port *p;
        struct net bridge *br;
       bool changed addr;
```
The second parameter for the br\_device\_event() method is the event (all the events are defined in include/linux/netdevice.h):

```
 switch (event) {
 case NETDEV_CHANGEMTU:
        dev set mtu(br->dev, br min mtu(br));
         break;
 . . .
```
}

 int err; . . .

■ **Note** Registration of notification chains is not limited only to the networking subsystem. Thus, for example, the clockevents subsystem defines a chain called clockevents chain and registers it by calling the raw notifier chain register() method, and the hung task module defines a chain named panic notifier list and registers it by calling the atomic notifier chain register() method.

Beside the notifications that are discussed in this section, there is another type or notifications, named RTNetlink notifications; these notifications are sent with the rtmsg\_ifinfo() method. :This type of notifications was discussed in Chapter 2, which dealt with Netlink Sockets.

These are the event types supported for networking (Note: the event types mentioned in the following table are defined in include/linux/netdevice.h):

We have now covered notification events, a mechanism that enables network devices to get notifications about events such as change of MTU, change of MAC address and more. The next section will discuss shortly the PCI subsystem, describing some of its main data structures.

# The PCI Subsystem

Many network interfaces cards are Peripheral Component Interconnect (PCI) devices and should work in conjunction with the Linux PCI subsystem. Not all network interfaces are PCI devices; there are many embedded devices where the network interface is not on a PCI bus; the initialization and handling of these devices is done in a different way, and the following discussion is not relevant for these non-PCI devices. The new PCI devices are PCI Express (PCIe or PCIE) devices; the standard was created in 2004. They have a serial interface instead of a parallel interface, and as a result they have higher maximum system bus throughput. Each PCI device has a read-only configuration space; it is at least 256 bytes. The extended configuration space, available in PCI-X 2.0 and PCI Express buses, is 4096 bytes. You can read the PCI configuration space and the extended PCI configuration space by lspci (the lspci utility belongs to the pciutils package):

- Ispci -xxx: Shows a hexadecimal dump of the PCI configuration space.
- Ispci –xxxx: Shows a hexadecimal dump of the extended PCI configuration space.

The Linux PCI API provides three methods for reading the configuration space, for handling 8-, 16-, and 32-bit granularity:

- static inline int pci read config byte(const struct pci dev \*dev, int where, u8 \*val)
- static inline int pci read config word(const struct pci dev \*dev, int where,  $u16$  \*val)
- • static inline int pci\_read\_config\_dword(const struct pci\_dev \*dev, int where,  $u32 * va1)$

There are also three methods for writing the configuration space; likewise, 8-, 16-, and 32-bit granularities are handled:

- static inline int pci write config byte(const struct pci dev \*dev, int where, u8 val)
- static inline int pci write config word(const struct pci dev \*dev, int where, u16 val)
- static inline int pci write config dword(const struct pci dev \*dev, int where, u32 val)

Every PCI manufacturer assigns values to at least the vendor, device, and class fields in the configuration space of the PCI device. A PCI device is identified by the Linux PCI subsystem by a pci device id object. The pci device id struct is defined in include/linux/mod\_devicetable.h:

```
struct pci device id {
 __u32 vendor, device; /* Vendor and device ID or PCI_ANY_ID*/
 __u32 subvendor, subdevice; /* Subsystem ID's or PCI_ANY_ID */
 __u32 class, class_mask; /* (class,subclass,prog-if) triplet */
      kernel ulong t driver data; / /* Data private to the driver */
};
(include/linux/mod_devicetable.h)
```
The vendor, device, and class fields in pci device id identify a PCI device; most drivers do not need to specify the class as vendor/device is normally sufficient.

Each PCI device driver declares a pci driver object. Let's take a look at the pci driver structure:

```
struct pci_driver {
     . . .
    const char *name;
   const struct pci device id *id table; \prime* must be non-NULL for probe to be called */
    int (*probe) (struct pci dev *dev, const struct pci device id *id); /* New device inserted */
     void (*remove) (struct pci_dev *dev); /* Device removed (NULL if not a hot-plug capable driver) */
    int (*suspend) (struct pci dev *dev, pm message t state); \frac{\ }{\ } /* Device suspended */
     . . .
     int (*resume) (struct pci_dev *dev); /* Device woken up */
     . . .
};
(include/linux/pci.h)
```
Here are short descriptions of the members of the pci driver structure:

- name: Name of the PCI device.
- id table: An array of pci device id objects which it supports. Initializing id table is done usually with the DEFINE\_PCI\_DEVICE\_TABLE macro.
- • probe: A method for device initialization.
- remove: A method for freeing the device. The remove() method usually frees all the resources that were assigned in the probe() method.
- • suspend: A power management callback which puts the device to be in low power state, for devices that support power management.
- resume: A power management callback that wakes the device from low power state, for devices that support power management.

A PCI device is represented by struct pci\_dev. It is a large structure; let's take a look at some of its members (they are self-explanatory):

```
struct pci_dev {
         . . .
         unsigned short vendor;
         unsigned short device;
```

```
 unsigned short subsystem_vendor;
       unsigned short subsystem device;
        . . .
        struct pci_driver *driver; /* which driver has allocated this device */
        . . .
       pci power t current state; /* Current operating state. In ACPI-speak,
                                          this is D0-D3, D0 being fully functional,
                                          and D3 being off. */
        struct device dev; /* Generic device interface */
       int cfg_size; \frac{1}{2} /* Size of configuration space */
        unsigned int irq;
(include/linux/pci.h)
```
Registering of a PCI network device against the PCI subsystem is done by defining a pci\_driver object and calling the pci register driver() macro, which gets as its single argument a pci driver object. In order to initialize the PCI device before it's being used, a driver should call the pcienable device() method. This method wakes up the device if it was suspended, and allocates the required I/O resources and memory resources. Unregistering the PCI driver is done by the pci\_unregister\_driver() method. Usually the pci\_register\_driver() macro is called in the driver module  $init()$  method and the pci unregister  $driver()$  method is called in the driver module  $exit()$ method. Each driver should call the request  $irq()$  method specifying the IRQ handler when the device is brought up, and call free irq() when the device is brought down.

Allocation and freeing of DMA (Direct Memory Access) memory is usually done with dma\_alloc\_coherent()/ dma free coherent() when working with uncached memory buffer. With dma alloc coherent() we don't need to worry about cache coherency, as the mappings of this method are cache-coherent. See for example in e1000 alloc ring\_dma(), drivers/net/ethernet/intel/e1000e/netdev.c. The Linux DMA API is described in *Documentation/ DMA-API.txt*.

■ **Note** Single Root I/O Virtualization (SR-IOV) is a PCI feature that makes one physical device appear as several virtual devices. The SR-IOV specification was created by the PCI SIG. See [http://www.pcisig.com/specifications/iov/](http://www.pcisig.com/specifications/iov/single_root/) [single\\_root/](http://www.pcisig.com/specifications/iov/single_root/). For more information see Documentation/PCI/pci-iov-howto.txt.

More information about PCI can be found in the third edition of "Linux Device Drivers" by Jonathan Corbet, Alessandro Rubini, and Greg Kroah-Hartman, which is available (under Creative Commons License) in this URL: *<http://lwn.net/Kernel/LDD3/>.*

## Wake-On-LAN (WOL)

};

Wake-On-LAN is a standard that allows a device that had been soft-powered-down to be powered up or awakened by a network packet. Wake-On-LAN is disabled by default. There are some network device drivers which let the sysadmin enable the Wake-On-LAN feature, usually by running from userspace the ethtool command. In order to support this, the network device driver should define a set wol() callback in the ethtool ops object. See for example, the 8139cp driver of RealTek (net/ethernet/realtek/8139cp.c). Running ethtool <networkDeviceName> shows whether the network device supports Wake-On-LAN. The ethtool also lets the sysadmin define which packets should wake the device; for example, ethtool -s eth1 wol g will enable Wake-On-LAN for MagicPacket frames (MagicPacket is a standard of AMD). You can use the ether-wake utility of the net-tools package to send Wake-On-LAN MagicPacket frames.

# Teaming Network Device

The virtual teaming network device driver is intended to be a replacement for the bonding network device (drivers/net/bonding). The bonding network device provides a link aggregation solution (also known as: "link bundling" or "trunking"). See Documentation/networking/bonding.txt. The bonding driver is implemented fully in the kernel, and is known to be very large and prone to problems. The teaming network driver is controlled by userspace, as opposed to the bonding network driver. The userspace daemon is called teamd and it communicates with the kernel teaming driver by a library name libteam. The libteam library is based on generic netlink sockets (see Chapter 2).

There are four modes for the teaming driver:

**loadbalance:** Used in Link Aggregation Control Protocol (LACP), which is part of the 802.3ad standard.

net/team/team\_mode\_loadbalance.c

**activebackup:** Only one port is active at a given time. This port can transmit and receive SKBs. The other ports are backup ports. A userspace application can specify which port to use as the active port.

net/team/team\_mode\_activebackup.c

**broadcast:** All packets are sent by all ports.

net/team/team\_mode\_broadcast.c

• **roundrobin:** Selection of ports is done by a round robin algorithm. No need for interaction with userspace for this mode.

net/team/team\_mode\_roundrobin.c

■ **Note** The teaming network driver resides under drivers/net/team and is developed by Jiri Pirko.

For more information see <http://libteam.org/>.

libteam site: <https://github.com/jpirko/libteam>.

Our brief overview about the teaming driver is over. Many of the readers use PPPoE services when they are surfing the Internet. The following short section covers the PPPoE protocol.

# The PPPoE Protocol

PPPoE is a specification for connecting multiple clients to a remote site. PPPoE is typically used by DSL providers to handle IP addresses and authenticate users. The PPPoE protocol provides the ability to use PPP encapsulation for Ethernet packets. The PPPoE protocol is specified in RFC 2516 from 1999, and the PPP protocol is specified in RFC 1661 from 1994. There are two stages in PPPoE:

- PPPoE discovery stage. The discovery is done in a client-server session. The server is called an Access Concentrator, and there can be more than one. These Access Concentrators are often deployed by an Internet Server Provider (ISP). These are the four steps in the Discovery stage:
	- The PPPoE Active Discovery Initiation (PADI). A broadcast packet is sent from a host. The code in the PPPoE header is 0x09 (PADI\_CODE), and the session id (sid) in the PPPoE header must be 0.
	- The PPPoE Active Discovery Offer (PADO). An Access Concentrator replies to a PADI request with a PADO reply. The destination address is the address of the host that sent the PADI. The code in the PPPoE header is 0x07 (PADO\_CODE). The session id (sid) in the PPPoE header must again be 0.
	- • PPPoE Active Discovery Request (PADR). A host sends a PADR packet to an Access Concentrator after it receives a PADO reply. The code in the PPPoE header is 0x19 (PADR\_CODE). The session id (sid) in the PPPoE header must again be 0.
	- PPPoE Active Discovery Session-confirmation (PADS). When the Access Concentrator gets a PADR request, it generates a unique session id, and sends a PADS packet as a reply. The code in the PPPoE header is 0x65 (PADS\_CODE). The session id (sid) in the PPPoE header is the session id that it generated. The destination of the packet is the IP address of the host that sent the PADR request.
	- • A session is terminated by sending PPPoE Active Discovery Terminate (PADT) packet. The code in the PPPoE header is 0xa7 (PADT\_CODE). A PADT can be sent either by an Access Concentrator or a host, and it can be sent any time after the session was established. The destination address is a unicast address. The ethertype of the Ethernet header of all the five discovery packets (PADI, PADO, PADR, PADS and PADT) is 0x8863 (ETH\_P\_PPP\_DISC).
- PPPoE Session stage. Once the PPPoE discovery stage completed successfully, packets are sent using PPP encapsulation, which means adding a PPP header of two bytes. Using PPP enables registration and authentication using PPP subprotocols like Password Authentication Protocol (PAP) or Challenge Handshake Authentication Protocol (CHAP), and also PPP subprotocol called the Link Control Protocol (LCP), which is responsible for establishing and testing the data-link connection. The ethertype of the Ethernet header is 0x8864 (ETH\_P\_PPP\_SES).

Every PPPoE packet starts with a 6-byte of PPPoE header, and you must learn about the PPPoE header in order to understand better the PPPoE protocol.

# PPPoE Header

I will start by showing the PPPoE header definition in the Linux kernel:

```
struct pppoe hdr {
#if defined( LITTLE ENDIAN BITFIELD)
         __u8 ver : 4;
         __u8 type : 4;
```

```
#elif defined(__BIG_ENDIAN_BITFIELD)
        \_\_u8 type : 4;
         __u8 ver : 4;
#else
#error "Please fix <asm/byteorder.h>"
#endif
         __u8 code;
         __be16 sid;
        be16 length;
         struct pppoe_tag tag[0];
} __packed;
(include/uapi/linux/if_pppox.h)
```
The following is a description of the members of the pppoe hdr structure:

- • ver: The ver field is a 4-bit field and it must be set to 0x1 according to section 4 in RFC 2516.
- • type: The type field is a 4-bit field and it must also be set to 0x1 according to section 4 in RFC 2516.
- • code: The code field is a 8-bit field and it can be one of the constants mentioned earlier: PADI\_CODE, PADO\_CODE, PADR\_CODE, PADS\_CODE and PADT\_CODE.
- sid: Session ID (16-bit).
- length: The length is a 16-bit field, and it represents the length of the PPPoE payload, without the length of the PPPoE header or the length of the Ethernet header.
- $tag[0]:$  The PPPoE payload can contains zero or more tags, in a type-length-value (TLV) format. A tag consists of 3 fields:
	- • TAG\_TYPE: 16-bit (for example, AC-Name, Service-Name, Generic-Error and more).
	- TAG LENGTH: 16-bit.
	- TAG\_VALUE: variable in length.
- Appendix A of RFC 2516 lists the various TAG\_TYPEs and TAG\_VALUEs.

Figure 14-9 shows a PPPoE header:

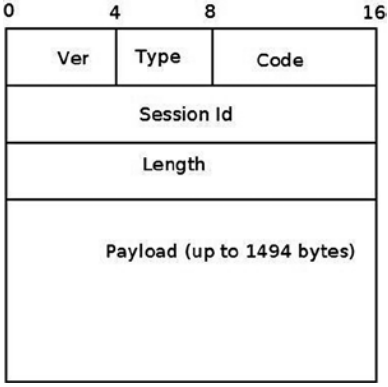

*Figure 14-9. PPPoE header*

#### PPPoE Initialization

PPPoE Initialization is done by the pppoe\_init() method, drivers/net/ppp/pppoe.c. Two PPPoE protocol handlers are registered, one for PPPoE discovery packets, and one for PPPoE session packets. Let's take a look at the PPPoE protocol handler registration:

```
static struct packet type pppoes ptype __read_mostly = {
        .type = cpu to be16(ETH P PPP SES),
        . func = pppoe rcv,
};
static struct packet type pppoed ptype read mostly = {
        .type = cpu to be16(ETH P PPP DISC),
        . func = pppoe disc rcv,
};
static int __ init pppoe_init(void)
{
         int err;
        dev add pack(&pppoes ptype);
        dev add pack(&pppoed ptype);
         . . .
         return 0;
}
```
The dev add pack() method is the generic method for registering protocol handlers, and you encountered in previous chapters. The protocol handlers which are registered by the pppoe  $\text{init}()$  method are:

- The pppoe disc rcv() method is the handler for PPPoE discovery packets.
- The pppoe  $rcv()$  method is the handler for PPPoE session packets.

The PPPoE module exports an entry to procfs, /proc/net/pppoe. This entry consists of the session id, the MAC address, and the device of the current PPPoE sessions. Running cat /proc/net/pppoe is handled by the pppoe\_ seq show() method. A notifier chain is registered by the pppoe  $init()$  method by calling the register netdevice notifier(&pppoe\_notifier).

## PPPoX Sockets

PPPoX sockets are represented by the pppox\_sock structure (include/linux/if\_pppox.h) and are implemented in net/ppp/pppox.c. These sockets implement a Generic PPP encapsulation socket family. Apart from PPPoE, they are used also by Layer 2 Tunneling Protocol (L2TP) over PPP. PPPoX sockets are registered by calling register\_pppox\_ proto(PX\_PROTO\_OE, &pppoe\_proto) in the pppoe\_init() method. Let's take a look at the definition of the pppox\_sock structure:

```
struct pppox_sock {
       /* struct sock must be the first member of pppox sock */ struct sock sk;
       struct ppp channel chan;
       struct pppox sock *next; /* for hash table */
```

```
 union {
              struct pppoe opt pppoe;
              struct pptp opt pptp;
        } proto;
       be16 num:
};
(include/linux/if_pppox.h)
```
When the PPPoX socket is used by PPPoE, the pppoe opt of the proto union of the pppox sock object is used. The pppoe\_opt structure includes a member called pa, which is an instance of the pppoe\_addr structure. The pppoe\_addr structure represents the parameters of the PPPoE session: session id, remote MAC address of the peer, and the name of the network device that is used:

```
struct pppoe addr {
      sid t sid; / Session identifier */
      unsigned char remote[ETH ALEN]; /* Remote address */
       char dev[IFNAMSIZ]; /* Local device to use */
};
(include/uapi/linux/if_pppox.h)
```
■ **Note** Access to the pa member of the pppoe\_opt structure which is embedded in the proto union is done in most cases in the PPPoE module using the pppoe\_pa macro:

#define pppoe\_pa proto.pppoe.pa (include/linux/if\_pppox.h)

## Sending and Receiving Packets with PPPoE

Once the discovery stage is completed, the PPP protocol must be used in order to enable traffic between the two peers, as was mentioned earlier. When starting a PPP connection by running, for example, pppd eth0 (see the example later in this section), the userspace pppd daemon creates a PPPoE socket by calling socket (AF\_PPPOX, SOCK\_STREAM, PX\_PROTO\_OE); this is done in the rp-pppoe plugin of the pppd daemon, in the PPPOEConnectDevice() method of pppd/plugins/rp-pppoe/plugin.c. This socket() system call creates a PPPoE socket by the pppoe\_create() method of the PPPoE kernel module. Releasing the socket after the PPPoE session completed is done by the pppoe\_release() method of the PPPoE kernel module. Let's take a look at the pppoe\_create() method:

```
static const struct proto ops pppoe ops = {
      -family = AFPPPOX,.owner = THIS MODULE,
      .release = pppoe release.
      .bind = sock no bind,
      .connect = pppoe_connect,
       . . .
      .sendmsg = pppoe_sendmsg,
      .recvmsg = pppoe_recvmsg,
       . . .
      i ioctl = pppox ioctl,
```

```
};
```

```
static int pppoe create(struct net *net, struct socket *sock)
{
        struct sock *sk;
       sk = sk alloc(net, PF PPPOX, GFP KERNEL, &pppoe sk proto);
        if (!sk)
               return -ENOMEM;
       sock init data(sock, sk);
       sock->state = SS UNCONNECTED;
       sock->ops = \&ppoeops;sk->sk_backlog_rcv = pppoe_rcv_core;
       sk->sk state = PPPOX NONE;
       sk->sk_type = SOCK_STREAM;
       sk->sk_family = PF_PPPOX;
       sk->sk protocol = PX PROTO OE;
        return 0;
}
(drivers/net/ppp/pppoe.c)
```
By defining pppoe ops we set callbacks for this socket. So calling from userspace the connect () system call on an AF\_PPPOX socket will be handled by the pppoe\_connect() method of the PPPoE module in the kernel. After creating a PPPoE socket, the PPPOEConnectDevice() method calls connect(). Let's take a look at the pppoe\_connect() method:

```
static int pppoe connect(struct socket *sock, struct sockaddr *uservaddr,
                  int sockaddr len, int flags)
{
         struct sock *sk = sock->sk;
        struct sockaddr pppox *sp = (struct sockaddr pppox *)uservaddr;
         struct pppox_sock *po = pppox_sk(sk);
        struct net device *dev = NULL;
        struct pppoe net *pn;
         struct net *net = NULL;
         int error;
        lock sock(sk);
         error = -EINVAL;
         if (sp->sa_protocol != PX_PROTO_OE)
                 goto end;
         /* Check for already bound sockets */
         error = -EBUSY;
```
The stage session() method returns true when the session id is not  $0$  (as mentioned earlier, the session id is 0 in the discovery stage only). In case the socket is connected and it is in the session stage, the socket is already bound, so we exit:

 if ((sk->sk\_state & PPPOX\_CONNECTED) && stage\_session(sp->sa\_addr.pppoe.sid)) goto end;

Reaching here means that the socket is not connected (it's sk\_state is not PPPOX\_CONNECTED) and we need to register a PPP channel:

```
 . . .
        /* Re-bind in session stage only */
       if (stage session(sp->sa addr.pppoe.sid)) {
                error = -ENODEV;
               net = sock net(sk);dev = dev get by name(net, sp->sa addr.pppoe.dev);
                if (!dev)
                        goto err_put;
```

```
 po->pppoe_dev = dev;
 po->pppoe_ifindex = dev->ifindex;
pn = pppoe pernet(net);
```
The network device must be up:

```
if (!(dev->flags & IFF UP)) {
                       goto err_put;
 }
               memcpy(&po->pppoe_pa,
                      &sp->sa_addr.pppoe,
                     sizeof(struct pppoe addr));
              write lock bh(&pn->hash lock);
```
The set item() method inserts the pppox sock object, po, into the PPPoE socket hashtable; the hash key is generated according to the session id and the remote peer MAC address by the hash\_item() method. The remote peer MAC address is po->pppoe\_pa.remote. If there is an entry in the hash table with the same session id and the same remote MAC address and the same ifindex of the network device, the set item() method will return an error of –EALREADY:

```
error = set item(pn, po);
write unlock bh(&pn->hash lock);
if (error \langle 0 \rangle goto err_put;
```
po->chan is a ppp\_channel object, see earlier in the pppox\_sock structure definition. Before registering it by the ppp\_register\_net\_channel() method, some of its members should be initialized:

```
 po->chan.hdrlen = (sizeof(struct pppoe_hdr) +
                    dev->hard_header_len);
 po->chan.mtu = dev->mtu - sizeof(struct pppoe_hdr);
 po->chan.private = sk;
 po->chan.ops = &pppoe_chan_ops;
error = ppp_register_net_channel(dev_net(dev), &po->chan);
 if (error) {
```
The delete item() method deletes a pppox sock object from the PPPoE socket hashtable.

```
 delete_item(pn, po->pppoe_pa.sid,
             po->pppoe_pa.remote, po->pppoe_ifindex);
 goto err_put;
```
Set the socket state to be connected:

}

}

```
 sk->sk_state = PPPOX_CONNECTED;
         }
         po->num = sp->sa_addr.pppoe.sid;
end:
        release sock(sk);
         return error;
err_put:
         if (po->pppoe_dev) {
                dev put(po->pppoe dev);
                 po->pppoe_dev = NULL;
 }
         goto end;
```
By registration of a PPP channel we are allowed to use PPP services. We are able to process PPPoE session packets by calling the generic PPP method, ppp\_input(), from the pppoe\_rcv\_core() method. Transmission of PPPoE session packets is done with the generic ppp\_start\_xmit() method.

RP-PPPoE is an open source project which provides a PPPoE client and a PPPoE server for Linux: <http://www.roaringpenguin.com/products/pppoe>. A simple example of running a PPPoE server is:

```
pppoe-server -I p3p1 -R 192.168.3.101 -L 192.168.3.210 -N 200
```
The options that are used in this example are:

- -I: The interface name (p3p1)
- • -L: Set local IP address (192.168.3.210)
- -R: Set the starting remote IP address (192.168.3.101)
- • -N: Max number of concurrent PPPoE sessions (200 in this case)

For other options, see man 8 pppoe-server.

Clients on the same LAN can create a PPPoE connection to this server by a pppd daemon, using the rp-pppoe plugin. Android popularity as a mobile Operating System for smartphones and tablets is growing steadily. I will conclude the book with a short section about Android, discussing briefly the Android development model and showing four examples about Android networking.

# Android

In the recent years, the Android operating system proved to be a very reliable and successful mobile OS. The Android operating system is based on a Linux kernel, with changes by Google developers. Android runs on hundreds of types of mobile devices, which are mostly based on the ARM processor. (I should mention that there is a project of porting Android to Intel x86 processors, <http://www.android-x86.org/>). The first generation of Google TV devices is based on x86 processors by Intel, but the second generation of Google TV devices are based on ARM. Originally Android was developed by "Android Inc.", a company that was founded in California in 2003 by Andy Rubin and others. Google bought this company in 2005. The Open Handset Alliance (OHA), a consortium of over 80 companies, announced Android in 2007. Android is an open source operating system, and its source code is released under the Apache License. Unlike Linux, most of the development is done by Google employees behind closed doors. As opposed to Linux, there is no public mailing list where developers are sending and discussing patches. One can, however, send patches to public Gerrit (see <http://source.android.com/source/submit-patches.html>). But it is up to Google only to decide whether or not they will be included in the Android tree.

Google developers had contributed a lot to the Linux kernel. You had learned earlier in this chapter that the cgroup subsystem was started by Google developers. I will mention also two Linux kernel networking patches, the Receive Packet Steering (RPS) patch, and the Receive flow steering (RFS) patch by Tom Herbert from Google (see <http://lwn.net/Articles/362339/> and <http://lwn.net/Articles/382428/>), which were integrated into kernel 2.6.35. When working with multicore platforms, RPS and RFS let you steer packets according to the hash of the payload to a specific CPU. And there are a lot of other examples of contributions from Google to the Linux kernel, and it seems that also in the future you will encounter many important contributions to the Linux kernel from Google. One can find a lot of code from Android kernel in the staging tree of the Linux kernel. However, it is difficult to say whether the Android kernel will be merged fully into the Linux kernel; probably a very large part of it will find its way into the Linux kernel. For more information about Mainlining Android see this wiki: [http://elinux.org/Android\\_](http://elinux.org/Android_Mainlining_Project) Mainlining Project. In the past there were many obstacles in the way, as Google implemented unique mechanisms, like wakelocks, alternative power management, its own IPC (called Binder), which is based on a Lightweight Remote Procedure Call (RPC), Android shared memory driver (Ashmem), Low Memory Killer and more. In fact, the Kernel community rejected the Google power management wakelocks patches in 2010. But since then, some of these features were merged and the situation changed. (See "Autosleep and Wake Locks," <https://lwn.net/Articles/479841/>, and "The LPC Android microconference", <https://lwn.net/Articles/570406/>). Linaro ([www.linaro.org/](http://www.linaro.org/)) is a non-profit organization that was established in 2010 by leading big companies such as ARM, Freescale, IBM, Samsung, ST-Ericsson, and Texas Instruments (TI). Its engineering teams develop Linux ARM kernel and also optimizations for GCC toolchain. Linaro teams are doing an amazing job of coordinating and pushing/tweaking changes upstream. Delving into the details of Android kernel implementation and mainlining is beyond the scope of this book.

#### Android Networking

The main networking issue with Android is, however, not due to Linux kernel but to Android userspace. Android heavily relies on HAL even for networking, as well as for system framework. Originally (i.e., up to 4.2), there's no Ethernet support at all at framework level. If drivers are compiled in the kernel, the TCP/IP stack still allows basic Ethernet connectivity for Android Debug Bridge (ADB) debugging, but that's all. Starting with 4.0, Android-x86 project fork added an early implementation (badly designed but somehow working) of Ethernet at framework level. Starting with 4.2, official upstream sources support Ethernet, but there is no way to actually configure it (it detects Ethernet plug in/out, and if a DHCP server is there, it provides an IP address to the interface). Applications can actually make use of this interface through framework, but mostly no one does this. If you require real Ethernet support (i.e., being able to configure your interface, static/DHCP configure it, set proxy, ensure that all apps are using the interface, then a lot of hacks are still required (see [www.slideshare.net/gxben/abs-2013-dive-into-android-networking-adding](http://www.slideshare.net/gxben/abs-2013-dive-into-android-networking-adding-ethernet-connectivity)[ethernet-connectivity](http://www.slideshare.net/gxben/abs-2013-dive-into-android-networking-adding-ethernet-connectivity)). In all cases, only one interface is being supported at a time (eth0 only, even if you have eth0 and eth1, so don't expect to act as a router of any kind). I will show here four short examples of how Android networking differs from Linux kernel networking:

- • Security privileges and networking: Android added a security feature (named "paranoid network") to the Linux kernel, which restricts access to some networking features, depending on the group of the calling process. As opposed to the standard Linux kernel, where any application can open a socket and transmit/receive with it, in Android access to network resources is filtered by GID (group ID). The part of network security will be probably very difficult to merge into the mainline kernel, as it includes many features that are unique to Android. For more information about Android network security, see http://elinux.org/Android Security#Paranoid network-ing.
- • Bluetooth: Bluedroid is a Bluetooth stack based on code that was developed by Broadcom. It replaced the BlueZ based stack in Android 4.2. Support for Bluetooth Low Energy (BLE, or Bluetooth LE) devices, also known as Bluetooth Smart and Smart Ready devices, was introduced in Android 4.3 (API Level 18), July 2013. Prior to this, Android Open Source Project (AOSP) did not have support for BLE devices, but there were some vendors who provided an API to BLE.
- Netfilter: There is an interesting project from Google that provides better network statistics on Android. This is implemented by xt\_qtaguid, a netfilter module, which enables userspace applications to tag their sockets. This project required some changes in the Linux kernel netfilter subsystem. Patches of these changes were also sent to the Linux Kernel Mailing List (LKML); see <http://lwn.net/Articles/517358/>. For details, see "Android netfilter changes" <http://www.linuxplumbersconf.org/2013/ocw/sessions/1491>.
- • NFC: As was described in the Near Field Communication (NFC) section earlier in this chapter, the Android NFC architecture is a userspace NFC stack: the implementation is done in userspace through the HAL which is supplied by Broadcom or by Android OEMs.

#### Android internals: Resources

Although there are many resources about developing applications for Android (whether in books, mailing list, forums, courses, etc.), there are very few resources about the internals of Android. For those readers who are interested to learn more, I suggest these resources:

- • The book *Embedded Android: Porting, Extending, and Customizing,* by Karim Yaghmour (O'Reilly Media, 2013)
- Slides: Android System Development by Maxime Ripard, Alexandre Belloni (over 400 slides); <http://free-electrons.com/doc/training/android/>.
- Slides: Android Platform Anatomy by Benjamin Zores (59 slides); <http://www.slideshare.net/gxben/droidcon-2013-france-android-platform-anatomy>.
- Slides: Jelly Bean Device Porting by Benjamin Zores (127 slides); <http://www.slideshare.net/gxben/as-2013-jelly-bean-device-porting-walkthrough>.
- • Website: <http://developer.android.com/index.html>.
- • Android platform internals forum archives: <http://news.gmane.org/gmane.comp.handhelds.android.platform>
- • Once a year, an Android Builders Summit (ABS) is held. The first ABS was held in 2011 in San Francisco. It is recommended to read slides, watch videos, or attend.
- XDA Developers Conference: <http://xda-devcon.com/>; Slides and videos in <http://xda-devcon.com/presentations/>
- • Slides: Android Internals, Marko Gargenta: <http://www.scandevconf.se/db/Marakana-Android-Internals.pdf>

■ **Note** Android git repositories are available in <https://android.googlesource.com/>

Note that Android uses a special tool based on python called repo for management of hundreds of git repositories, which makes working with git easier.

# **Summary**

I have dealt in this chapter with namespaces in Linux, focusing on network namespaces. I also described the cgroups subsystem and its implementation; furthermore, I described its two network modules, net prio and cls cgroup. The Linux Bluetooth subsystem and its implementation, the IEEE 802.15.4 Linux subsystem and 6LoWPAN, and the NFC subsystem were all covered. The optimization achieved by Low Latency Sockets Poll was also discussed in this chapter, along with the Notification Chains mechanism, which is widely used in the kernel networking stack (and you will encounter it when browsing the source code). Another topic that was briefly discussed was the PCI subsystem, in order to give some background about PCI devices, as many network devices are PCI devices. The chapter was concluded with three short sections about the network teaming driver (which is intended to replace the bonding driver), the PPPoE implementation, and Android.

Although we've come to the end of the book, there is much more to learn about Linux Kernel networking, as it is a vast ocean of details, and it is progressing dynamically and at such a fast pace. New features and new patches are added constantly. I hope you enjoyed the book and that you learned a thing or two!

# Quick Reference

I will conclude with a list of methods and macros that were mentioned in this chapter.

#### Methods

The following list contains the prototypes and descriptions of several methods covered in this chapter.

#### void switch\_task\_namespaces(struct task\_struct \*p, struct nsproxy \*new);

This method assigns the specified nsproxy object to the specified process descriptor (task\_struct object).

# struct nsproxy \*create\_nsproxy(void);

This method allocates an nsproxy object and initializes its reference counter to 1.

#### void free\_nsproxy(struct nsproxy \*ns);

This method released the resources of the specified nsproxy object.

#### struct net \*dev\_net(const struct net\_device \*dev);

This method returns the network namespace object (nd\_net) associated with the specified network device.

### void dev\_net\_set(struct net\_device \*dev, struct net \*net);

This method associates the specified network namespace to the specified network device by setting the nd\_net member of the net device object.

#### void sock net set(struct sock \*sk, struct net \*net);

This method associates the specified network namespace to the specified sock object.

#### struct net \*sock\_net(const struct sock \*sk);

This method returns the network namespace object (sk\_net) associated with the specified sock object.

#### int net eq(const struct net \*net1, const struct net \*net2);

This method returns 1 if the first specified network namespace pointer equals the second specified network namespace pointer and 0 otherwise.

# struct net \*net\_alloc(void);

This method allocates a network namespace. It is invoked from the copy net ns() method.

#### struct net \*copy\_net\_ns(unsigned long flags, struct user\_namespace \*user\_ns, struct net \*old\_net);

This method creates a new network namespace if the CLONE\_NEWNET flag is set in its first parameter, flags. It creates the new network namespace by first calling the net alloc() method to allocate it, then it initializes it by calling the setup  $net()$  method, and finally adds it to the global list of all namespaces, net namespace  $list$ . In case the CLONE\_NEWNET flag is set in its first parameter, flags, there is no need to create a new namespace and the specified old network namespace, old net, is returned. Note that this description of the copy net ns() method refers to the case when CONFIG\_NET\_NS is set. When CONFIG\_NET\_NS is not set, there is a second implementation of copy net ns(), which the only thing it does is first verify that CLONE\_NEWNET is set in the specified flags, and in case it is, returns the specified old network namespace (old net); see include/net/net namespace.h.

#### int setup\_net(struct net \*net, struct user\_namespace \*user\_ns);

This method initializes the specified network namespace object. It assigns the network namespace user ns member to be the specified user ns, it initializes the reference counter (count) of the specified network namespace to be 1, and performs more initializations. It is invoked from the copy net ns() method and from the net ns\_init() method.

#### int proc\_alloc\_inum(unsigned int \*inum);

This method allocates a proc inode and sets \*inum to be the generated proc inode number (an integer between 0xf0000000 and 0xffffffff). It returns 0 on success.

#### struct nsproxy \*task\_nsproxy(struct task\_struct \*tsk):

This method returns the nsproxy object which is attached to the specified process descriptor (tsk).

#### struct new utsname \*utsname(void);

This method returns the new utsname object which is associated with the process which currently runs (current).

# struct uts\_namespace \*clone\_uts\_ns(struct user\_namespace \*user\_ns, struct uts\_namespace \*old\_ns);

This method creates a new UTS namespace object by calling the create uts ns() method, and copies the new utsname object of the specified old\_ns UTS namespace into the new\_utsname of the newly created UTS namespace.

#### struct uts\_namespace \*copy\_utsname(unsigned long flags, struct user\_namespace \*user\_ns, struct uts\_namespace \*old\_ns);

This method creates a new UTS namespace if the CLONE\_NEWUTS flag is set in its first parameter, flags. It creates the new UTS namespace by calling the clone\_uts\_ns() method, and returns the newly created UTS namespace. In case the CLONE\_NEWUTS flag is set in its first parameter, there is no need to create a new namespace and the specified old UTS namespace (old ns) is returned.

#### struct net \*sock\_net(const struct sock \*sk);

This method returns the network namespace object (sk\_net) associated with the specified sock object.

# void sock\_net\_set(struct sock \*sk, struct net \*net);

This method assigns the specified network namespace to the specified sock object.

# int dev change net namespace(struct net device \*dev, struct net \*net, const char \*pat);

This method changes the network namespace of the specified network device to be the specified network namespace. It returns 0 on success or –errno on failure. Callers must hold the rtnl semaphore. If the NETIF\_F\_NETNS\_LOCAL flag is set in the features of the network device, an error of –EINVAL is returned.

#### void put net(struct net \*net);

This method decrements the reference counter of the specified network namespace. In case it reaches zero, it calls the put net() method to free its resources.

#### struct net \*get\_net(struct net \*net);

This method returns the specified network namespace object after incrementing its reference counter.

#### void get\_nsproxy(struct nsproxy \*ns);

This method increments the reference counter of the specified nsproxy object.

# struct net \*get\_net\_ns\_by\_pid(pid\_t pid);

This method gets a process id (PID) as an argument, and returns the network namespace object to which this process is attached.

# struct net \*get\_net\_ns\_by\_fd(int fd);

This method gets a file descriptor as an argument, and returns the network namespace associated with the inode that corresponds to the specified file descriptor.

# struct pid\_namespace \*ns\_of\_pid(struct pid \*pid);

This method returns the PID namespace in which the specified pid was created.

#### void put\_nsproxy(struct nsproxy \*ns);

This method decrements the reference counter of the specified nsproxy object; in case it reaches 0, the specified nsproxy is freed by calling the free  $n$ sproxy() method.

#### int register\_pernet\_device(struct pernet\_operations \*ops);

This method registers a network namespace device.

# void unregister pernet device(struct pernet operations \*ops);

This method unregisters a network namespace device.

# int register\_pernet\_subsys(struct pernet\_operations \*ops);

This method registers a network namespace subsystem.

#### void unregister pernet subsys(struct pernet operations \*ops);

This method unregisters a network namespace subsystem.

# static int register vlan device(struct net device \*real dev, u16 vlan id);

This method registers a VLAN device associated with the specified physical device (real dev).

#### void cgroup\_release\_agent(struct work\_struct \*work);

This method is called when a cgroup is released. It creates a userspace process by invoking the call usermodehelper() method.

#### int call usermodehelper(char  $*$  path, char  $**$  argv, char  $**$  envp, int wait);

This method prepares and starts a userspace application.

# int bacmp(bdaddr\_t \*ba1, bdaddr\_t \*ba2);

This method compares two Bluetooth addresses. It returns 0 if they are equal.

# void bacpy(bdaddr\_t \*dst, bdaddr\_t \*src);

This method copies the specified source Bluetooth address (src) to the specified destination Bluetooth address (dst).

# int hci\_send\_frame(struct sk\_buff \*skb):

This method is the main Bluetooth method for transmitting SKBs (commands and data).

# int hci\_register\_dev(struct hci\_dev \*hdev);

This method registers the specified HCI device. It is invoked from Bluetooth device drivers. If the open() or close() callbacks of the specified hci dev object are not defined, the method will fail and return –EINVAL. This method sets the HCI\_SETUP flag in the dev\_flags member of the specified HCI device; it also creates a sysfs entry for the device.

#### void hci\_unregister\_dev(struct hci\_dev \*hdev);

This method unregisters the specified HCI device. It is invoked from Bluetooth device drivers. It sets the HCI\_UNREGISTER flag in the dev flags member of the specified HCI device; it also removes the sysfs entry of the device.

#### void hci event packet(struct hci dev \*hdev, struct sk buff \*skb);

This method handles events that are received from the HCI layer by the hci rx work() method.

#### int lowpan\_rcv(struct sk\_buff \*skb, struct net\_device \*dev, struct packet\_type \*pt, struct net device \*orig\_dev);

This method is the main Rx handler for 6LoWPAN packets. 6LoWPAN packets have an ethertype of 0x00F6.

### void pci\_unregister\_driver(struct pci\_driver \*dev);

This method unregisters a PCI driver. It is usually called in the network driver module exit() method.

#### int pci\_enable\_device(struct pci\_dev \*dev);

This method initializes the PCI device before it is used by driver.

### int request irg(unsigned int irg, irg handler t handler, unsigned long flags, const char \*name, void \*dev);

This method registers the specified handler as the interrupt service routine for the specified irq.

# void free\_irq(unsigned int irq, void \*dev\_id);

This method frees an interrupt which was allocated with the request\_irq() method.

# int nfc\_init(void);

This method performs initialization of the NFC subsystem by registering the generic netlink NFC family, initializing NFC Raw sockets and NFC LLCP sockets, and initializing the AF\_NFC protocol.

# int nfc\_register\_device(struct nfc\_dev \*dev);

This method registers an NFC device (an nfc\_dev object) against the NFC core.

# int nfc\_hci\_register\_device(struct nfc\_hci\_dev \*hdev);

This method registers an NFC HCI device (an nfc\_hci\_dev object) against the NFC HCI layer.

# int nci\_register\_device(struct nci\_dev \*ndev);

This method registers an NFC NCI device (an nci dev object) against the NFC NCI layer.

### static int \_\_init pppoe\_init(void);

This method initializes the PPPoE layer (PPPoE protocol handlers, the sockets used by PPPoE, the network notification handler, the PPPoE procfs entry, and more).

# struct pppoe\_hdr \*pppoe\_hdr(const struct sk\_buff \*skb);

This method returns the PPPoE header associated with the specified skb.

# static int pppoe create(struct net \*net, struct socket \*sock);

This method creates a PPPoE socket. Return 0 on success or –ENOMEM if allocation of a socket by the sk\_alloc() method failed.

# int \_\_set\_item(struct pppoe\_net \*pn, struct pppox\_sock \*po);

This method inserts the specified pppox sock object into the PPPoE socket hashtable. The hash key is calculated according to the session id and the remote peer MAC address by the hash\_item() method.

# void delete item(struct pppoe net \*pn, be16 sid, char \*addr, int ifindex);

This method removes the PPPoE socket hashtable entry which has the specified session id, the specified MAC address, and the specified network interface index (ifindex).

# bool stage\_session(\_\_be16 sid);

This method returns true when the specified session id is not 0.

# int notifier chain register(struct notifier block \*\*nl, struct notifier block \*n);

This method registers the specified notifier block object (n) to the specified notifier chain (nl). Note that this method is not used directly, there are several wrappers around it.

# int notifier\_chain\_unregister(struct notifier\_block \*\*nl, struct notifier\_block \*n);

This method unregistered the specified notifier block object (n) from the specified notifier chain (nl). Note that also this method is not used directly, there are several wrappers around it.

# int register\_netdevice\_notifier(struct notifier\_block \*nb);

This method registers the specified notifier block object to netdev chain by calling the raw notifier chain register() method.

#### int unregister\_netdevice\_notifier(struct notifier\_block \*nb);

This method unregisters the specified notifier block object from netdev chain by calling the raw notifier chain unregister() method.

#### int register inet6addr notifier(struct notifier block \*nb);

This method registers the specified not if ier block object to inet 6addr chain by calling the atomic notifier chain register() method.

### int unregister\_inet6addr\_notifier(struct notifier\_block \*nb);

This method unregisters the specified notifier block object from inet6addr chain by calling the atomic notifier chain unregister() method.

### int register\_netevent\_notifier(struct notifier\_block \*nb);

This method registers the specified notifier block object to netevent notif chain by calling the atomic notifier chain register() method.

# int unregister\_netevent\_notifier(struct notifier\_block \*nb);

This method unregisters the specified notifier block object from netevent notif chain by calling the atomic notifier chain unregister() method.

#### int kprobes notifier call chain(struct notifier block \*\*nl, unsigned long val, void \*v, int nr\_to\_call, int \*nr\_calls);

This method is for generating notification events. Note that also this method is not used directly, there are several wrappers around it.

# int call\_netdevice\_notifiers(unsigned long val, struct net\_device \*dev);

This method is for generating notification events on the netdev chain, by calling the raw notifier call chain() method.

### int blocking notifier call chain(struct blocking notifier head \*nh, unsigned long val, void \*v);

This method is for generating notification events; eventually, after using locking mechanism, it invokes the notifier call chain() method.

# int \_\_atomic\_notifier\_call\_chain(struct atomic\_notifier\_head \*nh,unsigned long val, void \*v, int nr\_to\_call, int \*nr\_calls);

This method is for generating notification events. Eventually, after using locking mechanism, it invokes the notifier call chain() method.

# Macros

Here you'll find a description of the macro that was covered in this chapter.

# pci\_register\_driver()

This macro registers a PCI driver in the PCI subsystem. It gets a pci\_driver object as a parameter. It is usually called in the network driver module\_init() method.

# **Appendix A**

# **Linux API**

In this appendix I cover the two most fundamental data structures in the Linux Kernel Networking stack: the sk\_buff and the net device. This is reference material that can help when reading the rest of this book, as you will probably encounter these two structures in almost every chapter. Becoming familiar with and learning about these two data structures is essential for understanding the Linux Kernel Networking stack. Subsequently, there is a section about remote DMA (RDMA), which is further reference material for Chapter 13. It describes in detail the main methods and the main data structures that are used by RDMA. This appendix is a good place to always return to, especially when looking for definitions of the basic terms.

# The sk\_buff Structure

The sk\_buff structure represents a packet. SKB stands for *socket buffer*. A packet can be generated by a local socket in the local machine, which was created by a userspace application; the packet can be sent outside or to another socket in the same machine. A packet can also be created by a kernel socket; and you can receive a physical frame from a network device (Layer 2) and attach it to an sk\_buff and pass it on to Layer 3. When the packet destination is your local machine, it will continue to Layer 4. If the packet is not for your machine, it will be forwarded according to your routing tables rules, if your machine supports forwarding. If the packet is damaged for any reason, it will be dropped. The sk\_buff is a very large structure; I mention most of its members in this section. The sk\_buff structure is defined in include/linux/skbuff.h*.* Here is a description of most of its members:

• ktime t tstamp

Timestamp of the arrival of the packet. Timestamps are stored in the SKB as offsets to a base timestamp. Note: do not confuse tstamp of the SKB with hardware timestamping, which is implemented with the hwtstamps of skb shared info. I describe the skb shared info object later in this appenidx.

Helper methods:

- skb get ktime(const struct sk buff \*skb): Returns the tstamp of the specified skb.
- skb\_get\_timestamp(const struct sk\_buff \*skb, struct timeval \*stamp): Converts the offset back to a struct timeval.
- net timestamp set(struct sk buff \*skb): Sets the timestamp for the specified skb. The timestamp calculation is done with the ktime  $get$  real() method, which returns the time in ktime\_t format.
- net enable timestamp(): This method should be called to enable SKB timestamping.
- net disable timestamp(): This method should be called to disable SKB timestamping.
- struct sock \*sk

The socket that owns the SKB, for local generated traffic and for traffic that is destined for the local host. For packets that are being forwarded, sk is NULL. Usually when talking about sockets you deal with sockets which are created by calling the socket() system call from userspace. It should be mentioned that there are also kernel sockets, which are created by calling the sock create  $\ker(n)$  method. See for example in vxlan init  $net()$ in the VXLAN driver, drivers/net/vxlan.c.

Helper method:

- skb orphan(struct sk buff \*skb): If the specified skb has a destructor, call this destructor; set the sock object (sk) of the specified skb to NULL, and set the destructor of the specified skb to NULL.
- struct net device \*dev

The dev member is a net device object which represents the network interface device associated to the SKB; you will sometimes encounter the term NIC (Network Interface Card) for such a network device. It can be the network device on which the packet arrives, or the network device on which the packet will be sent. The net\_device structure will be discussed in depth in the next section.

• char  $cb[48]$ 

This is the control buffer. It is free to use by any layer. This is an opaque area used to store private information. For example, the TCP protocol uses it for the TCP control buffer:

```
#define TCP SKB CB( skb) ((struct tcp skb cb *)&(( skb)->cb[0]))
(include/net/tcp.h)
```
The Bluetooth protocol also uses the control block:

#define bt cb(skb) ((struct bt skb cb \*)((skb)->cb)) (include/net/bluetooth/bluetooth.h)

• unsigned long skb refdst

The destination entry (dst\_entry) address. The dst\_entry\_struct represents the routing entry for a given destination. For each packet, incoming or outgoing, you perform a lookup in the routing tables. Sometimes this lookup is called FIB lookup. The result of this lookup determines how you should handle this packet; for example, whether it should be forwarded, and if so, on which interface it should be transmitted; or should it be thrown, should an ICMP error message be sent, and so on. The dst\_entry object has a reference counter (the \_\_refcnt field). There are cases when you use this reference count, and there are cases when you do not use it. The dst\_entry object and the lookup in the FIB is discussed in more detail in Chapter 4.

Helper methods:

• skb dst set(struct sk buff \*skb, struct dst entry \*dst): Sets the skb dst, assuming a reference was taken on dst and should be released by the dst release() method (which is invoked by the skb dst drop() method).

skb dst set noref(struct sk buff \*skb, struct dst entry \*dst): Sets the skb dst, assuming a reference was not taken on dst. In this case, the skb dst drop() method will not call the dst release() method for the dst.

■ **Note** The SKB might have a dst\_entry pointer attached to it; it can be reference counted or not. The low order bit of skb refdst is set if the reference counter was not taken.

• struct sec path \*sp

The security path pointer. It includes an array of IPsec XFRM transformations states (xfrm\_state objects). IPsec (IP Security) is a Layer 3 protocol which is used mostly in VPNs. It is mandatory in IPv6 and optional in IPv4. Linux, like many other operating systems, implements IPsec both for IPv4 and IPv6. The sec\_path structure is defined in include/net/xfrm.h. See more in Chapter 10, which deals with the IPsec subsystem.

Helper method:

- struct sec\_path \*skb\_sec\_path(struct\_sk\_buff \*skb): Returns the sec\_path object (sp) associated with the specified skb.
- • unsigned int len

The total number of packet bytes.

• unsigned int data len

The data length. This field is used only when the packet has nonlinear data (paged data).

Helper method:

- skb is nonlinear(const struct sk buff \*skb): Returns true when the data len of the specified skb is larger than 0.
- u16 mac len

The length of the MAC (Layer 2) header.

wsum csum

The checksum.

u32 priority

The queuing priority of the packet. In the Tx path, the priority of the SKB is set according to the socket priority (the sk\_priority field of the socket). The socket priority in turn can be set by calling the setsockopt() system call with the SO\_PRIORITY socket option. Using the net prio cgroup kernel module, you can define a rule which will set the priority for the SKB; see in the description of the sk\_buff netprio\_map field, later in this section, and also in Documentation/cgroup/netprio.txt. For forwarded packets, the priority is set according to TOS (Type Of Service) field in the IP header. There is a table named ip tos2prio which consists of 16 elements. The mapping from TOS to priority is done by the rt tos2priority() method, according to the TOS field of the IP header; see the ip  $f$ orward() method in net/ipv4/ip  $f$ orward.c and the ip tos2prio definition in include/net/route.h.

• u8 local df:1

Allow local fragmentation flag. If the value of the pmtudisc field of the socket which sends the packet is IP\_PMTUDISC\_DONT or IP\_PMTUDISC\_WANT, local\_df is set to 1; if the value of the pmtudisc field of the socket is IP\_PMTUDISC\_DO or IP\_PMTUDISC\_PROBE, local df is set to 0. See the implementation of the \_\_ip\_make\_skb() method in net/ ipv4/ip\_output.c. Only when the packet local df is 0 do you set the IP header don't fragment flag, IP\_DF; see the ip\_queue\_xmit() method in net/ipv4/ip\_output.c:

```
 . . .
       if (ip dont fragment(sk, &rt->dst) && !skb->local df)
              iph->frag off = htons(IP DF);
           else
            iph->frag off = 0;
        . . .
```
The frag off field in the IP header is a 16-bit field, which represents the offset and the flags of the fragment. The 13 leftmost (MSB) bits are the offset (the offset unit is 8-bytes) and the 3 rightmost (LSB) bits are the flags. The flags can be IP\_MF (there are more fragments), IP\_DF (do not fragment), IP\_CE (for congestion), or IP\_OFFSET (offset part).

The reason behind this is that there are cases when you do not want to allow IP fragmentation. For example, in Path MTU Discovery (PMTUD), you set the DF (don't fragment) flag of the IP header. Thus, you don't fragment the outgoing packets. Any network device along the path whose MTU is smaller than the packet will drop it and send back an ICMP packet ("Fragmentation Needed"). Getting these ICMP "Fragmentation Needed" packets is required in order to determine the Path MTU. See more in Chapter 3. From userspace, setting IP\_PMTUDISC\_DO is done, for example, thus (the following code snippet is taken from the source code of the tracepath utility from the iputils package; the tracepath utility finds the path MTU):

```
 . . .
int on = IP PMTUDISC DO;
setsockopt(fd, SOL_IP, IP MTU DISCOVER, &on, sizeof(on));
 . . .
```
• u8 cloned:1

When the packet is cloned with the  $\;$  skb  $\;$  clone() method, this field is set to 1 in both the cloned packet and the primary packet. Cloning SKB means creating a private copy of the sk buff struct; the data block is shared between the clone and the primary SKB.

• u8 ip summed:2

Indicator of IP (Layer 3) checksum; can be one of these values:

- CHECKSUM\_NONE: When the device driver does not support hardware checksumming, it sets the ip summed field to be CHECKSUM\_NONE. This is an indication that checksumming should be done in software.
- CHECKSUM\_UNNECESSARY: No need for any checksumming.
- CHECKSUM\_COMPLETE: Calculation of the checksum was completed by the hardware, for incoming packets.
- CHECKSUM\_PARTIAL: A partial checksum was computed for outgoing packets; the hardware should complete the checksum calculation. CHECKSUM\_COMPLETE and CHECKSUM\_PARTIAL replace the CHECKSUM\_HW flag, which is now deprecated.
- u8 nohdr:1

Payload reference only, must not modify header. There are cases when the owner of the SKB no longer needs to access the header at all. In such cases, you can call the skb header release() method, which sets the nohdr field of the SKB; this indicates that the header of this SKB should not be modified.

• u8 nfctinfo:3

Connection Tracking info. Connection Tracking allows the kernel to keep track of all logical network connections or sessions. NAT relies on Connection Tracking information for its translations. The value of the nfctinfo field corresponds to the ip\_conntrack\_info enum values. So, for example, when a new connection is starting to be tracked, the value of nfctinfo is IP\_CT\_NEW. When the connection is established, the value of nfctinfo is IP\_CT\_ESTABLISHED. The value of nfctinfo can change to IP\_CT\_RELATED when the packet is related to an existing connection—for example, when the traffic is part of some FTP session or SIP session, and so on. For a full list of ip\_conntrack\_info\_enum values see include/uapi/linux/netfilter/nf\_conntrack\_common.h. The nfctinfo field of the SKB is set in the resolve normal  $ct()$  method, net/netfilter/nf conntrack core.c. This method performs a Connection Tracking lookup, and if there is a miss, it creates a new Connection Tracking entry. Connection Tracking is discussed in depth in Chapter 9, which deals with the netfilter subsystem.

• \_\_ u8 pkt\_type:3

For Ethernet, the packet type depends on the destination MAC address in the ethernet header, and is determined by the eth type trans() method:

- • PACKET\_BROADCAST for broadcast
- • PACKET\_MULTICAST for multicast
- PACKET\_HOST if the destination MAC address is the MAC address of the device which was passed as a parameter
- PACKET OTHERHOST if these conditions are not met

See the definition of the packet types in include/uapi/linux/if\_packet.h.

• u8 ipvs property:1

This flag indicates whether the SKB is owned by ipvs (IP Virtual Server), which is a kernel-based transport layer load-balancing solution. This field is set to 1 in the transmit methods of ipvs (net/netfilter/ipvs/ip\_vs\_xmit.c).

• u8 peeked:1

This packet has been already seen, so stats have been done for it—so don't do them again.

• u8 nf trace:1

The netfilter packet trace flag. This flag is set by the packet flow tracing the netfilter module, xt\_TRACE module, which is used to mark packets for tracing (net/netfilter/ xt\_TRACE.c).

Helper method:

- nf reset trace(struct sk buff \*skb): Sets the nf trace of the specified skb to 0.
- be16 protocol

The protocol field is initialized in the Rx path by the eth\_type\_trans() method to be ETH\_P\_IP when working with Ethernet and IP.

• void (\*destructor)(struct sk\_buff \*skb)

A callback that is invoked when freeing the SKB by calling the kfree\_skb() method.

• struct nf conntrack \*nfct

The associated Connection Tracking object, if it exists. The nfct field, like the nfctinfo field, is set in the resolve normal  $ct()$  method. The Connection Tracking layer is discussed in depth in Chapter 9, which deals with the netfilter subsystem.

• int skb iif

The ifindex of the network device on which the packet arrived.

• u32 rxhash

The rxhash of the SKB is calculated in the receive path, according to the source and destination address of the IP header and the ports from the transport header. A value of zero indicates that the hash is not valid. The rxhash is used to ensure that packets with the same flow will be handled by the same CPU when working with Symmetrical Multiprocessing (SMP). This decreases the number of cache misses and improves network performance. The rxhash is part of the Receive Packet Steering (RPS) feature, which was contributed by Google developers (Tom Herbert and others). The RPS feature gives performance improvement in SMP environments. See more in Documentation/networking/scaling.txt.

• be16 vlan proto

The VLAN protocol used—usually it is the 802.1q protocol. Recently support for the 802.1ad protocol (also known as Stacked VLAN) was added.

The following is an example of creating 802.1q and 802.1ad VLAN devices in userspace using the ip command of the iproute2 package:

ip link add link eth0 eth0.1000 type vlan proto 802.1ad id 1000 ip link add link eth0.1000 eth0.1000.1000 type vlan proto 802.1q id 100

Note: this feature is supported in kernel 3.10 and higher.

• u16 vlan tci

The VLAN tag control information (2 bytes), composed of ID and priority.

Helper method:

- vlan tx tag present( skb): This macro checks whether the VLAN\_TAG\_PRESENT flag is set in the vlan tci field of the specified skb.
- u16 queue mapping

Queue mapping for multiqueue devices.

Helper methods:

- skb set queue mapping (struct sk buff \*skb, u16 queue mapping): Sets the specified queue mapping for the specified skb.
- skb get queue mapping(const struct sk buff \*skb): Returns the queue mapping of the specified skb.
- u8 pfmemalloc

Allocate the SKB from PFMEMALLOC reserves.

Helper method:

- skb pfmemalloc(): Returns true if the SKB was allocated from PFMEMALLOC reserves.
- u8 ooo okay:1

The ooo okay flag is set to avoid ooo (out of order) packets.

• u8 l4 rxhash:1

A flag that is set when a canonical 4-tuple hash over transport ports is used.

See the skb get rxhash() method in net/core/flow dissector.c.

• u8 no fcs:1

A flag that is set when you request the NIC to treat the last 4 bytes as Ethernet Frame Check Sequence (FCS).

• u8 encapsulation:1

The encapsulation field denotes that the SKB is used for encapsulation. It is used, for example, in the VXLAN driver. VXLAN is a standard protocol to transfer Layer 2 Ethernet packets over a UDP kernel socket. It can be used as a solution when there are firewalls that block tunnels and allow, for example, only TCP or UDP traffic. The VXLAN driver uses UDP encapsulation and sets the SKB encapsulation to 1 in the vxlan\_init\_net() method. Also the ip gre module and the ipip tunnel module use encapsulation and set the SKB encapsulation to 1.

• u32 secmark

Security mark field. The secmark field is set by an iptables SECMARK target, which labels packets with any valid security context. For example:

```
iptables -t mangle -A INPUT -p tcp --dport 80 -j SECMARK --selctx 
system u:object r:httpd packet t:s0
iptables -t mangle -A OUTPUT -p tcp --sport 80 -j SECMARK --selctx 
system u:object r:httpd packet t:s0
```
In the preceding rule, you are statically labeling packets arriving at and leaving from port 80 as httpd\_packet\_t. See: netfilter/xt\_SECMARK.c.

Helper methods:

- void skb copy secmark(struct sk buff \*to, const struct sk buff \*from): Sets the value of the secmark field of the first specified SKB (to) to be equal to the value of the secmark field of the second specified SKB (from).
- void skb init secmark(struct sk buff \*skb): Initializes the secmark of the specified skb to be 0.

The next three fields: mark, dropcount, and reserved tailroom appear in a union.

• u32 mark

This field enables identifying the SKB by marking it.

You can set the mark field of the SKB, for example, with the iptables MARK target in an iptables PREROUTING rule with the mangle table.

• iptables -A PREROUTING -t mangle -i eth1 -j MARK --set-mark 0x1234

This rule will assign the value of 0x1234 to every SKB mark field for incoming traffic on eth1 before performing a routing lookup. You can also run an iptables rule which will check the mark field of every SKB to match a specified value and act upon it. Netfilter targets and iptables are discussed in Chapter 9, which deals with the netfilter subsystem.

• u32 dropcount

The dropcount counter represents the number of dropped packets (sk\_drops) of the sk\_ receive queue of the assigned sock object (sk). See the sock queue rcv skb() method in net/core/sock.c.

- u32 reserved tailroom: Used in the sk stream alloc skb() method.
- sk buff data t transport header

The transport layer (L4) header.

Helper methods:

- skb transport header(const struct sk buff \*skb): Returns the transport header of the specified skb.
- skb transport header was set(const struct sk buff \*skb): Returns 1 if the transport header of the specified skb is set.
- sk buff data t network header

The network layer (L3) header.

Helper method:

- skb network header(const struct sk buff \*skb): Returns the network header of the specified skb.
- sk buff data t mac header

The link layer (L2) header.

Helper methods:

- skb mac header(const struct sk buff \*skb): Returns the MAC header of the specified skb.
- skb mac header was set(const struct sk buff \*skb): Returns 1 if the mac header of the specified skb was set.
- sk buff data t tail

The tail of the data.

• sk\_buff\_data\_t end

The end of the buffer. The tail cannot exceed end.

• unsigned char head

The head of the buffer.

• unsigned char data

The data head. The data block is allocated separately from the sk buff allocation.

```
See, in alloc skb(), net/core/skbuff.c:
```
data = kmalloc reserve(size, gfp mask, node, &pfmemalloc);

Helper methods:

- skb headroom(const struct sk buff \*skb): This method returns the headroom, which is the number of bytes of free space at the head of the specified skb (skb->data – skb- >head). See Figure A-1.
- skb tailroom(const struct sk buff \*skb): This method returns the tailroom, which is the number of bytes of free space at the tail of the specified skb (skb->end – skb->tail). See Figure A-1.

Figure A-1 shows the headroom and the tailroom of an SKB.

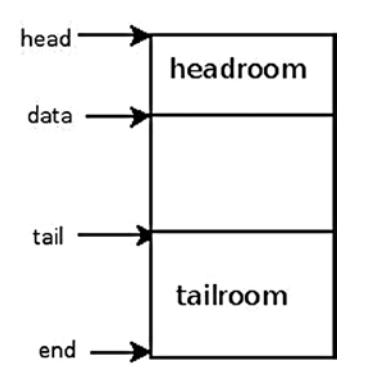

*Figure A-1. Headroom and tailroom of an SKB*

The following are some methods for handling buffers:

- skb put(struct sk buff \*skb, unsigned int len): Adds data to a buffer: this method adds len bytes to the buffer of the specified skb and increments the length of the specified skb by the specified len.
- skb push(struct sk buff \*skb, unsigned int len): Adds data to the start of a buffer; this method decrements the data pointer of the specified skb by the specified len and increments the length of the specified skb by the specified len.
- skb pull(struct sk buff \*skb, unsigned int len): Removes data from the start of a buffer; this method increments the data pointer of the specified skb by the specified len and decrements the length of the specified skb by the specified len.
- skb reserve(struct sk buff \*skb, int len): Increases the headroom of an empty skb by reducing the tail.

After describing some methods for handling buffers, I continue with listing the members of the sk\_buff structure:

• unsigned int truesize

The total memory allocated for the SKB (including the SKB structure itself and the size of the allocated data block).

• atomic t users

A reference counter, initialized to 1; incremented by the skb\_get() method and decremented by the kfree\_skb() method or by the consume\_skb() method; the kfree skb() method decrements the usage counter; if it reached 0, the method will free the SKB—otherwise, the method will return without freeing it.

Helper methods:

- skb get(struct sk buff \*skb): Increments the users reference counter by 1.
- skb shared(const struct sk buff \*skb): Returns true if the number of users is not 1.
- skb share check(struct sk buff \*skb, gfp t pri): If the buffer is not shared, the original buffer is returned. If the buffer is shared, the buffer is cloned, and the old copy drops a reference. A new clone with a single reference is returned. When being called from interrupt context or with spinlocks held, the pri parameter (priority) must be GFP\_ATOMIC. If memory allocation fails, NULL is returned.
- consume skb(struct sk buff \*skb): Decrements the users reference counter and frees the SKB if the users reference counter is zero.

#### struct skb shared info

The skb\_shared\_info\_struct is located at the end of the data block (skb\_end\_pointer(SKB)). It consists of only a few fields. Let's take a look at it:

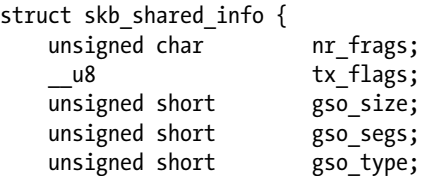

```
struct sk buff *frag list;
struct skb shared hwtstamps hwtstamps;
 be32 ip6 frag id;
atomic t dataref;
void * destructor arg;
skb fragt frags[MAX_SKB_FRAGS];
```
};

The following is a description of some of the important members of the skb\_shared\_info structure:

- nr frags: Represents the number of elements in the frags array.
- tx flags can be:
	- SKBTX\_HW\_TSTAMP: Generate a hardware time stamp.
	- SKBTX\_SW\_TSTAMP: Generate a software time stamp.
	- SKBTX IN PROGRESS: Device driver is going to provide a hardware timestamp.
	- SKBTX\_DEV\_ZEROCOPY: Device driver supports Tx zero-copy buffers.
	- • SKBTX\_WIFI\_STATUS: Generate WiFi status information.
	- SKBTX\_SHARED\_FRAG: Indication that at least one fragment might be overwritten.
- When working with fragmentation, there are cases when you work with a list of sk buffs (frag\_list), and there are cases when you work with the frags array. It depends mostly on whether the Scatter/Gather mode is set.

Helper methods:

- skb is gso(const struct sk buff \*skb): Returns true if the gso size of the skb shared info associated with the specified skb is not 0.
- skb is gso v6(const struct sk buff \*skb): Returns true if the gso type of the skb shared info associated with the skb is SKB\_GSO\_TCPV6.
- skb shinfo(skb): A macro that returns the skb shinfo associated with the specified skb.
- skb has frag\_list(const struct sk buff \*skb): Returns true if the frag\_list of the skb\_shared\_info of the specified skb is not NULL.
- dataref: A reference counter of the skb shared info struct. It is set to 1 in the method, which allocates the skb and initializes skb shared info (The \_\_alloc\_skb() method).

# The net device structure

The net device struct represents the network device. It can be a physical device, like an Ethernet device, or it can be a software device, like a bridge device or a VLAN device. As with the sk buff structure, I will list its important members. The net device struct is defined in include/linux/netdevice.h:

• char name[IFNAMSIZ]

The name of the network device. This is the name that you see with ifconfig or ip commands (for example eth0, eth1, and so on). The maximum length of the interface name is 16 characters. In newer distributions with biosdevname support, the naming scheme corresponds to the physical location of the network device. So PCI network

devices are named p<slot>p<port>, according to the chassis labels, and embedded ports (on motherboard interfaces) are named em<port>—for example, em1, em2, and so on. There is a special suffix for SR-IOV devices and Network Partitioning (NPAR)–enabled devices. Biosdevname is developed by Dell: <http://linux.dell.com/biosdevname>. See also this white paper: [http://linux.dell.com/files/whitepapers/consistent\\_](http://linux.dell.com/files/whitepapers/consistent_network_device_naming_in_linux.pdf) network device naming in linux.pdf.

Helper method:

- dev valid name(const char  $*$ name): Checks the validity of the specified network device name. A network device name must obey certain restrictions in order to enable creating corresponding sysfs entries. For example, it cannot be ". " or ".. "; its length should not exceed 16 characters. Changing the interface name can be done like this, for example: ip link set <oldDeviceName> p2p1 <newDeviceName>. So, for example, ip link set p2p1 name a12345678901234567 will fail with this message: Error: argument "a12345678901234567" is wrong: "name" too long. The reason is that you tried to set a device name that is longer than 16 characters. And running ip link set p2p1 name. will fail with RTNETLINK answers: Invalid argument, since you tried to set the device name to be "", which is an invalid value. See dev valid name() in net/core/dev.c.
- struct hlist node name hlist

This is a hash table of network devices, indexed by the network device name. A lookup in this hash table is performed by dev\_get\_by\_name(). Insertion into this hash table is performed by the list\_netdevice() method, and removal from this hash table is done with the unlist netdevice() method.

• char \*ifalias

SNMP alias interface name. Its length can be up to 256 (IFALIASZ).

You can create an alias to a network device using this command line:

ip link set <devName> alias myalias

The ifalias name is exported via sysfs by /sys/class/net/<devName>/ifalias.

Helper method:

- dev set alias(struct net device \*dev, const char \*alias, size t len): Sets the specified alias to the specified network device. The specified len parameter is the number of bytes of specified alias to be copied; if the specified len is greater than 256 (IFALIASZ), the method will fail with -EINVAL.
- unsigned int irq

The Interrupt Request (IRQ) number of the device. The network driver should call request  $irq()$  to register itself with this IRQ number. Typically this is done in the probe() callback of the network device driver. The prototype of the request\_irq() method is: int request irq(unsigned int irq, irq handler t handler, unsigned long flags, const char \*name, void \*dev). The first argument is the IRQ number. The sepcified handler is the Interrupt Service Routine (ISR). The network driver should call the free  $irq()$  method when it no longer uses this irq. In many cases, this irq is shared (the request  $irq()$  method is called with the IRQF\_SHARED flag). You can view the number of interrupts that occurred on each core by running cat /proc/interrupts. You can set the SMP affinity of the irq by echo irqMask > /proc/irq/<irqNumber>/smp\_affinity.

In an SMP machine, setting the SMP affinity of interrupts means setting which cores are allowed to handle the interrupt. Some PCI network interfaces use Message Signaled Interrupts (MSIs). PCI MSI interrupts are never shared, so the IRQF\_SHARED flag is not set when calling the request\_irq() method in these network drivers. See more info in Documentation/PCI/MSI-HOWTO.txt.

• unsigned long state

A flag that can be one of these values:

- $\perp$  LINK\_STATE\_START: This flag is set when the device is brought up, by the dev open() method, and is cleared when the device is brought down.
- LINK STATE PRESENT: This flag is set in device registration, by the register netdevice() method, and is cleared in the netif device detach() method.
- LINK\_STATE\_NOCARRIER: This flag shows whether the device detected loss of carrier. It is set by the netif carrier off() method and cleared by the netif carrier on() method. It is exported by sysfs via /sys/class/net/<devName>/carrier.
- LINK\_STATE\_LINKWATCH\_PENDING: This flag is set by the linkwatch fire event() method and cleared by the linkwatch do dev() method.
- LINK\_STATE\_DORMANT: The dormant state indicates that the interface is not able to pass packets (that is, it is not "up"); however, this is a "pending" state, waiting for some external event. See section 3.1.12, "New states for IfOperStatus" in RFC 2863, "The Interfaces Group MIB."

The state flag can be set with the generic set bit() method.

Helper methods:

- netif running(const struct net device \*dev): Returns true if the LINK\_STATE START flag of the state field of the specified device is set.
- netif device present(struct net device \*dev): Returns true if the LINK STATE PRESENT flag of the state field of the specified device is set.
- netif\_carrier\_ok (const struct net\_device \*dev): Returns true if the \_\_LINK\_ STATE\_NOCARRIER flag of the state field of the specified device is not set.

These three methods are defined in include/linux/netdevice.h.

• netdev features t features

The set of currently active device features. These features should be changed only by the network core or in error paths of the ndo\_set\_features() callback. Network driver developers are responsible for setting the initial set of the device features. Sometimes they can use a wrong combination of features. The network core fixes this by removing an offending feature in the netdev fix features() method, which is invoked when the network interface is registered (in the register\_netdevice() method); a proper message is also written to the kernel log.

I will mention some net\_device features here and discuss them. For the full list of net device features, look in include/linux/netdev features.h.

- NETIF\_F\_IP\_CSUM means that the network device can checksum L4 IPv4 TCP/UDP packets.
- NETIF\_F\_IPV6\_CSUM means that the network device can checksum L4 IPv6 TCP/UDP packets.
- NETIF\_F\_HW\_CSUM means that the device can checksum in hardware all L4 packets. You cannot activate NETIF\_F\_HW\_CSUM together with NETIF\_F\_IP\_CSUM, or together with NETIF\_F\_IPV6\_CSUM, because that will cause duplicate checksumming.

If the driver features set includes both NETIF\_F\_HW\_CSUM and NETIF\_F\_IP\_CSUM features, then you will get a kernel message saying "mixed HW and IP checksum settings." In such a case, the netdev fix features() method removes the NETIF\_F\_IP\_CSUM feature. If the driver features set includes both NETIF\_F\_HW\_CSUM and NETIF\_F\_IPV6\_ CSUM features, you get again the same message as in the previous case. This time, the NETIF\_F\_IPV6\_CSUM feature is the one which is being removed by the netdev fix features() method. In order for a device to support TSO (TCP Segmentation Offload), it needs also to support Scatter/Gather and TCP checksum; this means that both NETIF\_F\_ SG and NETIF\_F\_IP\_CSUM features must be set. If the driver features set does not include the NETIF<sub>F</sub> SG feature, then you will get a kernel message saying "Dropping TSO" features since no SG feature," and the NETIF\_F\_ALL\_TSO feature will be removed. If the driver features set does not include the NETIF\_F\_IP\_CSUM feature and does not include NETIF\_F\_HW\_CSUM, then you will get a kernel message saying "Dropping TSO features since no CSUM feature," and the NETIF\_F\_TSO will be removed.

■ **Note** In recent kernels, if CONFIG\_DYNAMIC\_DEBUG kernel config item is set, you might need to explicitly enable printing of some messages, via <debugfs>/dynamic\_debug/control interface. See Documentation/dynamic-debughowto.txt.

• NETIF\_F\_LLTX is the LockLess TX flag and is considered deprecated. When it is set, you don't use the generic Tx lock (This is why it is called LockLess TX). See the following macro (HARD\_ TX\_LOCK) from net/core/dev.c:

```
#define HARD TX LOCK(dev, txq, cpu) { \ if ((dev->features & NETIF F LLTX) == 0) { \
                netif tx lock(txq, cpu); \setminus\overline{\wedge} }
```
NETIF\_F\_LLTX is used in tunnel drivers like VXLAN, VETH, and in IP over IP (IPIP) tunneling driver. For example, in the IPIP tunnel module, you set the NETIF\_F\_LLTX flag in the ipip tunnel  $setup()$  method (net/ipv4/ipip.c).

The NETIF\_F\_LLTX flag is also used in a few drivers that have implemented their own Tx lock, like the cxgb network driver.

In drivers/net/ethernet/chelsio/cxgb/cxgb2.c, you have:

```
static int devinit init one(struct pci dev *pdev,
           const struct pci device id *ent)
\{ . . .
              netdev->features |= NETIF F SG | NETIF F IP CSUM |
                               NETIF_F_RXCSUM | NETIF_F_LLTX;
 . . .
 }
```
- NETIF\_F\_GRO is used to indicate that the device supports GRO (Generic Receive Offload). With GRO, incoming packets are merged at reception time. The GRO feature improves network performance. GRO replaced LRO (Large Receive Offload), which was limited to TCP/IPv4. This flag is checked in the beginning of the dev\_gro\_receive() method; devices that do not have this flag set will not perform the GRO handling part in this method. A driver that wants to use GRO should call the napi\_gro\_receive() method in the Rx path of the driver. You can enable/disable GRO with ethtool, by ethtool -K <deviceName> gro on/ ethtool -K <deviceName> gro off, respectively. You can check whether GRO is set by running ethtool  $-k$  <deviceName> and looking at the gro field.
- NETIF\_F\_GSO is set to indicate that the device supports Generic Segmentation Offload (GSO). GSO is a generalization of a previous solution called TSO (TCP segmentation offload), which dealt only with TCP in IPv4. GSO can handle also IPv6, UDP, and other protocols. GSO is a performance optimization, based on traversing the networking stack once instead of many times, for big packets. So the idea is to avoid segmentation in Layer 4 and defer segmentation as much as possible. The sysadmin can enable/disable GSO with ethtool, by ethtool -K <driverName> gso on/ethtool -K <driverName> gso off, respectively. You can check whether GSO is set by running ethtool –k <deviceName> and looking at the gso field. To work with GSO, you should work in Scatter/Gather mode. The NETIF\_F\_SG flag must be set.
- NETIF\_F\_NETNS\_LOCAL is set for network namespace local devices. These are network devices that are not allowed to move between network namespaces. The loopback, VXLAN, and PPP network devices are examples of namespace local devices. All these devices have the NETIF\_F\_NETNS\_LOCAL flag set. A sysadmin can check whether an interface has the NETIF\_F\_NETNS\_LOCAL flag set or not by ethtool -k <deviceName>. This feature is fixed and cannot be changed by ethtool. Trying to move a network device of this type to a different namespace results in an error (-EINVAL). For details, look in the dev change net namespace() method (net/core/dev.c). When deleting a network namespace, devices that do not have the NETIF\_F\_NETNS\_LOCAL flag set are moved to the default initial network namespace (init\_net). Network namespace local devices that have the NETIF\_F\_NETNS\_LOCAL flag set are not moved to the default initial network namespace (init net), but are deleted.
- NETIF\_F\_HW\_VLAN\_CTAG\_RX is for use by devices which support VLAN Rx hardware acceleration. It was formerly called NETIF\_F\_HW\_VLAN\_RX and was renamed in kernel 3.10, when support for 802.1ad was added. "CTAG" was added to indicate that this device differ from "STAG" device (Service provider tagging). A device driver that sets the NETIF\_F\_HW\_VLAN\_RX feature must also define the ndo\_vlan\_rx\_add\_vid() and ndo vlan\_rx\_kill\_vid() callbacks. Failure to do so will avoid device registration and result in a "Buggy VLAN acceleration in driver" kernel error message.
- NETIF\_F\_HW\_VLAN\_CTAG\_TX is for use by devices that support VLAN Tx hardware acceleration. It was formerly called NETIF\_F\_HW\_VLAN\_TX and was renamed in kernel 3.10 when support for 802.1ad was added.
- NETIF\_F\_VLAN\_CHALLENGED is set for devices that can't handle VLAN packets. Setting this feature avoids registration of a VLAN device. Let's take a look at the VLAN registration method:

```
static int register vlan device(struct net device *real dev, u16 vlan id) {
    int err;
     . . .
   err = vlan check real dev(real dev, vlan id);
```
The first thing the vlan\_check\_real\_dev() method does is to check the network device features and return an error if the NETIF\_F\_VLAN\_CHALLENGED feature is set:

```
int vlan check real dev(struct net device *real dev, u16 vlan id)
{
        const char *name = real dev->name;
        if (real dev->features & NETIF F VLAN CHALLENGED) {
                 pr_info("VLANs not supported on %s\n", name);
                 return -EOPNOTSUPP;
         }
                 . . .
}
```
For example, some types of Intel e100 network device drivers set the NETIF\_F\_VLAN\_ CHALLENGED feature (see e100\_probe() in drivers/net/ethernet/intel/e100.c).

You can check whether the NETIF\_F\_VLAN\_CHALLENGED is set by running ethtool –k <deviceName> and looking at the vlan-challenged field. This is a fixed value that you cannot change with the ethtool command.

- NETIF\_F\_SG is set when the network interface supports Scatter/Gather IO. You can enable and disable Scatter/Gather with ethtool, by ethtool -K <deviceName> sg on/ ethtool -K <deviceName> sg off, respectively. You can check whether Scatter/Gather is set by running ethtool –k <deviceName> and looking at the sg field.
- NETIF\_F\_HIGHDMA is set if the device can perform access by DMA to high memory. The practical implication of setting this feature is that the ndo\_start\_xmit() callback of the net device ops object can manage SKBs, which have frags elements in high memory. You can check whether the NETIF\_F\_HIGHDMA is set by running ethtool -k <deviceName> and looking at the highdma field. This is a fixed value that you cannot change with the ethtool command.
- netdev features t hw features

The set of features that are changeable features. This means that their state may possibly be changed (enabled or disabled) for a particular device by a user's request. This set should be initialized in the ndo init() callback and not changed later.

• netdev features t wanted features

The set of features that were requested by the user. A user may request to change various offloading features—for example, by running ethtool -K eth1 rx on. This generates a feature change event notification (NETDEV\_FEAT\_CHANGE) to be sent by the netdev\_ features change() method.

• netdev features t vlan features

The set of features whose state is inherited by child VLAN devices. For example, let's look at the rtl init one() method, which is the probe callback of the r8169 network device driver (see Chapter 14):

```
int rtl init one(struct pci dev *pdev, const struct pci device id *ent)
{
 . . .
  dev->vlan_features=NETIF_F_SG|NETIF_F_IP_CSUM|NETIF_F_TSO| NETIF_F_HIGHDMA;
    . . .
}
```

```
(drivers/net/ethernet/realtek/r8169.c)
```
This initialization means that all child VLAN devices will have these features. For example, let's say that your eth0 device is an r8169 device, and you add a VLAN device thus: vconfig add eth0 100. Then, in the initialization in the VLAN module, there is this code related to vlan\_features:

```
static int vlan dev init(struct net device *dev)
{
     . . .
     dev->features |= real_dev->vlan_features | NETIF_F_LLTX;
     . . .
}
```

```
(net/8021q/vlan dev.c)
```
This means that it sets the features of the VLAN child device to be the vlan\_features of the real device (which is eth0 in this case), which were set according to what you saw earlier in the rtl init one() method.

• netdev features t hw enc features

The mask of features inherited by encapsulating devices. This field indicates what encapsulation offloads the hardware is capable of doing, and drivers will need to set them appropriately. For more info about the network device features, see Documentation/ networking/netdev-features.txt.

• ifindex

The ifindex (Interface index) is a unique device identifier. This index is incremented by 1 each time you create a new network device, by the dev\_new\_index() method. The first network device you create, which is almost always the loopback device, has ifindex of 1. Cyclic integer overflow is handled by the method that handles assignment of the ifindex number. The ifindex is exported by sysfs via /sys/class/net/<devName>/ifindex.

struct net device stats stats

The statistics struct, which was left as a legacy, includes fields like the number of rx\_ packets or the number of tx\_packets. New device drivers use the rtnl\_link\_stats64 struct (defined in include/uapi/linux/if link.h) instead of the net device stats struct. Most of the network drivers implement the ndo get stats64() callback of net device ops (or the ndo\_get\_stats() callback of net\_device\_ops, when working with the older API).

The statistics are exported via /sys/class/net/<deviceName>/statistics.

Some drivers implement the get ethtool stats() callback. These drivers show statistics by ethtool -S <deviceName>

See, for example, the rtl8169 get ethtool stats() method in drivers/net/ethernet/ realtek/r8169.c.

atomic long t rx dropped

A counter of the number of packets that were dropped in the RX path by the core network stack. This counter should not be used by drivers. Do not confuse the rx\_dropped field of the sk\_buff with the dropped field of the softnet\_data struct. The softnet\_data struct represents a per-CPU object. They are not equivalent because the rx\_dropped of the sk\_buff might be incremented in several methods, whereas the dropped counter of softnet data is incremented only by the enqueue to backlog() method (net/core/ dev.c). The dropped counter of softnet data is exported by /proc/net/softnet stat. In /proc/net/softnet\_stat you have one line per CPU. The first column is the total packets counter, and the second one is the dropped packets counter.

For example:

#### cat /proc/net/softnet\_stat

00000076 00000001 00000000 00000000 00000000 00000000 00000000 00000000 00000000 00000000 00000005 00000000 00000000 00000000 00000000 00000000 00000000 00000000 00000000 00000000

You see here one line per CPU (you have two CPUs); for the first CPU, you see 118 total packets (hex 0x76), where one packet is dropped. For the second CPU, you see 5 total packets and 0 dropped.

• struct net device ops \*netdev ops

The netdev ops structure includes pointers for several callback methods that you want to define if you want to override the default behavior. Here are some callbacks of netdev ops:

- The ndo  $init()$  callback is called when network device is registered.
- The ndo uninit () callback is called when the network device is unregistered or when the registration fails.
- The ndo open() callback handles change of device state, when a network device state is being changed from down state to up state.
- The ndo stop() callback is called when a network device state is being changed to be down.
- The ndo validate  $addr()$  callback is called to check whether the MAC is valid. Many network drivers set the generic eth validate addr() method to be the ndo validate addr() callback. The generic eth validate addr() method returns true if the MAC address is not a multicast address and is not all zeroes.
- The ndo set mac address() callback sets the MAC address. Many network drivers set the generic eth mac\_addr() method to be the ndo\_set\_mac\_address() callback of struct net device ops for setting their MAC address. For example, the VETH driver (drivers/ net/veth.c) or the VXLAN driver (drivers/nets/vxlan.c).
- The ndo start  $xmit()$  callback handles packet transmission. It cannot be NULL.
- The ndo select queue() callback is used to select a Tx queue, when working with multiqueues. If the ndo select queue() callback is not set, then the \_\_netdev\_pick\_tx() is called. See the implementaion of the netdev pick tx() method in net/core/flow dissector.c.
- The ndo change  $mtu()$  callback handles modifying the MTU. It should check that the specified MTU is not less than 68, which is the minimum MTU. In many cases, network drivers set the ndo change  $mtu()$  callback to be the generic eth change  $mtu()$  method. The eth change  $mtu()$  method should be overridden if jumbo frames are supported.
- The ndo do ioctl() callback is called when getting an IOCTL request which is not handled by the generic interface code.
- The ndo  $tx$  timeout() callback is called when the transmitter was idle for a quite a while (for watchdog usage).
- The ndo add slave() callback is called to set a specified network device as a slave to a specified netowrk device. It is used, for example, in the team network driver and in the bonding network driver.
- The ndo del slave() callback is called to remove a previously enslaved network device.
- The ndo set  $features()$  callback is called to update the configuration of a network device with new features.
- The ndo vlan\_rx\_add\_vid() callback is called when registering a VLAN id if the network device supports VLAN filtering (the NETIF\_F\_HW\_VLAN\_FILTER flag is set in the device features).
- The ndo–vlan\_rx\_kill\_vid() callback is called when unregistering a VLAN id if the network device supports VLAN filtering (the NETIF\_F\_HW\_VLAN\_FILTER flag is set in the device features).

#### **Note** From kernel 3.10, the NETIF\_F\_HW\_VLAN\_FILTER flag was renamed to NETIF\_F\_HW\_VLAN\_CTAG\_FILTER.

• There are also several callbacks for handling SR-IOV devices, for example, ndo set vf mac() and ndo set vf vlan().

Before kernel 2.6.29, there was a callback named set\_multicast\_list() for addition of multicast addresses, which was replaced by the dev\_set\_rx\_mode() method. The dev set rx mode() callback is called primarily whenever the unicast or multicast address lists or the network interface flags are updated.

• struct ethtool ops \*ethtool ops

The ethtool\_ops structure includes pointers for several callbacks for handling offloads, getting and setting various device settings, reading registers, getting statistics, reading RX flow hash indirection table, WakeOnLAN parameters, and many more. If the network driver does not initialize the ethtool\_ops object, the networking core provides a default

empty ethtool ops object named default ethtool ops. The management of ethtool ops is done in net/core/ethtool.c*.*

Helper method:

• SET\_ETHTOOL\_OPS (netdev,ops): A macro which sets the specified ethtool ops for the specified net device.

You can view the offload parameters of a network interface device by running ethtool –k <deviceName>. You can set some offload parameters of a network interface device by running ethtool –K <deviceName> offloadParameter off/on. See man 8 ethtool.

• const struct header ops \*header ops

The header ops struct include callbacks for creating the Layer 2 header, parsing it, rebuilding it, and more. For Ethernet it is eth header ops, defined in net/ethernet/eth.c.

• unsigned int flags

The interface flags of the network device that you can see from userspace. Here are some flags (for a full list see include/uapi/linux/if.h):

- IFF\_UP flag is set when the interface state is changed from down to up.
- IFF\_PROMISC is set when the interface is in promiscuous mode (receives all packets). When running sniffers like wireshark or tcpdump, the network interface is in promiscuous mode.
- • IFF\_LOOPBACK is set for the loopback device.
- IFF\_NOARP is set for devices which do not use the ARP protocol. IFF\_NOARP is set, for example, in tunnel devices (see for example, in the ipip\_tunnel\_setup() method, net/ipv4/ipip.c).
- IFF POINTOPOINT is set for PPP devices. See for example, the ppp\_setup() method, drivers/net/ppp/ppp\_generic.c.
- • IFF\_MASTER is set for master devices. See, for example, for bonding devices, the bond\_ setup() method in drivers/net/bonding/bond main.c.
- IFF\_LIVE\_ADDR\_CHANGE flag indicates that the device supports hardware address modification when it's running. See the eth\_mac\_addr() method in net/ethernet/eth.c.
- IFF UNICAST FLT flag is set when the network driver handles unicast address filtering.
- IFF\_BONDING is set for a bonding master device or bonding slave device. The bonding driver provides a method for aggregating multiple network interfaces into a single logical interface.
- IFF\_TEAM\_PORT is set for a device used as a team port. The teaming driver is a load-balancing network software driver intended to replace the bonding driver.
- • IFF\_MACVLAN\_PORT is set for a device used as a macvlan port.
- IFF\_EBRIDGE is set for an Ethernet bridging device.

The flags field is exported by sysfs via /sys/class/net/<devName>/flags.

Some of these flags can be set by userspace tools. For example, ifconfig <deviceName> -arp will set the IFF\_NOARP network interface flag, and ifconfig <deviceName> arp will clear the IFF\_NOARP flag. Note that you can do the same with the iproute2 ip command: ip link set dev <deviceName> arp on and ip link set dev <deviceName> arp off.

• unsigned int priv flags

The interface flags, which are invisible from userspace. For example, IFF\_EBRIDGE for a bridge interface or IFF\_BONDING for a bonding interface, or IFF\_SUPP\_NOFCS for an interface support sending custom FCS.

Helper methods:

- netif supports nofcs(): Returns true if the IFF\_SUPP\_NOFCS is set in the priv flags of the specified device.
- is vlan dev(struct net device \*dev): Returns 1 if the IFF\_802\_1Q\_VLAN flag is set in the priv flags of the specified network device.
- unsigned short gflags

Global flags (kept as legacy).

• unsigned short padded

How much padding is added by the alloc netdev() method.

unsigned char operstate

RFC 2863 operstate.

• unsigned char link mode

Mapping policy to operstate.

• unsigned int mtu

The network interface MTU (Maximum Transmission Unit) value. The maximum size of frame the device can handle. RFC 791 sets 68 as a minimum MTU. Each protocol has MTU of its own. The default MTU for Ethernet is  $1,500$  bytes. It is set in the ether  $setup()$ method, net/ethernet/eth.c. Ethernet packets with sizes higher than 1,500 bytes, up to 9,000 bytes, are called Jumbo frames. The network interface MTU is exported by sysfs via /sys/class/net/<devName>/mtu.

Helper method:

• dev set mtu(struct net device \*dev, int new mtu): Changes the MTU of the specified device to a new value, specified by the mtu parameter.

The sysadmin can change the MTU of a network interface to 1,400, for example, in one of the following ways:

ifconfig <netDevice> mtu 1400 ip link set <netDevice> mtu 1400 echo 1400 > /sys/class/net/<netDevice>/mtu

Many drivers implement the ndo change  $m(u)$  callback to change the MTU to perform driver-specific needed actions (like resetting the network card).

• unsigned short type

The network interface hardware type. For example, for Ethernet it is ARPHRD\_ETHER and is set in ether setup() in net/ethernet/eth.c. For PPP interface, it is ARPHRD\_PPP, and is set in the ppp\_setup() method in drivers/net/ppp/ppp\_generic.c. The type is exported by sysfs via /sys/class/net/<devName>/type.

• unsigned short hard header len

The hardware header length. Ethernet headers, for example, consist of MAC source address, MAC destination address, and a type. The MAC source and destination addresses are 6 bytes each, and the type is 2 bytes. So the Ethernet header length is 14 bytes. The Ethernet header length is set to 14 (ETH\_HLEN) in the ether setup() method, net/ ethernet/eth.c. The ether\_setup() method is responsible for initializing some Ethernet device defaults, like the hard header len, Tx queue len, MTU, type, and more.

• unsigned char perm addr[MAX ADDR LEN]

The permanent hardware address (MAC address) of the device.

• unsigned char addr assign type

Hardware address assignment type, can be one of the following:

- NET ADDR PERM
- • NET\_ADDR\_RANDOM
- • NET\_ADDR\_STOLEN
- NET ADDR SET

By default, the MAC address is permanent (NET\_ADDR\_PERM). If the MAC address was generated with a helper method named eth hw addr random(), the type of the MAC address is NET\_ADD\_RANDOM. The type of the MAC address is stored in the addr assign type member of the net device. Also when changing the MAC address of the device, with eth mac  $addr()$ , you reset the addr assign type with ~NET\_ ADDR\_RANDOM (if it was marked as NET\_ADDR\_RANDOM before). When a network device is registered (by the register netdevice() method), if the addr assign type equals NET\_ADDR\_PERM, dev->perm\_addr is set to be dev->dev\_addr. When you set a MAC address, you set the addr\_assign\_type to be NET\_ADDR\_SET. This indicates that the MAC address of a device has been set by the dev set mac\_address() method. The addr assign type is exported by sysfs via /sys/class/net/<devName>/addr assign\_type.

• unsigned char addr len

The hardware address length in octets. For Ethernet addresses, it is 6 (ETH\_ALEN) bytes and is set in the ether setup() method. The addr len is exported by sysfs via /sys/ class/net/<deviceName>/addr\_len.

• unsigned char neigh priv len

Used in the neigh  $alloc()$  method, net/core/neighbour.c; neigh priv len is initialized only in the ATM code (atm/clip.c).

struct netdev hw addr list uc

Unicast MAC addresses list, initialized by the dev\_uc\_init() method. There are three types of packets in Ethernet: unicast, multicast, and broadcast. Unicast is destined for one machine, multicast is destined for a group of machines, and broadcast is destined for all the machines in the LAN.

Helper methods:

- netdev uc empty(dev): Returns 1 if the unicast list of the specified device is empty (its count field is 0).
- dev uc flush(struct net device \*dev): Flushes the unicast addresses of the specified network device and zeroes count.
- struct netdev hw addr list mc

Multicast MAC addresses list, initialized by the dev mc\_init() method.

Helper methods:

- netdev mc empty(dev): Returns 1 if the multicast list of the specified device is empty (its count field is 0).
- dev mc flush(struct net device \*dev): Flushes the multicast addresses of the specified network device and zeroes the count field.
- • unsigned int promiscuity

A counter of the times a network interface card is told to work in promiscuous mode. With promiscuous mode, packets with MAC destination address which is different than the interface MAC address are not rejected. The promiscuity counter is used, for example, to enable more than one sniffing client; so when opening some sniffing clients (like wireshark), this counter is incremented by 1 for each client you open, and closing that client will decrement the promiscuity counter. When the last instance of the sniffing client is closed, promiscuity will be set to 0, and the device will exit from working in promiscuous mode. It is used also in the bridging subsystem, as the bridge interface needs to work in promiscuous mode. So when adding a bridge interface, the network interface card is set to work in promiscuous mode. See the call to the dev set promiscuity() method in br\_add\_if(), net/bridge/br\_if.c.

Helper method:

- dev set promiscuity(struct net device \*dev, int inc): Increments/decrements the promiscuity counter of the specified network device according to the specified increment. The dev set promiscuity() method can get a positive increment or a negative increment parameter. As long as the promiscuity counter remains above zero, the interface remains in promiscuous mode. Once it reaches zero, the device reverts back to normal filtering operation. Because promiscuity is an integer, the dev set promiscuity() method takes into account cyclic overflow of integer, which means it handles the case when the promiscuity counter is incremented when it reaches the maximum positive value an unsigned integer can reach.
- • unsigned int allmulti

The allmulti counter of the network device enables or disables the allmulticast mode. When selected, all multicast packets on the network will be received by the interface. You can set a network device to work in allmulticast mode by ifconfig eth0 allmulti. You disable the allmulti flag by ifconfig eth0 –allmulti.
Enabling/disabling the allmulticast mode can also be performed with the ip command:

```
ip link set p2p1 allmulticast on
ip link set p2p1 allmulticast off
```
You can also see the allmulticast state by inspecting the flags that are shown by the ip command:

ip addr show flags=4610<BROADCAST,ALLMULTI,MULTICAST> mtu 1500

Helper method:

• dev set allmulti(struct net device \*dev, int inc): Increments/decrements the allmulti counter of the specified network device according to the specified increment (which can be a positive or a negative integer). The dev set allmulti() method also sets the IFF ALLMULTI flag of the network device when setting the allmulticast mode and removes this flag when disabling the allmulticast mode.

The next three fields are protocol-specific pointers:

• struct in device rcu \*ip ptr

This pointer is assigned to a pointer to struct in\_device, which represents IPv4 specific data, in inetdev init(), net/ipv4/devinet.c.

• struct inet6 dev rcu \*ip6 ptr

This pointer is assigned to a pointer to struct inet6\_dev, which represents IPv6 specific data, in ipv6 add dev(), net/ipv6/addrconf.c.

• struct wireless dev \*ieee80211 ptr

This is a pointer for the wireless device, assigned in the ieee80211  $if$  add() method, net/mac80211/iface.c.

• unsigned long last rx

Time of last Rx. It should not be set by network device drivers, unless really needed. Used, for example, in the bonding driver code.

• struct list head dev list

The global list of network devices. Insertion to the list is done with the list netdevice() method, when the network device is registered. Removal from the list is done with the unlist netdevice() method, when the network device is unregistered.

• struct list head napi list

NAPI stands for New API, a technique by which the network driver works in polling mode, and not in interrupt-driven mode, when it is under high traffic. Using NAPI under high traffic has been proven to improve performance. When working with NAPI, instead of getting an interrupt for each received packet, the network stack buffers the packets and from time to time triggers the poll method the driver registered with the netif napi add() method. When working with polling mode, the driver starts to work in interrupt-driven mode. When there is an interrupt for the first received packet, you reach the interrupt service routine (ISR), which is the method that was registered with request  $irq()$ . Then the driver disables interrupts and notifies NAPI to take control,

usually by calling the \_\_napi\_schedule() method from the ISR. See, for example, the cpsw\_interrupt() method in drivers/net/ethernet/ti/cpsw.

When the traffic is low, the network driver switches to work in interrupt-driven mode. Nowadays, most network drivers work with NAPI. The napi\_list object is the list of napi\_ struct objects; The netif napi\_add() method adds napi\_struct objects to this list, and the netif napi del() method deletes napi struct objects from this list. When calling the netif napi add() method, the driver should specify its polling method and a weight parameter. The weight is a limit on the number of packets the driver will pass to the stack in each polling cycle. It is recommended to use a weight of 64. If a driver attempts to call netif napi add() with weight higher than 64 (NAPI POLL WEIGHT), there is a kernel error message. NAPI\_POLL\_WEIGHT is defined in include/linux/netdevice.h.

The network driver should call napi\_enable() to enable NAPI scheduling. Usually this is done in the ndo open() callback of the net device ops object. The network driver should call napi disable() to disable NAPI scheduling. Usually this is done in the ndo stop() callback of net device ops. NAPI is implemented using softirgs. This softirq handler is the net rx action() method and is registered by calling open softirq(NET RX SOFTIRO, net  $rx$  action) by the net dev init() method in net/core/dev.c. The net rx action() method invokes the poll method of the network driver which was registered with NAPI. The maximum number of packets (taken from all interfaces which are registered to polling) in one polling cycle (NAPI poll) is by default 300. It is the netdev budget variable, defined in net/core/dev.c, and can be modified via a procfs entry, /proc/sys/net/core/netdev\_budget. In the past, you could change the weight per device by writing values to a procfs entry, but currently, the /sys/class/net/<device>/ weight sysfs entry is removed. See Documentation/sysctl/net.txt. I should also mention that the napi complete() method removes a device from the polling list. When a network driver wants to return to work in interrupt-driven mode, it should call the napi complete() method to remove itself from the polling list.

• struct list\_head unreg\_list

The list of unregistered network devices. Devices are added to this list when they are unregistered.

• unsigned char \*dev addr

The MAC address of the network interface. Sometimes you want to assign a random MAC address. You do that by calling the eth\_hw\_addr\_random() method, which also sets the addr\_assign\_type to be NET\_ADDR\_RANDOM.

The dev addr field is exported by sysfs via /sys/class/net/<devName>/address.

You can change dev addr with userspace tools like ifconfig or ip of iproute2.

Helper methods: Many times you invoke the following helper methods on Ethernet addresses in general and on dev\_addr field of a network device in particular:

- is zero ether  $addr(const u8 *addr)$ : Returns true if the address is all zeroes.
- is multicast ether  $addr(const \ u8 *addr)$ : Returns true if the address is a multicast address. By definition the broadcast address is also a multicast address.
- is valid ether addr (const u8 \*addr): Returns true if the specified MAC address is not 00:00:00:00:00:00, is not a multicast address, and is not a broadcast address (FF:FF:FF:FF:FF:FF).

• struct netdev hw addr list dev addrs

The list of device hardware addresses.

• unsigned char broadcast[MAX ADDR LEN]

The hardware broadcast address. For Ethernet devices, the broadcast address is initialized to 0XFFFFFF in the ether setup() method, net/ethernet/eth.c. The broadcast address is exported by sysfs via /sys/class/net/<devName>/broadcast*.*

• struct kset \*queues kset

A kset is a group of kobjects of a specific type, belonging to a specific subsystem.

The kobject structure is the basic type of the device model. A Tx queue is represented by struct netdev queue, and the Rx queue is represented by struct netdev rx queue. Each of them holds a kobject pointer. The queues\_kset object is a group of all kobjects of the Tx queues and Rx queues. Each Rx queue has the sysfs entry /sys/class/ net/<deviceName>/queues/<rx-queueNumber>, and each Tx queue has the sysfs entry / sys/class/net/<deviceName>/queues/<tx-queueNumber>. These entries are added with the rx\_queue\_add\_kobject() method and the netdev\_queue\_add\_kobject() method respectively, in net/core/net-sysfs.c. For more information about the kobject and the device model, see Documentation/kobject.txt.

• struct netdev rx queue \* rx

An array of Rx queues (netdev rx queue objects), initialized by the netif alloc rx queues() method. The Rx queue to be used is determined in the get rps  $cpu()$  method. See more info about RPS in the description of the rxhash field in the previous sk\_buff section.

• unsigned int num rx queues

The number of Rx queues allocated in the register netdev() method.

• unsigned int real num rx queues

Number of Rx queues currently active in the device.

Helper method:

• netif set real num rx queues (struct net device \*dev, unsigned int rxq): Sets the actual number of Rx queues used for the specified device according to the specified number of Rx queues. The relevant sysfs entries (/sys/class/net/<devName>/queues/\*) are updated (only in the case that the state of the device is NETREG\_REGISTERED or NETREG\_UNREGISTERING). Note that alloc\_netdev\_mq() initializes num\_rx\_queues, real num rx queues, num tx queues and real num tx queues to the same value. One can set the number of Tx queues and Rx queues by using ip link when adding a device. For example, if you want to create a VLAN device with 6 Tx queues and 7 Rx queues, you can run this command:

ip link add link p2p1 name p2p1.1 numtxqueues 6 numrxqueues 7 type vlan id 8

• rx\_handler\_func\_t \_\_rcu \*rx\_handler

Helper methods:

• netdev rx handler register(struct net device \*dev, rx handler func t \*rx handler void \*rx handler data)

The rx\_handler callback is set by calling the netdev rx\_handler\_register() method. It is used, for example, in bonding, team, openvswitch, macvlan, and bridge devices.

- netdev rx handler unregister(struct net device \*dev): Unregisters a receive handler for the specified network device.
- void rcu \*rx handler data

The rx\_handler\_data field is also set by the netdev\_rx\_handler\_register() method when a non-NULL value is passed to the netdev rx handler register() method.

• struct netdev queue rcu \*ingress queue

Helper method:

- struct netdev queue \*dev ingress queue(struct net device \*dev): Returns the ingress queue of the specified net device (include/linux/rtnetlink.h).
- struct netdev queue \* tx

An array of Tx queues (netdev queue objects), initialized by the netif alloc netdev queues() method.

Helper method:

- netdev get tx queue(const struct net device \*dev,unsigned int index): Returns the  $Tx$  queue (netdev queue object), an element of the  $tx$  array of the specified network device at the specified index.
- unsigned int num tx queues

Number of Tx queues, allocated by the alloc netdev mq() method.

• unsigned int real num tx queues

Number of Tx queues currently active in the device.

Helper method:

- netif set real num tx queues(struct net device \*dev, unsigned int txq): Sets the actual number of Tx queues used.
- • struct Qdisc \*qdisc

Each device maintains a queue of packets to be transmitted named qdisc. The Qdisc (Queuing Disciplines) layer implements the Linux kernel traffic management. The default qdisc is pfifo\_fast. You can set a different qdisc using tc, the traffic control tool of the iproute2 package. You can view the qdisc of your network device by the using the ip command:

ip addr show <deviceName>

For example, running

ip addr show eth1

can give:

```
2: eth1: <BROADCAST,MULTICAST,UP,LOWER_UP> mtu 1500 qdisc pfifo_fast state UP qlen 1000
link/ether 00:e0:4c:53:44:58 brd ff:ff:ff:ff:ff:ff
inet 192.168.2.200/24 brd 192.168.2.255 scope global eth1
inet6 fe80::2e0:4cff:fe53:4458/64 scope link
valid lft forever preferred lft forever
```
In this example, you can see that a qdisc of pfifo\_fast is used, which is the default.

• unsigned long tx queue len

The maximum number of allowed packets per queue. Each hardware layer has its own tx queue len default. For Ethernet devices, tx queue len is set to 1,000 by default (see the ether  $setup()$  method). For FDDI, tx queue len is set to 100 by default (see the fddi setup() method in net/802/fddi.c).

The tx queue len field is set to 0 for virtual devices, such as the VLAN device, because the actual transmission of packets is done by the real device on which these virtual devices are based. You can set the Tx queue length of a device by using the command ifconfig (this option is called txqueuelen) or by using the command ip link show (it is called qlen), in this way, for example:

ifconfig p2p1 txqueuelen 900 ip link set txqueuelen 950 dev p2p1

The Tx queue length is exported via the following sysfs entry: /sys/class/ net/<deviceName>/tx\_queue\_len.

• unsigned long trans start

The time (in jiffies) of the last transmission.

• int watchdog timeo

The watchdog is a timer that will invoke a callback when the network interface was idle and did not perform transmission in some specified timeout interval. Usually the driver defines a watchdog callback which will reset the network interface in such a case. The ndo tx timeout() callback of net device ops serves as the watchdog callback. The watchdog timeo field represents the timeout that is used by the watchdog. See the dev watchdog() method, net/sched/sch\_generic.c.

• int percpu \*pcpu refcnt

Per CPU network device reference counter.

Helper methods:

- dev put(struct net device \*dev): Decrements the reference count.
- dev hold(struct net device \*dev): Increments the reference count.

• struct hlist node index hlist

This is a hash table of network devices, indexed by the network device index (the ifindex field). A lookup in this table is performed by the dev\_get\_by\_index() method. Insertion into this table is performed by the list netdevice() method, and removal from this list is done with the unlist netdevice() method.

• enum {...} reg state

An enum that represents the various registration states of the network device.

Possible values:

- NETREG\_UNINITIALIZED: When the device memory is allocated, in the alloc netdev mqs() method.
- NETREG REGISTERED: When the net device is registered, in the register netdevice() method.
- NETREG\_UNREGISTERING: When unregistering a device, in the rollback\_registered\_ many() method.
- • NETREG\_UNREGISTERED: The network device is unregistered but it is not freed yet.
- NETREG\_RELEASED: The network device is in the last stage of freeing the allocated memory of the network device, in the free netdev() method.
- NETREG\_DUMMY: Used in the dummy device, in the init dummy netdev() method. See drivers/net/dummy.c.
- • bool dismantle

A Boolean flag that shows that the device is in dismantle phase, which means that it is going to be freed.

enum  $\{ \ldots \}$  rtnl link state

This is an enum that can have two values that represent the two phases of creating a new link:

- RTNL\_LINK\_INITIALIZE: The ongoing state, when creating the link is still not finished.
- RTNL\_LINK\_INITIALIZING: The final state, when work is finished.

See the rtnl newlink() method in net/core/rtnetlink.c.

• void (\*destructor)(struct net device \*dev)

This destructor callback is called when unregistering a network device, in the netdev\_ run\_todo() method. It enables network devices to perform additional tasks that need to be done for unregistering. For example, the loopback device destructor callback, loopback dev free(), calls free percpu() for freeing its statistics object and free netdev(). Likewise the team device destructor callback, team\_destructor(), also calls free  $percpu()$  for freeing its statistics object and free  $netdev()$ . And there are many other network device drivers that define a destructor callback.

• struct net \*nd\_net

The network namespace this network device is inside. Network namespaces support was added in the 2.6.29 kernel. These features provide process virtualization, which is considered lightweight in comparison to other virtualization solutions like KVM and Xen. There is currently support for six namespaces in the Linux kernel. In order to support network namespaces, a structure called net was added. This structure represents a network namespace. The process descriptor (task\_struct) handles the network namespace and other namespaces via a new member which was added for namespaces support, named nsproxy. This nsproxy includes a network namespace object called net ns, and also four other namespace objects of the following namespaces: pid namespace, mount namespace, uts namespace, and ipc namespace; the sixth namespace, the user namespace, is kept in struct cred (the credentials object) which is a member of the process descriptor, task\_struct).

Network namespaces provide a partitioning and isolation mechanism which enables one process or a group of processes to have a private view of a full network stack of their own. By default, after boot all network interfaces belong to the default network namespace, init net. You can create a network namespace with userspace tools using the ip command from iproute2 package or with the unshare command of util-linux—or by writing your own userspace application and invoking the unshare() or the clone() system calls with the CLONE\_NEWNET flag. Moreover, you can also change the network namespace of a process by invoking the setns() system call. This setns() system call and the unshare() system call were added specially to support namespaces. The setns() system call can attach to the calling process an existing namespace of any type (network namespace, pid namespace, mount namespace, and so on). You need CAP\_SYS\_ADMIN privilege to call set ns() for all namespaces, except the user namespace. See man 2 setns.

A network device belongs to exactly one network namespace at a given moment. And a network socket belongs to exactly one network namespace at a given moment. Namespaces do not have names, but they do have a unique inode which identifies them. This unique inode is generated when the namespace is created and can be read by reading a procfs entry (the command ls –al /proc/<pid>/ns/ shows all the unique inode numbers symbolic links of a process—you can also read these symbolic links with the readlink command).

For example, using the ip command, creating a new namespace called ns1 is done thus:

ip netns add myns1

Each newly created network namespace includes only the loopback device and includes no sockets. Each device (like a bridge device or a VLAN device) that is created from a process that runs in that namespace (like a shell) belongs to that namespace.

Removing a namespace is done using the following command:

ip netns del myns1

■ **Note** After deleting a namespace, all its physical network devices are moved to the default network namespace. Local devices (namespace local devices that have the NETIF\_F\_NETNS\_LOCAL flag set, like PPP device or VXLAN device) are not moved to the default network namespace but are deleted.

Showing the list of all network namespaces on the system is done with this command:

ip netns list

Assigning the p2p1 interface to the myns1 network namespace is done by the command:

ip link set p2p1 netns myns1

Opening a shell in myns1 is done thus:

ip netns exec myns1 bash

With the unshare utility, creating a new namespace and starting a bash shell inside is done thus:

unshare --net bash

Two network namespaces can communicate by using a special virtual Ethernet driver, veth. (drivers/net/veth.c).

Helper methods:

- dev change net namespace(struct net device \*dev, struct net \*net, const char \*pat): Moves the network device to a different network namespace, specified by the net parameter. Local devices (devices in which the NETIF\_F\_NETNS\_LOCAL feature is set) are not allowed to change their namespace. This method returns -EINVAL for this type of device. The pat parameter, when it is not NULL, is the name pattern to try if the current device name is already taken in the destination network namespace. The method also sends a KOBJ\_REMOVE uevent for removing the old namespace entries from sysfs, and a KOBJ\_ADD uevent to add the sysfs entries to the new namespace. This is done by invoking the kobject uevent() method specifying the corresponding uevent.
- dev net(const struct net device  $*$ dev): Returns the network namespace of the specified network device.
- dev net set(struct net device \*dev, struct net \*net): Decrements the reference count of the nd\_net (namespace object) of the specified device and assigns the specified network namespace to it.

The following four fields are members in a union:

- struct pcpu lstats percpu \*lstats The loopback network device statistics.
- struct pcpu tstats percpu \*tstats The tunnel statistics.
- struct pcpu dstats percpu \*dstats The dummy network device statistics.
- struct pcpu vstats percpu \*vstats The VETH (Virtual Ethernet) statistics.
- • struct device dev

The device object associated with the network device. Every device in the Linux kernel is associated with a device object, which is an instance of the device structure. For more information about the device structure, I suggest you read the "Devices" section in Chapter 14 of *Linux Device Drivers*, 3rd Edition (O'Reilly, 2005) and Documentation/ driver-model/overview.txt.

Helper methods:

- to net  $dev(d)$ : Returns the net device object that contains the specified device as its device object.
- SET\_NETDEV\_DEV (net, pdev): Sets the parent of the dev member of the specified network device to be that specified device (the second argument, pdev).

With virtual devices, you do not call the SET\_NETDEV\_DEV() macro. As a result, entries for these virtual devices are created under /sys/devices/virtual/net.

The SET\_NETDEV\_DEV() macro should be called before calling the register\_ netdev() method.

• SET\_NETDEV\_DEVTYPE(net, devtype): Sets the type of the dev member of the specified network device to be the specified type. The type is a device\_type object.

SET\_NETDEV\_DEVTYPE() is used, for example, in the br\_dev\_setup() method, innet/bridge/br\_device.c:

```
static struct device type br type = {
       .name = "bridge",
       };
      void br dev setup(struct net device *dev)
       {
 . . .
          SET_NETDEV_DEVTYPE(dev, &br_type);
           . . .
       }
```
With the udevadm tool (udev management tool), you can find the device type, for example, for a bridge device named mybr:

udevadm info -q all -p /sys/devices/virtual/net/mybr

- P: /devices/virtual/net/mybr
- E: DEVPATH=/devices/virtual/net/mybr
- E: DEVTYPE=bridge
- E: ID MM CANDIDATE=1
- E: IFINDEX=7
- E: INTERFACE=mybr
- E: SUBSYSTEM=net
- const struct attribute group \*sysfs groups[4]

Used by networking sysfs.

• struct rtnl\_link\_ops \*rtnl\_link\_ops

The rtnetlink link operations object. It consists of various callbacks for handling network devices, for example:

- newlink() for configuring and registering a new device.
- changelink() for changing parameters of an existing device.
- dellink() for removing a device.
- get num tx queues() for getting the number of Tx queues.
- get num rx queues() for getting the number of Rx queues.

Registration and unregistration of rtnl\_link\_ops object is done with the rtnl\_link\_ register() method and the rtnl\_link\_unregister() method, respectively.

• unsigned int gso max size

Helper method:

- netif set gso max size(struct net device \*dev, unsigned int size): Sets the specified gso max size for the specified network device.
- u8 num tc

The number of traffic classes in the net device.

Helper method:

- netdev set num tc(struct net device \*dev, u8 num tc): Sets the num tc of the specified network device (the maximum value of num\_tc can be TC\_MAX\_QUEUE, which is 16).
- int netdev get num tc(struct net device \*dev): Returns the num tc value of the specified network device.
- struct netdev tc txq tc to txq[TC MAX QUEUE]
- u8 prio tc map[TC\_BITMASK + 1];
- struct netprio map rcu \*priomap

The network priority cgroup module provides an interface to set the priority of network traffic. The cgroups layer is a Linux kernel layer that enables process resource management and process isolation. It enables assigning one task or several tasks to a system resource, like a networking resource, memory resource, CPU resource, and so on. The cgroups layer implements a Virtual File System (VFS) and is managed by filesystem operations like mounting/unmounting, creating files and directories, writing to cgroup VFS control files, and so forth. The cgroup project was started in 2005 by developers from Google (Paul Manage, Rohit Seth, and others). Some projects are based on cgroups usage, like systemd and lxc (Linux containers). Google has its own implementation of containers, based on cgroups. There is no relation between the cgroup implementation and the namespaces implementation. In the past, there was a namespace controller in cgroups but it was removed. No new system calls were added for cgroups implementations, and the cgroup code additions are not critical in terms of performance. There are two networking cgroups modules: net\_prio and net\_cls. These two cgroup modules are relatively short and simple.

Setting the priority of network traffic with the netprio cgroup module is done by writing an entry to a cgroup control file, /sys/fs/cgroup/net\_prio/<group>/net\_prio. ifpriomap. The entry is in the form "deviceName priority." It is true that an application can set the priority of its traffic via the setsockopt() system call with SO\_PRIORITY, but this is not always possible. Sometimes you cannot change the code of certain applications. Moreover, you want to let the system administrator decide on priority according to site-specific setup. The netprio kernel module is a solution when using the setsockopt() system call with SO\_PRIORITY is not feasible. The netprio module also exports another /sys/fs/cgroup/netprio entry, net\_prio.prioidx. The net\_prio.prioidx entry is a read-only file and contains a unique integer value that the kernel uses as an internal representation of this cgroup.

netprio is implemented in net/core/netprio cgroup.c.

net\_cls is implemented in net/sched/cls\_cgroup.c.

The network classifier cgroup provides an interface to tag network packets with a class identifier (classid). Creating a net\_cls cgroups instance creates a net\_cls.classid control file. This net\_cls.classid value is initialized to 0. You can set up rules for this classid with tc, the traffic control command of iproute2.

For more information, see Documentation/cgroups/net\_cls.txt*.*

• struct phy device \*phydev

The associated PHY device. The phy device is the Layer 1 (the physical layer) device. It is defined in include/linux/phy.h. For many devices, PHY flow control parameters like autonegotiation, speed, or duplex can be configured via the PHY device with ethtool commands. See man 8 ethtool for more info.

• int group

The group that the network device belongs to. It is initialized with INIT\_NETDEV GROUP (0) by default. The group is exported by sysfs via /sys/class/net/<devName>/ netdev group. The network device group filters are used for example in netfilter, in net/ netfilter/xt\_devgroup.c.

Helper method:

- void dev set group(struct net device \*dev, int new group): Changes the group of the specified device to be the specified group.
- struct pm qos request pm qos req

Power Management Quality Of Service request object, defined in include/linux/pm\_qos.h.

For more details about PM QoS, see Documentation/power/pm\_qos\_interface.txt.

Next I will describe the netdev priv() method and the alloc netdev() macro, which are used a lot in network drivers.

> The netdev priv(struct net device \*netdev) method returns a pointer to the end of the net device. This area is used by drivers, which define a private network interface structure in order to store private data. For example, in drivers/net/ethernet/intel/ e1000e/netdev.c:

```
static int e1000 open(struct net device *netdev)
\{struct e1000 adapter *adapter = netdev priv(netdev);
             . . .
 }
```
The netdev  $priv()$  method is used also for software devices, like the VLAN device. So you have:

```
static inline struct vlan dev priv *vlan dev priv(const struct net device *dev)
\{return netdev priv(dev);
 }
```

```
(net/8021q/vlan.h)
```
The alloc netdev(sizeof priv, name, setup) macro is for allocation and initialization of a network device. It is in fact a wrapper around alloc netdev mqs(), with one Tx queue and one Rx queue. sizeof\_priv is the size of private data to allocate space for. The setup method is a callback to initialize the network device. For Ethernet devices, it is usually ether setup().

For Ethernet devices, you can use the alloc etherdev() or alloc etherdev  $mq($ ) macros, which eventually invoke alloc etherdev mqs(); alloc etherdev mqs() is also a wrapper around alloc netdev mqs(), with the ether setup() as the setup callback method.

• Software devices usually define a setup method of their own. So, in PPP you have the ppp\_setup() method in drivers/net/ppp/ppp\_generic.c, and for VLAN you have vlan setup(struct net device \*dev) in net/8021q/vlan.h.

# RDMA (Remote DMA)

The following sections describe the RDMA API for the following data structures:

- RDMA device
- Protection Domain (PD)
- • eXtended Reliable Connected (XRC)
- Shared Receive Queue (SRQ)
- • Address Handle (AH)
- Multicast Groups
- Completion Queue (CQ)
- Oueue Pair (OP)
- Memory Window (MW)
- Memory Region (MR)

# RDMA Device

The following methods are related to the RDMA device.

## The ib\_register\_client() Method

The ib register client() method registers a kernel client that wants to use the RDMA stack. The specified callbacks will be called for every RDMA device that currently exists in the system and for every new device that will be detected or removed by the system (using hot-plug). It will return 0 on success or the errno value with the reason for the failure.

int ib register client(struct ib client \*client);

client: A structure that describes the attributes of the registration.

#### The ib client Struct:

The device registration attributes are represented by struct ib client:

```
struct ib client {
         char *name;
         void (*add) (struct ib_device *);
         void (*remove)(struct ib_device *);
        struct list head list;
};
```
- name: The name of the kernel module to be registered.
- add: A callback to be called for each RDMA device that exists in the system and for every new RDMA device that will be detected by the kernel.
- remove: A callback to be called for each RDMA device being removed by the kernel.

## The ib\_unregister\_client() Method

The ib unregister client() method unregisters a kernel module that wants to stop using the RDMA stack.

void ib unregister client(struct ib client \*client);

- • device: A structure that describes the attributes of the unregistration.
- client: Should be the same object that was used when ib register client() was called.

### The ib\_get\_client\_data() Method

The ib get client data() method returns the client context which was associated with the RDMA device using the ib set client data() method.

void \*ib get client data(struct ib device \*device, struct ib client \*client);

- • device: The RDMA device to get the client context from.
- client: The object that describes the attributes of the registration/unregistration.

## The ib\_set\_client\_data() Method

The ib\_set\_client\_data() method sets a client context to be associated with the RDMA device.

void ib\_set\_client\_data(struct ib\_device \*device, struct ib\_client \*client, void \*data);

- • device: The RDMA device to set the client context with.
- client: The object that describes the attributes of the registration/unregistration.
- data: The client context to associate.

#### The INIT\_IB\_EVENT\_HANDLER macro

The INIT\_IB\_EVENT\_HANDLER macro initializes an event handler for the asynchronous events that may occur to the RDMA device. This macro should be used before calling the ib\_register\_event\_handler() method:

```
#define INIT IB EVENT HANDLER( ptr, device, handler)
    do { \
       (\phi tr)->device = device;
       (\rho tr)->handler = handler;
       INIT LIST HEAD(\&( ptr)->list); \qquad \qquad \qquad } while (0)
```
- ptr: A pointer to the event handler that will be provided to the ib register event handler() method.
- device: The RDMA device context; upon its events the callback will be called.
- handler: The callback that will be called with every asynchronous event.

#### The ib\_register\_event\_handler() Method

The ib register event handler() method registers an RDMA event to be called with every handler asynchronous event. It will return 0 on success or the errno value with the reason for the failure.

int ib\_register\_event\_handler (struct ib\_event\_handler \*event\_handler);

• event handler: The event handler that was initialized with the macro INIT\_IB\_EVENT\_ HANDLER. This callback may occur in interrupt context.

#### The ib\_event\_handler struct:

The RDMA event handler is represented by struct ib event handler:

```
struct ib event handler {
    struct ib_device *device;
   void (*handler)(struct ib event handler *, struct ib event *);
   struct list head list;
};
```
#### The ib event Struct

The event callback is being called with the new event that happens to the RDMA device. This event is represented by struct ib\_event.

```
struct ib event {
   struct ib device *device;
    union {
       struct ib cq *cq;
       struct ib qp *qp;
```

```
struct ib srq *srq;
   u8 port num;
 } element;
 enum ib_event_type event;
```
};

- • device: The RDMA device to which the asynchronous event occurred.
- element.cq: If this is a CO event, the CO on which the asynchronous event occurred.
- element.qp: If this is a QP event, the QP on which the asynchronous event occurred.
- element.srq: If this is an SRQ event, the SRQ on which the asynchronous event occurred.
- element.port num: If this is a port event, the port number on which the asynchronous event occurred.
- event: The type of the asynchronous event that was occurred. It can be:
	- IB\_EVENT\_CQ\_ERR: CQ event. An error occurred to the CQ and no more Work Completions will be generated to it.
	- IB\_EVENT\_OP\_FATAL: OP event. An error occurred to the OP that prevents it from reporting an error through a Work Completion.
	- IB\_EVENT\_QP\_REQ\_ERR: QP event. An incoming RDMA request caused a transport error violation in the targeted QP.
	- IB\_EVENT\_OP\_ACCESS\_ERR: OP event. An incoming RDMA request caused a requested error violation in the targeted QP.
	- IB\_EVENT\_COMM\_EST: QP event. A communication established event occurred. An incoming message was received by a QP when it was in the RTR state.
	- IB\_EVENT\_SQ\_DRAINED: QP event. Send Queue drain event. The QP's Send Queue was drained.
	- IB\_EVENT\_PATH\_MIG: OP event. Path migration was completed successfully and the primary was changed.
	- • IB\_EVENT\_PATH\_MIG\_ERR: QP event. There was an error when trying to perform path migration.
	- • IB\_EVENT\_DEVICE\_FATAL: Device event. There was an error with the RDMA device.
	- • IB\_EVENT\_PORT\_ACTIVE: Port event. The port state has become active.
	- IB\_EVENT\_PORT\_ERR: Port event. The port state was active and it is no longer active.
	- • IB\_EVENT\_LID\_CHANGE: Port event. The LID of the port was changed.
	- IB\_EVENT\_PKEY\_CHANGE: Port event. A P\_Key entry was changed in the port's P\_Key table.
	- IB\_EVENT\_SM\_CHANGE: Port event. The Subnet Manager that manages this port was change.
	- • IB\_EVENT\_SRQ\_ERR: SRQ event. An error occurred to the SRQ.
	- IB\_EVENT\_SRQ\_LIMIT\_REACHED: SRQ event/SRQ limit event. The number of Receive Requests in the SRQ dropped below the requested watermark.
- IB\_EVENT\_OP\_LAST\_WOE\_REACHED: OP event. Last Receive Request reached from the SRQ, and it won't consume any more Receive Requests from it.
- IB\_EVENT\_CLIENT\_REREGISTER: Port event. The client should reregister to all services from the Subnet Administrator.
- IB\_EVENT\_GID\_CHANGE: Port event. A GID entry was changed in the port's GID table.

#### The ib\_unregister\_event\_handler() Method

The ib unregister event handler() method unregisters an RDMA event handler. It will return 0 on success or the errno value with the reason for the failure.

int ib unregister event handler(struct ib event handler \*event handler);

• event handler: The event handler to be unregistered. It should be the same object that was registered with ib\_register\_event\_handler().

#### The ib\_query\_device() Method

The ib query device() method queries the RDMA device for its attributes. It will return 0 on success or the errno value with the reason for the failure.

int ib query device(struct ib device \*device, struct ib device attr \*device attr);

- device: The RDMA device to be queried.
- device attr: Pointer to a structure of an RDMA device attributes that will be filled.

#### The ib device attr struct:

The RDMA device attributes are represented by struct ib\_device\_attr:

```
struct ib device attr {
  u64 fw ver;
   be64 sys image guid;
  u64 max mr size;
  u64 page size cap;
  u32 vendor id;
  u32 vendor part id;
  u32 hw ver;
  int max_qp;
  int max qp wr;
  int device cap flags;
   int max_sge;
  int max sge rd;
  int max cq;
   int max_cqe;
  int max mr;
  int max pd;
```

```
int max qp rd atom;
int max ee rd atom;
int max res rd atom;
int max qp init rd atom;
int max ee init rd atom;
enum ib atomic cap atomic cap;
enum ib atomic cap masked atomic cap;
int max ee;
 int max_rdd;
int max mw;
int max raw ipv6 qp;
int max raw ethy qp;
 int max_mcast_grp;
int max mcast qp attach;
int max total mcast qp attach;
int max ah;
int max fmr;
int max map per fmr;
int max srq;
int max srq wr;
int max srq sge;
 unsigned int max_fast_reg_page_list_len;
u16 max pkeys;
u8 local ca ack delay;
```

```
};
```
- fw\_ver: A number which represents the FW version of the RDMA device. It can be evaluated as ZZZZYYXX: Zs are the major number, Ys are the minor number, and Xs are the build number.
- sys image guid: The system image GUID: Has a unique value for each system.
- max mr size: The maximum supported MR size.
- page size cap: Bitwise OR for all of supported memory page shifts.
- vendor id: The IEEE vendor ID.
- vendor part id: Device's part ID, as supplied by the vendor.
- hw\_ver: Device's HW version, as supplied by the vendor.
- max qp: Maximum supported number of QPs.
- max qp wr: Maximum supported number of Work Requests in each non-RD QP.
- device cap flags: Supported capabilities of the RDMA device. It is a bitwise OR of the masks:
	- IB\_DEVICE\_RESIZE\_MAX\_WR: The RDMA device supports resize of the number of Work Requests in a QP.
	- • IB\_DEVICE\_BAD\_PKEY\_CNTR: The RDMA device supports the ability to count the number of bad P\_Keys.
	- • IB\_DEVICE\_BAD\_QKEY\_CNTR: The RDMA device supports the ability to count the number of bad Q\_Keys.
- IB\_DEVICE\_RAW\_MULTI: The RDMA device supports raw packet multicast.
- • IB\_DEVICE\_AUTO\_PATH\_MIG: The RDMA device supports Automatic Path Migration.
- • IB\_DEVICE\_CHANGE\_PHY\_PORT: The RDMA device supports changing the QP's primary Port number.
- • IB\_DEVICE\_UD\_AV\_PORT\_ENFORCE: The RDMA device supports enforcements of the port number of UD QP and Address Handle.
- IB\_DEVICE\_CURR\_OP\_STATE\_MOD: The RDMA device supports the current OP modifier when calling  $ib$  modify  $qp($ ).
- • IB\_DEVICE\_SHUTDOWN\_PORT: The RDMA device supports port shutdown.
- IB DEVICE INIT TYPE: The RDMA device supports setting InitType and InitTypeReply.
- • IB\_DEVICE\_PORT\_ACTIVE\_EVENT: The RDMA device supports the generation of the port active asynchronous event.
- IB\_DEVICE\_SYS\_IMAGE\_GUID: The RDMA device supports system image GUID.
- • IB\_DEVICE\_RC\_RNR\_NAK\_GEN: The RDMA device supports RNR-NAK generation for RC QPs.
- IB DEVICE SRQ RESIZE: The RDMA device supports resize of a SRQ.
- IB\_DEVICE\_N\_NOTIFY\_CQ: The RDMA device supports notification when N Work Completions exists in the CQ.
- IB\_DEVICE\_LOCAL\_DMA\_LKEY: The RDMA device supports Zero Stag (in iWARP) and reserved LKey (in InfiniBand).
- • IB\_DEVICE\_RESERVED: Reserved bit.
- IB\_DEVICE\_MEM\_WINDOW: The RDMA device supports Memory Windows.
- • IB\_DEVICE\_UD\_IP\_CSUM: The RDMA device supports insertion of UDP and TCP checksum on outgoing UD IPoIB messages and can verify the validity of those checksum for incoming messages.
- • IB\_DEVICE\_UD\_TSO: The RDMA device supports TCP Segmentation Offload.
- • IB\_DEVICE\_XRC: The RDMA device supports the eXtended Reliable Connected transport.
- • IB\_DEVICE\_MEM\_MGT\_EXTENSIONS: The RDMA device supports memory management extensions support.
- IB\_DEVICE\_BLOCK\_MULTICAST\_LOOPBACK: The RDMA device supports blocking multicast loopback.
- • IB\_DEVICE\_MEM\_WINDOW\_TYPE\_2A: The RDMA device supports Memory Windows type 2A: association with a QP number.
- • IB\_DEVICE\_MEM\_WINDOW\_TYPE\_2B: The RDMA device supports Memory Windows type 2B: association with a QP number and a PD.
- max sge: Maximum supported number of scatter/gather elements per Work Request in a non-RD QP.
- max sge rd: Maximum supported number of scatter/gather elements per Work Request in an RD QP.
- max cq: Maximum supported number of CQs.
- max cqe: Maximum supported number of entries in each CQ.
- max  $mr:$  Maximum supported number of MRs.
- max pd: Maximum supported number of PDs.
- max qp\_rd\_atom: Maximum number of RDMA Read and Atomic operations that can be sent to a QP as the target of the operation.
- max ee rd atom: Maximum number of RDMA Read and Atomic operations that can be sent to an EE context as the target of the operation.
- max res rd atom: Maximum number of for incoming RDMA Read and Atomic operations that can be sent to this RDMA device as the target of the operation.
- max qp\_init\_rd\_atom: Maximum number of RDMA Read and Atomic operations that can be sent from a QP as the initiator of the operation.
- max ee init rd atom: Maximum number of RDMA Read and Atomic operations that can be sent from an EE context as the initiator of the operation.
- atomic cap: Ability of the device to support atomic operations. Can be:
	- • IB\_ATOMIC\_NONE: The RDMA device doesn't guarantee any atomicity at all.
	- • IB\_ATOMIC\_HCA: The RDMA device guarantees atomicity between QPs in the same device.
	- • IB\_ATOMIC\_GLOB: The RDMA device guarantees atomicity between this device and any other component.
- masked atomic cap: The ability of the device to support masked atomic operations. Possible values as described in atomic\_cap earlier.
- max ee: Maximum supported number of EE contexts.
- max rdd: Maximum supported number of RDDs.
- max mw: Maximum supported number of MWs.
- max raw ipv6 qp: Maximum supported number of Raw IPv6 Datagram QPs.
- max raw ethy qp: Maximum supported number of Raw Ethertype Datagram QPs.
- max mcast grp: Maximum supported number of multicast groups.
- max mcast qp attach: Maximum supported number of QPs that can be attached to each multicast group.
- max total mcast qp\_attach: Maximum number of total QPs that can be attached to any multicast group.
- max ah: Maximum supported number of AHs.
- max fmr: Maximum supported number of FMRs.
- max map per fmr: Maximum supported number of map operations which are allowed per FMR.
- max srq: Maximum supported number of SRQs.
- max srq wr: Maximum supported number of Work Requests in each SRQ.
- max srq sge: Maximum supported number of scatter/gather elements per Work Request in an SRQ.
- max fast reg page list len: Maximum number of page list that can be used when registering an FMR using a Work Request.
- max pkeys: Maximum supported number of P\_Keys.
- local ca ack delay: Local CA ack delay. This value specifies the maximum expected time interval between the local device receiving a message and transmitting the associated ACK or NAK.

#### The ib\_query\_port() Method

The ib query port() method queries the RDMA device port's attributes. It will return 0 on success or the errno value with the reason for the failure.

```
int ib query port(struct ib device *device,
        u8 port num, struct ib port attr *port attr);
```
- • device: The RDMA device to be queried.
- port num: The port number to be queried.
- port attr: A pointer to a structure of an RDMA port attributes which will be filled.

#### The ib\_port\_attr Struct

The RDMA port attributes are represented by struct ib\_port\_attr:

```
struct ib port attr {
  enum ib port state state;
  enum ib mtu max mtu;
  enum ib mtu active mtu;
  int gid tbl len;
  u32 port cap flags;
  u32 max msg sz;
  u32 bad pkey cntr;
  u32 qkey viol cntr;
  u16 pkey tbl len;
   u16 lid;
  u16 sm lid;
  u8 lmc:
  u8 max v1 num;
  u8 sm sl;
  u8 subnet timeout;
```
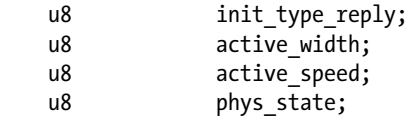

};

- state: The logical port state. Can be:
	- IB\_PORT\_NOP: Reserved value.
	- • IB\_PORT\_DOWN: Logical link is down.
	- • IB\_PORT\_INIT: Logical link is initialized. The physical link is up but the Subnet Manager hasn't started to configure the port.
	- • IB\_PORT\_ARMED: Logical link is armed. The physical link is up but the Subnet Manager started, and did not yet complete, configuring the port.
	- IB\_PORT\_ACTIVE: Logical link is active.
	- IB\_PORT\_ACTIVE\_DEFER: Logical link is active but the physical link is down. The link tries to recover from this state.
- max mtu: The maximum MTU supported by this port. Can be:
	- • IB\_MTU\_256: 256 bytes.
	- • IB\_MTU\_512: 512 bytes.
	- IB MTU 1024: 1,024 bytes.
	- IB\_MTU\_2048: 2,048 bytes.
	- • IB\_MTU\_4096: 4,096 bytes.
- active mtu: The actual MTU that this port is configured with. Can be as max mtu, mentioned earlier.
- gid tbl len: The number of entries in the port's GID table.
- port cap flags: The port supported capabilities. It is a bitwise OR of the masks:
	- IB\_PORT\_SM: An indication that the SM that manages the subnet is sending packets from this port.
	- IB\_PORT\_NOTICE\_SUP: An indication that this port supports notices.
	- • IB\_PORT\_TRAP\_SUP: An indication that this port supports traps.
	- • IB\_PORT\_OPT\_IPD\_SUP: An indication that this port supports Inter Packet Delay optional values.
	- • IB\_PORT\_AUTO\_MIGR\_SUP: An indication that this port supports Automatic Path Migration.
	- • IB\_PORT\_SL\_MAP\_SUP: An indication that this port supports SL 2 VL mapping table.
	- IB\_PORT\_MKEY\_NVRAM: An indication that this port supports saving the M\_Key attributes in Non Volatile RAM.
- IB\_PORT\_PKEY\_NVRAM: An indication that this port supports saving the P\_Key table in Non Volatile RAM.
- IB PORT LED INFO SUP: An indication that this port supports turning on and off the LED using management packets.
- • IB\_PORT\_SM\_DISABLED: An indication that there is an SM which isn't active in this port.
- IB\_PORT\_SYS\_IMAGE\_GUID\_SUP: An indication that the port supports system image GUID.
- • IB\_PORT\_PKEY\_SW\_EXT\_PORT\_TRAP\_SUP: An indication that the SMA on the switch management port will monitor P\_Key mismatches on each switch external port.
- IB\_PORT\_EXTENDED\_SPEEDS\_SUP: An indication that the port supports extended speeds (FDR and EDR).
- • IB\_PORT\_CM\_SUP: An indication that this port supports CM.
- IB PORT SNMP TUNNEL SUP: An indication that an SNMP tunneling agent is listening on this port.
- IB\_PORT\_REINIT\_SUP: An indication that this port supports reinitialization of the node.
- IB\_PORT\_DEVICE\_MGMT\_SUP: An indication that this port supports device management.
- IB\_PORT\_VENDOR\_CLASS\_SUP: An indication that a vendor-specific agent is listening on this port.
- IB\_PORT\_DR\_NOTICE\_SUP: An indication that this port supports Direct Route notices.
- IB\_PORT\_CAP\_MASK\_NOTICE\_SUP: An indication that this port supports sending a notice if the port's port\_cap\_flags is changed.
- IB\_PORT\_BOOT\_MGMT\_SUP: An indication that a boot manager agent is listening on this port.
- IB\_PORT\_LINK\_LATENCY\_SUP: An indication that this port supports link round trip latency measurement.
- • IB\_PORT\_CLIENT\_REG\_SUP: An indication that this port is capable of generating the IB\_EVENT\_CLIENT\_REREGISTER asynchronous event.
- max msg sz: The maximum supported message size by this port.
- bad pkey cntr: A counter for the number of bad P\_Key from messages that this port received.
- gkey viol cntr: A counter for the number of Q Key violations from messages that this port received.
- pkey tbl len: The number of entries in the port's P\_Key table.
- lid: The port's Local Identifier (LID), as assigned by the SM.
- sm lid: The LID of the SM.
- lmc: LID mask of this port.
- max vl num: Maximum number of Virtual Lanes supported by this port. Can be:
	- 1: 1 VL is supported: VL0
	- 2: 2 VLs are supported: VL0–VL1
	- 3: 4 VLs are supported: VL0–VL3
	- 4: 8 VLs are supported: VL0–VL7
	- 5: 15 VLs are supported: VL0–VL14
- sm sl: The SL to be used when sending messages to the SM.
- subnet timeout: The maximum expected subnet propagation delay. This duration of time calculation is 4.094\*2^subnet\_timeout.
- init type reply: The value that the SM configures before moving the port state to IB\_PORT\_ARMED or IB\_PORT\_ACTIVE to specify the type of the initialization performed.
- active width: The port's active width. Can be:
	- IB\_WIDTH\_1X: Multiple of 1.
	- IB\_WIDTH\_4X: Multiple of 4.
	- • IB\_WIDTH\_8X: Multiple of 8.
	- IB\_WIDTH\_12X: Multiple of 12.
- active speed: The port's active speed. Can be:
	- IB\_SPEED\_SDR: Single Data Rate (SDR): 2.5 Gb/sec, 8/10 bit encoding.
	- IB\_SPEED\_DDR: Double Data Rate (DDR): 5 Gb/sec, 8/10 bit encoding.
	- • IB\_SPEED\_QDR: Quad Data Rate (DDR): 10 Gb/sec, 8/10 bit encoding.
	- • IB\_SPEED\_FDR10: Fourteen10 Data Rate (FDR10): 10.3125 Gb/sec, 64/66 bit encoding.
	- • IB\_SPEED\_FDR: Fourteen Data Rate (FDR): 14.0625 Gb/sec, 64/66 bit encoding.
	- IB SPEED EDR: Enhanced Data Rate (EDR): 25.78125 Gb/sec.
- phys state: The physical port state. There isn't any enumeration for this value.

#### The rdma\_port\_get\_link\_layer() Method

The rdma port get link layer() method returns the link layer of the RDMA device port. It will return the following values:

- IB\_LINK\_LAYER\_UNSPECIFIED: Unspecified value, usually legacy value that indicates that this is an InfiniBand link layer.
- • IB\_LINK\_LAYER\_INFINIBAND: Link layer is InfiniBand.
- IB\_LINK\_LAYER\_ETHERNET: Link layer is Ethernet. This indicates that the port supports RDMA Over Converged Ethernet (RoCE).

enum rdma link layer rdma port get link layer(struct ib device \*device, u8 port num);

- • device: The RDMA device to be queried.
- port num: The port number to be queried.

## The ib\_query\_gid() Method

The ib query gid() method queries the RDMA device port's GID table. It will return 0 on success or the errno value with the reason for the failure.

int ib query gid(struct ib device \*device, u8 port num, int index, union ib gid \*gid);

- device: The RDMA device to be queried.
- port num: The port number to be queried.
- index: The index in the GID table to be queried.
- gid: A pointer to the GID union to be filled.

#### The ib\_query\_pkey() Method

The ib\_query\_pkey() method queries the RDMA device port's P\_Key table. It will return 0 on success or the errno value with the reason for the failure.

int ib query pkey(struct ib device \*device, u8 port num, u16 index, u16 \*pkey);

- • device: The RDMA device to be queried.
- port num: The port number to be queried.
- index: The index in the P\_Key table to be queried.
- pkey: A pointer to the P\_Key to be filled.

#### The ib\_modify\_device() Method

The ib\_modify\_device() method modifies the RDMA device attributes. It will return 0 on success or the errno value with the reason for the failure.

int ib modify device(struct ib device \*device, int device modify mask, struct ib device modify \*device modify);

- • device: The RDMA device to be modified.
- device modify mask: The device attributes to be changed. It is a bitwise OR of the masks:
	- • IB\_DEVICE\_MODIFY\_SYS\_IMAGE\_GUID: Modifies the system image GUID.
	- • IB\_DEVICE\_MODIFY\_NODE\_DESC: Modifies the node description.
- device modify: The RDMA attributes to be modified, as described immediately.

#### The ib device modify Struct

The RDMA device attributes are represented by struct ib device modify:

```
struct ib device modify {
    u64 sys_image_guid;
    char node_desc[64];
};
```
- sys image guid: A 64-bit value of the system image GUID.
- node desc: A NULL terminated string that describes the node description.

### The ib\_modify\_port() Method

The ib\_modify\_port() method modifies the RDMA device port's attributes. It will return 0 on success or the errno value with the reason for the failure.

```
int ib modify port(struct ib device *device,
           u8 port num, int port modify mask,
           struct ib port modify *port modify);
```
- • device: The RDMA device to be modified.
- port num: The port number to be modified.
- port modify mask: The port's attributes to be changed. It is a bitwise OR of the masks:
	- • IB\_PORT\_SHUTDOWN: Moves the port state to IB\_PORT\_DOWN.
	- • IB\_PORT\_INIT\_TYPE: Sets the port InitType value.
	- • IB\_PORT\_RESET\_QKEY\_CNTR: Resets the port's Q\_Key violation counter.
- port modify: The port attributes to be modified, as described in the next section.

#### The ib port modify struct:

The RDMA device attributes are represented by struct ib port modify:

```
struct ib port modify {
```

```
u32 set port cap mask;
u32 clr port cap mask;
 u8 init_type;
```
};

- set port cap mask: The port capabilities bits to be set.
- clr port cap mask: The port capabilities bits to be cleared.
- init type: The InitType value to be set.

## The ib\_find\_gid() Method

The ib find gid() method finds the port number and the index where a specific GID value exists in the GID table. It will return 0 on success or the errno value with the reason for the failure.

```
int ib find gid(struct ib device *device, union ib gid *gid,
       u8 *port num, u16 *index);
```
- • device: The RDMA device to be queried.
- gid: A pointer of the GID to search for.
- port num: Will be filled with the port number that this GID exists in.
- index: Will be filled with the index in the GID table that this GID exists in.

## The ib\_find\_pkey() Method

The ib find pkey() method finds the index where a specific P\_Key value exists in the P\_Key table in a specific port number. It will return 0 on success or the errno value with the reason for the failure.

```
int ib find pkey(struct ib device *device,
```
u8 port num, u16 pkey, u16  $*index$ ;

- • device: The RDMA device to be queried.
- port num: The port number to search the P\_Key in.
- pkey: The P\_Key value to search for.
- index: The index in the P\_Key table that this P\_Key exists in.

### The rdma\_node\_get\_transport() Method

The rdma node get transport() method returns the RDMA transport type of a specific node type. The available transport types can be:

- • RDMA\_TRANSPORT\_IB: Transport is InfiniBand.
- • RDMA\_TRANSPORT\_IWARP: Transport is iWARP.

## The rdma\_node\_get\_transport() Method

enum rdma\_transport\_type rdma node get transport(enum rdma node type node type) attribute const;

- node\_type: The node type. Can be: RDMA\_NODE\_IB\_CA: Node type is an InfiniBand Channel Adapter.
- • RDMA\_NODE\_IB\_SWITCH: Node type is an InfiniBand Switch.
- • RDMA\_NODE\_IB\_ROUTER: Node type is an InfiniBand Router.
- RDMA\_NODE\_RNIC: Node type is an RDMA NIC.

### The ib\_mtu\_to\_int() Method

The ib mtu to int() method returns the number of bytes, as an integer, for MTU enumerations. It will return a positive value on success or –1 on a failure.

static inline int ib mtu enum to int(enum ib mtu mtu);

• mtu: Can be an MTU enumeration, as described earlier.

#### The ib\_width\_enum\_to\_int() Method

The ib width enum to int() method returns the number of width multiple, as an integer, for an IB port enumerations. It will return a positive value on success or –1 on a failure.

static inline int ib width enum to int(enum ib port width width);

• width: Can be a port width enumeration, as described earlier.

#### The ib\_rate\_to\_mult() Method

The ib rate to mult() method returns the number of multiple of the base rate of 2.5 Gbit/sec, as an integer, for an IB rate enumerations. It will return a positive value on success or –1 on a failure.

int ib rate to mult(enum ib rate rate) attribute const;

- rate: The rate enumeration to be converted. Can be:
	- • IB\_RATE\_PORT\_CURRENT: Current port's rate.
	- IB\_RATE\_2\_5\_GBPS: Rate of 2.5 Gbit/sec.
	- IB\_RATE\_5\_GBPS: Rate of 5 Gbit/sec.
	- • IB\_RATE\_10\_GBPS: Rate of 10 Gbit/sec.
	- • IB\_RATE\_20\_GBPS: Rate of 20 Gbit/sec.
	- IB\_RATE\_30\_GBPS: Rate of 30 Gbit/sec.
	- • IB\_RATE\_40\_GBPS: Rate of 40 Gbit/sec.
	- • IB\_RATE\_60\_GBPS: Rate of 60 Gbit/sec.
	- IB\_RATE\_80\_GBPS: Rate of 80 Gbit/sec.
	- • IB\_RATE\_120\_GBPS: Rate of 120 Gbit/sec.
	- • IB\_RATE\_14\_GBPS: Rate of 14 Gbit/sec.
	- IB\_RATE\_56\_GBPS: Rate of 56 Gbit/sec.
	- IB\_RATE\_112\_GBPS: Rate of 112 Gbit/sec.
	- • IB\_RATE\_168\_GBPS: Rate of 168 Gbit/sec.
	- IB\_RATE\_25\_GBPS: Rate of 25 Gbit/sec.
- IB\_RATE\_100\_GBPS: Rate of 100 Gbit/sec.
- • IB\_RATE\_200\_GBPS: Rate of 200 Gbit/sec.
- • IB\_RATE\_300\_GBPS: Rate of 300 Gbit/sec.

#### The ib\_rate\_to\_mbps() Method

The ib rate to mbps() method returns the number of Mbit/sec, as an integer, for an IB rate enumerations. It will return a positive value on success or –1 on a failure.

int ib rate to mbps(enum ib rate rate) attribute const;

rate: The rate enumeration to be converted, as described earlier.

#### The ib\_rate\_to\_mbps() Method

The ib rate to mbps() method returns the IB rate enumerations for a multiple of the base rate of 2.5 Gbit/sec. It will return a positive value on success or –1 on a failure.

enum ib rate mult to ib rate(int mult) attribute const;

• mult: The rate multiple to be converted, as described earlier.

# Protection Domain (PD)

PD is an RDMA resource that associates QPs and SRQs with MRs and AHs with QPs. One can look at PD as a color, for example: red MR can work with a red QP, and red AH can work with a red QP. Working with green AH with a red QP will result in an error.

### The ib\_alloc\_pd() Method

The ib alloc pd() method allocates a PD. It will return a pointer to the newly allocated PD on success or an ERR\_ PTR() which specifies the reason for the failure.

struct ib  $pd *ib$  alloc  $pd$ (struct ib device  $*$ device);

device: The RDMA device that the PD will be associated with.

### The ib\_dealloc\_pd() Method

The ib dealloc  $pd()$  method deallocates a PD. It will return 0 on success or the errno value with the reason for the failure.

int ib dealloc  $pd(\text{struct}$  ib  $pd *pd)$ ;

• pd: The PD to be deallocated.

# eXtended Reliable Connected (XRC)

XRC is an IB transport extension that provides better scalability, in the sender side, for Reliable Connected QPs than the original Reliable Transport can provide. Using XRC will decrease the number of QPs between two specific cores: when using RC QPs, for each core, in each machine, there is a QP. When using XRC, there will be one XRC QP in each host. When sending a message, the sender needs to specify the remote SRQ number that will receive the message.

### The ib\_alloc\_xrcd() Method

The ib alloc xrcd() method allocates an XRC domain. It will return a pointer to the newly created XRC domain on success or an ERR\_PTR() which specifies the reason for the failure.

struct ib xrcd \*ib alloc xrcd(struct ib device \*device);

• device: The RDMA device that this XRC domain will be allocated on.

### The ib\_dealloc\_xrcd\_cq() Method

The ib dealloc  $xrcd cq()$  method deallocates an XRC domain. It will return 0 on success or the errno value with the reason for the failure:

int ib dealloc xrcd(struct ib xrcd \*xrcd);

• xrcd: The XRC domain to be deallocated.

# Shared Receive Queue (SRQ)

SRQ is a resource that helps RDMA to be more scalable. Instead of managing the Receive Requests in the Receive Queues of many QPs, it is possible to manage them in a single Receive Queue, which all of them share. This will eliminate starvation in RC QPs or packet drops in unreliable transport types and will help to reduce the total posted Receive Requests, thus reducing the consumed memory. Furthermore, unlike a QP, an SRQ can have a watermark to allow a notification if the number of RRs in the SRQ dropped below a specify value.

#### The ib\_srq\_attr Struct

The SRQ attributes are represented by struct ib srq attr:

```
struct ib srq attr {
   u32 max wr;
   u32 max sge;
    u32 srq_limit;
};
```
• max wr: The maximum number of outstanding RRs that this SRQ can hold.

- max\_sge: The maximum number of scatter/gather elements that each RR in the SRQ can hold.
- srq limit: The watermark limit that creates an asynchronous event if the number of RRs in the SRQ dropped below this value.

## The ib\_create\_srq() Method

The ib create srq() method creates an SRQ. It will return a pointer to the newly created SRQ on success or an ERR\_ PTR() which specifies the reason for the failure:

struct ib srq \*ib create srq(struct ib pd \*pd, struct ib srq init attr \*srq init attr);

- pd: The PD that this SRO is being associated with.
- srq init attr: The attributes that this SRQ will be created with.

#### The ib\_srq\_init\_attr Struct

The created SRQ attributes are represented by struct ib srq init attr:

```
struct ib srq init attr {
   void (*event \t{handler})(struct \t{ib} event *, void *);void *srq context;
   struct ib srq attr attr;
   enum ib srq type srq type;
    union {
        struct {
            struct ib_xrcd *xrcd;
           struct ib cq *cq;
        } xrc;
    } ext;
};
```
- event handler: A pointer to a callback that will be called in case of an affiliated asynchronous event to the SRQ.
- srq context: User-defined context that can be associated with the SRQ.
- • attr: The SRQ attributes, as described earlier.
- srq type: The type of the SRQ. Can be:
	- • IB\_SRQT\_BASIC: For regular SRQ.
	- • IB\_SRQT\_XRC: For XRC SRQ.
- ext: If srq type is IB\_SRQT\_XRC, specifies the XRC domain or the CQ that this SRQ is associated with.

## The ib\_modify\_srq() Method

The ib modify srq() method modifies the attributes of the SRQ. It will return 0 on success or the errno value with the reason for the failure.

int ib modify srq(struct ib srq \*srq, struct ib srq attr \*srq attr, enum ib srq attr mask srq attr mask);

- • srq: The SRQ to be modified.
- srq attr: The SRQ attributes, as described earlier.
- srq attr mask: The SRQ attributes to be changed. It is a bitwise OR of the masks:
	- • IB\_SRQ\_MAX\_WR: Modify the number of RRs in the SRQ (that is, resize the SRQ). This can be done only if the device supports SRQ resize—that is, the IB\_DEVICE\_SRQ\_RESIZE is set in the device flags.
	- IB\_SRQ\_LIMIT: Set the value of the SRQ watermark limit.

#### The ib\_query\_srq() Method

The ib query srq() method queries for the current SRQ attributes. It will return 0 on success or the errno value with the reason for the failure.

int ib\_query\_srq(struct ib\_srq \*srq, struct ib\_srq\_attr \*srq\_attr);

- srq: The SRQ to be queried.
- srq attr: The SRQ attributes, as described earlier.

#### The ib\_destory\_srq() Method

The ib destory  $srq()$  method destroys an SRQ. It will return 0 on success or the errno value with the reason for the failure.

int ib destroy  $srq(\text{struct ib s}rq * srq);$ 

• srq: The SRQ to be destroyed.

#### The ib\_post\_srq\_recv() Method

The ib\_post\_srq\_recv() method takes a linked list of Receive Requests and adds them to the SRQ for future processing. Every Receive Request is considered outstanding until a Work Completion is generated after its processing. It will return 0 on success or the errno value with the reason for the failure.

```
static inline int ib post srq recv(struct ib srq *srq, struct ib recv wr *recv wr,
struct ib recv wr **bad recv wr);
```
- srq: The SRQ that the Receive Requests will be posted to.
- recv wr: A linked list of Receive Request to be posted.
- bad recv wr: If there was an error with the handling of the Receive Requests, this pointer will be filled with the address of the Receive Request that caused this error.

#### The ib recv wr Struct

The Receive Request is represented by struct ib recv wr:

```
struct ib_recv_wr {
   struct ib recv wr *next;
    u64 wr_id;
    struct ib_sge *sg_list;
   int num sge;
};
```
• next: A pointer to the next Receive Request in the list or NULL, if this is the last Receive Request.

- wr\_id: A 64-bit value that is associated with this Receive Request and will be available in the corresponding Work Completion.
- • sg\_list: The array of the scatter/gather elements, as described in the next section.
- num sge: The number of entries in sg\_list. The value zero means that the message size that can be saved has zero bytes.

#### The ib sge Struct

The scatter/gather element is represented by struct ib\_sge:

```
struct ib sge {
    u64 addr;
    u32 length;
    u32 lkey;
```
};

- addr: The address of the buffer to access.
- • length: The length of the address to access.
- Ikey: The Local Key of the Memory Region that this buffer was registered with.

## Address Handle (AH)

AH is an RDMA resource that describes the path from the local port to the remote port of the destination. It is being used for a UD QP.

#### The ib\_ah\_attr Struct

The AH attributes are represented by struct ib ah attr:

```
struct ib_ah_attr {
  struct ib global route grh;
   u16 dlid;
  u8 sl;
  u8 src path bits;
  u8 static rate;
  u8 ah flags;
  u8 port num;
};
```

```
538
```
- grh: The Global Routing Header attributes that are used for sending messages to another subnet or to a multicast group in the local or remote subnet.
- dlid: The destination LID.
- sl: The Service Level that this message will use.
- src path bits: The used source path bits. Relevant if LMC is used in this port.
- static rate: The level of delay that should be done between sending the messages. It is used when sending a message to a remote node that supports a slower message rate than the local node.
- ah flags: The AH flags. It is a bitwise OR of the masks:
	- • IB\_AH\_GRH: GRH is used in this AH.
- port num: The local port number that messages will be sent from.

#### The ib\_create\_ah() Method

The ib create ah() method creates an AH. It will return a pointer to the newly created AH on success or an ERR\_ PTR() which specifies the reason for the failure.

struct ib ah \*ib create ah(struct ib pd \*pd, struct ib ah attr \*ah attr);

- pd: The PD that this AH is being associated with.
- ah attr: The attributes that this AH will be created with.

#### The ib\_init\_ah\_from\_wc() Method

The ib init ah from wc() method initializes an AH attribute structure from a Work Completion and a GRH structure. This is being done in order to return a message back for an incoming message of an UD QP. It will return 0 on success or the errno value with the reason for the failure.

```
int ib init ah from wc(struct ib device *device, u8 port num, struct ib wc *wc,
        struct ib grh *grh, struct ib ah attr *ah attr);
```
- device: The RDMA device that the Work Completion came from and the AH to be created on.
- port num: The port number that the Work Completion came from and the AH will be associated with.
- wc: The Work Completion of the incoming message.
- grh: The GRH buffer of the incoming message.
- ah attr: The attributes of this AH to be filled.

## The ib\_create\_ah\_from\_wc() Method

The ib create ah from wc() method creates an AH from a Work Completion and a GRH structure. This is done in order to return a message back for an incoming message of a UD QP. It will return a pointer to the newly created AH on success or an ERR\_PTR() which specifies the reason for the failure.

struct ib\_ah \*ib\_create\_ah\_from\_wc(struct ib\_pd \*pd, struct ib\_wc \*wc, struct ib\_grh \*grh, u8 port\_num);

- pd: The PD that this AH is being associated with.
- wc: The Work Completion of the incoming message.
- grh: The GRH buffer of the incoming message.
- port num: The port number that the Work Completion came from and the AH will be associated with.

## The ib\_modify\_ah() Method

The ib\_modify\_ah() method modifies the attributes of the AH. It will return 0 on success or the errno value with the reason for the failure.

int ib\_modify\_ah(struct ib\_ah \*ah, struct ib\_ah\_attr \*ah\_attr);

- ah: The AH to be modified.
- ah attr: The AH attributes, as described earlier.

### The ib\_query\_ah() Method

The ib query  $ah()$  method queries for the current AH attributes. It will return 0 on success or the errno value with the reason for the failure.

int ib\_query\_ah(struct ib\_ah \*ah, struct ib\_ah\_attr \*ah\_attr);

- ah: The AH to be queried
- ah attr: The AH attributes, as described earlier.

### The ib\_destory\_ah() Method

The ib destory  $ah()$  method destroys an AH. It will return 0 on success or the errno value with the reason for the failure.

int ib destroy ah(struct ib ah  $*ah$ );

• ah: The AH to be destroyed.

# Multicast Groups

Multicast groups are means to send a message from one UD QP to many UD QPs. Every UD QP that wants to get this message needs to be attached to a multicast group.

## The ib attach mcast() Method

The ib attach mcast() method attaches a UD QP to a multicast group within an RDMA device. It will return 0 on success or the errno value with the reason for the failure.

int ib attach mcast(struct ib qp \*qp, union ib gid \*gid, u16 lid);

- qp: A handler of a UD QP to be attached to the multicast group.
- gid: The GID of the multicast group that the QP will be added to.
- lid: The LID of the multicast group that the OP will be added to.

### The ib\_detach\_mcast() method

The ib detach mcast() method detaches a UD OP from a multicast group within an RDMA device. It will return 0 on success or the errno value with the reason for the failure.

int ib detach mcast(struct ib qp \*qp, union ib gid \*gid, u16 lid);

- • qp: A handler of a UD QP to be detached from the multicast group.
- gid: The GID of the multicast group that the OP will be removed from.
- lid: The LID of the multicast group that the QP will be removed from.

# Completion Queue (CQ)

A Work Completion specifies that a corresponding Work Request was completed and provides some information. about it: its status, the used opcode, its size, and so on. A CQ is an object that consists of Work Completions.

## The ib\_create\_cq() Method

The ib create  $cq()$  method creates a CQ. It will return a pointer to the newly created CQ on success or an ERR\_PTR() which specifies the reason for the failure.

struct ib\_cq \*ib\_create\_cq(struct ib\_device \*device, ib\_comp\_handler comp\_handler, void (\*event handler)(struct ib event \*, void \*), void \*cq context, int cqe, int comp vector);

- • device: The RDMA device that this CQ is being associated with.
- comp\_handler: A pointer to a callback that will be called when a completion event occur to the CO.
- event handler: A pointer to a callback that will be called in case of an affiliated asynchronous event to the CQ.
- • cq\_context: A user-defined context that can be associated with the CQ.
- cqe: The requested number of Work Completions that this CQ can hold.
- comp\_vector: The index of the RDMA device's completion vector to work on. If the IRQ affinity masks of these interrupts are spread across the cores, this value can be used to spread the completion workload over all of the cores.

# The ib\_resize\_cq() Method

The ib resize  $cq()$  method changes the size of the CQ to hold at least the new size, either by increasing the CQ size or decreasing it. Even if the user asks to resize a CQ, its size may not be resized.

int ib resize cq(struct ib cq  $*cq$ , int cqe);

- • cq: The CQ to be resized. This value cannot be lower than the number of Work Completions that exists in the CQ.
- cqe: The requested number of Work Completions that this CQ can hold.

# The ib\_modify\_cq() Method

The ib modify cq() method changes the moderation parameter for a CQ. A Completion event will be generated if at least a specific number of Work Completion will enter the CQ or a timeout will expire. Using it may help to reduce the number of interrupts that happen to the RDMA device. It will return 0 on success or the -errno value with the reason for the failure.

int ib modify cq(structib cq  $*cq$ , u16 cq count, u16 cq period);

- • cq: The CQ to be modified.
- cq count: The number of Work Completions that will be added to the CO, since the last Completion event, that will trigger a CQ event.
- cq period: The number of microseconds that will pass, since the last Completion event, that will trigger a CQ event.

# The ib\_peek\_cq() Method

The ib\_peek\_cq() method returns the number of available Work Completions in the CQ. If the number of Work Completions in the CQ is equal to or greater than wc cnt, it will return wc cnt. Otherwise it will return the actual number of the Work Completions in the CQ. If an error occurred, it will return the errno value with the reason for the failure.

int ib peek cq(structib cq  $*$ cq, intwc cnt);

- • cq: The CQ to peek.
- cq count: The number of Work Completions that will added to the CQ, since the last Completion event, that will trigger a CQ event.

# The ib\_req\_notify\_cq() Method

The ib req notify  $cq()$  method requests that a Completion event notification be created. Its return value can be:

- • 0: This means that the notification was requested successfully. If IB\_CQ\_REPORT\_MISSED\_ EVENTS was used, then a return value of 0 means that there aren't any missed events.
- • Positive value is returned only when IB\_CQ\_REPORT\_MISSED\_EVENTS is used and there are missed events. The user should call the ib\_poll\_cq() method in order to read the Work Completions that exist in the CQ.
- Negative value is returned when an error occurred. The –errno value is returned, specifying the reason for the failure.

static inline int ib req notify cq(struct ib cq  $*cq$ , enum ib\_cq\_notify\_flags flags);

- • cq: The CQ that this Completion event will be generated for.
- flags: Information about the Work Completion that will cause the Completion event notification to be created. Can be one of:
	- IB\_CQ\_NEXT\_COMP: The next Work Completion that will be added to the CQ, after calling this method, will trigger the CQ event.
	- IB CO SOLICITED: The next Solicited Work Completion that will be added to the CO, after calling this method, will trigger the CQ event.

Both of those values can be bitwise ORed with IB\_CQ\_REPORT\_MISSED\_EVENTS in order to request a hint about missed events (that is, when calling this method and there are already Work Completions in this CQ).

#### The ib\_req\_ncomp\_notif() Method

The ib req ncomp  $notif()$  method requests that a Completion event notification be created when the number of Work Completions in the CQ equals wc\_cnt. It will return 0 on success, or the errno value with the reason for the failure.

static inline int ib req ncomp notif(struct ib cq  $*$ cq, int wc cnt);

- • cq: The CQ that this Completion event will be generated for.
- wc cnt: The number of Work Completions that the CO will hold before a Completion event notification is generated.

# The ib\_poll\_cq() Method

The ib poll cq() method polls Work Completions from a CO. It reads the Work Completion from the CQ and removes them. The Work Completions are read in the order they were added to the CQ. It will return 0 or a positive number to indicate the number of Work Completions that were read or the -errno value with the reason for the failure.

static inline int ib poll cq(struct ib cq  $*$ cq, int num entries, struct ib wc  $*$ wc);

• cq: The CQ to be polled.

- num entries: The maximum number of Work Completions to be polled.
- wc: An array that the number of polled Work Completions will be stored in.

#### The ib wc Struct

Every Work Completion is represented by struct ib\_wc:

```
struct ib_wc {
   u64 wr_id;
  enum ib wc status status;
  enum ib wc opcode opcode;
  u32 vendor err;
  u32 byte len;
  struct ib qp *_{qp};
   union {
      __be32 imm_data;
     u32 invalidate rkey;
   } ex;
  u32 src qp;
  int wc flags;
  u16 pkey index;
   u16 slid;
  u8 sl;
  u8 dlid path bits;
  u8 port num;
```
};

- wr id: A 64-bit value that was associated with the corresponding Work Request.
- • status: Status of the ended Work Request. Can be:
	- • IB\_WC\_SUCCESS: Operation completed successfully.
	- IB\_WC\_LOC\_LEN\_ERR: Local length error. Either sent message is too big to be handled or incoming message is bigger than the available Receive Request.
	- • IB\_WC\_LOC\_QP\_OP\_ERR: Local QP operation error. An internal QP consistency error was detected while processing a Work Request.
	- IB\_WC\_LOC\_EEC\_OP\_ERR: Local EE context operation error. Deprecated, since RD QPs aren't supported.
	- IB\_WC\_LOC\_PROT\_ERR: Local protection error. The protection of the Work Request buffers is invalid to the requested operation.
	- • IB\_WC\_WR\_FLUSH\_ERR: Work Request flushed error. The Work Request was completed when the QP was in the Error state.
	- IB\_WC\_MW\_BIND\_ERR: Memory Windows bind error. The operation of the Memory Windows binding failed.
	- • IB\_WC\_BAD\_RESP\_ERR: Bad response error. Unexpected transport layer opcode returned by the responder.
- • IB\_WC\_LOC\_ACCESS\_ERR: Local access error. A protection error occurred on local buffers during the processing of an RDMA Write With Immediate message.
- IB\_WC\_REM\_INV\_REQ\_ERR: Remove invalid request error. The incoming message is invalid.
- • IB\_WC\_REM\_ACCESS\_ERR: Remote access error. A protection error occurred to incoming RDMA operation.
- IB\_WC\_REM\_OP\_ERR: Remote operation error. The incoming operation couldn't be completed successfully.
- • IB\_WC\_RETRY\_EXC\_ERR: Transport retry counter exceeded. The remote QP didn't send any Ack or Nack, and the timeout was expired after the message retransmission.
- • IB\_WC\_RNR\_RETRY\_EXC\_ERR: RNR retry exceeded. The RNR NACK return count was exceeded.
- IB\_WC\_LOC\_RDD\_VIOL\_ERR: Local RDD violation error. Deprecated, since RD OPs aren't supported.
- IB\_WC\_REM\_INV\_RD\_REQ\_ERR: Remove invalid RD request. Deprecated, since RD QPs aren't supported.
- IB\_WC\_REM\_ABORT\_ERR: Remote aborted error. The responder aborted the operation.
- • IB\_WC\_INV\_EECN\_ERR: Invalid EE Context number. Deprecated, since RD QPs aren't supported.
- • IB\_WC\_INV\_EEC\_STATE\_ERR: Invalid EE context state error. Deprecated, since RD QPs aren't supported.
- IB WC FATAL ERR: Fatal error.
- IB\_WC\_RESP\_TIMEOUT\_ERR: Response timeout error.
- • IB\_WC\_GENERAL\_ERR: General error. Other error which isn't covered by one of the earlier errors.
- opcode: The operation of the corresponding Work Request that was ended with this Work Completion. Can be:
	- IB WC\_SEND: Send operation was completed in the sender side.
	- IB\_WC\_RDMA\_WRITE: RDMA Write operation was completed in the sender side.
	- • IB\_WC\_RDMA\_READ: RDMA Read operation was completed in the sender side.
	- IB\_WC\_COMP\_SWAP: Compare and Swap operation was completed in the sender side.
	- • IB\_WC\_FETCH\_ADD: Fetch and Add operation was completed in the sender side.
	- IB\_WC\_BIND\_MW: Memory bind operation was completed in the sender side.
	- IB WC\_LSO: Send operation with Large Send Offload (LSO) was completed in the sender side.
	- • IB\_WC\_LOCAL\_INV: Local invalidate operation was completed in the sender side.
	- IB\_WC\_FAST\_REG\_MR: Fast registration operation was completed in the sender side.
	- IB\_WC\_MASKED\_COMP\_SWAP: Masked Compare and Swap operation was completed in the sender side.
- IB\_WC\_MASKED\_FETCH\_ADD: Masked Fetch and Add operation was completed in the sender side.
- IB WC\_RECV: Receive Request of an incoming send operation was completed in the receiver side.
- • IB\_WC\_RECV\_RDMA\_WITH\_IMM: Receive Request of an incoming RDMA Write with immediate operation was completed in the receiver side.
- vendor err: A vendor-specific value that provides extra information about the reason for the error.
- byte len: If this is a Work Completion that was created from the end of a Receive Request, the byte len value indicates the number of bytes that were received.
- • qp: Handle of the QP that got the Work Completion. It is useful when QPs are associated with an SRQ—this way you can know the handle associated with the QP, that its incoming message consumed the Receive Request from the SRQ.
- ex.imm data: Out Of Band data (32 bits), in network order, that was sent with the message. It is available if IB\_WC\_WITH\_IMM is set in wc\_flags.
- ex.invalidate rkey: The rkey that was invalidated. It is available if IB\_WC\_WITH INVALIDATE is set in wc\_flags.
- src qp: Source QP number. The QP number that sent this message. Only relevant for UD QPs.
- we flags: Flags that provide information about the Work Completion. It is a bitwise OR of the masks:
	- • IB\_WC\_GRH: Indicator that the message was received has a GRH and the first 40 bytes of the Receive Request buffers contains it. Only relevant for UD QPs.
	- • IB\_WC\_WITH\_IMM: Indicator that the received message has immediate data.
	- • IB\_WC\_WITH\_INVALIDATE: Indicator that a Send with Invalidate message was received.
	- IB\_WC\_IP\_CSUM\_OK: Indicator that the received message passed the IP checksum test done by the RDMA device. This is available only if the RDMA device supports IP checksum offload. It is available if IB\_DEVICE\_UD\_IP\_CSUM is set in the device flags.
- pkey index: The P\_Key index, relevant only for GSI QPs.
- slid: The source LID of the message. Only relevant for UD QPs.
- sl: The Service Level of the message. Only relevant for UD QPs.
- dlid path bits: The destination LID path bits. Only relevant for UD OPs.
- port num: The port number from which the message came in. Only relevant for Direct Route SMPs on switches.

# The ib\_destory\_cq() Method

The ib destory cq() method destroys a CQ. It will return 0 on success or the errno value with the reason for the failure.

int ib destroy cq(struct ib cq  $*$ cq);

• cq: The CQ to be destroyed.

# Queue Pair (QP)

QP is a resource that combines two Work Queues together: the Send Queue and the Receive Queue. Each queue acts as a FIFO. WRs that are being posted to each Work Queue will be processed by the order of their arrival. However, there isn't any guarantee about the order between the Queues. This resource is the resource that sends and receives packets.

#### The ib\_qp\_cap Struct

The OP's Work Queues sizes are represented by struct ib qp cap:

```
struct ib_qp_cap {
   u32 max send wr;
   u32 max recv wr;
    u32 max_send_sge;
   u32 max recv sge;
   u32 max inline data;
};
```
- max send wr: The maximum number of outstanding Work Requests that this QP can hold in the Send Queue.
- max recv wr: The maximum number of outstanding Work Requests that this QP can hold in the Receive Queue. This value is ignored if the QP is associated with an SRQ.
- max send sge: The maximum number of scatter/gather elements that each Work Request in the Send Queue will be able to hold.
- max recv sge: The maximum number of scatter/gather elements that each Work Request in the Receive Queue will be able to hold.
- max inline data: The maximum message size that can be sent inline.

### The ib\_create\_qp() Method

The ib create  $qp()$  method creates a QP. It will return a pointer to the newly created QP on success or an ERR\_PTR() which specifies the reason for the failure.

```
struct ib qp *ib create qp(struct ib pd *pd,
       struct ib qp init attr *qp init attr);
```
- pd: The PD that this OP is being associated with.
- qp\_init\_attr: The attributes that this QP will be created with.

### The ib\_qp\_init\_attr Struct

The created QP attributes are represented by struct ib qp init attr:

```
struct ib qp init attr {
  void (*event \t handler)(struct \tib event *, void *);
  void *qp context;
   struct ib cq *send cq;
  struct ib cq *recv cq;
   struct ib srq *srq;
   struct ib xrcd *xrcd; /* XRC TGT OPs only */
   struct ib qp cap cap;
  enum ib_sig_type sq_sig_type;
  enum ib qp type qp type;
  enum ib qp create flags create flags;
  u8 port num; /* special QP types only */
```
};

- event handler: A pointer to a callback that will be called in case of an affiliated asynchronous event to the QP.
- qp\_context: User-defined context that can be associated with the QP.
- • send\_cq: A CQ that is being associated with the Send Queue of this QP.
- recv cq: A CQ that is being associated with the Receive Queue of this QP.
- • srq: A SRQ that is being associated with the Receive Queue of this QP or NULL if the QP isn't associated with an SRQ.
- xrcd: An XRC domain that this QP will be associated with. Relevant only if qp type is IB\_QPT\_XRC\_TGT.
- • cap: A structure that describes the size of the Send and Receive Queues. This structure is described earlier.
- sq sig type: The signaling type of the Send Queue. It can be:
	- • IB\_SIGNAL\_ALL\_WR: Every posted Send Request to the Send Queue will end with a Work Completion.
	- • IB\_SIGNAL\_REQ\_WR: Only posted Send Requests to the Send Queue with an explicit request, i.e. set the IB\_SEND\_SIGNALED flag—will end with a Work Completion. This is called *selective signaling*.
- qp type: The QP transport type. Can be:
	- • IB\_QPT\_SMI: A Subnet Management Interface QP.
	- • IB\_QPT\_GSI: A General Service Interface QP.
	- • IB\_QPT\_RC: A Reliable Connected QP.
	- IB\_OPT\_UC: An Unreliable Connected OP.
	- IB OPT UD: An Unreliable Datagram OP.
	- • IB\_QPT\_RAW\_IPV6: An IPv6 raw datagram QP.
- IB\_OPT\_RAW\_ETHERTYPE: An EtherType raw datagram OP.
- • IB\_QPT\_RAW\_PACKET: A raw packet QP.
- • IB\_QPT\_XRC\_INI: An XRC-initiator QP.
- • IB\_QPT\_XRC\_TGT: An XRC-target QP.
- create flags: QP attributes flags. It is a bitwise OR of the masks:
	- IB\_QP\_CREATE\_IPOIB\_UD\_LSO: The QP will be used to send IPoIB LSO messages.
	- IB\_OP\_CREATE\_BLOCK\_MULTICAST\_LOOPBACK: Block loopback multicast packets.
- port num: The RDMA device port number that this QP is associated with. Only relevant when qp\_type is IB\_QPT\_SMI or IB\_QPT\_GS.

#### The ib\_modify\_qp() Method

The ib modify  $qp()$  method modifies the attributes of the QP. It will return 0 on success or the errno value with the reason for the failure.

```
int ib modify qp(struct ib qp *qp,
    struct ib qp attr *qp attr,
    int qp attr mask);
```
- • qp: The QP to be modified.
- qp attr: The QP attributes, as described earlier.
- qp\_attr\_mask: The QP attributes to be changed. Each mask specifies the attributes that will be modified in this QP transition, such as specifying which attributes in qp\_attr will be used. It is a bitwise OR of the masks:
	- IB\_QP\_STATE: Modifies the QP state, specified in the qp\_state field.
	- IB\_QP\_CUR\_STATE: Modifies the assumed current QP state, specified in the cur\_qp state field.
	- IB\_QP\_EN\_SQD\_ASYNC\_NOTIFY: Modifies the status of the request for notification when the QP state is SQD.drained, specified in the en\_sqd\_async\_notify field.
	- IB\_QP\_ACCESS\_FLAGS: Modifies the allowed incoming Remote operations, specified in the qp\_access\_flags field.
	- IB\_QP\_PKEY\_INDEX: Modifies the index in the P\_Key table that this QP is associated with in the primary path, specified in the pkey\_index field.
	- IB\_QP\_PORT: Modifies the RDMA device's port number that QP's primary path is associated with, specified in the port\_num field.
	- IB\_QP\_QKEY: Modifies the Q-Key of the QP, specified in the gkey field.
	- IB\_QP\_AV: Modifies the Address Vector attributes of the QP, specified in the ah attr field.
	- IB\_QP\_PATH\_MTU: Modifies the MTU of the path, specified in the path mtu field.
	- IB\_QP\_TIMEOUT: Modifies the timeout to wait before retransmission, specified in the field timeout.
- IB OP RETRY CNT: Modifies the number of retries of the OP for lack of Ack/Nack, specified in the retry\_cnt field.
- IB OP RNR, RETRY: Modifies the number of RNR retry of the OP, specified in the rq, psn field.
- IB OP RO PSN: Modifies the start PSN of the received packets, specified in the rnr\_retry field.
- IB OP MAX OP RD ATOMIC: Modifies the number of RDMA Read and Atomic operations that this QP can process in parallel as an initiator, specified in the max\_rd\_atomic field.
- IB\_QP\_ALT\_PATH: Modifies the alternate path of the QP, specified in the alt ah attr, alt pkey index, alt port num, and alt timeout fields.
- • IB\_QP\_MIN\_RNR\_TIMER: Modifies the minimum RNR timer that the QP will report to the remote side in the RNR Nak, specified in the min\_rnr\_timer field.
- IB OP SO PSN: Modifies the start PSN of the sent packets, specified in the sq psn field.
- • IB\_QP\_MAX\_DEST\_RD\_ATOMIC: Modifies the number of RDMA Read and Atomic operations that this QP can process in parallel as an initiator, specified in the max\_dest\_rd\_atomic field.
- IB\_QP\_PATH\_MIG\_STATE: Modifies the state of the path migration state machine, specified in the path mig state field.
- IB OP CAP: Modifies the size of the Work Queues in the OP (both Send and Receive Queues), specified in the cap field.
- IB OP DEST OPN: Modifies the destination OP number, specified in the dest qp num field.

#### The ib ap attr Struct

The OP attributes are represented by struct ib qp attr:

```
struct ib qp_attr {
   enum ib qp state qp state;
  enum ib qp state cur qp state;
  enum ib_mtu path mtu;
  enum ib mig state path mig state;
   u32 qkey;
  u32 rq_psn;
  u32 sq psn;
  u32 dest qp num;
   int qp access flags;
   struct ib qp cap cap;
   struct ib ah attr ah attr;
   struct ib ah attr alt ah attr;
  u16 pkey index;
  u16 alt pkey index;
  u8 en sqd async notify;
  u8 sq draining;
  u8 max rd atomic;
```
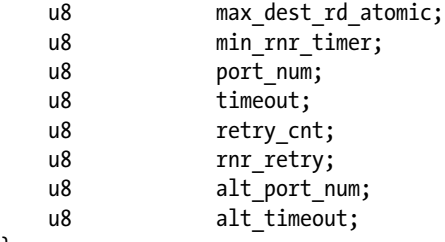

};

- qp state: The state to move the OP to. Can be:
	- • IB\_QPS\_RESET: Reset state.
	- • IB\_QPS\_INIT: Initialized state.
	- • IB\_QPS\_RTR: Ready To Receive state.
	- • IB\_QPS\_RTS: Ready To Send state.
	- • IB\_QPS\_SQD: Send Queue Drained state.
	- IB OPS SOE: Send Queue Error state.
	- • IB\_QPS\_ERR: Error state.
- cur\_qp\_state: The assumed current state of the QP. Can be like qp\_state.
- path mtu: The size of the MTU in the path. Can be:
	- • IB\_MTU\_256: 256 bytes.
	- IB\_MTU\_512: 512 bytes.
	- IB MTU 1024: 1,024 bytes.
	- IB\_MTU\_2048: 2,048 bytes.
	- IB\_MTU\_4096: 4,096 bytes.
- path mig state: The path migration state machine, used in APM (Automatic Path Migration). Can be:
	- • IB\_MIG\_MIGRATED: Migrated. The state machine of path migration is Migrated (initial state of migration was done).
	- IB\_MIG\_REARM: Rearm. The state machine of path migration is Rearm (attempt to try to coordinate the remote RC QP to move both local and remote QPs to Armed state).
	- IB\_MIG\_ARMED: Armed. The state machine of path migration is Armed (both local and remote QPs are ready to perform a path migration).
- • qkey: The Q\_Key of the QP.
- rq psn: The expected PSN of the first packet in the Receive Queue. The value is 24 bits.
- sq psn: The used PSN of the first packet in the Send Queue. The value is 24 bits.
- • dest\_qp\_num: The QP number in the remote (destination) side. The value is 24 bits.
- qp\_access\_flags: The allowed incoming RDMA and Atomic operations. It is a bitwise OR of the masks:
	- • IB\_ACCESS\_REMOTE\_WRITE: Incoming RDMA Write operations are allowed.
	- • IB\_ACCESS\_REMOTE\_READ: Incoming RDMA Read operations are allowed.
	- IB\_ACCESS\_REMOTE\_ATOMIC: Incoming Atomic operations are allowed.
- • cap: The QP size. The number of Work Requests in the Receive and Send Queues. This can be done only if the device supports OP resize—that is, the IB\_DEVICE\_RESIZE\_MAX\_WR is set in the device flags. This structure is described earlier.
- ah attr: Address vector of the primary path of the QP. This structure is described earlier.
- alt ah attr: Address vector of the alternate path of the QP. This structure is described earlier.
- pkey index: The P\_Key index of the primary path that this QP is associated with.
- alt pkey index: The P\_Key index of the alternate path that this QP is associated with.
- en sqd async notify: If value isn't zero, request that the asynchronous event callback will be called when the QP will moved to SQE.drained state.
- sq draining: Relevant only for ib\_query\_qp(). If value isn't zero, the QP is in state SQD. drainning (and not SQD.drained).
- max rd atomic: The number of RDMA Read and Atomic operations that this OP can process in parallel as an initiator.
- max dest rd atomic: The number of RDMA Read and Atomic operations that this QP can process in parallel as a destination.
- min rnr timer: The timeout to wait before resend the message again if the remote side responds with an RNR Nack.
- port num: The RDMA device's Port number that this OP is associated with in the Primary path.
- timeout: The timeout to wait before resending the message again if the remote side didn't respond with any Ack or Nack in the primary path. The timeout is a 5-bit value, 0 is infinite time, and any other value means that the timeout will be  $4.096 * 2 \wedge$  timeout usec.
- retry cnt: The number of times to (re)send the message if the remote side didn't respond with any Ack or Nack.
- rnr retry: The number of times to (re)send the message if the remote side answered with an RNR Nack. 3 bits value, 7 means infinite retry. The value can be:
	- • IB\_RNR\_TIMER\_655\_36: Delay of 655.36 milliseconds.
	- IB\_RNR\_TIMER\_000\_01: Delay of 0.01 milliseconds.
	- • IB\_RNR\_TIMER\_000\_02: Delay of 0.02 milliseconds.
	- • IB\_RNR\_TIMER\_000\_03: Delay of 0.03 milliseconds.
	- IB\_RNR\_TIMER\_000\_04: Delay of 0.04 milliseconds.
	- • IB\_RNR\_TIMER\_000\_06: Delay of 0.06 milliseconds.
	- • IB\_RNR\_TIMER\_000\_08: Delay of 0.08 milliseconds.
	- IB\_RNR\_TIMER\_000\_12: Delay of 0.12 milliseconds.
- • IB\_RNR\_TIMER\_000\_16: Delay of 0.16 milliseconds.
- • IB\_RNR\_TIMER\_000\_24: Delay of 0.24 milliseconds.
- • IB\_RNR\_TIMER\_000\_32: Delay of 0.32 milliseconds.
- IB\_RNR\_TIMER\_000\_48: Delay of 0.48 milliseconds.
- • IB\_RNR\_TIMER\_000\_64: Delay of 0.64 milliseconds.
- • IB\_RNR\_TIMER\_000\_96: Delay of 0.96 milliseconds.
- IB\_RNR\_TIMER\_001\_28: Delay of 1.28 milliseconds.
- • IB\_RNR\_TIMER\_001\_92: Delay of 1.92 milliseconds.
- • IB\_RNR\_TIMER\_002\_56: Delay of 2.56 milliseconds.
- IB\_RNR\_TIMER\_003\_84: Delay of 3.84 milliseconds.
- IB\_RNR\_TIMER\_005\_12: Delay of 5.12 milliseconds.
- IB\_RNR\_TIMER\_007\_68: Delay of 7.68 milliseconds.
- IB\_RNR\_TIMER\_010\_24: Delay of 10.24 milliseconds.
- • IB\_RNR\_TIMER\_015\_36: Delay of 15.36 milliseconds.
- • IB\_RNR\_TIMER\_020\_48: Delay of 20.48 milliseconds.
- IB\_RNR\_TIMER\_030\_72: Delay of 30.72 milliseconds.
- • IB\_RNR\_TIMER\_040\_96: Delay of 40.96 milliseconds.
- • IB\_RNR\_TIMER\_061\_44: Delay of 61.44 milliseconds.
- IB\_RNR\_TIMER\_081\_92: Delay of 81.92 milliseconds.
- • IB\_RNR\_TIMER\_122\_88: Delay of 122.88 milliseconds.
- • IB\_RNR\_TIMER\_163\_84: Delay of 163.84 milliseconds.
- IB\_RNR\_TIMER\_245\_76: Delay of 245.76 milliseconds.
- • IB\_RNR\_TIMER\_327\_68: Delay of 327.86 milliseconds.
- IB\_RNR\_TIMER\_491\_52: Delay of 391.52 milliseconds.
- alt port num: The RDMA device's Port number that this OP is associated with in the alternate path.
- alt timeout: The timeout to wait before resend the message again if the remote side didn't respond with any Ack or Nack in the alternate path. 5-bit value, 0 is infinite time, and any other value means that the timeout will be  $4.096 * 2^\lambda$  timeout usec.

### The ib\_query\_qp() Method

The ib query  $qp()$  method queries for the current QP attributes. Some of the attributes in qp\_attr may change in subsequent calls to ib query qp() the state fields. It will return 0 on success or the errno value with the reason for the failure.

int ib query qp(struct ib qp \*qp, struct ib qp attr \*qp attr, int qp attr mask, struct ib qp init attr  $*$ qp init attr);

- qp: The QP to be queried.
- qp attr: The OP attributes, as described earlier.
- qp\_attr\_mask: The mask of the mandatory attributes to query. Low-level drivers can use it as a hint for the fields to be queried, but they may also ignore it as well and fill the whole structure.
- qp\_init\_attr: The QP init attributes, as described earlier.

The ib destory  $qp()$  method destroys a QP. It will return 0 on success or the errno value with the reason for the failure.

int ib destroy  $qp(\text{struct ib }qp *qp);$ 

• qp: The QP to be destroyed.

#### The ib\_open\_qp() Method

The ib open  $qp()$  method obtains a reference to an existing sharable QP among multiple processes. The process that created the QP may exit, allowing transfer of the ownership of the QP to another process. It will return a pointer to the sharable QP on success or an ERR\_PTR() which specifies the reason for the failure.

struct ib qp \*ib open qp(struct ib xrcd \*xrcd, struct ib qp open attr \*qp open attr);

- • xrcd: The XRC domain that the QP will be associated with.
- qp open attr: The attributes of the existing QP to be opened.

#### The ib qp open attr Struct

The shared QP attributes are represented by struct ib qp open attr:

```
struct ib qp open attr {
   void (*event \t handler)(struct \tib event *, void *);void *qp context;
   u32 qp num;
   enum ib qp type qp type;
```
};

- event handler: A pointer to a callback that will be called in case of an affiliated asynchronous event to the QP.
- • qp\_context: User-defined context that can be associated with the QP.
- qp\_num: The QP number that this QP will open.
- qp type: QP transport type. Only IB\_QPT\_XRC\_TGT is supported.

#### The ib\_close\_qp() Method

The ib\_close\_qp() method releases an external reference to a QP. The underlying shared QP won't be destroyed until all internal references that were acquired by the ib open qp() method are released. It will return 0 on success or the errno value with the reason for the failure.

int ib close  $qp(\text{struct ib }qp *qp);$ 

• qp: The QP to be closed.

#### The ib\_post\_recv() Method

The ib post recv() method takes a linked list of Receive Requests and adds them to the Receive Queue for future processing. Every Receive Request is considered outstanding until a Work Completion is generated after its processing. It will return 0 on success or the errno value with the reason for the failure.

```
static inline int ib_post_recv(struct ib_qp *qp, struct ib_recv_wr *recv_wr, struct ib_recv_wr 
**bad_recv_wr);
```
- • qp: The QP that the Receive Requests will be posted to.
- recv wr: A linked list of Receive Request to be posted.
- bad recv wr: If there was an error with the handling of the Receive Requests, this pointer will be filled with the address of the Receive Request that caused this error.

#### The ib\_post\_send() Method

The ib post send() method takes a linked list of Send Requests as an argument and adds them to the Send Queue for future processing. Every Send Request is considered outstanding until a Work Completion is generated after its processing. It will return 0 on success or the errno value with the reason for the failure.

static inline int ib post send(struct ib qp \*qp, struct ib send wr \*send wr, struct ib send wr \*\*bad\_send\_wr);

- • qp: The QP that the Send Requests will be posted to.
- send wr: A linked list of Send Requests to be posted.
- bad send wr: If there was an error with the handling of the Send Requests, this pointer will be filled with the address of the Send Request that caused this error.

#### The ib send wr Struct

The Send Request is represented by struct ib send wr:

```
struct ib send wr {
   struct ib send wr *next;
   u64 wr id;
   struct ib sge *sg list;
   int num sge;
   enum ib wr opcode opcode;
   int send flags;
    union {
        __be32 imm_data;
      u32 invalidate rkey;
    } ex;
    union {
```

```
 struct {
         u64 remote_addr;
         u32 rkey;
       } rdma;
       struct {
         u64 remote_addr;
         u64 compare_add;
         u64 swap;
         u64 compare_add_mask;
         u64 swap_mask;
         u32 rkey;
       } atomic;
      struct {
        struct ib ah *ah;
        void *header;
         int hlen;
         int mss;
        u32 remote qpn;
        u32 remote qkey;
        u16 bkey index; /* valid for GSI only */u8 port num; /* valid for DR SMPs on switch only */
       } ud;
      struct {
         u64 iova_start;
        struct ib fast reg page list *page list;
        unsigned int page shift;
        unsigned int page list len;
         u32 length;
        int access flags;
        u32 rkey;
       } fast_reg;
      struct {
        struct ib mw *_{mw};
          /* The new rkey for the memory window. */
 u32 rkey;
        struct ib mw bind info bind info;
      } bind_mw;
   } wr;
  u32 xrc remote srq num; /* XRC TGT OPs only */
```
- • next: A pointer to the next Send Request in the list or NULL, if this is the last Send Request.
- • wr\_id: 64-bit value that is associated with this Send Request and will be available in the corresponding Work Completion.
- sg list: The array of the scatter/gather elements. As described earlier.
- num\_sge: The number of entries in sg\_list. The value zero means that the message size is zero bytes.

};

- opcode: The operation to perform. This affects the way that data is being transferred, the direction of it, and whether a Receive Request will be consumed in the remote side and which fields in the Send Request (send\_wr) will be used. Can be:
	- IB WR\_RDMA\_WRITE: RDMA Write operation.
	- • IB\_WR\_RDMA\_WRITE\_WITH\_IMM: RDMA Write with immediate operation.
	- IB\_WR\_SEND: Send operation.
	- IB\_WR\_SEND\_WITH\_IMM: Send with immediate operation.
	- • IB\_WR\_RDMA\_READ: RDMA Read operation.
	- IB\_WR\_ATOMIC\_CMP\_AND\_SWP: Compare and Swap operation.
	- IB\_WR\_ATOMIC\_FETCH\_AND\_ADD: Fetch and Add operation.
- • IB\_WR\_LSO: Send an IPoIB message with LSO (let the RDMA device fragment the big SKBs to multiple MSS-sized packets).LSO is an optimization feature which allows to use large packets by reducing CPU overhead.
	- • IB\_WR\_SEND\_WITH\_INV: Send with invalidate operation.
	- • IB\_WR\_RDMA\_READ\_WITH\_INV: RDMA Read with invalidate operation.
	- IB\_WR\_LOCAL\_INV: Local invalidate operation.
	- • IB\_WR\_FAST\_REG\_MR: Fast MR registration operation.
	- IB\_WR\_MASKED\_ATOMIC\_CMP\_AND\_SWP: Masked Compare and Swap operation.
	- IB\_WR\_MASKED\_ATOMIC\_FETCH\_AND\_ADD: Masked Fetch and Add operation.
	- • IB\_WR\_BIND\_MW: Memory bind operation.
- send flags: Extra attributes for the Send Request. It is a bitwise OR of the masks:
	- IB SEND FENCE: Before performing this operation, wait until the processing of prior Send Requests has ended.
	- IB SEND SIGNALED: If the OP was created with selective signaling, when the processing of this Send Request is ended, a Work Completion will be generated.
	- IB\_SEND\_SOLICITED: Mark that a Solicited event will be created in the remote side.
	- IB\_SEND\_INLINE: Post this Send Request as inline—that is, let the low-level driver read the memory buffers in if sg\_list instead of the RDMA device; this may increase the latency.
	- • IB\_SEND\_IP\_CSUM: Send an IPoIB message and calculate the IP checksum in HW (checksum offload).
- • ex.imm\_data: The immediate data to send. This value is relevant if opcode is IB\_WR\_SEND\_WITH\_IMM or IB\_WR\_RDMA\_WRITE\_WITH\_IMM.
- ex. invalidate rkey: The rkey to be invalidated. This value is relevant if opcode is IB\_WR\_SEND\_WITH\_INV.

The following union is relevant if opcode is IB\_WR\_RDMA\_WRITE, IB\_WR\_RDMA\_WRITE\_WITH\_IMM, or IB\_WR\_RDMA\_READ:

- wr.rdma.remote addr: The remote address that this Send Request is going to access.
- wr.rdma.rkey: The Remote Key (rkey) of the MR that this Send Request is going to access.

The following union is relevant if opcode is IB\_WR\_ATOMIC\_CMP\_AND\_SWP, IB\_WR\_ATOMIC\_FETCH\_AND\_ ADD,IB\_WR\_MASKED\_ATOMIC\_CMP\_AND\_SWP, or IB\_WR\_MASKED\_ATOMIC\_FETCH\_AND\_ADD:

- wr.atomic.remote addr: The remote address that this Send Request is going to access.
- wr.atomic.compare add: If opcode is IB\_WR\_ATOMIC\_FETCH\_AND\_ADD\*, this is the value to add to the content of remote addr. Otherwise, this is the value to compare the content of remote addr with.
- • wr.atomic.swap: The value to place in remote\_addr if the value in it is equal to compare\_add. This value is relevant if opcode is IB\_WR\_ATOMIC\_CMP\_AND\_SWP or IB\_WR\_MASKED\_ ATOMIC\_CMP\_AND\_SWP.
- wr.atomic.compare\_add\_mask: If opcode is IB\_WR\_MASKED\_ATOMIC\_FETCH\_AND\_ADD, this is the mask of the values to change when adding the value of compare\_add to the content of remote addr. Otherwise, this is the mask to use on the content of remote addr when comparing it with swap.
- wr.atomic.swap\_mask: This is the mask of the value in the content of remote addr to change. Relevant only if opcode is IB\_WR\_MASKED\_ATOMIC\_CMP\_AND\_SWP.
- wr.atomic.rkey: The rkey of the MR that this Send Request is going to access.

The following union is relevant if the QP type that this Send Request is being posted to is UD:

- $wr. ud. ah: The address handle that describes the path to the target node(s).$
- • wr.ud.header: A pointer that contains the header. Relevant if opcode is IB\_WR\_LSO.
- • wr.ud.hlen: The length of wr.ud.header. Relevant if opcode is IB\_WR\_LSO.
- wr.ud.mss: The Maximum Segment Size that the message will be fragmented to. Relevant if opcode is IB\_WR\_LSO.
- wr.ud.remote qpn: The remote QP number to send the message to. The enumeration IB\_MULTICAST\_QPN should be used if sending this message to a multicast group.
- wr.ud.remote qkey: The remote Q\_Key value to use. If the MSB of this value is set, then the value of the Q\_Key will be taken from the QP attributes.
- wr.ud.pkey index: The P\_Key index that the message will be sent with. Relevant if OP type is IB\_QPT\_GSI.
- wr.ud.port num: The port number that the message will be sent from. Relevant for Direct Route SMP on a switch.

The following union is relevant if opcode is IB\_WR\_FAST\_REG\_MR:

- • wr.fast\_reg.iova\_start: I/O Virtual Address of the newly created FMR.
- wr.fast reg.page list: List of pages to allocate to map in the FMR.
- wr.fast reg.page shift: Log 2 of size of "pages" to be mapped.
- wr.fast reg.page list len: The number of pages in page list.
- • wr.fast\_reg.length: The size, in bytes, of the FMR.
- wr.fast reg.access flags: The allowed operations on this FMR.
- wr.fast reg.rkey: The value of the remote key to be assigned to the FMR.

The following union is relevant if opcode is IB\_WR\_BIND\_MW:

- wr.bind mw.mw: The MW to be bounded.
- wr.bind  $mw$ . rkey: The value of the remote key to be assigned to the MW.
- wr.bind mw.bind info: The bind attributes, as explained in the next section.

The following member is relevant if the QP type that this Send Request is being posted to is XRCTGT:

• xrc\_remote\_srq\_num: The remote SRQ that will receive the messages.

#### The ib\_mw\_bind\_info Struct

The MW binding attributes for both MW type 1 and type 2 are represented by struct ib mw bind info.

```
struct ib mw bind info {
   struct ib mr *mr;
    u64 addr;
    u64 length;
   int mw access flags;
};
```
- mr: A Memory Region that this Memory Window will be bounded to.
- addr: The address where the Memory Window will start from.
- length: The length, in bytes, of the Memory Window.
- mw access flags: The allowed incoming RDMA and Atomic operations. It is a bitwise OR of the masks:
	- IB\_ACCESS\_REMOTE\_WRITE: Incoming RDMA Write operations are allowed.
	- IB\_ACCESS\_REMOTE\_READ: Incoming RDMA Read operations are allowed.
	- IB\_ACCESS\_REMOTE\_ATOMIC: Incoming Atomic operations are allowed.

# Memory Windows (MW)

Memory Windows are used as a lightweight operation to change the allowed permission of incoming remote operations and invalidate them.

# The ib\_alloc\_mw() Method

The ib alloc  $m(w)$  method allocates a Memory Window. It will return a pointer to the newly allocated MW on success or an ERR PTR() which specifies the reason for the failure.

struct ib mw \*ib alloc mw(struct ib pd \*pd, enum ib mw type type);

- pd: The PD that this MW is being associated with.
- type: The type of the Memory Window. Can be:
	- • IB\_MW\_TYPE\_1: MW that can be bounded using a verb and supports only association of a PD.
	- IB MW TYPE 2: MW that can be bounded using Work Request and supports association of a QP number only or a QP number and a PD.

#### The ib\_bind\_mw() Method

The ib  $b$ ind  $m\mathbf{w}$ ) method binds a Memory Window to a specified Memory Region with a specific address, size, and remote permissions. If there isn't any immediate error, the rkey of the MW will be updated to the new value, but the bind operation may still fail asynchronously (and end with completion with error). It will return 0 on success or the errno value with the reason for the failure.

static inline int ib bind mw(struct ib qp \*qp, struct ib mw \*mw, struct ib mw bind \*mw bind);

- • qp: The QP that the bind WR will be posted to.
- mw: The MW to bind.
- mw\_bind: The bind attributes, as explained next.

#### The ib\_mw\_bind Struct

The MW binding attributes for type 1 MW are represented by struct ib mw bind.

```
struct ib mw bind {
  u64 wr id;
  int send flags;
  struct ib mw bind info bind info;
```
};

- wr\_id: A 64-bit value that is associated with this bind Send Request The value of Work Request id (wr id) will be available in the corresponding Work Completion.
- send flags: Extra attribute for the bind Send Request, as explained earlier. Only IB\_SEND\_FENCE and IB\_SEND\_SIGNALED are supported here.
- bind info: More attributes for the bind operation. As explained earlier.

# The ib\_dealloc\_mw() Method

The ib dealloc  $m\omega$ () method deallocates an MW. It will return 0 on success or the errno value with the reason for the failure.

int ib dealloc mw(struct ib mw  $*$ mw);

• mw: The MW to be deallocated.

# Memory Region (MR)

Every memory buffer that is being accessed by the RDMA device needs to be registered. During the registration process, the memory will be pinned (prevented from being swapped out), and the memory translation information (from virtual addresses ➤ physical addresses) will be saved in the RDMA device. After the registration, every Memory Region has two keys: one for local access and one for remote access. Those keys will be used when specifying those memory buffers in Work Requests.

# The ib\_get\_dma\_mr() Method

The ib get dma mr() method returns a Memory Region for system memory that is usable for DMA. Creating this MR isn't enough, and the ib dma $*($ ) methods below are needed in order to create or destroy addresses that the lkey and rkey of this MR will be used with. It will return a pointer to the newly allocated MR on success or an ERR\_PTR() which specifies the reason for the failure.

struct ib mr \*ib get dma mr(struct ib pd \*pd, int mr access flags);

- pd: The PD that this MR is being associated with.
- mr\_access\_flags: The allowed operations on this MR. Local Write is always supported in this MR. It is a bitwise OR of the masks:
	- IB\_ACCESS\_LOCAL\_WRITE: Local write to this Memory Region is allowed.
	- • IB\_ACCESS\_REMOTE\_WRITE: Incoming RDMA Write operations to this Memory Region are allowed.
	- IB\_ACCESS\_REMOTE\_READ: Incoming RDMA Read operations to this Memory Region are allowed.
	- IB\_ACCESS\_REMOTE\_ATOMIC: Incoming Atomic operations to this Memory Region are allowed.
	- • IB\_ACCESS\_MW\_BIND: MW bind to this Memory Region is allowed.
	- IB ZERO BASED: Indication that the Virtual address is zero based.

### The ib dma mapping error() Method

The ib dma mapping error() method checks if the DMA address that was returned from ib dma $*($ ) failed. It will return a non-zero value if there was any failure and zero if the operation finished successfully.

static inline int ib dma mapping\_error(struct ib\_device \*dev, u64 dma\_addr);

- dev: The RDMA device for which the DMA address was created by using an ib dma  $*($ ) method.
- dma\_addr: The DMA address to verify.

# The ib dma map single() Method

The ib dma map single() method maps a kernel virtual address to a DMA address. It will return a DMA address that needed to be checked with the ib dma mapping error() method for errors:

static inline u64 ib dma map single(struct ib device \*dev, void \*cpu addr, size t size, enum dma data direction direction);

- • dev: The RDMA device on which the DMA address will be created.
- • cpu\_addr: The kernel virtual address to map for DMA.
- size: The size, in bytes, of the region to map.
- direction: The direction of the DMA. Can be:
	- DMA\_TO\_DEVICE: DMA from the main memory to the device.
	- DMA\_FROM\_DEVICE: DMA from the device to main memory.
	- DMA\_BIDIRECTIONAL: DMA from the main memory to the device or from the device to main memory.

### The ib\_dma\_unmap\_single() Method

The ib dma unmap single() method unmaps a DMA mapping that was assigned using ib dma map single():

static inline void ib\_dma\_unmap\_single(struct ib\_device \*dev, u64 addr, size\_t size, enum dma\_data\_ direction direction);

- • dev: The RDMA device on which the DMA address was created.
- addr: The DMA address to unmap.
- • size: The size, in bytes, of the region to unmap. This value must be the same value that was used in the ib dma map single() method.
- • direction: The direction of the DMA. This value must be the same value that was used in the ib dma map single() method.

#### The ib dma map single attrs() Method

The ib dma map single attrs() method maps a kernel virtual address to a DMA address according to a DMA attributes. It will return a DMA address that is needed to be checked with the ib\_dma\_mapping\_error() method for errors.

static inline u64 ib dma map single attrs(struct ib device \*dev, void \*cpu addr, size t size, enum dma data direction direction, struct dma\_attrs \*attrs);

- dev: The RDMA device on which the DMA address will be created.
- cpu addr: The kernel virtual address to map for DMA.
- size: The size, in bytes, of the region to map.
- • direction: The direction of the DMA. As described earlier.
- attrs: The DMA attributes for the mapping. If this value is NULL, this method behaves like the ib dma map single() method.

#### The ib\_dma\_unmap\_single\_attrs() Method

The ib dma unmap single attrs() method unmaps a DMA mapping that was assigned using the ib-dma-map single attrs() method:

static inline void ib dma unmap single attrs(struct ib device \*dev, u64 addr, size t size, enum dma data direction direction, struct dma attrs \*attrs);

- dev: The RDMA device on which the DMA address was created.
- addr: The DMA address to unmap.
- • size: The size, in bytes, of the region to unmap. This value must be the same value that was used in the ib dma map single attrs() method.
- • direction: The direction of the DMA. This value must be the same value that was used in the ib dma map single attrs() method.
- attrs: The DMA attributes of the mapping. This value must be the same value that was used in the ib dma map single attrs() method. If this value is NULL, this method behaves like the ib dma unmap single() method.

### The ib\_dma\_map\_page() Method

The ib dma map page() method maps a physical page to a DMA address. It will return a DMA address that needs to be checked with the ib dma mapping error() method for errors:

static inline u64 ib dma map page(struct ib device \*dev, struct page \*page, unsigned long offset, size t size, enum dma data direction direction);

- • dev: The RDMA device on which the DMA address will be created.
- page: The physical page address to map for DMA.
- offset: The offset within the page that the registration will start from.
- size: The size, in bytes, of the region.
- • direction: The direction of the DMA. As described earlier.

#### The ib\_dma\_unmap\_page() Method

The ib dma unmap page() method unmaps a DMA mapping that was assigned using the ib dma map page() method:

static inline void ib\_dma\_unmap\_page(struct ib\_device \*dev, u64 addr, size\_t size, enum dma\_data\_ direction direction);

- dev: The RDMA device on which the DMA address was created.
- addr: The DMA address to unmap.
- size: The size, in bytes, of the region to unmap. This value must be the same value that was used in the ib dma map page() method.
- • direction: The direction of the DMA. This value must be the same value that was used in the ib dma map page() method.

# The ib\_dma\_map\_sg() Method

The ib dma map  $sg()$  method maps a scatter/gather list to a DMA address. It will return a non-zero value on success and 0 on a failure.

static inline int ib dma map sg(struct ib device \*dev, struct scatterlist \*sg, int nents, enum dma data direction direction);

- • dev: The RDMA device on which the DMA address will be created.
- sg: An array of the scatter/gather entries to map.
- nents: The number of scatter/gather entries in sg.
- • direction: The direction of the DMA. As described earlier.

### The ib\_dma\_unmap\_sg() Method

The ib dma unmap  $sg($ ) method unmaps a DMA mapping that was assigned using the ib dma map  $sg($ ) method:

static inline void ib\_dma\_unmap\_sg(struct ib\_device \*dev, struct scatterlist \*sg, int nents, enum dma data direction direction);

- dev: The RDMA device on which the DMA address was created.
- • sg: An array of the scatter/gather entries to unmap. This value must be the same value that was used in the ib dma map  $sg($ ) method.
- nents: The number of scatter/gather entries in sg. This value must be the same value that was used in the ib dma map  $sg()$  method.
- direction: The direction of the DMA. This value must be the same value that was used in the ib dma map sg() method.

# The ib dma map sg attr() Method

The ib dma map sg attr() method maps a scatter/gather list to a DMA address according to a DMA attributes. It will return a non-zero value on success and 0 on a failure.

static inline int ib dma map sg attrs(struct ib device \*dev, struct scatterlist \*sg, int nents, enum dma data direction direction, struct dma attrs \*attrs);

- • dev: The RDMA device on which the DMA address will be created.
- sg: An array of the scatter/gather entries to map.
- nents: The number of scatter/gather entries in sg.
- • direction: The direction of the DMA. As described earlier.
- • attrs: The DMA attributes for the mapping. If this value is NULL, this method behaves like the ib dma map  $sg()$  method.

## The ib\_dma\_unmap\_sg() Method

The ib dma unmap  $sg()$  method unmaps a DMA mapping that was done using the ib dma map  $sg()$  method:

static inline void ib dma unmap sg attrs(struct ib device \*dev, struct scatterlist \*sg, int nents, enum dma data direction direction, struct dma attrs \*attrs);

- • dev: The RDMA device on which the DMA address was created.
- • sg: An array of the scatter/gather entries to unmap. This value must be the same value that was used in the ib\_dma\_map\_sg\_attrs() method.
- nents: The number of scatter/gather entries in sg. This value must be the same value that was used in the ib dma map sg attrs() method.
- • direction: The direction of the DMA. This value must be the same value that was used in the ib dma map sg attrs() method.
- attrs: The DMA attributes of the mapping. This value must be the same value that was used in the ib dma map sg  $atts()$  method. If this value is NULL, this method behaves like the ib dma unmap  $sg()$  method.

### The ib sg dma address() Method

The ib sg dma address() method returns the DMA address from a scatter/gather entry.

static inline u64 ib sg dma address(struct ib device \*dev, struct scatterlist \*sg);

- • dev: The RDMA device on which the DMA address was created.
- sg: A scatter/gather entry.

#### The ib\_sg\_dma\_len() Method

The ib sg dma len() method returns the DMA length from a scatter/gather entry.

static inline unsigned int ib sg dma len(struct ib device \*dev, struct scatterlist \*sg);

- dev: The RDMA device on which the DMA address was created.
- sg: A scatter/gather entry.

#### The ib\_dma\_sync\_single\_for\_cpu() Method

The ib dma sync single for cpu() method transfers a DMA region ownership to the CPU. This method must be called before the CPU accesses a DMA-mapped buffer in order to read or modify its content, and prevents the device from accessing it:

static inline void ib dma sync single for cpu(struct ib device \*dev, u64 addr, size t size, enum dma data direction dir);

- dev: The RDMA device on which the DMA address was created.
- addr: The DMA address to sync.
- size: The size, in bytes, of the region.
- • direction: The direction of the DMA. As described earlier.

### The ib\_dma\_sync\_single\_for\_device() Method

The ib dma\_sync\_single\_for\_device() method transfers a DMA region ownership to the device. This method must be called before the device can access a DMA-mapped buffer again after the ib\_dma\_sync\_single\_for\_cpu() method was called.

static inline void ib dma sync single for device(struct ib device \*dev, u64 addr, size t size, enum dma data direction dir);

- dev: The RDMA device on which the DMA address was created.
- addr: The DMA address to sync.
- size: The size, in bytes, of the region.
- • direction: The direction of the DMA. As described earlier.

## The ib\_dma\_alloc\_coherent() Method

The ib dma alloc coherent() method allocates a memory block that can be accessible by the CPU and maps it for DMA. It will return the virtual address that the CPU can access on success or NULL in case of a failure:

static inline void \*ib dma alloc coherent(struct ib device \*dev, size t size, u64 \*dma handle, gfp t flag);

- • dev: The RDMA device on which the DMA address will be created.
- size: The size, in bytes, of the memory to allocate and map.
- • direction: The direction of the DMA. As described earlier.
- dma handle: A pointer that will be filled with the DMA address of the region, if the allocation succeeds.
- flag: Memory allocation flags. Can be:
	- GFP\_KERNEL: To allow blocking (not in interrupt, not holding SMP locks).
	- • GFP\_ATOMIC: Prevent blocking.

# The ib dma free coherent() method

The ib dma free coherent() method frees a memory block that was allocated using the ib dma alloc coherent() method:

static inline void ib dma free coherent(struct ib device \*dev, size t size, void \*cpu addr, u64 dma\_handle);

- dev: The RDMA device on which the DMA address was created.
- size: The size, in bytes, of the memory region. This value must be the same value that was used in the ib dma\_alloc\_coherent() method.
- cpu addr: The CPU memory address to free. This value must be the value that was returned by the ib dma alloc coherent() method.
- dma handle: The DMA address to free. This value must be the value that was returned by the ib dma alloc coherent() method.

# The ib\_reg\_phys\_mr() Method

The ib reg phys  $mr()$  method takes a set of physical pages, register them and prepare a virtual address that can be accessed by an RDMA device. It will return a pointer to the newly allocated MR on success or an ERR\_PTR(), which specifies the reason for the failure.

struct ib mr \*ib reg phys mr(struct ib pd \*pd, struct ib phys buf \*phys buf array, int num phys buf, int mr access flags, u64 \*iova start);

- pd: The PD that this MR is being associated with.
- phys buf array: An array of physical buffers to use in the Memory Region.
- num phys buf: The number of physical buffers in phys buf array.
- mr\_access\_flags: The allowed operations on this MR. As specified earlier.
- $\bullet$  iova start: A pointer to the requested I/O Virtual Address to be associated with the Region, which is allowed to begin anywhere within the first physical buffer. The RDMA device will set this value with the actual I/O virtual address of the Region. This value may be different from the requested one.

#### The ib\_phys\_buf Struct

The physical buffer is represented by struct ib phys buf.

```
struct ib phys buf {
    u64 addr;
    u64 size;
};
```
- addr: The physical address of the buffer.
- size: The size of the buffer.

#### The ib\_rereg\_phys\_mr() Method

The ib rereg phys  $mr()$  method modifies the attributes of an existing Memory Region. This method can be thought of as a call to the ib dereg  $mr()$  method, which was followed by a call to the ib reg phys  $mr()$  method. Where possible, resources are reused instead of being deallocated and reallocated. It will return 0 on success or the errno value with the reason for the failure:

int ib rereg phys mr(struct ib mr \*mr, int mr rereg mask, struct ib pd \*pd, struct ib phys buf \*phys buf array, int num phys buf, int mr access flags, u64 \*iova start);

- mr: The Memory Region to be reregistered.
- mr\_rereg\_mask: The Memory Region attributes to be changed. It is a bitwise OR of the masks:
	- IB\_MR\_REREG\_TRANS: Modify the memory pages of this Memory Region.
	- • IB\_MR\_REREG\_PD: Modify the PD of this Memory Region.
	- • IB\_MR\_REREG\_ACCESS: Modify the allowed operations of this Memory Region.
- pd: The new Protection Domain that this Memory Region will be associated with.
- phys buf array: The new physical pages to be used.
- num phys buf: The number of physical pages to be used.
- mr access flags: The new allowed operations of this Memory Region.
- iova start: The new I/O Virtual Address of this Memory Region.

### The ib\_query\_mr() Method

The ib\_query\_mr() method retrieves the attributes of a specific MR. It will return 0 on success or the errno value with the reason for the failure.

int ib query mr(struct ib mr  $*$ mr, struct ib mr attr  $*$ mr attr);

- mr: The MR to be queried.
- mr attr: The MR attributes as describe in the next section.

The MR attributes are represented by struct ib\_mr\_attr.

#### The ib\_mr\_attr Struct

```
struct ib mr attr {
   struct ib pd *pd;
   u64 device virt addr;
    u64 size;
   int mr access flags;
    u32 lkey;
    u32 rkey;
};
```
- 
- pd: The PD that the MR is associated with.
- device virt addr: The address of the virtual block that this MR covers.
- size: The size, in bytes, of the Memory Region.
- mr\_access\_flags: The access permissions of this Memory Region.
- Ikey: The local key of this Memory Region.
- rkey: The remote key of this Memory Region.

## The ib\_dereg\_mr() Method

The ib\_dereg\_mr() method deregisters an MR. This method may fail if a Memory Window is bounded to it. It will return 0 on success or the errno value with the reason for the failure:

int ib\_dereg\_mr(struct ib\_mr \*mr);

• mr: The MR to be deregistered.

### **Appendix B**

#### and the state

# **Network Administration**

This appendix reviews some of the most popular tools for network administration and debugging. These tools can help a lot in finding solutions to common problems and in developing, debugging, benchmarking, analyzing, troubleshooting, and researching network projects. Most of these tools have very good documentation resources, either with man pages or with wiki pages, and a lot of other information resources about them are on the Internet. Many of them have active mailing lists (for users and developers) and a bug reporting system. Some of the most commonly used tools are described here by specifying their purpose and relevant links, accompanied by several examples. The tools mentioned in this appendix appear in alphabetical order.

### arp

This command is for ARP table management. Example of usage:

You can display the ARP table by running arp from the command-line. arp –n will display the ARP table without name resolution.

You can add static entries to the ARP table by:

```
arp –s 192.168.2.10 00:e0:4c:11:22:33
```
The arp utility belongs to the net-tools package. Website: [http://net-tools.sourceforge.net](http://net-tools.sourceforge.net/).

# arping

A utility to send ARP requests. The –D flag is for Duplicate Address Detection (DAD). The arping utility belongs to the iputils package. Website: <http://www.skbuff.net/iputils/>.

# arptables

A userspace tool for configuring rules for a Linux-based ARP rules firewall. Website: <http://ebtables.sourceforge.net/>.

# arpwatch

A userspace tool for monitoring ARP traffic. Website: <http://ee.lbl.gov/>.

# ApacheBench (ab)

A command-line utility for measuring the performance of HTTP web servers. The ApacheBench tool is part of the Apache open source project. In many distributions (for example, Ubuntu) it is part of the apache2-utils package. Example of usage:

ab -n 100 <http://www.google.com/>

The -n option is the number of requests to perform for the benchmarking session.

# brctl

A command-line utility for administration of Ethernet bridges, enabling the setup of a bridge configuration. The brctl utility belongs to the bridge-utils package. Examples for usage:

- brctl addbr mybr: Add a bridge named mybr.
- brctl delbr mybr: Delete the bridge named mybr.
- brctl addif mybr eth1: Add the eth1 interface to the bridge.
- brctl delif mybr eth1: Delete the eth1 interface from the bridge.
- brctl show: Show information about the bridge and its attached ports.

The maintainer of the bridge-utils package is Stephen Hemminger. Fetching the git repository can be done by:

git clone git://git.kernel.org/pub/scm/linux/kernel/git/shemminger/bridge-utils.git

Website: <http://www.linuxfoundation.org/collaborate/workgroups/networking/bridge>.

# conntrack-tools

A set of userspace tools for management of netfilter connection tracking. It consists of a userspace daemon, conntrackd, and a command-line tool, conntrack. Website: <http://conntrack-tools.netfilter.org/>.

# crtools

A utility for checkpoint/restore of a process. Website: <http://criu.org/Installation>.

# ebtables

A userspace tool for configuring rules for a Linux-based bridging firewall. Website: <http://ebtables.sourceforge.net/>.

# ether-wake

A utility to send Wake-On-LAN Magic Packets. The ether-wake utility belongs to the net-tools package.

# ethtool

The ethtool utility provides a way to query or control network driver and hardware settings, get statistics, get diagnostic information, and more. With ethtool you can control parameters of Ethernet devices, such as speed, duplex, auto-negotiation and flow control. Many features of ethtool require support in the network driver code.

Examples:

• Output of ethtool eth0:

```
Settings for eth0:
         Supported ports: [ TP MII ]
         Supported link modes: 10baseT/Half 10baseT/Full
                                  100baseT/Half 100baseT/Full
                                  1000baseT/Half 1000baseT/Full
         Supported pause frame use: No
         Supports auto-negotiation: Yes
         Advertised link modes: 10baseT/Half 10baseT/Full
                                  100baseT/Half 100baseT/Full
                                  1000baseT/Half 1000baseT/Full
         Advertised pause frame use: Symmetric Receive-only
         Advertised auto-negotiation: Yes
         Speed: 10Mb/s
         Duplex: Half
         Port: MII
         PHYAD: 0
         Transceiver: internal
         Auto-negotiation: on
         Supports Wake-on: pumbg
         Wake-on: g
         Current message level: 0x00000033 (51)
                                 drv probe ifdown ifup
         Link detected: no
```
- Getting offload parameters is done by: ethtool -k eth1.
- Setting offload parameters is done by: ethtool -K eth1 offLoadParamater.
- Ouerving the network device for associated driver information is done by: ethtool -i eth1.
- Showing statistics is done by: ethtool -S eth1 (note that not all the network device drivers implement this feature).
- • Show permanent hardware (MAC) address: ethtool -P eth0.

The development of ethtool is done by sending patches to the netdev mailing list. The maintainer of ethtool as of this writing is Ben Hutchings. The ethtool project is developed over a git repository. It can be downloaded by: git clone git://git.kernel.org/pub/scm/network/ethtool/ethtool.git.

Website: [www.kernel.org/pub/software/network/ethtool/](http://www.kernel.org/pub/software/network/ethtool/).

# git

A distributed version control system started by Linus Torvalds. Linux kernel development, as well as many Linux related projects, are managed by git. One can also use the git send-email command in order to send patches by mail. Website: <http://git-scm.com/>.

# hciconfig

A command-line tool for configuring Bluetooth devices. With hciconfig, you can display information such as the Bluetooth interface type (BR/EDR or AMP), its Bluetooth address, its flags, and more. The hciconfig tool belongs to the bluez package. Example:

```
hciconfig
hci0: Type: BR/EDR Bus: USB
         BD Address: 00:02:72:AA:FB:94 ACL MTU: 1021:7 SCO MTU: 64:1
         UP RUNNING PSCAN
         RX bytes:964 acl:0 sco:0 events:41 errors:0
         TX bytes:903 acl:0 sco:0 commands:41 errors:0
```
Website: <http://www.bluez.org/>.

# hcidump

A command-line utility for dumping raw HCI data coming from and going to a Bluetooth device. The hcidump utility belongs to the bluez-hcidump package. Website: <http://www.bluez.org/>.

# hcitool

A command-line utility for configuring Bluetooth connections and for sending some special commands to Bluetooth devices. For example, you can scan for nearby Bluetooth devices by: hcitool scan. The hcitool utility belongs to the bluez-hcidump package.

# ifconifg

The ifconfig command allows you to configure various network interface parameters, including the IP address of the device, the MTU, the MAC address, the Tx queue length (txqueuelen), flags, and more. The ifconfig tool belongs to the net-tools package, which is older than the iproute2 package (discussed later in this appendix). Here are three examples of usage:

- • ifconfig eth0 mtu 1300: Change the MTU to 1300.
- if config eth0 txqueuelen 1100: Change the Tx Queue length to 1100.
- ifconfig eth0 –arp: Disable the ARP protocol on eth0.

Website: [http://net-tools.sourceforge.net](http://net-tools.sourceforge.net/).

# ifenslave

A utility for attaching and detaching slave network devices to a bonding device. *Bonding* is putting multiple physical Ethernet devices into a single logical one, what is often termed as Link aggregation/Trunking/Link bundling. The source file is in Documentation/networking/ifenslave.c. You can attach eth0, for example, to a bonding device bond0 by:

ifenslave bond0 eth0

The ifenslave utility belongs to the iputils package, maintained by Yoshifuji Hideaki. Website: [www.skbuff.net/iputils/](http://www.skbuff.net/iputils/).

# iperf

The iperf project is an open source project that provides a benchmarking tool to measure TCP and UDP bandwidth performance. It allows you to tune various parameters. The iperf tool reports bandwidth, delay jitter, and datagram loss. It was originally developed by the Distributed Applications Support Team (DAST) at the National Laboratory for Applied Network Research (NLANR) in C++. It works in a client-server model. A new implementation from scratch, iperf3, which is not backwards compatible with the original iperf, is available from <https://code.google.com/p/iperf/>. The iperf3 is said to have a simpler code base. The iperf3 tool can report also the average CPU utilization of the client and the server.

# Using iperf

Following is a simple example of using iperf for measuring TCP performance. On one device (which has an IP address of 192.168.2.104), run the next command, which starts the server side (by default, it is a TCP socket on port 5001):

iperf -s

On a second device, run the iperf TCP client to connect to the iperf server:

iperf -c 192.168.2.104

On the client side you will see the following:

------------------------------------------------------------ Client connecting to 192.168.2.104, TCP port 5001 TCP window size: 22.9 KByte (default) ------------------------------------------------------------ [ 3] local 192.168.2.200 port 35146 connected with 192.168.2.104 port 5001

The default time interval is 10 seconds. After 10 seconds, the client will be disconnected, and you will see a message like this on the terminal:

[ ID] Interval Transfer Bandwidth [ 3] 0.0-10.3 sec 7.62 MBytes 6.20 Mbits/sec

You can tune many parameters of iperf, like these:

- –u: For using a UDP socket.
- • -t: For using a different time interval in seconds instead of the default of 10 seconds.
- • -T: Sets a TTL for multicast (the default is 1).
- • -B: Bind to a host, an interface, or a multicast address.

See man iperf. Website: <http://iperf.sourceforge.net/>.

# iproute2

The iproute2 package provides many tools for interaction between the userspace and the kernel networking subsystem. The most well-known is the ip command. It is based on netlink sockets (discussed in Chapter 2). With the ip command, you can perform various operations in a wide range of networking areas, and it has numerous options; see man 8 ip. Here are several examples of using the ip command for various tasks:

- Configuration of a network device with ip addr:
	- ip addr add 192.168.0.10/24 dev eth0: Sets an IP address on eth0.
	- ip addr show: Displays the addresses of all network interfaces (both IPv4 and IPv6).

See man ip address.

- Configuration of a network device with ip link:
	- ip link add mybr type bridge: Creates a bridge named mybr.
	- • ip link add name myteam type team: Creates a teaming device named myteam. (The teaming device driver aggregates multiple physical Ethernet devices into one logical one and is in fact the new bonding device. The teaming driver is discussed in Chapter 14.)
	- • ip link set eth1 mtu 1450: Sets the MTU of eth1 to be 1450.

See man ip link.

- Management of ARP tables (IPv4) and NDISC (IPv6) tables:
	- ip neigh show: Shows both the IPv4 neighbouring table (ARP table) and the IPv6 neighbouring table.
	- ip -6 neigh show: Shows only the IPv6 neighbouring table.
	- ip neigh flush dev eth0: Removes all entries from the neighboring tables associated with eth0.
	- ip neigh add 192.168.2.20 dev eth2 lladdr 00:11:22:33:44:55 nud permanent: Adds a permanent neighbour entry (parallel to adding static entries in an ARP table).
	- ip neigh change  $192.168.2.20$  dev eth2 lladdr  $55:44:33:22:11:00$  nud permanent: Updates a neighbour entry.

See man ip neighbour.

- Management of the parameters for the neighbour tables:
	- ip ntable show: Displays the neighbour tables parameters.
	- ip ntable change name arp cache locktime 1200 dev eth0: Changes the locktime parameter for the IPv4 neighbouring table associated with eth0.

See man ip ntable.

- Network namespaces management:
	- ip netns add myNamespace: Adds a network namespace named myNamespace.
	- ip netns del myNamespace: Deletes the network namespace named myNamespace.
	- • ip netns list: Shows all network namespaces on the host.
	- • ip netns monitor: Displays a line of screen for each network namespace that is added or removed by the ip netns command.

See man ip netns.

- • Configuration of multicast addresses:
	- ip maddr show: Shows all multicast addresses on the host (both IPv4 and IPv6).
	- ip maddr add 00:10:02:03:04:05 dev eth1: Adds a multicast address on eth1.

See man ip maddress.

- Monitor netlink messages. For example:
	- • ip monitor route displays on the screen messages about various network events like adding or deleting a route.

See man ip monitor.

- Management of routing tables:
	- ip route show: Shows the routing table.
	- ip route flush dev eth1: Removes routing entries associated with eth1 from the routing table.
	- • ip route add default via 192.168.2.1: Adds 192.168.2.1 as a default gateway.
	- • ip route get 192.168.2.10: Gets the route to 192.168.2.10 and displays it.

See man ip route.

- Management of rules in the RPDB (Routing Policy DataBase). For example:
	- ip rule add tos 0x02 table 200: Adds a rule that sets the routing subsystem to perform a lookup in routing table 252 for packets whose TOS value is 0x02 (TOS is a field in the IPv4 header).
	- • ip rule del tos 0x02 table 200: Deletes a specified rule from the RPDB.
	- • ip rule show: Displays the rules in the RPDB.

See man ip rule.

- Management of TUN/TAP devices:
	- ip tuntap add tun1 mode tun: Creates a TUN device named tun1.
	- ip tuntap del tun1 mode tun: Deletes a TUN device named tun1.
	- ip tuntap add tap1 mode tap: Creates a TAP device named tap1.
	- ip tuntap del tap1 mode tap: Deletes a TAP device named tap1.
- Management of IPsec policies:
	- • ip xfrm policy show: Shows IPsec policies.
	- • ip xfrm state show: Shows IPsec states.

See man ip xfrm.

The ss tool is used to dump socket statistics. For example, running

#### APPENDIX B **NETWORK ADMINISTRATION**

will show all TCP sockets:

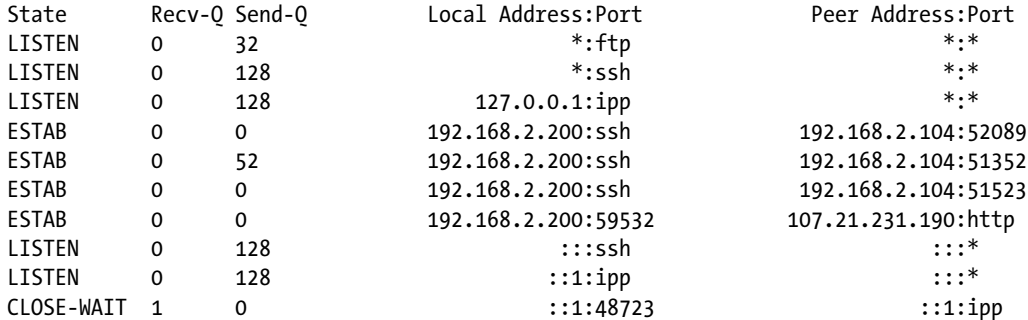

There are other tools of iproute2:

- bridge: Shows/manipulates bridge addresses and devices. For example:
	- bridge fdb show: Displays forwarding entries.

See man bridge.

• genl: Gets information (like id, header size, max attributes, and more) about registered generic netlink families. For example, running genl ctrl list can have this as a result:

```
Name: nlctrl
         ID: 0x10 Version: 0x2 header size: 0 max attribs: 7
         commands supported:
                 #1: ID-0x3
                 Capabilities (0xe):
                   can doit; can dumpit; has policy
         multicast groups:
                 #1: ID-0x10 name: notify
```
- lnstat: Displays Linux network statistics.
- rtmon: Monitors Rtnetlink sockets.
- • tc: Shows/manipulates traffic control settings. For example:
	- tc qdisc show: Running this command shows which queueing discipline (qdisc) entries are installed, for example:

qdisc pfifo fast 0: dev eth1 root refcnt 2 bands 3 priomap 1 2 . . .

- This shows that the pfifo fast qdisc is associated with the eth1 network device. The pfifo fast qdisc, which is a classless queueing discipline, is the default qdisc in Linux.
	- tc -s qdisc show dev eth1: Shows statistics of the qdisc associated to eth1.

See man tc.

See: Linux Advanced Routing & Traffic Control HOWTO: [www.lartc.org/howto/](http://www.lartc.org/howto/).

The development of iproute2 is done by sending patches to the netdev mailing list. The maintainer of ethtool as of this writing is Stephen Hemminger. The iproute2 is developed over a git repository, which can be downloaded by: git clone git://git.kernel.org/pub/scm/linux/kernel/git/shemminger/iproute2.git.
# <span id="page-576-0"></span>iptables and iptables6

The iptables and iptables6 are administration tools for packet filtering and NAT management for IPv4 and IPv6, respectively. With iptables/iptables6, you can define lists of rules. Each such rule tells what should be done with the packet (for example, discard it or accept it). Each rule specifies some matching condition for a packet, for example, that it will be a UDP packet. Following are some examples for using the iptables command:

- iptables -A INPUT -p tcp --dport=80 -j LOG --log-level 1: The meaning of this rule is that incoming TCP packets with destination port 80 will be dumped to the syslog.
- • iptables –L: Lists all rules in the filter table. (There is no table mentioned in the command, so it accesses the Filter table, which is the default table.)
- • iptables –t nat –L: Lists all rules in the NAT table.
- iptables -F: Flushes the selected table.
- iptables -t nat -A POSTROUTING -o etho -j MASQUERADE: Sets a MASQUERADE rule.

Website: [www.netfilter.org/](http://www.netfilter.org/).

## ipvsadm

A tool for Linux Virtual Server administration. Website: [www.linuxvirtualserver.org/software/ipvs.html](http://www.linuxvirtualserver.org/software/ipvs.html).

#### iw

Shows/manipulates wireless devices and their configuration. The iw package is based on generic netlink sockets (see Chapter 2). For example, you can perform these operations:

- iw dev wlan0 scan: Scans for nearby wireless devices.
- iw wlan0 station dump: Displays statistics about a station.
- iw list: Gets information about a wireless device (such as band information and 802.11n information).
- iw dev wlan0 get power\_save-get power save mode.
- iw dev wlan0 set type ibss: Changes the wireless interface mode to be ibss (Ad-Hoc).
- iw dev wlan0 set type mesh: Changes the wireless interface mode to be mesh mode.
- iw dev wlan0 set type monitor: Changes the wireless interface mode to be monitor mode.
- iw dev wlan0 set type managed: Changes the wireless interface mode to be managed mode.

#### See man iw.

Gitweb: <http://git.kernel.org/cgit/linux/kernel/git/jberg/iw.git>. Website: <http://wireless.kernel.org/en/users/Documentation/iw>.

# iwconfig

The old tool for administering wireless devices. The iwconfig belongs to the wireless-tools package and is based on IOCTLs. Website: [www.hpl.hp.com/personal/Jean\\_Tourrilhes/Linux/Tools.html](http://www.hpl.hp.com/personal/Jean_Tourrilhes/Linux/Tools.html).

# <span id="page-577-0"></span>libreswan Project

An IPsec software solution which forked from openswan version 2.6.38. Website: <http://libreswan.org/>.

# l2ping

A command-line utility for sending L2CAP echo requests and receiving answers over a Bluetooth device. The l2ping utility belongs to the bluez package. Website: [www.bluez.org/](http://www.bluez.org/).

# lowpan-tools

A set of utilities to manage the Linux LoWPAN stack. Website: [http://sourceforge.net/projects/linux-zigbee/](http://sourceforge.net/projects/linux-zigbee/files/linux-zigbee-sources/0.3/) [files/linux-zigbee-sources/0.3/](http://sourceforge.net/projects/linux-zigbee/files/linux-zigbee-sources/0.3/).

# lshw

A utility that displays information about the hardware configuration of the machine. Website: [http://ezix.org/](http://ezix.org/project/wiki/HardwareLiSter) [project/wiki/HardwareLiSter](http://ezix.org/project/wiki/HardwareLiSter).

# lscpu

A utility for displaying information about the CPUs on the system. It is based on information from /proc/cpuinfo and sysfs. The lscpu belongs to the util-linux package.

# lspci

A utility for displaying information about PCI buses in the system and devices connected to them. Sometimes you need to get some information about a PCI network device with the lspci command. The lspci utility belongs to the pciutils package. Website: <http://mj.ucw.cz/sw/pciutils/>.

# mrouted

A multicast routing daemon, implementing the IPv4 Distance Vector Multicast Routing Protocol (DVMRP), which is specified in RFC 1075 from 1988. Website: <http://troglobit.com/mrouted.html>.

## nc

A command-line utility that reads and writes data across networks. The nc belongs to the nmap-ncat package. Website: <http://nmap.org/>.

# <span id="page-578-0"></span>ngrep

A command-line tool, based on the well-known grep command, that allows you to specify extended expressions to match against data payloads of packets. It recognizes TCP, UDP, and ICMP across Ethernet, PPP, SLIP, FDDI, and null interfaces. Website: <http://ngrep.sourceforge.net/>.

# netperf

Netperf is a networking benchmarking tool. Website: [www.netperf.org/netperf/](http://www.netperf.org/netperf/).

# netsniff-ng

netsniff-ng is an open source project networking toolkit that, among other things, can help in analyzing network traffic, performing stress tests, generating packets at a very high speed, and more. It uses the PF\_PACKET zero-copy RINGs (TX and RX). Among the tools it provides are the following:

- netsniff-ng is a fast zero-copy analyzer, pcap capturing and replaying tool. The netsniff-ng tool is Linux-specific and does not support other operating systems, unlike many of the tools mentioned in this appendix. Example: Running netsniff-ng --in eth1 --out dump.pcap -s -b 0 creates a pcap file that can be read by wireshark or by tcpdump. The –s flag is for silence, and the –b 0 is for binding to CPU 0. See man netsniff-ng.
- • trafgen is a zero-copy high performance network packet traffic generator utility.
- • ifpps is a small utility that periodically provides top-like networking and system statistics from the kernel. ifpps gathers its data directly from procfs files.
- bpfc is a small Berkeley Packet Filter assembler and compiler.

Fetching the git repository: git clone git://github.com/borkmann/netsniff-ng.git. Website: <http://netsniff-ng.org/>.

# netstat

The netstat tool enables you to print multicast memberships, routing tables, network connections, interface statistics, state of sockets, and more. The netstat tool belongs to the net-tools package. Useful flags:

- netstat -s: Displays summary statistics for each protocol.
- netstat -g: Displays multicast group membership information for IPv4 and IPv6.
- netstat -r: Shows the kernel IP routing table.
- netstat -nl: Shows the listening sockets (the -n flag is for showing numerical addresses instead of trying to determine symbolic host, port, or user names).
- netstat -aw: Shows all raw sockets.
- netstat -ax: Shows all Unix sockets.
- netstat -at: Shows all TCP sockets.
- netstat -au: Shows all UDP sockets.

Website: [http://net-tools.sourceforge.net](http://net-tools.sourceforge.net/).

# <span id="page-579-0"></span>nmap (Network Mapper)

Nmap is an open source security project that provides a network exploration and probing tool and a security/port scanner. It has features like port scanning (detecting the open ports on target hosts), OS detection, detecting MAC addresses, and more. For example,

nmap [www.google.com](http://www.google.com/)

can give output such as:

Starting Nmap 6.00 ([http://nmap.org](http://nmap.org/) ) at 2013-09-26 16:37 IDT Nmap scan report for [www.google.com](http://www.google.com/) (212.179.154.227) Host is up (0.013s latency). Other addresses for [www.google.com](http://www.google.com/) (not scanned): 212.179.154.221 212.179.154.251 212.179.154.232 212.179.154.237 212.179.154.216 212.179.154.231 212.179.154.241 212.179.154.247 212.179.154.222 212.179.154.226 212.179.154.236 212.179.154.246 212.179.154.212 212.179.154.217 212.179.154.242 Not shown: 998 filtered ports PORT STATE SERVICE 80/tcp open http 443/tcp open https Nmap done: 1 IP address (1 host up) scanned in 5.24 seconds

The nping utility of nmap can be used to generate raw packets for ARP poisoning, networking stress tests, and Denial of Service attacks, as well as to test connectivity like the ordinary ping utility. You can use the nping utility for setting IP options in generated traffic. See <http://nmap.org/book/nping-man-ip-options.html>. Website: <http://nmap.org/>.

### openswan

An open source project implementing an IPsec-based VPN solution. It is based on the FreeS/WAN project. Website: [www.openswan.org/projects/openswan](http://www.openswan.org/projects/openswan).

# OpenVPN

An open source project implementing VPN based on SSL/TLS. Website: [www.openvpn.net/](http://www.openvpn.net/).

# packeth

An Ethernet-based packet generator tool for Ethernet. The tool has both GUI and CLI. Website: <http://packeth.sourceforge.net/packeth/Home.html>.

# ping

The well-known utility for testing connectivity by sending ICMP ECHO request messages. Here are four useful options that are also mentioned in this book:

- • -Q tos: Enables setting Quality Of Service bits in an ICMP packet. Mentioned in this appendix in the explanation about tshark filters.
- -R: Sets the Record Route IP option (discussed in Chapter 4).
- <span id="page-580-0"></span>• -T: Sets the timestamp IP option (discussed in Chapter 4).
- - f: Flood ping.
- See man ping for more command-line options.

The ping utility belongs to the iputils package. Website: .[www.skbuff.net/iputils/](http://www.skbuff.net/iputils/).

# pimd

An open source lightweight stand-alone Protocol Independent Multicast - Sparse Mode (PIM-SM) v2 multicast daemon. Maintained by Joachim Nilsson. See <http://troglobit.com/pimd.html>.git repository: <https://github.com/troglobit/pimd/>.

# poptop

PPTP Server for Linux. Website: <http://poptop.sourceforge.net/dox/>.

# ppp

An open source PPP daemon. git repository: git://ozlabs.org/~paulus/ppp.git. Website: <http://ppp.samba.org/download.html>.

# pktgen

The pktgen kernel module (net/core/pktgen.c) can generate packets at very high speed. Monitoring and controlling is done via writing to /proc/net/pktgen entries. For "HOWTO for the linux packet generator" see Documentation/networking/pktgen.txt.

# radvd

This is a Router Advertisement Daemon for IPv6. It is an open source project maintained by Reuben Hawkins. It can be used for IPv6 stateless autoconfiguration and for renumbering. Website: [www.litech.org/radvd/](http://www.litech.org/radvd/).git repository: <https://github.com/reubenhwk/radvd>.

# route

A command-line tool for routing tables management. It belongs to the net-tools package, which is based on IOCTLs and which is older than the iproute2 package. Examples:

- route -n: Shows the routing table without name resolving.
- route add default gateway 192.168.1.1: Adds 192.168.1.1 as a default gateway.
- route –C: Displays the routing cache (keep in mind that the IPv4 routing cache was removed in kernel 3.6; see the "IPv4 Routing Cache" section in chapter 5).

See man route.

# <span id="page-581-0"></span>RP-PPPoE

An open source PPP over Ethernet (PPPoE) client for Linux and Solaris systems. Website: [www.roaringpenguin.com/](http://www.roaringpenguin.com/products/pppoe) [products/pppoe](http://www.roaringpenguin.com/products/pppoe).

### sar

A command-line tool to collect and report statistics about system activity. It is part of the sysstat package. As an example, running the following command will display four times the CPU statistics with interval of 1 second and the average at the end:

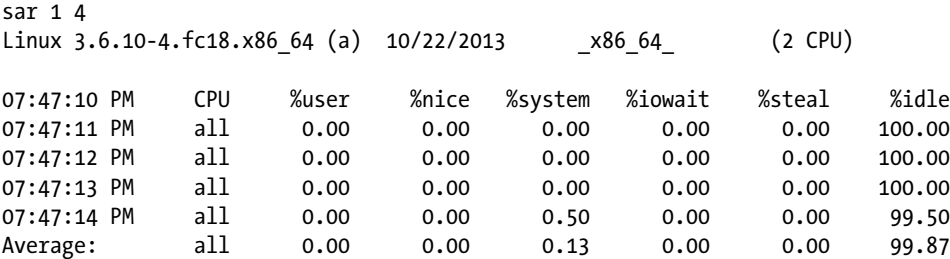

Website: <http://sebastien.godard.pagesperso-orange.fr/>.

## smcroute

A command-line tool for multicast routing manipulation. Website: [www.cschill.de/smcroute/](http://www.cschill.de/smcroute/).

## snort

An open source project that provides a network intrusion detection system (IDS) and a network intrusion prevention system (IPS). Website: [www.snort.org/](http://www.snort.org/).

# suricata

An open source project that provides an IDS/IPS and a network security monitoring engine. Website: <http://suricata-ids.org/>.

# strongSwan

An open source project that implements IPsec solutions for Linux, Android, and other operating systems. Both IKEv1 and IKEv2 are implemented. The maintainer is Professor Andreas Steffen. Website: [www.strongswan.org/](http://www.strongswan.org/).

## sysctl

The sysctl utility displays kernel parameters (including network parameters) at runtime. It can also set kernel parameters. For example, sysctl –a shows all kernel parameters. The sysctl utility belongs to the procps-ng package.

# <span id="page-582-0"></span>taskset

A command-line utility for setting or retrieving a process's CPU affinity. The taskset utility is from the util-linux package.

# tcpdump

Tcpdump is an open source command-line protocol analyzer, available from [www.tcpdump.org](http://www.tcpdump.org/). It is based on a C/C++ network traffic capture library called libpcap. Like wireshark, it can write its results to a file and read them from a file and it supports filtering. Unlike wireshark, it does not have a front end GUI. However, its output files can be read by wireshark. Example of sniffing with tcpdump:

tcpdump -i eth1

Website: [www.tcpdump.org](http://www.tcpdump.org/).

## top

The top utility provides a real-time view of the system (parameters like memory usage, CPU usage, and more) and a system summary. This utility is part of the procps-ng package. Website: <https://gitorious.org/procps>.

# tracepath

The tracepath command traces a path to a destination address, discovering the MTU along this path. For IPv6 destination addresses, you can use tracepath6. The tracepath utility belongs to the iputils package. Website: [www.skbuff.net/iputils/](http://www.skbuff.net/iputils/).

## traceroute

Print the path that packets traverse to some destination. The traceroute utility uses the IP protocol's Time To Live (TTL) field to cause hosts on the packet path to return an ICMP TIME EXCEEDED response. The traceroute utility is discussed in Chapter 3, which deals with the ICMP protocol. Website: [http://traceroute.sourceforge.net](http://traceroute.sourceforge.net/).

# tshark

The tshark utility provides a command-line packet analyzer. It is part of the wireshark package. It has many command-line options. For example, you can write the output to a file with the –w option. You can set various filters to the packet filtering with tshark, some of which can be complex filters (as you will soon see). Example of setting a filter for capturing only ICMPv4 packets:

```
tshark -R icmp
Capturing on eth1
17.609101 192.168.2.200 -> 81.218.16.241 ICMP 98 Echo (ping) request id=0x0dc6, seq=1/256, ttl=64
17.617101 81.218.16.241 -> 192.168.2.200 ICMP 98 Echo (ping) reply id=0x0dc6, seq=1/256, ttl=58
```
<span id="page-583-0"></span>You can also set a filter on a value of a field in the IPv4 header. For example, the following command sets a filter on the DS field in the IPv4 header:

```
tshark -R "ip.dsfield==0x2"
```
If from a second terminal you send traffic with DS field as 0x2 in the IPv4 header (such traffic can be sent, for example, with ping –Q 0x2 destinationAdderss), it will be displayed onscreen by tshark. Example for filtering by source MAC address:

```
tshark ether src host 00:e0:4c:11:22:33
```
Example for filtering for UDP packets whose ports are in the port range 6000–8000:

tshark -R udp portrange 6000-8000

Example for setting a filter for capturing traffic where the source IP address is 192.168.2.200 and the port is 80 (it does not have to be TCP traffic only because here there is no filter set on some specified protocol):

```
tshark -i eth1 -f "src host 192.168.2.200 and port 80"
```
# tunctl

tunctl is an older tool for creating TUN/TAP devices. It is available from [http://tunctl.sourceforge.net](http://tunctl.sourceforge.net/). Note that you can also create or remove a TUN/TAP device with the ip command (see the iproute2 section earlier in this appendix) and with the openvpn command-line tool of the openvpn package:

```
openvpn --mktun --dev tun1
openvpn --rmtun --dev tun1
```
## udevadm

You can get the network device type by running udevadm on its sysfs entry. For example, if the device has this entry under sysfs:

/sys/devices/virtual/net/eth1.100

then you can find that its DEVTYPE is VLAN:

udevadm info -q all -p /sys/devices/virtual/net/eth1.100/

```
P: /devices/virtual/net/eth1.100
```

```
E: COMMENT=net device ()
```
- E: DEVPATH=/devices/virtual/net/eth1.100
- E: DEVTYPE=vlan
- E: IFINDEX=4
- E: INTERFACE=eth1.100
- E: MATCHADDR=00:e0:4c:53:44:58
- E: MATCHDEVID=0x0

```
E: MATCHIFTYPE=1
E: SUBSYSTEM=net
E: UDEV_LOG=3
E: USEC_INITIALIZED=28392625695
```
udevadm belongs to the udev package. Website: [www.kernel.org/pub/linux/utils/kernel/hotplug/udev.html](http://www.kernel.org/pub/linux/utils/kernel/hotplug/udev.html).

## unshare

The unshare utility enables you to create a namespace and run a program within that namespace that is unshared from its parent. The unsare utility belongs to the util-linux package. For various command-line options of the unshare utility, see man unshare, Example of usage:

```
unshare -u /bin/bash
```
This will create a UTS namespace.

unshare --net /bin/bash

This will create a new network namespace, in which a bash process will be started. Gitweb: [http://git.kernel.](http://git.kernel.org/cgit/utils/util-linux/util-linux.git) [org/cgit/utils/util-linux/util-linux.git](http://git.kernel.org/cgit/utils/util-linux/util-linux.git). Website: <http://userweb.kernel.org/~kzak/util-linux/>.

## vconfig

The vconfig utility enables you to configure VLAN (802.1q) interface. Examples of usage:

- vconfig add eth2 100: Adds a VLAN interface. This will create a VLAN interface, eth2.100.
- • vconfig rem eth2.100: Remove the eth2.100 VLAN interface.
- Note that you can also add and delete VLAN interfaces with the ip command, for example, like this:
	- • ip link add link eth0 name eth0.100 type vlan id 100
- vconfig set egress map eth2.100 0 4: Map SKB priority of 0 to VLAN priority 4, so that outgoing packets which their SKB priority is 0 will be tagged with 4 as VLAN priority. The default VLAN priority is 0.
- vconfig set ingress map eth2.100 1 5: Map VLAN priority 5 to SKB priority of 1, so that incoming packets with VLAN priority of 5 will be queued with SKB priority of 1. The default SKB priority is 0.

See man vconfig.

Note that if VLAN support is compiled as a kernel module, then you must load the VLAN kernel module before trying to add the VLAN interface, by modprobe 8021q. Website: [www.candelatech.com/~greear/vlan.html](http://www.candelatech.com/~greear/vlan.html).

## wpa\_supplicant

Open source software that provides a wireless supplicant for Linux and other OSs. It supports WPA and WPA2. Website: [http://hostap.epitest.fi/wpa\\_supplicant/](http://hostap.epitest.fi/wpa_supplicant/).

# <span id="page-585-0"></span>wireshark

The wireshark project provides a free and open source analyzer ("sniffer"). It has two flavors: a front-end GTK+ based GUI and a command-line, the tshark utility (mentioned earlier in this appendix). It is available on many operating systems and evolves dynamically: when new features are added to existing protocols and new protocols are added, new parsers ("dissectors") are modified or added. Wireshark has many features:

- • Enables defining a wide range of filters (ports, destination or source address, protocol identifier, fields in headers, and more).
- Enables sorting the result according to various parameters (protocol type, time, and so on).
- Saves the sniffer output to a file/read a sniffer output from a file.
- Reads/writes many different capture file formats: tcpdump (libpcap), Pcap NG, and more.
- • Capture Filters and Display Filters.

Activating the wireshark or thsark sniffer puts the network interface to be in promiscuous mode to enable it to handle packets that are not destined to the local host. A lot of information is available in the man pages: man wireshark and man tshark. You can find more than 75 sniff samples of different protocols in [http://wiki.wireshark.org/](http://wiki.wireshark.org/SampleCaptures) [SampleCaptures](http://wiki.wireshark.org/SampleCaptures). Wireshark users mailing list: [www.wireshark.org/mailman/listinfo/wireshark-users](http://www.wireshark.org/mailman/listinfo/wireshark-users). Website: [www.wireshark.org](http://www.wireshark.org/). Wiki: <http://wiki.wireshark.org/>.

# XORP

An Open Source project, implementing various routing protocols, like BGP, IGMP, OLSR, OSPF, PIM, and RIP. The name XORP is derived from eXtensible Open Router Platform. Website: [www.xorp.org/](http://www.xorp.org/).

#### <span id="page-586-0"></span>**Appendix C**

#### <u>a sa Barata</u>

# **Glossary**

The following list of glossary terms are covered in this book.

**ACL**—Asynchronous Connection-oriented Link. A Bluetooth protocol.

**ADB** — Android Debug Bridge.

**AVDTP**—Audio/Video Distribution Transport Protocol. A Bluetooth protocol.

**AEAD**—Authenticated Encryption with Associated Data.

**AES-NI**—AES instruction set.

**AH**—Authentication Header protocol. Used in IPsec, has a protocol number 51.

**AID—**Association ID. A unique number that a wireless client gets when it associates to an Access Point. It is assigned by the Access Point, and it is in the range 1–2007.

**AMP**—Alternate MAC/PHY.

**AMPDU**—Aggregated Mac Protocol Data Unit. A type of packet aggregation in IEEE 802.11n.

**AMSDU**—Aggregated Mac Service Data Unit. A type of packet aggregation in IEEE 802.11n.

**AOSP**—Android Open Source Project.

**AP**—Access Point. In wireless networks, a wireless device to which wireless clients associate and which enables them to connect to a wired network.

**API**—Application Programming Interface. A set of methods and data structures that define the interface to a software layer, such as an interface for a library.

**ABRO**—Authoritative Border Router Option. Added for Neighbour Discovery Optimization for IPv6. See RFC 6775.

**ABS—**Android Builders Summit.

**ARO**—Address Registration Option. Added for Neighbour Discovery Optimization for IPv6. See RFC 6775.

**ARP**—Address Resolution Protocol. A protocol used to find the mapping between a network address (such as IPv4 address) into a link layer address (like a 48-bit Ethernet address).

**ARPD**—ARP daemon. A userspace daemon that implements the ARP functionality.

**Ashmem—**Android shared memory.

**ASM**—Any-Source Multicast. In the any-source model, you do not specify interest in receiving multicast traffic from a single particular source address or from a set of addresses. <span id="page-587-0"></span>**BA—**Block Acknowledgement mechanism used in IEEE 802.11n.

**BGP**—Border Gateway Protocol. A core routing protocol.

**BLE**—Bluetooth Low Energy.

**BNEP**—Bluetooth Network Encapsulation Protocol.

**BTH**—Base Transport Header. An InfiniBand header of 12 bytes. It specifies the source and destination QPs, the operation, packet sequence number, and partition.

**CM—**Communication Manager in the InfiniBand stack.

**CIDR**—Classless Inter-Domain Routing. A way to allocate Internet addresses used in inter-domain routing.

**CQ**—Completion Queue (InfiniBand).

**CRIU** — Checkpoint/Restore In Userspace. CRIU is a software tool, mainly implemented in userspace, with which you can freeze a running process and checkpoint it to a filesystem as a collection of files. You can then use these files to restore and run the application from the point where it was frozen. See [http://criu.org/Main\\_Page](http://criu.org/Main_Page).

**CSMA/CD**—Carrier Sense Multiple Access/Collision Detection. A Media Access Control method used in Ethernet networks.

**CSMA/CA—**Carrier Sense Multiple Access/Collision Avoidance. A Media Access Control method used in wireless networks.

**CT**—Connection Tracking. A netfilter layer that is the basis for NAT.

**DAD**—Duplicate Address Detection. The DAD is a mechanism that helps to detect the existence of double L3 addresses on different hosts on a LAN.

**DAC**—Duplicate Address Confirmation. An ICMPv6 type which was added in RFC 6775, with numeric value of 158.

**DAR**—Duplicate Address Request. An ICMPv6 type which was added in RFC 6775, with numeric value of 157.

**DCCP**—Datagram Congestion Control Protocol. An unreliable, congestion-controlled transport layer protocol. The use of DCCP would make sense, for instance, in applications that require low delays and where a small degree of data loss is permitted, like in telephony and streaming media applications.

**DHCP**—Dynamic Host Configuration Protocol. A protocol for configuring network device parameters like an IP address, a default route, and one or more DNS server addresses.

**DMA**—Direct Memory Access.

**DNAT**—Destination NAT. A NAT that changes the destination address.

**DNS**—Domain Name System. A system for translating domain names to IP addresses.

**DSCP**—Differentiated Services Code Point. A classifying mechanism.

**DVMRP**—Distance Vector Multicast Routing Protocol. A protocol for routing multicast datagrams. Suitable for use within an autonomous system. Defined in RFC 1075 from 1988.

**ECN**—Explicit Congestion Notification. See RFC 3168, "The Addition of Explicit Congestion Notification (ECN) to IP."

<span id="page-588-0"></span>**EDR**—Enhanced Data Rate.

**EGP**—Exterior Gateway Protocol. A routing protocol which is now considered obsolete. It was first formalized in RFC 827 in 1982.

**ERTM**—Enhanced Retransmission Mode. A reliable protocol with error and flow control, used in Bluetooth.

**ESP**—Encapsulating Security Payload. Used in IPsec, has protocol number 50.

**ETH**—Extended Transport Header: An InfiniBand header with size from 4 to 28 bytes. This header represents an extra family of headers that may be present depending on the class of the service and the used operation.

**ETSI—**European Telecommunications Standards Institute.

**FCS—**Frame Check Sequence

**FIB**—Forwarding Information Base. The database that contains the routing tables information.

**FMR**—Fast Memory Region (InfiniBand).

**FSF**—Free Software Foundation.

**FTP—**File Transfer Protocol. A protocol for transferring files between two hosts, based on TCP.

**GCC**—GNU Compiler Collection.

**GID**—Global Identifier.

**GMP**—Group Management Protocol. A term that refers to both IGMP and MLD. See RFC 4604, section 1.

**GRE**—Generic Routing Encapsulation. A tunneling protocol.

**GRH**—Global Routing Header. An InfiniBand header of 40 bytes. It describes the source and destination port using GIDs, and its format is identical to the IPv6 header.

**GRO**—Generic Receive Offload. A technique with which incoming packets are merged at reception time into a bigger packet to improve performance.

**GSO**—Generic Segmentation Offload. A technique with which outgoing packets are segmented not in the transport layer but as close as possible to the network driver or in the network driver itself.

**GUID**—Global Unique Identifier.

**HAL**—Hardware Abstraction Layer.

**HCA**—Host Channel Adapter.

**HCI**—Host Controller Interface. Used, for example, in Bluetooth, PCI and more.

**HDP**—Health Device Profile. Used by Bluetooth.

**HFP**—Hands-Free Profile. Used by Bluetooth.

**HoL Blocking**—Head-of-line blocking is a performance-limiting phenomenon that occurs when a line of packets is held up by the first packet, for example, in multiple requests in HTTP pipelining.

<span id="page-589-0"></span>**HPC**—High Performance Computing. Management of computer resources in a way that gives high performance for heavy tasks such as solving large-scale problems in science, engineering, or economics.

**HS**—High Speed.

**HTTP**—Hypertext Transfer Protocol. The basic protocol for accessing the World Wide Web.

**HWMP**— Hybrid Wireless Mesh Protocol. A routing protocol used in wireless Mesh networks that consists of two types of routing: *on-demand* routing and *proactive* routing.

**iWARP**—Internet Wide Area RDMA Protocol.

**iSER**—iSCSI extension for RDMA.

**IANA—**Internet Assigned Numbers Authority. Responsible for IP addressing, global coordination of the DNS Root, and other IP-related symbols and numbers. Operated by the Internet Corporation for Assigned Names and Numbers (ICANN).

**IBTA**—InfiniBand Trade Association.

**ICMP**—Internet Control Message Protocol. An IP protocol for control and informational messages. The well-known ping utility is based on ICMP. The ICMP protocol is known to be used in various types of security DoS attacks, like the Smurf attack.

**ICE**—Interactive Connectivity Establishment. Specified in RFC 5245. A protocol for NAT traversal.

**ICRC**—Invariant CRC. An InfiniBand header of 4 bytes. Covers all fields, which should not be changed as the packet travels in the subnet.

**IDS**—Intrusion Detection System.

**IoT**—Internet of Things. Networking of everyday objects.

**IEEE**—Institute of Electrical and Electronics Engineers.

**IGMP**—Internet Group Management Protocol. Multicast group memberships protocol.

**IKE**—Internet Key Exchange. A protocol for setting an IPsec Security Association.

**IOMMU**—I/O Memory Management Unit.

**IP**—Internet Protocol. The primary addressing and routing protocol for the Internet. IPv4 was first specified in RFC 791 from 1981, and IPv6 was first specified in RFC 1883 from 1995.

**IPoIB**—IP over InfiniBand.

**IPS**—Intrusion Prevention System.

**ISAKMP**—Internet Security Association & Key Management Protocol.

**IOCTL**—Input/Output Control. A system call that provides access from userspace to kernel.

**IPC**—Inter Process Communication. There are many different mechanisms for IPC, such as shared memory semaphores, message queues, and more.

**IPCOMP—**IP Payload Compression Protocol. A compressing protocol intended to reduce the size of data sent over a slow network connection. Using IPComp increases the overall communication performance between two network nodes.

<span id="page-590-0"></span>**IPsec**—IP security. A set of protocols developed by the IETF for secure exchange of packets over the IP protocol. IPsec is mandatory in IPv6 according to the IPv6 spec and optional in IPv4, though many operating systems implemented it also in IPv4. IPsec uses two encryption modes: Transport and Tunnel.

**IPVS**—IP Virtual Server. A Linux kernel load balancing infrastructure, supports IPv4 and IPv6. See <http://www.linuxvirtualserver.org/software/ipvs.html>.

**ISR**—Interrupt Service Routine. An interrupt handler that is invoked when an interrupt is received.

**ISM**—Industrial, scientific, and medical radio band.

**jumbo frames**—Packets with size up to 9K. Some network interfaces allow using an MTU of up to 9K. Using jumbo frames can improve the network performance in some cases, such as in bulk data transfers.

**KVM**—Kernel-based Virtual Machine. A Linux virtualization project.

**LACP**—Link Aggregation Control Protocol.

**LAN**—Local Area Network. A network that connects a limited area, such as an office building.

**LID**—Local Identifier. A 16-bit value assigned to every subnet port by the Subnet Manager (InfiniBand).

**L2CAP**—Logical Link Control and Adaptation Protocol. Used in Bluetooth.

**L2TP**—Layer 2 Tunneling Protocol used by VPNs. L2TPv3 is specified in RFC 3931 (RFC 5641 has some updates).

**LKML—**Linux Kernel Mailing List.

**LLCP** —Logical Link Control Protocol. Used by NFC.

**LLN**—Low-power and Lossy Network.

**LoWPAN—**Low-power Wireless Personal Area Network.

**LMP**—Link Management Protocol. Controls the radio link between two Bluetooth devices.

**LPM**—Longest Prefix Match. An algorithm used by the routing subsystem.

**LRH**—Local Routing Header. An InfiniBand header of 8 bytes. It identifies the local source and destination ports of the packet. It also specifies the requested QoS attributes (SL and VL) of the message.

**LRO**—Large Receive Offload.

**LR-WPAN—**Low-Rate Wireless Personal Area Network. Used in IEEE 802.15.4.

**LSB**—Least significant bit.

**LSRR**—Loose Source Record Route.

**LTE**—Long Term Evolution.

**MAC**—Media Access Control. A sublayer of the Data Link Layer (L2) of the OSI model.

**MAD**—Management Datagram (InfiniBand).

<span id="page-591-0"></span>**MFC**—Multicast Forwarding Cache. A data structure in the kernel that consists of multicast forwarding entries.

**MIB**—Management Information Base.

**MLD**—Multicast Listener Discovery protocol. Enables each IPv6 router to discover the presence of multicast listeners. The MLD protocol is specified in RFC 3810, from 2004.

**MLME—**MAC Layer Management Entity. A component in the IEEE 802.11 management layer responsible for operations such as scanning, authentication, association, and reassociation.

**MR**—Memory Region (InfiniBand).

**MSF**—Multicast Source Filtering. This is the feature to set filters so that multicast traffic from sources other than the expected ones will be dropped.

**MSI**—Message Signaled Interrupts.

**MSS**—Maximum Segment Size. A parameter of the TCP protocol.

**MTU—**Maximum transmission unit. The size of the largest packet that a network protocol can transmit.

**MW**—Memory Window (InfiniBand).

**NAP**—Network Access Point.

**NAPI—**New API. A technique by which network drivers are not interrupt-driven, but use polling. NAPI is discussed in Chapter 1.

**NAT**—Network Address Translation. A layer responsible for modifying IP headers. In Linux, support for IPv6 NAT was merged in kernel 3.7.

**NAT-T**—NAT traversal.

**NCI**—NFC Controller Interface.

**ND / NDISC**—Neighbour Discovery Protocol. Used in IPv6. Among its tasks: discovering network nodes on the same link, autoconfiguration of addresses, finding the Link Layer addresses of other nodes, and maintaining reachability information about other nodes.

**NFC—**Near Field Communication.

**NDEF**—NFC Data Exchange Format.

**NIC**—Network Interface Card, also known as Network Interface Controller or Network Adapter. The hardware network device.

**NUMA**—Non-Uniform Memory Access.

**NPP**—NDEF Push Protocol.

**NPAR**—NIC Partitioning. A technology that enables you to split up network card (NIC) traffic in partitions.

**NUD**—Network Unreachability Detection. A mechanism responsible for determining whether a neighbour can be reached.

**OBEX**—Object Exchange. A protocol for exchange of binary objects between devices, used in Bluetooth.

<span id="page-592-0"></span>**OEM—**Original Equipment Manufacturer.

**OFA**—OpenFabrics Alliance.

**OCF**—Open Cryptography Framework.

**OHA**—Open Handset Alliance.

**OOTB**—Out of the Blue packet (a term of the SCTP protocol). A packet is an OOTB packet if it is correctly formed (that is, no checksum error), but the receiver is not able to identify the SCTP association to which the packet belongs (see section 8.4 in RFC 4960).

**OPP**—Object Push Profile. Used by Bluetooth.

**OSI Model—**Open Systems Interconnection.

**OSPF**—Open Shortest Path First. Interior gateway routing protocol developed for IP networks.

**PADI—**PPPoE Active Discovery Initiation.

**PADO—**PPPoE Active Discovery Offer.

**PADR—**PPPoE Active Discovery Request.

**PADS—**PPPoE Active Discovery Session.

**PADT—**PPPoE Active Discovery Terminate.

**PAN**—Personal Area Networking. A profile used in Bluetooth.

**PCI**—Peripheral Component Interconnect. A bus for attaching devices. Many network interface cards are PCI devices.

**PD**—Protection Domain.

**PHDC**—Personal Health Device Communication. Used by NFC.

**PID**—Process Identifier.

**PIM**—Protocol Independent Multicast Protocol. A multicast routing protocol.

**PIM-SM**—Protocol Independent Multicast—Sparse Mode.

**PLME**—Physical Layer Management Entity in IEEE 802.11.

**PM**—Power Management.

**PPP**—Point To Point data link protocol. A protocol for direct communication between two hosts.

**PPPoE**—PPP over Ethernet. The PPPoE protocol is specified in RFC 2516 from 1999.

**PERR**—Path Error. A message that informs about some failure in a wireless Mesh network routing.

**PREP**—Path Reply. A unicast packet sent as a reply to a PREQ message in a wireless Mesh network.

**PREQ**—Path Request. A broadcast packet sent when looking for some address in a wireless Mesh network.

**PSK**—Preshared Key.

<span id="page-593-0"></span>**Qdisc**—Queuing Disciplines.

**QP**—Queue Pair (InfinBand).

**RA**—Router Alert. One of the IPv4 options. It notifies transit routers to more closely examine the contents of an IP packet. It is used by many protocols, such as IGMP, MLD, and more.

**RANN—**Root Announcement. A broadcast packet sent periodically by a Root Mesh point in a wireless Mesh network.

**RARP**—Reverse Address Resolution Protocol. A protocol used to find the mapping between a link layer address (like a 48-bit Ethernet address) to a network address (like an IPv4 address).

**RC**—A QP transport type in InfiniBand.

**RDMA—**Remote Direct Memory Access. A direct memory access from one host to another.

**RDS—**Reliable Datagram Socket. A reliable connectionless protocol developed by Oracle.

**RFC**—Request For Comments. A document that specifies Internet specifications, communications protocols, procedures, and events. The standardization process of RFCs is documented at <http://tools.ietf.org/html/rfc2026>, "The Internet Standards Process."

**RFID**—Radio Frequency ID.

**RFCOMM**—Radio Frequency Communications protocol. Used in Bluetooth.

**RFS**—Receive Flow Steering.

**RIP**—Routing Information Protocol: A distance-vector routing protocol.

**RoCE—**RDMA over Converged Ethernet.

**RP**—Rendezvous Point.

**RPL**—IPv6 Routing Protocol for Low-Power and Lossy Networks. The RPL protocol is specified in RFC 6550.

**RPDB**—Routing Policy DataBase.

**RPF**—Reverse Path Filter. A technique intended to prevent source address spoofing.

**RPC—**Remote Procedure Call.

**RPS—**Receive Packet Steering.

**RS**—Router Solicitations.

**RSA**—A cryptography algorithm. RSA stands for Ron Rivest, Adi Shamir, and Leonard Adleman, the people who developed it.

**RTP**—Real-time Transport Protocol. A protocol for transmitting audio and video over IP networks.

**RTR**—Ready To Receive. A state in InfiniBand QP State Machine.

**RTS**—Ready To Send. A state in InfiniBand QP State Machine.

**SA**—Security Association. A logical relationship between two hosts that consists of various parameters, such as cryptographic key, cryptographic algorithm, SPI, and more.

**SACK—**Selective Acknowledgments. See RFC 2018, "TCP Selective Acknowledgment Options," from 1996.

<span id="page-594-0"></span>**SAD—**Security Association Database.

**SAR**—Segmentation and Reassembly.

**SBC**—Session Border Controllers.

**SCO—**Synchronous Connection Oriented link. A Bluetooth protocol.

**SDP—**Service Discovery Protocol. Used in Bluetooth.

**SCTP—**Stream Control Transmission Protocol. A transport protocol that has features of both UDP and TCP.

**SE**—Security Element (NFC).

**SIG**—Special Interest Group.

**SIP**—Session Initiation Protocol. A signaling protocol for VoIP, intended for creating and modifying VoIP sessions.

**SLAAC—**Stateless Address autoconfiguration. Specified in RFC 4862.

**SKB —**Socket Buffer. A kernel data structure representing a network packet (implemented by the sk\_buff structure, include/linux/skbuff.h).

**SL**—Service Level. The QoS in InfiniBand is implemented using the SL to VL mapping and the resources for each VL.

**SLAAC**—Stateless Address Autoconfiguration.

**SM**—Subnet Manager.

**SMA**—Subnet Management Agent.

**SME**—System Management Entity in IEEE 802.11.

**SMP**—Symmetrical Multiprocessing. An architecture where two or more identical processors are connected to a single shared main memory.

**SNAT**—Source NAT. A NAT that changes the source address.

**SNEP**—Simple NDEF Exchange Protocol (SNEP) for exchanging NDEF-formatted data.

**SNMP**—Simple Network Management Protocol.

**SPI**—Security Parameter Index. Used by IPsec.

**SPD**—Security Policy Database.

**SQD**—Send Queue Drained. A state in InfiniBand QP State Machine.

**SQE**—Send Queue Error. A state in InfiniBand QP State Machine.

**SRP**—SCSI RDMA protocol.

**SR-IOV**—Single Root I/O Virtualization. A specification that allows a PCIe device to appear to be multiple separate physical PCIe devices.

**SRQ**—Shared Receive Queue (InfiniBand).

**SSM**—Source Specific Multicast.

**STUN** —Session Traversal Utilities for NAT.

**SSP**—Secure Simple Pairing. A security feature required by Bluetooth v2.1.

<span id="page-595-0"></span>**TCP**—Transmission Control Protocol. The TCP protocol is the most commonly used transport protocol on the Internet today. Many protocols run on top of TCP, including FTP, HTTP, and more. TCP is specified in RFC 793 from 1981, and during the years since then there have been many protocol updates, variations, and additions to the base TCP protocol.

**TIPC**—Transparent Inter-process Communication protocol. See <http://tipc.sourceforge.net/>.

**TOS** —Type Of Service.

**TSO**—TCP Segmentation Offload.

**TTL**—Time To Live. A counter in the IPv4 header (its counterpart in IPv6 is called Hop Limit) that is decremented in each forwarding device. When this counter reaches 0, an ICMP of Time Exceeded is sent back, and the packet is discarded. Both the ttl member of the IPv4 header and the hop limit member of the IPv6 header are 8-bit fields.

**TURN**—Traversal Using Relays around NAT.

**UC**—Unreliable Connected. A QP transport type in InfiniBand.

**UD**—Unreliable Datagram. A QP transport type in InfiniBand.

**UDP**—User Datagram Protocol. UDP is an unreliable protocol, as there is no guarantee that packets will be delivered for upper layer protocols. There is no handshaking phase in UDP, in contrast to TCP. The UDP header is simple and consists of only 4 fields: source port, destination port, checksum, and length.

**USAGI**—UniverSAl playGround for Ipv6. A project that developed IPv6 and IPsec (for both IPv4 and IPv6) stacks for the Linux kernel.

**UTS**—Unix Time-sharing System.

**VCRC**—Variant CRC. An InfiniBand header of 2 bytes. Covers all the fields of the packet.

**VETH**—Virtual Ethernet. A network driver which enables communication between two network devices in different network namespaces.

**VoIP**—Voice Over IP.

**VFS**—Virtual File System.

**VL**—Virtual Lanes. A mechanism for creating multiple virtual links over a single physical link.

**VLAN**—Virtual Local Area Network.

**VPN**—Virtual Private Network.

**VXLAN**—Virtual Extensible Local Area Network. VXLAN is a standard protocol to transfer Layer 2 Ethernet packets over UDP. VXLAN is needed because there are cases where firewalls block tunnels and allow, for example, only TCP/UDP traffic.

**WDS**—Wireless Distribution System.

**WLAN—**Wireless LAN.

**WOL—**Wake On LAN.

**WSN—**Wireless Sensor Networks.

**XRC**—eXtended Reliable Connected. A QP transport type in InfiniBand.

**XFRM**—IPsec Transformer. A Linux kernel framework for handling IPsec transformations. The two most fundamental data structures of the XFRM framework are the XFRM policy and the XFRM state.

# **Index**

#### **A**

Access point (AP), [589](#page-586-0) Address registration option (ARO), [589](#page-586-0) Address resolution protocol (ARP), [210,](#page-208-0) [589](#page-586-0) arp\_constructor() method, [176](#page-175-0) arp\_create() method, [180](#page-179-0) arp\_filter() method, [185](#page-184-0) arphdr structure, [175–](#page-174-0)[176](#page-175-0) arp\_ignore(), [184](#page-183-0) arp\_process() method, [176,](#page-175-0) [182](#page-181-0) arp\_rcv() method, [181](#page-180-0) arp\_send() method, [180](#page-179-0) daemon, [589](#page-586-0) dst\_neigh\_output() method, [177](#page-176-0) ethernet packet, [176](#page-175-0) inet addr\_onlink() method, [179](#page-178-0) inet\_select\_addr() method, [179](#page-178-0) MAC addresses, [175](#page-174-0) neigh\_lookup(), [186](#page-185-0) neigh\_resolve\_output() method, [177](#page-176-0) NF\_HOOK() macro, [181](#page-180-0) pneigh\_enqueue() method, [186](#page-185-0) solicit() method, [178](#page-177-0) AES instruction set (AES-NI), [589](#page-586-0) Aggregated mac protocol data unit (AMPDU), [589](#page-586-0) Aggregated mac service data unit (AMSDU), [589](#page-586-0) Alternate MAC/PHY (AMP), [589](#page-586-0) Android internal resources, [473](#page-471-0) networking android debug bridge (ADB), [472](#page-470-0) Bluetooth, [473](#page-471-0) near field communication (NFC), [473](#page-471-0) netfilter, [473](#page-471-0) security privileges and networking, [473](#page-471-0) Android debug bridge (ADB), [472,](#page-470-0) [589](#page-586-0) Android open source project (AOSP), [589](#page-586-0) Any-source multicast (ASM), [589](#page-586-0)

Application programming interface (API), [589](#page-586-0) ARP protocol. *See* Address resolution protocol (ARP) Association ID (AID), [589](#page-586-0) Audio/video distribution transport protocol (AVDTP), [589](#page-586-0) Authentication header protocol (AH), [589](#page-586-0) Authoritative border router option (ABRO), [589](#page-586-0)

#### **B**

Base Transport Header (BTH), [590](#page-587-0) Beacons, [351](#page-349-0) Block Acknowledgement (BA), [590](#page-587-0) Block Ack Request (BAR), [361](#page-359-0) Bluetooth Low Energy (BLE), [590](#page-587-0) Bluetooth Network Encapsulation Protocol (BNEP), [437,](#page-435-0) [442,](#page-440-0) [590](#page-587-0) Bluetooth protocol ACL packets, [443](#page-441-0) Bluetooth profiles, [438](#page-436-0) Bluetooth stack, [437–](#page-435-0)[438](#page-436-0) HCI connection Bluetooth Network Encapsulation Protocol (BNEP), [442](#page-440-0) logical link control and adaptation protocol (L2CAP), [441](#page-439-0) HCI layer, struct hci\_dev, [439](#page-437-0) host controller interface (HCI), [437](#page-435-0) L2CAP/SCO layers, [441](#page-439-0) link controller, [440](#page-438-0) logical link control and adaptation protocol (L2CAP) features, [437,](#page-435-0) [444](#page-442-0) personal area networks (PANs), [436](#page-434-0) radio frequency communications (RFCOMM), [437](#page-435-0) service discovery protocol(SDP), [438](#page-436-0) special interest group (SIG), [436](#page-434-0) synchronous connection-oriented (SCO), [438](#page-436-0) tools, [444](#page-442-0)

Board Support Packages (BSPs), [1](#page-4-0) Border Gateway Protocol (BGP), [590](#page-587-0) Busy poll sockets, [433](#page-431-0) busy\_poll controls, [435](#page-433-0) busy\_read controls, [435](#page-433-0) ndo\_busy\_poll callback, [434](#page-432-0) performance, [436](#page-434-0) SO\_BUSY\_POLL socket option, [435](#page-433-0) tuning and configuration, [435](#page-433-0)

#### $\Box$  C

Carrier Sense Multiple Access/Collision Avoidance (CSMA/CA), [590](#page-587-0) Carrier Sense Multiple Access/Collision Detection (CSMA/CD), [590](#page-587-0) **Cgroups** cls\_cgroup classifier, [432](#page-430-0) device controller, [430](#page-428-0) implementation cgroup\_subsys structure, [427](#page-425-0) css\_set object, [429](#page-427-0) register\_filesystem() method, [428](#page-426-0) release\_agent, [428–](#page-426-0)[429](#page-427-0) libcg library, [426](#page-424-0) memory controller, [430](#page-428-0) mounting cgroup subsystems, [432](#page-430-0) net\_prio Module, [431](#page-429-0) Checkpoint/Restore In Userspace (CRIU), [590](#page-587-0) Chunk types, [343](#page-341-0) Classless Inter-Domain Routing (CIDR), [141,](#page-140-0) [590](#page-587-0) Common Development and Distribution License (CDDL), [1](#page-4-0) Communication Manager (CM), [590](#page-587-0) Completion Queue (CQ), [382–](#page-380-0)[383,](#page-381-0) [541](#page-539-0) Connection tracking callbacks, [252](#page-250-0) dst structure, [254](#page-252-0) entries ipv4\_confirm() method, [259](#page-257-0) network namespace object, [257](#page-255-0) nf\_conn structure description, [255](#page-253-0) nf ct timeout lookup() method, [258](#page-256-0) reference counter, [257](#page-255-0) resolve normal ct() method, [257](#page-255-0) specific packet() method, [258](#page-256-0) extensions, [273](#page-271-0) hook callbacks DNAT rule, [269](#page-267-0) ipv4\_conntrack\_in(), [268](#page-266-0) NAT and netfilter hooks, [269](#page-267-0) nf\_nat\_ipv4\_in(), [268](#page-266-0) hooks, [253](#page-251-0) initialization, [259](#page-257-0)

IPTables Filter table rule, [264](#page-262-0) log-level modifier, [263](#page-261-0) LOG target, [264](#page-262-0) network namespace object, [262](#page-260-0) parts, [262](#page-260-0) IPv4 NAT module, [250](#page-248-0) local host delivery, [265](#page-263-0) NAT, [266](#page-264-0) NAT hook callbacks, [271](#page-269-0) nf\_conntrack method, [252](#page-250-0) nf\_conntrack\_tuple structure, [254](#page-252-0) NF\_INET\_PRE\_ROUTING hook, [252](#page-250-0) packet forwarding, [265](#page-263-0) Constructor, [168](#page-167-0) Control packets, [347](#page-345-0) CSMA/CA, [346](#page-344-0)

## **D**

Datagram Congestion Control Protocol (DCCP), [306,](#page-304-0) [590](#page-587-0) and NAT, [339](#page-337-0) development of, [333](#page-331-0) header, [334](#page-332-0) initialization, [336](#page-334-0) packet types, [344](#page-342-0) receiving packets, [338](#page-336-0) sending packets, [338](#page-336-0) socket initialization, [337](#page-335-0) Datagram sockets, [305](#page-303-0) Data links sockets, [306](#page-304-0) Data packets, [347](#page-345-0) Dccp\_init\_sock() method, [337](#page-335-0) DCCP. *See* Datagram Congestion Control Protocol (DCCP) Dccp\_v4\_rcv () method, [338](#page-336-0) Delayed ACK timer, [322](#page-320-0) Destination NAT (DNAT), [590](#page-587-0) Distance Vector Multicast Routing Protocol (DVMRP), [590](#page-587-0) Domain Name System (DNS), [590](#page-587-0) Duplicate Address Confirmation (DAC), [590](#page-587-0) Duplicate Address Detection (DAD), [187,](#page-186-0) [590](#page-587-0) Duplicate Address Request (DAR), [590](#page-587-0) Dynamic Host Configuration Protocol (DHCP), [590](#page-587-0) Dynamic Host Configuration Protocol version [6](#page-9-0) (DHCPv6), [218](#page-216-0)

#### **E**

Encapsulating Security Payload (ESP), [591](#page-588-0) Enhanced data rate (EDR), [436](#page-434-0) Enhanced Retransmission Mode (ERTM), [591](#page-588-0)

ESP protocol Authentication Data, [289](#page-287-0) ESP format, [289](#page-287-0) initialization, [290](#page-288-0) Padding, [289](#page-287-0) Payload Data, [289](#page-287-0) Security Parameter Index, [289](#page-287-0) Sequence Number, [289](#page-287-0) Extended Service Set (ESS), [350](#page-348-0) Extended Transport Header (ETH), [591](#page-588-0) Exterior Gateway Protocol (EGP), [591](#page-588-0)

#### **F**

Failover, [376](#page-374-0) Fast Memory Region (FMR), [591](#page-588-0) Fib select multipath() method, [159](#page-158-0) File Transfer Protocol (FTP), [591](#page-588-0) Forwarding Information Base (FIB), [113,](#page-113-0) [591](#page-588-0) Free Software Foundation (FSF), [591](#page-588-0)

#### **G**

General Public License (GPL), [1](#page-4-0) Generic netlink protocol acpi subsystem, [25](#page-28-0) command identifier, [28](#page-31-0) ctrl\_getfamily() method, [29](#page-32-0) flags, [28](#page-31-0) generic netlink messages, [29](#page-32-0) genl\_ops structure, [27](#page-30-0) genl\_pernet\_init() method, [25](#page-28-0) genl\_sock pointer, [25](#page-28-0) hostapd package, [27](#page-30-0) internal\_flags, [28](#page-31-0) multicast group, [26](#page-29-0) netlink\_kernel\_create() method, [25](#page-28-0) NFC subsystem, [26](#page-29-0) nl send auto(),  $29$ policy, [28](#page-31-0) socket monitoring interface CRIU projects, [31](#page-34-0) sock\_diag\_handler, [31](#page-34-0) sock\_diag\_register(), [32](#page-35-0) ss tool, [31](#page-34-0) UNIX diag module, [32](#page-35-0) wireless subsystem, [26](#page-29-0) wireless-tools, [27](#page-30-0) Generic Receive Offload (GRO) packets, [104](#page-105-0) Generic Segmentation Offload (GSO), [1,](#page-4-0) [591](#page-588-0) Genl\_connect()method, [30](#page-33-0) Git trees, [11](#page-14-0) Global IDentifier (GID), [376](#page-374-0) Global Routing Header (GRH), [591](#page-588-0) Group Management Protocol (GMP), [230,](#page-228-0) [591](#page-588-0)

#### **H**

Head-of-Line (HoL) blocking, [333,](#page-331-0) [591](#page-588-0) HEARTBEAT mechanism, [332](#page-330-0) High Performance Computing (HPC), [592](#page-589-0) High Throughput Task Group (TGn) AMPDU aggregation, [360](#page-358-0) AMSDU aggregation, [360](#page-358-0) Block Ack Request (BAR), [361](#page-359-0) del timer sync(), [360](#page-358-0) vendors, [359](#page-357-0) Host Channel Adapter (HCA), [375](#page-373-0) Hybrid Wireless Mesh Protocol (HWMP), [9,](#page-12-0) [364,](#page-362-0) [592](#page-589-0)

### **I, J**

ICMP protocol. *See* Internet control message protocol (ICMP) ICMPv4 messages categories, [37](#page-39-0) destination unreachable ICMP\_FRAG\_NEEDED code, [45](#page-47-0) ICMP\_PORT\_UNREACH code, [45](#page-47-0) ICMP\_PROT\_UNREACH code, [44](#page-46-0) icmp\_reply() method, [44](#page-46-0) icmp\_send() method, [44](#page-46-0) ICMP\_SR\_FAILED code, [46](#page-48-0) header conditions, [42](#page-44-0) DHCP, [41](#page-43-0) icmp\_bxm structure, [42](#page-44-0) icmp\_control objects, [40](#page-42-0) icmp\_control structure, [40](#page-42-0) icmp\_discard(), [41](#page-43-0) icmp\_echo()method, [42](#page-44-0) ICMP\_QUENCH message, [41](#page-43-0) icmp\_redirect(), [41](#page-43-0) ICMP sockets/ping sockets, [40](#page-42-0) ip\_local\_deliver\_finish()method, [40](#page-42-0) NTP, [41](#page-43-0) ping\_rcv() method, [40](#page-42-0) raw\_local\_deliver(), [40](#page-42-0) struct icmphdr, [39](#page-41-0) timestamps, [41](#page-43-0) TTL, [41](#page-43-0) icmp\_echo() method, [43](#page-45-0) inet\_init() method, [38](#page-40-0) IP broadcast or IP multicast address, [43](#page-45-0) ip\_local\_deliver\_finish() method, [42](#page-44-0) ping and traceroute utility, [37](#page-39-0) ping rcv() method, [43](#page-45-0) ICMPv4 redirect message, [130](#page-130-0) ip\_do\_redirect() method, [132](#page-132-0) ip forward() method, [131](#page-131-0) ip\_rt\_send\_redirect() method, [132](#page-132-0) mkroute\_input() method, [131](#page-131-0)

ICMPv6 messages cmpv6\_rcv() method, [51](#page-53-0) destination unreachable ICMP\_FRAG\_NEEDED code, [55](#page-57-0) ICMPV6\_EXC\_FRAGTIME code, [54](#page-56-0) ICMPV6\_EXC\_HOPLIMIT code, [53](#page-55-0) parameter problem, [55](#page-57-0) port unreachable, [54](#page-56-0) header, [49](#page-51-0) icmpv6\_init() method, [48](#page-50-0) icmpv6\_notify() method, [52](#page-54-0) igmp6\_event\_report(), [52](#page-54-0) ND messages, [52](#page-54-0) pskb\_may\_pull() method, [51](#page-53-0) IEEE 802.15.4 ieee802154\_dev object, [449](#page-447-0) ieee802154\_ops object, [449](#page-447-0) low-rate wireless personal area networks (LR-WPANs), [445](#page-443-0) medium access control (MAC), [445](#page-443-0) wireless sensor networks (WSNs), [445](#page-443-0) IKE. *See* Internet Key Exchange (IKE) Inet\_create() method, [309](#page-307-0) InfiniBand subsystem, [373](#page-371-0) addressing, [375](#page-373-0) Communication Manager, [378](#page-376-0) features, [376](#page-374-0) hardware components, [375](#page-373-0) methods, [397](#page-395-0) packet headers (*see* Packet headers) RDMA (*see* RDMA device; Remote Direct Memory Access (RDMA)) Subnet Administrator, [377–](#page-375-0)[378](#page-376-0) Subnet Management Agent, [378](#page-376-0) InfiniBand Trade Association (IBTA), [373](#page-371-0) Internet Assigned Numbers Authority (IANA), [592](#page-589-0) Internet control message protocol (ICMP) definition, [592](#page-589-0) ICMPv4 messages (*see* ICMPv4 messages) ICMPv6 messages (*see* ICMPv6 message) ping sockets, [56](#page-58-0) Internet Key Exchange (IKE), [279,](#page-277-0) [280](#page-278-0) Internet Key Exchange Protocol Version [2](#page-5-0) (IKEv2), [280](#page-278-0) Internet of Things (IoT), [9](#page-12-0) Internet Protocol (IP), [592](#page-589-0) Internet Protocol security (IPsec) subsystem cryptography, [280](#page-278-0) definition, [593](#page-590-0) ESP protocol, [288](#page-286-0) Authentication Data, [289](#page-287-0) ESP format, [289](#page-287-0) initialization, [290](#page-288-0) Padding, [289](#page-287-0) Payload Data, [289](#page-287-0) Security Parameter Index, [289](#page-287-0) Sequence Number, [289](#page-287-0)

IKE, [279,](#page-277-0) [280](#page-278-0) methods, [299](#page-297-0) NAT traversal Main Mode, IKE, [299](#page-297-0) SBCs, [298](#page-296-0) TCP/UDP header, [298](#page-296-0) VoIP NAT-traversal, [298](#page-296-0) transport mode receiving IPv4 ESP packet, [291](#page-289-0) transmitting IPv4 ESP packet, [294](#page-292-0) VPN technology, [279](#page-277-0) XFRM framework dummy bundle, [297](#page-295-0) flow\_cache\_lookup() method, [297](#page-295-0) netns xfrm structure, [281](#page-279-0) Security Association (SA), [285](#page-283-0) security policy (*see* Security policy) xfrm\_init() method, [282](#page-280-0) xfrm\_lookup() method, [295–](#page-293-0)[296](#page-294-0) xfrm\_route\_forward() method, [297](#page-295-0) XFRM SNMP MIB counters, [303–](#page-301-0)[304](#page-302-0) Internet server provider (ISP), [465](#page-463-0) Internet Wide Area RDMA Protocol (iWARP), [373](#page-371-0) Inter Process Communication (IPC), [13,](#page-16-0) [592](#page-589-0) Ip\_cmsg\_send() method, [314](#page-312-0) Ip\_mc\_leave\_group() method, [148](#page-147-0) Ipmr\_rules\_init() method, [144](#page-143-0) IP Payload Compression Protocol (IPCOMP), [592](#page-589-0) IPsec subsystem. *See* Internet protocol security (IPsec) subsystem IPv4 protocol defragmentation hash function, [101](#page-102-0) ip\_defrag() method, [100](#page-101-0) ip\_expire() method, [101](#page-102-0) ip\_forward() method, [104](#page-105-0) ip\_frag\_queue(), [101–](#page-102-0)[102](#page-103-0) ip\_frag\_reasm() method, [103](#page-104-0) ipq\_kill() method, [101](#page-102-0) dst\_input() method, [69](#page-70-0) dst\_output() method, [106](#page-107-0) fragmentation, [94](#page-95-0) fast path fragmentation, [95](#page-96-0) ip\_fragment() method, [94](#page-95-0) slow path fragmentation, [97](#page-98-0) fragmentation needed code, [105](#page-106-0) header, [63–](#page-64-0)[64](#page-65-0) fragment offset, [65](#page-66-0) id field, [65](#page-66-0) internet header length, [65](#page-66-0) L4 protocol, [65](#page-66-0) struct iphdr, [64](#page-65-0) Time To Live, [65](#page-66-0) total length, [65](#page-66-0) Type of Service, [65](#page-66-0)

initialization, [66](#page-67-0) internet header length, [68](#page-69-0) ip\_append\_data() method, [89,](#page-90-0) [92](#page-93-0) ip fast csum() method, [68](#page-69-0) ip\_forward\_options() method, [88](#page-89-0) IP\_HDRINCL socket option, [89](#page-90-0) ip\_local\_deliver\_finish() method,  $67$ IP options copied flag, [73](#page-74-0) IPOPT\_CIPSO option, [74](#page-75-0) IPOPT\_END option, [74](#page-75-0) ip\_options\_fragment() method, [86](#page-87-0) IPOPT\_LSRR option, [74](#page-75-0) IPOPT\_NOOP option, [74](#page-75-0) IPOPT\_SEC option, [74](#page-75-0) linux symbol, [73](#page-74-0) memset() function, [87](#page-88-0) Multibyte option, [72](#page-73-0) option class, [73](#page-74-0) option number, [73](#page-74-0) optptr pointer, [86](#page-87-0) record route option (*see* Record route option) Single byte option, [72](#page-73-0) timestamp option, [74](#page-75-0) while loop, [86](#page-87-0) ip\_options\_build() method, [87,](#page-88-0) [92](#page-93-0) ip\_queue\_xmit() method, [88,](#page-89-0) [91](#page-92-0) ip\_rcv\_finish() method, [68](#page-69-0) ip\_rcv() method, [66](#page-67-0) ip\_route\_input\_noref() method, [69](#page-70-0) ip\_route\_output\_ports $($ ), [91](#page-92-0) MSG\_PROBE flag, [93](#page-94-0) multicast packets, [70](#page-71-0) netfilter hooks, [68](#page-69-0) receiving path (Rx), [66](#page-67-0) routing subsystem, [91](#page-92-0) RPF, [69](#page-70-0) RTCF\_DOREDIRECT flag, [106](#page-107-0) skb  $dst()$ , [68](#page-69-0) skb\_push() method, [92](#page-93-0) strict route flag, [105](#page-106-0) transport layer, [90](#page-91-0) TTL count exceeded code, [104](#page-105-0) IPv4 routing cache, [133](#page-133-0) Rx Path, [134](#page-134-0) Tx Path, [134](#page-134-0) IPv6 header, [213](#page-211-0) destination address, [214](#page-212-0) extension headers, [245](#page-243-0) Authentication Header, [216](#page-214-0) Destination Options header, [216](#page-214-0) ESP, [216](#page-214-0) Fragment Options header, [216](#page-214-0) Hop-by-Hop Options header, [216](#page-214-0)

protocol handler, [215](#page-213-0) Routing Options header, [216](#page-214-0) upper-layer protocol, [215](#page-213-0) flow lbl, [214](#page-212-0) hop\_limit, [214](#page-212-0) ip\_decrease\_ttl() method, [214](#page-212-0) nexthdr, [214](#page-212-0) payload\_len, [214](#page-212-0) source address, [214](#page-212-0) traffic class/priority, [214](#page-212-0) version, [214](#page-212-0) IPv6 protocol, [209](#page-207-0) addresses, [210](#page-208-0) Anycast, [210](#page-208-0) ARP protocol, [210](#page-208-0) Global Unicast, [210](#page-208-0) in6\_addr structure, [211](#page-209-0) IPv4-compatible format, [211](#page-209-0) link-local unicast address, [210](#page-208-0) multicast address, [210](#page-208-0) multicast address (*see* Multicast address) Site local addresses, [211](#page-209-0) Unicast, [210](#page-208-0) autoconfiguration definition, [217](#page-215-0) DHCPv6, [218](#page-216-0) interface flag, [217](#page-215-0) preferred lifetime, [218](#page-216-0) RA, [217](#page-215-0) router solicitation, [217](#page-215-0) valid lifetime, [218](#page-216-0) features, [209](#page-207-0) in6\_addr structure, [246](#page-244-0) inet6\_add\_protocol() method, [222](#page-220-0) inet6\_dev structure, [222](#page-220-0) inet6\_init() method, [217](#page-215-0) INET6\_PROTO\_NOPOLICY flag, [223](#page-221-0) ip6\_append\_data() method, [239](#page-237-0) ip6\_forward () method, [224](#page-222-0) ip6\_input() method, [222](#page-220-0) ip6\_rcv\_finish() method, [220](#page-218-0) ip6\_xmit() method, [239](#page-237-0) IPv6 header (*see* IPv6 header) ipv6\_is\_mld() method, [223](#page-221-0) ipv6\_rcv() method, [218](#page-216-0) Linux symbol and value, [245–](#page-243-0)[246](#page-244-0) macros, [244](#page-242-0) methods, [240](#page-238-0) MLD (*see* Multicast Listener Discovery (MLD)) multicast packets ip6\_input\_finish() method, [229](#page-227-0) ip6\_mc\_input() method, [228](#page-226-0) ip6\_mr\_input() method, [228–](#page-226-0)[229](#page-227-0) ipv6\_chk\_mcast\_addr() method, [228](#page-226-0)

routing, [240](#page-238-0) routing tables, [246](#page-244-0) Rx path, [220–](#page-218-0)[221](#page-219-0) SKB, [218](#page-216-0) IP Virtual Server (IPVS), [593](#page-590-0) IPv6 protocol (*cont.*)

#### **K**

Keep Alive timer, [322](#page-320-0) Kernel netlink sockets callbacks, [18](#page-21-0) EPRM error, [17](#page-20-0) input callback, [18](#page-21-0) netlink  $bind()$ , [17](#page-20-0) netlink\_kernel\_create() prototype, [17](#page-20-0) netlink\_lookup() method, [18](#page-21-0) rtmsg\_ifinfo() method, [19](#page-22-0) rtnetlink\_net\_init() method, [16](#page-19-0) rtnetlink\_rcv() method, [17](#page-20-0) rtnl\_register(), [18](#page-21-0) KLIPS stack, [280](#page-278-0)

### **L**

Large Receive Offload (LRO) packets, [104](#page-105-0) Linux API net\_device structure (*see* Net\_device structure) RDMA (*see* Remote Direct Memory Access (RDMA)) sk\_buff Structure Bluetooth protocol, [484](#page-482-0) checksum values, [486](#page-484-0) connection tracking, [487–](#page-485-0)[488](#page-486-0) dev member, [484](#page-482-0) dropcounter, [490](#page-488-0) dst\_entry struct, [484](#page-482-0) eth\_type\_trans() method, [487](#page-485-0) handling buffers, [492](#page-490-0) headroom and tailroom, [491](#page-489-0) ip\_queue\_xmit() method, [486](#page-484-0) IP virtual server, [487](#page-485-0) link layer, [490](#page-488-0) netfilter packet trace flag, [488](#page-486-0) network layer, [490](#page-488-0) PMTUD, [486](#page-484-0) preceding rule, [489](#page-487-0) secmark field, [489](#page-487-0) security path pointer, [485](#page-483-0) setsockopt(), [485](#page-483-0) skb\_clone() method, [486](#page-484-0) skb pfmemalloc() function, [489](#page-487-0) skb\_shared\_info struct, [492–](#page-490-0)[493](#page-491-0) sock\_create\_kern() method, [484](#page-482-0) timestamp, [483](#page-481-0) transport layer, [490](#page-488-0) VLAN protocol, [488](#page-486-0)

Linux Kernel Mailing List (LKML), [1,](#page-4-0) [473](#page-471-0) Linux neighbouring subsystem arp\_netdev\_event() method, [175](#page-174-0) ARP protocol (*see* Address resolution protocol (ARP)) Ethernet, [165](#page-164-0) macros, [204](#page-203-0) methods, [200](#page-199-0) NDISC Protocol (*see* Neighbour Discovery (NDISC) protocol) neighbour solicitations, [165](#page-164-0) neighbour structure, [165](#page-164-0) dead flag, [167](#page-166-0) neigh\_parms object, [166](#page-165-0) neigh\_resolve\_output() method, [167](#page-166-0) neigh\_timer\_handler() method, [166](#page-165-0) NUD state, [167](#page-166-0) primary\_key, [167](#page-166-0) reference counter, [166](#page-165-0) neigh create() method, [172](#page-171-0) neigh\_statistics structure, [206](#page-205-0) neigh\_table structure, [167](#page-166-0) arp\_hash() method, [168](#page-167-0) arp\_rcv() method, [171](#page-170-0) asynchronous garbage collector handler, [169](#page-168-0) constructor, [168](#page-167-0) function pointers, [171](#page-170-0) IPv4 procfs, [169](#page-168-0) ndisc\_init() method, [170](#page-169-0) neigh alloc() method, [168](#page-167-0) neigh\_table\_init\_no\_netlink() method, [170–](#page-169-0)[171](#page-170-0) pdestructor method, [169](#page-168-0) phash\_buckets, [170](#page-169-0) proxy\_timer, [170](#page-169-0) sizeof, [168](#page-167-0) thresholds, [169](#page-168-0) network unreachability detection states, [207](#page-206-0) *vs.* userspace, [174](#page-173-0) Linux network stack development model, [10](#page-13-0) git trees, [10–](#page-13-0)[11](#page-14-0) IPv4/IPv6, [3](#page-6-0) network device drivers (*see* Network device drivers) Open Systems Interconnection (OSI) model application layer, [2](#page-5-0) data link layer, [2](#page-5-0) network layer, [2](#page-5-0) physical layer, [2](#page-5-0) presentation layer, [2](#page-5-0) protocol layer/transport layer, [2](#page-5-0) session layer, [2](#page-5-0) protocol rules, [3](#page-6-0) TCP/UDP listening sockets, [3](#page-6-0)

Linux routing subsystem, [113](#page-113-0) Linux wireless stack, [345](#page-343-0) development trees, [366](#page-364-0) Mac802 11 subsystem (*see* Mac802 11 subsystem) methods, [366](#page-364-0) MLME (*see* Management Layer (MLME)) network topologies IBSS/Ad Hoc Mode, [350](#page-348-0) infrastructure BSS mode, [349](#page-347-0) power save mode entering, [350](#page-348-0) exiting, [351](#page-349-0) multicast/broadcast buffer, [351](#page-349-0) PS-Poll packets, [352](#page-350-0) Rx Flags and Linux symbol, [371–](#page-369-0)[372](#page-370-0) Local IDentifier (LID), [376](#page-374-0) Local key (lkey), [381](#page-379-0) Local Routing Header (LRH), [593](#page-590-0) Logical link control and adaptation protocol (L2CAP), [437,](#page-435-0) [441,](#page-439-0) [444](#page-442-0) 6LoWPAN implementation, [447](#page-445-0) initialization, [447](#page-445-0) adaption layer, [448](#page-446-0) PHY layer, [448–](#page-446-0)[449](#page-447-0) neighbor discovery optimization, [446](#page-444-0) 6LoWPAN context option (6CO), [447](#page-445-0) Address Registration Option (ARO), [447](#page-445-0) authoritative border router option (ABRO), [447](#page-445-0) duplicate address detection (DAD) mesages, [447](#page-445-0) Low-rate wireless personal area networks (LR-WPANs), [445](#page-443-0)

#### **M**

Mac802.11 subsystem 802.11 amendments types, [345](#page-343-0) 802.11 *vs.* 802.3 wired Ethernet, [346](#page-344-0) add\_interface()method, [354](#page-352-0) Ad Hoc (IBSS) mode, [359](#page-357-0) AP mode, [359](#page-357-0) architecture, [355](#page-353-0) configure\_filter(), [354](#page-352-0) debugfs, [358](#page-356-0) fragmentation, [357](#page-355-0) header, [345–](#page-343-0)[346](#page-344-0) addresses, [349](#page-347-0) frame control, [347](#page-345-0) HT control field, [349](#page-347-0) ieee80211\_hdr structure, [347](#page-345-0) Network allocation vector, [348](#page-346-0) QoS Control, [349](#page-347-0) sequence control, [349](#page-347-0) ieee80211\_alloc\_hw() method, [354](#page-352-0) management layer, [346](#page-344-0)

Mesh mode, [359](#page-357-0) mesh networking, [362](#page-360-0) advantages, [365](#page-363-0) Full Mesh, [363](#page-361-0) HWMP Protocol, [364](#page-362-0) Partial Mesh, [363](#page-361-0) Sett Up, [365](#page-363-0) Monitor mode, [359](#page-357-0) remove\_interface(), [354](#page-352-0) Rx Path function, [356](#page-354-0) start()method, [354](#page-352-0) Station infrastructure mode, [359](#page-357-0) stop(), [354](#page-352-0) TGn (*see* High Throughput Task Group (TGn)) tx()function, [354](#page-352-0) Tx Path, [356](#page-354-0) Wireless Distribution System (WDS) mode, [359](#page-357-0) WLANS, [345](#page-343-0) Management Layer (MLME) association, [353](#page-351-0) authentication, [353](#page-351-0) components, [353](#page-351-0) reassociation, [353](#page-351-0) scanning, [353](#page-351-0) Management packets, [347](#page-345-0) Memory windows ib\_alloc\_mw() method, [559](#page-557-0) ib bind mw() method, [560](#page-558-0) ib\_dealloc\_mw() method, [560](#page-558-0) Mesh networking advantages, [365](#page-363-0) Full Mesh, [363](#page-361-0) HWMP Protocol, [364](#page-362-0) Partial Mesh, [363](#page-361-0) Sett Up, [365](#page-363-0) Message Signaled Interrupts (MSIs), [495](#page-493-0) Mroute\_sk pointer, [144](#page-143-0) **MSF** filters, [236](#page-234-0) group\_filter structure, [235](#page-233-0) igmp6\_event\_query() method, [239](#page-237-0) mld2\_grec structure, [237–](#page-235-0)[238](#page-236-0) MLDv1 message types, [239](#page-237-0) multicast traffic, [236](#page-234-0) parameters, [234](#page-232-0) setsockopt() method, [235](#page-233-0) Msghdr structure, [310](#page-308-0) Multicast address Linux symbol and value, [212](#page-210-0) MLD, [212](#page-210-0) ndisc\_send\_na() method, [213](#page-211-0) Multicast Forwarding Cache (MFC), [144](#page-143-0) Multicast Listener Discovery (MLD), [212](#page-210-0) ASM model, [230](#page-228-0) dev\_forward\_change() method, [231](#page-229-0)

GMP, [230](#page-228-0) Hop-by-Hop header, [232](#page-230-0) ipv6\_add\_dev() method, [230](#page-228-0) IPV6\_ADD\_MEMBERSHIP socket, [232](#page-230-0) IPV6\_JOIN\_GROUP socket, [231](#page-229-0) mld2\_grec structure, [234](#page-232-0) MLDv2 protocol, [230](#page-228-0) MSF filters, [236](#page-234-0) group\_filter structure, [235](#page-233-0) igmp6\_event\_query() method, [239](#page-237-0) mld2\_grec structure, [237–](#page-235-0)[238](#page-236-0) MLDv1 message types, [239](#page-237-0) multicast traffic, [236](#page-234-0) parameters, [234](#page-232-0) setsockopt() method, [235](#page-233-0) router join, [231](#page-229-0) setsockopt(), [233](#page-231-0) Multicast routing CIDR, [141](#page-140-0) fib\_rules\_lookup() method, [141](#page-140-0) IGMP protocol IGMPv1 (RFC 1112), [142](#page-141-0) IGMPv2 (RFC 2236), [143](#page-142-0) IGMPv3 (RFC updated by RFC 4604), [143,](#page-142-0) 3376 ipmr\_forward\_finish() method, [156](#page-155-0) ip\_mr\_forward() method, [151](#page-150-0) ip\_mroute\_setsockopt() method, [146](#page-145-0) ipmr\_queue\_xmit() method, [154](#page-153-0) MFC, [144](#page-143-0) mr\_table structure, routing table, [143](#page-142-0) PIM protocol, [141](#page-140-0) Pv4 Multicast Rx Path ip\_call\_ra\_chain() method,  $148$ ipmr\_cache\_alloc\_unres(), [150](#page-149-0) ipmr\_cache\_find() method, [149](#page-148-0) ipmr\_cache\_unresolved() method, [150](#page-149-0) ip\_mr\_forward(), [151](#page-150-0) ip\_mr\_input() method, [148](#page-147-0) ipmr\_rt\_fib\_lookup() method, [148](#page-147-0) raw\_rcv() method, [149](#page-148-0) setsockopt() method, [147](#page-146-0) thresholds, [157](#page-156-0) topology, [142](#page-141-0) unicast IPV4 traffic, [157](#page-156-0) vifc\_flags, [147](#page-146-0) vif device structure, [147](#page-146-0) Multicast Source Filtering (MSF), [234](#page-232-0) Multipath routing, [159–](#page-158-0)[160](#page-159-0) Multicast Listener Discovery (MLD) (*cont.*)

#### **N**

Native Netkey stack, [280](#page-278-0) NDISC protocol. *See* Neighbour Discovery (NDISC) protocol Near field communication (NFC) Android, [457](#page-455-0) communication and operation modes, [451](#page-449-0) devices, [451](#page-449-0) drivers API Kernel architecture, [455](#page-453-0) nfc\_allocate\_device() method, [456](#page-454-0) probe() callback, [455–](#page-453-0)[456](#page-454-0) probe() method, [456](#page-454-0) host-controller Interfaces, [451](#page-449-0) intialization, [454](#page-452-0) netlink API, [453](#page-451-0) NFC tags, [450](#page-448-0) overview, [452](#page-450-0) sockets LLCPsockets, [453](#page-451-0) raw sockets, [453](#page-451-0) subsystem, [26](#page-29-0) userspace architecture, [456](#page-454-0) Neigh add() method, [174](#page-173-0) Neighbour Discovery (NDISC) protocol, [594](#page-591-0) duplicate address detection, [187](#page-186-0) addrconf\_dad\_start() method, [188](#page-187-0) ICMPv6 message types, [188–](#page-187-0)[189](#page-188-0) ipv6\_addr\_any() method, [194–](#page-193-0)[196](#page-195-0) ndisc\_rcv() method, [193](#page-192-0) ndisc\_recv\_na(), [198](#page-197-0) ndisc\_recv\_ns() method, [194](#page-193-0) ndisc\_send\_na() method, [192](#page-191-0) ndisc\_send\_ns() method, [191](#page-190-0) ndisc\_solicit(), [189](#page-188-0) nud\_state, [197](#page-196-0) override flag, [190](#page-189-0) router flag, [190](#page-189-0) solicited flag, [190–](#page-189-0)[191](#page-190-0) Neighbour discovery (ND) messages, [52,](#page-54-0) [594](#page-591-0) Neighbour structure dead flag, [167](#page-166-0) neigh\_parms object, [166](#page-165-0) neigh\_resolve\_output() method, [167](#page-166-0) neigh\_timer\_handler() method, [166](#page-165-0) NUD state, [167](#page-166-0) primary\_key, [167](#page-166-0) reference counter, [166](#page-165-0) Neigh\_delete() method, [174](#page-173-0) Net\_device structure allmulti counter, [505](#page-503-0) boolean flag, [511](#page-509-0) definition, [493](#page-491-0) dev uc init() method, [505](#page-503-0) enum, [511](#page-509-0) Ethernet addresses, [507](#page-505-0) eth\_hw\_addr\_random() method, [507](#page-505-0) features, [495–](#page-493-0)[496](#page-494-0) flag, [495](#page-493-0)

hardware address assignment type, [504](#page-502-0) header\_ops struct, [502](#page-500-0) Interrupt Request (IRQ), [494](#page-492-0) int flags, [502](#page-500-0) int priv flags, [503](#page-501-0) kobject structure, [508](#page-506-0) message signaled interrupts, [495](#page-493-0) MTU, [503](#page-501-0) NAPI stands, [506–](#page-504-0)[507](#page-505-0) neigh\_alloc() method, [504](#page-502-0) netdev\_ops structure, [500–](#page-498-0)[501](#page-499-0) netdev\_run\_todo() method, [511](#page-509-0) NETIF\_F\_GRO, [497](#page-495-0) NETIF\_F\_HIGHDMA, [498](#page-496-0) NETIF\_F\_HW\_VLAN\_CTAG\_RX, [497](#page-495-0) NETIF\_F\_NETNS\_LOCAL, [497](#page-495-0) NETIF\_F\_VLAN\_CHALLENGED, [498](#page-496-0) network namespaces, [512–](#page-510-0)[513](#page-511-0) network partitioning, [494](#page-492-0) promiscuity counter, [505](#page-503-0) protocol-specific pointers, [506](#page-504-0) Qdisc, [509](#page-507-0) qdisc of pfifo\_fast, [510](#page-508-0) rx\_handler, [508](#page-506-0) Rx queues, [508](#page-506-0) SET\_ETHTOOL\_OPS, [502](#page-500-0) short gflags, [503](#page-501-0) state flag, [495](#page-493-0) Tx queue, [509](#page-507-0) union, [514](#page-512-0) VLAN devices, [499](#page-497-0) watchdog timer, [510](#page-508-0) Netfilter subsystem connection tracking (*see* Connection tracking) frameworks IP sets, [247](#page-245-0) iptables, [247](#page-245-0) iptables types, [248](#page-246-0) IPVS, [247](#page-245-0) IPv4 and ipv6 network namespace, [277](#page-275-0) methods, [274](#page-272-0) netfilter hooks NF\_INET\_FORWARD, [248](#page-246-0) NF\_INET\_LOCAL\_IN, [248](#page-246-0) NF\_INET\_LOCAL\_OUT, [249](#page-247-0) NF\_INET\_POST\_ROUTING, [248](#page-246-0) NF\_INET\_PRE\_ROUTING, [248](#page-246-0) parameters, [249](#page-247-0) registration, [249](#page-247-0) return value, [249](#page-247-0) Netlink sockets advantages, [13](#page-16-0) BSD-style sockets, [14](#page-17-0) generic netlink protocol (*see* Generic netlink protocol)

IPC mechanism, [13](#page-16-0) kernel netlink sockets (*see* Kernel netlink sockets) libnl library, [14](#page-17-0) netlink\_kernel\_create() method, [14](#page-17-0) netlink message header attribute validation policy, [22](#page-25-0) generic netlink message, [22](#page-25-0) nlmsg\_flags field, [20](#page-23-0) nlmsg\_len, [20](#page-23-0) sequence number, [21](#page-24-0) struct nlmsghdr, [19](#page-22-0) TLV format, [21](#page-24-0) types, [20](#page-23-0) NETLINK\_ROUTE messages, [22](#page-25-0) routing table, [24](#page-27-0) sockaddr\_nl structure, [15](#page-18-0) TCP/IP networking, [15](#page-18-0) Network Address Translation (NAT), [266](#page-264-0) Network administration ApacheBench, [572](#page-569-0) arping, [571](#page-568-0) ARP table management, [571](#page-568-0) arptables, [571](#page-568-0) arpwatch, [571](#page-568-0) brctl, [572](#page-569-0) conntrack-tools, [572](#page-569-0) crtools, [572](#page-569-0) ebtables, [572](#page-569-0) ether-wake, [572](#page-569-0) ethtool, [573](#page-570-0) git, [573](#page-570-0) hciconfig, [574](#page-571-0) hcidump, [574](#page-571-0) hcitool, [574](#page-571-0) ifconifg command, [574](#page-571-0) ifenslave, [574](#page-571-0) iperf, [575](#page-572-0) iproute2 package, [575](#page-572-0) iptables and iptables6, [579](#page-576-0) ipvsadm, [579](#page-576-0) iwconfig tool, [579](#page-576-0) iw package, [579](#page-576-0) l2ping, [580](#page-577-0) libreswan Project, [580](#page-577-0) lowpan-tools, [580](#page-577-0) lscpu, [580](#page-577-0) lshw, [580](#page-577-0) lspci, [580](#page-577-0) mrouted, [580](#page-577-0) netperf tool, [581](#page-578-0) netsniff-ng, [581](#page-578-0) netstat tool, [581](#page-578-0) ngrep tool, [581](#page-578-0) nmap, [582](#page-579-0) nmap-ncat package, [580](#page-577-0)

openswan, [582](#page-579-0) OpenVPN, [582](#page-579-0) packeth, [582](#page-579-0) pimd, [583](#page-580-0) ping, [582](#page-579-0) pktgen, [583](#page-580-0) poptop, [583](#page-580-0) ppp daemon, [583](#page-580-0) radvd, [583](#page-580-0) route tool, [583](#page-580-0) RP-PPPoE, [584](#page-581-0) sar tool, [584](#page-581-0) smcroute, [584](#page-581-0) snort, [584](#page-581-0) suricata, [584](#page-581-0) sysctl utility, [584](#page-581-0) taskset, [585](#page-582-0) tcpdump, [585](#page-582-0) top utility, [585](#page-582-0) tracepath command, [585](#page-582-0) traceroute utility, [585](#page-582-0) tshark utility, [585](#page-582-0) tunctl tool, [586](#page-583-0) udevadm, [586](#page-583-0) unshared utility, [587](#page-584-0) vconfig utility, [587](#page-584-0) wireshark, [588](#page-585-0) wpa\_supplicant, [587](#page-584-0) XORP, [588](#page-585-0) Network Allocation Vector (NAV), [348](#page-346-0) Network device drivers IPsec policy, [6](#page-9-0) NAPI, [5](#page-8-0) netfilter subsystem, [6](#page-9-0) nf\_register\_hooks() method, [6](#page-9-0) promiscuity counter, [5](#page-8-0) socket buffer datagram and stream sockets, [9](#page-12-0) Ethernet packet, [9](#page-12-0) eth\_type\_trans() method, [7](#page-10-0) ICMP protocol, [8](#page-11-0) ip\_rcv\_finish() method, <mark>[8](#page-11-0)</mark> IPv4 packet, <mark>[8](#page-11-0)</mark> ipv6\_rcv() method, [8](#page-11-0) netdev\_alloc\_skb() method, [7](#page-10-0) RDMA, [9](#page-12-0) structure, [7](#page-10-0) topologies, [9](#page-12-0) transport protocols, [8](#page-11-0) virtualization, [9](#page-12-0) wireless subsystem, [9](#page-12-0) structure, [4–](#page-7-0)[5](#page-8-0) traversal, [6](#page-9-0) TTL Count Exceeded, [6](#page-9-0) VPN solutions, [6](#page-9-0) Network administration (*cont.* )

Network driver, [464](#page-462-0) Network namespaces, [405](#page-403-0) implementation, [416](#page-414-0) data structures, [420](#page-418-0) net structure, [417](#page-415-0) management communication, [425](#page-423-0) ip netns command, [423](#page-421-0) network interface, [424](#page-422-0) namespaces implementation clone() system, [414](#page-412-0) clone\_uts\_ns() method, [409](#page-407-0) copy\_net\_ns() method, [409](#page-407-0) copy\_utsname() method, [409](#page-407-0) create\_nsproxy() method, [406–](#page-404-0)[408](#page-406-0) exit\_task\_namespaces() method, [410](#page-408-0) get\_net\_ns\_by\_fd() method, [410](#page-408-0) get\_net\_ns\_by\_pid() method, [410](#page-408-0) IPC namespaces, [412](#page-410-0) ip netns command, [413](#page-411-0) mnt\_namespace, [411](#page-409-0) network namespaces, [412](#page-410-0) nsproxy structure, [406–](#page-404-0)[407](#page-405-0) PID namespaces, [412](#page-410-0) setns() system, [409](#page-407-0) unshare() system, [407](#page-405-0) user\_namespace, [413](#page-411-0) UTS namespaces, [413](#page-411-0) uts\_namespace, [414](#page-412-0) proc\_do\_uts\_string() method, [416](#page-414-0) sethostbyname(), [416](#page-414-0) Network topologies IBSS/Ad Hoc Mode, [350](#page-348-0) infrastructure BSS mode, [349](#page-347-0) Next Hop Resolution Protocol (NHRP), [180](#page-179-0) Non-Broadcast, Multiple Access (NBMA), [180](#page-179-0) Notifications chains call\_netdevice\_notifier() method, [460](#page-458-0) network device events, [458](#page-456-0) notifier\_chain\_register() method, [458](#page-456-0) register\_netdevice\_notifier() method, [460](#page-458-0) rtmsg\_ifinfo() method, [461](#page-459-0) subsystems, [459](#page-457-0)

#### **O**

Open Cryptography Framework (OCF), [280](#page-278-0) Open Systems Interconnection (OSI) model, [3](#page-6-0) application layer, [2](#page-5-0) data link layer, [2](#page-5-0) network layer, [2](#page-5-0) physical layer, [2](#page-5-0) presentation layer, [2](#page-5-0) protocol layer/transport layer, [2](#page-5-0) session layer, [2](#page-5-0) Out of the Blue packet (OOTB), [595](#page-592-0)

#### **P**

Packet headers Base Transport Header, [377](#page-375-0) Extended Transport Header, [377](#page-375-0) Global Routing Header, [377](#page-375-0) Immediate data, [377](#page-375-0) Invariant CRC, [377](#page-375-0) Local Routing Header, [377](#page-375-0) Payload, [377](#page-375-0) Variant CRC, [377](#page-375-0) Peripheral Component Interconnect (PCI) subsystem configuration space, [461](#page-459-0) pci\_driver structure, [462](#page-460-0) struct pci\_dev structure, [462](#page-460-0) Wake-On-LAN (WOL), [463](#page-461-0) Persistent timer. *See* Zero window probe timer Personal area networks (PANs), [436,](#page-434-0) [438](#page-436-0) Ping sockets, [56](#page-58-0) Policy routing, [126–](#page-126-0)[127](#page-127-0) definition, [157](#page-156-0) fib\_default\_rules\_init() method, [159](#page-158-0) fib\_lookup() method, [159](#page-158-0) fib\_rules module, implementation, [158](#page-157-0) rules, [158](#page-157-0) PPPoE protocol internet server provider (ISP), [465](#page-463-0) intialization, PPoXsockets, [467](#page-465-0) link control protocol (LCP), [465](#page-463-0) password authentication protocol (PAP), [465](#page-463-0) PPPoE active discovery initiation (PADI), [465](#page-463-0) PPPoE active discovery offer (PADO), [465](#page-463-0) PPPoE active discovery request (PADR), [465](#page-463-0) PPPoE active discovery session (PADS), [465](#page-463-0) PPPoE active discovery terminate (PADT), [465](#page-463-0) PPPoE header, [465](#page-463-0) sending and receiving packets, [468](#page-466-0) Primary\_key, [167](#page-166-0) Protection domain (PD) address handle, [380](#page-378-0) Fast Memory Region (FMR) Pool, [382](#page-380-0) ib\_alloc\_pd() method, [380](#page-378-0) ib\_dealloc\_pd() method, [380](#page-378-0) memory region(MR), [381](#page-379-0) memory window, [382](#page-380-0) QP (*see* Queue Pair (QP)) SRQ (*see* Shared Receive Queue (SRQ))

#### **Q**

Queue Key (Q\_Key), [376](#page-374-0) Queue pair (QP) attributes, [548,](#page-546-0) [550–](#page-548-0)[551](#page-549-0) ib\_close\_qp() method, [554](#page-552-0) ib\_create\_qp() method, [547](#page-545-0)  $ib\_modify\_qp(), 549$  $ib\_modify\_qp(), 549$ 

ib\_post\_recv(),  $555$ ib\_post\_send() method MW binding attributes, [559](#page-557-0) struct ib\_send\_wr, [555](#page-553-0) ib\_query\_qp() method, [553](#page-551-0) selective signaling, [548](#page-546-0) state machine Error state, [388](#page-386-0) ib\_modify\_qp() method, [389](#page-387-0) ib\_query\_qp() method,  $390$ Initialized state, [388](#page-386-0) Ready To Receive (RTR) state, [388](#page-386-0) Ready To Send (RTS) state, [388](#page-386-0) Reset state, [388](#page-386-0) Send Queue Drained (SQD) state, [388](#page-386-0) SQE state, [388](#page-386-0) struct ib\_qp\_cap, [547](#page-545-0) struct ib\_qp\_open\_attr, [554](#page-552-0) transport types, [387](#page-385-0) Quick Mode, [280](#page-278-0)

#### **R**

Radio Frequency Communications protocol (RFCOMM), [596](#page-593-0) Raw sockets, [305](#page-303-0) RDMA device. *See also* Remote Direct Memory Access (RDMA) Real-time Transport Protocol (RTP), [310,](#page-308-0) [596](#page-593-0) Receive path (Rx), [220–](#page-218-0)[221](#page-219-0) Record route option for loop, [81](#page-82-0) ip\_options\_compile(), [80](#page-81-0) ip\_options structure, [79](#page-80-0) ip\_rcv\_options() method, [80](#page-81-0) optptr pointer, [81](#page-82-0) parameter problem, [82](#page-83-0) router alert, [78](#page-79-0) SSRR, [78](#page-79-0) stream ID, [78](#page-79-0) Reliably delivered message, [305](#page-303-0) Remote Direct Memory Access (RDMA), [378,](#page-376-0) [596](#page-593-0) address handle, [538](#page-536-0) attributes, [538](#page-536-0) ib\_create\_ah\_from\_wc() method, [540](#page-538-0) ib create ah() method, [539](#page-537-0) ib\_destory\_ah() method, [540](#page-538-0) ib\_init\_ah\_from\_wc(), [539](#page-537-0) ib\_modify\_ah() method, [540](#page-538-0) ib query  $ah()$ ,  $540$ advantages CPU offload, [375](#page-373-0) High Bandwidth, [375](#page-373-0) Kernel bypass, [375](#page-373-0) Low latency, [375](#page-373-0) Zero copy, [375](#page-373-0)

attributes, [522](#page-520-0) completion queue, [382](#page-380-0) first-in, first-out (FIFO), [383](#page-381-0) ib\_create\_cq() method, [383,](#page-381-0) [541](#page-539-0)  $ib\_destroy\_cq(), 547$  $ib\_destroy\_cq(), 547$ ib\_modify\_cq() method,  $383, 542$  $383, 542$  $383, 542$ ib\_peek\_cq() method, [383,](#page-381-0) [542](#page-540-0) ib\_poll\_cq(), [383,](#page-381-0) [543](#page-541-0) ib req ncomp notif(),  $383, 543$  $383, 543$  $383, 543$ ib\_req\_notify\_cq() method, [383,](#page-381-0) [543](#page-541-0) ib\_resize\_cq(), [383,](#page-381-0) [542](#page-540-0) QP (*see* Queue Pair (QP)) struct ib\_wc, [544](#page-542-0) device modification, [530](#page-528-0) event handler, [520](#page-518-0) eXtended Reliable Connected, [384](#page-382-0) ib\_alloc\_xrcd() method, [535](#page-533-0) ib\_dealloc\_xrcd\_cq() method,  $535$ hierarchy, [378](#page-376-0) ib\_attach\_mcast() method, [541](#page-539-0) ib\_detach\_mcast(), [541](#page-539-0) ib\_find\_gid(), [532](#page-530-0) ib\_find\_pkey() method, [532](#page-530-0) ib\_get\_client\_data() method, [519](#page-517-0) ib\_modify\_port() method, [531](#page-529-0) ib mtu\_to\_int(),  $533$ ib query device() method, [522](#page-520-0) ib\_query\_gid $()$ , [530](#page-528-0) ib query  $p$ key $()$ , [530](#page-528-0) ib query port(),  $526$ ib\_rate\_to\_mbps() method, [534](#page-532-0) ib\_rate\_to\_mult(),  $533$ ib register client() method, [518](#page-516-0) ib\_register\_event\_handler(), [520](#page-518-0) ib\_set\_client\_data() method, [519](#page-517-0) ib\_unregister\_client() method, [519](#page-517-0) ib\_width\_enum\_to\_int(), [533](#page-531-0) include/rdma/ib\_verbs.h, [373](#page-371-0) INIT\_IB\_EVENT\_HANDLER macro, [520](#page-518-0) memory region CPU accesses, [565–](#page-563-0)[566](#page-564-0) ib dereg mr() method, [569](#page-567-0) ib\_dma\_alloc\_coherent() method, [566](#page-564-0) ib\_dma\_free\_coherent() method, [566](#page-564-0) ib dma map page() method,  $563$ ib\_dma\_mapping\_error(), [561](#page-559-0) ib\_dma\_map\_sg\_attr(),  $564$ ib dma map  $sg($ ) method, [564](#page-562-0) ib\_dma\_map\_single() method, [561](#page-559-0) ib\_dma\_unmap\_page() method, [563](#page-561-0)  $ib\_dma\_unmap\_sg()$ , [565](#page-563-0) ib\_dma\_unmap\_sg() method, [564](#page-562-0) ib\_dma\_unmap\_single(), [562](#page-560-0) Remote Direct Memory Access (RDMA) (*cont.*)

ib\_dma\_unmap\_single\_attrs() method, [562](#page-560-0) ib\_get\_dma\_mr(), [561](#page-559-0) ib\_mr\_attr Struct, [568](#page-566-0) ib\_reg\_phys\_mr() method, [567](#page-565-0) ib\_rereg\_phys\_mr() method, [567](#page-565-0) ib\_sg\_dma\_len() method, [565](#page-563-0) kernel virtual address, [562](#page-560-0) physical buffer, [567](#page-565-0) memory windows ib alloc mw() method, [559](#page-557-0) ib\_bind\_mw() method, [560](#page-558-0) ib\_dealloc\_mw() method, [560](#page-558-0) multicast groups, [396](#page-394-0) network protocols, [373](#page-371-0) node type, [532](#page-530-0) operation types, [392](#page-390-0) PD (*see* Protection domain (PD)) port attributes, [526](#page-524-0) protection domain ib\_alloc\_pd() method, [534](#page-532-0) ib\_dealloc\_pd(), [534](#page-532-0) QP (*see* Queue pair (QP)) rdma\_node\_get\_transport(), [532](#page-530-0) rdma\_port\_get\_link\_layer() method, [529](#page-527-0) request processing flow, [391](#page-389-0) retry flow, [394](#page-392-0) RNR Flow, [395](#page-393-0) SRQ (*see* Shared Receive Queue (SRQ)) stack architecture, [374](#page-372-0) struct ib client, [519](#page-517-0) struct ib\_event, [520](#page-518-0) Userspace *vs*. Kernel-Level RDMA API, [396](#page-394-0) Remote key (rkey), [381](#page-379-0) Retransmit timer, [322](#page-320-0) Retry flow, [394](#page-392-0) Reverse Path Filter (RPF), [69](#page-70-0) RNR Flow, [395](#page-393-0) Root Announcement (RANN), [364,](#page-362-0) [596](#page-593-0) Router, [375](#page-373-0) Router Advertisement (RA), [217](#page-215-0) Router Alert (RA), [596](#page-593-0) Routing subsystem, [141](#page-140-0) FIB, [113](#page-113-0) fib\_table structure, [118](#page-118-0) caching, [123](#page-123-0) fib\_alias object, [127](#page-127-0) fib\_info, [119](#page-119-0) fib\_nh\_exceptions, [125](#page-125-0) nexthop, [124](#page-124-0) policy routing, [126](#page-126-0) forwarding packets, [113–](#page-113-0)[114](#page-114-0) forwarding router, [113](#page-113-0) IP rule selectors, [164](#page-163-0)

lookup fib\_lookup() method, [115](#page-115-0) flowi4 object, [115](#page-115-0) rtable structure, [116](#page-116-0) macros, [136](#page-136-0) MFC\_HASH, [163](#page-162-0) VIF EXISTS, [163](#page-162-0) methods, [135,](#page-135-0) [160](#page-159-0) multicast routing (*see* Multicast routing) multipath routing, [159–](#page-158-0)[160](#page-159-0) policy routing definition, [157](#page-156-0) fib\_default\_rules\_init() method, [159](#page-158-0) fib\_lookup() method, [159](#page-158-0) fib rules module, implementation, [158](#page-157-0) rules, [158](#page-157-0) procfs multicast, [163](#page-162-0) redirect message, [130](#page-130-0) route flags, [139](#page-139-0) route metrics, [137](#page-137-0) route types, [138](#page-138-0) routing, [113](#page-113-0) rtmsg\_ifinfo() method, [19](#page-22-0) rtnl\_notify(), [24](#page-27-0)

#### **S**

SCTP. *See* Stream Control Transmission Protocol (SCTP) Security Association (SA), [280,](#page-278-0) [285,](#page-283-0) [596](#page-593-0) Security policy action, [284](#page-282-0) current lifetime, [284](#page-282-0) definition, [282](#page-280-0) polq queue, [284](#page-282-0) SPD, [285](#page-283-0) xfrm\_policy structure reference counter, [283](#page-281-0) xfrm\_policy\_timer() method, [283](#page-281-0) Security Policy Database (SPD), [285](#page-283-0) Sequenced packet stream, [306](#page-304-0) Service Level (SL), [376](#page-374-0) Session Initiation Protocol (SIP), [597](#page-594-0) Setsockopt() method, [147](#page-146-0) Shared Receive Queue (SRQ) attributes, [535–](#page-533-0)[536](#page-534-0) ib\_create\_srq() method,  $385, 536$  $385, 536$  $385, 536$ ib\_destory\_srq() method, [537](#page-535-0) ib\_destroy\_srq() method, [385](#page-383-0) ib\_modify\_srq() method, [385,](#page-383-0) [536](#page-534-0) ib\_post\_srq\_recv() method, [385,](#page-383-0) [537](#page-535-0) ib\_query\_srq $($ ), [537](#page-535-0) limit asynchronous event, [385](#page-383-0) QP, [384](#page-382-0)

scatter/gather element, [538](#page-536-0) struct ib\_recv\_wr, [538](#page-536-0) Sock\_create() method, [309](#page-307-0) Socket Buffer (SKB), [218,](#page-216-0) [597](#page-594-0) Socketcall() method, [306](#page-304-0) **Sockets** API accept(), [306](#page-304-0) bind(), [306](#page-304-0) connect(), [306](#page-304-0) datagram, [305](#page-303-0) data links, [306](#page-304-0) DCCP, [306](#page-304-0) listen(), [306](#page-304-0) raw, [305](#page-303-0) recv(), [306](#page-304-0) reliably delivered message, [305](#page-303-0) send $()$ , [306](#page-304-0) sequenced packet stream, [306](#page-304-0) socket(), [306](#page-304-0) stream, [305](#page-303-0) creation, [306](#page-304-0) msghdr structure, [310](#page-308-0) socket() system call implementation, [309](#page-307-0) parameters of, [309](#page-307-0) return value of, [309](#page-307-0) struct socket, [306](#page-304-0) structure, [307](#page-305-0) Sock\_map\_fd() method, [309](#page-307-0) Sock structure, [308](#page-306-0) Stream Control Transmission Protocol (SCTP), [326,](#page-324-0) [597](#page-594-0) association members, [330](#page-328-0) multiple addresses, addition/removal of, [331](#page-329-0) representation, [330](#page-328-0) setting up, [331](#page-329-0) chunk, [329](#page-327-0) chunk header, [328](#page-326-0) common header, [328](#page-326-0) features, [326](#page-324-0) HEARTBEAT mechanism, [332](#page-330-0) initialization, [327](#page-325-0) multihoming, [333](#page-331-0) multistreaming, [333](#page-331-0) receiving packets, [332](#page-330-0) registration, [327](#page-325-0) sending packets, [332](#page-330-0) Stream sockets, [305](#page-303-0) Strict source record route (SSRR), [78](#page-79-0) Struct sock, [306](#page-304-0) Switch, [375](#page-373-0) Sys\_socket() method, [306](#page-304-0)

### **T**

TCP. *See* Transmission Control Protocol (TCP) Tcp\_init\_sock() method, [323](#page-321-0) TCP/IP networking, [15](#page-18-0) Time To Live (TTL), [598](#page-595-0) Traditional receive flow vs Busy Poll Sockets receive flow, [434](#page-432-0) Transmission Control Protocol (TCP), [598](#page-595-0) connection setup, [323](#page-321-0) description, [318](#page-316-0) flags, [320](#page-318-0) header, [319](#page-317-0) initialization, [321](#page-319-0) prot\_ops objects, [343](#page-341-0) receiving packets, [324](#page-322-0) sending packets, [325](#page-323-0) socket initialization, [323](#page-321-0) timers, [322](#page-320-0) Transport layer protocols, [305](#page-303-0) DCCP (*see* Datagram Congestion Control Protocol (DCCP)) macros, [342](#page-340-0) methods, [340](#page-338-0) SCTP (*see* Stream Control Transmission Protocol (SCTP)) TCP, [318](#page-316-0) connection setup, [323](#page-321-0) description, [318](#page-316-0) header, [319](#page-317-0) initialization, [321](#page-319-0) receiving packets, [324](#page-322-0) sending packets, [325](#page-323-0) timers, [322](#page-320-0) UDP (*see* User Datagram Protocol (UDP)) Type-Length-Value (TLV) format, [21](#page-24-0)

#### **U**

User Datagram Protocol (UDP), [598](#page-595-0) description, [310](#page-308-0) header, [311](#page-309-0) initialization, [311](#page-309-0) prot\_ops objects, [343](#page-341-0) receiving packets, [316](#page-314-0) sending packets, [313](#page-311-0)

## **V**

Virtual Ethernet (VETH), [598](#page-595-0) Virtual Extensible Local Area Network (VXLAN), [598](#page-595-0) Virtual Lanes (VL), [376](#page-374-0) Virtual private network (VPN), [6,](#page-9-0) [279](#page-277-0)

## **W**

Wireless local area networks (WLANS), [345](#page-343-0)

# **X, Y**

XFRM framework dummy bundle, [297](#page-295-0) flow\_cache\_lookup() method, [297](#page-295-0) netns\_xfrm structure, [281](#page-279-0) Security Association (SA), [285](#page-283-0) security policy (*see* Security policy) xfrm\_init() method, [282](#page-280-0) xfrm\_lookup() method, [295–](#page-293-0)[296](#page-294-0) xfrm\_route\_forward() method, [297](#page-295-0)

### **Z**

Zero window probe timer, [322](#page-320-0)

# Linux Kernel Networking

Implementation and Theory

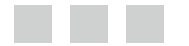

Rami Rosen

Apress<sup>®</sup>

#### **Linux Kernel Networking: Implementation and Theory**

#### Copyright © 2014 by Rami Rosen

This work is subject to copyright. All rights are reserved by the Publisher, whether the whole or part of the material is concerned, specifically the rights of translation, reprinting, reuse of illustrations, recitation, broadcasting, reproduction on microfilms or in any other physical way, and transmission or information storage and retrieval, electronic adaptation, computer software, or by similar or dissimilar methodology now known or hereafter developed. Exempted from this legal reservation are brief excerpts in connection with reviews or scholarly analysis or material supplied specifically for the purpose of being entered and executed on a computer system, for exclusive use by the purchaser of the work. Duplication of this publication or parts thereof is permitted only under the provisions of the Copyright Law of the Publisher's location, in its current version, and permission for use must always be obtained from Springer. Permissions for use may be obtained through RightsLink at the Copyright Clearance Center. Violations are liable to prosecution under the respective Copyright Law.

ISBN-13 (pbk): 978-1-4302-6196-4

ISBN-13 (electronic): 978-1-4302-6197-1

Trademarked names, logos, and images may appear in this book. Rather than use a trademark symbol with every occurrence of a trademarked name, logo, or image we use the names, logos, and images only in an editorial fashion and to the benefit of the trademark owner, with no intention of infringement of the trademark.

The use in this publication of trade names, trademarks, service marks, and similar terms, even if they are not identified as such, is not to be taken as an expression of opinion as to whether or not they are subject to proprietary rights.

While the advice and information in this book are believed to be true and accurate at the date of publication, neither the authors nor the editors nor the publisher can accept any legal responsibility for any errors or omissions that may be made. The publisher makes no warranty, express or implied, with respect to the material contained herein.

President and Publisher: Paul Manning Lead Editor: Michelle Lowman Technical Reviewer: Brendan Horan Editorial Board: Steve Anglin, Ewan Buckingham, Gary Cornell, Louise Corrigan, James DeWolf, Jonathan Gennick, Jonathan Hassell, Robert Hutchinson, Michelle Lowman, James Markham, Matthew Moodie, Jeff Olson, Jeffrey Pepper, Douglas Pundick, Ben Renow-Clarke, Dominic Shakeshaft, Gwenan Spearing, Matt Wade, Steve Weiss, Tom Welsh Coordinating Editor: Kevin Shea Copy Editor: Corbin Collins Compositor: SPi Global Indexer: SPi Global Artist: SPi Global Cover Designer: Anna Ishchenko

Distributed to the book trade worldwide by Springer Science+Business Media New York, 233 Spring Street, 6th Floor, New York, NY 10013. Phone 1-800-SPRINGER, fax (201) 348-4505, e-mail [orders-ny@springer-sbm.com](http://orders-ny@springer-sbm.com), or visit <www.springeronline.com>.

For information on translations, please e-mail [rights@apress.com](http://rights@apress.com), or visit <www.apress.com>.

Apress and friends of ED books may be purchased in bulk for academic, corporate, or promotional use. eBook versions and licenses are also available for most titles. For more information, reference our Special Bulk Sales–eBook Licensing web page at <www.apress.com/bulk-sales>.

Any source code or other supplementary materials referenced by the author in this text is available to readers at <www.apress.com>. For detailed information about how to locate your book's source code, go to <www.apress.com/source-code>.
*To Dr. Joseph Shapira, Qualcomm Israel Founder and Ex-President, coauthor of "CDMA Radio with Repeaters"(Springer, 2007).*

*To Dr Ruth Shapira.*

*Iris & Dr. Shye Shapira, made of the stuff dreams are made of.*

—Rami Rosen

# **Contents**

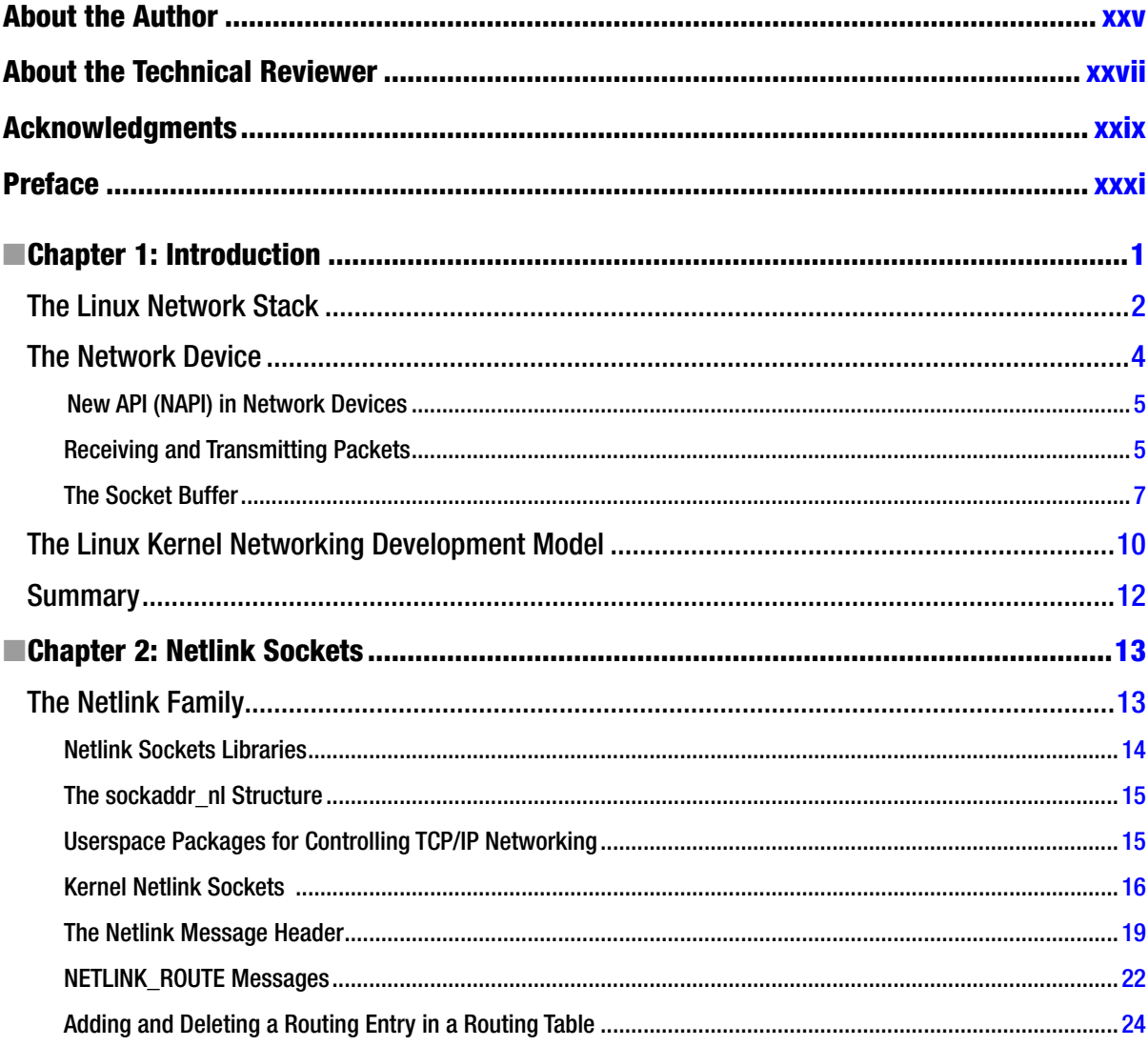

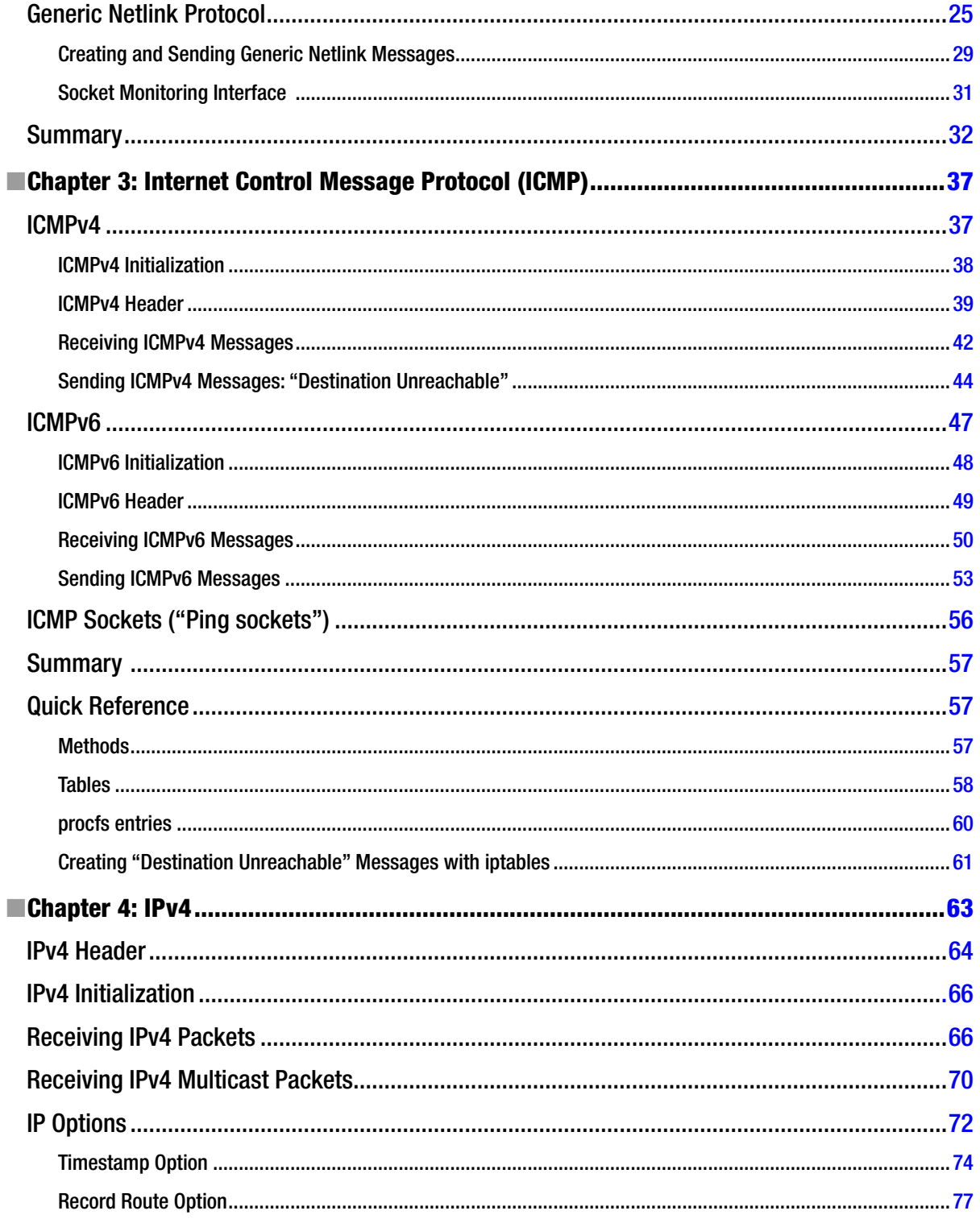

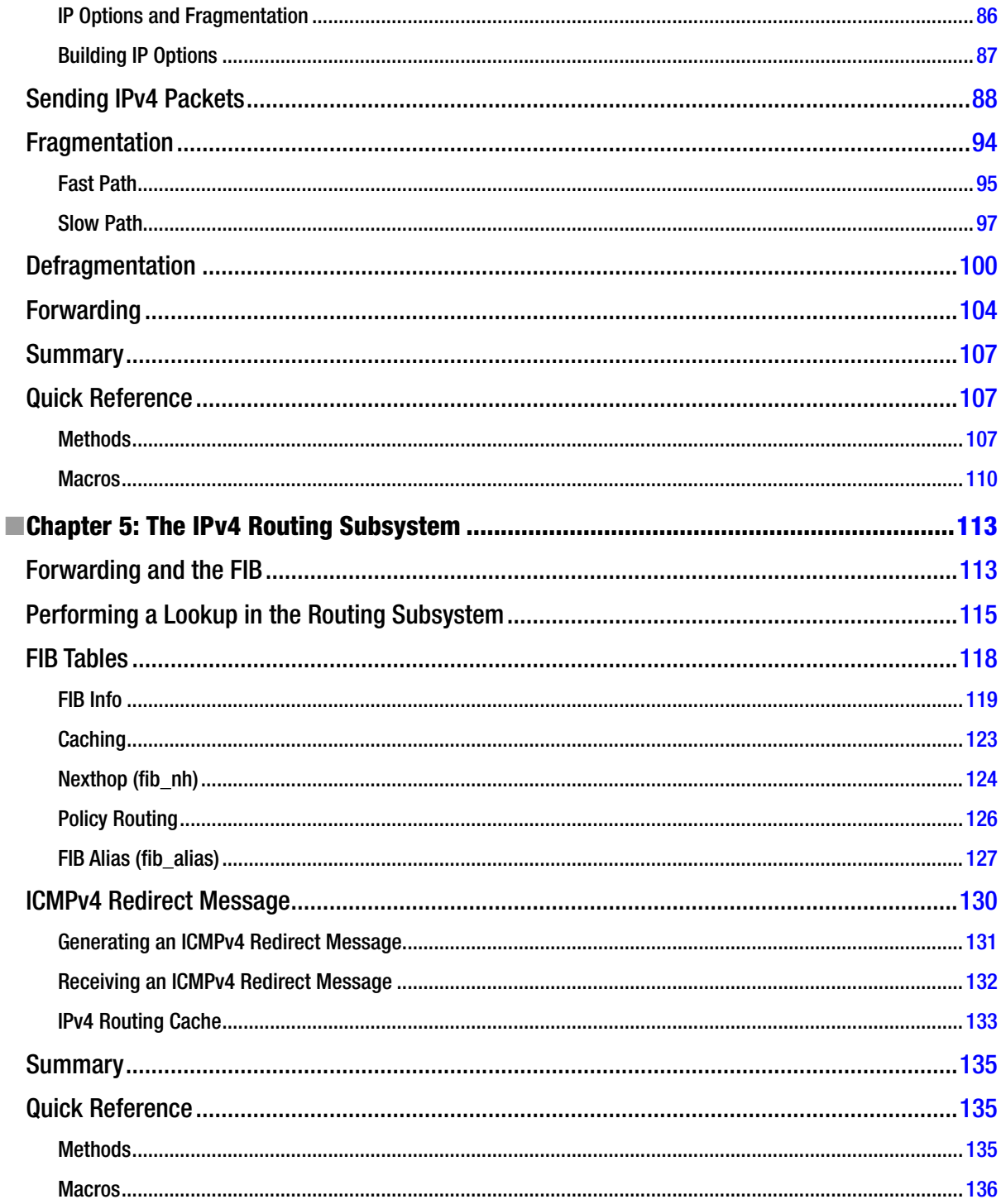

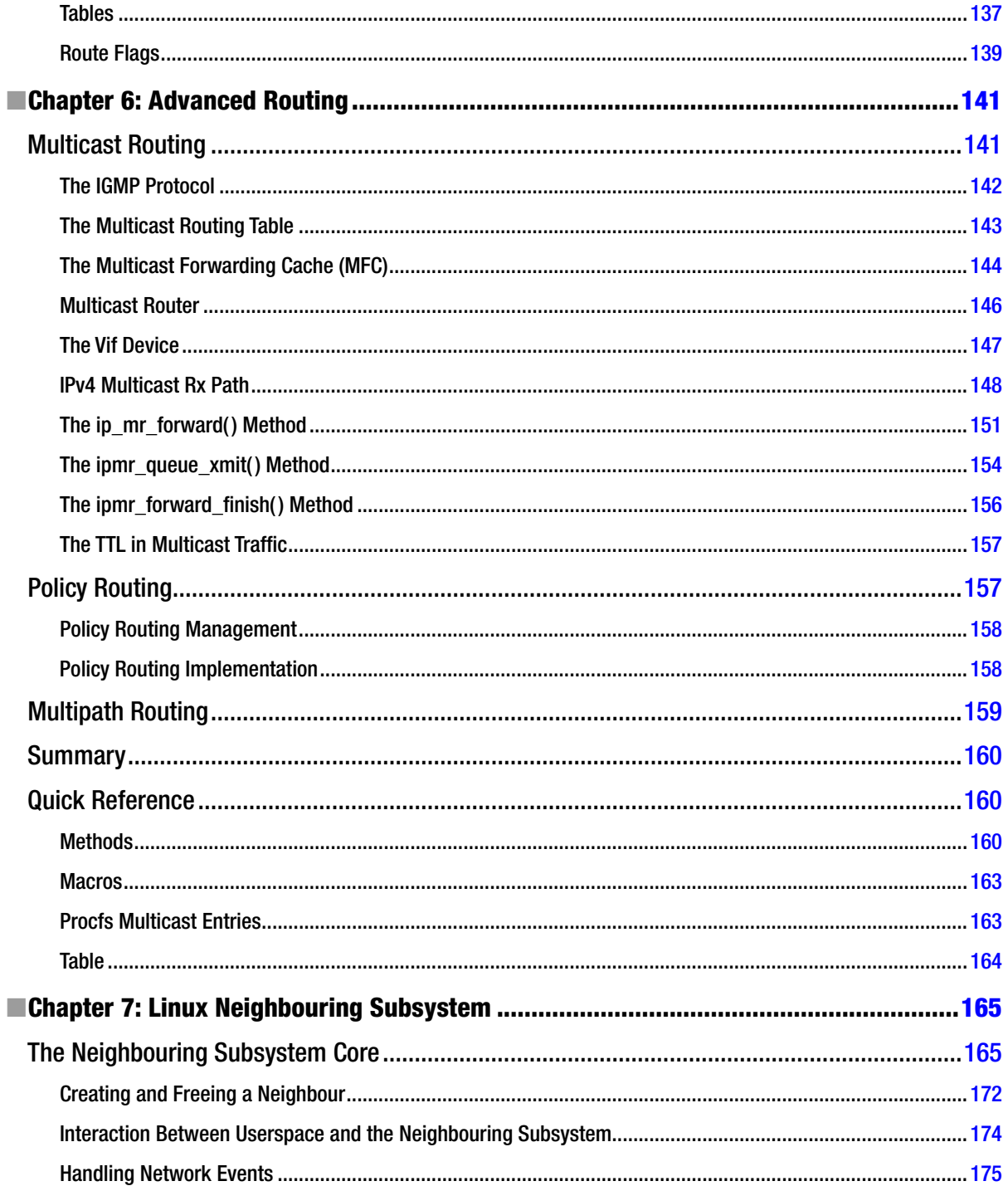

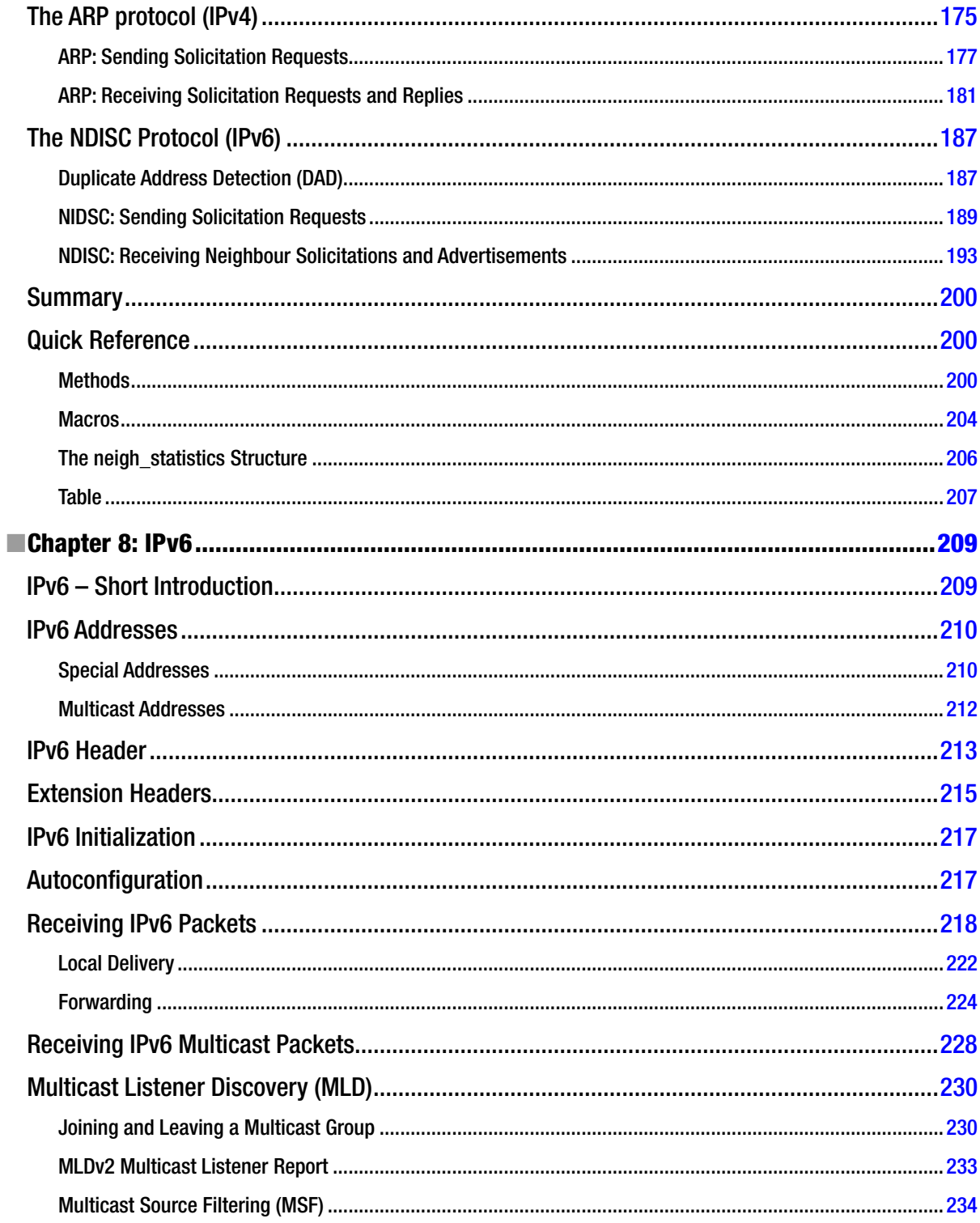

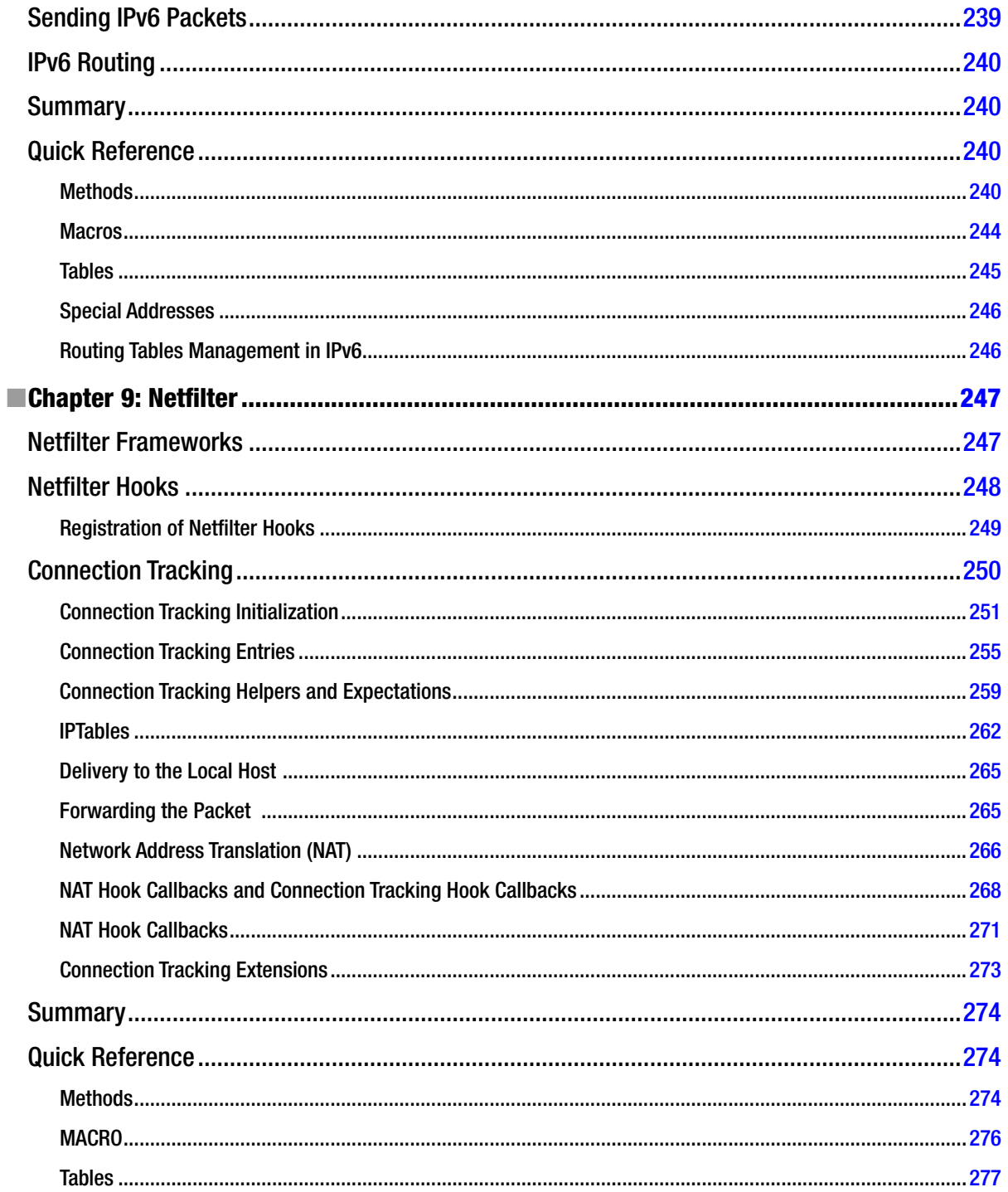

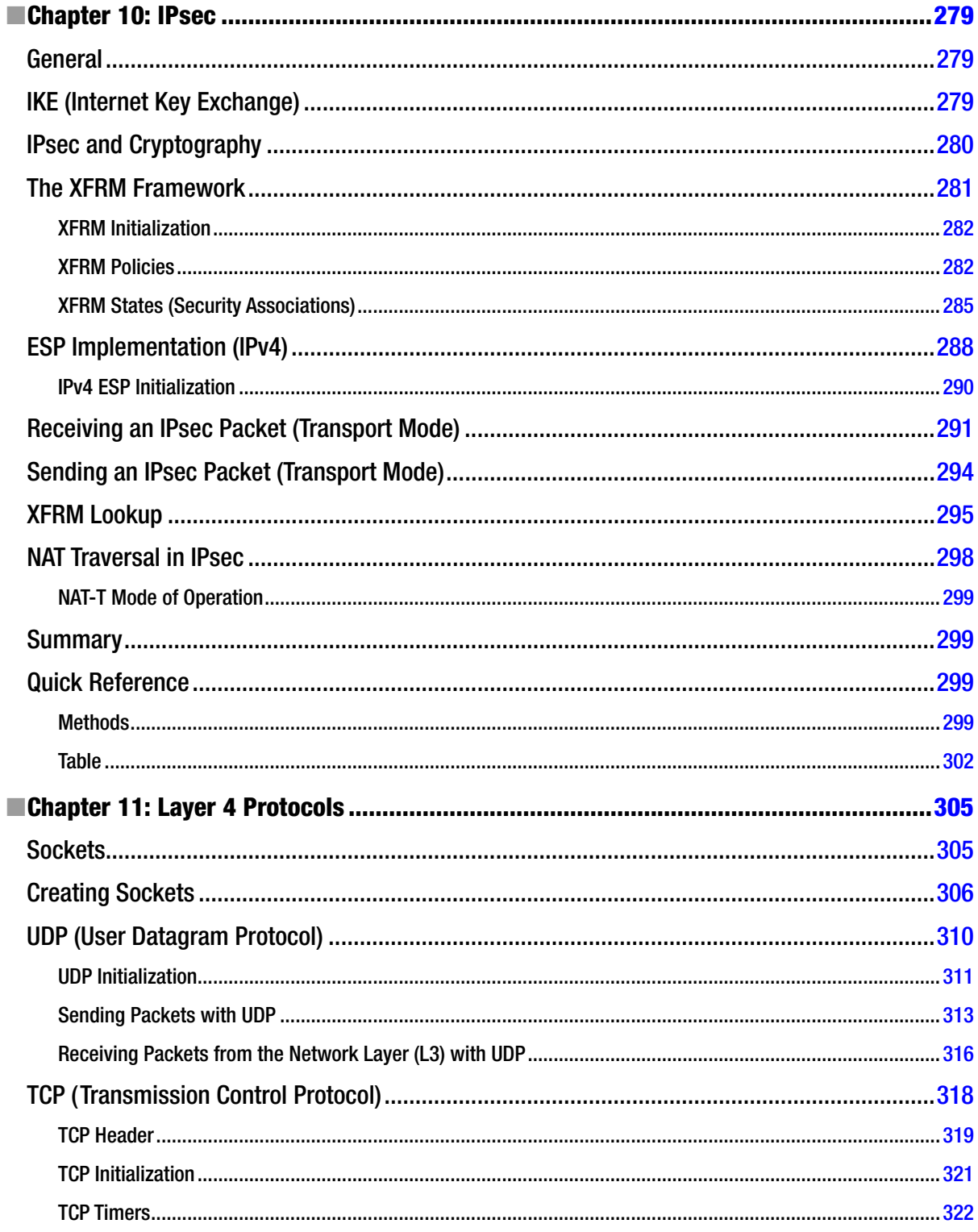

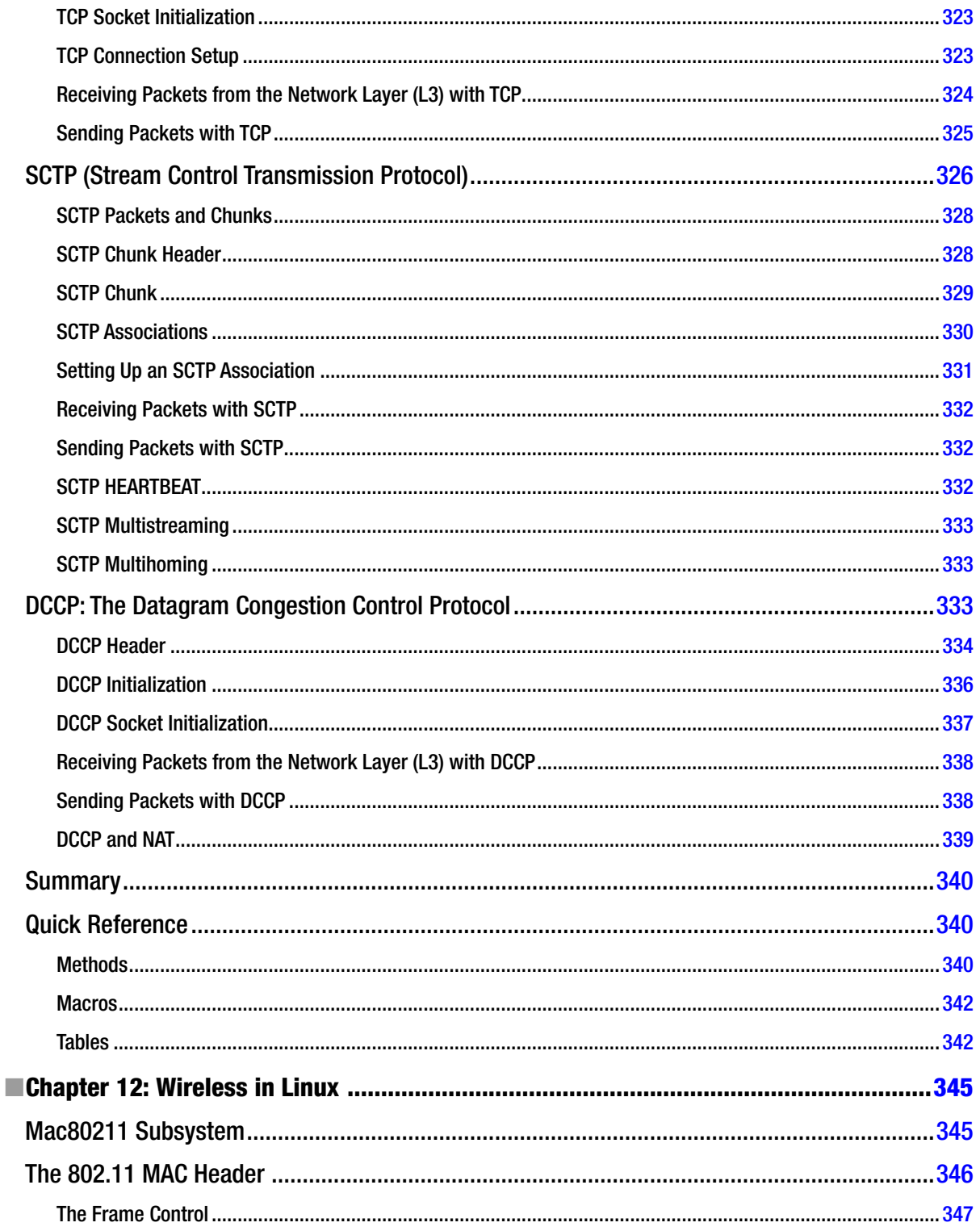

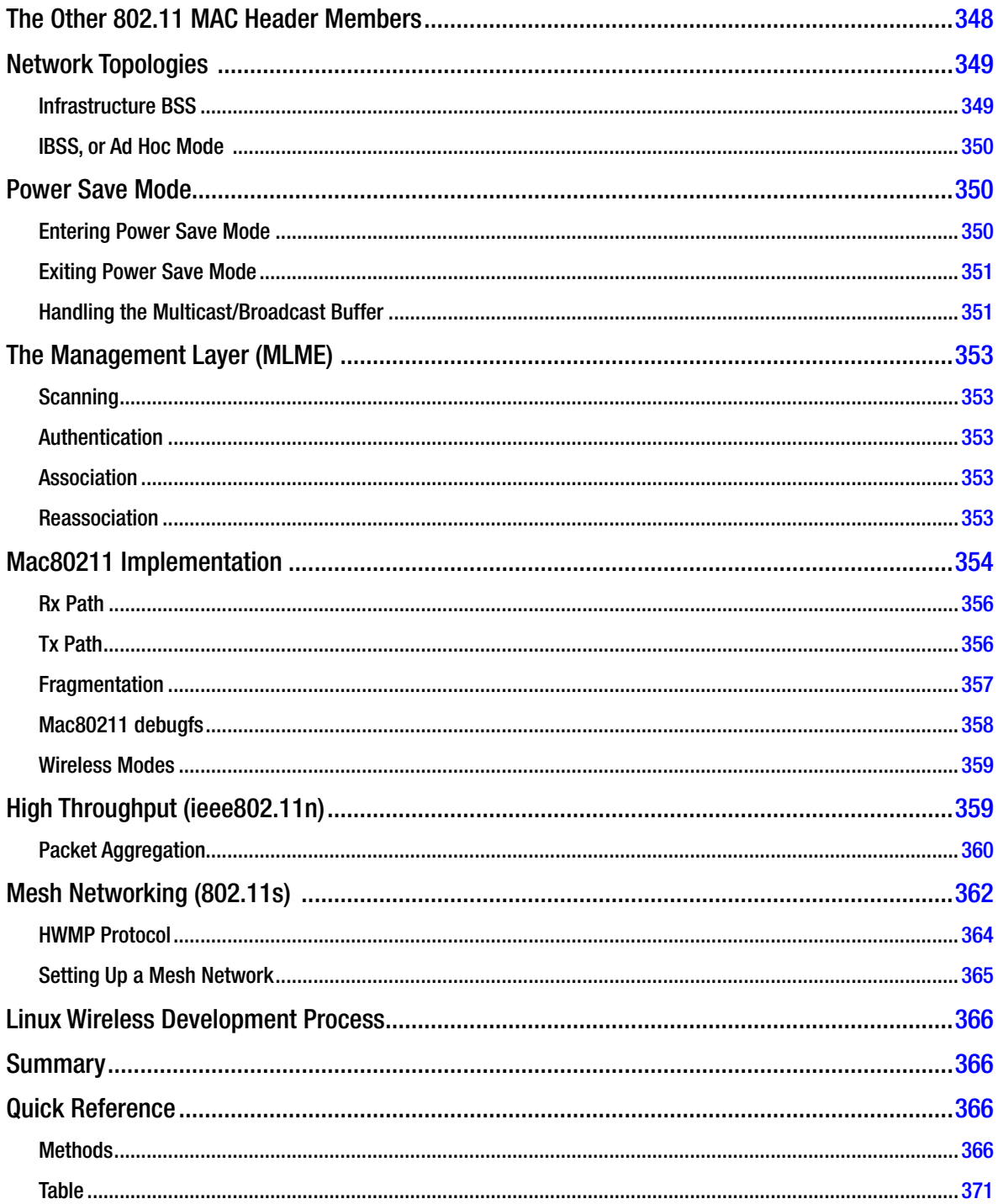

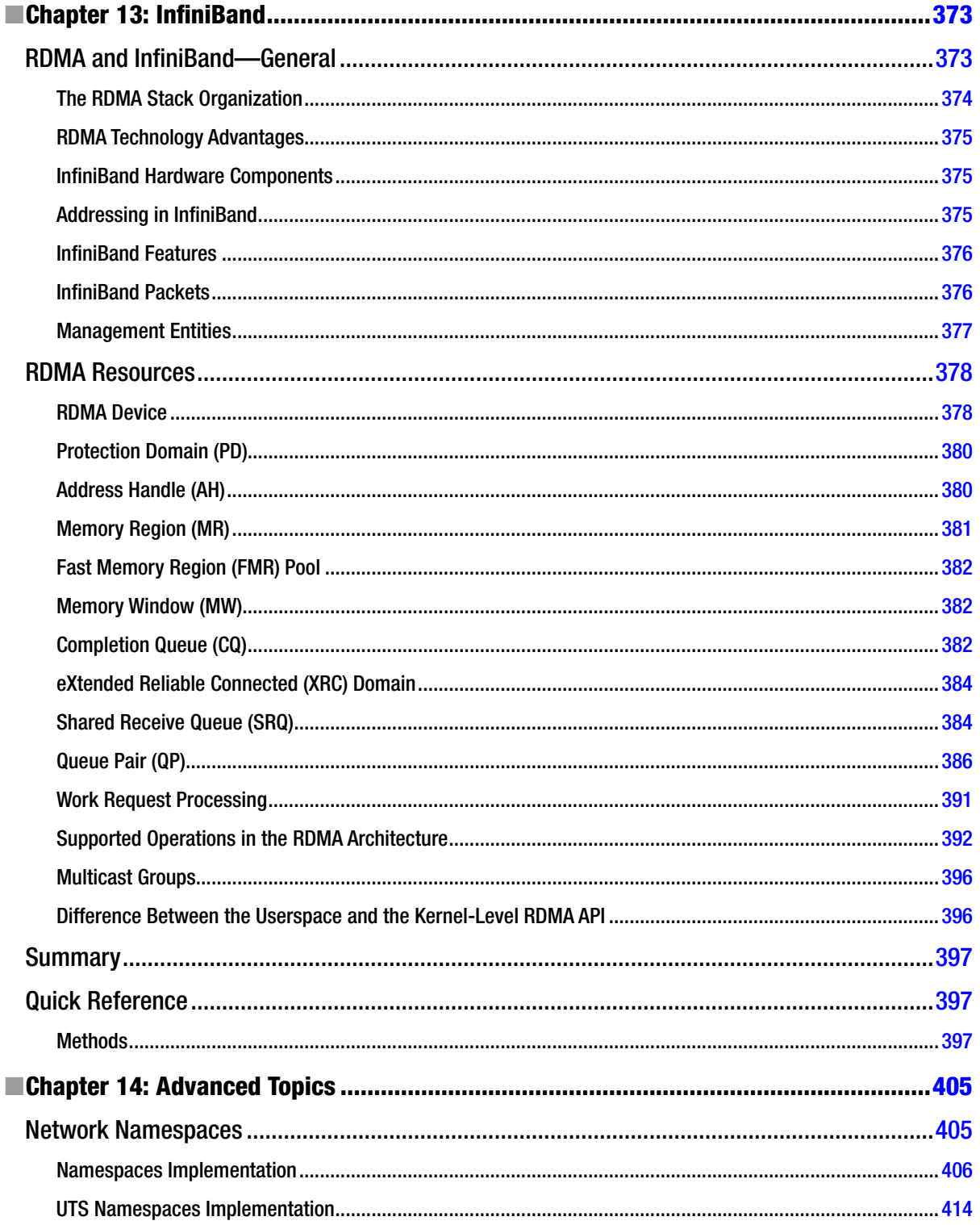

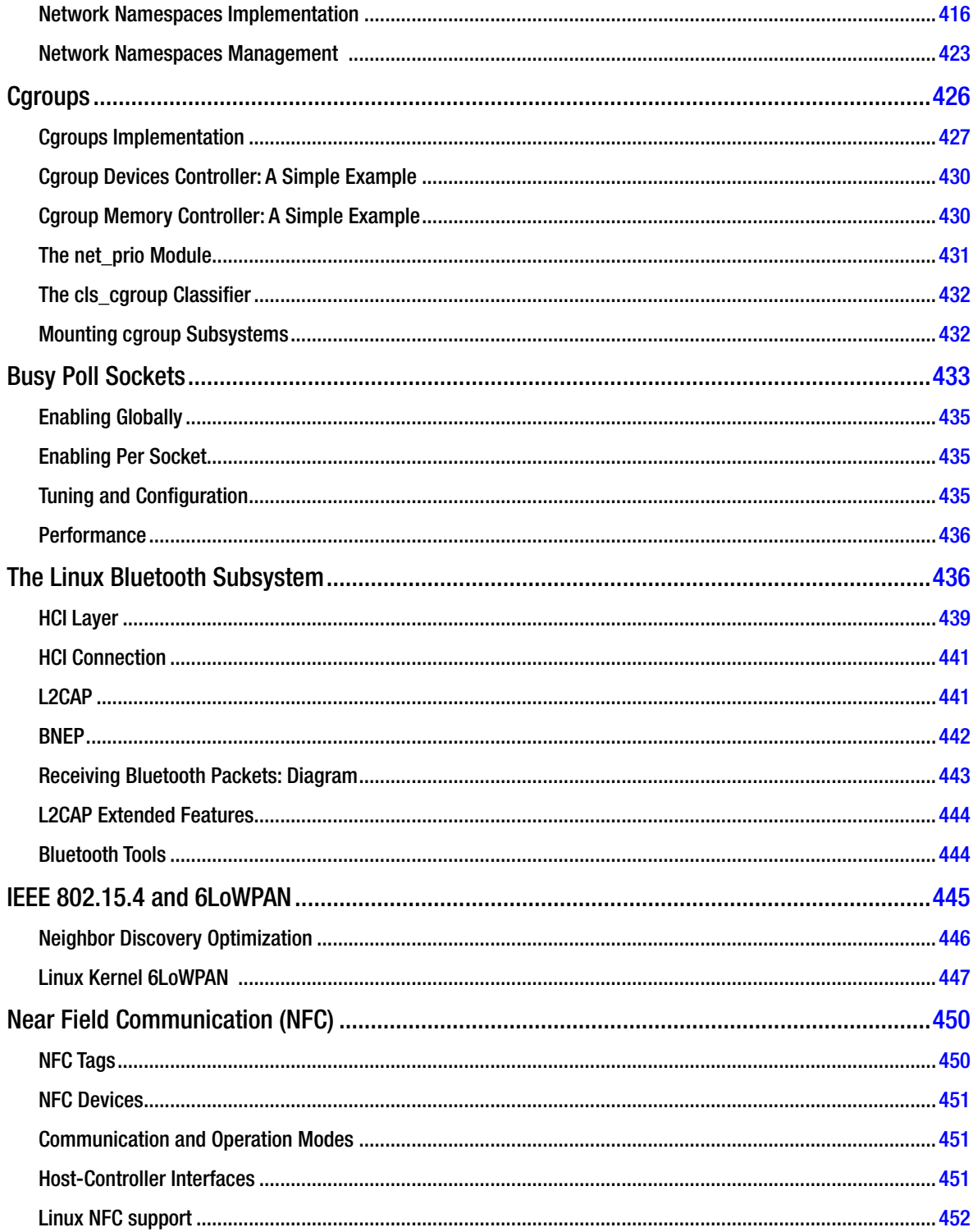

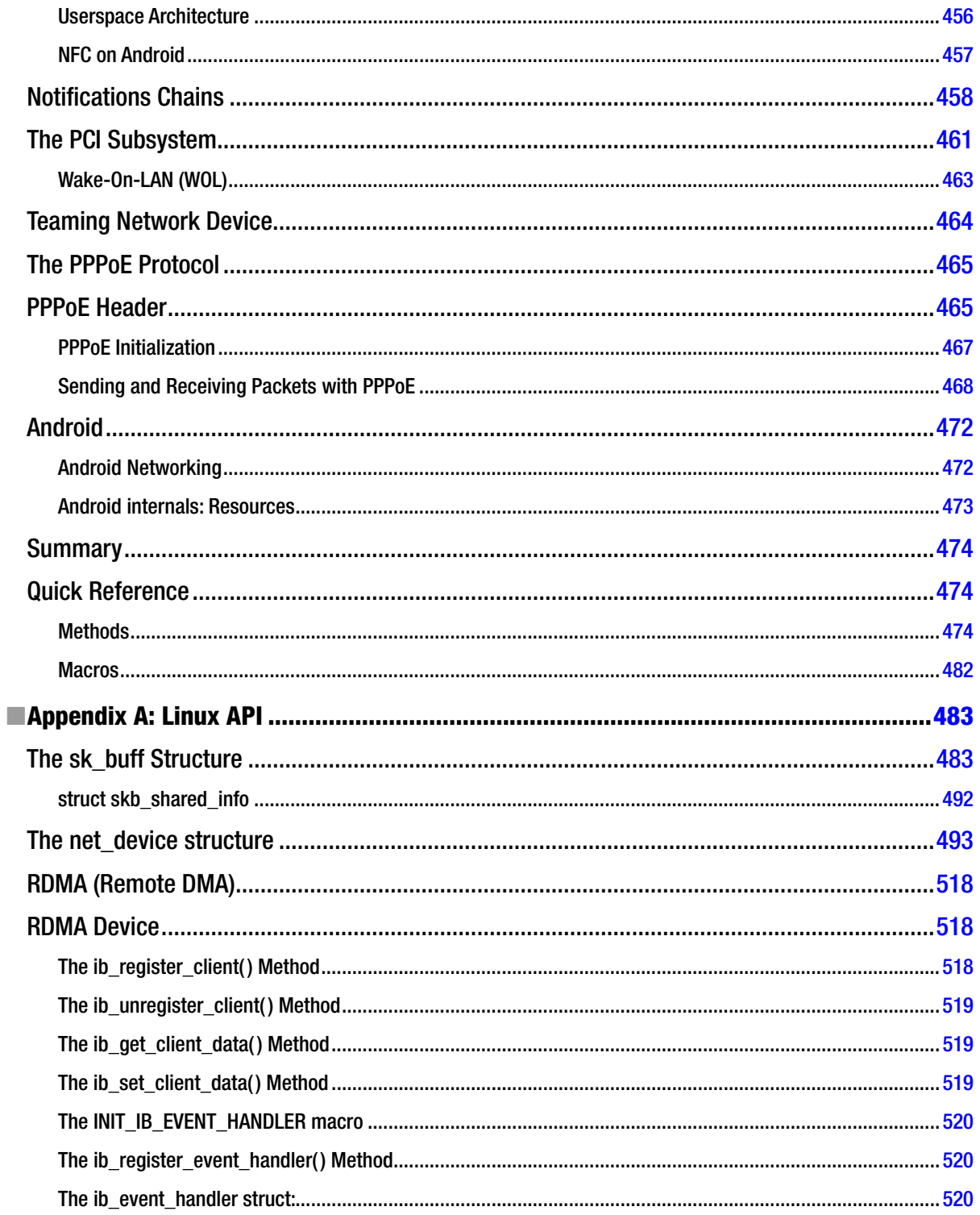

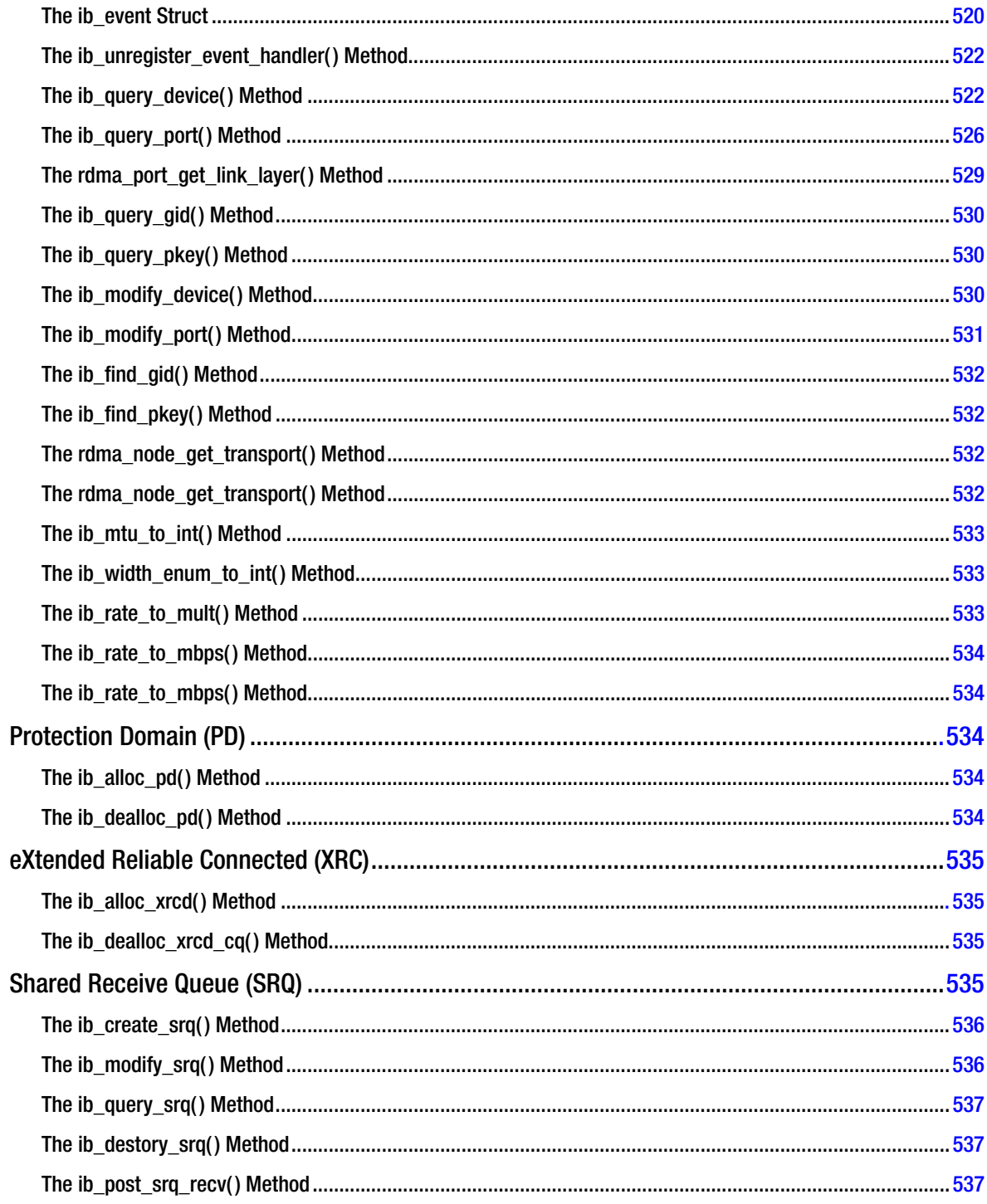

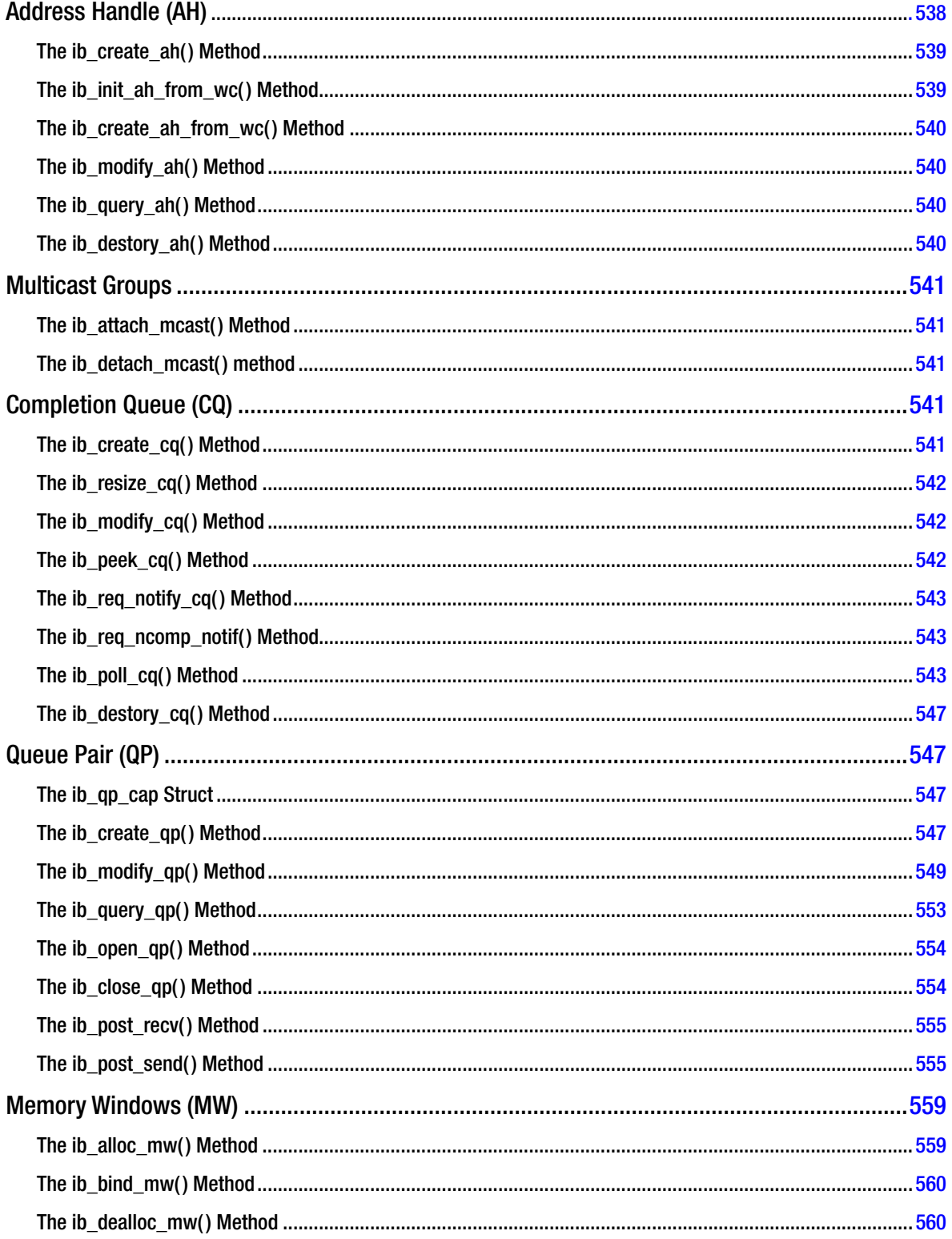

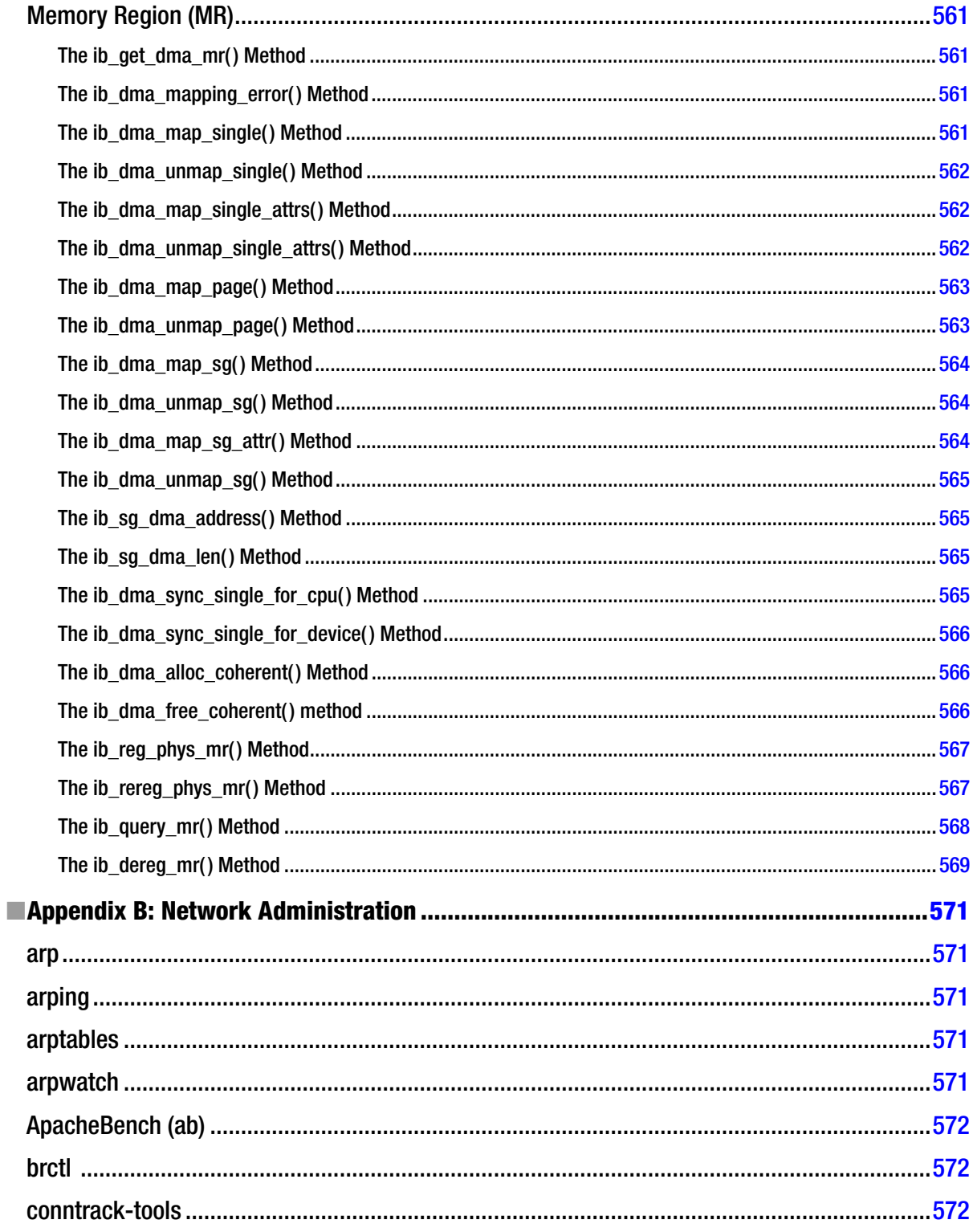

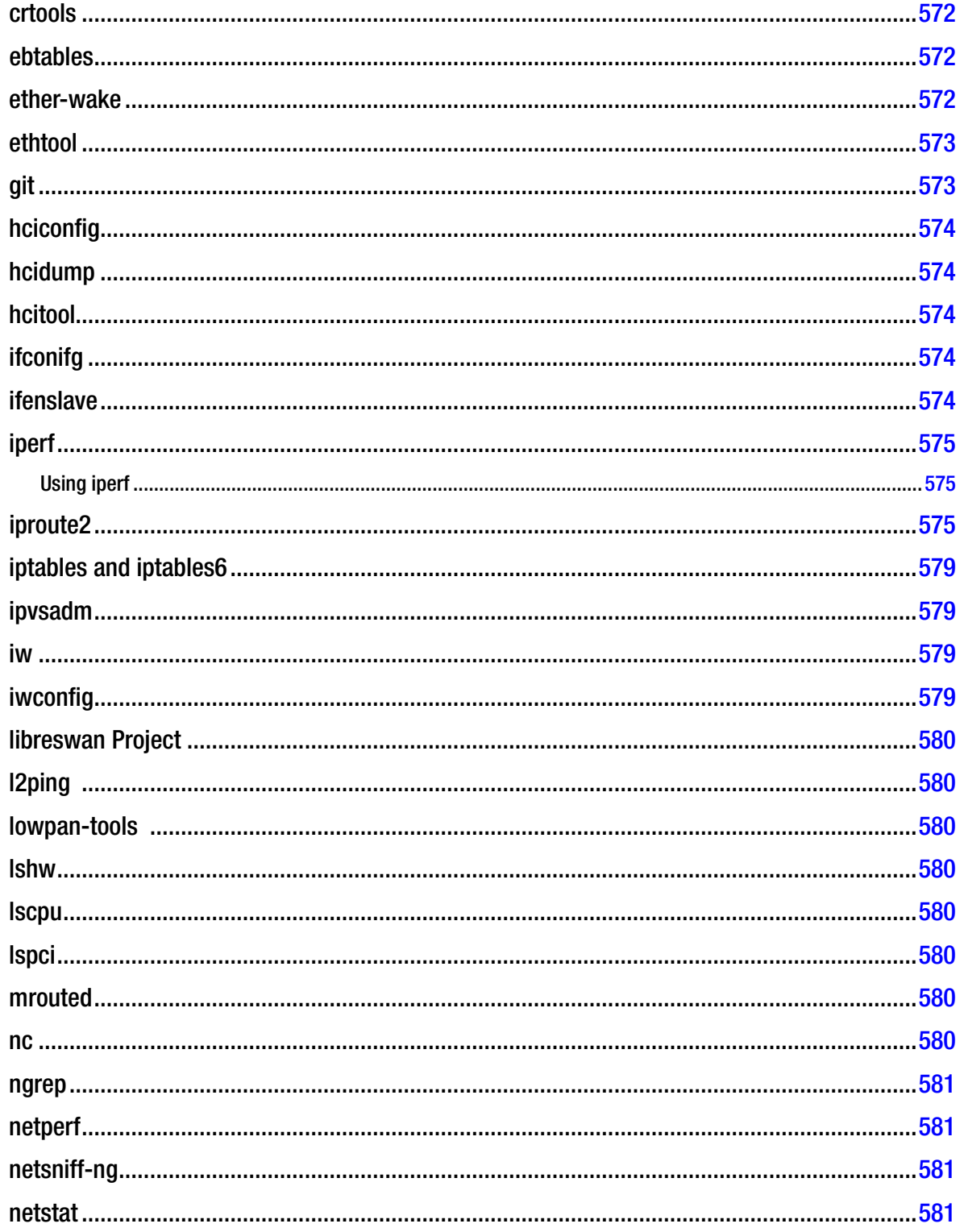

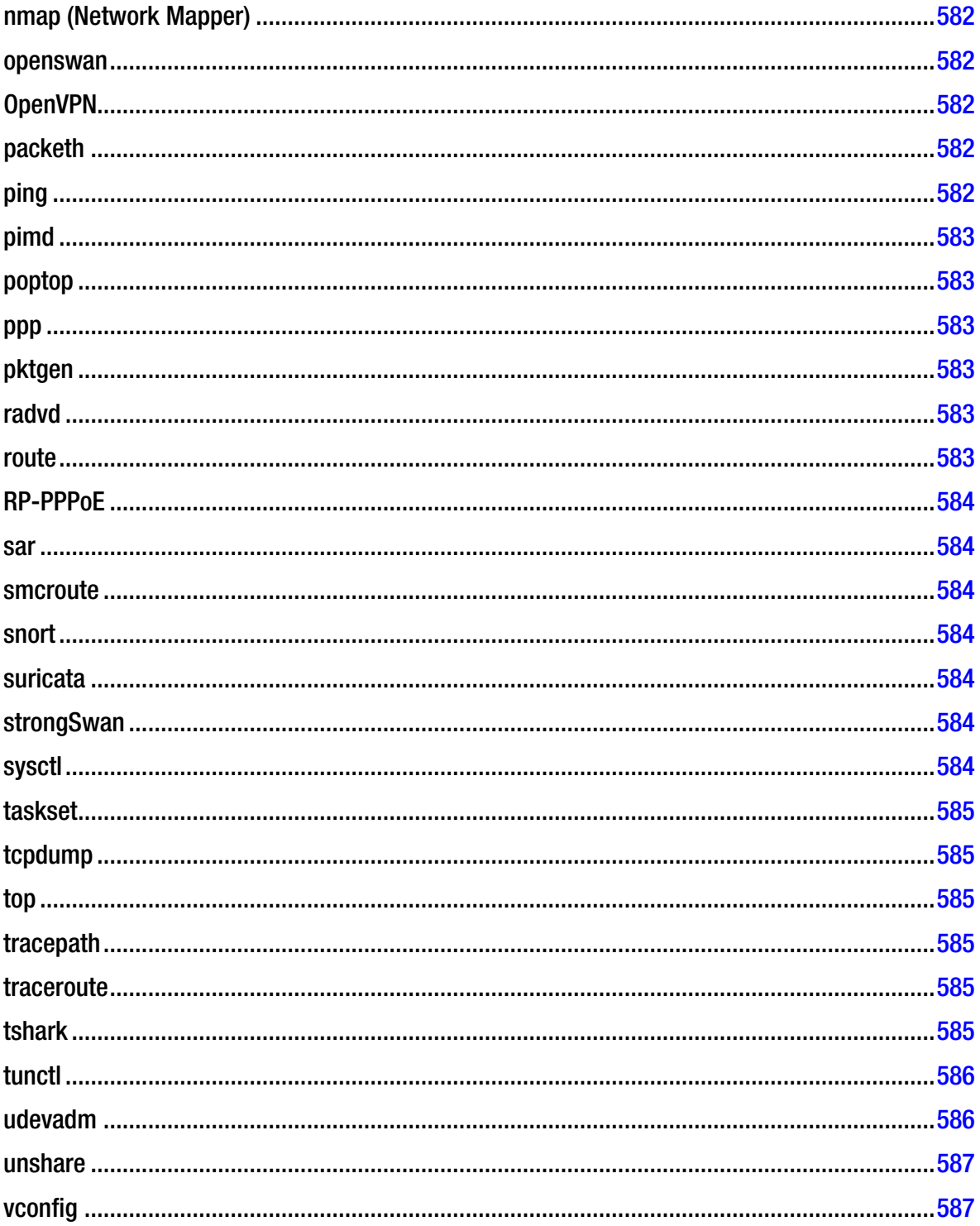

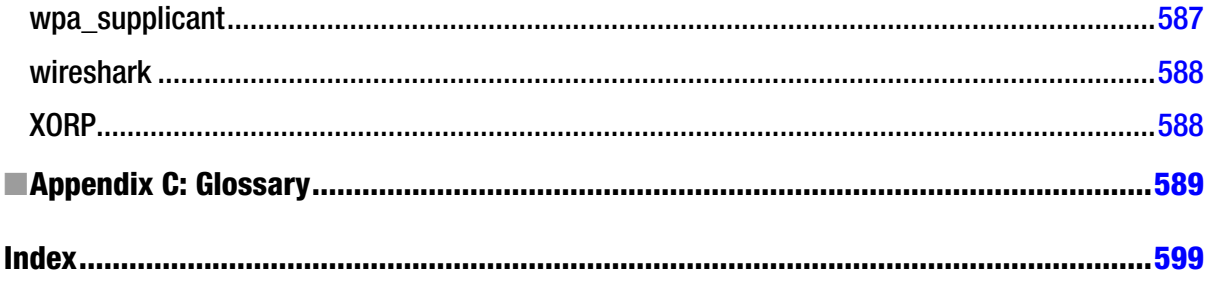

## <span id="page-631-0"></span>**About the Author**

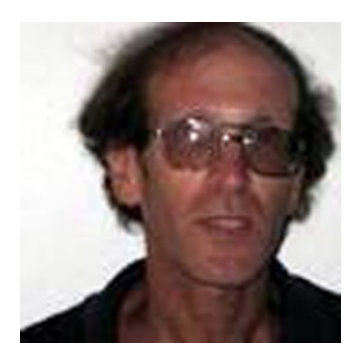

**Rami Rosen** is a software engineer, a computer science graduate of the Technion, Israel High Institute of Technology. In the last 17 years he has been a software developer for three innovative startups and a semiconductor company. Rami lives in Israel and he has participated in highly advanced Linux kernel projects, in particular those related to networking. He has published several articles and given lectures about Linux kernel networking and virtualization.

## <span id="page-632-0"></span>**About the Technical Reviewer**

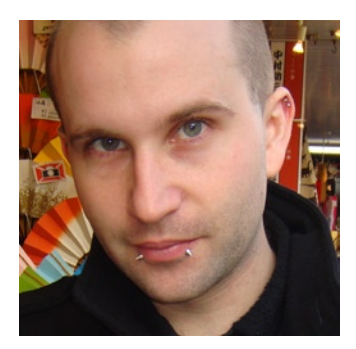

**Brendan Horan** is a hardware fanatic, with a full high rack of all types of machine architectures in his home. He has more than ten years of experience working with large UNIX systems and tuning the underlying hardware for optimal performance and stability. Brendan's love for all forms of hardware has helped him throughout his IT career, from fixing laptops to tuning servers and their hardware in order to suit the needs of high-availability designs and ultra low-latency applications. Brendan takes pride in the open source movement and is happy to say that every computer in his house is powered by open source technology. He resides in Hong Kong with his wife, Vikki, who continues daily to teach him more Cantonese.

## <span id="page-633-0"></span>**Acknowledgments**

Thanks to my editors for giving me the honor of writing this book; to Michelle Lowman, the lead editor, for believing in this book while it was still just an idea; to Kevin Shea, the coordinating editor, who guided and supported me from the initial stages until the book was fully realized; to Brendan Horan, the technical reviewer, for his helpful comments that helped me to improve the book by a lot; to Troy Mott, the development editor, for his many suggestions and for his hard work; to Corbin Collins and Roger LeBlanc, the copy editors, for shaping up the text; and to Kumar Dhaneesh from the production team.

I would like to thank the Linux kernel networking maintainer, David Miller, for the great work he has done over all these years and all the developers who continue to participate and contribute to the networking subsystem. I would like also to say thanks to the Linux kernel networking community and all its members who helped me by reviewing my text: Julian Anastasov, Timo Teras, Steffen Klassert, Gerrit Renker, Javier Cardona, Gao feng, Vlad Yasevich, Cong Wang, Florian Westphal, Reuben Hawkins, Pekka Savola, Andreas Steffen, Daniel Borkmann, Joachim Nilsson, David Hauweele, Maxime Ripard, Alexandre Belloni, Benjamin Zores, and too many others to mention. Thanks to Donald Wood and Eliezer Tamir from Intel for their help with the "Busy Polling Sockets" section, and to Samuel Ortiz from Intel for his advice in preparing the NFC section. Thanks for Dotan Barak, an InfiniBand expert, for contributing Chapter 13, "InfiniBand."

Rami Rosen

### <span id="page-634-0"></span>**Preface**

This book takes you on a guided, in-depth tour of the current Linux kernel networking implementation and the theory behind it. For almost a decade, no new book about Linux networking has been written. A decade of dynamic and fast-paced Linux kernel development is quite a long time. There are important kernel networking subsystems that are not described in any other book; for example, IPv6, IPsec, Wireless (IEEE 802.11), IEEE 802.15.4, NFC, InfiniBand, and more. There is also very little information on the Web about the implementation details of these subsystems. For all these reasons, I have written this book.

About ten years ago I made my first steps in kernel programming. I was a developer in a startup taking part in a VoIP project for a Linux-based set-top box (STB). There were crashes in the USB stack with some USB cameras, and we had to delve into the code to try to find a solution, because the vendors of that STB did not want to spend time to solve the problem. In fact, it was not that they did not want to, they simply did not know how to. In these days, there was almost no documentation about the USB stack. The *Linux Device Drivers* book from O'Reilly in those days was only in its second edition (the USB chapter was added only in the third edition). Success in that project was crucial for us as a startup. I had learned much about kernel programming in the process of solving the USB crash. Later on we had a project where a NAT traversal solution was needed. The userspace solution was so heavy that the device quickly crashed. When I suggested a kernel solution, my managers were very skeptical, but they did let me try. The kernel solution proved to be very stable and took much less CPU than the userspace solution. Since then I have taken part in many kernel networking projects. This book is a result of my many years of development and research.

#### Who This Book Is For

This book is intended for computer professionals, including developers, software architects, designers, project managers, and CTOs, who are working on networking-related projects. These projects can be in a wide range of professional areas, such as communication, data centers, embedded devices, virtualization, security, and more. In addition, students and academy researchers and theorists who deal with networking projects or networking research or operating systems research will find a lot of help in this book.

#### How This Book Is Structured

In Chapter 1 you will find a general overview of the Linux kernel and the Linux network stack. Other topics in this chapter include the implementation of the network device, the socket buffer, and the Rx and Tx paths. Chapter 1 concludes with a section about the Linux Kernel Networking Development Model.

In chapter 2 you will learn about netlink sockets, which provide a mechanism for bidirectional communication between userspace and the kernel, and which are used by the networking subsystem as well as by other subsystems. You will also find a section in this chapter about generic netlink sockets, which can be perceived as advanced netlink sockets, and which you will encounter in Chapter 12 and while browsing the kernel networking source code.

In Chapter 3 you will learn about the ICMP protocol, which helps to keep the system behaving correctly by sending error and control messages about the network layer (L3). You will learn about the implementation of the ICMP protocol both in IPv4 and in IPv6.

Chapter 4 delves into the IPv4 protocol—the Internet and modern life cannot be described without it. You will learn about the structure of IPv4 header, about the Rx and Tx path, about IP options, about fragmentation and defragmentation and why they are needed, and about forwarding packets, which is one of the important tasks of IPv4.

Chapters 5 and 6 are devoted to the IPv4 Routing Subsystem. In chapter 5 you will learn how a lookup in the routing subsystem is performed, how the routing tables are organized, which optimizations are used in the IPv4 routing subsystem and about the removal of the IPv4 routing cache. Chapter 6 discusses advanced routing topics such as Multicast Routing, Policy Routing, and Multipath Routing.

Chapter 7 endeavors to explain the neighbouring subsystem. You will learn about the ARP protocol, which is used in IPv4, and about the the NDISC protocol used in IPv6, and about some of the differences between the two protocols. You will also learn about the Duplicate Address Detection (DAD) mechanism in IPv6.

Chapter 8 discusses the IPv6 protocol, which seems to be the inevitable solution to the shortage of IPv4 addresses. This chapter describes the implementation of IPv6 and discusses topics such as IPv6 addresses, the IPv6 header and extension headers, autoconfiguration in IPv6, Rx path, and forwarding. It also describes the MLD protocol.

Chapter 9 deals with the netfilter subsystem. You will learn about netfilter hooks and how they are registered, about Connection Tracking, about IP tables and Network Address Translation (NAT), and about callback used by Connection Tracking and NAT.

Chapter 10 deals with IPsec, one of the most complex networking subsystems. Topics like the IKE protocol (which is implemented in userspace) and cryptography aspects of IPsec are discussed briefly (full treatment is beyond the scope of the book). You will learn about the XFRM framework, which is the basis of the Linux IPsec subsystem, and about its two most important structures: XFRM policy and XFRM state. The ESP protocol is briefly described, as well as the IPsec Rx path and Tx path in transport mode. The chapter concludes with a section about XFRM lookup and a short section about NAT traversal.

Chapter 11 describes four Layer 4 protocols, starting with the most commonly used protocols, UDP and TCP, and concluding with two newer protocols, SCTP and DCCP.

Chapter 12 deals with wireless in Linux (IEEE 802.11). You will learn about the mac80211 subsystem and its implementation, about various wireless network topologies, about power save mode, and about IEEE 802.11n and packet aggregation. There is also a section devoted to Wireless Mesh networks in this chapter.

Chapter 13 delves into the InfiniBand subsystem, a technology enjoying a rising popularity in datacenters. You will learn about the RDMA stack organization, about addressing in InfiniBand, about the organization of InfiniBand packets, and about the RDMA API.

Chapter 14 concludes the book with a discussion of advanced topics such as Linux namespaces and network namespaces in particular, Busy Poll Sockets, the Bluetooth subsystem, the IEEE 802.15.4 subsystem, the Near Field Communication (NFC) subsystem, the PCI subsystem, and more.

Appendices A, "Linux API," and C, "Glossary ," provide complete reference information for many topics dicussed in the book. Appendix B, "Network Administration," provides information about various tools which you will need while working with Linux kernel networking.

### **Conventions**

Throughout the book, I've kept a consistent style. All code snippets, whether inside text paragraphs or on lines of their own, along with library paths, shell commands, URLs, and other code-related elements, are set in monospaced font, like this. New terms are set off in *italics*, and other emphasis may be given in **bold**.